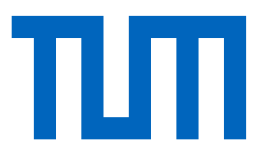

<span id="page-0-0"></span>Technische Universität München Fakultät für Luftfahrt, Raumfahrt und Geodäsie Lehrstuhl für Flugsystemdynamik

# **Strategien zur energieoptimalen Flugführung eines batterie-elektrisch angetriebenen Leichtflugzeuges**

Ferdinand Settele

Vollständiger Abdruck der von der Fakultät für Luftfahrt, Raumfahrt und Geodäsie der Technischen Universität München zur Erlangung des akademischen Grades eines

### **Doktor-Ingenieurs**

genehmigten Dissertation.

Vorsitzender: **Prof. Dr.-Ing. habil. Christian W. M. Breitsamter**

Prüfer der Dissertation: 1. **Prof. Dr.-Ing. Florian Holzapfel**

- 2. **Prof. Dr.-Ing. Alexander Knoll** Hochschule München
- 3. **Prof. Dr.-Ing. Axel Schulte** Universität der Bundeswehr München

Die Dissertation wurde am 29.06.2020 bei der Technischen Universität München eingereicht und durch die Fakultät für Luftfahrt, Raumfahrt und Geodäsie am 11.06.2021 angenommen.

# **Vorwort**

Diese Arbeit entstand während meiner Zeit als Wissenschaftlicher Mitarbeiter an der Hochschule für angewandte Wissenschaften München bei Prof. Dr.-Ing. Alexander Knoll in Kooperation mit dem Lehrstuhl für Flugsystemdynamik der Technischen Universität München von Prof. Dr.-Ing. Florian Holzapfel. Beiden gilt mein herzlicher Dank sowohl für die Möglichkeit, diese Arbeit schreiben zu können, als auch für die Betreuung und Unterstützung bei der Erstellung dieser Arbeit. Außerdem danke ich Prof. Dr.-Ing. Axel Schulte für die Erstellung des Drittgutachtens sowie Prof. Dr.-Ing. habil. Christian W. M. Breitsamter für die sehr freundliche Übernahme des Vorsitzes.

Meinen Forschungsprojektpartnern möchte ich herzlich danken für die gute Zusammenarbeit. Insbesondere danke ich Roland Leitner, der mich vor allem fachlich sehr unterstützt hat. Frau Dr. Katja Mitzscherling und Herrn Dr. Jürgen Meier, die mir stets mit Rat und Tat zur Seite standen, danke ich stellvertretend für die Forschungsabteilung der Hochschule München. Besonderer Dank gilt außerdem Prof. Jörg Middendorf, der mich während der gesamten Zeit fachlich und weit darüber hinaus mit zahllosen und hilfreichen Tipps und Ideen zu meiner wissenschaftlichen Arbeit unterstützt hat. Matthias Bittner danke ich sehr für die gute Zusammenarbeit und darüber hinaus für wertvolle Tipps. Des Weiteren möchte ich mich herzlichst bei meinen Kollegen und Freunden an der Hochschule München für das überaus angenehme Umfeld und die konstruktive Zeit bedanken. Besonders hervorzuheben sind dabei Dominik Künzel, Matthias Wimmer, Marcus Kreuzer, Alexander Weber und insbesondere Federico Mothes für unzählige wertvolle fachliche, ~fachliche Gespräche und offene Ohren.

Herrn Dr. Jakob Hoiss danke ich sehr für fliegerische Motivation und seine Propeller-Expertise. Familie Dafinger möchte ich für die Unterstützung danken, insbesondere Johannes Dafinger für sein sehr wertvolles Feedback zu meiner Arbeit. Großen Applaus verdienen meine Eltern, Gertie und Herbert Settele, die mir die Liebe zur Sprache [!], Kreativität und technisches Verständnis in die Wiege gelegt haben, die mir allerlei Bildung ermöglicht haben und die alle meine Interessen bedingungslos unterstützt und gefördert haben. Auch meinem Bruder danke ich sehr, vor allem für seine Geduld bei zahlreichen Klärungen von aus seiner Sicht vermutlich trivialen Programmierproblemen und für seine motivierenden Kommentare. Außerdem danke ich meinen Freundinnen und Freunden, die mich während des Schreibens dieser Arbeit getragen haben. Die Musik samt meiner Kolleginnen und Kollegen hat dabei einen nicht unwesentlichen Beitrag geleistet.

Allergrößter Dank und Applaus gilt meiner Partnerin Sophia Dafinger. Sie liebt und unterstützt mich seit sehr langer Zeit trotz meiner ToDo-Listen und Arbeitspläne. Sie kennt mich besser als ich mich selbst und holt mich immer rechtzeitig aus meiner Getriebenheit. Unglaublich vielen Dank und Applaus dafür!

Lion, Marlene und Du, ihr bringt Leben in mein Leben – ihr seid großartig!

München, im August 2021 **Ferdinand Settele** 

# **Zusammenfassung**

Rein batterie-elektrisch betriebene Flugzeuge weisen aufgrund der aktuell vergleichsweise geringen Energiedichte von Batterien derzeit noch kleine Reichweiten auf. Die vorliegende Arbeit entwickelt Strategien, mithilfe derer die vorhandene Energie im Flug möglichst effizient eingesetzt werden kann. Den Kern der Arbeit bilden Trajektorienoptimierungen und eine Approximation der stationären Flugleistungen eines elektrischen Flugzeugs. Aus den Ergebnissen der Analysen werden Steuerstrategien für den effizienten Betrieb abgeleitet. Zudem wird ein neuartiges Flugführungskonzept vorgestellt, das in Abhängigkeit von der Flugphase die optimalen Steuerparameter im Cockpit anzeigt.

Für alle beteiligten Komponenten (Aerodynamik, Flugmechanik, Propeller, Elektromotor, Motoransteuerung und Batterie) werden Effizienzmodelle aufgebaut und mithilfe vorhandener Messdaten aus der Literatur sowie zusätzlicher Simulationsdaten parametrisiert bzw. validiert und verifiziert. Das Gesamtmodell ist sowohl dynamisch (als Satz von Differentialgleichungen) als auch stationär (als Gleichungen für den stationären Fall) auswertbar. Mithilfe zweier verschiedener Methoden wird das beschriebene Modell analysiert. Das Problem der Trajektorienoptimierung wird speziell für das batterie-elektrische Flugzeug definiert und mittels Trapezkollokation als Transkriptionsverfahren gelöst. Außerdem werden die stationären Punktleistungen des Modells mithilfe eines Stützpunktgitters approximiert. Zur Analyse werden Gütekriterien für jeden Flugabschnitt speziell für das batterie-elektrische Flugzeug entwickelt.

Aufgrund der speziellen Verbrauchscharakteristik des beschriebenen batterie-elektrischen Antriebs weisen die Optimaltrajektorien eine nahezu lineare Form zwischen Start- und Endpunkt auf. Für ein Flugprofil unter Randbedingungen eines realen Fluges mit Hindernissen ergibt sich eine nahezu konvexe Form entlang des Terrains. Die Annahme linearer Optimaltrajektorien ist berechtigt, solange keine sonstige technische Grenze im jeweiligen Abschnitt erreicht wird.

Das vorgestellte neuartige Flugführungskonzept sieht vor, die optimalen Betriebsparameter für jeden Flugabschnitt zu ermitteln und dem Piloten intuitiv anzuzeigen. Die optimalen Steuerparameter werden aus der Approximation der stationären Flugleistungen und den damit ausgewerteten Gütekriterien für das batterie-elektrische Flugzeug gewonnen. Simulationen und deren Vergleiche zu den Optimaltrajektorien validieren das neuartige Flugführungskonzept. Das Konzept für entsprechende Anzeigen im Cockpitdisplay wird anhand ausgewählter Beispiele demonstriert. Die Anzeigen beinhalten Toleranzbereiche, die die Einbuße an Optimalität abhängig von der Abweichung des jeweiligen Betriebsparameters vom Optimum visualisieren.

Die Analysen umfassen außerdem zwei vereinfachte Modelle mit unveränderlichen Wirkungsgraden der Antriebskomponenten. Das eine der beiden Modelle berücksichtigt den Peukert-Effekt (Charakteristik der effektiven Batteriekapazität in Abhängigkeit von der Größe des Batteriestromes), das andere nicht. Durch eine vergleichende, teilweise auch analytische Modellanalyse können unterschiedliche Ergebnisse eindeutig auf den Peukert-Effekt zurückgeführt werden. Unterschiede finden sich dabei unter anderem in der Form der Optimaltrajektorien und der Höhenabhängigkeit des effizienten Horizontalflugs. Die Ergebnisse der vereinfachten Modellanalyse verifizieren die Ergebnisse der komplexen Modellrechnung.

Mithilfe eines der vorgestellten Kriterien wird zudem ein neuartiges redundantes Antriebskonzept auf etwaige Effizienzvorteile geprüft und anschließend bewertet. Das Konzept sieht zwei voneinander unabhängige Teilmotoren vor, die ihr Moment auf eine Propellerwelle abgeben. Die naheliegende Annahme, der Teillastbetrieb mit nur einem aktiven Läufer sei effizienter, wird für die vorgestellte Konfiguration widerlegt.

Zentraler Bestandteil der vorliegenden Arbeit ist die Analyse der Trajektorienoptimierung und der stationären Flugleistungen samt Gütekriterien und Visualisierungkonzept für ein batterieelektrisch betriebenes Flugzeug. Die vorgestellten Strategien zur Steigerung der Energieeffizienz des batterie-elektrischen Fluges erweitern den Stand der Forschung zur emissionsarmen Fliegerei.

# **Abstract**

Purely battery-electrical aircraft currently hold small ranges due to the currently comparatively low energy density of batteries. This thesis develops strategies with which the existing energy in flight can be used most efficiently to improve the flight performance. The core of this work consists of trajectory optimization and steady-state flight performance evaluation of an electric aircraft. Control strategies for efficient operation are derived from the results of the analyses. In addition, a innovative flight guidance concept is presented, which delivers optimal control parameters in the cockpit display depending on the flight phase.

For all components involved (aerodynamics, flight mechanics, propeller, electric motor, motor controller and battery), efficiency models are built up, using data from literature and additional simulation data for validation and verification. The overall model is evaluable both dynamically (as a set of differential equations) as well as steady-state (as equations for the stationary case). Using two different methods the described model is analyzed. The problem of the trajectory optimization is specially defined for the battery electric aircraft and solved using trapezoidal collocation as transcriptional method. In addition, the steady-state flight performance of the model is approximated with the help of a grid of evaluation points. For the analysis criteria for each flight segment are developed, especially for the battery-electrical aircraft.

Due to the special consumption characteristics of the described battery-electrical powertrain, optimal trajectories have an almost linear shape between the start and end point. For a flight profile under boundary conditions of a real flight with obstacles, the result is an almost convex hull along the terrain. The assumption of linear optimal trajectories are acceptable, as long as no technical limits are achieved during the trajectory.

The presented innovative flight guidance concept determines optimal control parameters for each flight segment and displays it intuitively to the pilot. The optimal control parameters are derived from the approximation of the steady-state flight performance and thereby evaluated criteria for the battery electric aircraft. Simulations of comparable flight profiles show a very similar optimality of the new flight guidance concept compared to the previously determined optimal trajectories. The concept for the cockpit display indicators are demonstrated through selected examples. These displays include tolerance zones that visualize the loss of optimality depending on the deviation of the respective control parameter from the optimum.

The analyses also include two simplified models with fix efficiencies of the propulsion components. One of the two models considers the Peukert-effect (characteristic of the effective battery capacity as a function of the amount of the battery current), the other model does not. Through a comparative, partly analytical model evaluation, different results can clearly be attributed to the Peukert-effect. Differences can be found mainly in the form of the optimal trajectories and the height dependency of the efficient horizontal flight. With the results of the simplified model evaluation, the results of the complex model calculation can be verified.

With the help of the presented criteria, a innovative redundant electric propulsion concept is tested for possible efficiency advantages and subsequently evaluated. The concept provides two independent sub-engines, which deliver their momentum to a propeller shaft. However, the assumption that a partial-load operation with only one active rotor is more efficient is disproved for the presented configuration.

The central part of the present work is the analysis of the trajectory optimization and the steadystate flight performance including analysis criteria and visualization concept for a battery-electrical aircraft. The strategies presented for increasing energy efficiency of battery-electric flight extend the state of research on low-emission aviation.

# **Inhaltsverzeichnis**

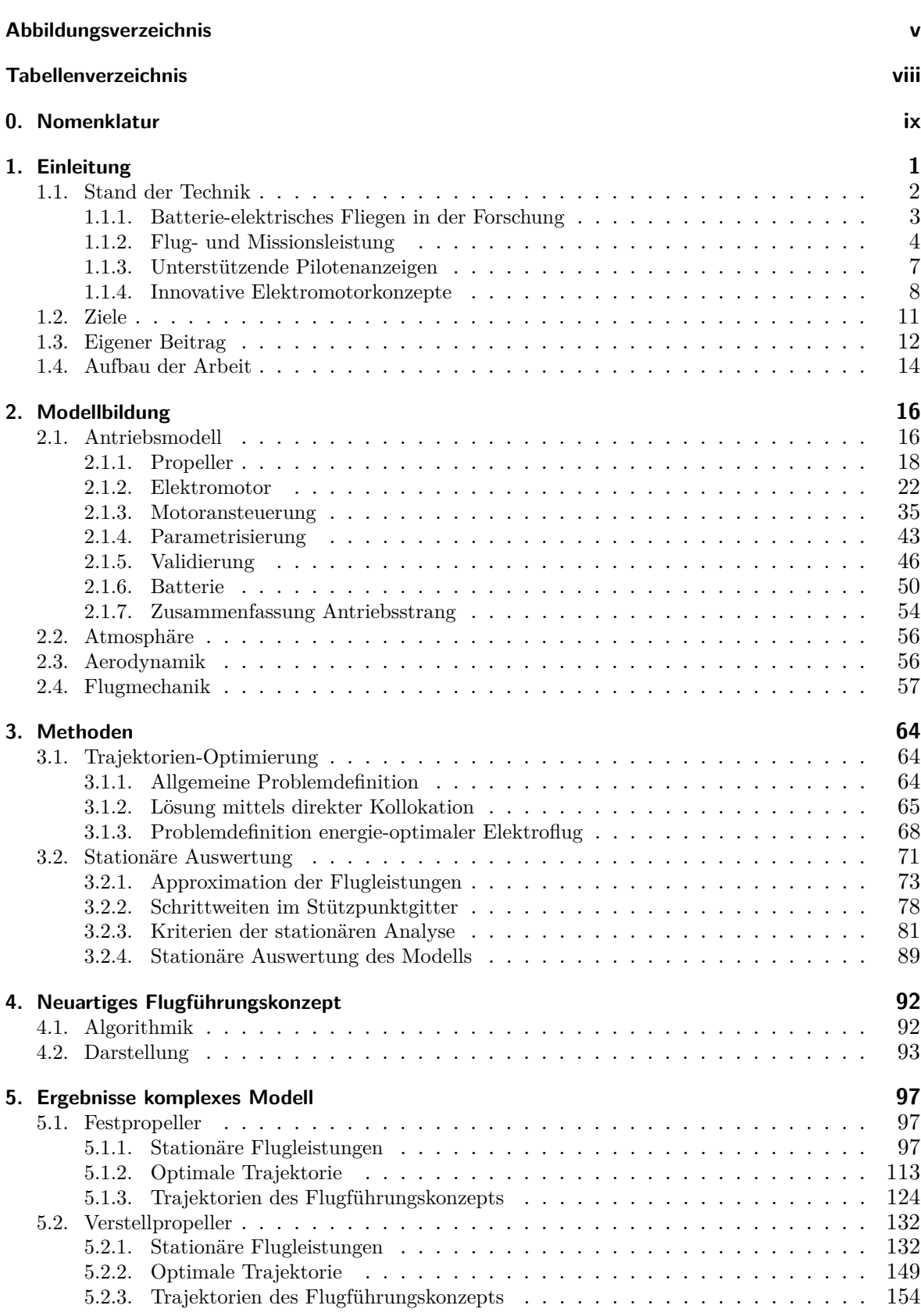

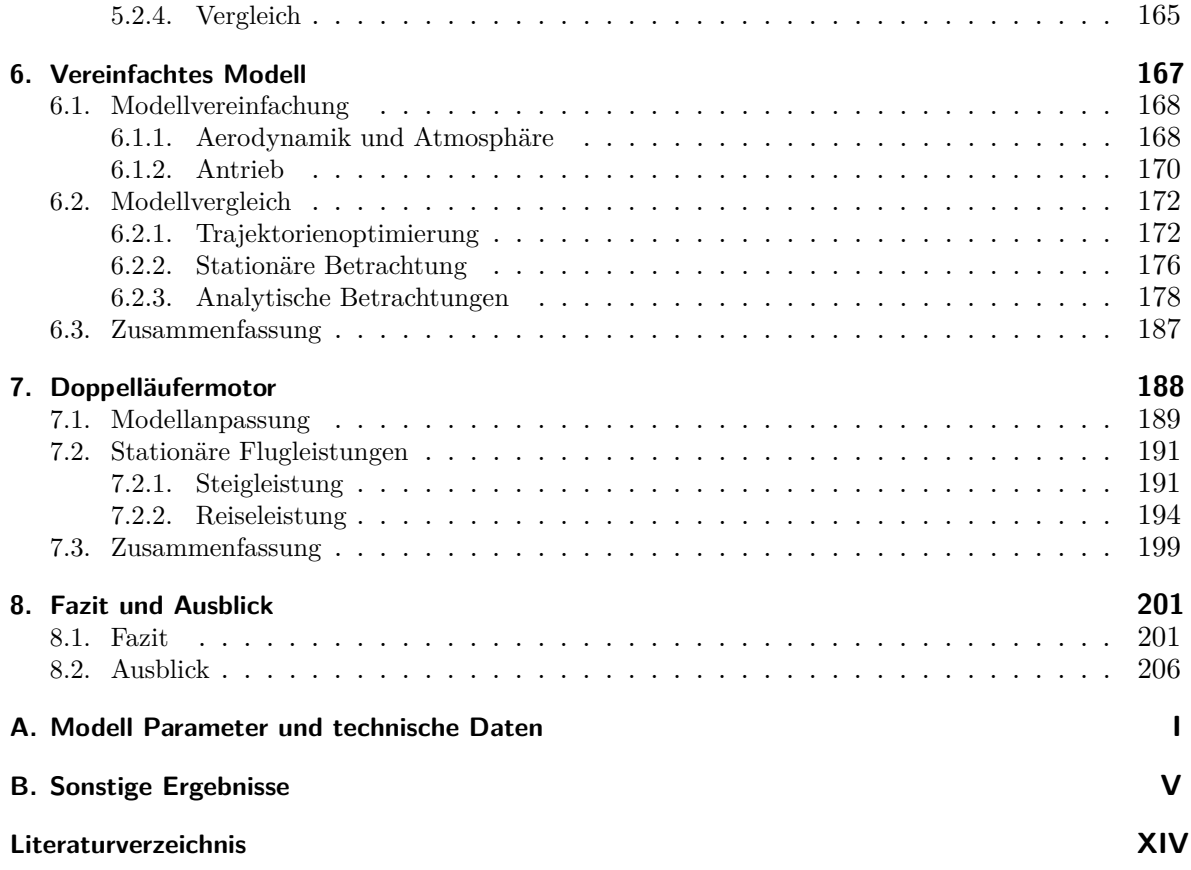

# <span id="page-8-0"></span>**Abbildungsverzeichnis**

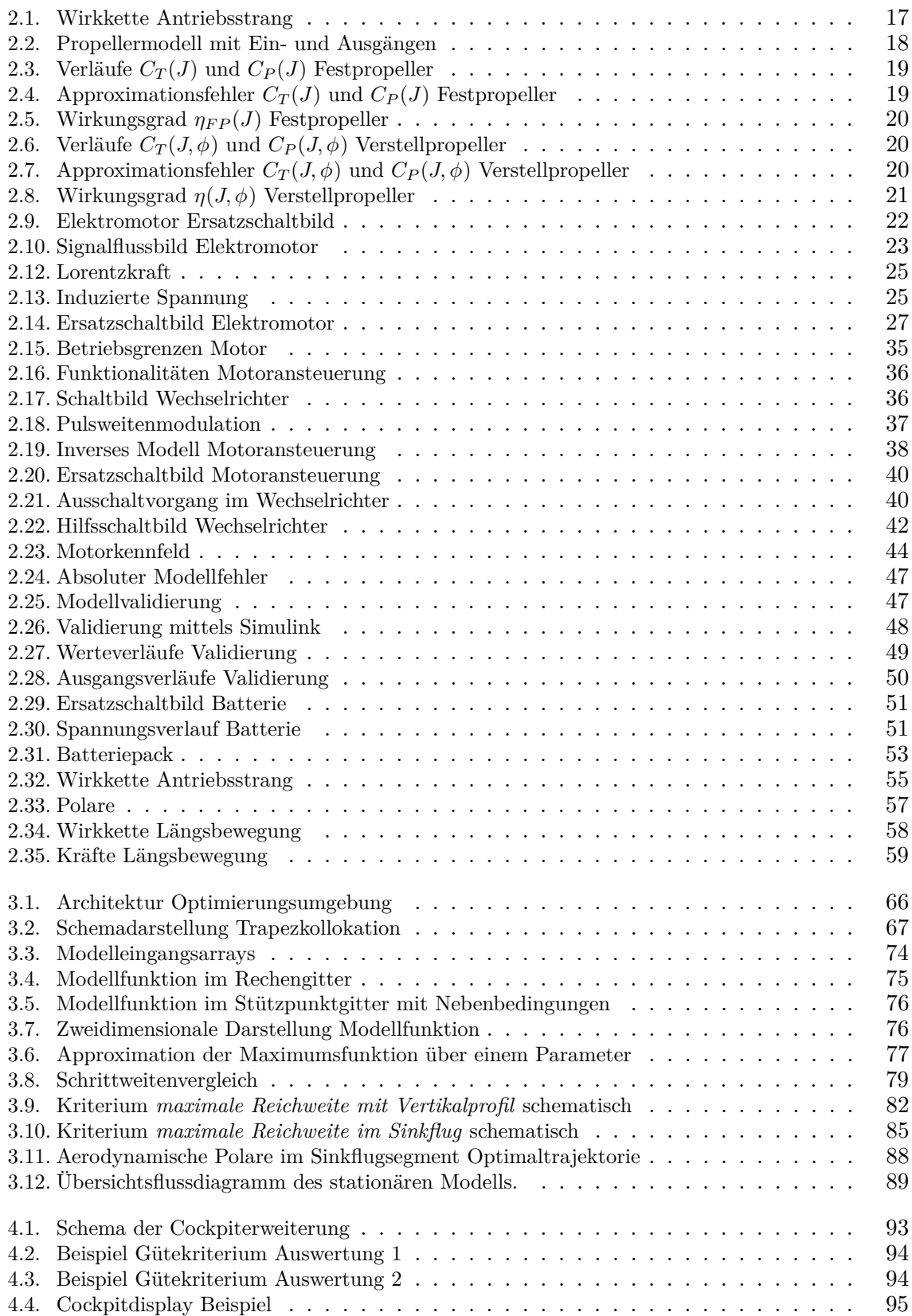

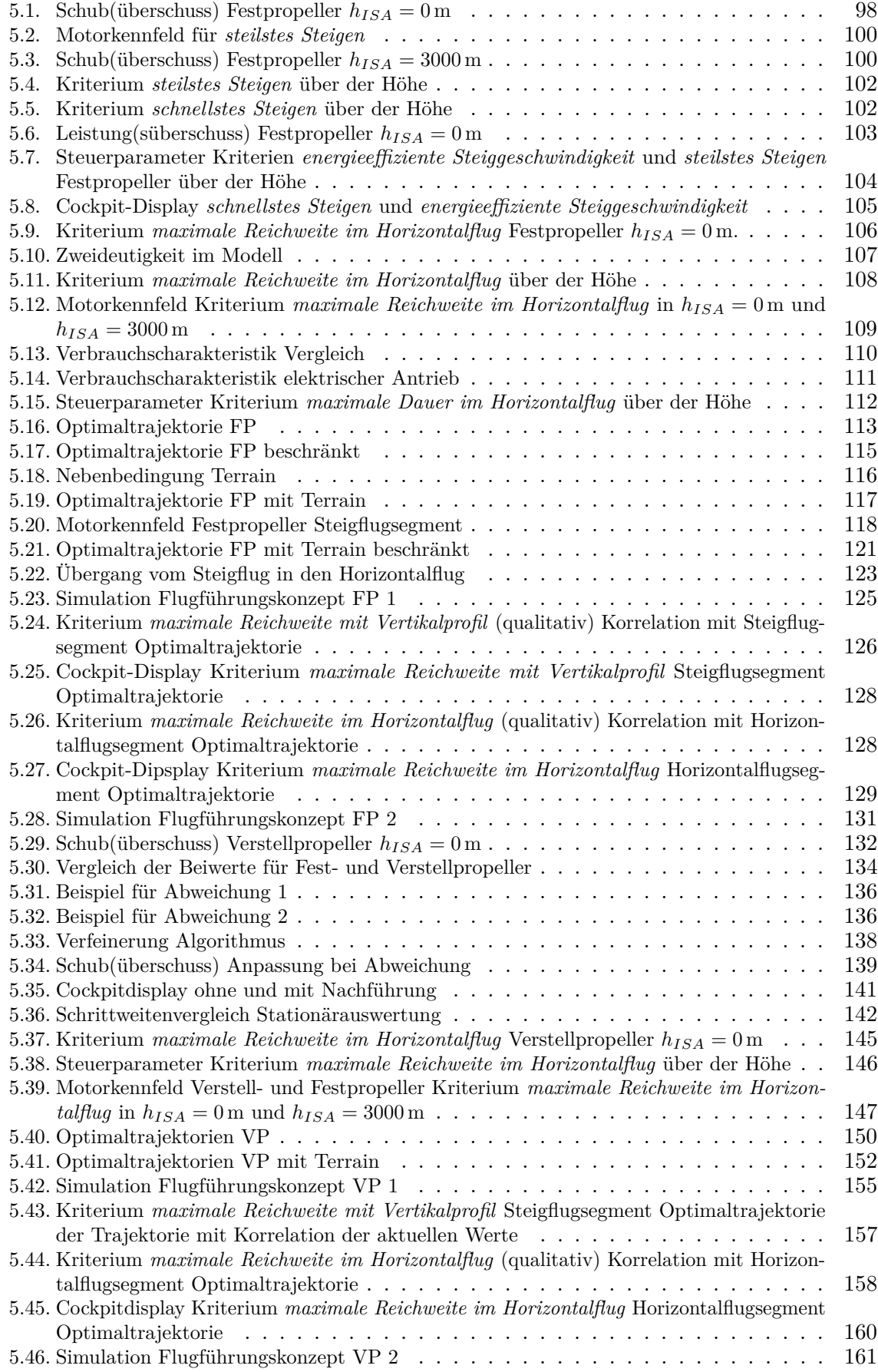

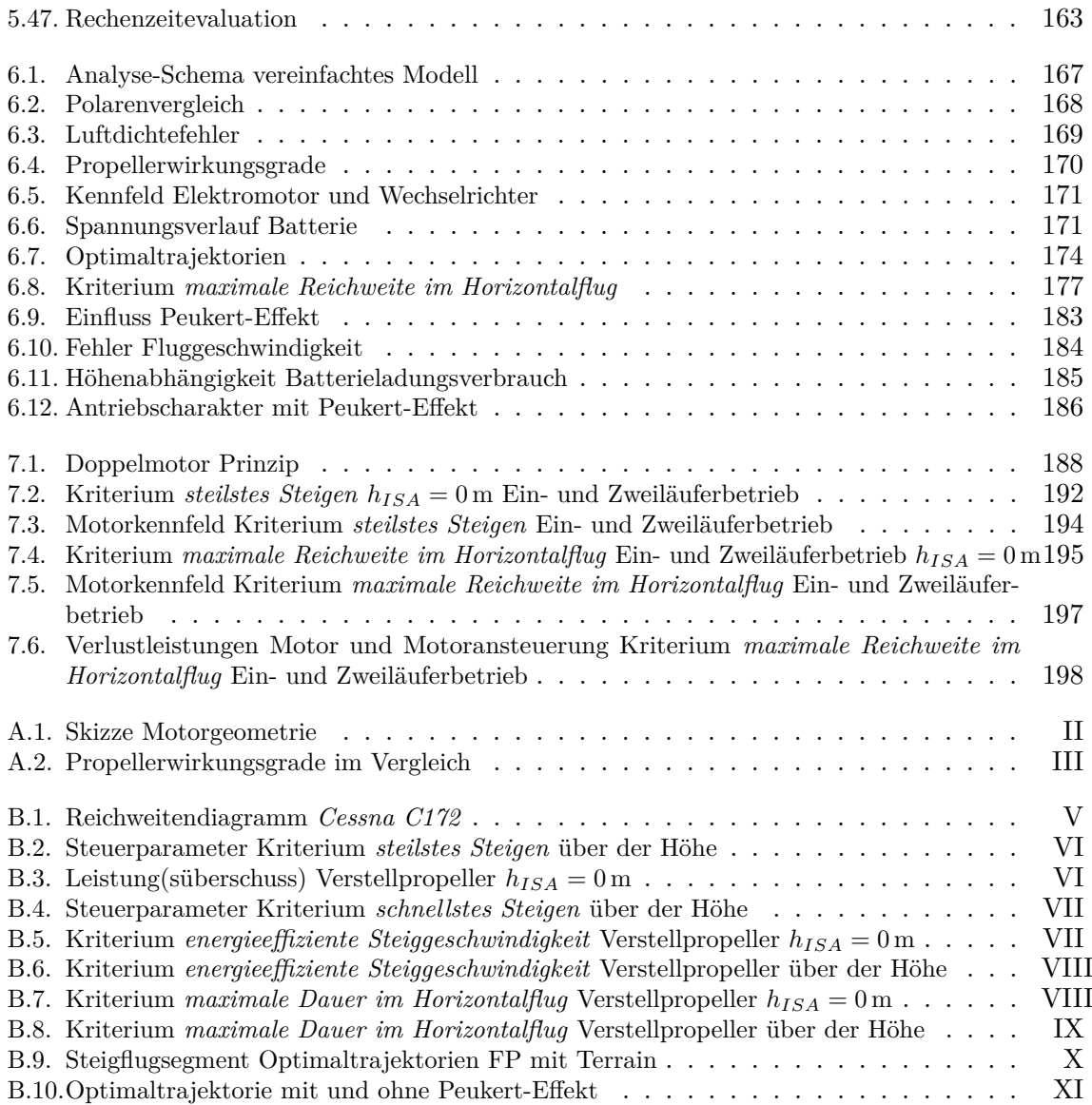

# <span id="page-11-0"></span>**Tabellenverzeichnis**

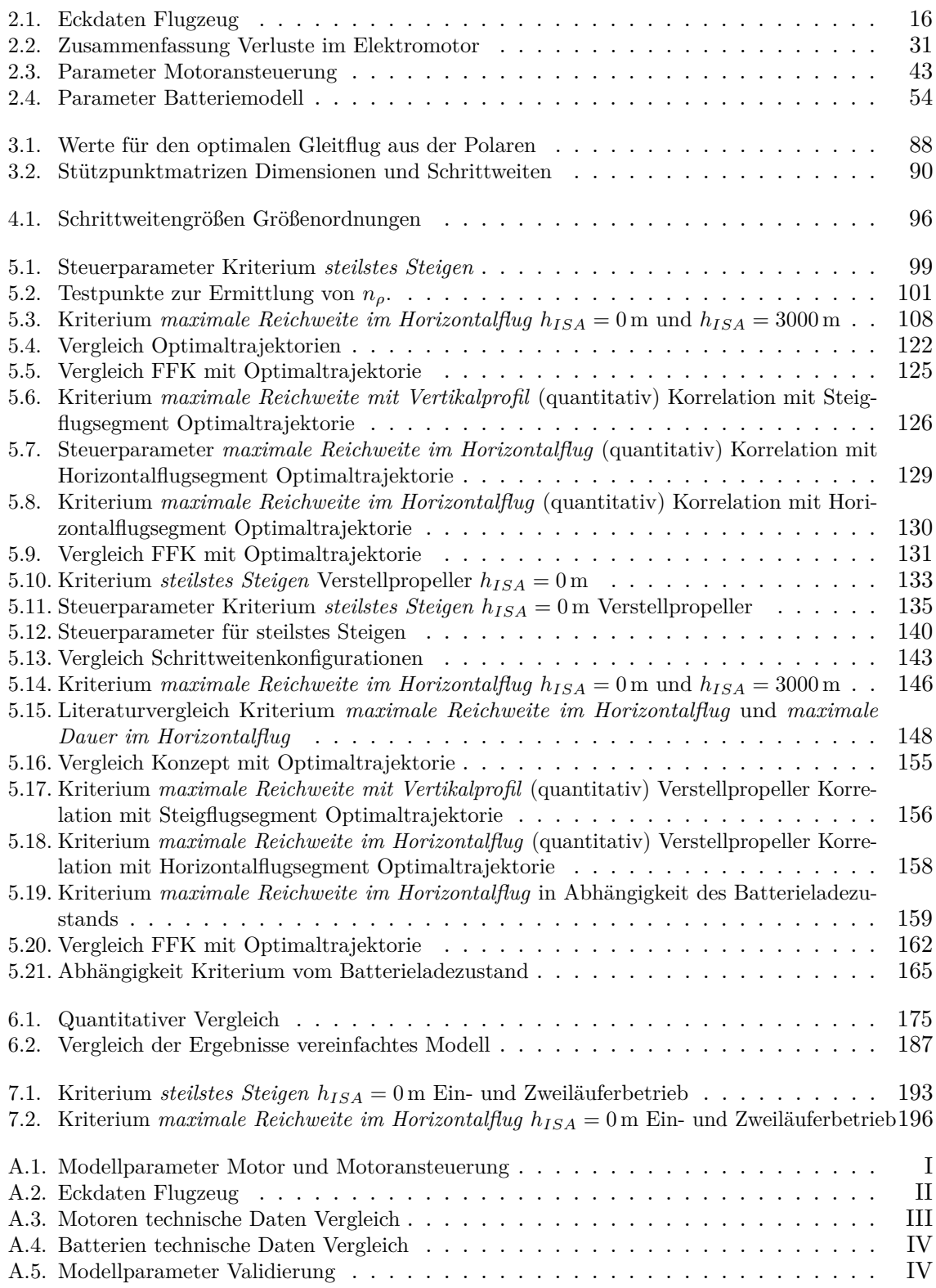

# <span id="page-12-0"></span>**0. Nomenklatur**

## **Mathematische Zeichen**

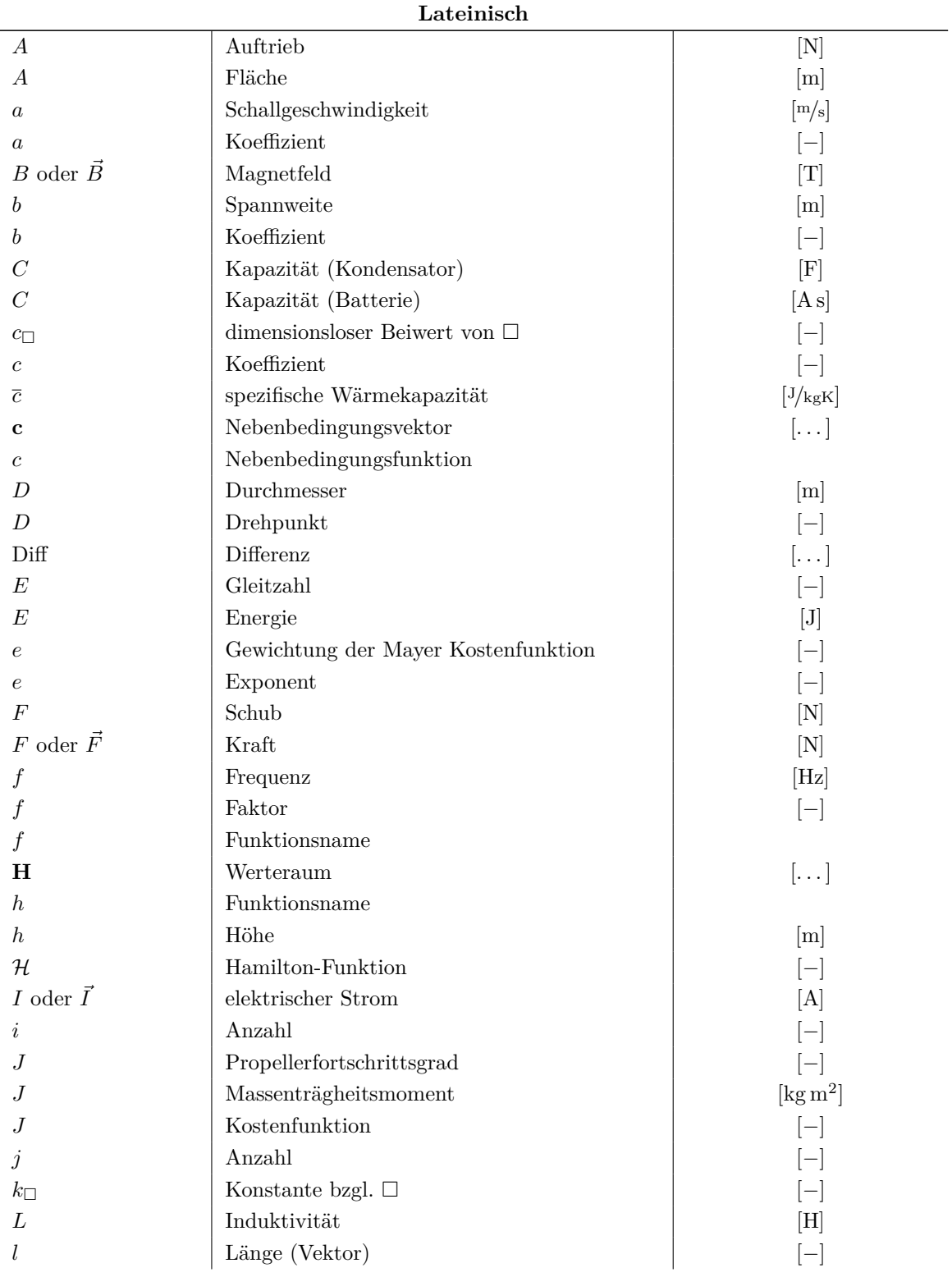

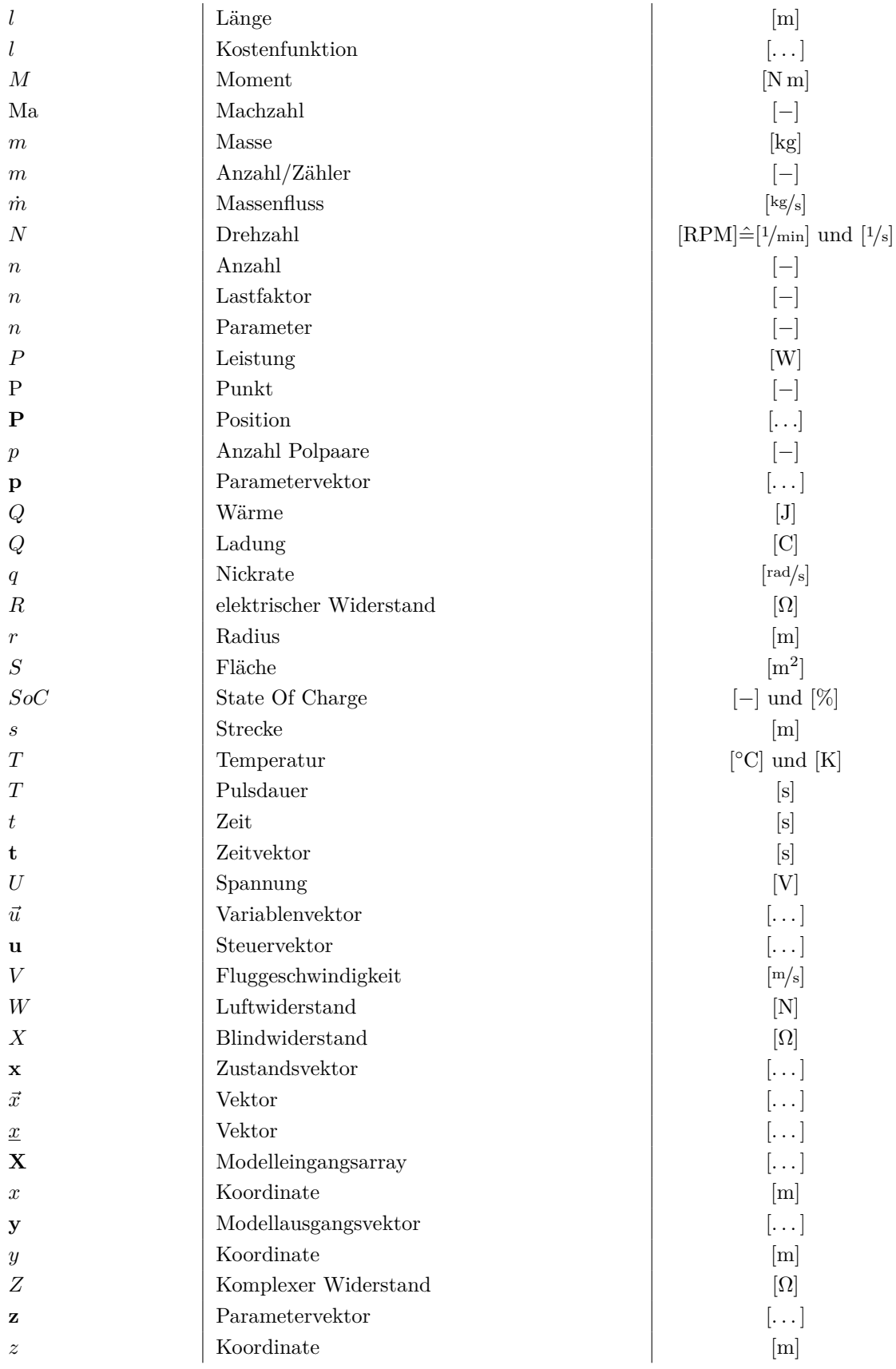

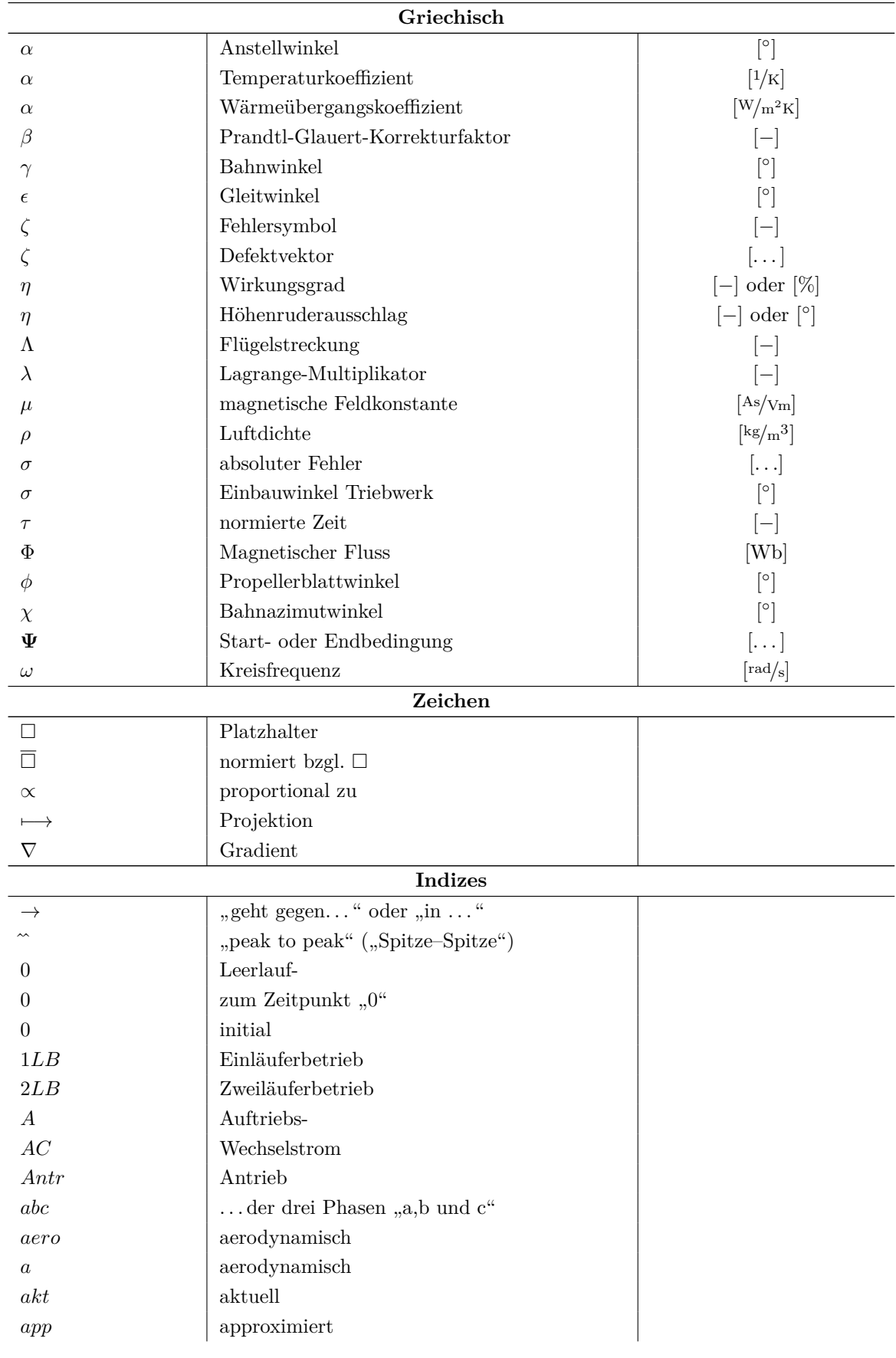

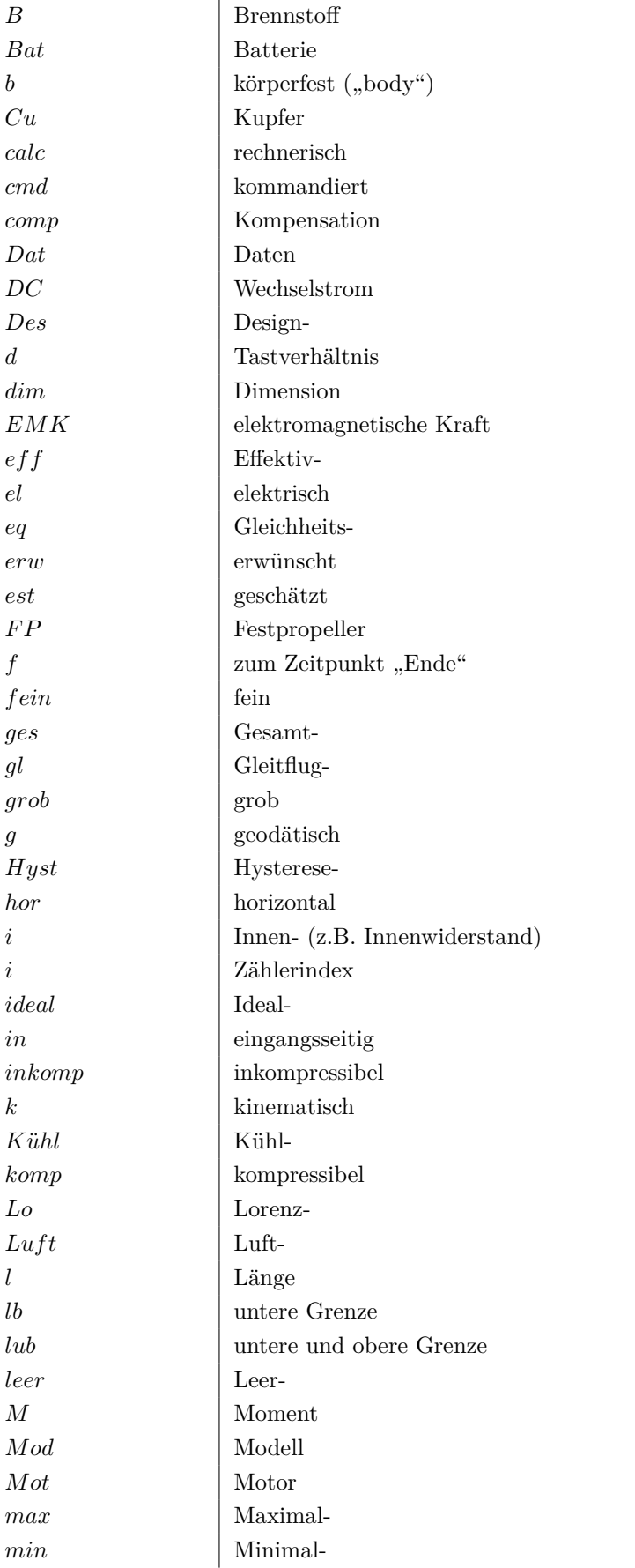

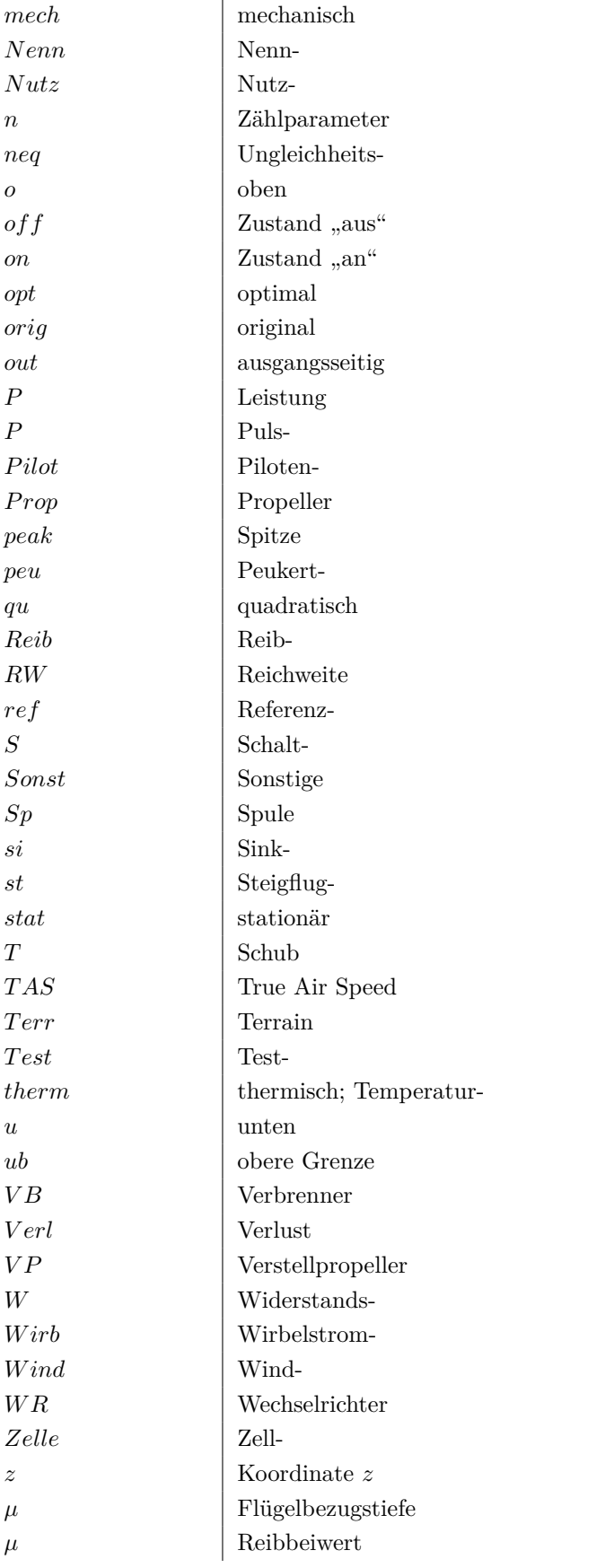

### **Akronyme**

<span id="page-17-10"></span><span id="page-17-7"></span><span id="page-17-5"></span><span id="page-17-4"></span><span id="page-17-3"></span>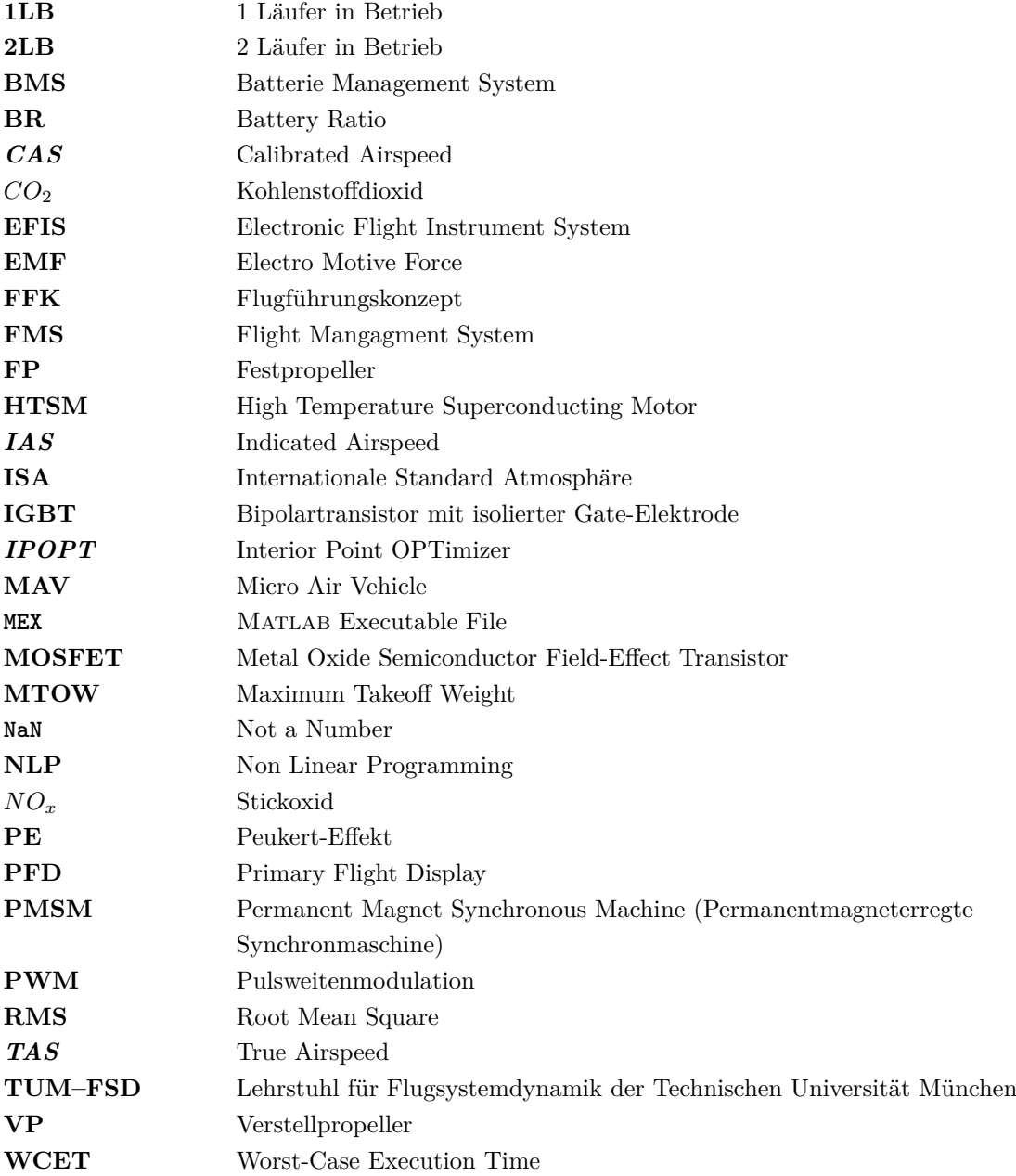

### <span id="page-17-9"></span><span id="page-17-8"></span><span id="page-17-6"></span><span id="page-17-2"></span>**Sonstiges**

<span id="page-17-1"></span><span id="page-17-0"></span>In der vorliegenden Arbeit werden die beiden Geschwindigkeitszusätze True Airspeed (*[TAS](#page-17-2)*) und Indicated Airspeed (*[IAS](#page-17-3)*) verwendet [\[1\]](#page-240-1). Mit *[TAS](#page-17-2)* wird die Geschwindigkeit gegenüber der umgebenden Luft benannt. Die *[IAS](#page-17-3)* stellt die tatsächlich im Cockpit angezeigte Fluggeschwindigkeit, basierend auf der Messung des statischen und des Gesamtdruckes inklusive aller Einbaufehler und Ungenauigkeiten der Kalibrierung. In der vorliegenden Arbeit wird die Bezeichnung *[IAS](#page-17-3)* verwendet für die um den Fehler durch die Dichteänderung falsche

*[TAS](#page-17-2)* nach [\(2.104\)](#page-74-3). Sie beinhaltet also keinerlei Fehler des Messsystems. Die in der Arbeit verwendete Bezeichnung *[IAS](#page-17-3)* entspricht der Geschwindigkeit Calibrated Airspeed (*[CAS](#page-17-4)*).

Die verwendeten Größen werden wie folgt indiziert:

#### <span id="page-18-0"></span>*RBat,i*

Im Index ist immer zuerst (abgekürzt) die Komponente bzw. Bezugsgröße benannt, in der die Größe anfällt. Weitere Indizes ergänzen und spezifizieren die Größe. Das Beispiel des Innenwiderstands der Batterie zeigt die Positionen von Bezugsgröße (im Beispiel *Bat* für "Batterie") und des Typs (*i* für "innen").

In den jeweils eindeutig zugewiesenen Kapiteln der Modellierung werden teilweise die Indizes der zugehörigen Modellkomponente weggelassen. Im Kapitel [Elektromotor](#page-40-0) wird im Normalfall zugunsten der Übersichtlichkeit auf den Index  $_{Mot}$  verzichtet.

# <span id="page-19-0"></span>**1. Einleitung**

Elektromobilität stellt im Zeitalter der Energiewende nicht nur in der Automobilbranche eine erfolgversprechende Neuerung dar. Elektrische Antriebe sind emissionsfrei, effizient, klein, leicht, leise und kompakt. Sie lassen sich im Vergleich zu Verbrennungskraftmaschinen einfach starten und abstellen und weisen im passiven Zustand keinen Energieumsatz auf. Außerdem ist deren Leistungsdichte vergleichsweise hoch und ihre Leistungscharakteristik über der Drehzahl günstig. Auch in der Luftfahrt lassen sich ihre Vorteile gegenüber konventionellen Antrieben mit Verbrennungsmotoren nutzen. Durch ihre vergleichsweise kompakte Bauform lassen sich beispielsweise schmälere Motorgondeln realisieren oder Schub an bisher eher ungewöhnlichen Stellen am Flugzeug platzieren. Dadurch können völlig neue Antriebs- und damit Flugzeugkonzepte realisiert werden. Gleichzeitig verringern elektrische Antriebe die Schadstoffemission in den höheren Schichten der Atmosphäre und die Lärmemission in Bodennähe. Elektrische Antriebe ebnen unter anderem deshalb den Weg zu einer "grüneren"  $Lufftahrt<sup>1</sup>$  $Lufftahrt<sup>1</sup>$  $Lufftahrt<sup>1</sup>$ .

Aufgrund der vergleichsweise geringen Energiedichte heutiger Batterien ist die Reichweite batterie-elektrisch betriebener Flugzeuge (wie auch Automobile) jedoch eingeschränkt. Die Energiedichte einer modernen Lithium-Ionen-Batterie vom Typ "High Energy" liegt bei 0*,* 16 − 0*,*18 kWh*/*kg [\[3\]](#page-240-2). Die Energiedichte von Benzin und Diesel liegt bei rund 12 kWh*/*kg [\[4\]](#page-240-3) (Kerosin ähnlich). Damit ist die Energiedichte von Benzin oder Diesel über 75 mal größer als die einer Lithium-Ionen-Batterie [\[5\]](#page-240-4). Trotz des im Vergleich zu Verbrennerantrieben wesentlich besseren Wirkungsgrades bei der Energieumsetzung bleibt bei batterie-elektrischen Antrieben das Problem des Energiespeichers bestehen.

Einige Ansätze verwenden daher alternative Energiespeicher oder Energiequellen und setzen Batterien nur als kurzfristigen Zwischenspeicher (z.B. für Leistungsspitzen während des Starts) ein. Das Solarflugzeug *Solar Impulse 2* nutzt die Sonnenenergie für den Vortrieb und zum Laden der Batterien [\[6\]](#page-240-5). Die tagsüber gespeicherte Energie sorgt über die Nacht für Vortrieb. Rein durch die Kraft der Sonne wurde mit dieser Strategie eine Weltumrundung möglich, mit Etappen von mehreren Tagen am Stück ohne Zwischenlandung. Der wohl größte Vorteil dieses Konzepts besteht darin, dass man während des Fluges elektrische Energie gewinnt und diese nicht schon vom Start an mitführen muss. Bei richtiger Auslegung des Zwischenspeichers kann ein solches Flugzeug eine theoretisch unendlich lange Flugdauer erreichen. Im Gegensatz dazu muss ein Flugzeug mit Brennstoffzelle – ein weiterer Ansatz – die für den Flug benötigte Energie schon vom Start an "on board" mitführen. Das mit Brennstoffzelle betriebene Flugzeug *Hy4* erzielt eine Reichweite von bis zu 1500 km [\[7,](#page-240-6) [8\]](#page-240-7). Nach [\[8\]](#page-240-7) schafft das Flugzeug mit 11 kg gasförmigem Wasserstoff eine Reichweite von 750 km, was die hohe Energiedichte von Wasserstoff (ca. 33 kWh/<sub>kg</sub> [\[4\]](#page-240-3)) widerspiegelt. Andere hybride Antriebskonzepte nutzen fossile

<sup>1</sup> Die Ziele hinsichtlich der Reduktion von *[CO](#page-17-5)*<sup>2</sup> und *[NO](#page-17-6)<sup>x</sup>* in der Atmosphäre bis zum Jahr 2050 wurden in *Flightpath 2050* [\[2\]](#page-240-8) festgesetzt. Bei richtiger Anwendung und Konzeption (auch hinsichtlich der Erzeugung der elektrischen Energie) können elektrische Antriebe erheblich zum Erreichen des Ziels beitragen.

Energieträger, um kontinuierlich mit optimalem Wirkungsgrad elektrische Energie zu erzeugen. Verschiedene Hybridarchitekturen zeigt [\[9\]](#page-240-9). Das Flugzeug *Panthera Hybrid* [\[10\]](#page-240-10) von *Pipistrel* soll mit seinem hybriden Antrieb je nach Fluggeschwindigkeit eine Reichweite von 2500 bis 2800 km [\[8\]](#page-240-7) erreichen.

Von allen elektrischen Antriebskonzepten ist das rein batterie-elektrische technisch jedoch am einfachsten aufgebaut. Es werden dabei im Vergleich zu hybriden Konzepten Komponenten oder ganze Aggregate eingespart, die aufeinander abgestimmt sein müssen, um einen guten Gesamtwirkungsgrad zu erzielen. Daher ist das rein batterie-elektrische Antriebskonzept in konventionellen Kleinflugzeugen relativ simpel zu realisieren. Man findet mittlerweile derartige Antriebe im Sportflugsektor (vor allem zum Zweck der Schulung) bei Ultraleichtflugzeugen [\[11,](#page-240-11) [12,](#page-240-12) [10,](#page-240-10) [13,](#page-240-13) [14,](#page-240-14) [15\]](#page-240-15) [2](#page-0-0) . Generell muss aus Gründen der benötigten Antriebsleistung und der Gesamteffizienz in der Luftfahrt die Flugzeuggesamtmasse möglichst klein gehalten werden. Zudem begrenzt die Zulassung die Gesamtmasse in der jeweiligen Zulassungskategorie. Daher ist auch die Batteriemasse und somit die auch "ausfliegbare" Energiemenge eines batterieelektrischen Flugzeuges limitiert.

Um mit einer vorhandenen (gegebenen) Flugzeugkonfiguration dennoch eine möglichst große Reichweite erzielen zu können, muss im Betrieb auf optimale Umsetzung der vorhandenen Energie geachtet werden. Das Ziel dieser Arbeit ist es, Strategien für den energieoptimalen Betrieb ermitteln. Optimale Trajektorien sowie stationär ermittelte optimale Betriebspunkte sind wesentlicher Bestandteil dieser Strategie. Zudem soll ein Konzept der Anzeige für energieeffiziente Flugführung vorgestellt werden. Mittels der analytischen Betrachtung eines vereinfachten Modells können die Methoden der Analyse validiert werden. Zusätzlich soll ein Elektromotorenkonzept hinsichtlich der resultierenden Flugleistungen untersucht werden. Das Konzept verspricht neben seiner Redundanz auch einen verbesserten Wirkungsgrad im Teillastbetrieb.

### <span id="page-20-0"></span>**1.1. Stand der Technik**

Nach einem kurzen Überblick über aktuelle Forschungsprojekte im Feld des batterie-elektrischen Fliegens wird im Folgenden der betreffende Stand der Technik näher beleuchtet. Dies beinhaltet vor allem allgemein die Flugleistungen batterie-elektrischer Flugzeuge, deren energieoptimalen Betrieb, Konzepte für Cockpitanzeigen und innovative Konzepte des elektrischen Antriebs.

Die Antriebskomponenten im mathematischen Modell sind mittels aktueller Größen parametrisiert, die für heutige Komponenten üblich sind. Der Stand der Technik ist den jeweiligen Kapiteln zu entnehmen (vgl. Kap. [2\)](#page-34-0).

<sup>2</sup> Weitere übergreifende Informationen auch in [\[16\]](#page-240-16) und [\[17\]](#page-240-17).

#### <span id="page-21-0"></span>**1.1.1. Batterie-elektrisches Fliegen in der Forschung**

Neben den oben genannten jetzt schon elektrisch betriebenen Kleinflugzeugen gibt es eine Reihe von Versuchs- und Forschungsflugzeugen, mit denen innovative Antriebskonzepte getestet und deren Machbarkeit demonstriert werden. Eine Auswahl wird hier vorgestellt.

*AIRBUS* zeigt mit dem Flugzeug *E-FAN* einen Prototypen für elektrisches Fliegen [\[18\]](#page-240-18). Angetrieben wird das einsitzige Kleinflugzeug in Leichtbauweise von zwei 32 kW starken Elektromotoren der Firma *Siemens* und zwei ummantelten Propellern ("Fan"). Konzipiert ist das Flugzeug als Trainingsflugzeug für Flugschulen. Im Juli 2015 überquerte das batterie-betriebene Flugzeug<sup>[3](#page-0-0)</sup> den Ärmelkanal in knapp 40 min — 106 Jahre nach der ersten Überquerung durch Blériot [\[19,](#page-240-19) [20\]](#page-240-20). Die Nachfolgeversionen sehen zwei bis vier Sitzplätze und Hybridtechnologie für verbesserte Reichweite vor [\[18\]](#page-240-18). Ein elektrisch betriebenes Trainingsflugzeug ist für Flugschulen einfach in der Wartung, günstig im Betrieb und emittiert wenig Lärm in die Umgebung des Flughafens. Für kurze Trainingsflüge reicht die relativ geringe Reichweite ohne "Range-Extender" aus.

Das Flugzeug *ELIAS* der Firma *ACENTISS* dient unter anderem als Versuchsplattform für Autonomiefunktionalitäten und zum Testen innovativer Elektromotorenkonzepte [\[21\]](#page-240-21). Abgeleitet und weiterentwickelt ist das Flugzeug vom Ultraleichtflugzeug *Elektra One* der Firma *PC-Aero* [\[13\]](#page-240-13). Mit dem Flugzeug *ELIAS* sollen verschiedene Elektromotoren mit zwei unabhängigen Läufern getestet werden [\[22\]](#page-241-0). Dieses Motorkonzept schafft vor allem Redundanz im elektrischen Antriebsstrang und ist damit eine wichtige Entwicklung im Hinblick auf die Zulassung von Elektromotoren in der Luftfahrt (vgl. [1.1.4\)](#page-26-0).

Die Firma *SIEMENS* stellte mit der modifizierten *Extra 330LE* einen neuen Steigflugrekord auf [\[23\]](#page-241-1). In nur 4 min 22 sec stieg das Flugzeug auf eine Höhe von 3000 m mit einer Steiggeschwindigkeit von 11*,*5 m*/*s. Die dazu benötigte Leistung liefert ein neu entwickelter Elektromotor, der trotz seiner großen Dauerleistung von 260 kW sehr leicht ist. Das Flugzeug wurde ursprünglich von der Firma *Extra* als Kunstflugzeug konzipiert und eignet sich daher besonders gut, den Antriebsstrang bis an seine Grenzen zu testen [\[24\]](#page-241-2). Im Fokus des Demonstrators stehen also nicht eine möglichst große Reichweite oder Flugdauer oder die energieeffiziente Umsetzung der vorhandenen Energie; die erreichbare Flugdauer liegt bei ca. 20 min. Vielmehr dient das Projekt als Machbarkeitsstudie für elektrische Antriebe größerer Flugzeuge [\[25\]](#page-241-3).

Das zweisitzige Flugzeug *e-Genius* vom *Institut für Flugzeugbau* der *Universität Stuttgart* war zunächst mit einer Brennstoffzelle konzipiert. Die benötigten Brennstoffzellen waren für das Projekt nicht verfügbar, und so wurde der *e-Genius* auf rein batterie-elektrischen Betrieb umgestellt [\[26\]](#page-241-4). Das Flugzeug steht für umweltfreundliches und kostengünstiges Fliegen. Die reinen Energiekosten für 4 Stunden Flugdauer oder 500 km Reichweite betragen nur  $12,32 \in$ . Diese kann durch den Einsatz von Range-Extendern auf das fast Dreifache erhöht werden.

<sup>3</sup> Am 9.7.2015 überquerte Hugues Duval mit seiner *Electravia Cri-Cri* als Erster rein batterie-elektrisch den Ärmelkanal. Einen Tag später folgte Airbus mit seinem *E-FAN*.[\[19\]](#page-240-19)

Zudem kann der *e-Genius* modular mit einem hybriden Antriebssystem ausgestattet werden. Am 4.07.2015 überquerte Klaus Ohlmann mit dem *e-Genius* die Alpen von der Hahnweide bei Stuttgart nach Calcinate del Pesce in Norditalien und zurück mit einer elektrischen Energie von 83 kW bzw. Kosten dafür von  $21 \in [27, 28]$  $21 \in [27, 28]$  $21 \in [27, 28]$ .

Die steigende Anzahl von Forschungsprojekten, "Start-Ups" und schon fliegenden Flugzeugen zeigt die Brisanz elektrischer Antriebe in der Luftfahrt.

#### <span id="page-22-0"></span>**1.1.2. Flug- und Missionsleistung**

<span id="page-22-1"></span>Zahlreiche Arbeiten beschäftigen sich mit der Abschätzung der **Reichweite**, der **Flugdauer** und der **Missionsleistung** (kombiniert) batterie-elektrischer Flugzeuge. Mithilfe einfacher Modelle von Antrieb und Aerodynamik zeigt [\[29\]](#page-241-7) Bedingungen für Micro Air Vehicle [\(MAV\)](#page-17-7) auf, unter denen lange Flugdauer und große Reichweite erzielt werden können. Davon leitet sich möglicher Entwicklungsbedarf ab, um Flugdauer und Reichweite zu verbessern. [\[9\]](#page-240-9) und [\[30\]](#page-241-8) liefern einen analytischen Ansatz für die Abschätzung der Reichweite. Demnach hängt diese von den Auslegungsparametern Energiedichte der verwendeten Batterie, Batteriemasse, Gesamtmasse des Flugzeuges und Gesamtwirkungsgrad des Flugzeuges ab. Anders als bei Flugzeugen, die mit Verbrennermotor angetrieben sind, nimmt die Masse des Elektroflugzeuges während des Fluges nicht ab, die herkömmliche Breguetformel für die Reichweite ist daher nicht direkt anwendbar. [\[9\]](#page-240-9) zeigt zusätzlich die Sensitivitäten der Auslegungsparameter auf die Reichweite. [\[30\]](#page-241-8) verfolgt einen um den Peukert-Effekt [\[31,](#page-241-9) [32\]](#page-241-10) erweiterten Ansatz zur analytischen Ermittlung der Reichweite. Bei starkem Stromfluss verringert dieser die effektive Kapazität einer Batterie. [\[30\]](#page-241-8) nennt zudem die Fluggeschwindigkeiten für maximale Flugzeit bzw. die größte Reichweite im Horizontalflug. Es zeigt sich, dass der Peukert-Effekt bei nicht ausreichend großer Dimensionierung der Batteriekapazität die Reichweite negativ beeinflusst. Die Ergebnisse aus [\[30\]](#page-241-8) werden in [\[33\]](#page-241-11) mittels Versuchsdaten validiert. [\[34,](#page-241-12) [35\]](#page-241-13) erweitert die vorangegangenen Untersuchungen um ein detaillierteres Modell für die verwendete Lithium-Polymer-Batterie. Dieses beinhaltet das thermische Verhalten und die Abhängigkeiten des Innenwiderstands sowie u.a. den Peukert-Effekt. Berechnet werden damit maximale Flugdauer bzw. Reichweite und die zugehörigen Optimalgeschwindigkeiten im Horizontalflug bei konstanter von der Batterie abgegriffener elektrischer Leistung. Die optimalen Fluggeschwindigkeiten liegen aufgrund des Peukert-Effektes ein wenig unterhalb den aus der Aerodynamik ermittelten Optimalgeschwindigkeiten. Eine Analyse, wie groß der Fehler durch die Wahl der falschen Geschwindigkeit ist, liegt jedoch nicht vor. [\[36\]](#page-241-14) unterscheidet die sogenannte Brutto- von der Nettoreichweite und -dauer elektrischer Kleinflugzeuge. Die mit den vereinfachten Formeln abgeschätzte Bruttoreichweite ist mehr als doppelt so groß wie die Nettoreichweite in einer tatsächlich geflogenen bzw. simulierten Mission. [\[36\]](#page-241-14) verwendet zum Vergleich zusätzlich den "Missions-Wirkungsgrad". Dieser spiegelt das Verhältnis zwischen flugmechanisch erflogener und der Batterie entnommener Energie während einer Mission wider. [\[37\]](#page-241-15) liefert einen Ansatz zur Auslegung und Dimensionierung elektrischer Hilfsantriebe für Motorsegler. Mithilfe von Daten marktüblicher Komponenten werden mathematische Zusammenhänge zwischen den

Auslegungsparametern und daraus resultierenden Flugleistungen wie Startrollstrecke, Steigleistung und Reichweite gewonnen. Eine leichte Höhenabhängigkeit des optimalen Horizontalflugs infolge des Peukert-Effektes wird in den genannten Veröffentlichungen nicht genannt.

Andere Arbeiten beschäftigen sich mit den **stationären Punktleistungen** (batterie-) elektrischer Flugzeuge. Mithilfe mathematischer Modelle werden Betriebspunkte ermittelt, die aus Sicht der Flugmechanik oder der aufgewendeten Energie bzw. Leistung ein Optimum darstellen. [\[38\]](#page-241-16) stellt Methoden zur Ermittlung der Flugleistungen eines batterie-elektrisch betriebenen unbemannten Kleinflugzeugs vor. Unter anderem werden die optimalen Geschwindigkeiten für steilstes und schnellstes Steigen sowie die Geschwindigkeiten für die größte Reichweite und die längste Flugdauer angegeben. Zusätzlich visualisiert [\[38\]](#page-241-16) die Charakteristik des elektrischen Antriebs mittels gängiger Flugleistungsdiagramme. [\[39,](#page-32-1) [40\]](#page-32-2) untersuchen zu den flugmechanisch sinnvollen Betriebspunkten die energetisch sparsamsten einer vorgegebenen Konfiguration. Diese werden mittels eines feinen Rechengitters von Stützpunkten der Modelleingänge ermittelt und visualisiert. Die Arbeiten [\[41,](#page-242-0) [42\]](#page-242-1) vergleichen die stationären Flugleistungen elektrisch betriebener und konventionell luftatmender Flugzeuge, teilweise unter Mitberücksichtigung von Wind. Demnach ist die theoretisch erreichbare Flughöhe eines Elektroflugzeuges wesentlich größer aufgrund der von der Luftdichte unabhängigen Leistung des elektrischen Antriebs. Zudem wird gezeigt, dass das Elektroflugzeug seine größte Reichweite bei wesentlich höheren Fluggeschwindigkeiten erfliegen kann. Es wird dabei angenommen, dass die Leistung und die Effizienz des elektrischen Antriebs von der Luftdichte unabhängig ist. Für Flugzeuge mit konventionellen fossil betriebenen Triebwerken wird in [\[43,](#page-242-2) [44\]](#page-242-3) der Begriff der spezifischen Reichweite  $\frac{dx}{dm_B} \hat{=} \frac{V}{m}$  $\frac{V}{m_B}$  mit der Flugstrecke *x* pro Masse an Brennstoff  $m_B$  beziehungsweise der Fluggeschwindigkeit *V* und dem Massenstrom des Brennstoffs *m*˙ *<sup>B</sup>* eingeführt. Diese beschreiben lediglich den stationären Horizontalflug. [\[45\]](#page-242-4) liefert Kriterien für den optimalen stationären Horizontalflug für konventionell fossil betriebene Flugzeuge. Für batterie-elektrische Flugzeuge vergleichbare optimierbare Kriterien sind dem Autoren nicht bekannt. Zudem wird in den genannten Veröffentlichungen von einer Unabhängigkeit der stationären Flugleistungen des batterie-elektrischen Antriebs von der Flughöhe ausgegangen.

Soll die Berechnung nicht nur einzelne stationäre Betriebspunkte abbilden, sondern ein gesamtes Flugprofil, so bietet sich die Anwendung einer kontinuierlichen Simulation an. Mit einem Verfahren der **Trajektorienoptimierung** lassen sich optimale Steuerhistorien ermitteln. Das typische Vorgehen zur Lösung eines zeitdiskreten Optimalsteuerungsproblems sieht vor, dieses durch Transkription<sup>[4](#page-0-0)</sup> in ein konventionelles nicht-lineares Parameteroptimierungsproblem zu überführen. Dieses wird dann beispielsweise mit einem gradientenbasierten Optimierungs-Algorithmus gelöst. Umfangreiche Zusammenfassungen mathematischer Modelle für die Trajektorienoptimierung finden sich in [\[46,](#page-242-5) [47\]](#page-242-6). Das spezielle Verfahren der Kollokation ist unter anderem in [\[48\]](#page-242-7) erklärt. Analytischen oder und teil-analytischen Lösungsverfahren wird das Minimumprinzip von Pontryagin zugrunde gelegt (siehe z.B. [\[49,](#page-242-8) [50,](#page-242-9) [51\]](#page-242-10)). Ein

<sup>4</sup> Zum Beispiel direkte und indirekte Verfahren, Einfach- und Mehrfachschießverfahren, Kollokationsmethoden, etc.

Beispiel für eine entsprechende Lösung der optimalen Steuerung für ein konventionell fossil angetriebenes Flugzeug liefert [\[52\]](#page-242-11).

Häufig führt die Lösung von Optimalsteuerproblemen bei energetischen Betrachtungen zu **periodischen Trajektorien**. [\[53,](#page-242-12) [54\]](#page-242-13) zeigen mithilfe eines "Multiple-Shooting-Verfahrens", dass eine periodische Trajektorie energieoptimaler ist als ein Horizontalflug. Eine mathematische Herleitung für die Effizienz periodischer Flugbahnen ist in [\[55\]](#page-242-14) zu finden. [\[56,](#page-242-15) [57\]](#page-242-16) nennen im Beispiel für ein hypersonisches Flugzeug zwei Gründe für eine verbesserte Reichweite durch Periodizität der Trajektorie. Falls der aerodynamisch effizienteste Betriebspunkt nicht mit dem effizientesten Betriebspunkt des Antriebs übereinstimmt, so ist die periodisch alternierende Bewegung zwischen beiden Zuständen am effizientesten. Als zweiten Grund führen [\[56,](#page-242-15) [57\]](#page-242-16) eine Verbesserung der Reichweite aufgrund der Widerstandsreduzierung in der Höhe (durch die verringerte Luftdichte) an. Einen generellen Überblick über den "Periodischen Optimalflug" und über verschiedene Trajektorienoptimierungs-Algorithmen bietet [\[56\]](#page-242-15). Auf ein geeignetes Gütekriterium zur Bewertung und Optimierung eines Fluges mit variablem Vertikalprofil (im Gegensatz zum reinen Horizontalflug) wird in den vorgestellten Veröffentlichungen nicht verwiesen.

Bei Solarflugzeugen begründet sich die Periodizität der Trajektorie mit dem Tag-Nacht-Zyklus. [\[58,](#page-242-17) [59,](#page-242-18) [60\]](#page-242-19) stellen energie-optimale Höhenprofile und Steuer-Trajektorien für hochfliegende Solarflugzeuge vor. Alle drei Arbeiten minimieren die benötigte Batteriekapazität als Größe für die mitgeführte Batteriemasse für einen Tag-Nacht-Zyklus. Das Problem der Optimalsteuerung wird in [\[60\]](#page-242-19) mittels Anwendung der "Multiple-Shooting-Methode" gelöst. [\[61\]](#page-243-0) stellt einen ähnlichen Ansatz für die Ermittlung einer optimalen Trajektorie für ein solar-elektrisches Flugzeug mit der Kostenfunktion "maximaler Batterieladezustand am Ende der Simulation" vor. Nach der Lösung des Optimalsteuerungsproblems durch ein direktes Verfahren wird das zugrunde gelegte Modell vereinfacht und die Problemstellung der jeweiligen Flugphase (Horizontalflug, Steig- und Sinkflug) zugeordnet. Die Dauer bis zur Konvergenz kann so stark verringert werden. Ein Beispiel für eine Anwendung einer Trajektorienoptimierung für ein solar-elektrisches Kleinflugzeug mit Validierung findet sich in [\[62\]](#page-243-1). Hier wird die aufgenommene Sonnenenergie abzüglich der für den Flug benötigten Energie über den Simulationszeitraum maximiert. Trajektorienoptimierung mit mehreren Phasen für ein Segelflugzeug mit ausklappbarem Propeller zeigt [\[63\]](#page-243-2). Ein über die jeweiligen Phasen veränderliches Modell wird simuliert und die optimale Steuer-Historie ermittelt. Die Zeitpunkte der Phasenübergänge gehen als Parameter in die Optimierung ein. Auch hier ergibt sich eine periodische Flugbahn.

Die Arbeit [\[64\]](#page-243-3) zeigt **optimale Trajektorien** speziell für **batterie-elektrische Flugzeuge** unter detaillierter Berücksichtigung des thermischen Haushaltes des elektrischen Antriebs. Mittels der Variation einiger thermischer Konstanten im Modell und den Nebenbedingungen in der Optimierung werden die Auswirkungen auf die Optimaltrajektorien dargestellt. Der Peukert-Effekt wird bei der Modellierung nicht berücksichtigt. [\[65\]](#page-243-4) zeigt mittels Lösung eines Optimalsteuerungsproblems Strategien zum energieoptimalen Steigflug eines elektrischen Flugzeuges auf. Es liegt ein mathematisches Modell mit festen Wirkungsgraden von Propeller

und Motor vor. Optimale Steuerung im Horizontalflug unter anderem mit dem Ziel, die entstehenden Kosten zu minimieren, wird in [\[66\]](#page-243-5) vorgestellt. In [\[64,](#page-243-3) [65,](#page-243-4) [66\]](#page-243-5) wird der Peukert-Effekt vernachlässigt. Auch [\[67,](#page-32-3) [68\]](#page-32-4) stellen optimale Trajektorien für ein batterie-elektrisches Flugzeug vor. Für jeden entstehenden stationären Abschnitt in der Trajektorie werden Gütekriterien korreliert. Die Beeinflussung der Optimaltrajektorien infolge des Peukert-Effekts wird in den genannten Veröffentlichungen nicht erwähnt. Ebenso werden stationäre Abschnitte nicht auf eine mögliche Vereinfachung des Optimalsteuerungsproblem hin untersucht<sup>[5](#page-0-0)</sup>.

Ein kleiner Exkurs zu den elektrischen Straßenfahrzeugen eröffnet auch dort vielfältige Problemstellungen zum Thema **energieoptimale Pfadplanung**. [\[69\]](#page-243-6) vergleicht verschiedene Algorithmen der Wegplanung (darunter diverse Abwandlungen des "Dijkstra"), um energie-optimale Routen für elektrische Automobile zu ermitteln. Die möglichen Wege im Straßenverkehr weisen eine endliche Anzahl von Knoten und Kanten (Kreuzungen und Straßen) auf. Bei der Trajektorienoptimierung in der Luftfahrt werden die zeitdiskreten Zustände bei den meisten Anwendungen nicht örtlich diskretisiert behandelt, sondern sind kontinuierlich veränderlich.

#### <span id="page-25-0"></span>**1.1.3. Unterstützende Pilotenanzeigen**

Grundsätzlich handelt es sich bei allen Arten von Cockpit-Displays um informative **Schnittstellen** zwischen **Mensch** und **Maschine**. Sie zeigen den aktuellen Zustand der Maschine (z.B. Lage im Raum) an und erleichtern dem Piloten eine adäquate Steuerung. Das Ziel zusätzlicher Anzeigen und Displays ist meist, das Situationsbewusstsein des Piloten in kritischen Situationen zu verbessern. Ihm werden dabei Informationen und Vorschläge zur Verfügung gestellt, diese Situationen schnell zu erfassen und die Gefährdung abzuwenden. [\[70\]](#page-243-7) unterscheidet zwischen drei verschiedenen Stufen einer Pilotenentscheidung. Diese basieren entweder auf seinem tiefen Verständnis für das System (z.B. bei der Analyse von Systemfehlern), seinen antrainierten Verhaltensregeln (z.B. Verhalten bei Warnungen) oder auf seinen Fertigkeiten (z.B. primäre Steuerung des Flugzeuges). Eine Zusammenstellung verschiedener abstrahierter Funktionalitäten von *Mensch-Maschine-Schnittstellen* (*Human-Machine-Interface*) findet sich in [\[71\]](#page-243-8).

Verschiedene Mensch-Maschine-Schnittstellen bieten dem Piloten die Möglichkeit, das **dynamische Verhalten** in kritischen Situationen einschätzen zu können. Die sogenannte Totalenergie des Flugzeugs (zusammengesetzt aus kinetischer und potentieller Energie) ist vor allem in Bodennähe eine wichtige zu überwachende Größe. Anwendungs- und Konzeptbeispiele hierfür sind [\[72,](#page-243-9) [73,](#page-243-10) [74\]](#page-243-11). Ein Konzept für einen *Take-off Monitor* zeigt [\[75\]](#page-243-12). Dieser liefert dem Piloten während des Startlaufs Entscheidungshilfen für oder gegen einen Startabbruch.

Andere Anzeigen bieten dem Piloten Informationen bezüglich der optimalen Steuerparameter für sein Flugzeug. Eine der ersten Formen performance-orientierter Pilotenanzeigen wird

<sup>5</sup> Die Arbeiten [\[68,](#page-32-4) [67\]](#page-32-3) zählen zu denen im Rahmen der vorliegenden Arbeit vorveröffentlichten Beiträge (siehe Kap. [1.3\)](#page-30-0).

noch heute im Segelflug benutzt. Der **McCready-Ring** am Variometer zeigt dem Piloten die optimale Fluggeschwindigkeit in Abhängigkeit von der Gesamtsinkgeschwindigkeit der Luftmassen an [\[76\]](#page-243-13). Je stärker das Sinken in einem Abwindbereich ist, umso schneller sollte ein Segelflugpilot hindurch fliegen, um nicht unnötig viel an Höhe zu verlieren. Der Ring lässt sich variabel je nach Stärke des Auf- bzw. Abwindes einstellen und bietet dem Piloten eine Hilfestellung bei der situationsabhängigen Wahl seiner Fluggeschwindigkeit und ermöglicht so die richtige Strategie für Streckenflüge. Im Sinne von [\[70,](#page-243-7) [71\]](#page-243-8) stellt der McCready-Ring eine Informationsquelle für den Piloten dar und spricht damit hauptsächlich die Ebene "eintrainierte Verhaltensweisen" (beim Einstellen des Ringes) und der "Pilotenfähigkeiten" (beim Erfliegen der Geschwindigkeiten) an.

<span id="page-26-1"></span>Die Firma *Airbus* integriert in den Primary Flight Displays [\(PFDs](#page-17-8)) ihrer Airbus-Flotte ein Symbol für die **Green Dot Speed** [\[77,](#page-243-14) [78\]](#page-243-15). Ein grüner Kreis markiert bei eingefahrenen Klappen und Fahrwerk die Geschwindigkeit des besten Gleitens. Diese ändert sich bei einem Flugzeug in Abhängigkeit von der Masse. Diese Anzeige berücksichtigt keinerlei Windeinfluss und dient nur der Information, bei welcher Geschwindigkeit flugmechanisch mit dem besten Gleitwinkel geflogen wird. Die Green Dot Speed ist laut [\[79\]](#page-243-16) beispielsweise für ein Notfallszenario mit Kurven zurück zum Flugplatz nicht zwangsläufig optimal.

Ein zum vorgestellten ähnliches Konzept für **optimale Flugprofile** zeigt *TXT* mit dem kommerziellen Tool *Flight Profile Optimizer* [\[80,](#page-243-17) [81,](#page-244-0) [82\]](#page-244-1). Basierend auf aktuellen Daten der Avionik und des Wetters werden kontinuierlich optimale Höhen- und Geschwindigkeitsprofile für einen Flug inkl. der Steig- und Sinkflugphasen ermittelt. Vorschläge zur Anpassung des Flugprofils werden den Piloten auf einem Tablett u.a. als Vertikalprofil dargestellt. Die Optimierung berücksichtigt unter anderem auch Nebenbedingungen durch Lufträume oder benutzerdefinierte Vorgaben.

Konzepte für eine Anzeige der optimalen stationären Steuerparameter (sowohl Fluggeschwindigkeit als auch Parameter des Antriebs) in Abhängigkeit von der gewünschten Flugphase und direkt im primären Cockpitdisplay sind dem Autoren nicht bekannt.

#### <span id="page-26-0"></span>**1.1.4. Innovative Elektromotorkonzepte**

Das wohl größte Entwicklungspotential in einem batterie-elektrischen Antriebsstrang steckt in der Batterie und ihrer Energie- bzw. Leistungsdichte. Dennoch finden sich auch bei den Elektromotoren technische Neuerungen. Aktuelle Entwicklungen bringen innovative Konzepte, etwa zur Kühlung, zur Steigerung der Momentendichte[6](#page-0-0) oder zur Verbesserung der Redundanz.

<span id="page-26-2"></span>In derzeitigen Elektroflugzeugen werden überwiegend **permanenterregte Synchronmotoren** oder auch Permanent Magnet Synchronous Machine [\(PMSM\)](#page-17-9) verbaut. Verglichen mit Asynchronmotoren und geschalteten Reluktanzmotoren sind deren Motorsteuerungen zwar etwas komplexer, sie weisen jedoch ein höheres erzeugbares Moment (vor allem in der

<sup>6</sup> Die Momentendichte beschreibt das Verhältnis aus erzeugbarem Drehmoment zu benötigtem Bauraum.

Bauform als Außenläufermotor) und einen besseren Wirkungsgrad bei gleichzeitig geringerer Masse auf [\[83,](#page-244-2) [84\]](#page-244-3). Die Wirkungsgrade von permanenterregte Synchronmotoren inklusive ihrer Ansteuerung liegen zumeist weit über 90 % (vgl. Vergleich der Motoren in Kap [2.1.4\)](#page-61-0).

<span id="page-27-0"></span>Ein mögliches Konzept, den Motorwirkungsgrad noch zu verbessern, macht sich das physikalische Phänomen der **Supraleitung** zunutze. Durch starkes Abkühlen eines elektrischen Leiters erreicht man den Übergang in die supraleitende Phase, der elektrische Widerstand geht dabei gegen  $0 \Omega$  [\[85\]](#page-244-4). In sogenannten High Temperature Superconducting Motors [\(HTSMs](#page-17-10)) wird dieses Phänomen angewendet. Die elektrischen Leitungen werden dabei nicht aus Kupfer hergestellt, sondern aus Werkstoffen, die schon bei vergleichsweise "hohen" Temperaturen im Bereich von ca. 70 K [\[86\]](#page-244-5) supraleitend werden. Durch die Kühlung der Wicklungen entfällt der ohmsche Widerstand der Leitungen und damit der verhältnismäßig größte Verlust im Elektromotor. Gleichzeitig sinkt auch der Wärmeeintrag in die Wicklungen. Ein solcher Motor erreicht dadurch einerseits einen größeren Wirkungsgrad. Andererseits können über Supraleiter wesentlich größere Ströme fließen ohne dass dabei die Gefahr besteht, dass die Spulen durch den Wärmeeintrag des Leitungsverlusts überhitzen. Der Querschnitt einer elektrischen Leitung kann daher viel kleiner dimensioniert werden, was direkt eine Gewichtsreduktion zur Folge hat. [\[87\]](#page-244-6) stellt die Entwicklung eines Generators und einen Prototypen für die spezielle Verwendung in der Luftfahrt vor. Er weist einen Wirkungsgrad von bis zu 98 % auf. Ein Beispiel für die Dimensionierung der Antriebskomponenten samt Cryo-Kühler liefert [\[83\]](#page-244-2).

Ein anderes innovatives Antriebskonzept verwendet anstatt des konventionellen einfachen Läufers mehrere Läufer auf einer Antriebswelle. Diese können hintereinander in einer Art Tandemkonfiguration oder konzentrisch in einer Ebene angeordnet sein. Ein solches Konzept kann Vorteile im Hinblick auf die Redundanz mit sich bringen, kann aber gleichzeitig Momentendichte und Effizienz vergrößern. Bei [\[22,](#page-241-0) [88\]](#page-244-7) steht die **Redundanz** im Vordergrund. Durch die Anordnung zweier Läufer, die ihr Moment auf eine gemeinsame Welle übertragen, wird ein elektrisches Antriebssystem ausfallsicherer, eine mögliche Zulassung für die Luftfahrt wird dadurch vereinfacht. Zur Deaktivierung eines der beiden Läufer sind je eine Kupplung[7](#page-0-0) vorgesehen. [\[90\]](#page-244-8) untersucht ein Konzept für einen sogar vierfach redundanten Antrieb für die Ventile von hydraulischen Aktuatoren für Steuerflächen von Flugzeugen und zeigt dessen Machbarkeit. Dieser Antrieb weist zwei Läufer in einem Gehäuse auf, dessen Wicklungen jeweils doppelt redundant angelegt sind. Weil der Antrieb hauptsächlich bei kleinen Umdrehungszahlen arbeitet, ist das Gegenmoment im Falle eines Defektes einer Spule so klein, dass es durch die noch funktionsfähigen Spulen überwunden werden kann. Daher müssen die beiden Rotoren nicht mechanisch abkoppelbar sein.

Die Firma *EMRAX* (früher *ENSTROJ*) stellt mit dem *EMRAX TWIN* ein ähnliches Beispiel für eine neuartige Konfiguration vor. Dabei befinden sich zwei baugleiche Elektromotoren in Tandemkonfiguration fest auf eine Welle gekoppelt. Mit der richtigen Motoransteuerung

<sup>7</sup> Eine Kupplung lässt sich beispielsweise mittels Freilauf realisieren. Der Motor wird im Anwendungsfall Flugzeug in nur einem der vier Quadranten betrieben [\[89\]](#page-244-9) (Quadrant 1: "Vorwärtslauf antreibend"). Ist ein Läufer defekt, so stehen nur noch das halbe Moment und die halbe Leistung zur Verfügung.

lassen sich so die **maximale Leistung** und das **maximale Moment** auf der Antriebswelle verdoppeln [\[91\]](#page-244-10). Die Konfiguration zielt hier weniger auf mechanische Redundanz als vielmehr auf eine Steigerung der Maximalleistung. Im Falle eines mechanischen Defektes eines Teilmotors kann die gesamte Welle blockieren. Liegt ein elektrischer Fehler in einem der Motoren vor, muss dieser vom noch funktionsfähigen Motor mitgeschleppt werden. Ebenso zur Steigerung des erzeugbaren Moments sehen die Konzepte von [\[92\]](#page-244-11), [\[93\]](#page-244-12), [\[94\]](#page-244-13) und [\[95\]](#page-244-14) zwei konzentrische Motoren in einer Ebene vor. Die Motoren weisen aufgrund der Anordnung und Konzeption eine höhere Momentendichte auf als vergleichbare konventionelle Motoren. Dies ist vor allem von Vorteil, wenn viel Moment bei gleichzeitig geringer Drehzahl abgegriffen wird (z.B. beim Anfahrvorgang eines Elektroautos [\[92\]](#page-244-11)). [\[92\]](#page-244-11) zeigt Abhängigkeiten der Effizienz von Größen der Dimensionierung eines solchen Motors und vergleicht diese mit einem konventionellen Motor. Im speziellen Konzept von [\[93,](#page-244-12) [96\]](#page-244-15) kann der vorgestellte Motor zusätzlich als "elektrisches stufenloses Getriebe" verwendet werden. Bei "serieller" Anordnung zeigen sich Vorteile und Flexibilität im Betrieb gegenüber einem konventionellen elektrischen Antrieb. [\[97\]](#page-244-16) untersucht die Konfiguration zweier Elektromotoren in hybrider Konfiguration mit einem Verbrennungsmotor in einem Fahrzeug. Betriebsbereiche (mit geringer Drehzahl und geringer Last) werden identifiziert, in dem das präsentierte Konzept effizienter ist als eine konventionelle Konfiguration. Einige dieser Arbeiten variieren Parameter der Auslegung, um den Wirkungsgrad zu maximieren. Eine potentielle Verbesserung des Wirkungsgrades durch den Betrieb mit nur einem der beiden Teilmotoren wurde nicht evaluiert. Im Fokus der meisten Untersuchungen, welche Effizienzvorteile gegenüber konventionellen Antriebskonfigurationen beschreiben, stehen vor allem Motoren mit zwei konzentrischen Läufern im Einsatz in elektrisch oder hybrid betriebenen Fahrzeugen. Untersuchungen der potentiellen Effizienzvorteile der vorgestellten Konfiguration des Doppelläufermotors gegenüber konventionellen Konfigurationen im speziellen Anwendungsfall im elektrischen Flugzeug sind dem Autor nicht bekannt.

Mit dem Helikopter *Clean Sky 2* stellt *Airbus* ein Konzept zur sparsamen Nutzung eines redundanten Hubschrauberantriebs (mit fossilen Brennstoffen) vor [\[98\]](#page-244-17). Dieses sieht vor, in unkritischen Flugphasen eines der zwei Triebwerke abzustellen und die benötigte Leistung allein aus dem noch laufenden Triebwerk zu beziehen. Damit lassen sich die Leerlaufverluste des abgeschalteten Triebwerks einsparen und der Wirkungsgrad des laufenden Triebwerks verbessern. Es muss jedoch sichergestellt sein, dass sich das deaktivierte Triebwerk sehr schnell starten lassen kann. Das Konzept ist für konventionell betriebene Luftfahrzeuge also schon vorhanden, es soll aber speziell für den elektrischen Antrieb validiert werden. [\[88\]](#page-244-7) beschreibt ähnliches Konzept für einen redundanten Elektromotor. Der Teillastbetrieb mit nur einem Läufer kann sich positiv auf den Gesamtwirkungsgrad auswirken. Damit lässt sich – verbaut in einem Flugzeug – die Reichweite steigern. [\[40\]](#page-32-2) vergleicht rechnerisch die Betrachtungen der Punktleistungen eines redundanten Doppelmotors im Betrieb nur eines Läufers und beider Läufer zusammen. Es zeigt sich, dass ein Doppelmotor im Teillastbetrieb mit einem Läufer einen kleinen energetischen Vorteil im Vergleich zum normalen Läufer aufweisen kann.

#### <span id="page-29-0"></span>**1.2. Ziele**

Übergeordnetes Ziel der Arbeit ist es, **Steuerstrategien zur Energieeinsparung** im Betrieb eines batterie-elektrischen Kleinflugzeugs zu finden. Damit lassen sich sowohl Reichweite und Flugdauer erhöhen als auch die Betriebssicherheit verbessern. Ist nämlich die Restenergie bzw. Restkapazität in der Batterie am Zielflugplatz aufgrund sparsamer Flugführung höher, so ist im Gefahrenfall mehr Sicherheit für beispielsweise ein weiteres Durchstarten vorhanden.

Für eine **effiziente Flugführung** müssen folglich in Abhängigkeit von der Flugsituation sinnvolle Steuerparameter gefunden werden. Die Steuerparameter und Systemzustände sollen dabei am besten jeder Flugphase zugehörig und nicht mit einer konvergierenden Methode ("offline") ermittelt sein, sondern mithilfe einer Methode ("online"), die sicher und robust Ergebnisse liefert. Das komplexe Problem der Trajektorienoptimierung wird damit auf stationäre Flugabschnitte reduziert und vereinfacht. Die Zuverlässigkeit des nicht-iterativen Verfahrens zur Bestimmung flugabschnittsspezifischer optimaler Steuerparameter erleichtert in ferner Zukunft die Zulassung. Am Ende soll mittels Vergleich zur Optimaltrajektorie das Verfahren validiert werden.

Ein geeignetes **mathematisches Modell** von Aerodynamik und Antrieb muss dazu entwickelt werden. Dieses soll sowohl dynamisch (für die Optimierung) als auch stationär auswertbar und muss mit realen Werten und Modellen validiert bzw. parametrisiert sein.

Mithilfe eines geeigneten Optimierungsverfahrens sollen **energieoptimale Trajektorien** ermittelt werden. Dabei soll der Batterieladezustand an der vorgegebenen Zieldistanz maximiert werden. Technische Grenzen des Antriebs und der Aerodynamik werden in Form von Nebenbedingungen berücksichtigt. Zur Reduktion der Komplexität können die beiden lateralen Koordinaten zu einer Koordinate zusammengefasst werden. Es soll untersucht werden, inwiefern die Verläufe der Trajektorien als linear angenommen werden können.

Zur stationären Analyse des mathematischen Modells sollen **Gütekriterien** für jede Flugphase aufgestellt werden. Diese spiegeln die speziellen Eigenschaften des batterie-elektrischen Antriebs wider. Zur **stationären Auswertung** der Gütekriterien wird das Modellverhalten mit einer Methodik approximiert, die nicht nur die Optima der Gütekriterien und die zugehörigen Steuerparameter annähert, sondern auch Toleranzbereiche der Steuerung um die Optima herum einschließt. Mittels dieser Toleranzbereiche soll eine Art "Sensitivität" auf Abweichungen der optimalen Steuerbereiche herum dargestellt werden.

Um dem Piloten die optimalen Steuerparameter anzeigen zu können, soll eine Erweiterung für **Cockpitdisplays** konzipiert werden. Die zusätzlichen Anzeigen sollen neben den optimalen Steuerparametern auch Toleranzbereiche um die Optima herum darstellen und dabei möglichst intuitiv zu erfassen sein. Dank der fortschreitenden Entwicklungen auf dem Gebiet der mittlerweile digitalen Anzeigen im Cockpit lässt sich die Erweiterung der Anzeige einfach implementieren.

Mittels eines **vereinfachten Modells** soll die Charakteristik des batterie-elektrischen An-

triebs **analysiert** und davon grundsätzliche Strategien für eine energieeffiziente Flugführung abgeleitet werden. Durch die Vereinfachung des komplexen Modells werden teilweise analytische Lösungen der Fragestellungen innerhalb der optimalen Steuerung ermöglicht und damit wiederum die einfache Ableitung physikalisch-mathematischer Zusammenhänge. Im Speziellen soll bei der Analyse auf Auswirkungen des Peukert-Effekts auf die optimale Steuerung eingegangen werden. Beispielsweise soll untersucht werden, ob trotz Berücksichtigung des Peukert-Effekts die breite Annahme der Höhenunabhängigkeit des batterie-elektrischen Antriebs als valide gelten kann.

Zuletzt soll ein neuartiges redundantes Antriebskonzept eines **Doppelläufermotors** auf erwartete Effizienzvorteile im Betrieb im Speziellen eines elektrisch betriebenen Flugzeuges hin untersucht werden. Dieses Motorkonzept enthält zwei mechanisch und elektrisch voneinander unabhängige Läufer, welche nach Belieben auf die Abtriebswelle eingekoppelt werden können. Das mathematische Modell wird angepasst und mithilfe ausgewählter Gütekriterien ausund bewertet werden. Ein qualitativer Vergleich mit konventionellen Triebwerke soll zeigen, dass sich optimierte Betriebsstrategien nicht zwangsläufig auf neuartige Antriebskonzepte übertragen lassen. Viel mehr muss jede Antriebskonfiguration erneut auf ihren effizienten Betrieb hin analysiert werden.

### <span id="page-30-0"></span>**1.3. Eigener Beitrag**

Die vorliegende Arbeit präsentiert Strategien der energieeffizienten Flugführung für ein batterie-elektrisches Leichtflugzeug. Zwei grundsätzliche Methoden der Analyse kommen zum Einsatz: Mithilfe eines iterativen Verfahrens der Trajektorienoptimierung (optimale Steuerung) werden energieoptimale Trajektorien speziell für ein batterie-elektrisches Flugzeug generiert. Die stationären Flugleistungen werden dagegen mit einem nicht-iterativen Verfahren mittels Stützpunktgitter approximiert und analysiert. Den Analysen liegt ein ausführliches Effizienzmodell des Antriebsstrangs zugrunde, das anhand von gemessenen Realdaten und belegten Parametern realer Komponenten validiert wurde. Damit grenzt sich die vorliegende Arbeit generell von vielen ähnlichen Arbeiten ab, die vermehrt vereinfachte Modelle zur Analyse verwenden (siehe Kap. [1.1.2\)](#page-22-0). Die gewonnenen Erkenntnisse münden in ein Konzept für eine Displayerweiterung zur intuitiven Anzeige optimaler Steuerparameter. Zusätzlich enthält die vorliegende Arbeit die Analyse der Auswirkungen des Peukert-Effektes auf die optimale Steuerung und zusätzlich die Bewertung eines neuartigen redundanten Motorkonzeptes hinsichtlich potentieller Effizienzvorteile im Teillastbetrieb. Windeinfluss wird in der gesamten Arbeit nicht berücksichtigt.

Die Beiträge zur Forschung lassen sich im Einzelnen wie folgt zusammenfassen:

**Neuartiges Konzept zur energieoptimalen Flugführung eines batterie-elektrisch betriebenen Flugzeuges:** Das neuartige, (im Gegensatz zur Trajektorienoptimierung) onlinefähige Verfahren ermöglicht es dem Piloten, das Flugzeug in Abhängigkeit von der gewünschten Flugphase möglichst energieeffizient zu führen. Mithilfe von Gütekriterien und einer Methode der Approximation der Flugleistungen werden für die aktuelle Flugphase die optimalen stationären Steuerparameter ermittelt und dem Piloten während des Fluges mithilfe geeigneter Indikatoren im Cockpitdisplay angezeigt. Validiert wird das Konzept durch einer Korrelation der ermittelten Steuerparameter mit Werten aus den offline generierten Optimaltrajektorien. Das Sollfahrt-Prinzip von McCready inklusive der Anzeige für den Piloten (siehe Kap. [1.1.3](#page-25-0) und [\[76\]](#page-243-13)) wird so für ein batterie-elektrisches Flugzeug adaptiert und um Steuerparameter des Antriebs erweitert. Im Gegensatz zu [\[80,](#page-243-17) [81,](#page-244-0) [82\]](#page-244-1) (siehe Kap. [1.1.3\)](#page-25-0) präsentiert die vorliegende Arbeit ein Konzept speziell für batterie-elektrisch betriebene Flugzeuge rein unter den Gesichtspunkten der Energieeffizienz (nicht Kosten oder Nebenbedingungen wie Lufträume) und die Darstellung online ermittelter Steuerparameter (inklusive Parameter des Antriebs) in den primären Fluganzeigen. Außerdem ist die Kombination der vorgestellten Methoden und Anwendungen neu gegenüber den Veröffentlichungen aus Kap. [1.1.2](#page-22-0) und [1.1.3.](#page-25-0)

**Energieoptimale Trajektorien für batterie-elektrisch betriebene Flugzeuge:** Energieoptimale Trajektorien für batterie-elektrisch betriebene Flugzeuge wurden zwar schon in [\[64\]](#page-243-3) vorgestellt (entferntere ähnliche in Kap. [1.1.2\)](#page-22-0), jedoch ohne Berücksichtigung des Peukert-Effekts. Dabei beeinflusst dieser Effekt die Form der Optimaltrajektorien maßgeblich, wie in der vorliegenden Arbeit gezeigt werden kann. Die Optimaltrajektorien für das ausführliche Verbrauchsmodell zeigen eine quasi-lineare Form zwischen Start- und Zielpunkt. Mithilfe des vereinfachten Modells kann der Peukert-Effekt als Ursache für die quasi-lineare Form identifiziert werden. Zudem wird für den Horizontalflug gezeigt, dass die Trajektorien ohne großen Fehler linear approximiert werden können.

**Höhenabhängigkeit der Energieeffizienz beim batterie-elektrischen Fliegen infolge des Peukert-Effektes:** Die bisherige Annahme der Höhenunabhängigkeit der Effizienz elektrischer Antriebe ist speziell für batterie-elektrische Antriebe nur eine Näherung. Einmal mehr ist der Peukert-Effekt Ursache für die Abnahme der Effizienz mit zunehmender Höhe. Der Einfluss des Peukert-Effekts auf optimale Fluggeschwindigkeiten und andere Steuerparameter wurden schon in anderen Arbeiten (siehe Kap. [1.1.2\)](#page-22-0) präsentiert. Die vorliegende Arbeit baut auf deren Ergebnissen auf und zeigt den Einfluss des Peukert-Effekts auf die Wahl der optimalen Flughöhe anhand des vereinfachten und des ausführlichen Modells und der daraus resultierenden Verbrauchscharakteristik.

**Optimierte Betriebsstrategie für einen Doppelläufermotor im Kontext eines elektrischen Flugzeuges:** Für konventionelle fossile Antriebe, die redundant und damit mehrfach am Luftfahrzeug verbaut sind, kann sich ein Effizienzvorteil ergeben, wenn im Teillastbetrieb ein Teil des Antriebs deaktiviert wird [\[98\]](#page-244-17). Ein neuartiger Elektromotor, der aus Gründen der Redundanz über zwei Läufer verfügt, verspricht ebenfalls potentielle Effizienzvorteile durch

Deaktivierung eines Läufers beispielsweise im Horizontalflug. Bisher wurde nicht betrachtet, ob dabei die Strategie zur Energieeinsparung vom konventionellen zum elektrischen Antrieb übertragen werden kann. Eine stationäre Analyse zeigt, dass die Adaption der o.g. Strategie für den vorliegenden Auslegungsfall im Sinne der Energieeffizienz nicht zielführend ist.

Im Rahmen der vorliegenden Arbeit wurden Ergebnisse vorab veröffentlicht:

- <span id="page-32-1"></span>[\[39\]](#page-32-1) F. Settele und A. Knoll, "Grundlagen der Flugführung beim elektrisch angetriebenen Forschungsflugzeug EUROPAS," *Deutscher Luft- und Raumfahrtkongress DLRK, Augsburg*, 2014
- <span id="page-32-2"></span>[\[40\]](#page-32-2) F. Settele und A. Knoll, "Untersuchung der Flugleistung eines Elektroflugzeuges mit einem neuartigen Elektromotor," *Deutscher Luft- und Raumfahrtkongress DLRK, Rostock*, 2015
- <span id="page-32-3"></span>[\[67\]](#page-32-3) F. Settele und M. Bittner, "Energieoptimale Trajektorien für ein batterie-elektrisches Flugzeug," *Deutscher Luft- und Raumfahrtkongress DLRK, München*, 2017
- <span id="page-32-4"></span>[\[68\]](#page-32-4) F. Settele und M. Bittner, "Energy-optimal guidance of a battery-electrically driven airplane," *CEAS Aeronautical Journal*, Vol. 11, N. 1, S. 111–124, Jan 2020
- <span id="page-32-5"></span>[\[99\]](#page-32-5) F. Settele, F. Holzapfel, und A. Knoll, "The impact of peukert-effect on optimal control of a battery-electrically driven airplane," *MDPI Aerospace*, Vol. 7, N. 2, S. 13, 2020

Die Ausarbeitung aller eigenen Beiträge sind in dieser Arbeit folgendermaßen markiert:

**Titel des eigenen Beitrags**

Spezifizierung des Beitrags

#### <span id="page-32-0"></span>**1.4. Aufbau der Arbeit**

Das Kapitel **[Modellbildung](#page-34-0)** liefert zunächst die mathematischen Modelle der Antriebskomponenten sowie der Aerodynamik und Flugmechanik. Das Verhalten einiger Komponenten ist mittels Interpolation realer Messdaten modelliert. Alle weiteren Komponenten werden mit Parametern aus Datenblättern marktüblicher Komponenten modelliert. Die Literatur liefert dabei die physikalischen Zusammenhänge sowie Ansätze zur Auslegung der freien Parameter hinsichtlich der Flugmechanik. Für die Auswertung stehen Daten eines Fest- und eines Verstellpropellers zur Verfügung.

Das Kapitel **[Methoden](#page-82-0)** legt die Verfahren der Trajektorienoptimierung und der stationären Auswertung dar. Es geht zunächst näher auf die Anwendung des Kollokations-Verfahren zur Lösung von Problemen der optimalen Steuerung ein und definiert das Problem der Trajektorienoptimierung für das batterie-elektrisch betriebene Flugzeug. Anschließend wird das numerische Vorgehen bei der stationären Approximation der Flugleistungen zum Auffinden

der optimalen Betriebszustände dargelegt. Dabei wird näher auf die zu untersuchenden Gütekriterien eingegangen.

In Kapitel **[Neuartiges Flugführungskonzept](#page-110-0)** wird kurz auf das Konzept der Displayerweiterung eingegangen. Die Art der Darstellung wird anhand eines Beispiels erläutert. Außerdem wird eine mögliche Struktur des Algorithmus zur Konfiguration des Displays vorgestellt.

Das Kapitel **[Ergebnisse komplexes Modell](#page-115-0)** umfasst die Ergebnisse von Trajektorienoptimierung und stationärer Auswertung. Grundsätzlich wird zwischen dem Fest- und dem Verstellpropellermodell unterschieden. Für beide werden zunächst systematisch die stationären Flugleistungen und die Auswertung der Gütekriterien besprochen. Zu jedem Optimum werden die zugehörigen Steuerparameter angegeben. Zusätzlich werden Toleranzbereiche um die Optima herum inklusive der Werte der Steuerparameter dargestellt, bei denen die Abweichung vom Optimum beispielsweise 5 % betragen. Anschließend werden energieoptimale Trajektorien für ein batterie-elektrisches Flugzeug ermittelt und auf ihre grundsätzliche Form hin analysiert. Die Optimaltrajektorien werden in Flugphasen unterteilt analysiert und mit den jeweiligen Gütekriterien korreliert. Zu jeder Flugphase ergeben sich stationär berechenbare optimale Betriebspunkte. Anhand ausgewählter Beispiele wird die Erweiterung des Cockpitdisplays erläutert und beispielhaft dargestellt. Abschließend wird das neuartige Flugführungskonzept mittels Vergleich damit simulierter Trajektorien und den Optimaltrajektorien validiert.

Kapitel **[Vereinfachtes Modell](#page-185-0)** umfasst die Ergebnisse der Analysen des vereinfachten Modells. Das Modell wurde dafür soweit vereinfacht, um analytisch Zusammenhänge zwischen optimalen Steuerparametern und der Effizienz der Flugführung zeigen zu können. Mit den Ergebnissen können einerseits die Ergebnisse aus Trajektorienoptimierung und Stationärauswertung des komplexen Modells verifiziert werden. Andererseits können mittels Vergleich zweier Modellvarianten die Auswirkungen des Peukert-Effekts auf die energieoptimale Steuerung gezeigt werden.

Im Unterkapitel **[Doppelläufermotor](#page-206-0)** werden die Ergebnisse der Stationärauswertung für das Modell des Doppelläufermotors vorgestellt. Dies umfasst eine kurze Betrachtung der flugmechanischen Flugleistungen im Sinne der Redundanz des Antriebs sowie eine Betrachtung potentieller Effizienzvorteile des Motors im Betrieb mit nur einem Läufer. Schließlich werden die Ergebnisse für den Doppelläufermotor mit denen des normalen Motors verglichen und so Aussagen bzgl. der potentiellen Vorteile gewonnen.

Das letzte Kapitel **[Fazit und Ausblick](#page-219-0)** fasst schließlich zusammen und bietet einen kurzen Ausblick über mögliche Weiterentwicklungen, Forschungsfragen und Potentiale.

# <span id="page-34-0"></span>**2. Modellbildung**

Die Bestimmung optimaler Betriebspunkte oder optimaler Trajektorien erfordert mathematische Modelle aller beteiligten Modellkomponenten. Diese werden abgebildet in Form von mathematischen parametrischen Zusammenhängen und realen Daten aus Messungen. Solange nicht anders benannt, gelten alle Aussagen nur für das vorgestellte Modell.

<span id="page-34-2"></span>Bei dem untersuchten Flugzeug handelt es sich um ein einsitziges Flugzeug der Klasse "Ultraleicht-Flugzeug". Die wichtigsten Dimensionen des der Untersuchung zugrunde gelegten Flugzeuges sind in Tabelle [2.1](#page-34-2) zusammengefasst.

| Allgemein                 |                  |           |                   |
|---------------------------|------------------|-----------|-------------------|
| Spannweite                | h                | 8,6       | m                 |
| Flügelfläche              | $S_{ref}$        | 6,4       | m <sup>2</sup>    |
| Motorleistung             | $P_{Mot}$        | 30        | kW                |
| Massen                    |                  |           |                   |
| Leergewicht               | $m_{leer}$       | 140       | kg                |
| Pilotengewicht            | $m_{Pilot}$      | 80        | $\log$            |
| Antrieb Festpropeller     | $m_{A n tr, FP}$ | 211,7     | kg                |
| Antrieb Verstellpropeller | $m_{A n tr. VP}$ | 212,7     | kg                |
| Flächenbelastung          | $\frac{m}{S}$    | $\sim 54$ | $\mathrm{kg/m^2}$ |

Tabelle 2.1.: Eckdaten des Flugzeuges.

Das "Leergewicht" *mleer* beinhaltet in dieser Arbeit das Gewicht von Zelle und Struktur. Mit der Masse des Antriebsstrangs inklusive Propeller, Motor, Motoransteuerung und Batteriepack und dem Pilotengewicht  $m_{Pilot}$  ergibt sich eine Gesamtmasse von  $m_{ges, FP} = 431,7$  kg bzw.  $m_{ges,VP} = 432.7$  kg. Aus diesen Daten ergibt sich eine Flächenbelastung<sup>[8](#page-0-0)</sup> von rund 54 kg/m<sup>2</sup>.

#### <span id="page-34-1"></span>**2.1. Modell des batterie-elektrischen Antriebs**

Die Batterie liefert die elektrische Leistung für den Antrieb des Flugzeuges. Diese wird von der Motorsteuerung für den Elektromotor bereitgestellt, der die elektrische Leistung in mechanische Leistung umwandelt, mit welcher der Propeller den Schub für das Flugzeug produziert. Abbildung [2.1](#page-35-0) zeigt die grundsätzliche Wirkkette des Antriebsstranges. Arbeiten wie beispielsweise [\[60,](#page-242-19) [63,](#page-243-2) [9,](#page-240-9) [101\]](#page-245-0) (auch außerhalb des rein batterie-elektrischen Fliegens) rechnen häufig mit unveränderlichen Wirkungsgraden der Modellkomponenten. Die vorliegende Arbeit betrachtet die Modellkomponenten mit veränderlichem Wirkungsgrad und geht vor

<sup>&</sup>lt;sup>8</sup> [\[100\]](#page-245-1) nennt als Größenordnung für die Flächenbelastung für die Flugzeugklasse "Homebuilt" 11<sup>1b</sup>/ft<sup>2</sup>, umgerechnet rund 55 kg*/*m2.

<span id="page-35-0"></span>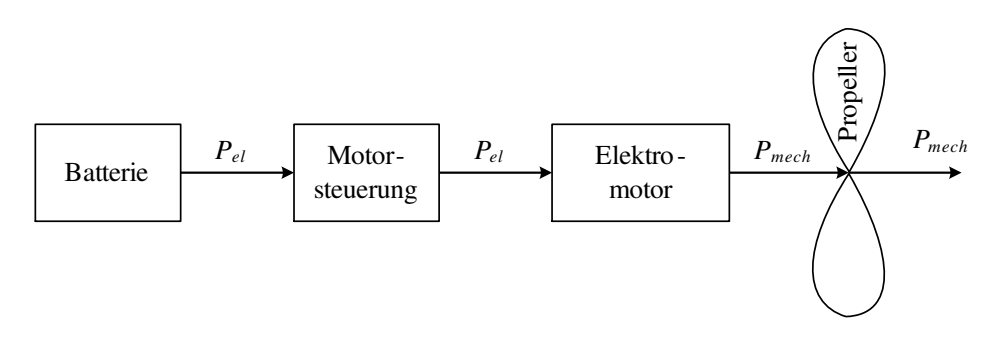

Abbildung 2.1.: Wirkkette des Antriebsstanges.

allem von einer parameterabhängigen Zerlegung der mechanischen Leistung in Drehzahl und Moment beziehungsweise der elektrischen Leistung in Spannung und Strom aus.

Beispielsweise [\[102,](#page-245-2) [103\]](#page-245-3) zeigen das kurzfristige Verhalten elektrischer Antriebe und deren Wechselwirkung mit der Flugdynamik. Hierzu werden mathematische Modelle der Elektromotoren inklusive deren Regelung aufgebaut, die mechanische und elektrische Größen zeitlich sehr fein aufgelöst in Beziehung zueinander stellen. Die vorliegende Arbeit beschäftigt sich mit den längerfristigen physikalischen Vorgängen während eines gesamten Flugprofils und der Auswertung des Modells im Stationärfall. Um eine derartige Betrachtung zu ermöglichen, ist es von Vorteil, dynamische Effekte<sup>[9](#page-0-0)</sup> im Antriebsstrang hinsichtlich der Berechenbarkeit und der Rechenzeit "quasi-stationär" durch zeitliche Mittel- und Effektivwerte abzubilden. Diese Betrachtungsweise ermöglicht eine stationäre Auswertung des Modells.

Dazu ist das vorliegende Modell des Antriebsstrangs als inverses Modell (auch "Open-Loop-Modell") ausgeführt. Typischerweise werden elektrische Antriebsstränge als Funktion  $[M, \omega] = f(U, I)$  von Moment *M* und Drehzahl *N* (bzw. Kreisfrequenz  $\omega$ ) in Abhängigkeit von Spannung *U* und Strom *I* dargestellt. Im "eingeschwungenen", stationären Fall lässt sich die Charakteristik des Antriebsstranges auch invers als Funktion  $[U, I] = f(M, \omega)$  von Spannung und Strom in Abhängigkeit von Drehzahl und Moment abbilden. Der Motor wird über das Modell eines Gleichstrommotors angenähert. Grundlegende parametrische Modelle von Gleichstrommotoren sind in [\[104,](#page-245-4) [105\]](#page-245-5) zu finden. Zur Parametrisierung liegen Daten in Form von Wirkungsgradverläufen und Datenblättern vor. Die Validierung wird mithilfe einer in der Simulink-Toolbox *Simscape* enthaltenen dynamischen Modellkette durchgeführt.

Besonderes Augenmerk wird bei der Modellierung auf die Verluste des Elektromotors und des zugehörigen Wechselrichters gelegt, da das Modell nur so Aussagen über den optimalen Betrieb des Motors und dessen Ansteuerung liefern kann. Zudem wird das möglichst detaillierte Modell im Kapitel [7](#page-206-0) generisch auf einen Doppelläufermotor angepasst. Im Modell werden keine Stromverbräuche der peripheren Geräte wie beispielsweise die Avionik berücksichtigt.

<sup>9</sup> Die Zeitkonstanten der Flugmechanik sind sehr viel größer als die des elektrischen Antriebes. Durch eine Berücksichtigung der sehr schnellen Dynamik im Modell würde das Problem der langfristigen Trajektorienoptimierung durch die Menge der zu optimierenden Variablen zu groß werden. Als hochdynamische Effekte werden hier beispielsweise das schnelle Umpolen der Spulen im Elektromotor durch den Motorregler oder die Eigeninduktivität aufgeführt.
## **2.1.1. Propeller**

<span id="page-36-0"></span>Es werden zwei verschiedener Propellertypen untersucht: ein Propeller mit fixem Einstellwinkel und ein Propeller mit variablem Blatteinstellwinkel *φ*. Der Propeller erzeugt den Schub

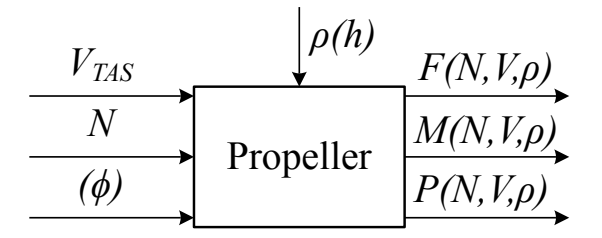

Abbildung 2.2.: Das Propellermodell mit seinen Ein- und Ausgängen.

*F*(*N, VT AS, ρ*) in Abhängigkeit von Fluggeschwindigkeit *VT AS*, Propellerdrehzahl *N*, Luftdichte  $\rho_{Luff}(h)$  und – je nach Modell – Propellerblattwinkel  $\phi$  (vgl. Abb. [2.2\)](#page-36-0). Die benötigte Propellerleistung setzt sich aus

$$
P(M,N) = M \omega = M N \frac{2 \pi}{60}
$$
\n
$$
(2.1)
$$

zusammen, wobei *N* die Einheit [RPM] aufweist.

Das physikalische Verhalten von Propellern kann mithilfe der Blattelemententheorie [\[106,](#page-245-0) [107\]](#page-245-1) ermittelt und modelliert werden. Die vorliegende Arbeit kann sich jedoch schon auf Werte aus Schub- und Leistungsmessungen im Windkanal stützen. Für einen Festpropeller und einen Verstellpropeller liegen voneinander unabhängige Daten vor. Die Zusammenhänge werden über den dimensionslosen Schubbeiwert *C<sup>T</sup>* (*J, φ*) und Leistungsbeiwert *C<sup>P</sup>* (*J, φ*) [10](#page-0-0) modelliert. Der Fortschrittsgrad $^{11}$  $^{11}$  $^{11}$  wird mit

$$
J(V_{TAS}, N) = \frac{60 V_{TAS}}{N D} \tag{2.2}
$$

und dem konstanten Propellerdurchmesser *D* angegeben [\[108\]](#page-245-2).

Der Schub durch den Propeller berechnet sich nach [\[108\]](#page-245-2) aus:

$$
F(N, V_{TAS}, \rho) = C_T(J, \phi) \rho(h) \left(\frac{\omega}{2\pi}\right)^2 D^4
$$
 (2.3)

Das dafür benötigte Propellermoment berechnet sich nach [\[108\]](#page-245-2) mit:

$$
M(N, V_{TAS}, \rho) = C_P(J, \phi) \rho(h) \left(\frac{\omega}{2\pi}\right)^2 D^5
$$
\n(2.4)

<sup>10</sup> Im Falle des Propellers mit fixem Einstellwinkel entfällt die Abhängigkeit vom Einstellwinkel *φ*.

<sup>&</sup>lt;sup>11</sup> Der Fortschrittsgrad wird in diesem Kapitel mit dem Buchstaben *J* ohne den Index  $_{Prop}$  benannt. Er ist nicht zu verwechseln mit dem Massenträgheitsmoment *Jmech* und der Kostenfunktion *J*. Außerhalb dieses Kapitels wird für den Fortschrittsgrad daher der Index  $_{Prop}$  angehängt.

Die benötigte Wellenleistung ergibt sich nach [\[108\]](#page-245-2) zu:

<span id="page-37-2"></span>
$$
P(N, V_{TAS}, \rho) = C_P(J) \rho(h) \frac{\omega^3}{(2\pi)^2} D^5
$$
\n(2.5)

<span id="page-37-0"></span>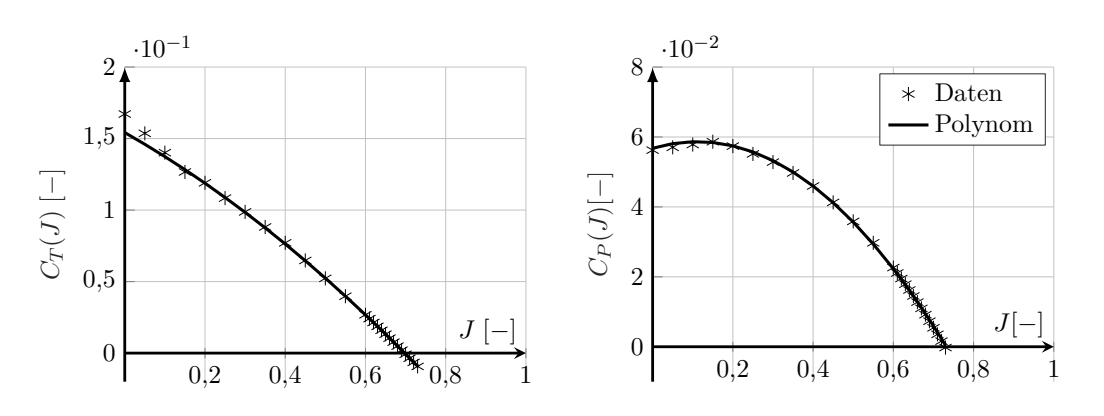

Abbildung 2.3.: Verläufe für *C<sup>T</sup>* (*J*) und *C<sup>P</sup>* (*J*) für einen Festpropeller nach [\[109,](#page-245-3) [110\]](#page-245-4).

Abbildung [2.3](#page-37-0) zeigt die Verläufe von Schubbeiwert  $C_T(J)$  und Leistungsbeiwerts  $C_P(J)$ für einen **Festpropeller**. Um später den gradientenbasierten Anteil der Optimierung zu erleichtern, wurden die Rohdaten durch ein Polynom 2-ten Grades angenähert.

<span id="page-37-1"></span>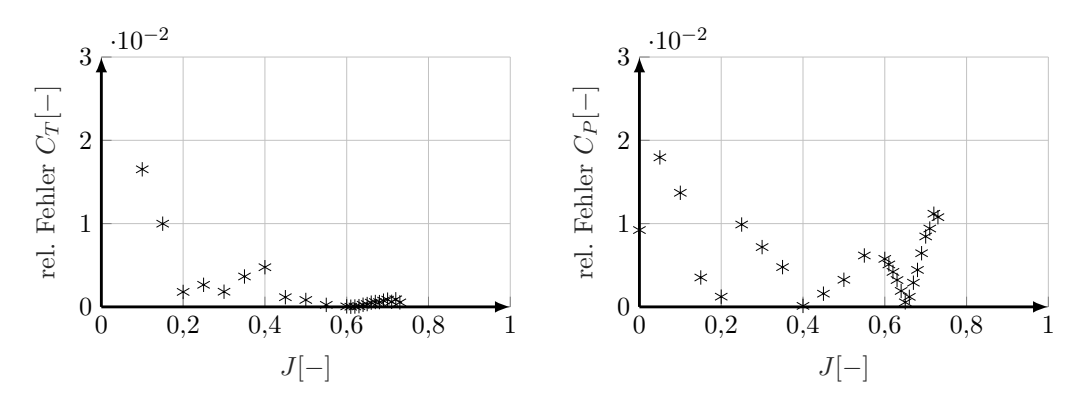

Abbildung 2.4.: Fehler durch die polynomielle Approximation von  $C_T(J)$  und  $C_P(J)$ .

Der dadurch entstehende Fehler (vgl. Abb. [2.4\)](#page-37-1) wirkt sich vor allem auf Bereiche bei geringerem Fortschrittsgrad  $J \lessapprox 0, 2$  aus. Dieser Bereich ist für die Berechnungen irrelevant. Für Werte von  $J \gtrapprox 0, 2$  beträgt der Fehler  $\leq 1\%$ .

Abbildung [2.5](#page-38-0) zeigt den Propellerwirkungsgrad *ηF P* (*J*) in Abhängigkeit vom Fortschrittsgrad. Sein Maximum  $\eta_{FP,max} \approx 72\%$  befindet sich bei  $J \approx 0, 55$ .

Abb. [2.6](#page-38-1) zeigt die Verläufe der Werte für  $C_T(J,\phi)$  und  $C_P(J,\phi)$  bei verschiedenen Blatteinstellwinkeln *φ* für einen **Verstellpropeller**. Wie später gezeigt werden wird, tendieren die Ergebnisse der Optimierungen zu größeren Fortschrittsgraden. Bei der polynomiellen Approximation der Datenpunkte wurde eine Gewichtung direkt proportional zum Fortschrittsgrad

<span id="page-38-0"></span>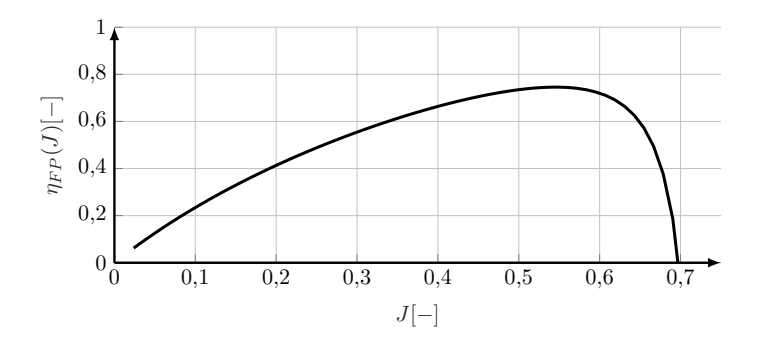

Abbildung 2.5.: Verlauf des Wirkungsgrades *ηF P* (*J*) des Festpropellers.

<span id="page-38-1"></span>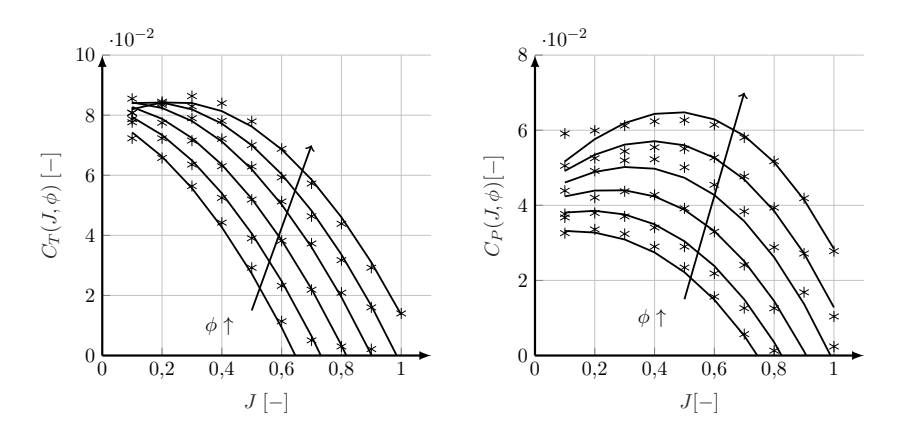

Abbildung 2.6.: Verläufe für  $C_T(J,\phi)$  und  $C_P(J,\phi)$  für einen Verstellpropeller nach [\[109,](#page-245-3) [111,](#page-245-5) [110\]](#page-245-4) bei verschiedenen Blatteinstellwinkeln  $\phi = [12, 14, 16, 18, 20, 22]$ °.

vorgenommen. Dadurch kann der durch die Approximation entstehende Fehler hin zu größeren Fortschrittsgraden gering gehalten werden.

<span id="page-38-2"></span>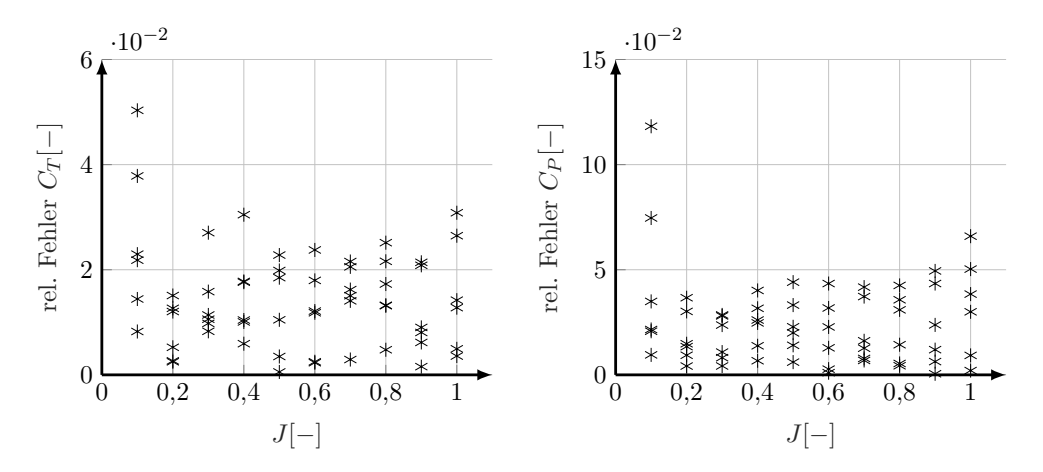

Abbildung 2.7.: Fehler durch die polynomielle Approximation von  $C_T(J,\phi)$  und  $C_P(J,\phi)$ .

Verglichen mit der polynomielle Approximation der Werte für den Festpropeller sind die Fehler für den Verstellpropeller größer (vgl. Abb. [2.7\)](#page-38-2). Der dadurch entstehende Fehler wirkt sich vor allem auf Bereiche bei geringerem Fortschrittsgrad  $J \lessapprox 0, 2$  aus. Dieser Bereich ist für die Berechnungen irrelevant. Für Werte von  $J \gtrapprox 0, 2$  liegen die Fehler für  $C_T$  bei durchschnittlich <span id="page-39-0"></span>1*,*5 % und für *C<sup>P</sup>* bei 2*,*5 %.

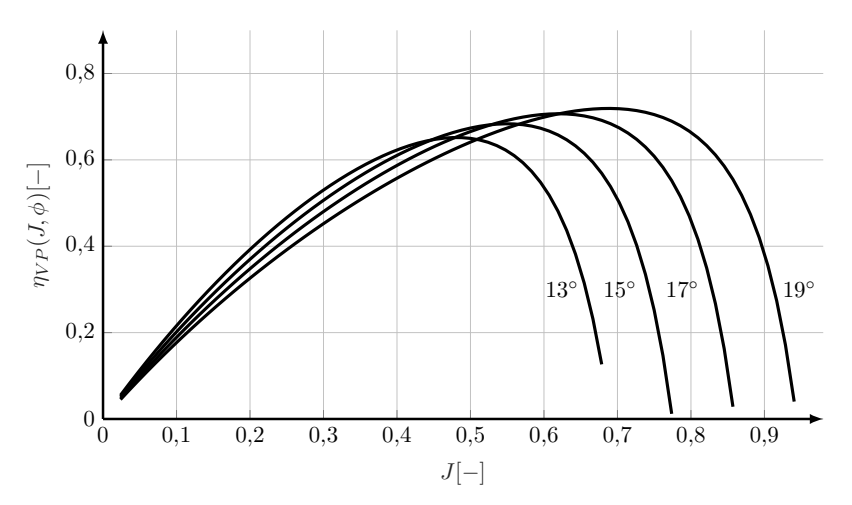

Abbildung 2.8.: Verlauf des Wirkungsgrades *η*(*J, φ*) des Verstellpropellers.

Abb. [2.8](#page-39-0) zeigt die typischen Verläufe der Propellerwirkungsgrade *ηV P* (*J, φ*) in Abhängigkeit vom Fortschrittsgrad für 4 verschiedene Blatteinstellwinkel. Zu jedem Fortschrittsgrad passt für den effizienten Betrieb des Propellers ein Blatteinstellwinkel. Typischerweise steigt die Effizienz bei erhöhtem Fortschrittsgrad (z.B. für den schnellen Reiseflug mit moderaten Propellerdrehzahlen), wenn man einen größeren Blattwinkel *φ* wählt. Für kleinere Fortschrittsgrade (wie z.B. im langsamen Steigflug bei möglichst großer Drehzahl) empfiehlt sich ein kleiner Blattwinkel *φ*.

Der Propellerdurchmesser beider Propeller beträgt *D* = 1*,*6 m. Es wird angenommen, dass die maximale Drehzahl des Propellers bei *Nmax* = 3000 RPM liegt (vgl. z.B. [\[112,](#page-245-6) [113\]](#page-245-7)). Die Blattspitzengeschwindigkeit liegt damit mit 250 m*/*s deutlich über Ma 0*,*3 [12](#page-0-0). Daher wird der Effekt der Kompressibilität der Luft mithilfe des Korrekturfaktors nach Prandtl-Glauert [\[114,](#page-245-8) [115\]](#page-245-9) berücksichtigt. Die Gesamtgeschwindigkeit des Blattelements bei 3/4 des Blattradius<sup>[13](#page-0-0)</sup> setzt sich pythagoräisch zusammen aus dessen Umlaufgeschwindigkeit und der Fluggeschwindigkeit *VT AS*:

$$
V_{ges,3/4} = \sqrt{\left(\omega \cdot \frac{3}{4} \frac{D}{2}\right)^2 + V_{TAS}^2}
$$
 (2.6)

Die resultierende Machzahl beträgt dann

$$
\mathrm{Ma} = \frac{V_{ges,3/4}}{a} \tag{2.7}
$$

bei einer der Einfachheit halber zwischen den Höhen 0 und 3000 m gemittelten Schallgeschwindigkeit von *a* ≈ 335 m*/*s. Mit dem Korrekturfaktor *β* nach *Prandtl-Glauert*

$$
\beta = \sqrt{1 - \text{Ma}^2} \tag{2.8}
$$

<sup>12</sup> [\[114\]](#page-245-8) nennt Ma 0*,*3 als Grenze zur Berücksichtigung der Kompressibilität der Luft.

<sup>13</sup> Kräfte und Momente werden typischerweise bei <sup>3</sup>*/*<sup>4</sup> des Blattradius angesetzt. Daher wird auch hier die Blattgeschwindigkeit an dieser Stelle abgeschätzt.

korrigieren sich Schub- und Leistungsbeiwert<sup>[14](#page-0-0)</sup> zu (vgl. [\[115\]](#page-245-9)):

<span id="page-40-1"></span>
$$
C_{\Box,komp} = \frac{C_{\Box,inkomp}}{\beta} \tag{2.9}
$$

Das Gewicht des Festpropellers beträgt 2 kg. Das zusätzliche Gewicht des Verstellpropellers (Verstellmechanismus und Regler) wird im Modell mit dem Faktor 1*,*5 berücksichtigt.

# <span id="page-40-2"></span>**2.1.2. Elektromotor**

Das folgende Kapitel stellt zunächst verschiedene **gängige Modelle** für Elektromotoren vor, bevor ausführlich auf die in der vorliegenden Arbeit konkrete Modellierung des Elektromotors eingegangen wird.

<span id="page-40-0"></span>Ein Elektromotor wandelt elektrische Leistung in mechanische Leistung um. Die elektrische Leistung liegt dabei in Form von Spannung und Strom vor, die mechanische Leistung wird durch Moment und Kreisfrequenz (bzw. Drehzahl) repräsentiert.

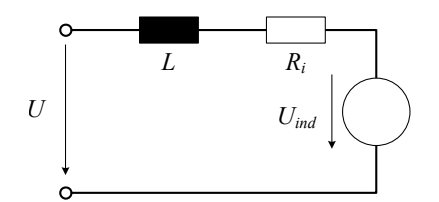

Abbildung 2.9.: Ersatzschaltbild eines Elektromotors nach [\[116\]](#page-245-10).

Als gängigstes mathematisches Modell von Elektromotoren dient ein einfaches Ersatzschaltbild (vgl. Abb. [2.9\)](#page-40-0). Neben der Quellspannung *U* sind darin eine elektrische Induktivität *L*, ein ohmscher Widerstand *R* und die induzierte Spannung *Uind* infolge der Drehung des Motors enthalten.

Abbildung [2.10](#page-41-0) zeigt ein vereinfachtes Signalfluss-/Blockschaltbild eines Elektromotors nach [\[117\]](#page-245-11) erweitert um den Leerlaufstrom  $I_0(\omega, M)$ . Die Induktivität L ist in diesem Schaubild nicht enthalten.

<sup>&</sup>lt;sup>14</sup> In [\(2.9\)](#page-40-1) wird " $\Box$ " als Platzhalter für die Indizes Schub  $_T$  und Leistung  $_P$  verwendet (vgl. [Nomenklatur\)](#page-12-0).

<span id="page-41-0"></span>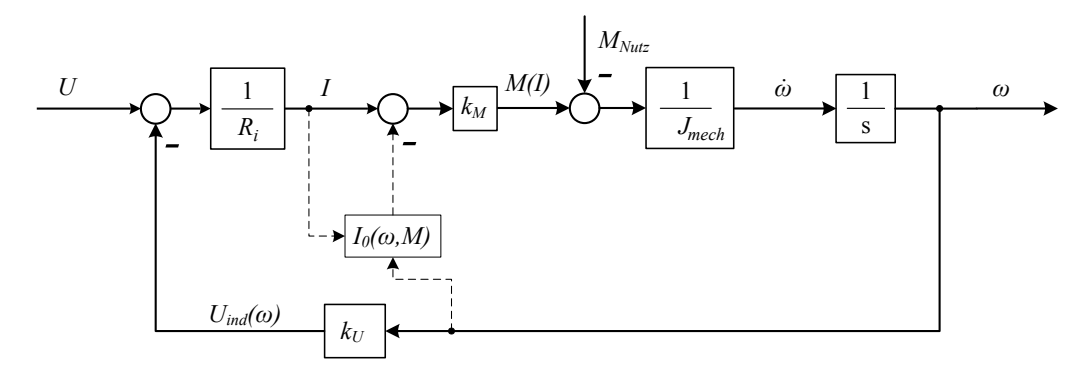

Abbildung 2.10.: Signalflussbild eines Elektromotors nach [\[117\]](#page-245-11) erweitert um den Leerlaufstrom  $I_0$ .

Eingangsgrößen sind die Spannung *U* an den Klemmen des Motors und das Nutzmoment *MNutz*. Wesentliche Ausgangsgröße des Modells ist die Drehzahl bzw. die Kreisfrequenz *ω*. An den Klemmen des Motors liegt eine Spannung *U* an. Abzüglich der durch die Drehung *ω* induzierten Spannung *Uind* stellt sich der Motorstrom *I* über den Innenwiderstand *R<sup>i</sup>* ein. Abzüglich des Leerlaufstroms *I*<sup>0</sup> erzeugt der Strom über die Drehmomentenkonstante *k<sup>M</sup>* das Motormoment *M*. Ein Teil dieses Moments kompensiert das von außen aufgebrachte Nutzmoment *MNutz*. Der Rest beschleunigt über das Trägheitsmoment *Jmech* den Rotor des Motors. *ω*˙ stellt dabei die Zustandsänderung des Motors, *ω* den Zustand des Motors dar. Mit einem solchen Modell lässt sich das dynamische Verhalten eines Elektromotors, wie beispielsweise das Anfahren oder Beschleunigen, abbilden.

Vor allem für die Modellierung von Elektromotoren, deren rotierendes magnetisches Drehfeld durch Wechselrichter und das gezielte Ansteuern der Spulen im Stator erzeugt wird, ist die Modellierung wesentlich aufwendiger (vgl. z.B. [\[118,](#page-245-12) [119\]](#page-245-13)). Im rotorfesten Referenz-Koordinatensystem<sup>[15](#page-0-0)</sup>  $d - q$  (manchmal auch  $\alpha - \beta$ ) werden mechanische und elektrische Größen der Spulen berechnet. Mit hoher zeitlicher Auflösung ausgewertet lassen sich damit hochfrequente Phänomene (z.B. Strom- und Spannungsverläufe während einer Umdrehung des Motors) abbilden. Diese Modelle eignen sich damit gut zur Auslegung von Steuerungen oder Regelungen, jedoch nicht für eine möglichst performante Simulation eines Flugzeugantriebs in Echtzeit. Ansätze, die Performance (Rechenzeit und numerische Stabilität) für komplexe Rechenmodelle zu verringern, finden sich in [\[118\]](#page-245-12). Als Beispiel eines mathematischen Modells eines Synchronmotor sei hier auf [\[119\]](#page-245-13) verwiesen.

**Im vorliegenden Fall** sind hauptsächlich langfristige Zusammenhänge zwischen Spannung, Strom, Moment und Drehzahl im stationären (eingeschwungenen) Zustand von Interesse. Für die Analysen der stationären Flugleistungen eines elektrisch betriebenen Flugzeuges wird daher auch ein stationäres Modell benötigt. Das im Folgenden erklärte Modell beschränkt sich auf die eingeschwungenen Zustände mit *ω*˙ = 0. Es ist erweitert um das Temperaturverhalten des Motors (Motortemperatur *T*), das als wichtige langfristige Betriebsgrenze berücksichtigt

<sup>15</sup> Die hier beschriebene Modelltiefe wird für die späteren Berechnungen nicht benötigt.

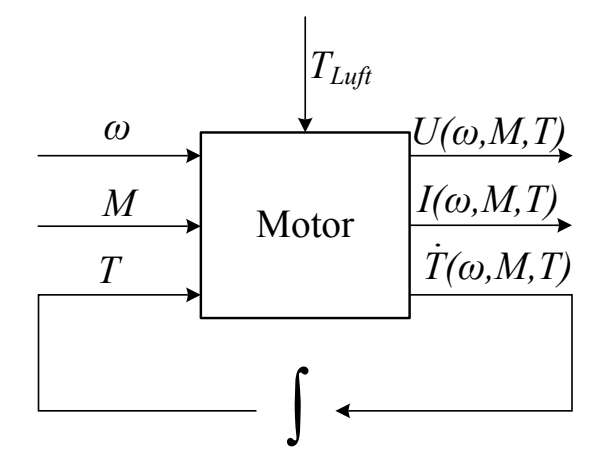

<span id="page-42-0"></span>wird. Alle Ein- und Ausgänge des Motormodells sind in Abbildung [2.11](#page-42-0) dargestellt. Wie

Abbildung 2.11.: Ein- und Ausgänge des Modells des Elektromotors.

eingangs erwähnt, handelt es sich bei dem vorliegenden mathematischen Modell um ein quasistationäres, inverses Modell eines Gleichstrommotors (vgl. z.B. [\[120\]](#page-245-14)). Dabei sind der benötigte Motorstrom *I* und die Motorspannung *U* abhängig vom abgegriffenen Moment *M*, der Drehzahl bzw. Kreisfrequenz *ω* und der Motortemperatur *T*. Die Motortemperatur *T* stellt dabei als Zustandsgröße eine wichtige Beschränkung der Betriebsgrenzen dar. Im Antriebsmodell im vorliegenden Fall sind keine dynamischen Phänomene wie das Anfahren oder Beschleunigen des Motors berücksichtigt, sondern nur die jeweils eingeschwungenen Zustände. Aus Sicht des Flugzeuges hat die Eigendynamik des Antriebes keine große Auswirkung auf das Flugverhalten, da ein richtig geregelter Antriebsstrang wegen seiner verhältnismäßig kleinen Massen sehr kurze Zeitkonstanten aufweist. Bei allen Werten (Ein- und Ausgänge) handelt es sich um Effektivwerte. Dass das vorliegende Modell trotz seiner stationären Konzeption das Verhalten eines komplexen Drehstrommotors wiedergeben kann, wird in Kap. [2.1.5](#page-64-0) gezeigt. Durch die Vereinfachung mithilfe stationärer Effektivwerte in der Berechnung wird eine stationäre Auswertung und eine Trajektorienoptimierung erst möglich.

Die physikalischen Phänomene hinsichtlich Verlusten werden stationär im mathematischen Modell berücksichtigt. Mithilfe eines vorliegenden Kennfeldes eines Elektromotors werden die jeweiligen Verlustanteile parametrisiert. Durch den Vergleich des quasi-stationären Modells mit einem dynamischen Modell aus der *Simulink*-Toolbox *Simscape* kann die Validität des Modells gezeigt werden.

#### **Verlustfreier Motor**

In einem Elektromotor sind elektrische Leiter der Länge *l* auf einem sogenannten Läufer in einem magnetischen Feld  $\vec{B}$  so angebracht, dass sie unter Stromfluss  $\vec{I}$  eine Kraft  $\vec{F}$  erzeugen (vgl. Abb. [2.12\)](#page-43-0).

<span id="page-43-0"></span>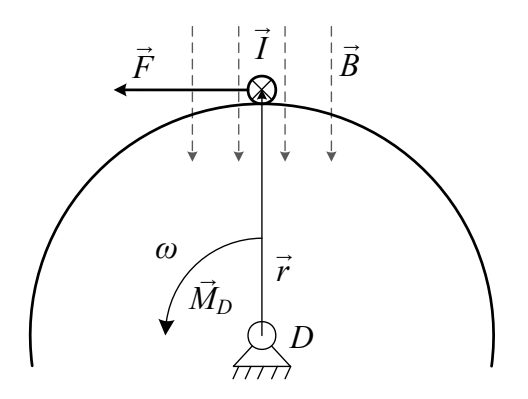

Abbildung 2.12.: Drehmoment infolge der Lorentzkraft im Motor (Prinzipskizze).

Die sogenannte Lorentzkraft berechnet sich mit:

$$
\vec{F}_{Lo} = I \left( \vec{l} \times \vec{B} \right) \tag{2.10}
$$

Sie vereinfacht sich bei rechtem Winkel zwischen Leiter und Magnetfeld nach [\[121\]](#page-245-15) zu dem folgenden Ausdruck

$$
|\vec{F}_{Lo}| = I \; l \; B \tag{2.11}
$$

Zusammen mit einem Hebelarm  $\vec{r}$  ergibt sich in Summe aller Leiter *i* ein Moment *M* um den Drehpunkt *D*:

$$
\vec{M} = \sum_{i} \vec{r_i} \times \vec{F_i} \tag{2.12}
$$

Die Konstanten *l*, *B* und *r* lassen sich zur Drehmomentenkonstante *k<sup>M</sup>* zusammenfassen, die wohl wichtigste dimensionierende Größe eines Elektromotors. Diese stellt im zeitlichen Mittel einen linearen Zusammenhang zwischen der Stärke des Stroms und dem erzeugten Drehmoment her:

<span id="page-43-2"></span>
$$
M = k_M I_{ideal} \tag{2.13}
$$

<span id="page-43-1"></span>Dabei stellt *Iideal* eine ideale Größe dar, in der zunächst Verluste vernachlässigt sind. Ist das Moment *M* groß genug, wird eine Beschleunigung der Kreisfrequenz *ω*˙ hervorrufen.

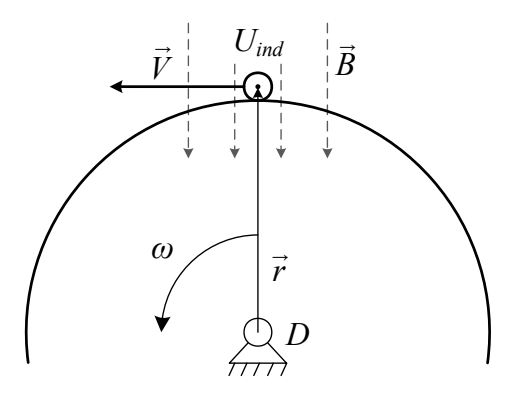

Abbildung 2.13.: Induzierte Spannung im Motor (Prinzipskizze).

Bewegt sich ein Leiter mit der Geschwindigkeit *V* durch ein Magnetfeld *B*, so ändert sich die durch den Leiter eingeschlossene Fläche und damit der magnetische Fluss Φ = *B A*. Die zeitliche Änderung des magnetischen Flusses induziert im Leiter die Spannung

$$
U_{ind} = \frac{\mathrm{d}\Phi}{\mathrm{d}t} = B \ l \ V \tag{2.14}
$$

[\[122,](#page-245-16) [121\]](#page-245-15). Mit  $V = \omega r$ , festem Magnetfeld *B* und fester Geometrie (Länge *l* und Radius *r*) ergibt sich eine lineare Abhängigkeit zwischen induzierter Spannung *Uind* (auch Electro Motive Force) und der Drehzahl *ω* (vgl. Abb. [2.13\)](#page-43-1):

$$
U_{ind} \propto \omega \tag{2.15}
$$

Die Richtung der Spannung *Uind* ist entgegengesetzt der ursprünglichen Eingangsspannung, die zuvor einen Stromfluss (und damit ein Moment) hervorrief, gerichtet. Die induzierte Spannung muss daher mindestens von der Spannungsquelle erbracht werden, damit sich der Motor weiter dreht.

Die elektrische Leistung *Pel*, die der Motor aufnimmt, setzt sich zusammen aus Spannung und Strom und ist für den verlustfreien Elektromotor mit dem Wirkungsgrad *η* = 1 gleich der mechanischen Leistung *Pmech*:

$$
P_{el} = P_{mech} = U I = \omega M \tag{2.16}
$$

Mit [\(2.13\)](#page-43-2) ergibt sich schließlich der Zusammenhang zwischen Drehzahl und Spannung:

$$
U = \omega_{Mot} k_M \tag{2.17}
$$

Die Wirkungsgrade von Elektromotoren sind generell sehr hoch bzw. die Verluste klein (vgl. z.B. Tab. [A.3\)](#page-229-0). Daher kann folgende Vereinfachung für die physikalische Darstellung hinzugezogen werden:

$$
M \propto I
$$
  
\n
$$
\omega \propto U
$$
\n(2.18)

#### <span id="page-44-0"></span>**Verluste im Elektromotor**

Im Elektromotor entstehen durch verschiedene physikalische Phänomene diverse Verlustarten, die den Wirkungsgrad des Motors verringern. Nach  $[121, 123]^{16}$  $[121, 123]^{16}$  $[121, 123]^{16}$  $[121, 123]^{16}$  $[121, 123]^{16}$  existieren folgende Verluste:

- Kupferverluste durch den ohmschen Widerstand der elektrischen Leitungen,
- Blindverluste durch die Induktivität der Spulen,
- Eisenverluste durch

 $16\,$  [\[123\]](#page-246-0) unterscheidet zusätzlich noch zwischen Grundschwingungs- und Oberschwingungsverlusten.

- **–** Ummagnetisierung in allen Eisenbauteilen des Motors und
- **–** Wirbelstromeffekte in allen leitfähigen Bauteilen des Motors,
- Reibungsverluste durch Lagerreibung,
- Windverluste durch den aerodynamischen Widerstand des Läufers und
- geringe sonstige Zusatzverluste.

<span id="page-45-0"></span>Das Motormodell ist mithilfe eines Ersatzschaltbildes ausgeführt (Vgl. Abb. [2.14\)](#page-45-0).

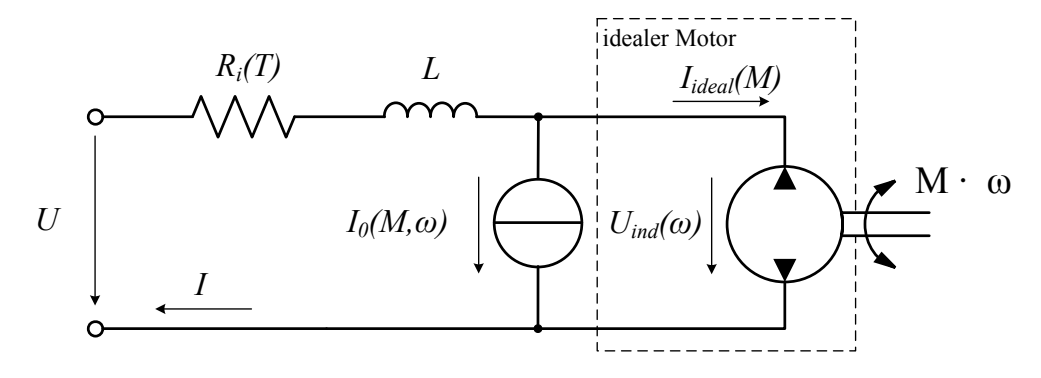

Abbildung 2.14.: Ersatzschaltbild des Elektromotors (vgl. [\[67\]](#page-32-0)).

Dieses sieht für die Verluste den Innenwiderstand *Ri*(*T*) und die Spule *L* für die Spannungsverluste und den Leerlaufstrom  $I_0(\omega, M)$  für alle Stromverluste vor. Innenwiderstand  $R_i$  und die Induktivität der Spule *L* bewirken einen Spannungsabfall und befinden sich daher in Serie zum idealen Motor. Durch den Spannungsabfall wird die effektiv vom Motor abgreifbare Drehzahl *ω* verringert.

Die Verluste durch den Innenwiderstand (auch **Kupferverluste** genannt) stellen bei konventionellen Elektromotoren den größten Anteil unter den Verlusten dar. Sie entstehen durch den elektrischen Widerstand *R<sup>i</sup>* der Kupferleitungen im Motor. Dieser hängt ab von der Temperatur *T* der Windungen<sup>[17](#page-0-0)</sup> (vgl. z.B. [\[105\]](#page-245-17))

<span id="page-45-1"></span>
$$
R_i(T) = R_{T_{ref}} (1 + \alpha_{Cu} (T - T_{ref}))
$$
\n(2.19)

mit  $\alpha_{Cu} = 3.9 \cdot 10^{-3}$  <sup>1</sup>/K [\[124\]](#page-246-1). Typischerweise wird der Referenzwert des elektrischen Widerstands bei einer Temperatur von *Tref* = 20 ◦C angegeben. Die Verlustleistung durch den ohmschen Widerstand berechnet sich aus

<span id="page-45-2"></span>
$$
P_{R_i}(I) = R_i(T) I^2.
$$
\n(2.20)

Der Spannungsabfall durch die **Induktivität** der Spule *L* hängt grundsätzlich ab von der Induktivität und der Frequenz der Stromänderung:

$$
X_L(\omega_{el}) = j \omega_{el} L \tag{2.21}
$$

<sup>&</sup>lt;sup>17</sup> Das Temperaturmodell des Motors ist Kapitel [2.1.2](#page-49-0) zu entnehmen.

 $X$  stellt dabei den imaginären Anteil (auch "induktiver Blindwiderstand") dar. Die elektrische Kreisfrequenz *ωel* des Drehfeldes hängt über die Anzahl der Polpaare *p* mit der mechanischen Kreisfrequenz des Motors

<span id="page-46-0"></span>
$$
\omega_{Mot} = \frac{\omega_{el}}{p} \tag{2.22}
$$

nach [\[125\]](#page-246-2) zusammen. Damit ergibt sich der Blindwiderstand durch die Spulen im Motor zu

$$
X_{L_{Mot}}(\omega_{Mot}) = j \omega_{Mot} p L \tag{2.23}
$$

und der Scheinwiderstand *Z* als Betrag des komplexen Widerstands zu:

$$
Z = |R_i(T) + j X_L(\omega)| = \sqrt{R_i^2 + X_L^2}
$$
 (2.24)

Die am Scheinwiderstand abfallende Spannung beträgt im zeitlichen Mittel:

$$
U_Z(I,\omega) = Z(\omega) I(M) \tag{2.25}
$$

Es wird angenommen, dass alle restlichen Verluste hauptsächlich das abgreifbare Moment *M* verringern. Sie werden im Ersatzschaltbild (Abb. [2.14\)](#page-45-0) daher als Leerlaufstrom *I*<sup>0</sup> parallel am idealen Motor vorbei geführt. Für diese Verluste werden Koeffizienten  $k_{\Box}$  eingeführt. Sie spiegeln den Anteil eines jeden Verlustes an der Nennleistung *PNenn* des Motors wieder. Beträgt beispielsweise der Anteil des Hystereseverlustes 2 % der Nennleistung, so ergibt sich ein Koeffizient von *kHyst* = 0*,*02. Zudem werden die Verluste jeweils als vom abgegriffenen Moment *M* und von der Drehzahl *ω* abhängig modelliert. Die mathematischen Zusammenhänge werden im Folgenden für jede Verlustart beschrieben. Die Verlustkoeffizienten sind jeweils auf die Auslegungsdrehzahl *ωDes*, das Auslegungsmoment *MDes* und auf die Nennleistung *PNenn* normiert. Der Auslegungspunkt ist in Abbildung [2.15](#page-53-0) zu sehen (vgl. z.B. [\[83\]](#page-244-0)). Für die spätere genaue Parametrisierung der Verlustanteile liegen Kennwerte in Form eines Betriebskennfeldes vor. Die gesamte Verlustleistung der Verluste, die das abgreifbare Moment verringern, berechnet sich schließlich als Summe aller einzelnen Verluste:

$$
P_{Verl,I_0} = \sum_{i} k_i \ P_{Nenn} \left(\frac{\omega}{\omega_{Des}}\right)^{e_{\omega}} \left(\frac{M}{M_{Des}}\right)^{e_{M}}
$$
(2.26)

Die Exponenten *e<sup>ω</sup>* und *e<sup>M</sup>* spiegeln die mathematischen Zusammenhänge wieder. Ihre Werte sind Tab. [2.2](#page-49-1) zu entnehmen.

Die **Hystereseverluste** lassen sich auch als "Reibungswärme der Elementarmagnete" beschreiben [\[121\]](#page-245-15). Das sich mit der durch den Wechselrichter vorgegebene Kreisfrequenz *ωel* ändernde magnetische Feld der Spulen muss in jedem Zyklus den Eisenkern des Läufers ummagnetisieren. Das Magnetfeld des Eisenkerns steht somit kurzzeitig dem der Spulen entgegen und erschwert die Erzeugung des Motormoments. Nach der Formel von *Steinmetz* berechnet sich der Verlust durch die Ummagnetisierung des Eisenkerns bei sinusförmiger

Änderung des Magnetfeldes nach [\[126,](#page-246-3) [127,](#page-246-4) [128\]](#page-246-5) mit

$$
P_{Hyst} = c \left(\frac{\omega_{el}}{2\pi}\right)^a B^b \tag{2.27}
$$

Die Koeffizienten *a* = 1*,* 1 *. . .* 1*,* 9 und *b* = 1*,* 6 *. . .* 3 nach [\[128\]](#page-246-5) sind dabei materialabhängig. Nach [\[121\]](#page-245-15) wird für praktische Berechnungen *a* = 1 und *b* = 2 angenommen. Der Hystereseverlust ist demnach abhängig von der Frequenz der Anregung und von der Stärke des Magnetfelds *B*. Letzteres ist nach [\[125\]](#page-246-2)

<span id="page-47-0"></span>
$$
B = \mu \ I \ \frac{n_{Sp}}{l_{Sp}} \tag{2.28}
$$

direkt proportional zum Strom in der Spule. Dabei ist  $\mu$  die magnetische Feldkonstante,  $n_{Sp}$ die Anzahl der Windungen in der Spule und *lSp* die Länge der Spule. Damit gilt

$$
P_{Hyst} \propto \omega \ I. \tag{2.29}
$$

Mit den konstanten Koeffizienten *a* und *b* und einem unveränderlichen Verhältnis zwischen Umdrehungszahl *ω* und der Frequenz der Wechselspannung des Wechselrichters nach [\(2.22\)](#page-46-0) gilt:

<span id="page-47-1"></span>
$$
P_{Hyst}(\omega, M) = k_{Hyst} P_{Nenn} \frac{\omega}{\omega_{Des}} \frac{M}{M_{Des}}
$$
\n(2.30)

mit der zusätzlichen Annahme direkter Proportionalität zwischen Motormoment und Motorstrom nach [\(2.18\)](#page-44-0). *kHyst* stellt dabei den Anteil der Hystereseverlustleistung an der Nennleistung des Motors *PNenn* dar. Die Hystereseverlustleistung hängt linear von Kreisfrequenz *ωM ot* und Motormoment  $M_{Mot}$  bezogen auf die Auslegungskreisfrequenz  $\omega_{Des}$  und das Auslegungsmoment *MDes* ab.

Ein von einem wechselnden magnetischen Feld durchsetzter Eisenkern induziert **Wirbelströme**. Diese erwärmen einerseits das Material und bauen andererseits wiederum kleine Magnetfelder auf, die dem ursprünglichen Magnetfeld entgegengerichtet sind. Das durch die Wirbelströme entstandene magnetische Gegenfeld verringert das am Motor abgreifbare Moment *M*. Nach [\[121\]](#page-245-15) berechnen sich die Wirbelstromverluste wie folgt:

$$
P_{Wirb} = c \left(\frac{\omega_{el}}{2\pi}\right)^2 B_{max}^2 \tag{2.31}
$$

Mit einem zum Motorstrom *I* direkt proportionalen Magnetfeld *B* nach [\(2.28\)](#page-47-0) und einem konstanten Wert von *c* ergibt sich mit [\(2.22\)](#page-46-0) die Abhängigkeit

$$
P_{Wirb} \propto (\omega \ M)^2 \tag{2.32}
$$

und damit der folgende Zusammenhang:

<span id="page-47-2"></span>
$$
P_{Wirb}(\omega, M) = k_{Wirb} P_{Nenn} \left(\frac{\omega}{\omega_{Des}} \frac{M}{M_{Des}}\right)^2
$$
\n(2.33)

*kW irb* stellt damit den Anteil der Wirbelstromverlustleistung an der Nennleistung des Motors *PNenn* dar. Die Wirbelstromverlustleistung hängt quadratisch von Kreisfrequenz *ω* und Motormoment *M* bezogen auf die Auslegungskreisfrequenz *ωDes* und das Auslegungsmoment *MDes* ab.

**Reibungsverluste** entstehen im Motor an jeder Stelle, an der der Läufer gegenüber dem Stator gelagert ist. Reibung durch Bürsten zur Übertragung elektrischer Leistung entfallen beim Synchronmotor. Nimmt man eine rein coulombsche Reibung [\[129\]](#page-246-6) mit konstantem Reibmoment *MReib* an, so beträgt die Verlustleistung durch Reibung

$$
P_{Reib} = M_{Reib} \,\omega \tag{2.34}
$$

und ist damit direkt proportional zur Umdrehungszahl [\[120\]](#page-245-14)):

$$
P_{Reib} \propto \omega \tag{2.35}
$$

oder

$$
P_{Reib}(\omega) = k_{Reib} P_{Nenn} \frac{\omega}{\omega_{Des}}.
$$
\n(2.36)

*kW irb* stellt damit den Anteil der Reibungsverlustleistung an der Nennleistung des Motors *PNenn* dar. Die Reibungsverlustleistung hängt linear von der Kreisfrequenz *ω* bezogen auf die Auslegungskreisfrequenz *ωDes* ab.

Die **Lüfterverluste** entstehen durch den Luftwiderstand des Läufers und sind vergleichbar mit der Leistungsaufnahme des Propellers. Aus [\(2.5\)](#page-37-2) gilt mit konstanter Luftdichte:

$$
P_{Luff} \propto \omega^3 \tag{2.37}
$$

oder

$$
P_{Luff}(\omega) = k_{Luff} \ P_{Nenn} \ \left(\frac{\omega}{\omega_{Des}}\right)^3. \tag{2.38}
$$

*kLuf t* stellt damit den Anteil der Lüfterverlustleistung an der Nennleistung des Motors *PNenn* dar. Die Lüfterverlustleistung hängt kubisch von der Kreisfrequenz  $ω_{Mot}$  bezogen auf die Auslegungskreisfrequenz *ωDes* ab.

Alle restlichen Verluste werden als **sonstige Verluste** zusammengefasst. Sie werden als konstant angenommen und werden berücksichtigt mit:

$$
P_{Sonst} = k_{Sonst} \ P_{Nenn}.\tag{2.39}
$$

*kSonst* stellt damit den Anteil der restlichen Verlustleistung an der Nennleistung des Motors *PNenn* dar.

Alle Leistungsverluste, die das am Motor abgreifbare Moment *M* schwächen, werden schließlich

addiert zur Verlustleistung infolge **Leerlaufstroms**

$$
P_{I_0} = P_{Hyst} + P_{Wirb} + P_{Reib} + P_{Luft} + P_{Sonst}
$$
\n(2.40)

und werden zum Leerlaufstrom

$$
I_0(M,\omega) = \frac{P_{I_0}}{U_{ind}}\tag{2.41}
$$

umgerechnet (vgl. Abb. [2.14\)](#page-45-0). Der gesamte Motorstrom *Iideal* setzt sich aus dem Strom, der durch den idealen Motor fließt, und dem Leerlaufstrom zusammen:

$$
I(M,\omega) = I_0(M,\omega) + I_{ideal}(M) \qquad (2.42)
$$

<span id="page-49-1"></span>

|                | Anteile $[\%]$ nach |                 |                  |      | $e_{\omega}$   | $e_M$ |
|----------------|---------------------|-----------------|------------------|------|----------------|-------|
| <b>Verlust</b> | [130]               | $[131]$         | $[132]$          | [83] |                |       |
| Kupfer         | $25 \ldots 40$      | 839             | 66               | 33,9 |                |       |
| Hysterese      | $15 \ldots 25$      | $3,8 \ldots 23$ | 7,3              | 31,3 |                |       |
| Wirbelströme   | $10 \ldots 20$      |                 |                  | 3.6  | $\overline{2}$ | 2     |
| Sonstige       |                     | 3.8             | 9.6              | 8    |                |       |
| Reibung        | $5 \ldots 15$       | $3,8 \ldots 12$ | 8,7              | 2,8  |                |       |
| Lüfterverluste |                     |                 | $\overline{7.3}$ |      | 3              |       |

Tabelle 2.2.: Zusammenfassung der Verluste im Elektromotor.

Tabelle [2.2](#page-49-1)[18](#page-0-0) fasst alle Verluste zusammen, die im vorliegenden Motormodell berücksichtigt sind. Die Tabelle beinhaltet Literaturwerte des jeweiligen Anteils des Verlusts am prozentualen Gesamtverlust<sup>[19](#page-0-0)</sup> des Motors.

## <span id="page-49-0"></span>**Temperaturmodell des Motors**

Im Folgenden wird der Modellierungsansatz des Temperaturverhaltens dargestellt. Wärmeübertragung zwischen zwei Stoffen[20](#page-0-0) geschieht entlang eines Gradienten über Konvektion und Strahlung [\[133\]](#page-246-10). Bei Konvektion zwischen Feststoff und Fluid wird unterschieden zwischen ruhendem und strömendem Fluid und letzteres nochmals zwischen freie (ohne aufgezwungene Strömung) und erzwungene Konvektion (z.B. mit einem Lüfter erzeugte Luftbewegung) [\[133\]](#page-246-10). Typischerweise ist der Elektromotor im Flugzeug so verbaut, dass er durch die Vorwärtsgeschwindigkeit im Flug von der Luft umströmt und damit gekühlt wird. Der Wärmeübergang geschieht dann vor allem über (erzwungene) Konvektion und über Strahlung.

<sup>18</sup> Die ausführliche Tabelle [A.1](#page-227-0) mit allen Konstanten für Motor ist dem Anhang [A](#page-227-1) zu entnehmen.

<sup>19</sup> Da [\[131\]](#page-246-8) die jeweiligen Verlustanteile an der Gesamtleistung benennt, wurden zum Vergleich die Verlustanteile am Gesamtverlust für einem Gesamtwirkungsgrad von 87 % umgerechnet (ebenfalls [\[131\]](#page-246-8)). [\[130\]](#page-246-7) und [\[131\]](#page-246-8) beschreiben typische Verlustanteile für Asynchronmotoren. Aufgrund des fehlenden stromführenden Läuferkäfigs entfällt beim Synchronmotor jeweils der Rotor-Kupferverlust. In jedem Falle aussagekräftiger sind die abgeschätzten Werte von [\[132\]](#page-246-9) und [\[83\]](#page-244-0).

 $^{20}\,$  Wärmeleitung innerhalb eines Stoffes wird hier nicht betrachtet.

Das Temperaturmodell des Motors stellt mangels Messdaten im vorliegenden Fall einen unsicheren Beitrag im Motormodell dar. Das Temperaturmodell beinhaltet lediglich konvektiven Wärmeübergang von den sich erwärmenden Teilen des Motors in die Umgebungsluft und ist stark vereinfacht. Der Massenstrom *m*˙ wird mangels genauer Kenntnis der Flussgeschwindigkeiten und Dimensionen der Kühlluftführung als konstant angenommen. Damit ergibt sich ein mittlerer Wärmestrom, der nur von der Temperaturdifferenz zwischen Motor und Luft ∆*T* = *TM ot* − *TLuf t* abhängt. Das Temperaturmodell gibt daher nur das grundsätzliche Verhalten der Temperatur des Motors wider, quantitative Aussagen sind nicht möglich. Die Motortemperatur beeinflusst weniger den Wert des Innenwiderstands selbst (nach Gl. [\(2.19\)](#page-45-1)). Das Effizienzmodell des Antriebs wird folglich durch eine falsch angenommene Temperatur nur wenig verändert. Vielmehr ist die Motortemperatur eine harte Betriebsgrenze, die auf jeden Fall eingehalten werden muss. Es kann davon ausgegangen werden, dass die Kühlung des Motors in der Realität effizienter ist als hier angenommen, da der Wärmeübergang über Strahlung hier nicht betrachtet wird.

Insbesondere der Kupferverlust und die Eisenverluste (Hysterese- und Wirbelstromverluste) bewirken einen Wärmeeintrag<sup>[21](#page-0-0)</sup>

<span id="page-50-0"></span>
$$
P_{Vert} = P_{R_i}(I) + P_{Hyst}(\omega, M) + P_{Wirb}(\omega, M)
$$
\n(2.43)

vor allem in die Wicklungen und in deren nähere Umgebung. Die von der Kühlluft [\[134,](#page-246-11) [135\]](#page-246-12) abgeführte Wärmeleistung berechnet sich aus

$$
\dot{Q}_{K\ddot{u}h\dot{l}} = \alpha_{\dot{q}} \; A \; \Delta T \tag{2.44}
$$

mit ∆*T* = *TM ot* − *TLuf t*. Für die Berechnungen wird angenommen, dass die Temperatur der Kühlluft der Lufttemperatur der Umgebungsluft in der aktuellen Höhe *TISA*(*h*) entspricht. Der Wärmeübergangskoeffizient  $\alpha_{q}$  wird als konstant angenommen. Dieser liegt nach [\[136\]](#page-246-13) für Gase typischerweise in einem Bereich von *α* ≈ [10 *. . .* 250]W*/*m2K. Die von der Kühlluft benetzte Fläche  $A_{K<sub>ithl</sub>}$  ist konstant und spiegelt die Oberfläche der Windungen wider. Exemplarisch wurde diese Fläche für den Motor [\[137\]](#page-246-14) aus der technischen Zeichnung berechnet, um die Größenordnung für einen vergleichbaren Motor zu gewinnen (Skizze im Anhang; Abb. [A.1\)](#page-228-0):

$$
A_{K\ddot{u}hl} = 2 \cdot (0.095^{2} - 0.075^{2}) \pi +
$$
  
\nStirnflächen der Windungen  
\n
$$
2 \cdot 36 \cdot 0.02 \cdot 0.03 \text{ [m}^{2]}
$$
  
\nFlächenanzahl Windowsseitenfläche  
\n
$$
\approx 0.06 \text{ m}^{2}
$$
\n(2.45)

Nimmt man die beiden Konstanten  $\alpha$  und  $A_{K\ddot{u}h\dot{l}}$  zusammen, so ergibt sich für den Kühlluft-

<sup>21</sup> Alle anderen Verluste dissoziieren ebenfalls in Wärme. Es wird jedoch angenommen, dass sie keinen Wärmeeintrag direkt in die Wicklungen bewirken.

strom zu:

$$
\dot{Q}_{K\ddot{u}h} = k_{K\ddot{u}h} \Delta T \tag{2.46}
$$

Die Konstante  $k_{K\ddot{u}h}$  beinhaltet implizit über den Wert von  $\alpha$  schon einen angenommenen mittleren Luftmassenstrom *m*˙ (siehe oben). Mit dem Wertebereich von *αq*˙ nach [\[136\]](#page-246-13) liegt die Konstante dann bei zwischen:

$$
k_{K\ddot{u}h\dot{u}} = \alpha A_{K\ddot{u}h\dot{u}} \approx [0,6...16] \text{W/K}
$$
\n(2.47)

Zusammen mit [\(2.43\)](#page-50-0) gilt dann das Gleichgewicht im Wärmestrom:

<span id="page-51-1"></span>
$$
\dot{Q}_{\rightarrow Mot}(\omega, M, T) = P_{Vert} - \dot{Q}_{K\ddot{u}h\dot{l}} \tag{2.48}
$$

Der resultierende Wärmeeintrag  $\dot{Q}_{\rightarrow Mot}$  führt zu einer Temperaturänderung der Wicklungen. Diese berechnet sich mit der Definition der spezifischen Wärmekapazität nach [\[85\]](#page-244-1) mit der thermisch aktiven Motormasse *mtherm*:

<span id="page-51-0"></span>
$$
dQ = m_{therm} c \ dT.
$$
\n(2.49)

Die Konstanten *mtherm c* werden im Weiteren zur Konstanten *ktherm* zusammengefasst. Die mittlere spezifische Wärmekapazität *c* der thermisch aktive Masse im Motor lässt sich wie folgt abschätzen. Die spezifischen Wärmekonstanten von Kupfer und Eisen betragen

$$
c_{Cu} = 386 \frac{\text{J}}{\text{kgK}}c_{Fe} = 452 \frac{\text{J}}{\text{kgK}} \tag{2.50}
$$

nach [\[138,](#page-246-15) [85\]](#page-244-1). Nimmt man an, dass die thermisch aktive Masse der Windungen und deren Umgebung eines Elektromotors in etwa 40 % seiner Gesamtmasse beträgt und Eisen wie Kupfer jeweils in etwa gleichem Maße vertreten sind, ergibt sich mit einer durchschnittlichen Wärmekapazität von

$$
\overline{c} = \frac{c_{Cu} + c_{Fe}}{2} \approx 419 \text{ J/kgK}
$$
\n(2.51)

und damit die Konstante zu:

$$
k_{therm} = m_{therm} \bar{c} = 0.4 \, m_{Mot} \cdot 419 \, \text{J/kgK} = m_{Mot} \cdot 168 \, \text{J/kgK} \tag{2.52}
$$

Durch Umstellen und zeitlicher Differenzierung von [\(2.49\)](#page-51-0) und mit [\(2.48\)](#page-51-1) ergibt sich für die zeitliche Änderung der Temperatur in Abhängigkeit von der eingebrachten Wärme:

$$
\frac{\mathrm{d}T}{\mathrm{d}t} = \dot{T} = \frac{\dot{Q}_{\rightarrow Mot}}{k_{therm}} = \frac{P_{R_i} + P_{Hyst} + P_{Wirb} - \dot{Q}_{K\ddot{u}h\dot{u}}}{k_{therm}}
$$
\n(2.53)

Nimmt man an, dass die Kühlwirkung immer ausreicht, sodass das Temperaturverhalten des Motors nicht instabil wird, stellt sich für Betriebspunkte im zulässigen Bereich eine stationäre Temperatur ein. Der stationär berechnete Zusammenhang zwischen einem Betriebszustand definiert aus *ω* und *M* und der sich stationär einstellenden Motortemperatur *T* wird für die später folgende stationäre Auswertung des Modells benötigt. Im stationären Fall mit  $\frac{dT}{dt} = 0$ gilt:

$$
\dot{Q}_{\rightarrow Mot} \stackrel{!}{=} \dot{Q}_{K\ddot{u}h\dot{l}} \tag{2.54}
$$

(vgl. Rechenbeispiel [\[134,](#page-246-11) S. 110]). Mit [\(2.20\)](#page-45-2), [\(2.30\)](#page-47-1) und [\(2.33\)](#page-47-2) lässt sich dann ein Zusammenhang zwischen Einträgen der beteiligten Verluste und der sich einstellenden Motortemperatur aufstellen:

$$
T_{t\rightarrow\infty}(\omega,M) = \frac{R_{i,ref} \alpha_{Cu} T_{ref} I^2 - k_{K\ddot{u}hl} T_{Luft}(h) - R_{i,ref} I^2 - P_{Hyst}(\omega,M) - P_{Wirb}(\omega,M)}{R_{i,ref} \alpha_{Cu} I^2 - k_{K\ddot{u}hl}}
$$
\n(2.55)

#### **Betriebsgrenzen des Motors**

Ein Elektromotor weist im Betrieb im Wesentlichen vier Grenzen auf (vgl. auch [\[139\]](#page-246-16)). Das abgreifbare **Moment** des Motors ist limitiert durch den Maximalstrom *Imax*, der durch den Motor fließt (vgl. Gl. [\(2.18\)](#page-44-0)). Dieser trägt vor allem am Innenwiderstand *R<sup>i</sup>* zur Erwärmung der Spulen im Motor bei, was auf Dauer schadet und bei kurzer starker Wärmeentwicklung zu deren Beschädigung führt. Eine Zerstörung der temperaturempfindlichen Isolation der Drähte in den Spulen kann zu einem Kurzschluss im Motor führen und damit einen Totalausfall hervorrufen. Nach [\[140\]](#page-246-17) erlaubt der Standard für die Betriebsarten ("EN60034-1" [\[141\]](#page-246-18)) den Kurzzeitbetrieb oberhalb der Dauerleistungsgrenze von Elektromotoren unter der Voraussetzung, dass sie nach einer limitierten Zeit wieder auf Umgebungstemperatur abkühlen können (Betriebsart "S2"). Da diese Arbeit hauptsächlich das Langzeitverhalten untersucht, wird auf eine genauere Betrachtung dieser besonderen Betriebsart verzichtet. Eine kurzzeitige ertragbare Überbeanspruchung eines Elektromotors kann im Flugzeug als "letzte" Reserve für einen sehr kurzen kraftvollen Steigflug (z.B. um einem Hindernis auszuweichen oder durchzustarten) angewendet werden. Das Verfahren sollte jedoch im normalen Flugbetrieb aus Sicht des Autors zum Schutz des Motors nicht für Flugzustände ohne besondere "Notsituations-Charakteristik" angewendet werden.

Die **Drehzahlgrenze** resultiert aus der maximal ertragbaren Motorspannung *Umax* (vgl. Gl. [\(2.18\)](#page-44-0)) und aus mechanischen Grenzen (z.B. Festigkeitsgrenze). Ein Überschreiten der maximalen Spannung kann zu Überschlägen durch die Isolation führen und damit den Motor zerstören.

Die **Leistungsgrenze** begründet sich durch die maximale Leistung *Pmax*, die einem Motor abverlangt werden kann. Im Motorschaubild mit *ω* bzw. *N* und *M* auf Ordinate und Abszisse äußert sich die maximale Leistung in Form einer Hyperbel [\[83\]](#page-244-0). Der Drehzahlbereich, in dem die Leistungsgrenze zum Tragen kommt, wird auch als Feldschwächebereich bezeichnet. Bei maximaler Belastung am Motor wird hier der maximale Polradwinkel<sup>[22](#page-0-0)</sup> erreicht [\[142\]](#page-246-19). Abb. [2.15](#page-53-0) zeigt die Lage der Betriebsgrenzen in einem Motorkennfeld.

<sup>&</sup>lt;sup>22</sup> Winkel zwischen dem Drehfeld und dem Rotor.

<span id="page-53-0"></span>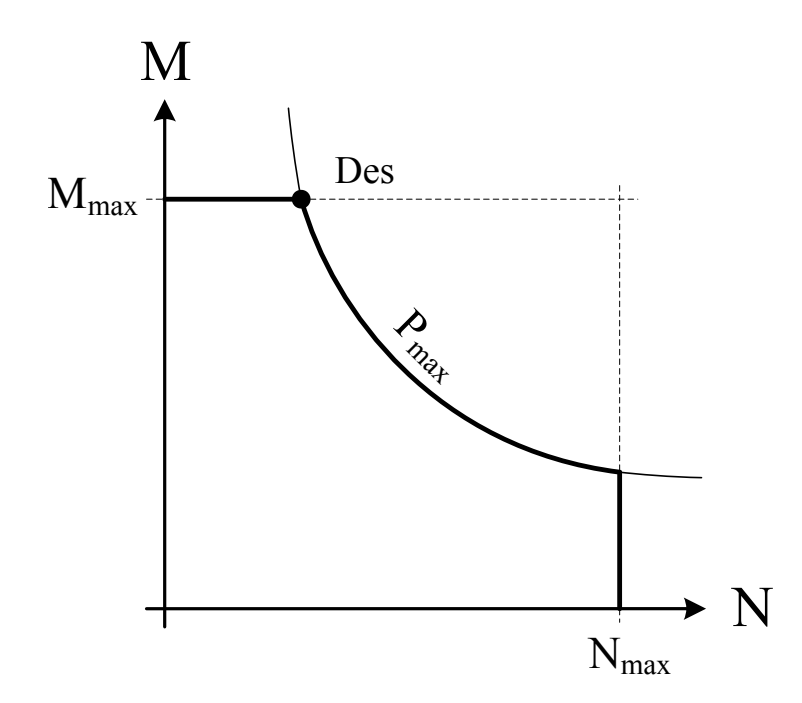

Abbildung 2.15.: Betriebsgrenzen des Motors (vgl. [\[67,](#page-32-0) [83\]](#page-244-0)).

Zu einer Überschreitung der **Temperaturgrenze** des Motors kann es kommen, wenn zu hoher Strom durch die Spulen des Motors fließt und gleichzeitig nicht ausreichend gekühlt wird. [\[143\]](#page-246-20) bietet einen kurzen Überblick über die maximale Temperatur nach DIN EN 61558 DIN-VDE 0570 verschiedener Isolierstoffklassen. Konservativ wird bei der vorliegenden Arbeit angenommen:

$$
T_{max} = 100 \, \text{°C} \tag{2.56}
$$

Ein Elektromotor kann sich im Betrieb nicht selbständig begrenzen, diese Aufgabe übernimmt die Motoransteuerung (bzw. der Motorregler), welche den Motor über den Wechselrichter mit elektrischer Leistung versorgt (vgl. Kap. [2.1.3\)](#page-53-1). Dieser benötigt dazu bestimmte Messgrößen, wie z.B. die Spulentemperatur, um den Spannung und damit die Drehzahl des Motors begrenzen zu können.

# <span id="page-53-1"></span>**2.1.3. Motoransteuerung**

Unter dem Begriff "Motoransteuerung" sind in der vorliegenden Arbeit die folgenden drei Komponenten und Funktionalitäten zum kontrollierten Betrieb eines Synchronmotors zusammengefasst (vgl. Abb. [2.16\)](#page-54-0):

- Messeinheit am Motor (z.B. Inkrementalgeber, Hall-Sonden)
- Motorregler
	- **–** Drehzahlregler (inkl. Funktionen der Spannungsbegrenzung)
	- **–** Momentenregler (inkl. Funktionen der Strombegrenzung)

<span id="page-54-0"></span>• Wechselrichter/Leistungselektronik (siehe unten)

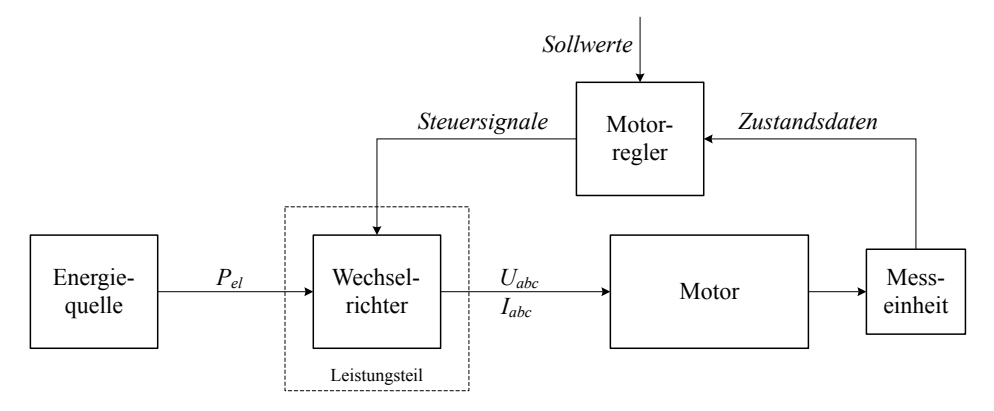

Abbildung 2.16.: Funktionalitäten der Motoransteuerung [\[119,](#page-245-13) [144\]](#page-247-0).

Als Leistungsteil der Motorsteuerung stellt der Wechselrichter die wichtigste Komponente der Motoransteuerung dar. Daher wird im Weiteren meistens vom Wechselrichter anstatt von der Motoransteuerung gesprochen. Ein Wechselrichter wandelt elektrische Leistung *Pel,DC* in Form von Gleichspannung in elektrische Leistung *Pel,AC* in drei um 120 ◦ zueinander verschobene Wechselspannungen (*Uabc*) in Sinusform für die drei Phasen des Motors um [\[145,](#page-247-1) [144,](#page-247-0) [89\]](#page-244-2). Dies erfolgt mithilfe schnell schaltender elektronischer Schalter (vgl. [\[144\]](#page-247-0) und Abb. [2.17\)](#page-54-1) z.B. mithilfe der Pulsweitenmodulation [\(PWM\)](#page-17-0) (vgl. Kap. [2.1.3\)](#page-55-0). Jedem Schaltelement (z.B.

<span id="page-54-1"></span>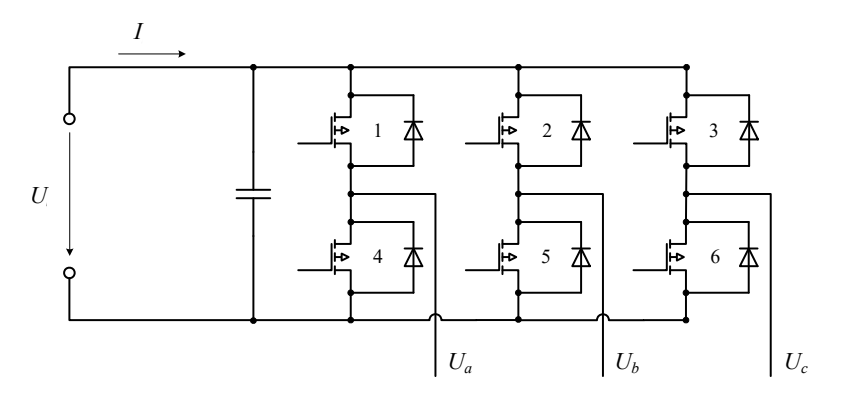

Abbildung 2.17.: Beispielhaftes Schaltbild für einen Wechselrichter mit drei Phasen *Uabc* und der Spannungsversorgung *U* (nach [\[146,](#page-247-2) [144,](#page-247-0) [147,](#page-247-3) [148\]](#page-247-4)).

Transistor, Triac, Tyristor, etc.) wird eine sogenannte Freilaufdiode parallel angeordnet, um Spannungsspitzen an den Spulen des Motors zu verhindern. Jede Motorphase wird dabei von jeweils zwei Schaltelementen (z.B. "1" und "4") gespeist. Ein Synchronmotor mit 3 Phasen benötigt daher 6 Schaltelemente.

Frequenz und Höhe der vom Wechselrichter erzeugten drei Spannungen *Uabc* müssen nach [\(2.22\)](#page-46-0) für eine konstante Motordrehzahl mit dem Synchronmotor synchronisiert sein. Der Motorregler steuert den Wechselrichter so an, dass dem Motor bei der aktuellen Drehzahl immer die benötigte Spannung in der aktuellen Frequenz zur Verfügung gestellt wird. Gleichzeitig begrenzt der Motorregler vom Motor aufgenommenen Strom, Spannung und Leistung.

Benötigte Messwerte (Rotorlage des Motors, Temperatur, Strom, etc.) werden dabei beispielsweise mittels elektrischer Messelemente (Inkrementalgebern, Hallsonden, Thermoelementen, etc.) ermittelt. Zusätzlich werden seriell angeordnete Spulen (Induktivitäten) und parallel angeordnete Kondensatoren (Kapazitäten) verwendet, um den Spannungsverlauf am Ausgang zu glätten und den induktiven Blindwiderstand der Spulen im Motor zu kompensieren (vgl.  $z.B. [149]$  $z.B. [149]$ .

Im Vergleich mit den Komponenten Motorregler und Messeinheit setzt der Wechselrichter die größte elektrische Leistung um. Er wird daher für die Modellierung der gesamten Motoransteuerung am detailliertesten abgebildet. Motorregler und Messeinheit werden später unabhängig vom aktuellen Betriebszustand ein konstanter "Stromverbrauch" zugeschrieben.

## <span id="page-55-0"></span>**Pulsweitenmodulation**

Die Outputs eines dreiphasigen Wechselrichters sind drei um 120<sup>°</sup> verschobene Wechselspannungen *Uabc*. Diese werden mit sehr schnellen Schaltelementen (z.B. [MOSFET,](#page-17-1) [IGBT,](#page-17-2) Triac, etc.) anhand eines Referenzsignals aus dem Motorregler mit dem Verfahren der [PWM](#page-17-0) erzeugt. Abb. [2.18](#page-55-1) veranschaulicht das Prinzip der Pulsweitenmodulation. Die im Wechselrichter

<span id="page-55-1"></span>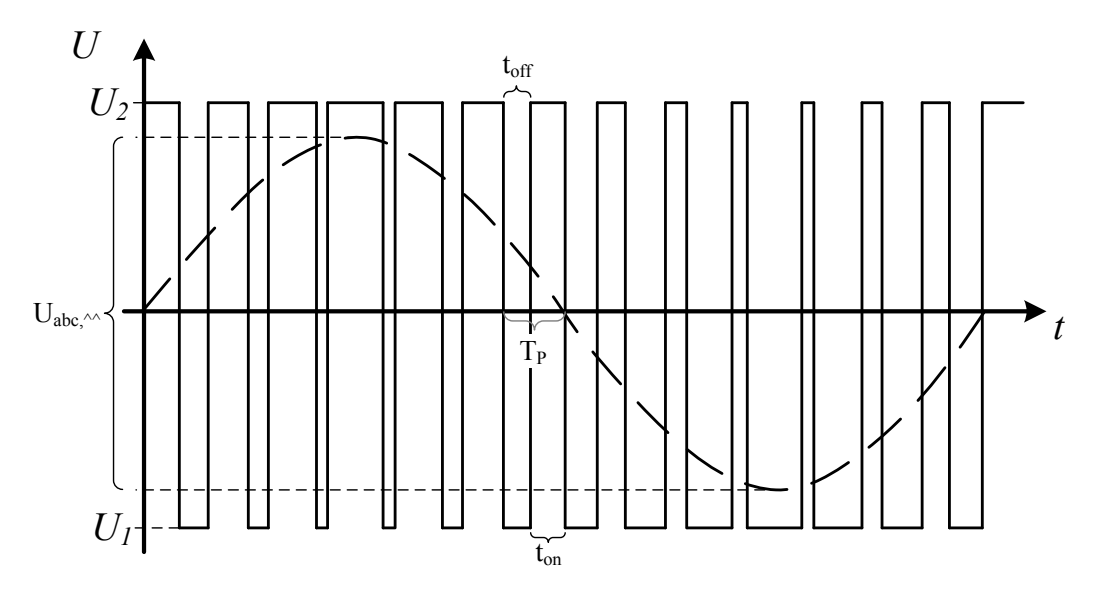

Abbildung 2.18.: Ausgangsspannung mit der Pulsweitenmodulation [\[144\]](#page-247-0).

verbauten Schaltelemente ermöglichen das Schalten zwischen zwei Potentialniveaus (*U*<sup>1</sup> und *U*<sup>2</sup> in Abb. [2.18\)](#page-55-1). Die Pulsbreite bestimmt im zeitlichen Mittelwert die Ausgangsspannung. Für einen Spannungspuls<sup>[23](#page-0-0)</sup> der konstanten Pulsdauer  $T_P = \frac{1}{f_P}$  $\frac{1}{f_P}$  beträgt diese dann nach [\[119\]](#page-245-13)

$$
U(t+T_P) = \frac{1}{T_P} \int_{t}^{t+T_P} U(t) dt = (U_2 - U_1) d(t)
$$
 (2.57)

<sup>23</sup> Achtung: Bei dieser Formel muss zwischen dem Differentialoperator d und dem Tastverhältnis *d* unterschieden werden!

mit dem Tastverhältnis [\[150\]](#page-247-6)

$$
d(t) = \frac{t_{on}}{t_{on} + t_{off}} = \frac{t_{on}}{T_P} = t_{on} f_P = \frac{U_{out}(t)}{U_2 - U_1}
$$
(2.58)

und der konstanten Pulsfrequenz  $f_P$ . Dabei stellt  $U = U_2 - U_1$  die Quellspannung dar und  $2 \hat{U}_{abc} = U_{abc}$ <sup>\*</sup>, die Ausgangsspannung mit der doppelten Amplitude ("Spitze–Spitze"). Es wird angenommen, dass die doppelte Amplitude der Ausgangsspannung *Uabc,*ˆˆ maximal genau so groß sein kann wie die Spannung der Quelle:

$$
U_{abc,\hat{}} \le U_2 - U_1 \tag{2.59}
$$

oder

$$
0 \le d \le 1 \tag{2.60}
$$

#### **Modellierung**

Theoretisch exakte Modelle von Wechselrichtern bilden Ströme und Spannungen im komplexen Schaltplan (vgl Abb. [2.17\)](#page-54-1) ab [\[148,](#page-247-4) [147,](#page-247-3) [151,](#page-247-7) [146\]](#page-247-2). Die Zeitkonstanten (Frequenz, etc.) der Verläufe von Spannung und Strom im Wechselrichter sind sehr viel kleiner als die der Flugdynamik. Sowohl für die Stationärbetrachtung als auch für die Trajektorienoptimierung sind (genau wie bei der Modellierung des Motors; vgl. Kap. [2.1.2\)](#page-40-2) Effektivwerte von primären Interesse.

<span id="page-56-0"></span>Im vorliegenden Fall wird daher die inverse und stationäre Charakteristik des Motormodells bei der Motoransteuerung weitergeführt. Abb. [2.19](#page-56-0) zeigt die Ein- und Ausgänge des Moto-

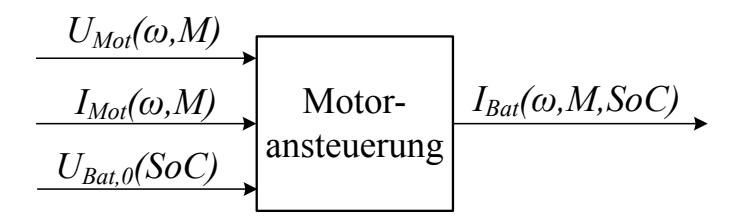

Abbildung 2.19.: Ein- und Ausgänge des Modells der Motoransteuerung (als inverses Modell).

ransteuerungsmodells. *UBat,*0(*SoC*) ist die Batteriespannung in Abhängigkeit vom aktuellen Ladezustand ohne Last (vgl. Kap. [2.1.6\)](#page-68-0).

Für einen **idealen Wechselrichter** (mit  $\eta_{WR} = 1$ ) gilt für das Leistungsgleichgewicht zwischen der Gleichspannungsseite (von der Batterie) und der Wechselspannungsseite (in Form dreier Wechselspannungen):

<span id="page-56-1"></span>
$$
P_{DC,Bat} = P_{AC,abc} \tag{2.61}
$$

oder für eine rein ohmsche Last:

$$
U_{DC,Bat} I_{DC,Bat} = U_{eff,AC} I_{eff,AC}
$$
\n(2.62)

[\[85\]](#page-244-1). Für sinus-förmige Verläufe ergibt das quadratische Mittel [\[85\]](#page-244-1):

$$
I_{eff} = \frac{1}{\sqrt{2}} I_{max}
$$
  

$$
U_{eff} = \frac{1}{\sqrt{2}} U_{max}
$$
 (2.63)

Für einen **verlustbehafteten Wechselrichter** ergänzt sich [\(2.61\)](#page-56-1), mit dem Wechselrichterwirkungsgrad *ηW R* und mit

$$
P_{out,WR} = U_{Mot} I_{Mot}
$$
\n
$$
(2.64)
$$

und mit

$$
P_{in,WR} = U_{Bat} I_{Bat} \tag{2.65}
$$

 $zu^{24}$  $zu^{24}$  $zu^{24}$ :

$$
P_{out,WR} = P_{in,WR} \eta_{WR}(U_{Mot}, I_{Mot}, U_{Bat,0}) \tag{2.66}
$$

#### **Verluste der Motoransteuerung**

Der Wechselrichterwirkungsgrad  $\eta_{WR}(\omega, M, U_{WR})^{25}$  $\eta_{WR}(\omega, M, U_{WR})^{25}$  $\eta_{WR}(\omega, M, U_{WR})^{25}$  wird mithilfe von Verlustmodellen berücksichtigt. Er beinhaltet im vorliegenden Modell der Motoransteuerung die drei wichtigsten Verluste:

- Leitungsverluste im Wechselrichter
- Schaltverluste im Wechselrichter
- Konstantverluste durch Regelung und Messtechnik

Abb. [2.20](#page-58-0) zeigt das Ersatzschaltbild der Motoransteuerung. Auf dessen linken Seite befindet sich die Gleichstromseite hin zur Batterie, auf der rechten befindet sich die Wechselstromseite mit dem Ersatzmodell des Motors. Die **Leitungsverluste** des Wechselrichters sind repräsentiert durch den Spannungsabfall am Innenwiderstand *R<sup>i</sup>* . Die **Schaltverluste** *P<sup>S</sup>* sowie die **Konstantverluste** *Pkonst* werden im Ersatzschaltbild zur Leistung der Wechselstromseite *PAC* addiert.

Die **Schaltverluste** resultieren aus der Verlustenergie, die bei jedem zeitbehafteten Schaltvorgang auftritt. Ein "idealer" Schalter bewerkstelligt einen Schaltvorgang in unendlich kleiner

<sup>24</sup> Die Gleichung wurde um den Wirkungsgrad *ηW R* erweitert nach [\[150\]](#page-247-6). [\[147\]](#page-247-3) beinhaltet einen zusätzlichen Term für die Blindenergie, die durch den Versatzwinkel *φ* zwischen Strom und Spannung am Stator zustande kommt:  $I_{Bat} = \frac{P_{Mot} + U_S I_S \cos \phi}{U_{Bat}}$ . Es wird angenommen, dass der Anteil der Blindleistung durch die Induktivität der Spulen im Motor sehr klein ist und weitestgehend durch kapazitive Last kompensiert wurde (vgl. auch Kap. [2.1.5\)](#page-64-0).

 $^{25}$  Im Folgenden wird unter dem Index  $_{WR}$  die Motoransteuerung subsumiert.

<span id="page-58-0"></span>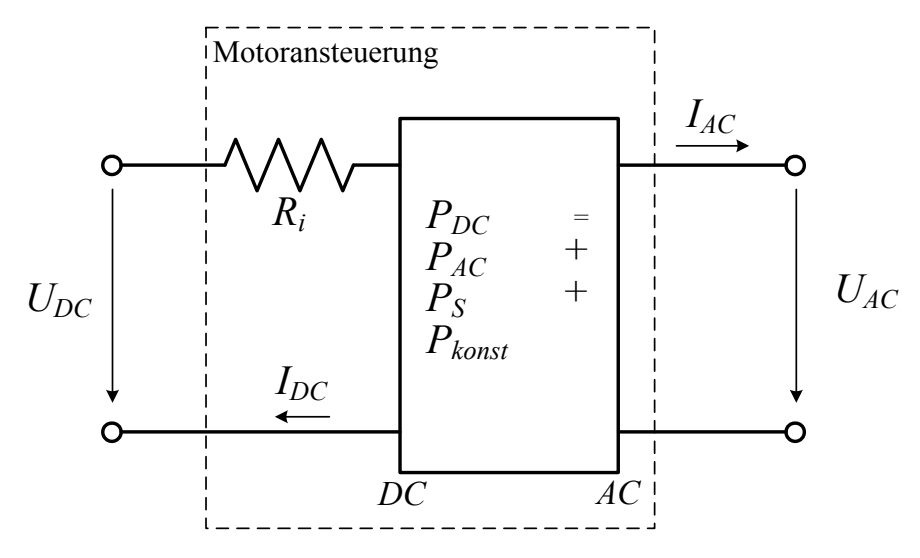

Abbildung 2.20.: Ersatzschaltbild der Motoransteuerung.

Zeit:  $t<sub>S</sub> = 0$ s. Dagegen stellen sich bei einem realen Schalter Verläufe von Spannung und Strom beim An- und Ausschaltvorgang der Dauer<sup>[26](#page-0-0)</sup>  $t<sub>S</sub>$  ein. Innerhalb eines Anschaltvorgangs<sup>[27](#page-0-0)</sup> verläuft dabei die Spannung am Schalter vom Wert Quellspannung *U<sup>S</sup>* auf 0 V. Der Strom verläuft umgekehrt von 0 A auf den sich je nach Größe der elektrischen Widerstände ergebenden Wert *IS*. Die zeitliche Änderung von Spannung und Strom während eines Anschaltvorgangs sind schematisch in Abb. [2.21](#page-58-1) dargestellt [\[144,](#page-247-0) [152\]](#page-247-8). Die Verlustenergie während eines einzigen

<span id="page-58-1"></span>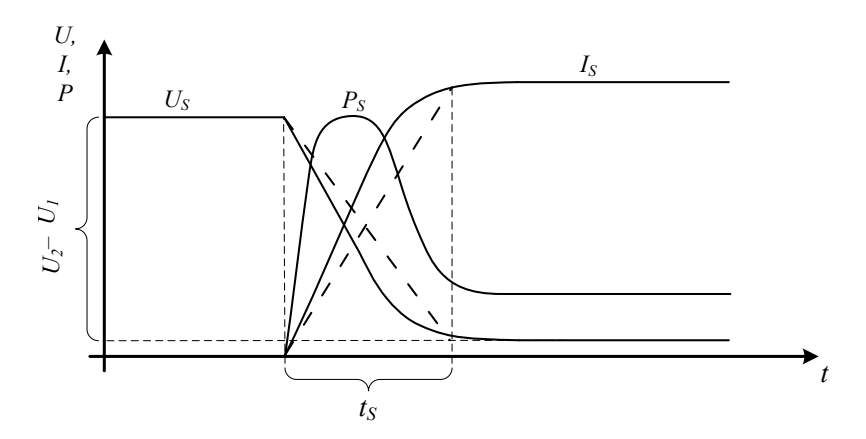

Abbildung 2.21.: Ein Ausschaltvorgang im Wechselrichter [\[144,](#page-247-0) [152\]](#page-247-8).

Schaltvorganges berechnet sich aus dem Integral über Strom und Spannung über die Dauer des Schaltvorgangs *tS*:

$$
W_S = \int_{t}^{t+t_S} U_S(t) I_S(t) dt
$$
\n(2.67)

mit der sich einstellenden Spannung  $U_S(t)$  und dem sich einstellenden Strom  $I_S(t)$  (vgl. Abb. [2.21\)](#page-58-1). Damit beträgt die Verlustleistung mit der Pulsfrequenz *f<sup>P</sup>* (siehe Kap. [2.1.3\)](#page-55-0) für An-

<sup>26</sup> Es wird angenommen, dass An- und Ausschaltvorgang die gleiche Dauer *t<sup>S</sup>* aufweisen.

 $^{27}\,$  Für das Abschalten springen die Werte genau entgegengesetzt.

und Abschaltvorgang (daher Faktor 2)

$$
P_S = 2 f_P \int_{t}^{t+t_S} U_S(t) I_S(t) dt.
$$
 (2.68)

Nimmt man lineare Verläufe von Schaltstrom *IS*(*t*) und Schaltspannung *US*(*t*) nach [\[153\]](#page-247-9) für die Schaltdauer *t<sup>S</sup>* an (in Abb. [2.21](#page-58-1) mit einer dickeren gestrichelten Linie angedeutet), so ergibt sich für die Verlustenergie eines Schaltelements bei einem Schaltvorgang:

$$
W_S = \Delta U_S \, \Delta I_S \, t_S \, \frac{1}{6} \tag{2.69}
$$

wobei ∆*U<sup>S</sup>* und ∆*I<sup>S</sup>* jeweils die zu schaltenden Niveaus von Spannung und Strom darstellen. Sind wie in Abb. [2.17](#page-54-1) 6 Schaltelemente in der Wechselrichterschaltung vorhanden, so beträgt die Schaltverlustleistung:

<span id="page-59-0"></span>
$$
P_S = 2 f_S \Delta U_S \Delta I_S t_S \tag{2.70}
$$

Die Innenwiderstände von Batterie und Wechselrichter sind sehr klein. Der Spannungsabfall an diesen Widerständen infolge Stromflusses wird daher für die Abschätzung des Batteriestromes *IBat,est* zunächst vernachlässigt. Mit [\(2.61\)](#page-56-1) lässt sich vereinfachend der Batteriestrom vorab abschätzen:

$$
I_{Bat, est} = \frac{P_{Mot, el}(\omega, M)}{U_{Bat, 0}(Soc)}\tag{2.71}
$$

Mit  $U_S \approx U_{Bat,0}(SoC)$  und [\(2.70\)](#page-59-0) beträgt der Schaltverlust dann:

$$
P_S = 2 f_S \cdot U_{Bat,0}(SoC) \cdot I_{Bat,est}(P_{Mot}, SoC) \cdot t_S \tag{2.72}
$$

Die Verluste durch die Leistungsaufnahme der regelnden Elemente (z.B. Drehzahlregler, Steuerung der Gates im Wechselrichter) fallen nicht direkt im Wechselrichter an. Sie werden als konstant angenommen und wie die Schaltverluste *P<sup>S</sup>* als *Pkonst* (**Konstantverlust**)

$$
P_{konst} = k_{WR,konst} P_{WR,Nenn}
$$
\n(2.73)

berücksichtigt, wobei die Nennleistung des Wechselrichters der Leistung des Motors entspricht:  $P_{WR,Nenn} = P_{Mot,Nenn}$ 

Im Ersatzschaltbild (Abb. [2.20\)](#page-58-0) addieren sich die Schaltverlustleistung *P<sup>S</sup>* und die Konstantverluste *Pkonst* zur elektrischen Leistung der Wechselstromseite:

$$
P_{DC} = P_{AC} + P_{S} + P_{konst}
$$
\n
$$
(2.74)
$$

Um nun die am Wechselrichter anliegende Spannung *UDC* in der Kombination der Ersatzschaltbilder zu berechnen, muss auf das Batteriemodell (vgl. Kap. [2.1.6\)](#page-68-0) vorgegriffen werden. Abbildung [2.22](#page-60-0) zeigt die Gleichspannungsseite des Wechselrichters verschaltet mit der Batterie. In diesem gilt

<span id="page-60-0"></span>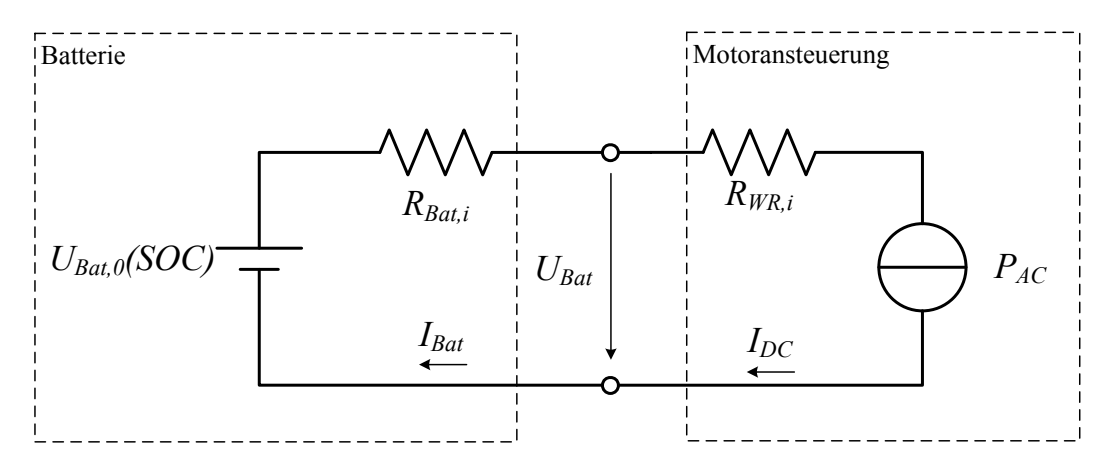

Abbildung 2.22.: Hilfsschaltbild zur Berechnung der Batteriespannung *UBat*.

$$
U_{Bat} = U_{Bat,0} (SoC) - R_{Bat,i} I_{Bat} \tag{2.75}
$$

und

$$
U_{Bat} = I_{DC} R_{WR,i} + \frac{P_{AC}}{I_{DC}}.\t(2.76)
$$

Berücksichtigt man  $I_{Bat} = I_{DC}$ , so ergibt sich aus beiden Gleichungen eine quadratische Gleichung (vgl. [\[40\]](#page-32-1)) für den Batteriestrom:

$$
(R_{Bat,i} + R_{WR,i}) I_{Bat}^2 - U_{Bat,0} I_{Bat} + P_{AC} = 0
$$
\n(2.77)

Von den beiden möglichen Lösungen dieser Gleichung kommt tatsächlich nur eine in Frage[28](#page-0-0)  $(vgl. \text{auch } [61])$  $(vgl. \text{auch } [61])$  $(vgl. \text{auch } [61])$ :

<span id="page-60-1"></span>
$$
I_{Bat} = \frac{U_{Bat,0} - \sqrt{U_{Bat,0}^2 - 4 \ P_{AC} \left(R_{Bat,i} + R_{WR,i}\right)}}{2 \left(R_{Bat,i} + R_{WR,i}\right)}\tag{2.78}
$$

Anders als beim Motormodell wird der Innenwiderstand des Wechselrichters im vorliegenden Fall als konstant und von der Temperatur unabhängig angenommen. Ferner vorausgesetzt, dass der Wechselrichter ausreichend dimensioniert ist, werden Grenzen durch die Motorsteuerung im Modell nicht betrachtet. Aus Gl. [\(2.78\)](#page-60-1) resultiert die einzige – mathematische – Grenze aus der Motoransteuerung. Für die Diskriminante gilt dabei immer:

$$
U_{Bat,0}^2 - 4 P_{AC} (R_{Bat,i} + R_{WR,i}) \ge 0
$$
\n(2.79)

Die Begrenzung durch die Diskriminante lässt sich physikalisch wie folgt interpretieren: Mit steigender Leistung *PAC* steigt erzwungenermaßen der Strom *IBat* an. Zugleich erhöht sich die Verlustleistung an den Widerständen  $P_{Vert} = (R_{Bat,i} + R_{WR,i})I_{Bat}^2$  (vgl. Ersatzschaltbild, Abb. [2.22\)](#page-60-0). Die Grenze, über die hinaus die Verbraucherleistung *PAC* nicht weiter erhöht werden kann, ist erreicht, sobald diese gleich hoch ist wie die Verlustleistung an den beiden

<sup>&</sup>lt;sup>28</sup> Die zweite Lösung der quadratischen Gleichung (mit "+") liefert keine sinnvolle Lösung. Der theoretisch maximal mögliche Strom *IBat* würde durch die maximal mögliche Spannung von *UBat,*<sup>0</sup> hervorgerufen  $\text{werden. Die zweite Lösung } I_{Bat} = \frac{U_{Bat,0} + \sqrt{U_{Bat,0}^2 - 4 P_{AC}(R_{Bat,i} + R_{WR,i})}}{2(P_{Bar,i} + P_{ABC})}$  $\frac{Bat,0}{2(R_{Bat,i}+R_{WR,i})}$  liegt über diesem Wert.

Widerständen. Die Spannung, die in diesem Fall an den beiden Widerständen abfällt, ist gleich groß wie die Spannung, die am Verbraucher *PAC* abfällt. Der Strom, den der Verbraucher und die Widerstände aufnehmen, ist aufgrund der seriellen Verschaltung gleich. Beide Spannungsabfälle addieren sich im Grenzfall zu *UBat,*0. Über diesen Punkt hinaus kann folglich die Verbraucherleistung *PAC* nicht erhöht werden. Nur durch entsprechende Erhöhung der Quellspannung *UBat,*<sup>0</sup> ließe sich die Verbraucherleistung *PAC* noch weiter erhöhen.

<span id="page-61-0"></span>In Tabelle [2.3](#page-61-0) sind die vier im Modell berücksichtigten Parameter der Motoransteuerung zusammen mit typischen Größenordnungen aus der Literatur zusammengefasst.

| Pulsfrequenz    | $f_P$   300 Hz75 kHz                           | [154, 155, 156] |
|-----------------|------------------------------------------------|-----------------|
| Schaltzeit      | $T_S$   1 n sec 1 µs                           | $[157]$         |
| Innenwiderstand | $R_{WR,i}$   $\approx 1 \,\mathrm{m\Omega}$    | [158, 159]      |
| Konstantverlust | $P_{konst}$   $0 \ldots 2\% \cdot P_{WR,Nenn}$ |                 |

Tabelle 2.3.: Zusammenfassung der verwendeten Parameter der Motoransteuerung<sup>[29](#page-0-0)</sup>.

Die leistungsspezifische Masse aller Komponenten der Motoransteuerung wird nach [\[160\]](#page-247-16) mit 16 kW*/*kg angenommen. Dieser Wert deckt sich auch mit den Angaben aus dem Datenblatt [\[161\]](#page-247-17).

## **2.1.4. Parametrisierung Elektromotor und Motoransteuerung**

Die benötigte Antriebsleistung kann für einen erwünschten maximalen Steigwinkel von ca. *γerw* = 5 ◦ abgeschätzt werden. Dafür wird aus den Daten der Polare (vgl. Kap. [2.4\)](#page-75-0) für die Geschwindigkeit mit dem geringsten Luftwiderstand *VWmin* und dem Luftwiderstand *Wmin* (siehe in Kap. [2.3\)](#page-74-0) aus

$$
\sin(\gamma) = \frac{F_{Prop} - W_{aero}}{m_{ges} \ g}
$$
\n(2.80)

die benötigte Schubkraft *F*<sub>Prop</sub> abgeschätzt. Die erforderliche Motorleistung beträgt mit  $\eta_{\text{Prop}} \approx 72\%$  ca. [30](#page-0-0) kW<sup>30</sup>:

$$
P_{Antr} = \frac{1}{\eta_{Prop}} V_{W_{min}} (\sin(\gamma_{erw}) m g + W_{aero}) \approx 30 \,\text{kW}.\tag{2.81}
$$

Für einen Elektromotor dieser Leistung inklusive seiner Motoransteuerung<sup>[31](#page-0-0)</sup> liegen detaillierte Daten über den Wirkungsgrad  $η<sub>Mot+WR</sub>$  vor (vgl. Abb. [2.23\)](#page-62-0). Der Wirkungsgrad ist in Form einer Tabelle für Momente und Drehzahlen in den Schrittweiten ∆*M* = 15 N m

<sup>&</sup>lt;sup>29</sup> Die Angabe in [\[159\]](#page-247-15) bezieht sich mit 3 m $\Omega$  auf ein Bauelement mit 2 Schaltelementen. Wegen der dreifachen Parallelschaltung liegt auch dort der Innenwiderstand bei 1 mΩ.

<sup>30</sup> In Tabelle [A.3](#page-229-0) sind einige Elektromotoren dieser Leistungsklasse mit einigen Werten für weitere Betrachtungen aufgeführt.

<sup>&</sup>lt;sup>31</sup> Es wird angenommen, dass bei der Messung dieser Daten ein geeigneter Wechselrichter mitberücksichtigt wurde.

<span id="page-62-0"></span>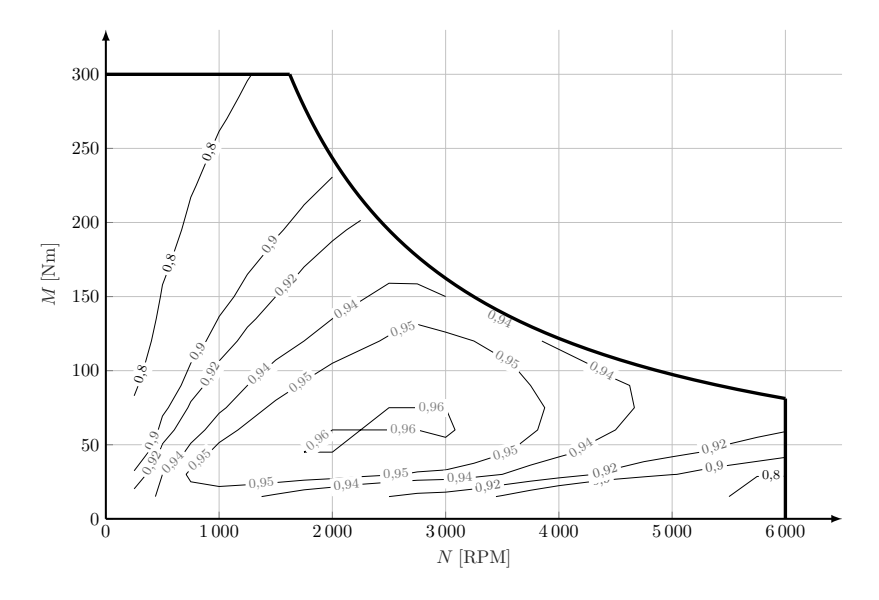

Abbildung 2.23.: Kennfeld eines Motors samt Wechselrichter  $(Wirkungsgrade \eta_{Mot+WR}(N, M)).$ 

und ∆*N* = 250 RPM gegeben. In der Abbildung sind die stationär gemessenen Motorwirkungsgrade *ηM ot*+*W R* in Abhängigkeit von Drehzahl *ω* (bzw. *N* [RPM]) und dem Moment *M* aufgetragen<sup>[32](#page-0-0)</sup>. Eine der wichtigsten Größen, die Drehmomentenkonstante  $k_{Mot, M}$ , wird für den vorliegenden Antrieb als gegeben angesehen mit  $k_{Mot,M} = 1,2^{Nm/A}$ . Die durchschnittliche gewichtsspezifische Leistung liegt bei den Motoren aus Tab. [A.3](#page-229-0) bei etwa 2*,*6 kW*/*kg. Demnach wird für den Elektromotor mit einer Nennleistung von  $P_{Mot(Nenn)} = 30$  kW ein Gewicht von  $m_{Mot} = 11{,}5\,\mathrm{kg}$ veranschlagt. Die Grenzen des Motors liegen laut Datenblatt $^{33}$  $^{33}$  $^{33}$ bei

$$
M_{max, Mot} = 150 \text{ N m},
$$
  
\n
$$
P_{max,Mot} = 30 \text{ kW},
$$
  
\n
$$
N_{max, Mot} = 3600 \text{ RPM}.
$$
  
\n(2.82)

Alle weiteren für die Berechnung<sup>[34](#page-0-0)</sup> benötigten Parameter (Innenwiderstand, Verlustkonstanten, etc.) sollen mittels Parameterschätzung bestimmt werden. Dabei soll der Fehler zwischen den vorhandenen Realdaten für den Wirkungsgrad des Motors und den mittels parametrischem Modell ermittelten errechneten Werte möglichst klein sein. Der Variablenvektor *ū* beinhaltet alle in den Modellen von Motor und Motoransteuerung enthaltenen Parameter, mit denen das rechnerische Modell an die Daten angepasst werden. Dessen unteren und oberen Limits  $\vec{u}_{lb}$ und  $\vec{u}_{ub}$  sind der Tabelle [A.1](#page-227-0) zu entnehmen.

Wegen ihrer Form werden sie auch als "Muschelkurven" bezeichnet.

<sup>&</sup>lt;sup>33</sup> Für das maximale Motormoment wird hier der Wert für das Bemessungsdrehmoment in der Betriebsart "S1 – Dauerbetrieb" angenommen.

Vgl. Kap. [2.1.2](#page-40-2) und [2.1.3.](#page-53-1)

Der zu optimierende Variablenvektor  $\vec{u}$  beinhaltet alle Variablen zur Parameterschätzung:

$$
\vec{u} = \begin{pmatrix}\nR_{Mot,i,ref} \\
L_{Mot} \\
k_{Mot,Küh} \\
k_{Mot,Hyst} \\
k_{Mot,Wirb} \\
k_{Mot,Keib} \\
k_{Mot,Luff} \\
k_{Mot,konst} \\
t_{WR,S} \\
f_{WR,P} \\
R_{WR,i} \\
k_{WR,konst}\n\end{pmatrix}
$$
\n(2.83)

Der Parameterschätzung liegt ein Verfahren der kleinsten Quadrate zugrunde [\[51\]](#page-242-0). Minimiert werden soll die Kostenfunktion

$$
\min J(\vec{u}),\tag{2.84}
$$

wobei *J* der im Betriebskennfeld quadratische und aufsummierte Fehler zwischen Modell und Daten darstellt:

$$
J = \sum_{i=1}^{N,M} (\eta_{Mod}(N, M) - \eta_{Data}(N, M))^2
$$
\n(2.85)

Der Wirkungsgrad des Modells setzt sich dabei zusammen aus den Wirkungsgraden von Motor und Motoransteuerung:

$$
\eta_{Mod} = \eta_{Mot}(N, M) \cdot \eta_{WR}(I_{Mot}, U_{Mot}) \tag{2.86}
$$

Die Daten des Wirkungsgrades *ηDat*(*M, N*) liegen für ein Gitter von Stützpunkten der Drehzahl  $N = [0 \dots N_{max}]$  und dem Moment  $M = [0 \dots M_{max}]$  vor. Stützpunkte, an denen die maximale Leistung  $P_{Mot} > P_{max, Mot}$  überschritten wird, werden in der Parameterschätzung nicht berücksichtigt.

Da das Problem der Parametrisierung nicht zeitkritisch zu betrachten ist und gleichzeitig aber eine lokale Lösung für die Parametrisierung nicht ausreichen würde, kommt ein globales Optimierungsverfahren zur Anwendung. Dafür bieten sich beispielsweise die beiden Verfahren ga [\[162,](#page-247-18) [163\]](#page-248-0) und particleswarm [\[164\]](#page-248-1) aus der Toolbox "Global Optimization Toolbox" von MATLAB an. Mit vergleichbaren Abbruchbedingungen liefern beide Verfahren "quasi" gleiche

Ergebnisse für die Parametrisierung:

$$
\vec{u} = \begin{pmatrix}\nR_{Mot,i,ref} \\
L_{Mot} \\
k_{Mot,Küh} \\
k_{Mot,Hyst} \\
k_{Mot,Hyst} \\
k_{Mot,Wirb} \\
k_{Mot,Keib} \\
k_{Mot,Luff} \\
k_{Mot,Luff} \\
k_{Mot,konst} \\
k_{Not,konst} \\
f_{WR,S} \\
f_{WR,n} \\
k_{WR,i} \\
k_{WR,konst}\n\end{pmatrix} = \begin{pmatrix}\n0.05 & \Omega \\
50 & \mu\text{H} \\
0.493 & \text{W/K} \\
0.0051 & - \\
0.0025 & - \\
0.002 & - \\
9.3 \cdot 10^{-4} & - \\
9.3 \cdot 10^{-4} & - \\
0.103 & \mu\text{s} \\
58.1 & \text{kHz} \\
0.5 & \text{m}\Omega \\
k_{WR,konst}\n\end{pmatrix}
$$
\n(2.87)

Die Obergrenze für den Innenwiderstand wurde relaxiert auf  $R_{Mot,i,ref} \leq 50$  m $\Omega$ , um bessere Übereinstimmung zwischen Modell und Daten zu erhalten. Ebenso wurde die untere Grenze für den Parameter der Induktivität auf  $L_{Mot} \geq 50 \,\mu$ H verschoben. Für die "sonstigen Verluste" von Motor und Motoransteuerung wurde hier nachträglich die untere Grenze auf den Wert 0*,* 0 gesetzt, womit ebenso eine verbesserte Übereinstimmung zwischen Modell und Daten erzielt werden konnte.

Vergleicht man das Ergebnis der Parametrierung mit den vorhandenen Messwerten, so ergibt sich eine über den Betriebsbereich gemittelte Abweichung von

$$
\frac{\sum N_i M}{i} |\eta_{Mod}(N, M) - \eta_{Dat}(N, M)|^2}{i} = 0,0174 \hat{=} 1,74\% \tag{2.88}
$$

wobei *i* die Anzahl der ausgewerteten Stützstellen ist. Abb. [2.24](#page-65-0) zeigt die absoluten Abweichungen zwischen Modell und Daten im Betriebsbereich des Motors. Vor allem im Bereich höherer Drehzahlen ( $N_{Mot} > 1500$  RPM) ist der Fehler zwischen Modell und Daten kleiner als 1 %. Auch im Bereich kleinerer Drehzahlen und geringem Moment stimmt das Modell gut mit den Daten überein. Bereiche mit sehr geringer Drehzahl und gleichzeitig hohem Moment mit einem Fehler *>* 5 % haben selten Auswirkungen auf die weiteren Betrachtungen.

## <span id="page-64-0"></span>**2.1.5. Validierung Elektromotor und Motoransteuerung**

Um das grundsätzliche Verhalten des elektrischen Antriebs zu validieren, wird wie eingangs beschrieben mit einem dynamischen Modell abgeglichen. Dazu wird ein "closed-loop"-Modell aus der Matlab–Toolbox *Simscape* herangezogen. Abbildung [2.25](#page-65-1) zeigt den grundsätzlichen Vergleichsaufbau. Die beiden Größen Moment  $M_{Test}$  und Drehzahl  $N_{Test}$  sind die Eingänge für beide Modelle. Aus diesen Größen werden im stationären "open loop"-Modell die Stationärgrößen Wechselrichterstrom *IW R* und Wechselrichterspannung *UW R* ermittelt. Für das

<span id="page-65-0"></span>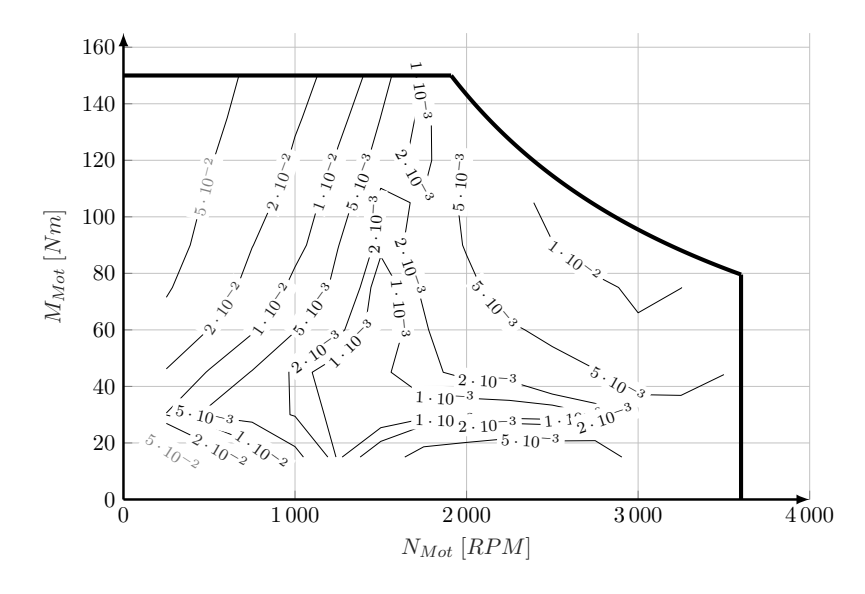

Abbildung 2.24.: Absoluter Fehler zwischen Modell und Daten.

<span id="page-65-1"></span>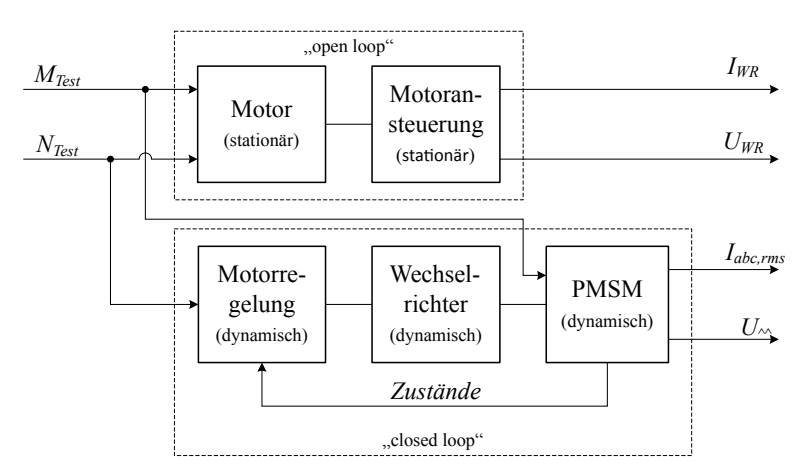

Abbildung 2.25.: Vergleich von "open-loop"- und "closed loop"-Modell zur Validierung des Modells.

"closed loop"-Modell stellt das Moment  $M_{Test}$  die mechanische Eingangsgröße des Motors dar, die Drehzahl  $N_{Test}$  wird der Motorregelung als Sollgröße übergeben.

Beiden Modellen werden über die Dauer der Simulation die selben Verläufe von Moment und Drehzahl vorgegeben. Während des Testlaufs werden gitterförmig Momente und Drehzahlen von

$$
M_{Test} = \begin{bmatrix} 0 & 50 & 100 & 150 \end{bmatrix} [\text{N m}]
$$
  
\n
$$
N_{Test} = \begin{bmatrix} 500 & 1000 & 1500 & 2000 & 2500 & 3000 & 3500 \end{bmatrix} [\text{RPM}]
$$
\n(2.89)

angefahren. Danach werden die sich im stationären Fall einstellenden Ausgangsgrößen *Iabc,rms* und  $U_{abc}$ <sup>2</sup> des "closed loop"-Modells mit den Ausgangsgrößen des "open loop"-Modells  $I_{WR}$ und  $U_{WR}$  verglichen.

 $\overline{{}^{35}$  Mit der Tastenkombination STRG+u lässt sich das Modell hinter der "Maske" darstellen.

<span id="page-66-0"></span>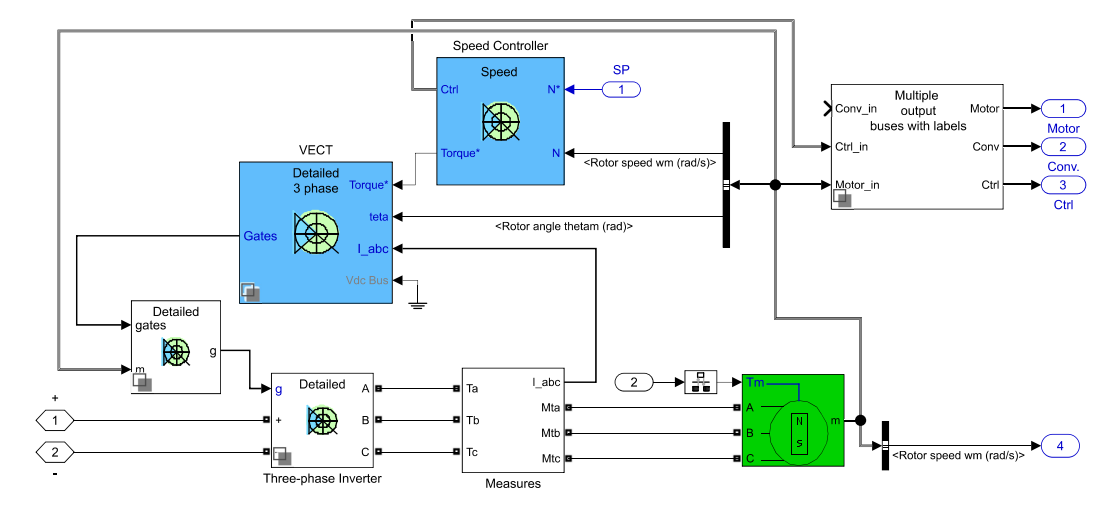

Abbildung 2.26.: Angepasstes Simulinkmodell<sup>[35](#page-0-0)</sup>AC6 example.

Als Vergleichsmodell dient der Simulink-Block AC6 - PM Synchronous Motor Drive<sup>[36](#page-0-0)</sup> (vgl. [\[165\]](#page-248-2)) basierend auf dem Beispiel ac6\_example<sup>[37](#page-0-0)</sup>. Grundlegend enthält der Block das rechnerische Modell einer dreiphasigen [PMSM](#page-17-3) [\[167\]](#page-248-3) (vgl. Abb. [2.26\)](#page-66-0). Die Motorregelung setzt sich zusammen aus einer Vektorregelung und einem übergeordneten Drehzahlregler. Der Motor wird durch einen simulierten dreiphasigen Wechselrichter entsprechend der Regelung mit Spannung versorgt. Die Regelung steuert die Gates (Schalter) des Wechselrichters (im Simulinkschaltbild: *Three-phase Inverter*), der Wechselrichter versorgt die drei Phasen des Elektromotors entsprechend seines Zustands mit getakteter Spannung. Auf der Seite der Gleichspannungsquelle des Modells AC6 ist zusätzlich ein Kondensator zur Kompensation des Blindwiderstands parallel angeordnet. Nach [\[168\]](#page-248-4) berechnet sich die Dimension dieses Kondensators mit

$$
C_{Komp} = \frac{L}{R^2 + (\omega L)^2} \tag{2.90}
$$

und beläuft sich mit den Angaben aus dem Datenblatt [\[169\]](#page-248-5) für eine Größenordnung der Drehzahl von ca. 2500 RPM auf  $C_{Komp} \approx 10$  mF. Alle Werte, mit denen das Antriebsmodell AC6 parametrisiert wurde, sind in Tabelle [A.5](#page-230-0) zusammengefasst.

Abbildung [2.27](#page-67-0) zeigt die Verläufe vom aufgeprägten Lastmoment  $M_{Test}$  und der vorgegebenen Drehzahl *N*<sub>Test</sub> während einer Test-Simulation. Gitterförmig ausgewählte Betriebspunkte (grau gestrichelt) aus dem Motorkennfeld werden der Reihe nach "abgefahren" und sich einstellendes Moment und die Drehzahl des dynamischen ("closed-loop") Modells geplottet (jeweils blau).

Das "closed loop"-Modell folgt den vorgegebenen Verläufen (in grau) bis auf die instationären Zeitabschnitte während der Beschleunigungsphasen. In diesen Zeitabschnitten beschleunigt der Motorregler den Motor entlang einer Rampe (Steigung siehe Tab. [A.5\)](#page-230-0) auf die nächs-

<sup>36</sup> Pfad in der Simulink-Bibliothek:

Simulink/Simscape/Power Systems/Specialized Technology/Electric Drives/AC drives

<sup>37</sup> Modifiziert nach [\[166\]](#page-248-6) mit einer Gleichstromquelle.

<span id="page-67-0"></span>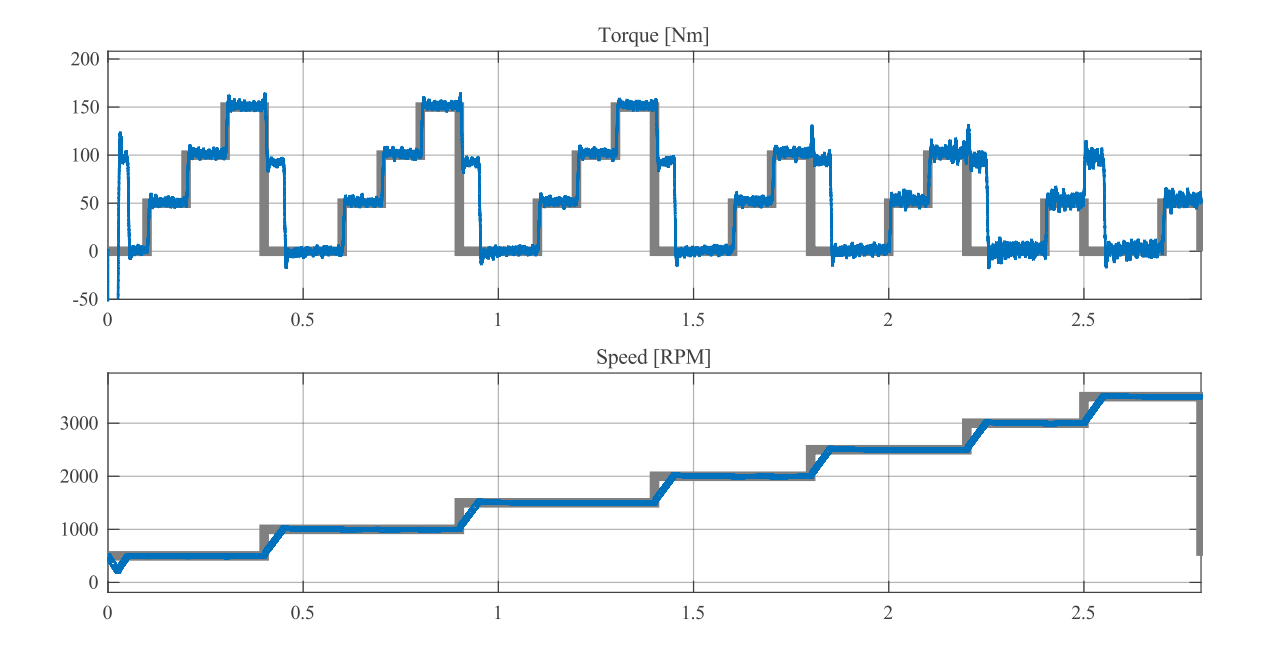

Abbildung 2.27.: Verläufe der Eingabegrößen Drehmoment (Torque) und Drehzahl (Speed).

te Testdrehzahl. Die Beschleunigungsphasen weisen ein erhöhtes Motormoment auf (z.B. 1*,*2 *. . .* 1*,*25 s). Das mechanische Massenträgheitsmoment *Jmech* des Motors ist bewusst klein gehalten. Dies bewirkt in den Beschleunigungsphasen eine schnellere Beschleunigung auf die nächste Drehzahlstufe.

Ströme und Spannungen in Motor und Wechselrichter des dynamischen Modells verlaufen wegen des schnellen Schaltens des Wechselrichters hochfrequent nicht-linear. Um vergleichbare Werte aus der Simulation ermitteln zu können, werden die Signale "gleitend" gemittelt. Die Größen der zu mittelnden "Fenster" der "Moving Average"-Blöcke [\[170\]](#page-248-7) sind in Tabelle [A.5](#page-230-0) zusammengefasst. Die Effektivwerte aller dreiphasigen Ströme und Spannungen werden mithilfe von Root Mean Square [\(RMS\)](#page-17-4) [\[171\]](#page-248-8) ausgegeben. Dies ermöglicht einen Vergleich des stationären (Gleichstrom-) mit dem dynamischen (Wechselstrom-) Modell.

Abbildung [2.28](#page-68-1) zeigt den Vergleich der Modellausgänge des dynamischen Modells (hellblau) und des stationären Modells (grün). Um Trägheit der Signale und andere negative Filtereffekte<sup>[38](#page-0-0)</sup> zu vermeiden, wurde auf eine stärkere Filterung verzichtet. Die Zeitschriebe des dynamischen Modells weisen daher größere Schwankungsbreiten auf. Die Zeitschriebe (Abb. [2.28\)](#page-68-1) zeigen die generell gute Übereinstimmung zwischen Stationärmodell und Vergleichsmodell.

Bis auf die instationären Phasen der Beschleunigung verlaufen mittlerer Effektivwert des Stroms des dynamischen Modells und Wert des stationären Modells sehr ähnlich. Lediglich in den Phasen mit dem Moment 0 N m bzw. dem Strom 0 A scheinen die Modelle nicht gut

<sup>&</sup>lt;sup>38</sup> Filtert man beispielsweise ein verrauschtes Sinussignal mit einem zu großen "Fensterausschnitt" beim "Moving Average" (vgl. [\[170\]](#page-248-7)), so flachen die Spitzen des Sinussignals ab. Dieser Effekt wirkt sich direkt proportional zur Frequenz des Sinussignals zunehmend negativ auf die Reininformation über das Sinussignal aus.

<span id="page-68-1"></span>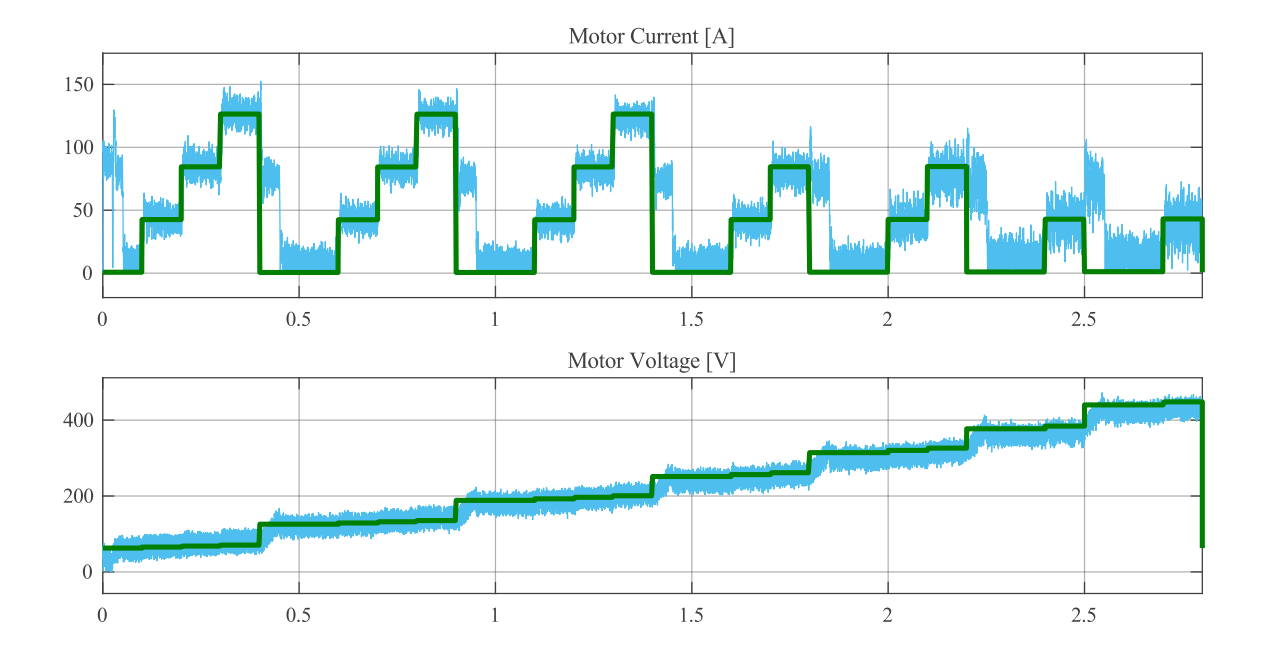

Abbildung 2.28.: Verläufe der Ausgangsgrößen Strom (Motor Current) und Spannung (Motor Voltage) beider Modelle.

übereinzustimmen. Dies resultiert aus der Bildung des quadratischen Mittelwerts mittels [RMS.](#page-17-4) Dieser Block "klappt" die negativen Anteile des nicht gemittelten Signals ins Positive. Das ungefilterte Signal scheint daher etwas höher zu liegen als im restlichen Verlauf. Im Bereich hoher Drehzahlen und Momente liegt das Stromsignal des dynamischen Modells tendenziell etwas unter dem stationären Modell. Das Stationärmodell bildet Verluste genauer ab als das dynamische Modell AC6. Das dynamische Modell "unterschätzt" damit vor allem den Strom ein wenig.

Auch die Spannungssignale beider Modelle verlaufen weitestgehend im Mittel gleich. In den Beschleunigungsphasen steigt Spannung des dynamischen Modells quasi-proportional zur Drehzahl entlang der Rampen<sup>[39](#page-0-0)</sup>. Im sonstigen Verlauf "unterschätzt" auch hier das dynamische Modell die Spannung ein wenig. Qualitativ lässt sich dennoch eine gute Übereinstimmung beider Modelle feststellen.

# <span id="page-68-0"></span>**2.1.6. Batterie**

Die Batterie stellt die Energie bzw. Leistung zum Betrieb des elektrischen Antriebs des Flugzeuges zur Verfügung. Im Weiteren steht der Begriff "Batterie" für einen wiederaufladbaren Speicher für elektrische Energie (genauer: Sekundäre Batterie oder Akkumulator). Eine Batterie wandelt im Betrieb chemisch gespeicherte Energie infolge chemischer Reaktionen in elektrische Energie um.

<sup>39</sup> Durch den Drehzahlregler vorgegeben, vgl. Tab. [A.5.](#page-230-0)

In der vorliegenden Arbeit wird zur Modellierung der Batterie eine nach [\[172\]](#page-248-9) niedrige Detailstufe angewendet. Das verwendete Batteriemodell basiert auf einer idealen Spannungsquelle mit einem in Reihe geschaltetem Innenwiderstand [\[173,](#page-248-10) [174\]](#page-248-11). Die Spannung der Spannungsquelle *UBat,*0(*SoC*) hängt vom Ladezustand der Batterie ab. Alle Modellparameter werden aus Datenblättern gängiger Batterien bezogen. Dynamische Prozesse<sup>[40](#page-0-0)</sup> werden in dieser Betrachtung vernachlässigt. Die z.B. in [\[147\]](#page-247-3) beschriebenen Abhängigkeit des Innenwiderstands *R<sup>i</sup>* vom Ladezustand *SoC* der Batterie und die Abhängigkeit der Nullspannung *UBat,*<sup>0</sup> von der Batterietemperatur werden vernachlässigt. Auch das Temperaturverhalten der Batterie wird nicht berücksichtigt.

<span id="page-69-0"></span>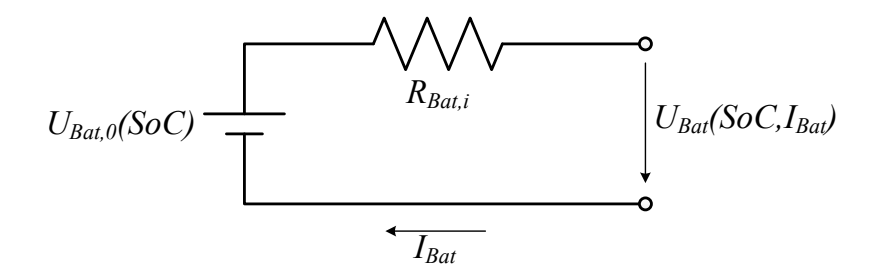

Abbildung 2.29.: Ersatzschaltbild der Batterie nach [\[147\]](#page-247-3).

Abbildung [2.29](#page-69-0) zeigt das Ersatzschaltbild des verwendeten Batteriemodells. Die von der Batterie abgreifbare Spannung *UBat*(*SoC, IBat*) verringert sich um die am Innenwiderstand *RBat,i* abfallenden Spannung:

$$
U_{Bat}(SoC, I_{Bat}) = U_{Bat,0}(SoC) - R_{Bat,i} I_{Bat}
$$
\n(2.91)

<span id="page-69-1"></span>Die vom Ladezustand *SoC* (State of Charge) abhängige Nullspannung *UBat,*0(*SoC*) folgt dabei einer gemessenen und normierten Entladekurve (vgl. Abb. [2.30](#page-69-1) und [\[147\]](#page-247-3)). [\[177\]](#page-248-12) beschreibt

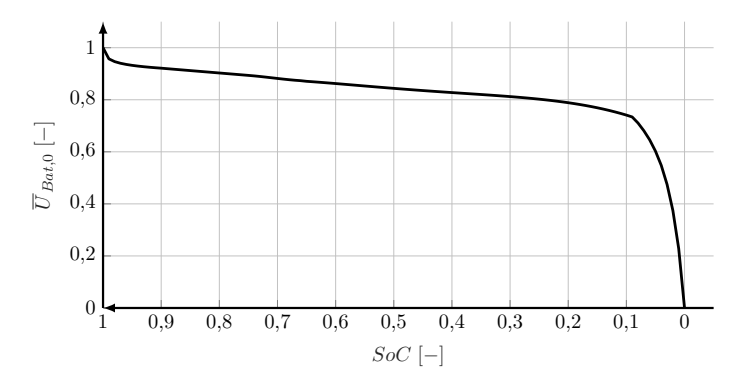

Abbildung 2.30.: Verlauf der normierten Batteriespannung ohne Last  $\overline{U}_{Bat.0}(SoC)$  (vgl. [\[176\]](#page-248-13)).

einen analytischen Ansatz zur Beschreibung des Verlaufs der Batteriespannung ohne Last

<sup>40</sup> Üblicherweise werden diese durch RC-Glieder abgebildet [\[175,](#page-248-14) [172\]](#page-248-9).

 $U_{Bat,0}(SoC)$ .

Der Ladezustand *SoC* wiederum sinkt mit dem von der Batterie abgegriffenen effektiven Strom  $I_{Bat, eff}$  nach [\[178,](#page-248-15) [147\]](#page-247-3) mit dem an der Batterie abgegriffenen Strom:

<span id="page-70-0"></span>
$$
SoC(t) = SoC_{t_0} - \frac{1}{C_{Bat}} \int_{t_0}^{t} I_{Bat, eff}(t) dt
$$
\n(2.92)

In diese Gleichung geht die Nominalkapazität als *CBat* mit ein.

Bei der Entladung der Batterie wird der sogenannte Peukert-Effekt berücksichtigt [\[179\]](#page-248-16). Je größer der Batterieentladestrom *IBat* im Vergleich zum Nennentladestrom *IBat,Nenn*, umso geringer ist die effektive Kapazität der Batterie (und vice versa). Einen möglichen Ansatz, diesen Effekt zu berücksichtigen, liefert [\[180\]](#page-248-17). Im vorliegenden Modell spiegelt ein erhöhter effektiver Entladestrom *I*<sub>*Bat,eff*</sub> dieses Phänomen wider [\[32,](#page-241-0) [181,](#page-248-18) [36\]](#page-241-1):

$$
I_{Bat, eff}(I_{Bat}) = I_{Bat} \left(\frac{I_{Bat}}{I_{Bat, Nenn}}\right)^{f_{peu} - 1}
$$
\n(2.93)

Der sogenannte Peukert-Exponent beträgt nach [\[182\]](#page-248-19) für Lithium-Ionen-Batterien *fpeu* = 1*,*05. Die Änderung des Ladezustands berechnet sich dann mit dem mit der Nennkapazität der Batterie  $C_{Bat, Nenn}$  gewichteten effektiven Strom  $I_{Bat, eff}$  (vgl. [\[183\]](#page-248-20) und [\(2.92\)](#page-70-0)):

$$
\frac{\mathrm{d}SoC}{\mathrm{d}t} = \dot{SoC} = \begin{cases}\n-\frac{I_{Bat, eff}}{C_{Bat, Nenn}} & \text{für } I_{Bat, eff} > 0 \\
0 & \text{für } I_{Bat, eff} \le 0\n\end{cases}
$$
\n(2.94)

Die Fallunterscheidung wird im Modell benötigt, da im vorliegenden Antriebsstrang keine Rekuperation vorgesehen ist.

## **Parameter des Batteriepacks**

Der in das Flugzeug integrierte Batteriepack besteht aus *i* parallel und *j* seriell geschalteten Einzelzellen (vgl. Abb. [2.31\)](#page-71-0). Es wird angenommen, dass alle Einzelzellen vom gleichen Typ sind und immer den gleichen Ladezustand<sup>[41](#page-0-0)</sup>  $SoC_{Zelle}$  und den gleichen Innenwiderstand *RZelle,i* aufweisen. Damit berechnet sich der Innenwiderstand des gesamten Akkupacks zu:

$$
R_{Bat,i} = \frac{j}{i} R_{Zelle,i} \tag{2.95}
$$

Bei gleichem Ladezustand *SoCZelle* jeder Einzelzelle seien auch die Zellspannungen ohne Last *UZelle,*<sup>0</sup> aller Einzelzellen gleich. Damit ergibt sich für die Batteriepackspannung ohne Last

<sup>41</sup> Bei modernen Batterie-Packs, die zumeist aus Lithium-Ionen-Batterien bestehen, müssen die Spannungen und Temperaturen der Einzelzellen beim Laden und Entladen stets überwacht und angeglichen werden. Diese Aufgaben übernimmt ein sogenanntes Batterie Management System [\(BMS\)](#page-17-5). Damit verbundene Auswirkungen auf die Gesamtleistung des elektrischen Antriebs werden hier nicht berücksichtigt.

<span id="page-71-0"></span>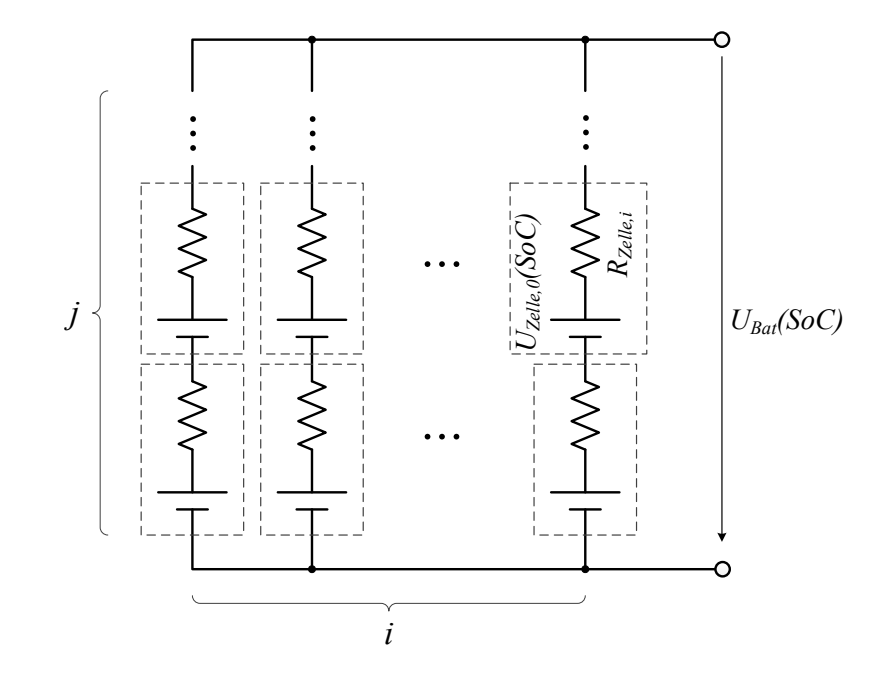

Abbildung 2.31.: Einzelne Batteriezellen in einem Batteriepack [\[153,](#page-247-9) [180\]](#page-248-17).

*UBat,*0(*SoC*):

$$
U_{Bat,0}(SoC) = j \cdot U_{Zelle,0}(SoC)
$$
\n
$$
(2.96)
$$

Die Nennkapazität des Batteriepacks *CBat,Nenn* beträgt

$$
C_{Bat, Nenn} = i \cdot C_{Zelle, Nenn} \tag{2.97}
$$

(vgl. [\[184\]](#page-249-0)). Das Gesamtgewicht des Akkupacks beträgt

$$
m_{Bat} = m_{Zelle} \cdot i \cdot j \cdot 1, 15,
$$
\n
$$
(2.98)
$$

wenn man zusätzlich 15 % für Verkabelung, Gehäuse und Batteriemanagement annimmt [\[37\]](#page-241-2).

Wegen ihrer vergleichsweise hohen spezifischen Energie [\[185\]](#page-249-1) von ca. 200 Wh*/*kg eignen sich Lithium-Ionen-Batterien vom Standard-Typ 18650<sup>[42](#page-0-0)</sup> in der Fliegerei gut [\[36\]](#page-241-1). Im Ragone-Diagramm [\[186\]](#page-249-2) ist zu sehen, dass eine Batterie mit einer solchen spezifischen Energie für die Anwendung im Flugzeug mit großer Reichweite am oberen Ende der derzeit möglichen und sinnvollen Batterietypen liegt.

Tabelle [A.4](#page-230-1) zeigt die technischen Daten dieses Batterietyps verschiedener Hersteller. Die daraus abgeleiteten Parameter<sup>[43](#page-0-0)</sup> für das vorliegende Batteriemodell sind in Tabelle [2.4](#page-72-0) zusammengefasst.

<sup>&</sup>lt;sup>42</sup> Die Typenbezeichnung 18650 resultiert aus den Abmessungen einer Batteriezelle. Der Zellendurchmesser beträgt 18 mm, die Länge 65 mm [\[172\]](#page-248-9). Sie sind beispielsweise beim E-Fan [\[18\]](#page-240-0) verbaut.

<sup>43</sup> Die Parameter des verwendeten Batteriemodells sind keine Durchschnittswerte der Parameter aus Tabelle [A.4,](#page-230-1) sie befinden sich lediglich in der Größenordnung.
<span id="page-72-0"></span>

|                        | Zelle            |             |              |  |
|------------------------|------------------|-------------|--------------|--|
| Nennspannung           | $U_{Zelle,Nenn}$ | 3,7         | V            |  |
| Nennkapazität          | $C_{Zelle,Nenn}$ | 3000        | mA h         |  |
| Masse                  | $m_{Zelle}$      | 44          | g            |  |
| Innenwiderstand        | $R_{Zelle,i}$    | 50          | $m\Omega$    |  |
| Nennstrom              | $I_{Zelle,Nenn}$ | 0,5         | A            |  |
| Maximalstrom           | $I_{Zelle,max}$  | 7           | $\mathsf{A}$ |  |
| Energieinhalt          | $E_{Zelle,Nenn}$ | $\approx 8$ | W h          |  |
| Batteriepack           |                  |             |              |  |
| Anzahl Zellen seriell  | j                | 97          |              |  |
| Anzahl Zellen parallel | i                | 40          |              |  |
| Innenwiderstand        | $R_{Bat,i}$      | 0,12125     | Ω            |  |
| Maximalstrom           | $I_{Bat,max}$    | 280         | A            |  |
| Nennkapazität          | $C_{Rat}$        | 120         | A h          |  |
| Masse gesamt           | $m_{Bat,ges}$    | 196         | kg           |  |

Tabelle 2.4.: Zusammenfassung der verwendeten Parameter der einzelnen Batteriezelle und des gesamten Batteriepacks.

Vereinfachte Modellrechnungen nach [\[9\]](#page-240-0) mit einem Gesamtwirkungsgrad von  $\eta_{ges} = 60\%$ , einer Gleitzahl<sup>[44](#page-0-0)</sup> von  $E_{max} = 19$ , einem Energieinhalt im Batteriepack von insgesamt

$$
E_{Bat} = i \cdot j \cdot 3000 \,\text{mA h} \cdot 2.8 \,\text{V} \approx 117 \cdot 10^6 \,\text{J}
$$
\n
$$
(2.99)
$$

bei einer über den Spannungsverlauf in Abhängigkeit vom *SoC* mittleren angenommenen Spannung von 2,8 V ergeben die maximale theoretische Reichweite<sup>[45](#page-0-0)</sup> (im Horizontalflug):

$$
R_{max} = \frac{E_{Bat}}{\frac{m \cdot g}{E_{max} \cdot \eta_{ges}}} \approx 300 \,\text{km} \tag{2.100}
$$

Mit Berücksichtigung des Peukert-Effekts wird diese theoretische Reichweite deutlich kleiner ausfallen (vgl. [\[36\]](#page-241-0)). Das nach [\[30\]](#page-241-1) eingeführte "Battery Ratio [\(BR\)](#page-17-0)" (Batteriemasseverhältnis) liegt im Normalfall zwischen 0.3 und 0.4. Die vorliegende Konfiguration weist den Wert

$$
BR = \frac{m_{Bat}}{m_{ges}} = \frac{170 \text{ kg}}{432 \text{ kg}} \approx 0.4 \tag{2.101}
$$

auf. Dabei wird der Faktor 1*,*15 nach [\(2.98\)](#page-71-0) für das Zusatzgewicht der Batterieperipherie vernachlässigt.

#### **2.1.7. Zusammenfassung Antriebsstrang**

Abb. [2.32](#page-73-0) fasst das Modell des Antriebsstrangs zusammen. Eingangsgrößen in das Antriebsmodell sind die Drehzahl des Propellers  $N_{Prop}$ , die aktuelle Flughöhe *h* die Geschwindigkeit des

<sup>&</sup>lt;sup>44</sup> Für die Gleitzahl  $E_{max} = (A/w)_{max}$  mit dem Auftrieb *A* und dem Widerstand *W* siehe Kap. [2.3.](#page-74-0)

<span id="page-73-0"></span>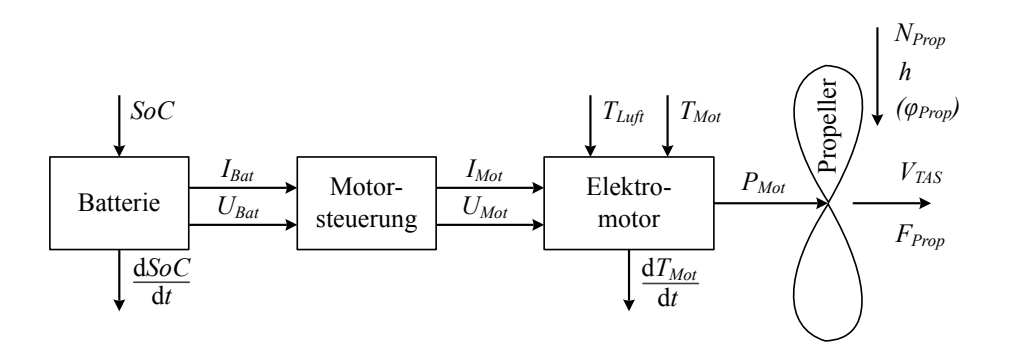

Abbildung 2.32.: Wirkkette des Antriebsstrangs (vgl. [\[39,](#page-32-0) [40,](#page-32-1) [67\]](#page-32-2)).

Flugzeuges *VT AS*, der aktuelle Ladezustand der Batterie *SoC*, die aktuelle Motortemperatur *TM ot*, sowie die Lufttemperatur *TLuf t*(*h*) und – so in der Modellvariante vorhanden – der Propellerblattwinkel *φP rop*. Wesentliche Ausgangsgrößen sind der Propellerschub *FP rop*, die zeitliche Änderung des Ladezustands  $\frac{dSoc}{dt}$ , der Batteriestrom  $I_{Bat}$  und die zeitliche Änderung der Motortemperatur $\frac{dT_{Mot}}{dt}$ . Die restlichen Ausgangsgrößen betreffen die Einhaltung von Grenzwerten. Zu ihnen zählen Motorstrom *I<sub>Mot</sub>*, Motorspannung  $U_{Mot}$  sowie Motorleistung *PM ot*. Im Modell ist kein Getriebe zwischen Propeller und Motor vorgesehen, ihre Drehzahlen sind demnach gleich.

Im Vergleich zu konventionell fossil betriebenen Antrieb mit Kolbenmotoren sind die Modelleingänge des vorgestellten elektrischen Antriebsmodells ungewöhnlich. Über die betreffenden Steuerorgane (vgl. [\[1\]](#page-240-1)) kann der Pilot eines konventionell angetriebenen Flugzeuges typi $s$ cherweise das sogenannte Gemisch<sup>[46](#page-0-0)</sup> und über die Drosselklappe indirekt die Motorleistung einstellen. Je nach Fluggeschwindigkeit und Drosselklappenstellung stellt sich eine Drehzahl *N* ein, die dem Piloten im Cockpit angezeigt wird. Der Antrieb mit Verstellpropeller (auch "Constant-Speed-Propeller") weist zusätzlich noch einen weiteren Wahlhebel für die Drehzahlvorwahl auf. Ein Regler stellt den Propellerblattwinkel *φP rop* so ein, dass die vorgewählte Drehzahl (in Grenzen) unabhängig von der Motorleistung *PM ot* gehalten wird. Wird die Grenzdrehzahl überschritten, so reduziert entweder der Pilot oder eine Steuerung die Luftzufuhr ab, dass die Drehzahl wieder bei  $N_{Mot} \leq N_{Mot,max}$  liegt. Im vorgestellten Modell des elektrischen Antriebs sind die Modelleingänge aufgrund der Art der Modellierung (vgl. [2.1\)](#page-34-0) anders gewählt. Typischerweise regelt die Motoransteuerung die Drehzahl *N* des Elektromotors über [PWM](#page-17-1) (vgl. Kap. [2.1.3\)](#page-55-0). Je nach Fluggeschwindigkeit und vorgewählter Drehzahl ergibt sich im Anwendungsfall Festpropeller eine abgegriffene Motorleistung  $P_{Mot}$ , die (inkl. der Verlustleistung) von der Motoransteuerung bereitgestellt werden muss. Sollten Betriebsgrenzen (maximale Leistung, etc.) überschritten werden, regelt der Regler automatisch die Drehzahl soweit ab, dass der betreffende Parameter wieder im erlaubten Intervall liegt (im Falle der Motorleistung *P<sub>Mot</sub>* ≤ *P<sub>Mot,max*</sub>). In [\[187\]](#page-249-0) wählt der Pilot über das Piloten-Interface-System die gewünschte

<sup>45</sup> In der folgenden Gleichung steht *EBat* für den Energieinhalt der Batterie und *Emax* für die beste Gleitzahl.

 $^{46}\,$  Gewählt wird damit das Mischverhältnis von Luft und Treibstoff.

Drehzahl vor, diese wird von der Motoransteuerung eingeregelt. Ist ein Verstellpropeller eingesetzt, so wird zusätzlich der Propellerblattwinkel anhand eines Luftschraubenkennfeldes von der Motoransteuerung eingestellt [\[187\]](#page-249-0). Das vorgestellte Modell sieht daher die direkten Eingänge Drehzahl *N* und – so vorhanden – Propellerblattwinkel  $\phi_{Prop}$  vor. Die Systemeingänge sind innerhalb der Betriebsgrenzen voneinander unabhängig. Die Eigendynamik des Antriebs wird vernachlässigt (vgl. Kap. [2.1\)](#page-34-0).

# **2.2. Atmosphäre**

Generell liegt den Berechnungen das Modell eines bemannten Ultraleichtflugzeugs zugrunde. Daher spielt nur die Troposphäre (bis 11 km) eine Rolle. Nach [\[188\]](#page-249-1) lassen sich die benötigten Werte für die Internationale Standard Atmosphäre [\(ISA\)](#page-17-2) berechnen. In diesem Teil der Atmosphäre nimmt die Lufttemperatur *TLuf t*(*h*) mit zunehmender Höhe *h* linear ab:

$$
T_{Luff}(h) = T_{Luff,0} + a_{Luff} (h - h_0)
$$
\n(2.102)

Die Referenztemperatur beträgt  $T_{Luff,0} = 288{,}15 \text{ K} \hat{=} 15 \text{ }^{\circ}\text{C}$  auf Referenzhöhe  $h_0 = 0 \text{ m}$  und die Temperaturabnahme  $a_{Luff} = -6.5 \frac{\text{K}}{\text{km}}$ . Die Luftdichte  $\rho(h)$  nimmt im ersten Höhenintervall von 0 m bis 11 km mit

$$
\rho(h) = \rho_0 \left( 1 + a_{Luft} \frac{h}{288,15 \text{ K}} \right)^{\frac{1}{0,235}} \tag{2.103}
$$

mit  $\rho_0 = 1.225 \text{ kg/m}^3$  ab. Aufgrund der Dichteabnahme der Luft mit der Höhe ergibt sich der Unterschied zwischen der wahren Geschwindigkeit gegenüber der Luft *VT AS* und der angezeigten Geschwindigkeit *VIAS*[47](#page-0-0):

$$
V_{IAS}(h) = V_{TAS} \sqrt{\frac{\rho(h)}{\rho_0}}
$$
\n(2.104)

# <span id="page-74-0"></span>**2.3. Aerodynamik**

In Tabelle [2.1](#page-34-1) finden sich die wichtigsten technischen Daten des den Berechnungen zugrunde gelegten Flugzeuges[48](#page-0-0). Die Aerodynamik des zugrunde liegenden Flugzeuges wird mithilfe einer aerodynamischen Polare abgebildet. Zusätzliche aerodynamische Widerstände durch dynamische Effekte werden nicht betrachtet. Das Flugzeug wird als starrer Körper angenommen, aeroelastische Effekte werden nicht berücksichtigt.

Abb. [2.33](#page-75-0) zeigt die Polare, auf der die Berechnung von aerodynamischem Auftrieb und Widerstand basiert. Sie wurde mit dem Programm *XFLR* [\[189\]](#page-249-2) und dem Tool *AAA* [\[190\]](#page-249-3) nach [\[191\]](#page-249-4) erzeugt. Die Polare wurde ohne den Einfluss des Propellers gerechnet, sie beinhaltet

<sup>47</sup> In der vorliegenden Arbeit werden die beiden Geschwindigkeitszusätze *[TAS](#page-17-3)* und *[IAS](#page-17-4)* verwendet [\[1\]](#page-240-1). Für genauere Erläuterungen siehe Kap. [Nomenklatur.](#page-12-0)

<sup>48</sup> Tabelle [A.2](#page-228-0) beinhaltet zusätzlich die Daten eines vergleichbaren Flugzeuges (*Taurus ELECTRO* [\[11\]](#page-240-2) der Firma *Pipistrel*).

<span id="page-75-0"></span>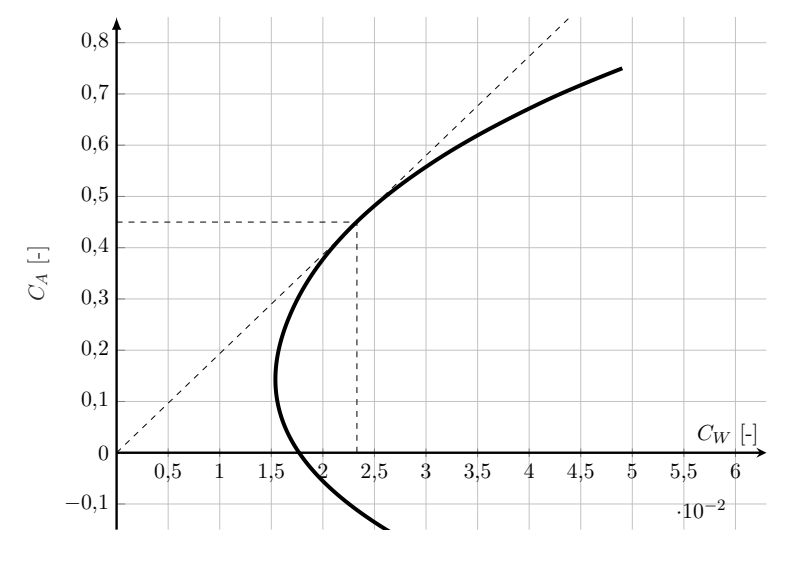

Abbildung 2.33.: Die aerodynamische Polare.

lediglich Rumpf, Flügel und Leitwerke. Real gemessene Daten zur Verifizierung und Validierung liegen nicht vor. Die Daten der Polare stehen in Form einer Funktion *C<sup>W</sup>* = *f*(*CA*) zur Verfügung. Die Zusammenhänge zum zugehörigen Anstellwinkel  $C_A = f(\alpha)$  bzw.  $C_W = f(\alpha)$ sind nicht bekannt.

Der Wert für die beste Gleitzahl  $E_{max} = \tan \epsilon_{min}$  findet sich bei  $C_A = 0.45$  (vgl. Abb. [2.33\)](#page-75-0) mit:

$$
E_{max} = \left(\frac{C_A}{C_W}\right)_{max} = 19,35\tag{2.105}
$$

Aus Auftriebs- und Widerstandsbeiwert berechnen sich für eine Fluggeschwindigkeit *VT AS*, Luftdichte  $\rho(h)$  und Referenzfläche  $S_{ref}$  Auftriebs- und Widerstandskraft:

$$
A = C_A \frac{\rho(h)}{2} V_{TAS}^2 S_{ref}
$$
  
\n
$$
W = C_W \frac{\rho(h)}{2} V_{TAS}^2 S_{ref}
$$
\n(2.106)

<span id="page-75-2"></span>Für den Auftriebsbeiwert der besten Gleitzahl *CA,Emax* ergibt sich eine stationäre Fluggeschwindigkeit von

$$
V_{IAS, E_{max}} = \sqrt{\frac{2 \ m \ g}{\rho_0 \ S_{ref} \ C_{A, E_{max}}} } = 43,65 \ \text{m/s}
$$
 (2.107)

# <span id="page-75-1"></span>**2.4. Flugmechanik**

Die Dynamik von symmetrischen Flächenflugzeugen unterteilt sich in Längs- und Seitenbewegung. Aufgrund deren typischerweise geringen Kopplung werden die beiden Dynamikformen oft voneinander getrennt betrachtet. Im symmetrischen, kurvenfreien Flug ist die Betrachtung lediglich der Längsbewegung unter gewissen Annahmen legitim. In der vorliegenden Arbeit werden keine konkreten Flugaufgaben (z.B. Flug von Frankfurt nach München, o.ä.) betrachtet.

Das Fliegen von Kurven wird daher ausgeklammert, es wird symmetrischer, schiebefreier Flug ohne Hängewinkel und ohne Querkräfte angenommen. Die vorliegende Arbeit beschränkt sich auf die Bewegung in der vertikalen Ebene (**Längsbewegung**). Damit gilt für den Hängewinkel  $\mu = 0$ , dessen zeitlichen Änderung  $\dot{\mu} = 0$  und für die zeitliche Änderung des Kurswinkels  $\dot{\chi} = 0$ nach [\[44\]](#page-242-0). Ferner sei der aerodynamische Schiebewinkel *β* = 0 und es treten keinerlei Querkräfte auf. Zudem wird Wind grundsätzlich vernachlässigt. Die Herleitungen der benötigten Bewegungsgleichungen sind vor allem [\[44,](#page-242-0) [43\]](#page-242-1) entnommen, leicht modifiziert und vereinfacht.

Abb. [2.34](#page-76-0) zeigt beispielhaft die Wirkkette eines Höhenruderausschlages ∆*η* auf eine Höhenänderung ∆*h* eines Flugzeuges im kurvenfreien Flug (vgl. z.B. [\[192,](#page-249-5) [193\]](#page-249-6)). Ein beispielsweise nach

<span id="page-76-0"></span>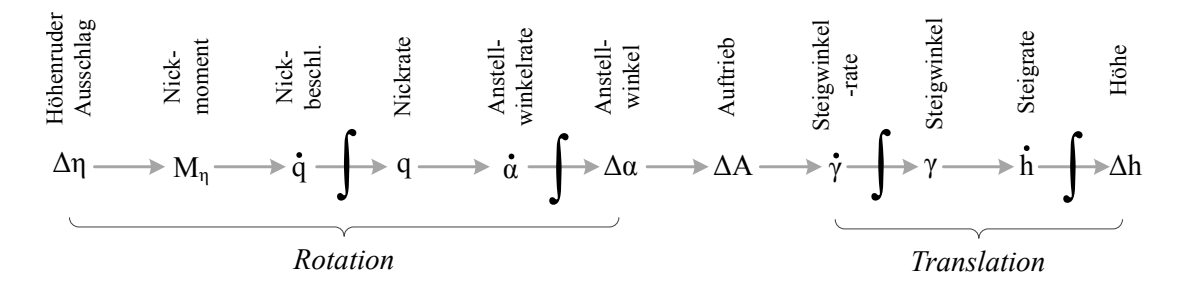

Abbildung 2.34.: Wirkkette der Längsbewegung nach [\[192,](#page-249-5) [193\]](#page-249-6).

oben ausgeschlagenes Höhenruder ∆*η* bewirkt ein Nickmoment *Mη*, das eine Nickbeschleunigung *q*˙ zur Folge hat. Über die Zeit integriert ergibt sich eine Nickrate *q* und gleichzeitig eine Anstellwinkelrate *α*˙ . Ebenfalls integriert über der Zeit vergrößert sich der Anstellwinkel ∆*α*, dadurch erhöht sich den Auftrieb *A*. Ein erhöhter Auftrieb *A* hat eine Vergrößerung der Steigwinkelrate *γ*˙ zur Folge und diese, wiederum integriert, eine Erhöhung des Steigwinkels *γ*. Liegt ein positiver Steigwinkel *γ* vor, so stellt sich eine Höhenänderung ∆*h* ein.

Die Längsbewegung (vgl. Abb. [2.34\)](#page-76-0) lässt sich unterteilen in einen *rotatorischen* und einen *translatorischen* Anteil. Dabei spiegelt sich die sogenannte Anstellwinkelschwingung in der rotatorischen Dynamik wieder und die sogenannte Phygoide in der translatorischen Dynamik. Nach [\[192,](#page-249-5) [44\]](#page-242-0) sind die Bewegungsformen der rotatorischen Bewegungen deutlich schneller als die der translatorischen. Rotatorische Bewegungen klingen typischerweise nach wenigen Sekunden ab [\[44\]](#page-242-0). Da bei den grundsätzlichen Fragestellungen vor allem die langfristigen Bewegungsphänomene von Interesse sind, verzichtet die vorliegende Arbeit auf eine Abbildung der rotatorischen Bewegungsanteile.

Wie oben erwähnt, werden keine konkreten Flugaufgaben betrachtet. Es reicht daher aus, ein lokales Koordinatensystem als Inertialsystem und eine flache, sich nicht drehende Erde<sup>[49](#page-0-0)</sup> anzunehmen. Außerdem werden die typischerweise zwei lateralen Koordinaten zu einer Koordinate zusammengefasst. Diese Annahme ist legitim, da Kurvenflüge mit Richtungsänderungen unberücksichtigt bleiben und nur die Längsbewegung betrachtet wird (siehe oben).

<sup>49</sup> Es sind kurze Flugstrecken (z.B. 150 km) zu erwarten. [\[194\]](#page-249-7) gibt 100 NM als maximale Flugdistanz für die valide Annahme einer flachen Erde an.

Abb. [2.35](#page-77-0) enthält alle nötigen **Koordinatensysteme** zur Beschreibung der Längsdynamik. Die *x*-, *z*-, *s*- und *h*-Achse der jeweiligen Koordinatensysteme befinden sich in einer gemeinsamen vertikalen Ebene. Die *y*-Achse weisen orthogonal dazu in die Zeichenebene hinein (der besseren Übersicht halber nicht gekennzeichnet).

<span id="page-77-0"></span>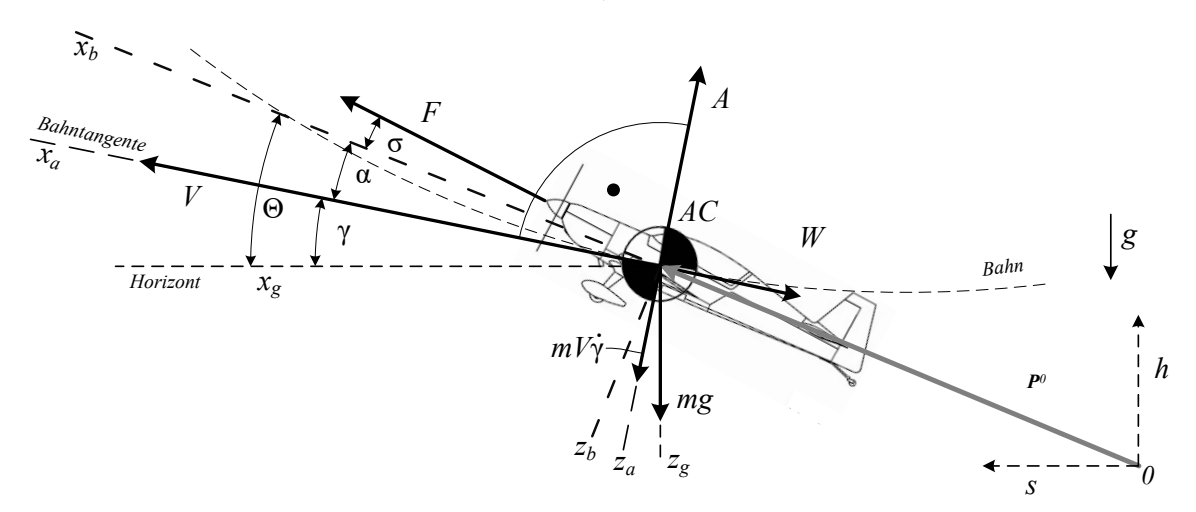

Abbildung 2.35.: Skizze der Kräfte bei der Längsbewegung (modifiziert nach [\[195,](#page-249-8) [43\]](#page-242-1)).

Das *geodätische* Koordinatensystem ist mit dem Index *<sup>g</sup>* gekennzeichnet. Die *zg*-Achse weist lotrecht nach unten in Richtung der Erdbeschleunigung. Nach [\[44\]](#page-242-0) wird vereinbart, dass zur vereinfachten Darstellung die *xg*-Achse in der vertikalen Ebene (siehe oben) befindet. Die *yg*-Achse ist orthogonal zu den beiden anderen Achsen gerichtet und zeigt in die Zeichenebene hinein. Der Ursprung des geodätischen Koordinatensystems sei der Flugzeugschwerpunkt *AC*. Für den Zusammenhang zum Inertialsystem gilt:

$$
\Delta x_g = \Delta s \tag{2.108}
$$

$$
\Delta z_g = -\Delta h \tag{2.109}
$$

$$
\dot{x}_g = \dot{s} \tag{2.110}
$$

$$
\dot{z}_g = -\dot{h} \tag{2.111}
$$

Das Koordinatensystem mit dem Index *b* (für "body") spiegelt das *körperfeste* Koordinatensystem wieder. Die *xb*-Achse weist als Referenzlinie des Rumpfes geradeaus nach vorne, die *yb*-Achse über die rechte Tragfläche in die Zeichenebene hinein und die *zb*-Achse orthogonal dazu nach unten. Der Ursprung des Koordinatensystems sei ebenfalls der Flugzeugschwerpunkt *AC*. Der Winkel zwischen geodätischem und körperfestem Koordinatensystem ist (im Falle der Beschränkung auf die Längsbewegung) der Lagewinkel Θ (siehe Abb. [2.35\)](#page-77-0).

Das *aerodynamische* Koordinatensystem ist mit dem Index *<sup>a</sup>* gekennzeichnet. Aus Richtung der *xa*-Achse trifft die Luft auf das Flugzeug. Die *ya*-Achse weist unter Annahme des schiebefreien, symmetrischen Fluges in die Zeichenebene hinein und die *za*-Achse dazu orthogonal nach unten. Auch hier sei der Ursprung des Koordinatensystems der Flugzeugschwerpunkt. Der Winkel zwischen aerodynamischem und körperfestem Koordinatensystem wird als Anstellwinkel *α* bezeichnet. Der Winkel zwischen aerodynamischem und geodätischen Koordinatensystem wird Bahnwinkel *γ* genannt. Die aktuelle Fluggeschwindigkeit *V* weist immer in Richtung der *xa*-Achse. Das häufig zusätzlich eingeführte *kinematische* Koordinatensystem wird hier nicht weiter dargestellt oder berücksichtigt, da dieses unter Außerachtlassen des Windes deckungsgleich mit dem aerodynamischen Koordinatensystem ist [\[192\]](#page-249-5).

Abb. [2.35](#page-77-0) zeigt außerdem das Inertialkoordinatensystem mit den Koordinaten *s* und *h* und seinen Ursprung "0", das für die Beschreibung der Flugzeugposition bei der Trajektorienoptimierung benötigt wird. Dieses Koordinatensystem wird als ruhend angenommen. Vektor **P**<sup>0</sup> beschreibt die **Position** des Flugzeugschwerpunktes *AC* bezüglich des inertialen Koordinatensystems mit den Koordinaten *s* und *h* und dem Ursprung 0:

$$
\mathbf{P}^0 = \begin{pmatrix} s \\ h \end{pmatrix}^0 \tag{2.112}
$$

<span id="page-78-0"></span>Der **Geschwindigkeit**svektor **V** ergibt sich aus der zeitlichen Ableitung der Position:

$$
\mathbf{V} = \dot{\mathbf{P}}^0 = \frac{d}{dt} \begin{pmatrix} s \\ h \end{pmatrix} = \begin{pmatrix} \dot{s} \\ \dot{h} \end{pmatrix}
$$

$$
= |\mathbf{V}| \begin{pmatrix} \cos \gamma \\ \sin \gamma \end{pmatrix}
$$
(2.113)

Aus dem horizontalen Anteil  $\dot{s} = \dot{x}_q$  und dem vertikalen Anteil  $\dot{h} = -\dot{z}_q$  der Geschwindigkeit **V** lässt sich damit der Bahnwinkel *γ* ermitteln. Wird Wind außer Acht gelassen, entsprechen Betrag und Richtung der Geschwindigkeit **V** der aerodynamischen Geschwindigkeit *V* (siehe Abb. [2.35;](#page-77-0) später auch mit *VT AS* bezeichnet). Die **translatorische Beschleunigung** des Flugzeugschwerpunktes  $\ddot{\mathbf{P}}^0$  berechnet sich als zeitliche Ableitung der Geschwindigkeit **V**:

$$
\ddot{\mathbf{P}}^0 = \dot{\mathbf{V}} = \frac{d^2}{d^2 t} \begin{pmatrix} s \\ h \end{pmatrix} = \begin{pmatrix} \ddot{s} \\ \ddot{h} \end{pmatrix}
$$
 (2.114)

In Abb. [2.35](#page-77-0) sind alle wirkenden Kräfte und Beschleunigungen dargestellt. Für die Berechnung der Dynamik infolge wirkender Kräfte werden hinsichtlich des Flugzeuges folgende Annahmen und Vereinfachungen getroffen:

- Bei dem Flugzeugmodell handelt es sich um ein Punktmassenmodell konstanter Masse. Die rotatorische Dynamik wird nicht betrachtet.
- Die Wirklinien aller Kräfte verlaufen durch den Schwerpunkt des Flugzeuges. Zudem ist das Flugzeugmodell momentenfrei.
- Gyroskopische Momente von Propeller oder Motor haben keinen Einfluss auf die Dynamik.

Die Erdbeschleunigung wird mit  $g = 9,80665 \,\mathrm{m/s^2}$  [\[196\]](#page-249-9) als konstant angenommen. Sie wirkt entgegen der Höhenkoordinate *h*. Die Gewichtskraft *mg* ist damit senkrecht nach unten in Richtung der geodätischen *zg*-Achse gerichtet und ist damit der Höhenkoordinate *h* entgegengesetzt. Schub *F*, der durch den Propeller erzeugt wird, wirkt um den Einbauwinkel *σ* zur körperfesten *xb*-Achse gedreht nach vorne. Der Auftrieb *A* ist entgegengesetzt der *za*-Achse nach oben gerichtet, der Widerstand *W* entgegengesetzt zur *xa*-Achse nach hinten.

Die Bewegung eines Massepunktes infolge äußerer Kräfte lässt sich mithilfe des zweiten Newtonschen Axioms beschreiben (z.B. [\[44\]](#page-242-0)):

<span id="page-79-0"></span>
$$
(m\mathbf{V}) = m\mathbf{V} + m\left(\dot{\mathbf{V}}_{\Omega=0} + \mathbf{\Omega} \times \mathbf{V}\right) = \sum \mathbf{K}
$$
 (2.115)

Die Gleichung beinhaltet den Geschwindigkeitsvektor **V**, den Winkelgeschwindigkeitsvektor **Ω** als Maß für die Bahnkrümmung [\[44\]](#page-242-0) und die Summe aller Kraftvektoren  $\sum$  **K**.

Der Term *mV*˙ entfällt für das batterie-elektrische Flugzeug generell, da dessen Masse konstant ist. Beschränken sich die Betrachtungen zudem auf die Längsbewegung, so gilt dabei für den Geschwindigkeitsvektor im aerodynamischen Koordinatensystem

$$
\mathbf{V} = \begin{pmatrix} V_{x_a} \\ V_{y_a} \\ V_{z_a} \end{pmatrix} = \begin{pmatrix} V \\ 0 \\ 0 \end{pmatrix}
$$
 (2.116)

mit  $V = |V|$  und für die Winkelgeschwindigkeit

$$
\Omega = \begin{pmatrix} \Omega_{x_a} \\ \Omega_{y_a} \\ \Omega_{z_a} \end{pmatrix} = \begin{pmatrix} 0 \\ \dot{\gamma} \\ 0 \end{pmatrix}
$$
 (2.117)

Gleichung [\(2.115\)](#page-79-0) vereinfacht sich für die Bahndynamik der Längsbewegung zu:

<span id="page-79-1"></span>
$$
m\left(\dot{\mathbf{V}}_{\dot{\gamma}=0} + \dot{\gamma} \times \mathbf{V}\right) = \sum \mathbf{K}
$$
 (2.118)

Die Summe aller Kraftvektoren  $\sum$  **K** stellt sich gemäß Abb. [2.35](#page-77-0) folgendermaßen dar:

$$
\sum \mathbf{K} = \begin{pmatrix} \sum K_{x_a} \\ \sum K_{y_a} \\ \sum K_{z_a} \end{pmatrix} = \begin{pmatrix} F \cos(\alpha + \sigma) - W - mg \sin \gamma \\ 0 \\ A + F \sin(\alpha + \sigma) - mg \cos \gamma \end{pmatrix}
$$
(2.119)

Gleichung [\(2.118\)](#page-79-1) lässt sich zerlegen in eine tangentiale und eine normale Komponente zur Bahn (vgl. [\[44,](#page-242-0) [43\]](#page-242-1)). Für die zur Bahn tangentiale Komponente<sup>[50](#page-0-0)</sup> in Richtung  $x_a$  ergibt sich

<sup>50</sup> Die Komponente in Richtung *y<sup>a</sup>* entfällt, da aufgrund der Annahmen in diese Richtung keine Kräfte weisen und sich die Arbeit auf die Längsbewegung beschränkt.

damit die **Bahntangentengleichung** zu

<span id="page-80-0"></span>
$$
m\dot{V} = F\cos(\alpha + \sigma) - W - mg\sin\gamma \qquad (2.120)
$$

und die **Bahnnormalengleichung** in Richtung *z<sup>a</sup>* zu

<span id="page-80-1"></span>
$$
m V \dot{\gamma} = A + F \sin(\alpha + \sigma) - mg \cos \gamma \tag{2.121}
$$

In der vorliegenden Arbeit werden weitere Vereinfachungen hinsichtlich der Berechnung der Bahndynamik getroffen:

- Der Einbauwinkel des Propellers sei  $\sigma = 0$ .
- Für die Richtung des Schubs *F*, des Auftriebs *A* und des Widerstands *W* wird  $\alpha = 0$  $angenommen<sup>51</sup>$  $angenommen<sup>51</sup>$  $angenommen<sup>51</sup>$ .

Damit wirkt bei den folgenden Betrachtungen die Schubkraft stets in Bewegungsrichtung. Für Gleichung [\(2.120\)](#page-80-0) bzw. [\(2.121\)](#page-80-1) gilt damit  $(\alpha + \sigma) = 0$ . Damit vereinfachen sich die beiden Gleichungen zu

<span id="page-80-2"></span>
$$
\dot{V} = \frac{1}{m} (F - W - mg \sin \gamma) \tag{2.122}
$$

und

<span id="page-80-3"></span>
$$
\dot{\gamma} = \frac{1}{m V} (A - mg \cos \gamma) \tag{2.123}
$$

Mit dem Zustandsvektor **x**, der Position und Betrag und Richtung seiner Geschwindigkeit bezüglich dem Ursprung 0 enthält, lässt sich der Zustand der Punktmasse unter den oben genannten Annahmen vollständig beschreiben:

$$
\mathbf{x} = \begin{pmatrix} s & h & V & \gamma \end{pmatrix}^\top \tag{2.124}
$$

Aus [\(2.113\)](#page-78-0), [\(2.122\)](#page-80-2) und [\(2.123\)](#page-80-3) ergeben sich schließlich die **Bewegungsgleichungen** der dynamischen Berechnungen für die zeitliche Ableitung der einzelnen Komponenten des Zustandsvektors **x**˙ :

<span id="page-80-7"></span><span id="page-80-6"></span>
$$
\dot{s} = V \cos \gamma \tag{2.125}
$$

<span id="page-80-4"></span>
$$
\dot{h} = V \sin \gamma \tag{2.126}
$$

$$
\dot{V} = \frac{F - W}{m} - g \sin \gamma \tag{2.127}
$$

<span id="page-80-5"></span>
$$
\dot{\gamma} = \frac{A}{m V} - \frac{g \cos \gamma}{V} \tag{2.128}
$$

<sup>51</sup> Wie in Kap. [2.3](#page-74-0) erwähnt, ist der Zusammenhang *C<sup>A</sup>* = *f*(*α*) nicht bekannt. Zudem zeigt sich später, dass die optimalen Auftriebsbeiwerte *C<sup>A</sup>* in den verschiedenen Optimaltrajektorien und Stationärauswertungen in einem vergleichsweise schmalen Bereich der Polare liegen. Informationen über einen in diesem Bereich vorherrschenden Anstellwinkel sind nicht vorhanden. Es wird von einem kleinen Anstellwinkel ausgegangen, weshalb die Annahme  $\alpha = 0$  getroffen wird.

In beispielsweise [\[63,](#page-243-0) [197,](#page-249-10) [68\]](#page-32-3) werden die selben Bewegungsgleichungen für ähnliche Probleme der optimalen Steuerung angewendet.

Bei allen **stationären Betrachtungen** werden Flugzustände der Dauer ∆*t* untersucht, in denen gilt:

<span id="page-81-0"></span>
$$
\dot{s} = \text{constant} \tag{2.129}
$$

$$
\dot{h} = \text{constant} \tag{2.130}
$$

$$
\dot{V} = 0 \tag{2.131}
$$

<span id="page-81-1"></span>
$$
\dot{\gamma} = 0 \tag{2.132}
$$

Ferner werden in diesem Zeitschritt ∆*t* der Ladezustand der Batterie *SoC* und die Motortemperatur  $T_{Mot}$  als konstant angenommen. Mit den Annahmen (siehe oben), [\(2.131\)](#page-81-0) und [\(2.127\)](#page-80-4) lässt sich der stationäre Steigwinkel bestimmen mit:

<span id="page-81-3"></span>
$$
\gamma = \arcsin\left(\frac{F - W}{m g}\right) \tag{2.133}
$$

<span id="page-81-2"></span>Für kleine Bahnwinkel (z.B. *γ* = 5 ◦ ) gilt mit der Kleinwinkelnäherung

$$
\sin 5^\circ = 0,0872 \approx 5^\circ \cdot \frac{\pi}{180} \hat{=} 5^\circ \text{ in } [\text{rad}]
$$
  

$$
\cos 5^\circ = 0,9962 \approx 1
$$
 (2.134)

Im stationären Fall gilt  $A = mg \cos \gamma$ . Für den Fall kleiner Bahnwinkel  $\gamma \leq 5^{\circ}$  gilt mit cos 5 ◦ = 0*,*9962 ≈ 1 näherungsweise *A* = *mg*. Für den im Zeitintervall ∆*t* stationären Flugabschnitt lässt sich damit der zugehörige Auftriebsbeiwert *C<sup>A</sup>* mit [\(2.128\)](#page-80-5) und [\(2.132\)](#page-81-1) (auch für flache Steig- und Sinkflüge) bestimmen:

$$
C_A = \frac{2 \ m \ g}{\rho(h) \ V_{TAS}^2 \ S_{ref}} = \frac{2 \ m \ g}{\rho_0 \ V_{IAS}^2 \ S_{ref}} \tag{2.135}
$$

Daraus ermittelt sich über den zugehörigen Widerstandsbeiwert *C<sup>W</sup>* (*CA*) der aktuelle aerodynamische Widerstand. Mithilfe des Antriebsmodells (vgl. Kap. [2.1\)](#page-34-0) lassen sich damit Aussagen über die benötigte Batterieleistung bzw. den Batteriestrom treffen. Diese sind für die spätere Stationärauswertung von großer Bedeutung.

Ausführlichere Darstellungen flugmechanischer Zusammenhänge zwischen äußeren Kräften und Momenten und deren Wirkung auf die Bewegung eines Flugzeuges sind in beispielsweise in [\[44,](#page-242-0) [192,](#page-249-5) [196,](#page-249-9) [56,](#page-242-2) [193\]](#page-249-6) zu finden.

# **3. Methoden der Modellanalyse**

In diesem Kapitel werden die beiden angewendeten Methoden erklärt. Zunächst wird das Problem der optimalen Steuerung (auch **Trajektorien-Optimierung**) und dessen numerische Lösung erläutert. Im Anschluss wird gezeigt, wie mit Hilfe tabellarischer Punktleistungsberechnung die Flugleistungen approximiert werden.

# **3.1. Trajektorien-Optimierung**

In vielen Bereichen der Ingenieurswissensschaften spielt das Fachgebiet der Trajektorienoptimierung eine große Rolle. Mit Hilfe der Theorie der optimalen Steuerung können beispielsweise Verfahrwege von Robotern in der maschinellen Fertigung möglichst zeit-effizient gestaltet werden. Anwendungen in der Fliegerei sind beispielsweise Verfahren zur Einsparung von Treibstoff oder Lärm [\[198,](#page-249-11) [199\]](#page-249-12). [\[200\]](#page-249-13) beschreibt die mögliche Problemdefinition für die Trajektorienoptimierung luftfahrttechnischer Anwendungen. Position im Raum, Geschwindigkeit und die veränderliche Masse bilden hier die Zustände des Systems; Anstellwinkel, Hängewinkel, Schub und gegebenenfalls Schubvektor repräsentieren die Steuervariablen. Nebenbedingungen entstehen unter anderem durch den maximalen Lastfaktor, den maximalen dynamischen Druck oder das Terrain. Das zu optimierende Zielfunktional sind dabei oft die Flugzeit oder der Treibstoffverbrauch. Im Folgenden wird schrittweise die Problemformulierung für den energie-optimalen batterie-elektrischen Flug erläutert. Außerdem wird das spezielle Verfahren der "Trapezkollokation" dargestellt.

#### **3.1.1. Allgemeine Problemdefinition**

Die grundsätzliche Problemformulierung und das grundsätzliche Vorgehen bei der numerischen Lösung von Problemen der optimalen Steuerung ist beispielsweise in [\[201,](#page-249-14) [47,](#page-242-3) [48,](#page-242-4) [200,](#page-249-13) [192,](#page-249-5) [56\]](#page-242-2) erklärt.

Das Ziel einer Trajektorien-Optimierung ist es, die optimale **Steuerhistorie u***opt*(*t*) und die optimalen **Parameter p***opt* für ein System mit der (**Bewegungs**-)**Differentialgleichung**

$$
\dot{\mathbf{x}} = \mathbf{f}\left(\mathbf{x}(t), \mathbf{u}(t), \mathbf{p}\right) \tag{3.1}
$$

zu ermitteln. Minimiert werden soll die **Kostenfunktion** *J*:

$$
\min J(\mathbf{x}(t), \mathbf{u}(t), \mathbf{p}) \tag{3.2}
$$

Deren allgemeine Form ("Bolza-Form") beinhaltet einen proportionalen (wie beispielsweise den Parameter der Ankunftszeit) und einen integralen Anteil (z.B. den aufintegrierten

Kraftstofffluss):

$$
J = e(\mathbf{x}(t_f), t_f) + \int_{t_0}^{t_f} L(\mathbf{x}(t), \mathbf{u}(t), \mathbf{p})
$$
\n(3.3)

(vgl. [\[56,](#page-242-2) [192\]](#page-249-5)). Dabei müssen die **Start**- und **Endbedingungen**

$$
\mathbf{\Psi}_0(\mathbf{x}(t_0), \mathbf{p}, t_0) = 0 \tag{3.4}
$$

$$
\mathbf{\Psi}_f(\mathbf{x}(t_f), \mathbf{p}, t_f) = 0 \tag{3.5}
$$

sowie die **Gleichheits**- und **Ungleichheitsnebenbedingungen**

$$
\mathbf{C}_{eq}(\mathbf{x}(t), \mathbf{u}(t), \mathbf{p}) = 0,\tag{3.6}
$$

$$
\mathbf{C}_{neq}(\mathbf{x}(t), \mathbf{u}(t), \mathbf{p}) \le 0 \tag{3.7}
$$

(z.B. durch das Terrain oder physikalische Grenzen im Antrieb, etc.) berücksichtigt werden. Zudem müssen die **Grenzwerte** für die Zustände **x**, die Steuerung **u** und die Parameter **p** eingehalten werden:

$$
\mathbf{x}_{lb} \leq \mathbf{x}(t) \leq \mathbf{x}_{ub}, \tag{3.8}
$$

$$
\mathbf{u}_{lb} \leq \mathbf{u}(t) \leq \mathbf{u}_{ub}, \tag{3.9}
$$

 $\mathbf{p}_{lb} \leq \mathbf{p} \leq \mathbf{p}_{ub}.$  (3.10)

#### **3.1.2. Lösung mittels direkter Kollokation**

Das Problem der optimalen Steuerung lässt sich durch ein **Transkriptionsverfahren**[52](#page-0-0) auf ein allgemeines Problem der nichtlinearen Parameteroptimierung zurückführen. Allgemeine nichtlineare Probleme der Parameteroptimierung lassen sich mithilfe sogenannter ["NLP–](#page-17-5)Solver" lösen (z.B. Interior Point OPTimizer (*[IPOPT](#page-17-6)*) [\[202\]](#page-249-15)). Diese suchen zumeist schrittweise und gradientenbasiert für einen Parametersatz **z** das Minimum einer Funktion *f*(**z**) [\[47,](#page-242-3) [51\]](#page-242-5):

$$
\min_{\mathbf{z}} f(\mathbf{z}) \tag{3.11}
$$

Die zu optimierenden Parameter **z** unterliegen dabei Beschränkungen:

$$
\mathbf{z}_{lb} \le \mathbf{z} \le \mathbf{z}_{ub} \tag{3.12}
$$

Zusätzlich sollen die Nebenbedingungen

$$
\mathbf{c}(\mathbf{z}) \le 0 \tag{3.13}
$$

<sup>&</sup>lt;sup>52</sup> Nach [\[47\]](#page-242-3) sind die drei Hauptaufgaben des Transkriptionsverfahrens die Umwandlung des Problems durch Diskretisierung in ein Optimierungsproblem mit einer endlichen Anzahl von zu optimierenden Variablen, die Lösung des umgewandelten Problems mittels z.B. eines [NLP–](#page-17-5)Solvers und die Beurteilung der Güte der erzeugten Lösung sowie die Wiederholung der Lösung mit angepassten Parametern.

eingehalten werden.

Als **Optimierungsframework** speziell für Probleme der Trajektorienoptimierung bietet sich die MATLAB-basierte Software FALCON.m<sup>[53](#page-0-0)</sup> an. Diese stellt die Schnittstelle zwischen dem vom Anwender ("User") definierten Problem der Trajektorienoptimierung und dem [NLP–](#page-17-5)Solver dar (vgl. Abb. [3.1\)](#page-84-0). Der User gibt zunächst die Problemstellung der Trajektorienoptimierung

<span id="page-84-0"></span>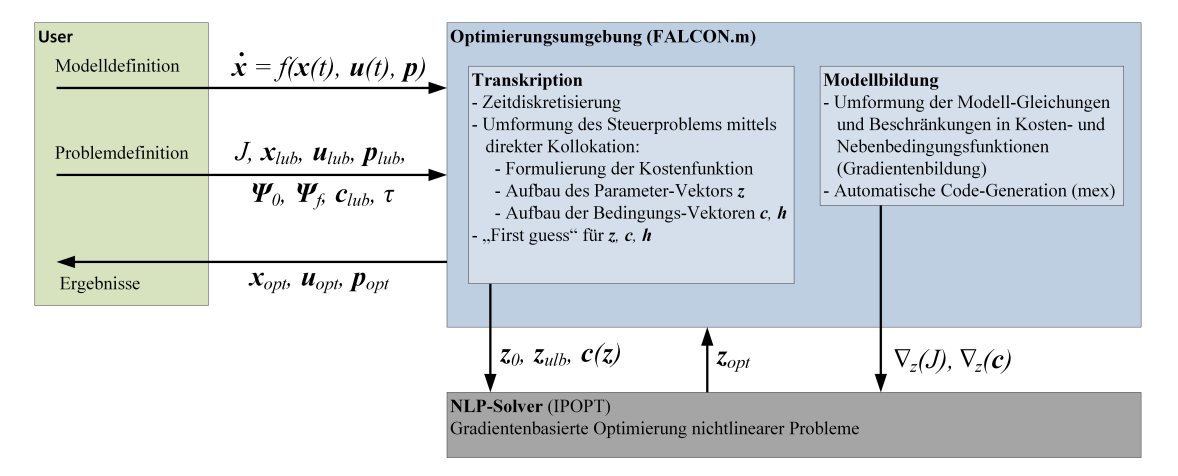

Abbildung 3.1.: Architektur der Optimierungsumgebung angelehnt an [\[192\]](#page-249-5).

vor. Dies beinhaltet neben der Beschreibung des Modells (durch Differentialgleichungen  $\dot{\mathbf{x}} =$ *f*(**x**(*t*)*,* **u**(*t*)*,* **p**)) die Kostenfunktion *J*, Beschränkungen für Zustände **x***lub*, Steuerparameter  $\mathbf{u}_{lub}$  und Parameter  $\mathbf{p}_{lub}$  sowie Nebenbedingungen  $\Psi_0$ ,  $\Psi_f$ ,  $\mathbf{c}_{lub}$ <sup>[54](#page-0-0)</sup>. FALCON.m diskretisiert das Problem der Trajektorienoptimierung mittels **direkter Trapezkollokation** (siehe unten) und übergibt es umgewandelt in ein konventionelles Optimierungsproblem an den [NLP-](#page-17-5)Solver *[IPOPT](#page-17-6)*. Nach Erreichen eines Abbruchkriteriums durch *[IPOPT](#page-17-6)* stellt schließlich FALCON.m dem User die Ergebnisse aus der Optimierung zur Verfügung. FALCON.m ermöglicht eine sehr praktische objektorientierte Problemformulierung in Matlab und eine sehr zeit-effiziente Lösung durch die Umwandlung der Gleichungen in sogenannte "[MEX](#page-17-7)"-Funktionen<sup>[55](#page-0-0)</sup>.

Durch die zeitliche Diskretisierung auf den Zeitpunkten des Zeitvektors

$$
\mathbf{t} = (t_1, t_2, t_3, \dots, t_n) \tag{3.14}
$$

begrenzt sich das kontinuierliche Optimierungsproblem zu einem Optimierungsproblem mit einer endlichen Anzahl von Parametern mit *n* Stützstellen und der Reihenfolge:

$$
t_1 \, < \, t_2 \, < \, t_3 \, < \, \ldots \, < \, t_n \tag{3.15}
$$

<sup>53</sup> FALCON.m wurde entwickelt am Lehrstuhl für Flugsystemdynamik der Technischen Universität München [\(TUM–FSD\)](#page-17-8) [\[203\]](#page-249-16).

 $54\,$  Zur vereinfachten Darstellung beinhaltet der Index  $_{lub}$  die untere und obere Grenze.

<sup>&</sup>lt;sup>55</sup> MATLAB Executable File ([MEX](#page-17-7)): Diese können mit vergleichbar geringem Zeitaufwand aufgerufen und ausgeführt werden [\[204\]](#page-249-17). Da diese während der Optimierung sehr häufig ausgewertet werden, spielen sie für ein zügige Konvergenz eine große Rolle.

Um Probleme mit variabler Endzeit  $t_n = t_f$  optimieren zu können, wird die Zeit im Vektor  $\tau$ normiert [\[56\]](#page-242-2):

$$
\tau(t) = \frac{t - t_0}{t_f - t_0} \tag{3.16}
$$

mit

$$
0 \le \tau \le 1 \tag{3.17}
$$

Die Endzeit *t<sup>f</sup>* geht dann als variabler Parameter in den zu optimierenden Parametervektor **z** der Optimierung ein. Mit der normalisierten Zeit *τ* ändern sich nach [\[203\]](#page-249-16) die Zustands-Differentialgleichungen zu:

$$
\frac{d\mathbf{x}(t(\tau))}{d\tau} = \frac{d\mathbf{x}(t)}{dt} \cdot \frac{dt}{d\tau} = f(\mathbf{x}(t(\tau)), \mathbf{u}(t(\tau)), \mathbf{p}, \mathbf{t}(\tau)) \cdot (t_f - t_0)
$$
(3.18)

Im Gegensatz zu anderen Transkriptionsverfahren wie dem Einfach- oder dem Mehrfachschießverfahren werden beim Kollokationsverfahren zu den Steuergrößen **u***<sup>n</sup>* und Parametern **p** *alle* Zustände **x***<sup>n</sup>* als zu optimierende Parameter in **z** zusammengefasst [\[203\]](#page-249-16):

$$
\mathbf{z} = (\mathbf{x}_1, \mathbf{x}_2, \mathbf{x}_3, \dots, \mathbf{x}_n, \mathbf{u}_1, \mathbf{u}_2, \mathbf{u}_3, \dots, \mathbf{u}_n, \mathbf{p})^T
$$
(3.19)

Die Bewegungsgleichungen werden beim Kollokationsverfahren über eine Nebengleichheitsbedingung berücksichtigt. Dabei muss der sogenannte Defekt *ζ* bei der Integration zwischen einem jeden Zeitschritt *k* nach *k* + 1 jeweils zu 0 werden. An jeder Stützstelle *k* + 1 ergeben

<span id="page-85-0"></span>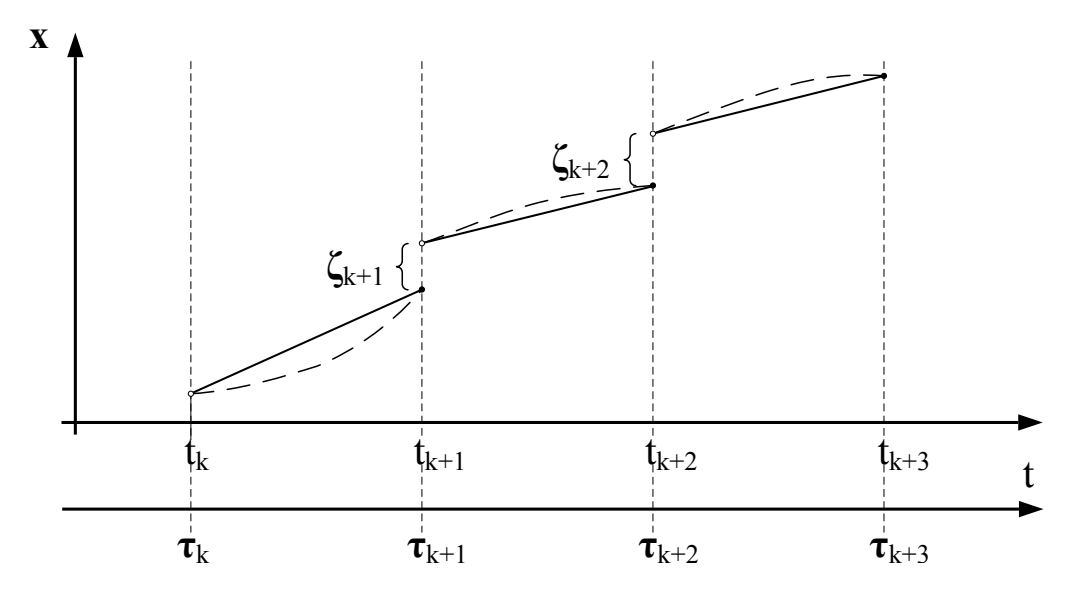

Abbildung 3.2.: Zeitlicher Verlauf bei der Kollokation mit Defekten *ζ<sup>i</sup>* .

sich Defekte (o.a. Differenzen) *ζk*+1 zwischen dem Zustand, der vom [NLP–](#page-17-5)Solver gewählt wurde, und dem Zustand, der sich aus Auswertung der Differentialgleichungen

$$
\dot{\mathbf{x}}_k = f\left(\mathbf{x}(t_k), \mathbf{u}(t_k), \mathbf{p}\right) \tag{3.20}
$$

und dem gewählten Integrationsverfahren (vgl. Abb. [3.2\)](#page-85-0) berechnet. Bei der Sonderform der Trapezkollokation lassen sich diese Defekte beispielhaft zum Zeitpunkt *tk*+1 nach [\[47,](#page-242-3) [203\]](#page-249-16) mit

$$
\zeta_k = \mathbf{x}_{k+1} - \mathbf{x}_k + \frac{t_{k+1} - t_k}{2} \left( f\left(\mathbf{x}(t_k), \mathbf{u}(t_k), \mathbf{p}\right) + f\left(\mathbf{x}(t_{k+1}), \mathbf{u}(t_{k+1}), \mathbf{p}\right) \right) \tag{3.21}
$$

ermitteln. Über die Nebengleichheitsbedingungen werden schließlich diese Defekte auf den Wert 0 gebracht.

Zusätzlich enthält der Vektor der Nebenbedingungen alle sonstigen Nebengleichheits- und Nebenungleichheitsbedingungen  $\Psi_0$ ,  $\Psi_f$  und  $\mathbf{c}(\mathbf{x}(t), \mathbf{u}(t), \mathbf{p})$  und stellt sich folgendermaßen dar:

$$
\mathbf{c} = (\Psi_0, \Psi_f, \zeta_1, \zeta_2, \zeta_3, \dots, \zeta_{n-1}, \mathbf{c}(\mathbf{x}(t), \mathbf{u}(t), \mathbf{p}))
$$
(3.22)

Vorteil des Kollokationsverfahrens gegenüber Einfach- und Mehrfachschießverfahren sind vor allem die bessere und schnellere Konvergenz aufgrund der spärlich besetzen Abhängigkeiten in der Jaccobimatrix und Hessematrix [\[201\]](#page-249-14).

#### **3.1.3. Problemdefinition energie-optimaler Elektroflug**

Das Problem des energie-optimalen batterie-elektrischen Fluges ist in der vorliegenden Arbeit um eine Dimension vereinfacht. Die lateralen Zustände sind zusammengefasst<sup>[56](#page-0-0)</sup> zur Strecke *s*. Zudem wird nur der Flug selbst ohne Start und Landung betrachtet. Ebenso nicht betrachtet werden diskrete Steuergrößen wie Landeklappen-Stellungen, Fahrwerk, etc. Der Zustandsvektor stellt sich mit der geflogene Strecke über Grund *s*, der Höhe *h*, der Geschwindigkeit gegenüber der Luft (ohne Wind)  $V_{TAS} = V_k$  (siehe Kap. [2.4\)](#page-75-1), dem Bahnwinkel  $\gamma$ , der Motortemperatur *TM ot* und des Batterieladezustandes *SoC* wie folgt dar:

$$
\mathbf{x} = \begin{pmatrix} s & h & V_{TAS} & \gamma & T_{Mot} & SoC \end{pmatrix}^T \tag{3.23}
$$

Die zeitlichen Derivative werden dabei repräsentiert durch Gl. [\(2.125\)](#page-80-6), [\(2.126\)](#page-80-7), [\(2.127\)](#page-80-4), [\(2.128\)](#page-80-5), [\(2.53\)](#page-51-0) und [\(2.94\)](#page-70-0). Für die Zustände sind dabei folgende Unter- bzw. Obergrenzen eingeführt:

$$
0 \,\mathrm{m} \quad \leq \quad h(t) \qquad \leq \quad 3000 \,\mathrm{m} \tag{3.24}
$$

$$
15 \,\mathrm{m/s} \quad \leq \quad V(t) \qquad \leq \quad 80 \,\mathrm{m/s} \tag{3.25}
$$

$$
-15^{\circ} \leq \gamma(t) \leq 15^{\circ} \tag{3.26}
$$

$$
T_{Mot}(t) \leq 100 \,^{\circ}\mathrm{C} \tag{3.27}
$$

$$
0,0 \leq Soc(t) \leq 1,0 \tag{3.28}
$$

Als maximale Flughöhe im Flug nach "VFR" (Visual Flight Rules) im Ultraleichtflugzeug wird  $h_{max} = 10,000$  ft  $\approx 3000$  m angenommen. Die Motortemperatur  $T_{Mot}$  ist auf maximal  $100\,^{\circ}\text{C}$  (vgl. Gl.  $(2.56)$ ) begrenzt.

<sup>56</sup> Im Vergleich zu [\[61\]](#page-243-1) ist die Position *x* – *y* zu einer lateralen Größe zusammengefasst. Damit entfällt auch der Kurswinkel.

Die Steuervariablen Auftriebsbeiwert *CA*, Propeller- bzw. Motordrehzahl *N* und – so in der Modellvariante vorhanden – der Propellerblattwinkel  $φ_{Prop}$  bilden den Steuervektor:

$$
\mathbf{u} = \begin{pmatrix} C_A \\ N \\ \phi_{Prop} \end{pmatrix} \tag{3.29}
$$

Die Maximalwerte der Steuervariablen sind festgesetzt auf:

$$
0 \le C_A(t) \le 1,45 \tag{3.30}
$$

$$
0 \text{ RPM} \quad \leq \quad N(t) \qquad \leq \quad 3000 \text{ RPM} \tag{3.31}
$$

$$
12^{\circ} \le \phi_{Prop}(t) \le 24^{\circ} \tag{3.32}
$$

Die variable Endzeit *t<sup>f</sup>* ist der einzige variable Parameter der Trajektorienoptimierung:

$$
\mathbf{p} = t_f \tag{3.33}
$$

Zur Zeit *t<sup>f</sup>* soll das Flugzeug mit einem möglichst hohen verbleibenden Ladezustand *SoCt<sup>f</sup>* die vorgegebene Strecke *s<sup>f</sup>* überwinden. Die Kostenfunktion *J* stellt sich daher als Größe des umgesetzten Ladezustands dar [\[61\]](#page-243-1):

$$
\max J = SoC(t_f) - SoC(t_0) \tag{3.34}
$$

Die Startbedingungen **Ψ**<sup>0</sup> setzen die Werte für folgende Zustände fest:

$$
s(t_0) = 0 \,\mathrm{m} \tag{3.35}
$$

$$
h(t_0) = 500 \,\mathrm{m} \tag{3.36}
$$

$$
T_{Mot}(t_0) = 50 \,^{\circ}\mathrm{C} \tag{3.37}
$$

$$
SoC(t_0) = 0.95 \t\t(3.38)
$$

Es wird dabei angenommen, dass sich der Motor kurz nach dem Start auf  $T_{Mot,t_0} = 50 °C$ erwärmt habe.

Nach dem Beschleunigungsvorgang (Startlauf) und dem Steigflug auf 500 m sei der Ladezustand auf 95 % (Beginn der Trajektorienoptimierung) gesunken. Für die Abschätzung der für den Startlauf aufgewendeten Batterieladungsmenge wird [\[205,](#page-250-0) [206,](#page-250-1) [207\]](#page-250-2) herangezogen. Vereinfachend wird hier der Zusammenhang

$$
\dot{V} = \frac{F - W - \mu \left( mg - A \right)}{m} \tag{3.39}
$$

für den Beschleunigungsvorgang und das gleiche Antriebsmodell zugrunde gelegt, das in Kap. [2](#page-34-2) (mit Festpropeller) beschrieben wurde. Mit einem mittleren Reibungskoeffizienten nach

[\[205,](#page-250-0) [206\]](#page-250-1) von  $\mu = 0.023$  und einem konstanten Auftriebsbeiwert von  $C_A = 0.75$  ergeben sich in der Simulation eine Beschleunigungsstrecke von ca. 400 m bis zu einer Abhebegeschwindigkeit von ca. 34 m*/*s. Die für den Startlauf benötigte Batterieladung beträgt dabei ca. 2592 C, was bei einer Nennkapazität des Batteriepacks nach Tab. [2.4](#page-72-0) einem  $\Delta SoC$  von  $\frac{2592}{432000} = 0.6\,\%$ entspricht.

Es wird weiter angenommen, dass die Steigflugphase nach dem Abheben im Kriterium *energieeffiziente Steiggeschwindigkeit* erfolgt. Da das Verstellpropellermodell einen geringeren und damit für die Abschätzung konservativeren Wert aufweist als das Festpropellermodell, wurde hier ein Wert des Kriteriums von 2*,*8 · 10−<sup>2</sup> <sup>m</sup>*/*<sup>C</sup> nach Abb. [B.6](#page-234-0) angenommen. Für einen Steigflug von 0 auf 500 m werden damit rund 18 000 C veranschlagt. Bezogen auf die Batterieladung nach Tab. [2.4](#page-72-0) ergeben sich daraus  $\frac{18000}{432000} = 4\%$  *SoC*.

Insgesamt werden für Startlauf und Steigflug auf 500 m schließlich konservativ ca. 5 % angenommen, was einen Batterieladezustand zu Beginn der Trajektorienoptimierung von 95 % bedeutet. Die Batterielademenge für das Rollen zur Startbahn sei vernachlässigt.

Für das Erreichen der Entfernung *s<sup>f</sup>* zum Zeitpunkt *t<sup>f</sup>* gelten die Endbedingungen **Ψ***<sup>f</sup>* :

$$
s(t_f) = s_f \tag{3.40}
$$

$$
h(t_f) = 500 \,\mathrm{m} \tag{3.41}
$$

Zusätzlich gelten eine Reihe von Nebenbedingungen. Die angezeigte Geschwindigkeit *VIAS* ist begrenzt auf

$$
18 \,\mathrm{m/s} \quad \leq \quad V_{IAS}(t) \quad \leq \quad 55 \,\mathrm{m/s} \tag{3.42}
$$

Der Propellerfortschrittsgrad *J* ist aufgrund der vorliegenden Daten auf das Intervall

$$
J_{Prop,min} \leq J_{Prop}(t) \leq J_{Prop,max} \tag{3.43}
$$

begrenzt[57](#page-0-0). Eine Begrenzung des Lastvielfachen *n<sup>Z</sup>* auf

$$
0,95 \leq n_Z(t) \leq 1,05 \tag{3.44}
$$

bewirkt in der Berechnung sanftere Übergänge zwischen den Flugphasen. Wie später beschrieben, ist diese Nebenbedingung allerdings die meiste Zeit nicht aktiv.

Alle restlichen modellspezifischen Nebenbedingungen betreffen die Antriebskomponenten. Die maximale vom Motor aufgenommene elektrische Leistung ist begrenzt durch

$$
P_{Mot}(t) \leq 30 \,\text{kW} \tag{3.45}
$$

 $^{57}$  Die Werte für  $J_{Prop,min}$  und  $J_{Prop,max}$  sind für das Modell von Festpropeller und Verstellpropeller verschieden und werden jeweils später genannt.

Der maximale vom Motor aufgenommene Stromfluss ist begrenzt auf

$$
I_{Mot}(t) \leq 125 \,\mathrm{A} \tag{3.46}
$$

Der von der Batterie abgegriffene Strom liegt im Intervall:

$$
0\,\mathrm{A} \leq I_{Bat}(t) \leq 280\,\mathrm{A} \tag{3.47}
$$

Die rein mathematische Begrenzung Disc =  $U_{Bat,0}^2 - 4 P_{WR,AC} (R_{Bat,i} + R_{WR,i})$  wurde eingeführt, um komplexe Lösungen der quadratischen Gleichung [\(2.78\)](#page-60-0) zu vermeiden:

$$
0 \leq \text{Disc}(t) \tag{3.48}
$$

Wie sich zeigt, wird diese Nebenbedingung für das beschriebene Modell nicht verletzt. Im Anschluss an die Betrachtung der stationären Flugleistungen werden weitere Nebenbedingungen benötigt. Diese sind im jeweiligen Kapitel [5.1.2](#page-131-0) erläutert.

# <span id="page-89-0"></span>**3.2. Stationäre Auswertung**

Nach dem Optimalitätsprinzip von Bellman kann eine Trajektorie nur dann optimal sein, wenn ihre Teilstücke jeweils optimal im Sinne eines Gütefunktionals sind [\[208\]](#page-250-3). Hier wird daher nach einer Möglichkeit gesucht, das Optimalsteuerungsproblem in einzelnen Teilstücken zu vereinfachen. Für jeden Teilabschnitt der Trajektorie werden daher Kriterien aufgestellt, mit deren Hilfe sich optimale Steuerparameter ermitteln lassen.

Für jede Kombination von Steuerparametern stellt sich innerhalb der physikalischen Grenzen von Flugmechanik und Antrieb nach dem Abklingen des stabilen Flugzeugeigenverhaltens ein stationärer Flugzustand ein. In diesem stationären Flugzustand<sup>[58](#page-0-0)</sup> gilt für das zweidimensionale Punktmassemodell inklusive des Antriebsmodells:

$$
\dot{V}_{TAS} = 0
$$
\n
$$
\dot{\gamma} = 0
$$
\n
$$
\dot{T}_{Mot} = 0
$$
\n(3.49)

und unter der Annahme kleiner Bahnwinkel *γ* aus [\(2.134\)](#page-81-2) und [\[209\]](#page-250-4):

$$
A = m \cdot g \tag{3.50}
$$

Mit den Gleichungen [\(2.134\)](#page-81-2), [\(2.55\)](#page-52-0) und [\(2.133\)](#page-81-3) lässt sich das Modell stationär auswerten. Damit können für alle Stützpunkte die zugehörigen Flugleistungen (z.B. der Steigwinkel, etc.) bestimmt werden.

<sup>58</sup> Inkl. stationärem Steigflug, ohne Kurvenflug.

In die Stationärauswertung geht ein Vektor **x***stat* ein, der zusammengesetzt ist aus Zuständen und Steuergrößen. Er beinhaltet die aktuelle Höhe *h*, den aktuellen Batterieladezustand *SoC*, die Fluggeschwindigkeit  $V_{TAS}$ , die Propellerdrehzahl *N* und den Propellerblattwinkel  $\phi_{Prop}$ :

$$
\mathbf{x}_{stat} = \begin{pmatrix} h & SoC & V_{TAS} & N & \phi_{Prop} \end{pmatrix}^\top \tag{3.51}
$$

Im stationären Flugzustand kann der Steuerparameter *C<sup>A</sup>* durch den Zustand Fluggeschwindigkeit *VT AS* (bzw. *VIAS*) substituiert werden[59](#page-0-0). Die Modellausgänge **y***stat* ergeben sich im Stationärfall dann als Funktion des Vektors **x***stat*:

$$
\mathbf{y}_{stat} = f(\mathbf{x}_{stat}) \tag{3.52}
$$

Dabei beinhalten die stationären Modellausgänge **y***stat* alle Werte zur Bewertung der Flugleistung sowie die Werte, die Begrenzungen unterliegen:

<span id="page-90-0"></span>
$$
\mathbf{y}_{stat} = \begin{pmatrix} \dot{h} & \gamma & I_{Bat} & C_A & V_{IAS} & P_{Mot} & I_{Mot} & T_{Mot} \end{pmatrix}^{\top}
$$
 (3.53)

Mittels der stationären Auswertung des Modells lassen sich für einen stationären Zustand die Flugleistungen sowie benötigte Formen des Energieeintrags ermitteln. Mithilfe elementweiser Rechenoperationen (siehe Kap. [3.2.1\)](#page-91-0) lassen sich die Modellausgänge **y***stat* in einem Gitter für viele verschiedene Wertekombinationen für den Vektor **x***stat* ermitteln. Konkret wird das Modell stationär für die aktuelle Höhe *h* und den aktuellen Ladezustand *SoC* sowie für ein Stützpunktgitter aus sinnvoll gewählten Fluggeschwindigkeiten *VT AS*, Propellerdrehzahlen *N* und den Propellerblattwinkeln φ<sub>Prop</sub> ausgewertet. Mithilfe der einzelnen Modellausgänge  $y_{stat}$ lassen sich Gütekriterien (siehe Kap. [3.2.3\)](#page-99-0) bilden. Diese können dann auf Maxima durchsucht werden (siehe Kap. [3.2.4\)](#page-107-0) und die zugehörigen optimalen stationären Steuergrößen ermittelt werden (genauere Beschreibung des Vorgehens bzw. des Algorithmus in Kap. [4\)](#page-110-0).

Die Betrachtung eines einzelnen zeitlichen Ausschnitts der Dauer d*t* im stationären Flugzustand vereinfacht das Optimierungsproblem der energieeffizienten Flugführung. Dieses Optimierungsproblem weist wesentlich weniger Variablen auf als eine gesamte Trajektorienoptimierung. Die Vorteile sind die vereinfachte graphische Darstellbarkeit der Optimalität und die Loslösung des Problems von der Abhängigkeit von Zeit und Ort in der Trajektorie. Außerdem lassen sich durch Algorithmen, die nicht konvergieren müssen, Steuerparameter ermitteln, die sehr nahe am Optimum liegen.

<sup>59</sup> Einem Piloten werden in seinem Cockpit nicht das aktuelle *C<sup>A</sup>* angezeigt, sehr wohl jedoch seine Geschwindigkeit *VIAS*. Diese steuert der Pilot dann über die Wahl seines Schubs und des Höhenruderausschlags (bzw. dessen Trimmung) aus.

### <span id="page-91-0"></span>**3.2.1. Approximation der Flugleistungen**

**Neuartiges Konzept zur energieoptimalen Flugführung eines batterie-elektrisch betriebenen Flugzeuges**

Methode der Approximation der Flugleistungen (inkl. Kriterien der Analyse)

Das zugrunde gelegte Modell ist komplex und liegt teilweise nicht in Form analytischer Funktionen vor, sondern in Form von Tabellen. Da die stationären Flugleistungen der beschriebenen Konfiguration nicht analytisch ermittelt werden können, werden sie numerisch approximiert. Aufgrund der geringen Anzahl variabler Parameter im Verfahren können die entstehenden Minima und Maxima mit überschaubarem Logik- und Rechenaufwand in einem Gitter von Stützpunkten ermittelt werden. Zur anschaulichen Erläuterung des Vorgehens für die Approximation wird ein dreidimensionales Beispiel aufgebaut. Zunächst wird das Vorgehen kurz mathematisch beschrieben und anschließend auf die konkrete Realisierung des Algorithmus eingegangen.

In Abhängigkeit von 3 Parametern *x*1, *x*<sup>2</sup> und *x*<sup>3</sup>

$$
\underline{x} = \begin{bmatrix} x_1 \\ x_2 \\ x_3 \end{bmatrix} \text{ mit } \underline{x} \in \mathbb{R}^3 \tag{3.54}
$$

soll das Maximum der Funktion  $h(x_1, x_2, x_3)$  mit  $h: \mathbb{R}^3 \mapsto \mathbb{R}$  unter Berücksichtigung aller Beschränkungen  $\mathbf{c}_i(\underline{x}) \leq 0$  mit  $c_i: \mathbb{R}^m \mapsto \mathbb{R}$  und  $m \leq 3$  und der Anzahl *i* angenähert werden. Außerdem soll numerisch die Funktion approximiert werden, die jeden Wert des Parameters *x*<sup>1</sup> auf den maximal möglichen Wert von *h*, der durch eine geeignete Kombination der beiden Parameter *x*<sup>2</sup> und *x*<sup>3</sup> entsteht, abbildet:

<span id="page-91-1"></span>
$$
h_{max}(x_1) = \max_{x_2, x_3} \{ h(\underline{x}) \mid c_1(\underline{x}) \le 0, \dots, c_i(\underline{x}) \le 0 \}
$$
\n(3.55)

Mithilfe einer Vielzahl von Stützpunktkombinationen der Parameter *x<sup>n</sup>* kann diese Funktion approximiert werden. Dazu werden für jeden Parameter Stützpunktvektoren  $\vec{x}_n$  mit  $n = 1, 2, 3$ , der Schrittweite  $\Delta_{x_n}$  und der Anzahl von Stützpunkten  $l_{x_n}$ 

$$
\vec{x}_n = x_{n,min} + \Delta_{x_n} \cdot j \text{ mit } j = 1, 2, \dots, l_{x_n}
$$
\n(3.56)

mit den Grenzen

$$
x_{n,min} \le x_n \le x_{n,max} \text{ mit } x_{n,max} = x_{n,min} + \Delta_{x_n} \cdot l_{x_n} \tag{3.57}
$$

aufgebaut. Die Modellfunktion *h* wird für alle möglichen Tripel (*x*1*, x*2*, x*3) ausgewertet, die die Nebenbedingungen erfüllen. Der so entstandene Gültigkeitsraum **H** enthält alle zulässigen Werte der Modellfunktion:

$$
\mathbf{H} = \{ h(x_1, x_2, x_3) \mid c_1(x_n) \le 0, \dots, c_i(x_n) \le 0 \land x_1 \in \vec{x}_1, \dots, x_n \in \vec{x}_n \}
$$
(3.58)

Die gesuchte Funktion [\(3.55\)](#page-91-1) lässt sich schließlich approximieren durch Suche des jeweiligen maximalen Wertes von **H** für jeden Wert aus  $\vec{x}_1$ :

$$
\mathbf{H}_{max}(x_1) = \max_{x_2, x_3} \{ h(x_1, x_2, x_3) | c_1(x_n) \le 0, \dots, c_i(x_n) \le 0 \land x_1 \in \vec{x}_1, \dots, x_n \in \vec{x}_n \}
$$
\n(3.59)

Der folgende Abschnitt beschreibt die Grundfunktion des zugrunde gelegten Algorithmus. Im ersten Schritt werden Stützpunktvektoren  $\vec{x}_n$  der Modelleingänge gebildet. Deren Grenzen  $x_{n,min}$  und  $x_{n,max}$  sind ausreichend groß gewählt, sodass sie alle technischen Grenzen<sup>[60](#page-0-0)</sup> einschließen. Aus den drei Stützpunktvektoren  $\vec{x}_n$  werden im Weiteren drei Modelleingangsarrays  $X_1, X_2$  und  $X_3$  jeweils der Größen  $l_{x_1} \times l_{x_2} \times l_{x_3}$  gebildet. Jede Dimension in den

<span id="page-92-0"></span>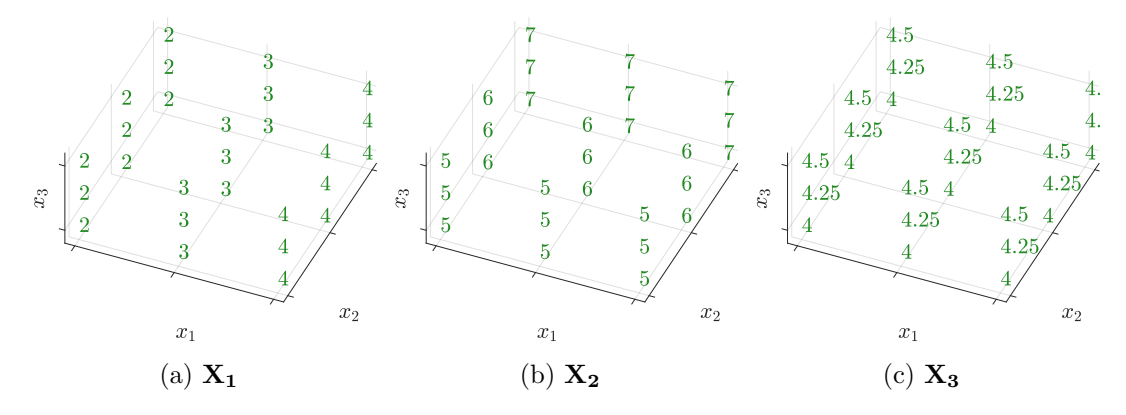

Abbildung 3.3.: Modelleingangsarrays **X1**, **X<sup>2</sup>** und **X<sup>3</sup>** (Ausschnitte).

Modelleingangsarrays ist dabei fest einem Stützpunktvektor *x<sup>n</sup>* zugeordnet (vgl. Abb [3.3\)](#page-92-0). Damit ergibt sich für jeden beliebigen linearen Index eine eindeutige (einmalig vorhandene) Kombination aus Werten der Stützpunkte ( $x_1 \in \vec{x}_1, x_2 \in \vec{x}_2, x_3 \in \vec{x}_3$ ). Für jede an der Modellfunktion *h* ausgewertete Stützpunktkombination erhält man so den entsprechenden Wert der Modellfunktion *h*(**X1***,* **X2***,* **X3**), gesammelt im Ergebnisarray ohne Nebenbedingungen (vgl. Abb. [3.4\)](#page-93-0). Das Ergebnisarray ohne Nebenbedingungen weist die Größe  $l_{x_1} \times l_{x_2} \times l_{x_3}$  und damit die gleiche Größe wie die der Modelleingangsarrays **X***<sup>n</sup>* auf.

Im **zweiten Schritt** wird das Ergebnisarray durch den Satz an Nebenbedingungen  $\mathbf{c}_i(\underline{x}) \leq 0$ eingeschränkt. Diese Nebenbedingungen hängen ab von einem oder mehreren Parameter *x*1, *x*<sup>2</sup> oder/und *x*<sup>3</sup> und stellen sich in Abb. [3.5](#page-94-0) als Konturen dar. Alle Einträge des Ergebnisarrays *h*(**X1***,* **X2***,* **X3**), die eine oder mehrere der Nebenbedingungen nicht erfüllen, werden im Ergebnisarray mit einem Fehlersymbol *ζ* überschrieben. Durch die Einschränkungen durch die Nebenbedingungen entsteht der Gültigkeitsraum:

$$
\mathbf{H} = \{h(\mathbf{X_1}, \mathbf{X_2}, \mathbf{X_3}) \mid c_1(\mathbf{X_n}) \le 0, \dots, c_i(\mathbf{X_n}) \le 0\}
$$
(3.60)

Für beispielsweise die Drehzahl ergeben sich diese zu  $0 \le N \le N_{max}$ .

<span id="page-93-0"></span>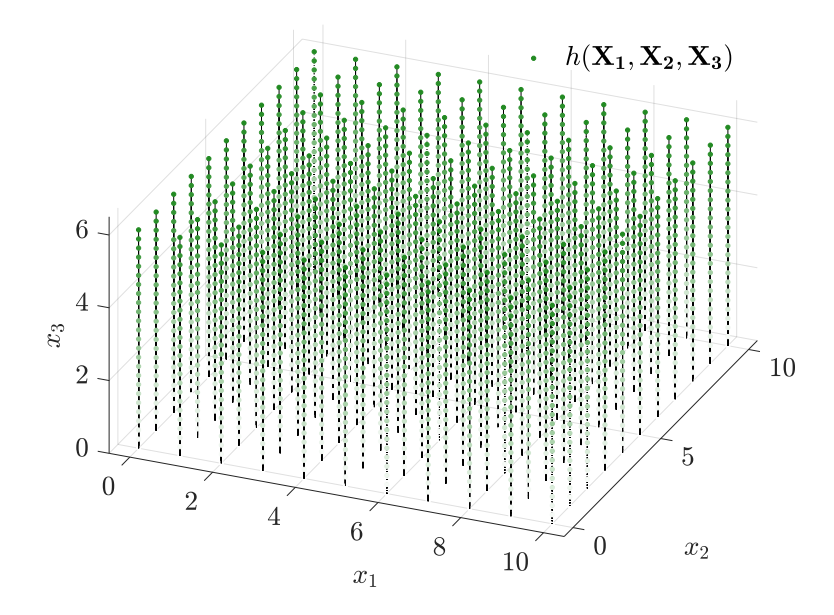

Abbildung 3.4.: Ergebnisarray der Modellfunktion ohne Nebenbedingungen *h*(**X1***,* **X2***,* **X3**) im Rechengitter ausgewertet und dargestellt.

Alle Werte im Gültigkeitsraum **H**, die mit einem Fehlersymbol *ζ* beschrieben sind, werden in den weiteren Analysen ignoriert. Die restlichen, die alle Nebenbedingungen erfüllen, sind in Abb. [3.5](#page-94-0) als Punkte dargestellt.

Im **dritten Schritt** wird schließlich Gleichung [\(3.55\)](#page-91-1) durch Suche nach maximalen Werten im Gültigkeitsraum **H** approximiert. Für jeden einzelnen Wert von  $x_1 \in \vec{x_1}$  wird dafür der größtmögliche Wert des Gültigkeitsraumes **H** für eine Kombination aus  $x_2$  und  $x_3$  mit  $x_n \in \mathcal{X}_n$ gesucht:

$$
\mathbf{H}_{max}(x_1) = \max_{x_2, x_3} \{ \mathbf{H}(\mathbf{X_1}, \mathbf{X_2}, \mathbf{X_3}) \mid c_1(\mathbf{X_n}) \le 0, \dots, c_i(\mathbf{X_n}) \le 0 \}
$$
(3.61)

Für die Suche von  $\mathbf{H}_{max}(x_2)$  wird analog das Maximum durch Variation von  $x_1$  und  $x_3$ gesucht, für die Suche von  $\mathbf{H}_{max}(x_3)$  durch Variation von  $x_1$  und  $x_2$ .

Die maximalen Werte aus dem Gültigkeitsraum können dabei entweder teilweise oder komplett durch das Innere des Gültigkeitsraums **H** (vgl. Abb. [3.6a\)](#page-95-0) verlaufen oder teilweise oder komplett am Rand dieses Raumes (vgl. Abb. [3.6b\)](#page-95-0). Rein optisch kann die Funktion *hmax*(*x*1) besser approximiert werden, wenn sie durch das Innere des Gültigkeitsraumes verläuft. Es folgt daher im Kapitel [3.2.2](#page-96-0) eine Fehlerbetrachtung.

Die Approximation **H***max*(*x*1) der Funktion *hmax*(*x*1) ermöglicht die Darstellung der Bereiche um die Maxima herum. Es kann damit erfasst werden, welche Abweichung vom Maximum sich bei Variation eines Parameters einstellt. Von Interesse sind hierbei die zwei Parameterwerte *x*1*,lb* und *x*1*,ub*, bei denen sich eine Abweichung von ∆*h* vom Maximum einstellt (farblich markierter Bereich in Abb. [3.7\)](#page-94-1). Abb. [3.7](#page-94-1)<sup>[61](#page-0-0)</sup> zeigt die Funktion  $h_{max}(x_1)$  und das absolute

<sup>61</sup> Zur einfacheren Darstellung wurde an dieser Stelle nicht die Approximation der Funktion *h*(*x*1), sondern die Funktion selbst visualisiert.

<span id="page-94-0"></span>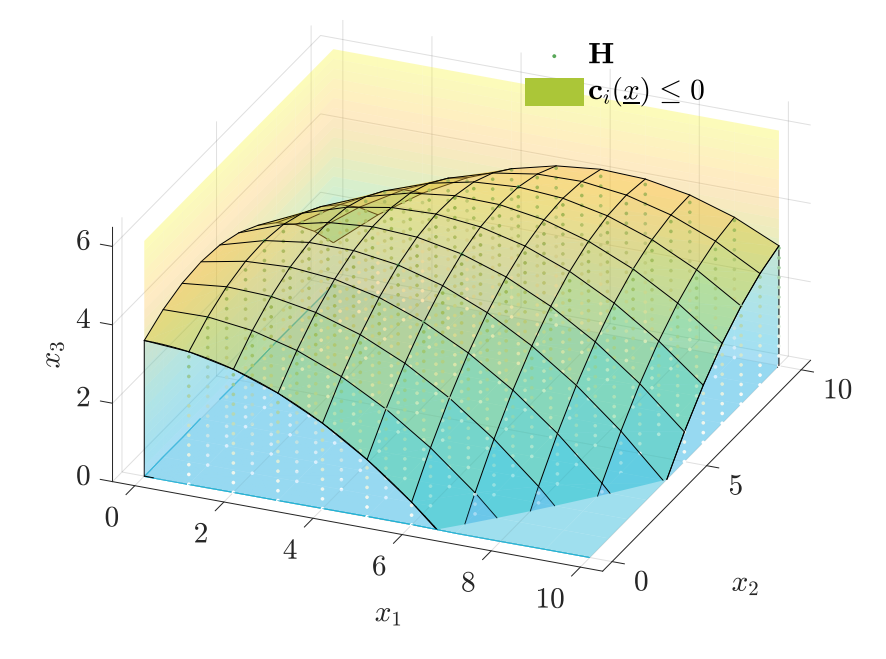

Abbildung 3.5.: Ergebnisarray **H** (grün) mit den Nebenbedingungsfunktionen  $\mathbf{c}_i(\underline{x}) \leq 0$ .

<span id="page-94-1"></span>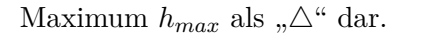

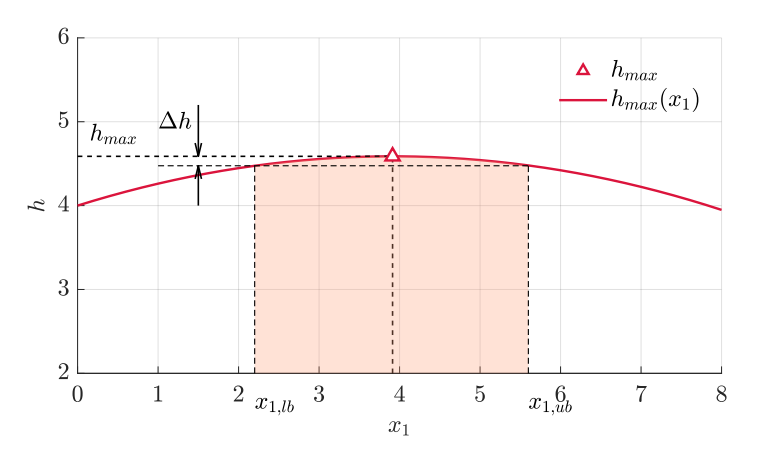

Abbildung 3.7.: Bereiche in der Ebene  $x_1 - x_3$  um das Maximum herum.

Vorausgesetzt, das Maximum ist weit genug vom Rand des Definitionsbereiches für den Parameter  $x_1$  lokalisiert, so lassen sich Bereiche  $x_{1,b} \le x_1 \le x_{1,ub}$  um das Maximum herum finden, in denen die Abweichung vom absoluten Maximum ∆*h* beträgt:

$$
\Delta h = h_{max} - h(x_{1,lb}) = h_{max} - h(x_{1,ub})
$$
\n(3.62)

Relativiert beträgt die Abweichung vom Maximum dann

$$
\frac{\Delta h}{h_{max}} = \frac{h_{max} - h(x_{1,lb})}{h_{max}} = \frac{h_{max} - h(x_{1,ub})}{h_{max}} \tag{3.63}
$$

<span id="page-95-0"></span>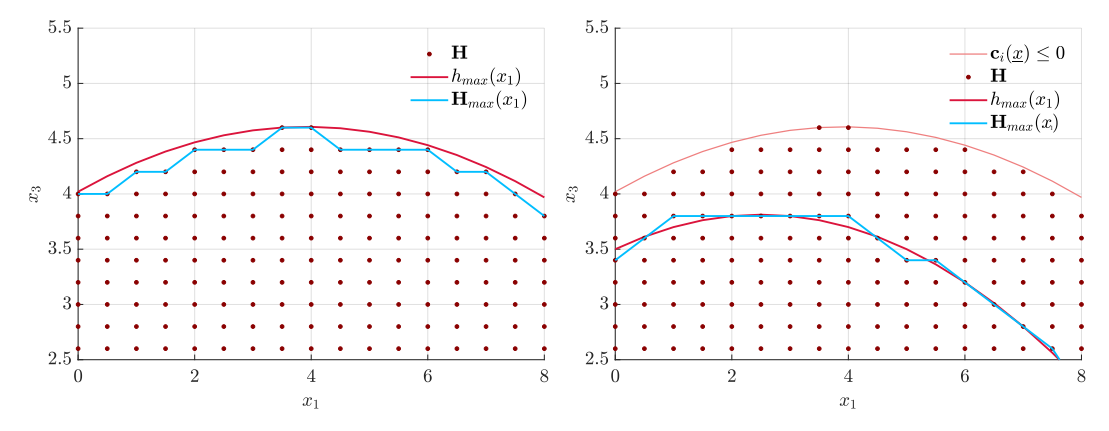

(a) Maximum am Rand des Gültigkeitsraumes (b) Maximum innerhalb des Gültigkeitsraumes Abbildung 3.6.: Approximation der Funktion  $h_{max}(x_1)$ .

zum Beispiel 5 %. Die Werte *x*1*,lb* und *x*1*,ub* bilden ein Intervall. Dieses ist später für die vorgestellte Pilotenanzeige von Bedeutung.

Analog werden die Abweichungen in der approximierten Form

<span id="page-95-1"></span>
$$
\Delta h = \mathbf{H}_{max} - h(\vec{x}_{1,lb}) = h_{max} - h(\vec{x}_{1,ub})
$$
\n(3.64)

gesucht. Aufgrund der Diskretisierung in  $\vec{x}_1$  mit endlich kleinen Schrittweite ist es sehr wahrscheinlich, dass keine Werte in  $\vec{x}_1$  enthalten sind, die [\(3.64\)](#page-95-1) exakt erfüllen. Es wird daher im Ergebnisarray  $\mathbf{H}_{max}(\vec{x}_1)$  nach dem ersten bzw. letzten Wert gesucht, für die

$$
\mathbf{H}_{max}(\vec{x}_1) \ge \mathbf{H}_{max} - \Delta h \tag{3.65}
$$

gilt.

Matlab stellt unter anderem performante und praktische Arrayoperationen zur Verfügung und eignet sich daher als Berechnungsumgebung für das vorgestellte numerische Verfahren bestens. Vor allem die sogenannten "elementweisen" Rechenoperationen erleichtern und beschleunigen die Berechnungen großer Arrays. Ansonsten kommen vor allem die folgenden Funktionen und Funktionalitäten bei der Auswertung der Ergebnisarrays zum Einsatz (vgl. [\[210\]](#page-250-5)):

- **"Logical Indexing"** für das Überschreiben von der Nebenbedingung betroffener Arrayeinträge mit dem Fehlersymbol **[NaN](#page-17-9)**[62](#page-0-0) ,
- **ndgrid** für die Erzeugung der Eingangsarrays,
- **max** bzw. **min** für die Analyse der Ergebnisarrays und zum Auffinden der zugehörigen Parameter,

 $\frac{62}{62}$  Mit Not a Number [\(NaN\)](#page-17-9) In MATLAB werden vergleichbar mit "inf" Elemente durch einen Wert ersetzt, dem "kein" Zahlenwert entspricht. Diese werden von den internen Funktionen in Matlab ignoriert (z.B. max).

• **find** zur Analyse der benachbarten Bereiche um die Maxima und das Auffinden der zugehörigen Parameter.

#### <span id="page-96-0"></span>**3.2.2. Schrittweiten im Stützpunktgitter**

Im Folgenden wird näher auf den Einfluss der Diskretisierungsweiten bei der Approximation der Flugleistungen eingegangen. Das vorgestellte Verfahren der stationären Auswertung weist zwangsläufig Fehler auf. Die Fehlergröße hängt im Wesentlichen von den Schrittweiten des Stützpunktgitters ab. Sind diese sehr grob gewählt, ist es möglich, dass die Genauigkeit der Ergebnisse für den Anwendungsfall nicht ausreicht. Sind die Schrittweiten jedoch sehr fein gewählt, so wird bei der Auswertung sehr viel Speicher benötigt, zugleich beansprucht der Berechnungsprozess viel Zeit. Es gilt daher, die Auflösung des Stützpunktgitters geschickt zu wählen, um mit verhältnismäßig geringem Aufwand an Rechenleistung und Speicher valide Ergebnisse in sinnvoller Zeit zu erlangen. Die Ergebnisse sind daher mit variablen Stützpunktgittern mit feinen Schrittweiten im Nahbereich des jeweiligen Optimums und groben Schrittweiten in den daran angrenzenden Bereichen erzeugt worden.

Die im Stützpunktgitter ermittelten Werte für die zu maximierende (oder zu minimierende) Funktion weichen im Rahmen der numerischen Genauigkeit von den theoretisch exakten Lösungen ab. Die theoretisch exakte Lage des Optimums kann damit nur entsprechend der Auflösung des Stützpunktgitters ermittelt werden. Aus Sicht des Autors müssen zwei verschiedene Fehlerfälle für das vorgestellte Modell und seine Nebenbedingungen betrachtet werden (vgl. Abb. [3.6\)](#page-95-0):

- 1. Optimum innerhalb des Gültigkeitsraums (mit inaktiver Nebenbedingung)
- 2. Optimum am Rand des Gültigkeitsraums (mit aktiver Nebenbedingung)

Im ersten Fall (ohne aktive Nebenbedingung) stimmt der an jedem Stützpunkt ermittelte Wert exakt. Das Optimum des Kriteriums kann sich – so es zwischen zwei Stützpunkten lokalisiert ist – jedoch von den Werten der benachbarten Stützpunkten unterscheiden. Der exakte Wert des Optimums kann dann mithilfe der vorgestellten Methode nicht exakt ermittelt werden. Der maximale Fehler  $\sigma(x_1, x_2, x_3)$  beträgt für die Schrittweiten  $\Delta x_1, \Delta x_2$  und  $\Delta x_3$  im ersten Fall (ohne aktive Nebenbedingung)<sup>[63](#page-0-0)</sup>:

$$
\sigma(x_1, x_2, x_3) \le h\left(x_1 \pm \frac{\Delta x_1}{2}, x_2 \pm \frac{\Delta x_2}{2}, x_3 \pm \frac{\Delta x_3}{2}\right) - h(x_1, x_2, x_3) \tag{3.66}
$$

Das jeweilige Rechenzeichen ist dabei je nach Lage des Optimums relativ zum benachbarten Stützpunkt zu wählen. Liegt das exakte Optimum also etwas links (bei kleineren Zahlen) vom ermittelten Stützpunkt, ist ein "−" zu wählen, andernfalls entsprechend ein "+". Der relative

<sup>63</sup> Als Beispiel dient wieder die in Kap. [3.2.1](#page-91-0) entwickelte Funktion *h*(*x*1*, x*2*, x*3). Für die Betrachtung des ersten Falls sei die Nebenbedingung inaktiv.

Fehler beträgt dann:

$$
\frac{\sigma(x_1, x_2, x_3)}{h(x_1, x_2, x_3)} \le \frac{h\left(x_1 \pm \frac{\Delta x_1}{2}, x_2 \pm \frac{\Delta x_2}{2}, x_3 \pm \frac{\Delta x_3}{2}\right) - h(x_1, x_2, x_3)}{h(x_1, x_2, x_3)}\tag{3.67}
$$

Es wird davon ausgegangen, dass die Funktion im Definitionsbereich konvex ist und das Optimum so "flach" ist, dass ein potentielles sehr spitzes Maximum der Funktion nicht zwischen zwei Stützpunkten unerkannt bleibt. Der Fehler für die Lage des Optimums muss per Definition kleiner sein als die Schrittbreite des jeweiligen Parameters ∆*x*1, ∆*x*<sup>2</sup> und ∆*x*3.

Im zweiten Fall (mit aktiver Nebenbedingung) stimmt ein am Stützpunkt ermittelter Wert nicht zwangsläufig exakt. Es kann sein, dass die Nebenfunktion  $c(x_1, x_2) \leq 0$  gerade noch den benachbarten Stützpunkt betrifft und daher seine Stelle in der Ergebnismatrix mit dem Fehlersymbol *ζ* überschrieben wurde. In diesem Fall weist der Wert des ursprünglichen Stützpunktes einen Wert von nicht mehr  $c(x_1, x_2) \leq 0$ , sondern  $c(x_1, x_2) < 0$  auf.

Für eine anschauliche Darstellung der Auswirkungen wird das in Kap. [3.2.1](#page-91-0) vorgestellte Problem herangezogen. In Abb. [3.8](#page-97-0) sind vier verschiedene Konstellationen von Schrittweiten ∆*x*1, ∆*x*<sup>2</sup> und ∆*x*<sup>3</sup> der Stützpunkte dargestellt. Außerdem finden sich das exakte Maximum der Funktion *hmax* in Abb. [3.8a](#page-97-0) und außerdem die mit den jeweiligen Schrittweiten ermittelten Maximalwerte  $\mathbf{H}_{max}$  sowie die approximierende Funktion  $\mathbf{H}_{max}(x_1)$ . Das Maximum der Funk-

<span id="page-97-0"></span>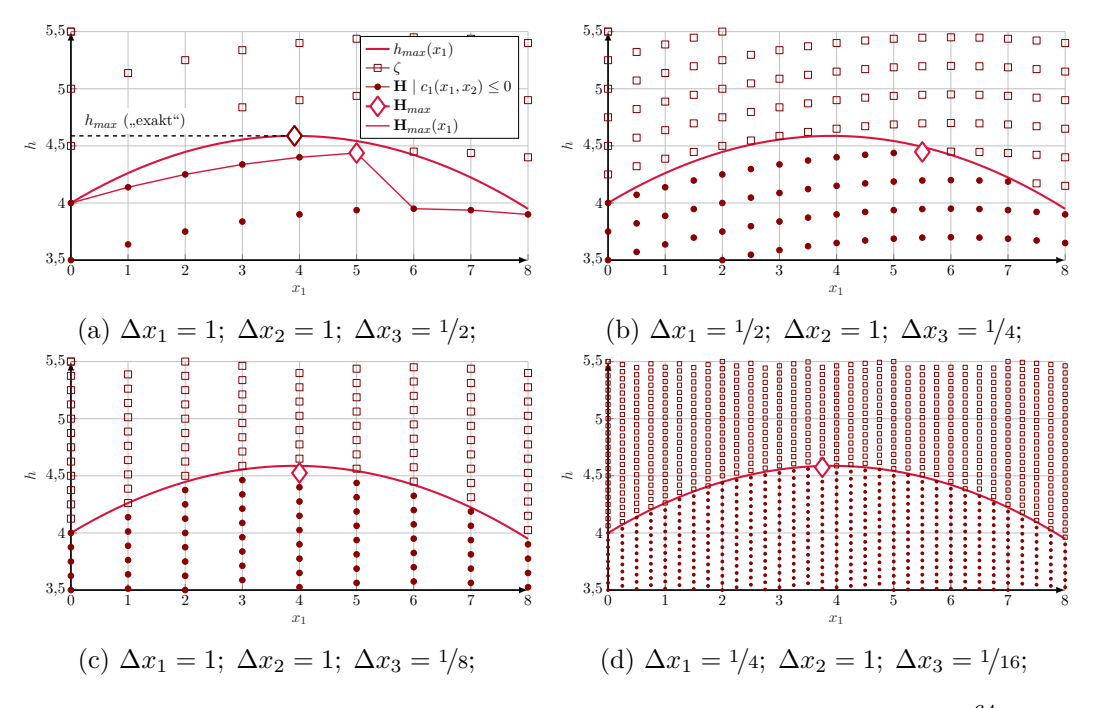

Abbildung 3.8.: Verschiedene Schrittweiten der Auswertung im Gitter<sup>[64](#page-0-0)</sup>.

tion  $h_{(c(x_1,x_2)\leq 0,max)}(x_1)$  liegt beim Parameterwert  $x_1 = 3.91$ . Durch eine feinere Rasterung der Stützpunkte in *x*1-Richtung lässt sich das Maximum nicht zwingend genauer lokalisieren.

Das Fehlersymbol *ζ* (vlg. Kap. [3.2.1\)](#page-91-0) repräsentiert Punkte im Rechengitter, die Nebenbedingungen  $\mathbf{c}_i(\underline{x}) \leq 0$ nicht erfüllen.

Nur bei gleichzeitiger Anpassung der übrigen Schrittweiten lässt sich die Genauigkeit der Approximation verbessern. Die Schrittweiten in Abb. [3.8a](#page-97-0) sind am gröbsten aufgelöst. Die Funktion *hmax*(*x*1) kann mit dieser Auflösung nur vergleichsweise unzureichend approximiert werden. Das approximierte Maximum **H***max* liegt mehr als eine Schrittbreite rechts vom absoluten Maximum *hmax*. Eine ungünstige Verkleinerung der Schrittweiten (Halbierung der Schrittweiten ∆*x*<sup>1</sup> und ∆*x*<sup>3</sup> in Abb. [3.8b\)](#page-97-0) verschlechtert die Genauigkeit der Approximation des Maximums sogar. Das ermittelte Maximum liegt im Beispiel mehr als 1*,*5 über dem exakten Wert. Abb. [3.8c](#page-97-0) zeigt dagegen geschickt gewählte Schrittweiten. Mithilfe einer Anpassung nur der Schrittweite ∆*x*<sup>3</sup> kann die Funktion *hmax*(*x*1) hier im Gegensatz zu den in Abb. [3.8a](#page-97-0) und Abb. [3.8b](#page-97-0) gezeigten Fällen gut angenähert werden. Am genauesten approximiert das Verfahren mit den Schrittweiten aus Abb. [3.8d](#page-97-0) die Funktion. Der Parameterwert für *x*<sup>1</sup> des Maximums der Funktion kann hier mit  $x_1(\mathbf{H}_{max}) = 3.75$  ermittelt werden. Eine Gegenüberstellung verschiedener Schrittweiten in der realen Anwendung ist in Kap. [5.2.1](#page-150-0) und Abb. [5.36](#page-160-0) zu finden.

Die Schrittweiten müssen folglich für jede Konstellation je nach Lage und Flachheit des Maximums angepasst werden. Dabei muss die Schrittweite feiner gewählt werden, je größer die Krümmung

<span id="page-98-0"></span>
$$
\frac{\partial^2 h(\square)}{\partial \square^2} \quad \text{bzw.} \quad \frac{\partial^2 c(\square)}{\partial \square^2} \tag{3.68}
$$

an der auszuwertenden Stelle ist<sup>[65](#page-0-0)</sup>. In der Analyse wurde die Anpassung der Schrittweiten empirisch getätigt. Anhand eines Beispiels in Kap. [5.2.1](#page-150-1) werden die Auswirkungen der Schrittweitenwahl in der Analyse dargestellt. Durch den Vergleich mit Werten, die mittels numerischer Optimierung ermittelt werden, kann der entstehende Fehler abgeschätzt werden.

Für die Darstellung im Cockpit-Display ist jedoch nicht der genaue Wert von *h*(*x*1*, x*2*, x*3) von Bedeutung, sondern der jeweilige Wert des Steuerparameters *x*1, *x*2, *x*3. Daher spielt auch die Auflösungsbreite der Displayanzeige eine große Bedeutung. Für einen Fahrtmesser, der die angezeigte Geschwindigkeit in der Einheit [kn] (Knoten) anzeigt, ist beispielsweise eine Auflösung von ca.  $1/2 \text{ km} \hat{=} 0.257 \text{ m/s}$  sinnvoll. Hier bietet sich dann eine Schrittweite von z.B. 1*/*4 m*/*s an. Für eine optimale Darstellung der entstehenden Graphen müssen im Rechengitter ausreichend kleine Intervalle initialisiert werden. Diese werden in Kap. [3.2.4](#page-107-0) näher erläutert.

Verschiedene Schrittweiten wurden getestet, mit einem Trimmverfahren nachermittelt und validiert (siehe Kap. [5.2.1\)](#page-150-0). Dabei kam die gradientenbasierte Minimierungsfunktion fmincon in Matlab [\[210\]](#page-250-5) zum Einsatz. Verfahren wie dieses lösen ein Optimierungsproblem iterativ. Deren Konvergenz ist daher nicht 100 %-ig vorhersagbar. Zudem findet ein solches Verfahren nicht zwingend das globale Optimum. Es landet je nach Startpunkt der Suche im jeweils lokalen Optimum. Das oben vorgestellte numerische Verfahren der Stationärauswertung ermittelt das Ergebnis dagegen im Rechengitter mit nur einem Rechenschritt (als Matrixoperation). Das iterative Verfahren eignet sich folglich gut zur Validierung des numerischen Verfahrens der Stationärauswertung, jedoch nicht als "Online-Verfahren" im Flugzeug.

<sup>&</sup>lt;sup>65</sup> In [\(3.68\)](#page-98-0) wird " $\square$ " als Platzhalter für die abstrakten Modelleingänge (z.B.  $x_1, x_2$ ) verwendet (vgl. [Nomen](#page-12-0)[klatur\)](#page-12-0).

#### <span id="page-99-0"></span>**3.2.3. Kriterien der stationären Analyse**

Als ein einfaches flugmechanisches Gütekriterium kann beispielsweise der stationär fliegbare Steigwinkel *γ* betrachtet werden. Mithilfe der in Kap. [3.2.1](#page-91-0) beschriebenen Methode lässt sich in einem Rechengitter von Punktleistungen nicht nur das absolute Maximum des Steigwinkels *γmax* ermitteln, sondern beispielsweise auch der Zusammenhang aus Fluggeschwindigkeit *VT AS* und dem sich maximal ergebenden Steigwinkel *γ*(*VT AS*) darstellen.

Neben dem Steigwinkel ergeben sich noch weitere Gütekriterien, sie ermitteln sich direkt aus den Modellausgängen **y***stat* aus [\(3.53\)](#page-90-0) der stationären Modellauswertung (vgl. Kap. [3.2\)](#page-89-0). Mithilfe der Kriterien des Steigflugs lässt sich eine Flugzeugkonfiguration hinsichtlich ihrer Antriebsauslegung charakterisieren. Für den performanten Steigflug interessieren die Kriterien *steilstes Steigen*  $\gamma_{max}$ *, schnellstes Steigen*  $h_{max}$  und deren zugehörige stationäre Steuerparameter:

$$
\gamma_{max} \longmapsto \begin{cases} V_{\gamma_{max}} & \hat{=} V_X \\ N_{\gamma_{max}} & \hat{=} N_X \\ \phi_{\gamma_{max}} & \hat{=} \phi_X \end{cases} \qquad \dot{h}_{max} \longmapsto \begin{cases} V_{\dot{h}_{max}} & \hat{=} V_Y \\ N_{\dot{h}_{max}} & \hat{=} N_Y \\ \phi_{\dot{h}_{max}} & \hat{=} \phi_Y \end{cases} \qquad (3.69)
$$

Ein Horizontalflug kann nach dem Kriterium *maximale Dauer im Horizontalflug* optimiert werden. Um mit einer gegebenen Konfiguration möglichst lange im Horizontalflug in der Luft bleiben zu können, sollte die Flugzeit ∆*t* maximiert und die dabei erzeugte Änderung des Ladezustands ∆*SoC* möglichst minimiert werden:

<span id="page-99-2"></span>
$$
\left(\frac{\Delta t}{\Delta SoC}\right)_{\gamma=0} \tag{3.70}
$$

Für einen kurzen (aber stationären) Zeitabschnitt d*t* ergibt sich:

<span id="page-99-1"></span>
$$
\max\left(\frac{\mathrm{d}t}{\mathrm{d}Soc}\right)_{\gamma=0} \tag{3.71}
$$

Mit  $\frac{dS_0C}{dt} \propto I_{Bat}$  (aus Gl. [\(2.94\)](#page-70-0)) vereinfacht sich das Kriterium zu gleichbedeutend:

<span id="page-99-3"></span>
$$
\max\left(\frac{1}{I_{Bat}}\right)_{\gamma=0} = \min I_{Bat, \gamma=0} \tag{3.72}
$$

Typischerweise ist ein Horizontalflug nach dem Kriterium *maximale Reichweite im Horizontalflug* von großem Interesse. Dabei soll mit möglichst geringem Batterieladezustand ∆*SoC* eine möglichst große Reichweite ∆*sγ*=0 erzielt werden:

$$
\max\left(\frac{\Delta s}{\Delta SoC}\right)_{\gamma=0} \tag{3.73}
$$

Für dt gilt dann mit der Geschwindigkeit  $V = \frac{ds}{dt}$  $\frac{\mathrm{d}s}{\mathrm{d}t}$ :

$$
\max\left(\frac{\frac{ds}{dt}}{\frac{dSoc}{dt}}\right)_{\gamma=0} = \max\left(\frac{V}{\frac{dSoc}{dt}}\right)_{\gamma=0} \tag{3.74}
$$

Analog zu [\(3.71\)](#page-99-1) vereinfacht sich das Kriterium zu gleichbedeutend:

$$
\max\left(\frac{V}{I_{Bat}}\right)_{\gamma=0} \tag{3.75}
$$

Ein weiteres Gütekriterien betrifft den sparsamen Steigflug mit dem Ziel, mit möglichst geringer Ladezustandsänderung an Höhe zu gewinnen. Für das Kriterium *energieeffiziente Steiggeschwindigkeit* gilt analog zu [\(3.70\)](#page-99-2) - [\(3.72\)](#page-99-3):

$$
\max\left(\frac{\frac{dh}{dt}}{\frac{dSoC}{dt}}\right) = \max\left(\frac{\dot{h}}{I_{Bat}}\right) \tag{3.76}
$$

Das Ziel des Gütekriteriums *maximale Reichweite mit Vertikalprofil* ist es, die geflogene Strecke mit einem erlaubten Vertikalprofil zu maximieren – also im Gegensatz zu Kriterium *maximale Reichweite im Horizontalflug* ohne die Nebenbedingung  $\gamma = 0$ . Dafür wird  $h_0 =$ *h<sup>f</sup>* vorausgesetzt. Durch einen flachen Steigwinkel kann Höhe *h* aufgebaut und später im Gleitflug ohne Energieeintrag wieder abgebaut werden. Diese Strategie lässt sich mit dem periodischen Optimalflug [\[53,](#page-242-6) [54,](#page-242-7) [55,](#page-242-8) [57,](#page-242-9) [56,](#page-242-2) [211\]](#page-250-6) vergleichen. Jedoch soll dabei keine gesamte Trajektorie betrachtet werden, sondern nur ein Betriebspunkt im Steigflugsegment. Die Frage bezüglich Steuerstrategie stellt sich wie folgt: Mit welcher Fluggeschwindigkeit und welchen Antriebsparametern muss im "momentanen" Augenblick stationär gestiegen werden, um unter dem Gesichtspunkt der verwertbaren Höhe mit möglichst geringer Ladezustandsänderung eine möglichst große Strecke überwinden? Das Kriterium bewertet den Steigflug anhand der umsetzbaren Höhe in Bezug auf die überwundene Strecke. Die über Grund zurückgelegte Strecke verkürzt sich zwar im Steigflug um den Faktor cos *γ*, jedoch lässt sich die gewonnene Höhe ohne Energieeintrag in zusätzliche Strecke umwandeln. Das vorgestellte Gütekriterium ist vor allem für elektrisch betriebene Flugzeuge von Interesse. Im Gegensatz zu konventionell fossil betriebenen Flugzeugen "verbrauchen" deren Antriebe im Leerlaufbetrieb keine Energie.

<span id="page-100-0"></span>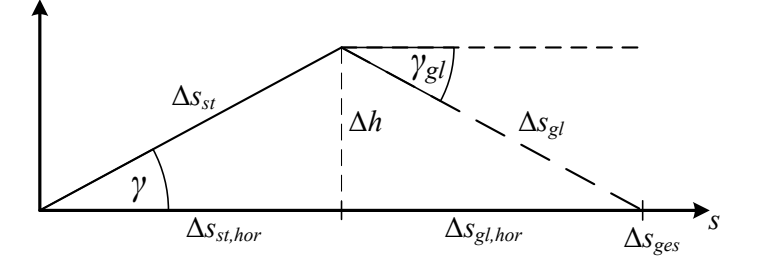

Abbildung 3.9.: Schematische Darstellung des Gütekriteriums *maximale Reichweite mit Vertikalprofil*[66](#page-0-0) .

Für einen kurzen Zeitabschnitt ∆*t*, in dem alle Werte stationär bleiben, skizziert Abb. [3.9](#page-100-0) die Strecke ∆*sst*, die im Steigflug zurückgelegt wird, und die Höhe ∆*h*, die durch den Steigflug gewonnen wurde. Die überwundene Strecke ∆*sst,hor* und die gewonnene Höhe ∆*h* berechnen sich trigonometrisch:

$$
\Delta s_{st,hor} = \cos \gamma \cdot \Delta s_{st} \tag{3.77}
$$

$$
\Delta h = \sin \gamma \cdot \Delta s_{st} \tag{3.78}
$$

Die gewonnene Höhe ∆*h* kann durch einen Gleitflug in weitere Strecke umgewandelt werden. Es wird angenommen, dass der Gleitflug mit dem Gleitwinkel des besten Gleitens  $\gamma_{gl} = \arctan(-\epsilon_{min})$  erfolgt. Die Höhe ∆*h* lässt sich im Gleitflug mit der Gleitzahl  $E_{max} = \frac{1}{\epsilon_{min}}$ *min* in Strecke ∆*sgl,hor* umwandeln:

$$
\Delta s_{gl,hor} = \Delta h \cdot E_{max} \tag{3.79}
$$

Die überwundene Gesamtstrecke setzt sich schließlich aus den horizontalen Anteilen der Flugstrecken im Steig- und Gleitflug zusammen:

$$
\Delta s_{ges} = \Delta s_{st,hor} + \Delta s_{gl,hor} = \cos \gamma \cdot \Delta s_{st} + \sin \gamma \cdot \Delta s_{st} \cdot E_{max}
$$
(3.80)

Diese soll wie zuvor (vgl. z.B. [\(3.71\)](#page-99-1)) mit möglichst geringer Änderung des Ladezustands geflogen werden. Für dieses Gütekriterium muss folglich der Ausdruck (zusammengefasst und umgestellt)

$$
\max\left(\frac{\Delta s_{ges}}{\Delta SoC}\right) = \max\left((\cos\gamma + \sin\gamma \cdot E_{max}) \cdot \frac{\Delta s_{st}}{\Delta SoC}\right) \tag{3.81}
$$

maximiert werden. Für den Zeitabschnitt $^{67}$  $^{67}$  $^{67}$   $\Delta t$  mit linearisierter Geschwindigkeit $\frac{\partial s}{\partial t}$ ergibt sich dann:

$$
\max\left( (\cos\gamma + \sin\gamma \cdot E_{max}) \cdot \frac{\frac{\partial s_{st}}{\partial t} \Delta t_{st}}{\frac{\partial S_{0C}}{\partial t} \Delta t_{st}} \right) \tag{3.82}
$$

Mit [\(2.94\)](#page-70-0) vereinfacht sich diese Gleichung zu:

$$
\max\left((\cos\gamma + \sin\gamma \cdot E_{max}) \cdot \frac{V_{st}}{I_{Bat, st}}\right) \tag{3.83}
$$

Das Kriterium vereinfacht sich für kleine Steigwinkel *γ* mit der Kleinwinkelnäherung [\(2.134\)](#page-81-2) zu:

<span id="page-101-0"></span>
$$
\max\left((1+\gamma E_{max})\cdot \frac{V_{st}}{I_{Bat,st}}\right) \tag{3.84}
$$

Mithilfe des Ansatz des Leistungsgleichgewichtes<sup>[68](#page-0-0)</sup> lässt sich dieser Ausdruck weiter um-

<sup>66</sup> Das Gütekriterium *maximale Reichweite mit Vertikalprofil* betrachtet ausdrücklich nur einen stationären Zustand in einem sehr kleinen Zeitintervall d*t*, es gilt nicht für ein ganzes Flugprofil. Transiente Flugzustände zwischen Steig- und Sinkflug werden daher nicht berücksichtigt.

<sup>67</sup> Für diesem Zeitabschnitt ∆*t* wird *SoC* = *TMot* = *V* = *γ* = konstant angenommen.

 $^{68}$  Siehe [\(6.11\)](#page-189-0); genauer beschrieben in Kap. [6.1.2.](#page-188-0)

deuten. Die benötigte Antriebsleistung berechnet sich ein Leistungsgleichgewicht aus dem Wirkungsgrad, der Schubkraft *F* und der Fluggeschwindigkeit *V* :

<span id="page-102-2"></span>
$$
P_{Antr} = F V = P_{el} \eta_{ges} = U_{Bat} I_{Bat} \eta_{ges} \tag{3.85}
$$

mit dem Gesamtwirkungsgrad des Antriebssystems ("von der Batterie bis zum Schub")  $η_{qes}$ . Umgestellt nach dem Schub *F* ergibt sich:

<span id="page-102-0"></span>
$$
F = \frac{\eta_{ges} U_{Bat} I_{Bat}}{V}
$$
 (3.86)

Mit Gleichung [\(2.133\)](#page-81-3)

$$
\gamma = \arcsin\left(\frac{F - W}{m g}\right) \tag{3.87}
$$

und der Näherung *A* = *mg* für kleine Steigflugwinkel (siehe Kap. [2.4](#page-75-1) und der Kleinwinkelnä-herung [\(2.134\)](#page-81-2)) und  $E = \left(\frac{A}{W}\right)$  $\frac{A}{W}$  ergibt sich (siehe [\[44\]](#page-242-0))

$$
F = \left(\gamma + \frac{1}{E}\right) m g \tag{3.88}
$$

Setzt man diese Beziehung in [\(3.86\)](#page-102-0) und stellt nach dem Batteriestrom *IBat* um, ergibt sich folgender Ausdruck:

$$
I_{Bat} = \left(\frac{1}{E} + \gamma\right) \frac{V \ m \ g}{\eta_{ges} \ U_{Bat}} \tag{3.89}
$$

Setzt man diese Gleichung wiederum in das Kriterium [\(3.84\)](#page-101-0) ein und erweitert einmal mit der Gleitzahl *Emax*, so erhält man den Ausdruck

$$
\max\left(\frac{\left(1+\gamma\ E_{max}\right)\ V\ E\ \eta_{ges}\ U_{Bat}}{\left(1+\gamma\ E\right)\ V\ m\ g}\right) \tag{3.90}
$$

Wenn man annimmt, dass die aktuelle Gleitzahl nahe der optimalen  $E \approx E_{max}$  liegt, kürzen sich sowohl die beiden Faktoren  $(1 + \gamma E_{max})$  als auch die Geschwindigkeit *V* zu:

<span id="page-102-1"></span>
$$
\max\left(\frac{\Delta s_{ges}}{\Delta SoC}\right) = \max\left(\frac{E \eta_{ges} U_{Bat}}{m g}\right) \tag{3.91}
$$

Die Betrachtung der physikalischen Einheiten zeigt Gleichheit zwischen den Ausdrücken [\(3.84\)](#page-101-0) und [\(3.91\)](#page-102-1) mit  $W = AV = \frac{\text{kgm}^2}{s^3}$ :

$$
\frac{\mathrm{m/s}}{\mathrm{A}} = \frac{\mathrm{m}}{\mathrm{A s}} = \frac{\mathrm{V m}}{\mathrm{W s}} = \frac{\mathrm{V m s^3}}{\mathrm{kg m^2 s}} = \frac{\mathrm{V}}{\mathrm{kg m/s^2}} \quad \checkmark \tag{3.92}
$$

Die Werte *m* und *g* sind hierbei konstant. Die Batteriespannung *UBat*, die im komplexen Antriebsmodell und im Gegensatz zu [\(3.85\)](#page-102-2) eigentlich die Batteriespannung<sup>[69](#page-0-0)</sup> ohne Last  $U_{0,Bat}$ aus Abb. [2.29](#page-69-0) repräsentiert, hängt lediglich vom Batterieladezustand *SoC* ab und ist für einen kleinen Zeitschritt d*t* konstant. Zudem sind sie unabhängig von Parametern des Antriebs (*V* ,

 $\frac{69}{69}$  Mit der Batterieleistung  $P_{Bat} = U_{0,Bat} \cdot I_{Bat}.$ 

*N* und *φ*). Die einzigen zwei Größen, die letztlich von Parametern des Antriebs abhängen, ist der Gesamtwirkungsgrad *ηges* und die Gleitzahl *E*. Ausdruck [\(3.91\)](#page-102-1) erreicht damit sein Maximum des Gesamtwirkungsgrads:

$$
\max \left( \eta_{ges} \ E \right) \tag{3.93}
$$

Es wurde gezeigt, dass gleiche Ergebnisse für die Auswertung der Ausdrücke [\(3.84\)](#page-101-0) und [\(3.91\)](#page-102-1) zu erwarten sind. Daher wird im Weiteren immer nach dem Kriterium [\(3.84\)](#page-101-0) ausgewertet und analysiert.

Für den Sinkflug wird das Kriterium *maximale Reichweite im Sinkflug* entwickelt. Es wird zunächst angenommen, dass ein strecken-effizienter Sinkflug nahe der Zahl des besten Gleitens *Emax* stattfindet. Die zurückgelegte Strecke im Sinkflug ∆*ssi,hor* soll für das Kriterium *maximale Reichweite im Sinkflug* mit möglichst geringem Verlust von Batterieladung ∆*SoC* überwunden werden (vgl. Abb. [3.10\)](#page-103-0):

$$
\max\left(\frac{\Delta s_{si,hor}}{\Delta SoC}\right)_{\gamma < 0} \tag{3.94}
$$

<span id="page-103-0"></span>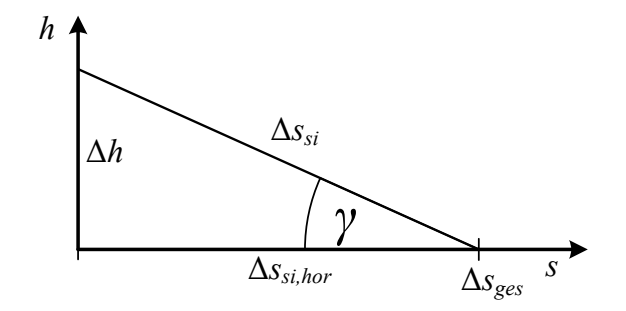

Abbildung 3.10.: Schematische Darstellung des Gütekriteriums *maximale Reichweite im Sinkflug*.

Analog zum Kriterium *maximale Reichweite mit Vertikalprofil* ergibt sich mit ∆*sgl,hor* = cos *γ* · ∆*sgl* als zu maximierender Ausdruck:

$$
\max\left(\frac{\Delta s_{gl,hor}}{\Delta SoC}\right)_{\gamma < 0} = \max\left(\frac{\cos\gamma \cdot \Delta s_{gl}}{\Delta SoC}\right)_{\gamma < 0} \tag{3.95}
$$

oder für d*t* und mit [\(2.94\)](#page-70-0):

$$
\max\left(\cos\gamma \cdot \frac{V}{I_{Bat}}\right)_{\gamma<0} \tag{3.96}
$$

Der Batteriestrom *IBat* kann unter angenommenem Ausschluss von Rekuperation (vgl. Gl. [\(2.94\)](#page-70-0)) minimal Werte von 0 A annehmen. Für einen Wert von *IBat* = 0 A ist der Bruch *V*  $\frac{V}{I_{Bat}}$  jedoch nicht definiert. Um das Problem der Singularität auszuschließen, wird hier der

Kehrbruch minimiert $^{70}$  $^{70}$  $^{70}$ :

<span id="page-104-0"></span>
$$
\min\left(\frac{I_{Bat}}{\cos\gamma \cdot V}\right)_{\gamma < 0} \tag{3.97}
$$

Dieses Kriterium nimmt seinen minimalen Wert für  $I_{Bat} = 0$  A ein<sup>[71](#page-0-0)</sup>. Dieser Fall tritt ein, wenn sich der Propeller frei im Luftstrom dreht, also nicht angetrieben wird. Für diesen Fall ergibt sich nicht nur eine "optimale" Kombination aus den Steuerparametern Geschwindigkeit *V*, Drehzahl *N* und gegebenenfalls Propellerblattwinkel  $\phi_{Prop}$ , sondern unendlich viele. Daher können mithilfe des Kriteriums *maximale Reichweite im Sinkflug* nicht *die* optimalen stationären Steuerparameter ermittelt werden.

Um mit einem Segelflugzeug größtmögliche Reichweite im Sinkflug zu erreichen, werden für den Sinkflug (ohne Windeinfluss) typischerweise Fluggeschwindigkeiten nahe  $E_{max} = 1/\epsilon_{min}$  $\int C_A$  $C_W$  $\setminus$ *max* gewählt. In Abb. [2.33](#page-75-0) ist der Punkt, bei dem die Gleitzahl *Emax* am größten ist, durch die Tangente an die Polare, die gleichzeitig durch den Punkt *C<sup>W</sup>* = *C<sup>A</sup>* = 0 geht, gegeben. Wie beschrieben beinhaltet die ursprüngliche Polare lediglich die Aerodynamik des Rumpfes, der Flügel und der Leitwerke, nicht aber den Einfluss des Propellers. Wenn der Propeller nicht blockiert ist und nicht angetrieben wird, dreht er sich im Luftstrom wie ein Windrad. Der Propeller (inkl. Motor, der nicht über einen Freilauf verfügt) erzeugt damit zusätzlichen aerodynamischen Widerstand, der die Polare des Flugzeuges ohne Propeller hin zu größeren Widerstandsbeiwerten *C<sup>W</sup>* verschiebt. Die Drehzahl des Propellers hängt im nicht angetriebenen Fall von Fluggeschwindigkeit, Propellerblattwinkel (so in der jeweiligen Modellvariante variabel) und der Luftdichte bzw. der Flughöhe ab. Würde man den Propeller im Sinkflug zusätzlich antreiben, wäre die sich ergebende Drehzahl etwas größer. Zugleich lieferte der Propeller zusätzlichen Schub, der im Stationärfall den Flugbahnwinkel abflachen würde. In diesem Fall fände der Sinkflug mit Energieeintrag statt, der Batteriestrom würde einen Wert *IBat >* 0 annehmen.

Wie in Kap. [2.1.6](#page-68-0) und [\(2.94\)](#page-70-0) beschrieben, wird in der vorliegenden Arbeit Rekuperation, also *IBat <* 0 nicht betrachtet. Soll der Sinkflug schließlich ohne Energieeintrag stattfinden, wird der Antrieb deaktiviert, womit sich ein Batteriestrom *IBat* = 0 A ergibt.

Um nun die beste Gleitzahl *Emax* und damit die optimalen Betriebsparameter im Sinkflug unter Berücksichtigung des zusätzlichen Luftwiderstands des Propellers zu erhalten, muss die zugehörige Polare gefunden werden. Der zusätzliche Widerstand bzw. der zugehörige Widerstandsbeiwert kann wie folgt abgeschätzt werden: Der Auftriebsbeiwert *C<sup>A</sup>* hängt für kleine Bahnwinkel *γ* (vgl. Gl. [\(2.134\)](#page-81-2)) im Stationärfall von der Fluggeschwindigkeit ab:

$$
C_A = f(V_{IAS}) = \frac{2 \, m_{ges} \, g}{\rho_0 \, V_{IAS}^2 \, S_{ref}} \tag{3.98}
$$

<sup>&</sup>lt;sup>70</sup> Der Ausdruck [\(3.97\)](#page-104-0) bildet für  $V = 0$  oder cos  $\gamma = 0$  eine Singularität aus. Diese Werte können jedoch ausgeschlossen werden: Die Geschwindigkeit ist per Definition im Rechengitter *VT AS* 0 <sup>m</sup>*/*s. Für kleine Bahnwinkel ergibt dessen Kosinus  $\cos \gamma \approx 1$ .

<sup>71</sup> Nach Gl. [\(2.94\)](#page-70-0) ist Rekuperation für die Betrachtungen ausgeschlossen, der Batteriestrom also immer  $I_{Bat} \geq 0$  A.

Der aerodynamische Widerstand *W* ohne Einfluss des Propellers lässt sich mit [\(2.106\)](#page-75-2) und dem zum *CA*-Wert zugehörigen *C<sup>W</sup>* -Wert aus der Polare (vgl. Abb. [2.33\)](#page-75-0) ermitteln. Dazu addiert sich der negative Schub −*Fsi* im Sinkflug, der durch den sich im Luftstrom drehenden Propeller erzeugt wird. Wenn im Sinkflug keine elektrische Leistung aufgewendet wird, sondern der Propeller nur noch durch den Luftstrom in Drehung bleibt, so kann man *IBat* = 0 annehmen. Der Widerstandsbeiwert für die Polare mit Berücksichtigung eines Propellers im Leerlauf ermittelt sich dann wie folgt:

<span id="page-105-0"></span>
$$
C_W(I_{Bat} = 0) = \frac{2(-F_{si}(I_{Bat} = 0) + W)}{\rho V_{si}^2 S_{ref}}
$$
(3.99)

Um die Polare mit Propellereinfluss zu approximieren, wird für feste Geschwindigkeiten *V* der Propellerblattwinkel (für das Verstellpropellermodell)  $φ_{rop}$  und die Drehzahl *N* solange variiert, bis der Batteriestrom zu *IBat* = 0 wird und zugleich der Zusatzwiderstand durch den Propeller *Fsi* minimal ist. Für die sich ergebenden Drehzahlen und Propellerblattwinkel lassen sich dann die Zusatzwiderstände berechnen. Mit Gl. [\(3.99\)](#page-105-0) ermitteln sich schließlich die entsprechenden *C<sup>W</sup>* -Werte und die Polare mit Zusatzwiderstand kann dargestellt werden.

Mit dem in Kap. [3.2.1](#page-91-0) beschriebenen Rechengitterverfahren lassen sich die entsprechenden Werte für das Festpropellermodell mit einer Suche im Rechengitter nach

$$
\min_{N} I_{Bat} \tag{3.100}
$$

ermitteln. Für das Verstellpropellermodell wird im Gitter zunächst nach

$$
\min_{N, \phi_{Prop}} I_{Bat} \tag{3.101}
$$

gesucht und schließlich die resultierenden Kombinationen aus *N* und φ<sub>*Prop*</sub> nochmals nach

$$
\min_{N, \phi_{Prop}} F_{si}(\min I_{Bat}) \tag{3.102}
$$

ausgewertet, um die Zusatzwiderstände bestimmen zu können. Der Batteriestrom bleibt in der vorliegenden Arbeit aufgrund von Gl. [\(2.94\)](#page-70-0) immer positiv (Rekuperation wird nicht modelliert), für die Suche der dafür möglichen Kombinationen aus *N* und φ<sub>*Prop*</sub> wird daher in den letzten Gleichungen kein Betrag (|*IBat*|) benötigt. Mit der Suche im beschriebenen Rechengitter findet man aufgrund der nicht unendlich kleinen Schrittweiten theoretisch nie die exakten Parameter für *IBat* = 0. Wie sich später in der Simulation aber zeigen wird, reicht die Genauigkeit aus, um diesen Wert sehr nahe zu erreichen.

Abb. [3.11](#page-106-0) beinhaltet neben der rein aerodynamischen Polare die Polaren, die sich unter Berücksichtigung des zusätzlichen Widerstands des Antriebs im Leerlauf nach [\(3.99\)](#page-105-0) für Festpropeller [\(FP\)](#page-17-10) und Verstellpropeller [\(VP\)](#page-17-11) ergeben. Die resultierenden Ersatzpolaren liegen erwartungsgemäß weiter rechts bei größeren *C<sup>W</sup>* -Werten, da der nicht angetriebene Propeller zusätzlichen aerodynamischen Widerstand erzeugt. Minimaler Zusatzwiderstand

<span id="page-106-0"></span>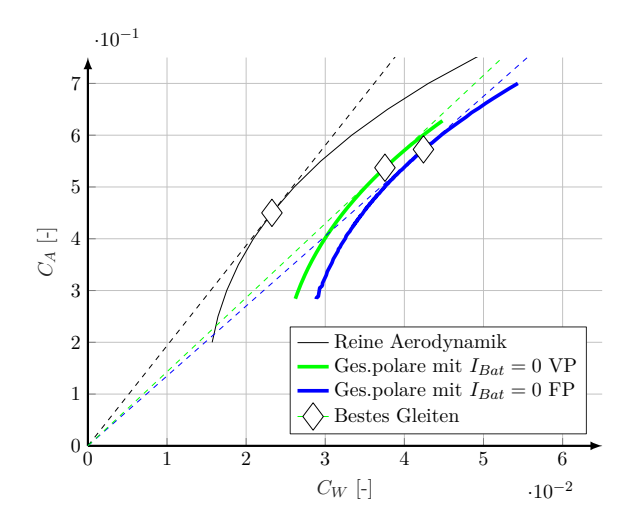

Abbildung 3.11.: Polare mit und ohne Einfluss des Antriebs für  $H_{ISA} = 0$  m.

beim Verstellpropeller ergibt sich beim maximalen Propellerblattwinkel  $\phi_{Prop,max} = 24^{\circ}$ (technische Grenze im vorliegenden Modell). Läge keine technische Grenze vor, so könnte der Zusatzwiderstand durch weitere Erhöhung des Propellerblattwinkels noch weiter verringert werden. Die Polare des Verstellpropellermodells weist einen minimal geringeren zusätzlichen Gesamtwiderstandsbeiwert *C<sup>W</sup>* auf als die des Festpropellermodells. Je nach Höhe *H* verändert sich die zugehörige Drehzahl *N*, was auch später in der Simulation der Trajektorien zu sehen ist. Die Polaren mit dem Zusatzwiderstand durch den Propeller liegen bei höheren *C<sup>W</sup>* -Werten als die reine aerodynamische Polare. Die Strategie im Kriterium für den reichweiteneffizienten Sinkflug ist dennoch für das vorgegebene Modell optimal.

<span id="page-106-1"></span>Abb. [3.11](#page-106-0) beinhaltet Markierungen  $\diamond$  auf beiden Polaren für die jeweils beste Gleitzahl  $E_{max} \approx 1/\epsilon_{min}$ . Die stationären zugehörigen Geschwindigkeiten, Gleitzahlen und Gleitwinkel sind in Tab. [3.1](#page-106-1) zusammengefasst. Über die Dauer des Sinkfluges verändert sich die zugehö-

|                         | $E_{max}$ | $\epsilon_{min}$ | $V_{IAS}$<br>m/s |
|-------------------------|-----------|------------------|------------------|
| Reine Aerodynamik       | 19,4      | 3.0              | 43,7             |
| Verstellpropellermodell | 14,3      | 4.0              | 40,0             |
| Festpropellermodell     | 13,0      | 4.4              | 38,7             |

Tabelle 3.1.: Werte für den optimalen Gleitflug aus den Polaren (Abb. [3.11\)](#page-106-0).

rige Drehzahl des Propellers und dessen zusätzlichen Widerstand. Die resultierende Polare verschiebt sich damit leicht mit sich ändernder Luftdichte (bzw. Höhe) und daher verändert sich auch die optimale Fluggeschwindigkeit im Sinkflug, wie sich später zeigen wird.

#### <span id="page-107-0"></span>**3.2.4. Stationäre Auswertung des Modells**

Die in Matlab implementierte **Modellfunktion** AC\_stat beinhaltet alle Modellunterfunktionen[72](#page-0-0) samt Logik für die Nebenbedingungen:

```
[gamma, h_dot, I_Bat] = AC_stat(TAS, N, Phi, h, Soc)
```
Sie beinhaltet alle Untermodelle des Antriebsstrangs (Propeller, Elektromotor, Motoransteuerung und Batterie) sowie das Aerodynamik-, das Flugmechanik- und das Atmosphärenmodell (vgl. Flussdiagramm in Abb. [3.12\)](#page-107-1). Die Funktion ist so aufgebaut, dass alle Modellunterfunktio-

<span id="page-107-1"></span>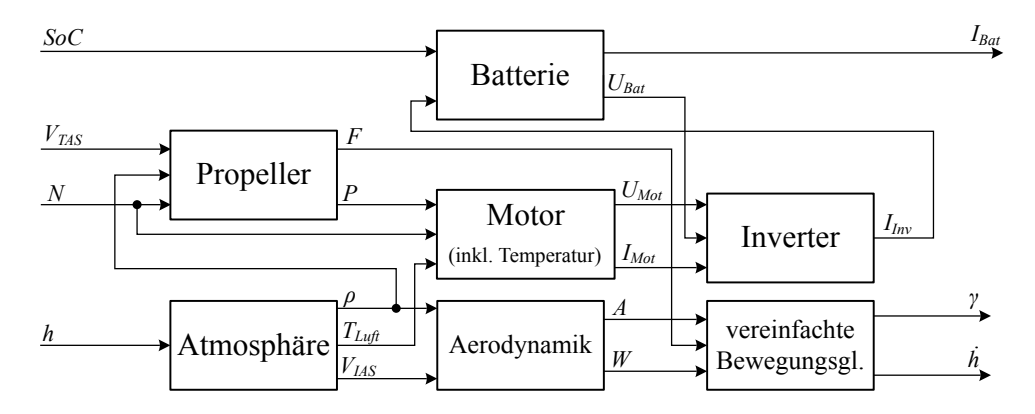

Abbildung 3.12.: Übersichtsflussdiagramm des stationären Modells.

nen mittels elementweiser Matrixoperationen ausgewertet werden können. Dies ermöglicht die Auswertung sehr vieler Stützpunkte in einer Rechenoperation. Außerdem ist in der Funktion die Logik für die Einhaltung der Nebenbedingungen

$$
18 \,\mathrm{m/s} \quad \leq \quad V_{IAS,stat} \quad \leq \quad 55 \,\mathrm{m/s} \tag{3.103}
$$

$$
0 \le C_{A,stat} \le 1,45 \tag{3.104}
$$

$$
J_{min} \leq J, stat \leq J_{max} \tag{3.105}
$$

$$
P_{Mot,stat} \quad \leq \quad 30 \,\text{kW} \tag{3.106}
$$

$$
I_{Mot,stat} \quad \leq \quad 125 \,\mathrm{A} \tag{3.107}
$$

$$
T_{Mot,stat} \quad \leq \quad 100 \,^{\circ}\mathrm{C} \tag{3.108}
$$

$$
0\,\mathrm{A} \quad \leq \quad I_{\mathit{Bat}} \qquad \leq \quad 280\,\mathrm{A} \tag{3.109}
$$

$$
0 \leq Disc_{stat} \tag{3.110}
$$

enthalten. Sobald eine Nebenbedingung verletzt, wird der gesamte Flugzustand in allen Ausgangsmatrizen mit dem Wert [NaN](#page-17-9) substituiert (vgl. Kap. [3.2.1\)](#page-91-0).

<sup>72</sup> Sämtliche mathematische Zusammenhänge, die die Modellunterfunktionen beinhalten, sind in Kap. [2](#page-34-2) beschrieben.
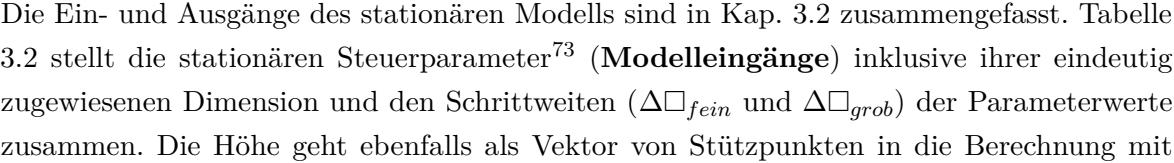

<span id="page-108-0"></span>

|   | Dim. Größe                                                                        |        | grob            |                           |      | fein            |              | Einheit                   |
|---|-----------------------------------------------------------------------------------|--------|-----------------|---------------------------|------|-----------------|--------------|---------------------------|
|   |                                                                                   |        | $\square_{min}$ | $\square_{max}$           |      | $\Box_{min}$    | $\Box_{max}$ |                           |
|   |                                                                                   | 10 500 |                 | $3000 \quad 1 \quad 1100$ |      |                 | 2200         | [RPM]                     |
| 2 | $\begin{array}{c cc}\n\phi_{Prop} & 0.25 & 13 \\ V_{TAS} & 0.5 & 18\n\end{array}$ |        |                 | 24                        | 0,05 | $\frac{21}{39}$ | 22,5         | $\lceil \circ \rceil$     |
| 3 |                                                                                   |        |                 | 55                        | 0,1  |                 |              | $\left[\text{m/s}\right]$ |
|   | $\boldsymbol{h}$                                                                  | 100    |                 | 3000                      |      |                 |              | m                         |

Tabelle 3.2.: Dimensionen und Schrittweiten der Stützpunktmatrizen der Modelleingänge.

ein. Dies ermöglicht die einfache Darstellung der Höhenabhängigkeit der Gütekriterien. Der Batterieladezustand fließt nicht als Vektor von vielen Stützpunkten, sondern als einzelner nicht variabler Parameter in die Berechnung ein. Tab. [3.2](#page-108-0) unterscheidet zwei verschiedene Schrittweiten der einzelnen Stützpunktvektoren<sup>[74](#page-0-0)</sup>, "fein" und "grob". Die Tabelle enthält die Unter- und Obergrenzen des feinen Gitters für die später dargestellte Simulation (vgl. Kap. [5.1.3](#page-142-0) bzw. [5.2.3\)](#page-172-0). Zur Erzeugung einzelner Diagramme wurden der besseren Darstellung halber die Unter- und Obergrenzen des feinen Gitters angepasst. Immer ist dabei jedoch die Auflösung rund um die Optima der Graphen feiner als im weiteren Umfeld der Optima (vgl. Kap. [3.2.2\)](#page-96-0).

Zur weiteren **Auswertung** werden die **Gütekriterien** aus den Modellausgängen und Modelleingängen der Modellfunktion durch entsprechende Kombination abgeleitet (vgl. Kap. [3.2.3\)](#page-99-0). Die so gewonnenen Ergebnismatrizen der Gütekriterien lassen sich mit der in Kap. [3.2.1](#page-91-0) beschriebenen Methode auswerten und darstellen. Ausgewertet wird durch die Methode stets die dritte Dimension der Ergebnismatrizen (*VT AS* nach Tab. [3.2\)](#page-108-0). Da die Gütekriterien jedoch nicht nur nach einer der Dimensionen maximiert und ausgewertet werden sollen, werden die Ergebnismatrizen für die Auswertung der verbleibenden Steuergrößen (und damit Dimensionen) mit Hilfe der Matlab-Funktion permute entsprechend permutiert. Für Gütekriterien, die den Horizontalflug betreffen, werden zunächst die Indizes in der Ergebnismatrix *γ* gesucht, für die gilt:

<span id="page-108-1"></span>
$$
\min |\gamma| \tag{3.111}
$$

Mithilfe der entsprechenden Indizes können neue zu analysierende Matrizen der entsprechenden Gütekriterien aufgebaut werden. Durch Alternativen wie beispielsweise Interpolation innerhalb der Gitterpunkte oder iterative Verfahren lassen sich genauere Ergebnisse für die optimalen Steuerparameter erzielen als durch die einfache Suche nach min |*γ*| in den Ergebnismatrizen der Stationärauswertung. Um jedoch mit einer garantierbaren maximalen Berechnungszeit

Das Symbol "" wird hier als Platzhalter für die stationären Steuerparameter *N*, *φ*<sub>*Prop*</sub> und *V<sub>TAS</sub>* sowie für die Höhe *h* verwendet (vgl. [Nomenklatur\)](#page-12-0).

 $^{74}\,$  Die Wahl der Auflösung wird im folgenden Kapitel [4](#page-110-0) genauer beschrieben.

(Worst-Case Execution Time [\(WCET\)](#page-17-0)) ein ausreichend genaues Ergebnis zu erzielen, darf an keiner Stelle der Berechnung ein iterativer Prozess stattfinden. Dieses Vorgehen ist zwar mathematisch gesehen weniger elegant, ist aber dafür robuster und damit in der Anwendung zuverlässiger einsetzbar.

Um die Methode der Auswertung zu überprüfen, wurden die Ergebnisse für den reichweitenoptimalen Horizontalflug mit einem iterativen Trimm-Algorithmus verifiziert. Zum Einsatz kam hierfür der Matlab-interne Optimieralgorithmus fmincon (vgl. [\[212\]](#page-250-0)), mit welchem für das vorliegende Modell die Kostenfunktion  $J = \frac{V_{IAS}}{I_{B}}$ *IBat* mit der Nebengleichheitsbedingung *γ* = 0 ◦ maximiert wurde. Zu optimierende Variablen waren dabei **u** *<sup>T</sup>* = [ *VT AS N φP rop*]. Die Ergebnisse konnten im Rahmen der Genauigkeit der Numerik bestätigt werden.

# <span id="page-110-0"></span>**4. Neuartiges Flugführungskonzept**

In diesem Kapitel wird auf das neuartige Flugführungskonzept eingegangen. Es enthält Grundüberlegungen zur Algorithmik und zur Darstellung des vorgestellten Konzeptes. Die Ergebnisse der Stationärauswertung werden dem Piloten mithilfe kleiner Indikatoren im Cockpitdisplay angezeigt.

**Neuartiges Konzept zur energieoptimalen Flugführung eines batterie-elektrisch betriebenen Flugzeuges**

Algorithmik der Stationärauswertung und Layout der Display-Indikatoren (inkl. Toleranzbereichen; siehe auch Eigenveröffentlichung [\[68\]](#page-32-0))

## <span id="page-110-1"></span>**4.1. Algorithmik**

Ein Algorithmus ermittelt die Daten für die zusätzlichen Anzeigen im Display. Dieser umfasst grob die Auswertung des Modells mit den aktuellen Daten und die Analyse anhand der Gütekriterien. Abb. [4.1](#page-111-0) zeigt einen möglichen Ablauf des Algorithmus, der zyklisch (z.B. alle 5 s) gestartet wird und Daten für die Darstellung im Cockpitdisplay ermittelt. Je nach gewünschter Flugphase (typischerweise Steig-, Horizontal- und Sinkflugsegmente) werden die auszuwertenden Gütekriterien gewählt. Für einen reichweiteneffizienten Flug wird für den Steigflug das Kriterium *maximale Reichweite mit Vertikalprofil* [\(3.84\)](#page-101-0) zur Auswertung herangezogen und für den Horizontalflug das Kriterium *maximale Reichweite im Horizontalflug* [\(3.75\)](#page-100-0). Für den Sinkflug ohne Energieeintrag werden die stationären Steuerparameter mithilfe der Auswertung der Ersatzpolare (vgl. Abb. [3.11\)](#page-106-0) ermittelt. Die Auswertung des Modells geschieht mi den aktuellen Zuständen und Parametern

- Batterieladezustand, • Motortemperatur,
- Flughöhe bzw. Luftdichte, • Flugzeugmasse<sup>[76](#page-0-0)</sup>,
- Lufttemperatur,
- gemittelter Wind<sup>[77](#page-0-0)</sup>

im Stützpunktgitter der stationären Steuerparameter. Die anschließende Datenanalyse mithilfe des gewählten Gütekriteriums bringt schließlich die Werte für die Konfiguration des Displays. Das gewünschte Kriterium kann vom Piloten beispielsweise mit einem geeigneten Eingabegerät im Cockpit vorgewählt werden. Die Zustände und Parameter, die in die stationäre Auswertung

<sup>&</sup>lt;sup>75</sup> .Clean" bedeutet im Ablaufdiagramm "in Reiseflugkonfiguration" (Landeklappen und Fahrwerk eingefahren). <sup>76</sup> Die Flugzeugmasse ist anders als bei konventionell betriebenen Flugzeugen während des Fluges konstant und kann beispielsweise mittels der Einfederung der Fahrwerke am Boden vor dem Flug sehr genau ermittelt werden.

<sup>77</sup> Der Wind wird für die vorliegenden Betrachtungen vernachlässigt (vgl. Kap. [2.4\)](#page-75-0). Er ist jedoch für die Ermittlung der Flugleistung von großer Bedeutung und wird daher hier mit aufgelistet.

<span id="page-111-0"></span>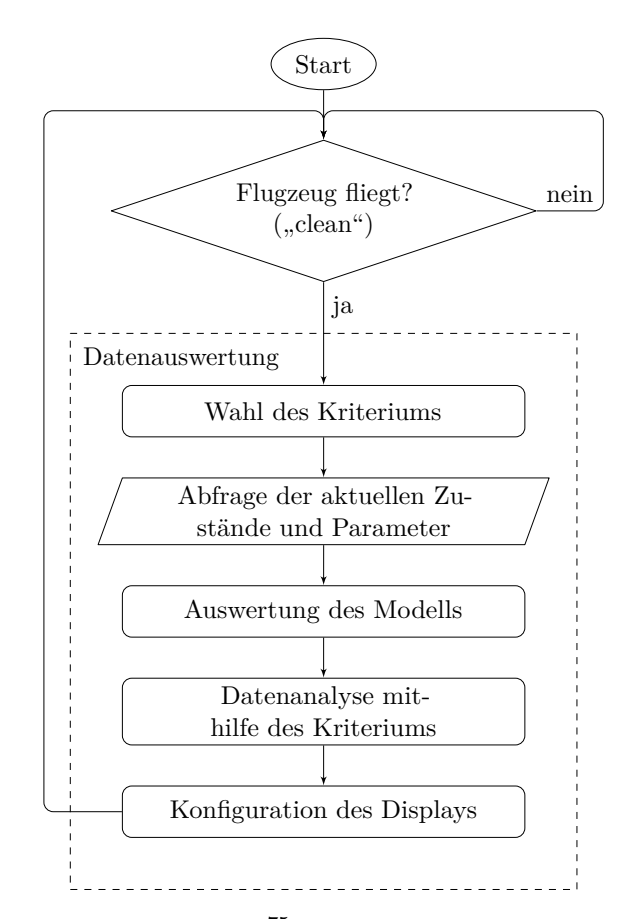

Abbildung  $4.1$ .: Programmablauf<sup>[75](#page-0-0)</sup>für die Erweiterung des Cockpitdisplays.

eingehen, verändern sich nur langsam für ein Flugzeug der vorgestellten Größenordnung (vgl. Betrachtungen in Kap. [5.2.3\)](#page-172-0). Daher erfordert der Algorithmus keine große Wiederholrate (Äußere Schleife in Abb. [4.1\)](#page-111-0).

Aus dem Konzept der Stationärauswertung ergeben sich Anforderungen für eine Hardware, auf der ein solcher Algorithmus implementiert sein kann. Je nach Auflösung des Stützpunktgitters (vgl. Kap. [3.2.2](#page-96-0) und [3.2.4\)](#page-107-0) wird ein System mit großem Speicher benötigt. Außerdem sollte das System elementweise Rechenoperationen (vgl. Kap. [3.2.4\)](#page-107-0) unterstützen. Je nach Systemleistung kann der Algorithmus beispielsweise in einem Flight Mangagment System [\(FMS\)](#page-17-1) (so vorhanden) oder auf einem zusätzlichen Rechner implementiert sein.

## <span id="page-111-1"></span>**4.2. Darstellung**

Anhand eines zweidimensionalen Beispiels wird der Zusammenhang der Auswertung und der Display-Erweiterungen veranschaulicht. Abb. [4.2](#page-112-0) zeigt ein Kriterium (im vorliegenden Beispiel das Kriterium *steilstes Steigen*) in Abhängigkeit von der Drehzahl *N* und der Fluggeschwindigkeit *VIAS*. Dieses weist im Definitionsbereich ein Maximum auf (gelber Bereich). Nach Anwendung der Methodik aus Kap. [3.2.1](#page-91-0) ergibt sich die Abhängigkeit des Kriteriums von der Drehzahl *N* und der Fluggeschwindigkeit *VIAS* (vgl. Abb. [4.3\)](#page-112-1). Markiert wurden jeweils das

<span id="page-112-0"></span>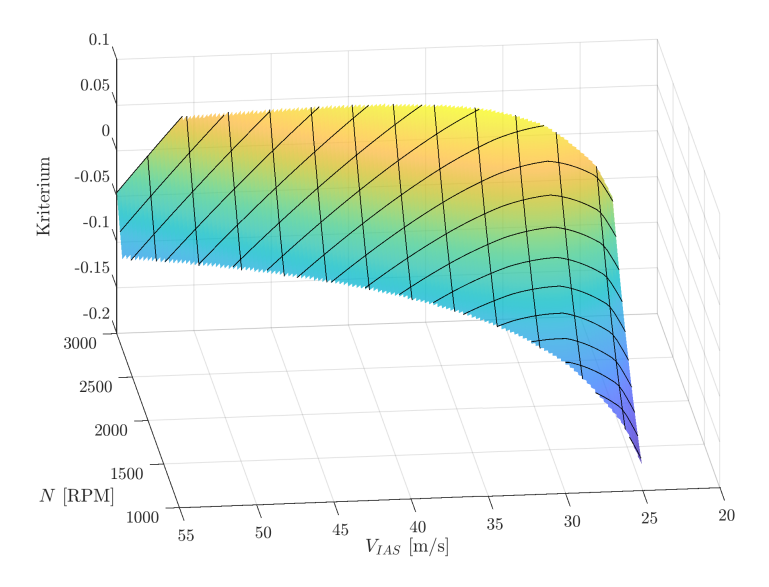

Abbildung 4.2.: Beispiel eines Gütekriteriums in Abhängigkeit von Parameter 1 und Parameter 2.

absolute Maximum  $\langle \diamond \rangle$  und die Toleranzbereiche um dieses herum mit 2,5 % Abweichung  $(\triangle)$ vom Maximum[78](#page-0-0). Sowohl das Maximum, als auch die beschriebenen Toleranzbereiche sollen mithilfe einer kleinen Erweiterung im Cockpitdisplay abgebildet werden.

<span id="page-112-1"></span>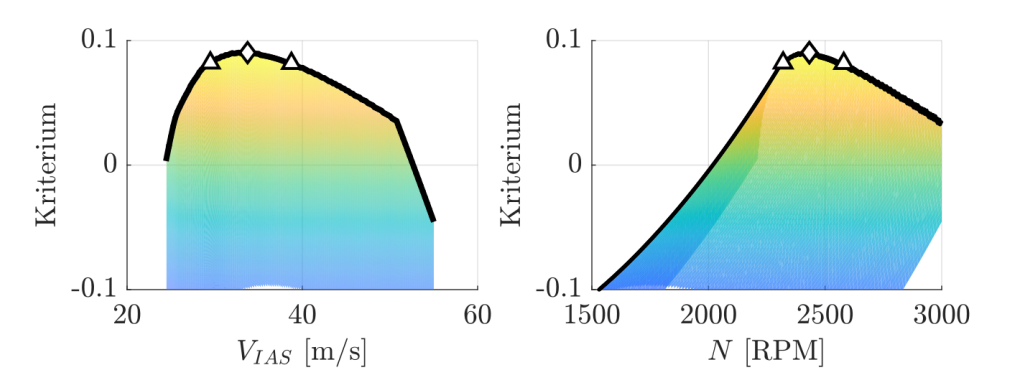

Abbildung 4.3.: Das Gütekriterium in Abhängigkeit von Parameter 1 und Parameter 2.

In modernen Cockpits (auch kleinerer Flugzeuge) werden die typischen Parameter und Zustände zur Flugsteuerung primär auf Multifunktions-Displays angezeigt. Mit der geeigneten Software können die Anzeigen beliebig konfiguriert und zusätzliche Parameter angezeigt werden. Das vorgestellte Cockpitdisplay ist beispielhaft im analogen Uhren-Layout ausgeführt, die zusätzlichen Parameter können aber in ähnlicher Form genauso in modernen Glascockpit-Layouts (Electronic Flight Instrument System [\(EFIS\)](#page-17-2)) oder einem Headup-Display dargestellt werden.

<sup>78</sup> Das Vorgehen bei der Maximierung und Darstellung ist vergleichbar mit der Darstellung eines Berges von der Seite. Betrachtet man dessen Gipfel exakt aus Norden bzw. Osten, so entfallen jeweils die Abhängigkeiten der Koordinaten in Ost- bzw. Nordrichtung. Die schwarze Linie stellt eine Art Maximums-Kontur-Funktion dar.

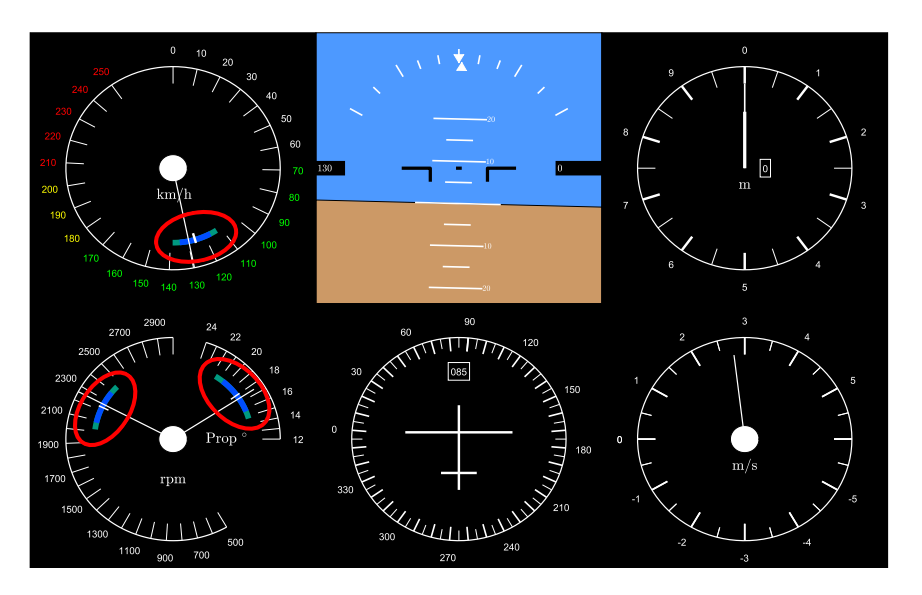

<span id="page-113-0"></span>Abb. [4.4](#page-113-0) enthält alle wichtigen Zustände und Parameter im typischen "Basic-T"-Format.

Abbildung 4.4.: Beispiel für ein Cockpitdisplay, in MATLAB adaptiert nach [\[213\]](#page-250-1).

Zugunsten einer Anzeige zur Antriebssteuerung (Drehzahl und später Propellerblattwinkel) wurde auf einen Wendezeiger (links unten) verzichtet. Das Cockpitdisplay enthält zusätzliche Markierungen in Fahrt- und Drehzahlmesser (rot umrandet). Die Maxima ( $\diamond$  in Abb. [4.3\)](#page-112-1) sind als weißer Strich dargestellt. Der blaue Balken markiert den Toleranzbereich, in dem das Kriterium ≤ 2*,*5 % als das absolute Maximum ist. Zusätzlich enthält es noch einen grünen Balken für eine Abweichung von  $\leq 5\%$ . Für den aktuellen Flugzustand (Flughöhe etc.) zeigt sie das absolute Maximum des Kriteriums aus Sicht des jeweiligen stationären Steuerparameters. Die Markierungen können je nach Wahl des Gütekriteriums und den vorherrschenden Zuständen und Parametern beliebig nachgeführt bzw. konfiguriert werden. Die Anzeigenerweiterung erzeugt bis auf die Auswahl der auszuwertenden Gütekriterien keinen zusätzlichen "Workload" für den Piloten. In analoger Form ist sie vergleichbar mit dem McReady-Ring in Segelflugzeugen (vgl. Kap. [1.1.3\)](#page-25-0).

Für die in Tab. [3.2](#page-108-0) beschriebenen groben Schrittweiten der Stützpunkte ∆*grob* wurde die Größenordnung entsprechend der Auflösung der Cockpitanzeigen gewählt<sup>[79](#page-0-0)</sup>. Abb. [4.4](#page-113-0) zeigt ein Beispiel eines Displays im analogen "Uhren"-Layout. Die Genauigkeit, mit der die drei Anzeigen Fluggeschwindigkeit, Drehzahl und Blattwinkel abgelesen werden können, werden folgendermaßen eingeschätzt:

<span id="page-113-1"></span>
$$
\Delta V \approx 1 \text{ km/h} \approx 0.25 \text{ m/s}
$$
  
\n
$$
\Delta n \approx 10 \text{ RPM}
$$
 (4.1)  
\n
$$
\Delta \phi_{Prop} \approx 0.25^{\circ}
$$

 $\overline{79}$  Das Symbol  $\Box$  wird als Platzhalter verwendet (vgl. [Nomenklatur\)](#page-12-0).

Zur besseren Darstellung in den Diagrammen wird in den Bereichen um die jeweiligen Maxima der Gütekriterien auf die feine Schrittweite ∆*fein* gewechselt.

Tab. [4.1](#page-114-0) fasst die im vorliegenden Beispiel (Abb. [4.4\)](#page-113-0) dargestellten Breiten der blauen Bereichsanzeigen (für die Abweichung um maximal 2*,*5 % vom Optimum) sowie die gesamten Wertebereiche der Anzeigen, die Ablesegenauigkeit nach [\(4.1\)](#page-113-1) und die Auflösung des feinen Rechengitters zusammen. Es ist zu sehen, dass die Genauigkeit des feinen Rechengitters um

<span id="page-114-0"></span>

|               |                               |      |      | $\Delta \Box_{fein}$ Ablesegen. 2,5%-Bereich $\Box_{max} - \Box_{min}$ |      |
|---------------|-------------------------------|------|------|------------------------------------------------------------------------|------|
| $V_{IAS}$     | $\lceil \mathrm{km/h} \rceil$ |      |      | 18,1                                                                   | 250  |
| $N_{-}$       | [RPM]                         |      | 10   | 305                                                                    | 2500 |
| $\phi_{Prop}$ |                               | 0,05 | 0.25 | 4.7                                                                    | 19   |

Tabelle 4.1.: Schrittweitengrößen nach Tab. [3.2,](#page-108-0) Ablesegenauigkeit nach [\(4.1\)](#page-113-1) und in Abb. [4.4](#page-113-0) dargestellten Bereichsbreiten des blauen Bereichs.

in etwa den Faktor 5 − 10 über der Ablesegenauigkeit liegt. Bezogen auf die kleineren, blauen Toleranzbereichsbreiten ergeben sich damit für die feine Schrittweite des Rechengitters im "worst case" eine relative Auflösung für den Propellerblattwinkel von ca. 1 %. Daher wird die Auflösung des feinen Rechengitters für die Darstellung der Toleranzbereichsanzeigen als ausreichend fein angenommen.

## **5. Ergebnisse komplexes Modell**

Das folgende Kapitel fasst die **Ergebnisse** der **Auswertung** des Modelles zusammen. Dabei werden die Ergebnisse jeweils für die Modellvarianten mit Festpropeller und Verstellpropeller erläutert. Alle Aussagen gelten nur für das in Kap. [2](#page-34-0) beschriebene Modell. Für alle Betrachtungen wird Windstille  $V_{Wind} = 0$ <sup>m</sup>/s angenommen. Damit ist die kinematische Geschwindigkeit gleich der *[TAS](#page-17-3)* und der aerodynamischen Geschwindigkeit:

$$
V_k = V_a = V_{TAS} \tag{5.1}
$$

## **5.1. Modell mit Festpropeller**

Zuerst wird näher auf die Modellvariante mit festem Propellerblattwinkel *φ* eingegangen. Dabei werden zuerst die Ergebnisse der Stationärauswertung des Modells dargestellt, im Anschluss daran die Ergebnisse der Trajektorienoptimierung und abschließend die Trajektorien aus der Simulation mithilfe des neuartigen Flugführungskonzeptes.

## <span id="page-115-1"></span>**5.1.1. Stationäre Flugleistungen**

Zunächst werden die stationären Flugleistungen des vorliegenden Modells beschrieben. Die erzielbaren Flugleistungen im Steigflug stellen in der vorliegenden Arbeit ein Maß für die Leistung der Kombination aus Flugzeug und Antrieb dar. Es wird angenommen, dass die maximale Steigleistung nur vergleichsweise kurzzeitig abgerufen wird (z.B. direkt nach dem Abheben). Beschränkungen durch die Motortemperatur *TM ot,max* werden daher bei der Betrachtung der Steigflugleistung nicht berücksichtigt.

## **Steigflug**

Ein Steigflug lässt sich nach den Kriterien *steilstes Steigen* (Betrachtung der Schubkraft) und *schnellstes Steigen* (Betrachtung der Schubleistung) unterscheiden.

Abb. [5.1a](#page-116-0) stellt die Verläufe vom aerodynamischem Widerstand *W*(*VIAS*) und maximalem Schub  $F(V_{IAS})$  bzw. Kraftüberschuss über Geschwindigkeit  $V_{IAS}$  in einer Höhe von  $h_{ISA} = 0$  m dar. Die Schubkurve verhält sich unterhalb von ca. 51 m*/*s vergleichbar mit der Näherungsformel aus der Literatur [\[44\]](#page-242-0):

<span id="page-115-0"></span>
$$
\frac{F}{F_{ref}} = \left(\frac{V}{V_{ref}}\right)^{n_V} \left(\frac{\rho}{\rho_{ref}}\right)^{n_\rho}
$$
\n(5.2)

[\[195\]](#page-249-0) gibt für Propellerantriebe einen typischen Wert von  $n_V = -1$  an. Mit Gl. [\(5.2\)](#page-115-0) lässt sich

<span id="page-116-0"></span>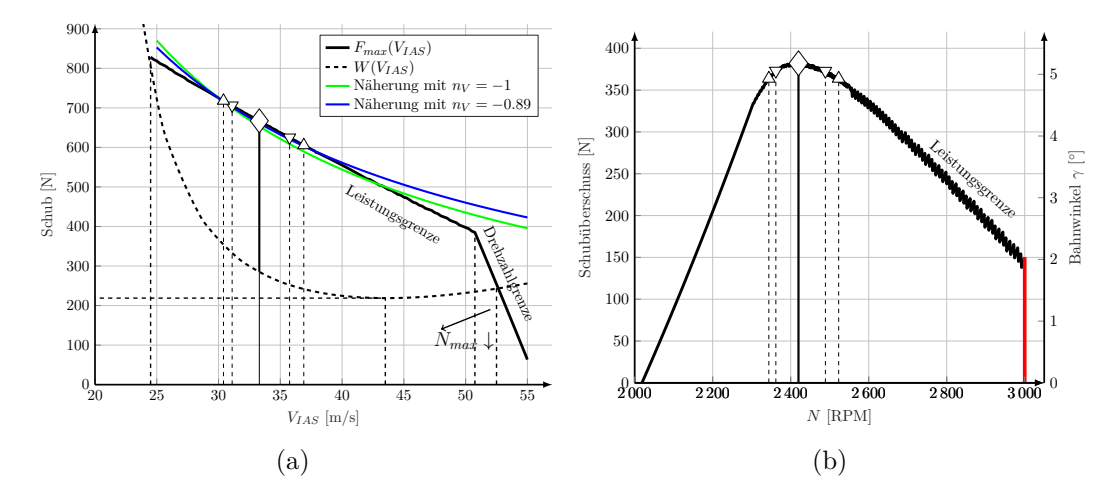

Abbildung 5.1.: Schub bzw. Schubüberschuss über Geschwindigkeit *VIAS* und Drehzahl *N* in der Höhe  $h_{ISA} = 0$  m.

für eine Dichte *ρ* = *ρref* und einigen aus der Schubkurve [5.1a](#page-116-0) entnommenen Werten

<span id="page-116-1"></span>
$$
n_V = \frac{\ln \frac{F}{F_{ref}}}{\ln \frac{V}{V_{ref}}} \approx -0.89\tag{5.3}
$$

angeben. Dieses *n<sup>V</sup>* liegt relativ nahe am in [\[195\]](#page-249-0) angegebenen Wert von *n<sup>V</sup>* = −1 für typische Luftschraubenantriebe. Zwischen dem Schub und der Fluggeschwindigkeit gilt nahezu indirekte Proportionalität. Abb. [5.1a](#page-116-0) enthält zum Vergleich zusätzlich die beiden Verläufe des Schubs über der Geschwindigkeit für  $n_V = −1$  und  $n_V = −0.89$ , jeweils für einen Referenzschub von *Fref* = 725 N bei einer Geschwindigkeit von *VIAS* = 30 <sup>m</sup>*/*s. Die klassische Näherung stimmt vor allem in den an das Maximum des Schubüberschusses angrenzenden Bereichen nicht gut mit den Schubwerten des komplexen Modells überein, es wird daher mit den realen Schubwerten weiter gerechnet.

Bei Geschwindigkeiten unterhalb von 51 m*/*s befindet sich der Elektromotor an seiner Leistungsgrenze (vgl. Abb. [2.15\)](#page-53-0). Oberhalb von 51 m*/*s fällt der maximale Schub mit wachsender Geschwindigkeit steiler ab, die maximal erlaubte Drehzahl  $N_{max} = 3000 \text{ RPM}^{80}$  $N_{max} = 3000 \text{ RPM}^{80}$  $N_{max} = 3000 \text{ RPM}^{80}$  ist erreicht. Der Motor hätte an dieser Stelle noch Leistungsreserven, das Gesamtsystem befindet sich jedoch durch seine Maximaldrehzahl begrenzt. Je kleiner *Nmax* ist, umso weiter links (bei niedrigeren Geschwindigkeiten) liegt der Knick im Diagramm. Der Schnittpunkt von Schubkurve und Widerstandskurve definiert die maximale im Horizontalflug stationär erfliegbare Geschwindigkeit von  $V_{IAS,max}(\gamma = 0^{\circ}) = 52.5 \,\mathrm{m/s}.$ 

Der maximale Schubüberschuss  $(F - W)_{max}$  ist mit  $\diamond$  markiert. Bei diesem Punkt ist das Kriterium *steilstes Steigen* des Flugzeugs maximal. An ihn grenzen die Markierungen<sup>[81](#page-0-0)</sup>  $\triangledown$ 

<sup>80</sup> Diese kann gleichermaßen die maximale Drehzahl von Propeller, Motor oder die maximal erzeugbare Drehfrequenz des Wechselrichters sein. Die niedrigste Maximaldrehzahl im System bestimmt die maximale Drehzahl für das Gesamtsystem.

 $^{81}$  Die äußeren beiden Bereichsgrenzen sind mit  $\triangle$  (Dreieck, Spitze nach oben), die inneren Grenzen mit  $\triangledown$ (Dreieck, Spitze nach unten) markiert.

bzw.  $\triangle$  mit einer Abweichung von

$$
1 - \frac{(F(V_{IAS}) - W(V_{IAS}))}{(F - W)_{max}} = 2.5\% \text{ bzw. } 5\%
$$
\n(5.4)

an. Aus Abb. [5.1a](#page-116-0) leitet sich die Geschwindigkeit des geringsten aerodynamischen Widerstands ab:

<span id="page-117-1"></span>
$$
V_{IAS}(W_{min}) = 43.5 \,\mathrm{m/s} \tag{5.5}
$$

Abb. [5.1b](#page-116-0) stellt den Schubüberschuss (*F* − *W*)*max*(*N*) über der Propellerdrehzahl *N* dar. Mit steigender Drehzahl wächst zunächst der Kraftüberschuss *F* − *W* an. Bei höheren Fluggeschwindigkeiten verlagert sich der Betriebspunkt mit maximalem Steigwinkel *γ* in der Leistungsgrenze hin zu höheren Drehzahlen bis hin zur Drehzahlgrenze (vgl. Abb. [5.1b](#page-116-0) und [\[39\]](#page-32-1)).

Zudem nimmt bei Geschwindigkeiten *VIAS > V*(*Wmin*) der aerodynamische Widerstand wieder zu. Daher sinkt der erreichbare Kraftüberschuss entlang der Leistungsgrenze bei größeren Drehzahlen wieder ab. Wie auch in Abb. [5.1a](#page-116-0) sind das Maximum als  $\diamond$  und die Abweichungen um 2,5 % und 5 % mit ⊽ bzw.  $\triangle$  markiert. Gut zu erkennen ist der Unterschied zwischen der feinen und der groben Schrittweite ∆*fein* und ∆*grob*. Bei Drehzahlen von ca. *N >* 2550 RPM bewirkt die grobe Rasterung des Rechengitters einen etwas unstetigeren Verlauf als für *N <* 2550 RPM. Je feiner das Gitter auflöst, umso kleiner werden die Sprünge in der sich ergebenden Kurve (vgl. Kap. [3.2.2\)](#page-96-0).

<span id="page-117-0"></span>Der steilste Steigwinkel *γmax* stellt sich im stationären Fall in der Höhe *hISA* = 0 m bei einer Fluggeschwindigkeit von  $V_{IAS} = 33.3 \text{ m/s}$  und einer Drehzahl von 2420 RPM ein. Für  $h_{ISA} =$ 0 m fasst Tabelle [5.1](#page-117-0) die stationären Steuergrößen für das Kriterium *steilstes Steigen* (samt Steigwinkelwerten) inklusive den Toleranzbereichen von 2,5 und 5 % ( $\triangledown$  und  $\triangle$ ) zusammen:

|   |                | $V_{IAS}$<br>$\left[\mathrm{m/s}\right]$ | N<br>[RPM] | $\gamma$<br>[°] |
|---|----------------|------------------------------------------|------------|-----------------|
| Λ | $5\,\%$        | 30,4                                     | 2344       | 4,9             |
| ▽ | $2,5\,\%$      | 31,1                                     | 2362       | 5,0             |
| ♦ | $\gamma_{max}$ | 33,3                                     | 2420       | 5,2             |
| ▽ | $2,5\,\%$      | 35,75                                    | 2489       | 5,0             |
| Λ | $5\,\%$        | 36,9                                     | 2523       | 4,9             |

Tabelle 5.1.: Zusammenfassung der stationären Steuerparameter<sup>[82](#page-0-0)</sup>für das Kriterium *steilstes Steigen* in  $h_{ISA} = 0$  m.

Die Spanne zwischen oberer und unterer Abweichung um 5 % liegt für die Geschwindigkeit *VIAS* bei 6*,*5 <sup>m</sup>*/*<sup>s</sup> und für die Drehzahl *N* bei 179 RPM.

Abb. [5.2](#page-118-0) zeigt den Betriebspunkt für *γmax* in der Höhe *hISA* = 0 m im Motorkennfeld. Der

<sup>&</sup>lt;sup>82</sup> Für die Toleranzbereiche  $\triangle$  und  $\nabla$  werden jeweils obere und untere Werte angegeben.

<span id="page-118-0"></span>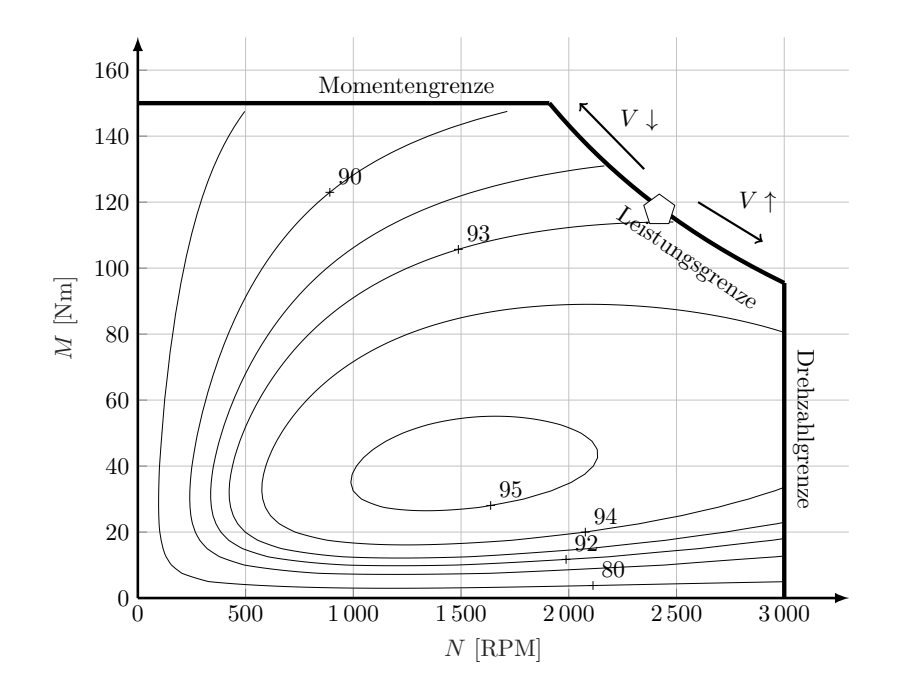

Abbildung 5.2.: Motorkennfeld mit den Wirkungsgraden in [%] mit Markierung  $\Diamond$  des aktuellen Betriebspunktes für *γmax* für *hISA* = 0 m

Betriebszustand befindet sich für das Gütekriterium *steilstes Steigen* an der Leistungsgrenze des Motors. Vergrößert man die Fluggeschwindigkeit, so wandert der Betriebspunkt entlang der Leistungsgrenze in Richtung Drehzahlgrenze. Verringert man die Fluggeschwindigkeit, wandert er in Richtung Momentengrenze. Entlang der Leistungsgrenze besteht ein fester stationärer Zusammenhang zwischen Fluggeschwindigkeit und Drehzahl.

Abb. [5.3](#page-118-1) stellt die Verläufe von Kraft bzw. Kraftüberschuss über der Geschwindigkeit *VIAS* und der Drehzahl *N* in einer Höhe von *hISA* = 3000 m dar. Der maximale Schub *Fmax*(*VIAS*)

<span id="page-118-1"></span>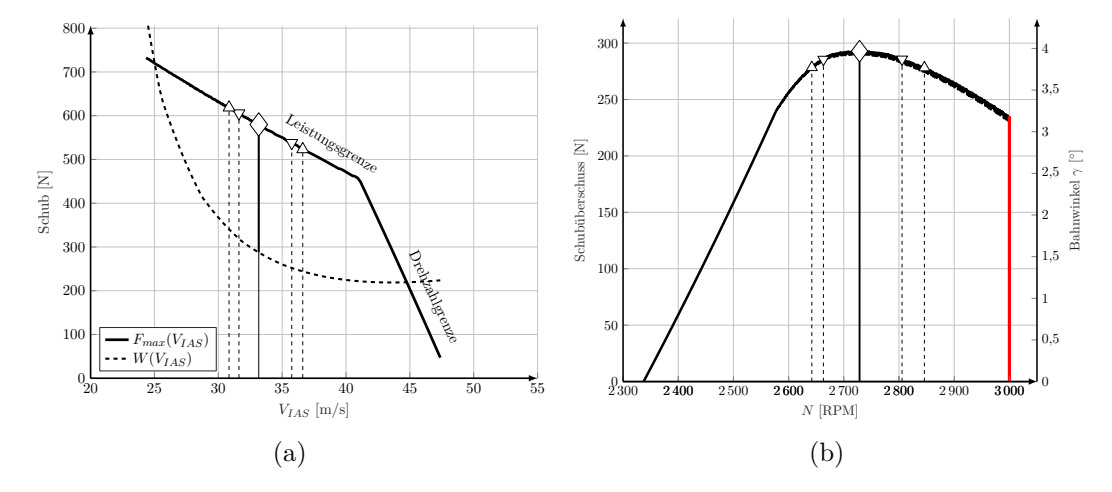

Abbildung 5.3.: Schub bzw. Schubüberschuss über Geschwindigkeit *VIAS* und Drehzahl *N* in der Höhe  $h_{ISA} = 3000 \,\mathrm{m}$ 

liegt um etwa 100 N niedriger im Vergleich zu Abb. [5.1.](#page-116-0) Der Schubüberschuss sinkt und damit auch der zu erwartende Steigwinkel  $\gamma_{max}$  in  $h_{ISA} = 3000$  m.

Mit dem Wert aus Gl. [\(5.3\)](#page-116-1) von  $n_V \approx -0.89$  und Vergleichswerten für die Höhen  $h_{ISA} = 0$  m und  $h_{ISA} = 3000 \,\mathrm{m}$  lässt sich die Abhängigkeit des Schubs von der Luftdichte  $\rho$  ermitteln:

<span id="page-119-1"></span>
$$
n_{\rho} = \frac{\ln\left(\frac{F}{F_{ref}} \cdot \left(\frac{V}{V_{ref}}\right)^{-n_V}\right)}{\ln\left(\frac{\rho}{\rho_{ref}}\right)}
$$
(5.6)

<span id="page-119-0"></span>Die Referenzschubkraft wird hierfür mit *Fref* = 659*,*6 N bei einer Geschwindigkeit von *VT AS* = 33*,*75 <sup>m</sup>*/*<sup>s</sup> in der Höhe *hISA* = 0 m angenommen. Tab. [5.2](#page-119-0) fasst diesen Punkt und drei weitere Testpunkte in den Höhen *h* = (1000*,* 2000*,* 3000 m) zusammen. Für die Testpunkte wurden

| $h =$<br>$\lceil m \rceil$ | $F_{max}$<br>[N] | $V_{IAS}$<br>$\left[\mathrm{m/s}\right]$ | $V_{TAS}$<br>$\left[\mathrm{m/s}\right]$ | $n_{\rho}$<br>[m/s] |
|----------------------------|------------------|------------------------------------------|------------------------------------------|---------------------|
| $\theta$                   | 659,6            | 33,75                                    | 33,75                                    |                     |
| 1000                       | 640,4            | 33,10                                    | 34,75                                    | 0,0377              |
| 2000                       | 618,8            | 32,86                                    | 36,25                                    | 0,001               |
| 3000                       | 603,4            | 32,85                                    | 38,13                                    | $-0,066$            |

Tabelle 5.2.: Testpunkte zur Ermittlung von *nρ*.

mittels Gleichung [\(5.6\)](#page-119-1) und einem Schubexponenten von  $n_V = -0.89$  nach [\(5.3\)](#page-116-1) jeweils die Werte für  $n_\rho$  ermittelt. Diese liegen allesamt nahe an "0" (im Mittel −0,0089) und bestätigen die Unabhängigkeit des elektrischen Antriebs von der Luftdichte.

Der Knick im Schubverlauf über der Geschwindigkeit aufgrund der Drehzahlgrenze rutscht mit steigender Höhe hin zu kleineren Geschwindigkeiten *VIAS*. Dies begründet sich mit der abnehmenden Dichte und den Gleichungen [\(2.3\)](#page-36-0) und [\(2.4\)](#page-36-1). Das vom Propeller aufgenommene Moment ist in der Höhe durch die geringere Dichte kleiner. Der Propeller dreht bei gleicher Leistung folglich schneller, die Drehzahlgrenze ist schon bei geringeren Geschwindigkeiten erreicht. Ebenso verschiebt sich der Schnittpunkt aus Schub und aerodynamischem Widerstand hin zu kleineren Geschwindigkeiten (*VIAS,max,hor*(*hISA* = 3000 m) = 44*,*8 <sup>m</sup>*/*s). Die Geschwindigkeit des geringsten Widerstands *VIAS,Wmin* = 43*,*5 <sup>m</sup>*/*<sup>s</sup> liegt damit noch etwas unter der Maximalgeschwindigkeit, die im stationären Horizontalflug erreicht werden.

Abb. [5.4](#page-120-0) zeigt die Verläufe des maximal fliegbaren Steigwinkels *γmax*(*h*) und die zugehörigen stationären Steuerparametern *VIAS,X*(*h*) und *NX*(*h*) in Abhängigkeit von der Höhe *h*. *γmax* nimmt mit der Höhe ab, die Fluggeschwindigkeit *VIAS,X*(*h*) bleibt über der Höhe aufgetragen nahezu konstant, während die Drehzahl *NX*(*h*) mit der Höhe zunimmt. Mit zunehmender Höhe nimmt die Luftdichte *ρ* ab und damit mit Gl. [\(2.4\)](#page-36-1) auch das Widerstandsmoment des Propellers. Bei gleichbleibender (Maximal-)Leistung des Motors erhöht sich damit die Drehzahl mit zunehmender Höhe. Mit in die Diagramme integriert sind die oben erwähnten Bereiche mit 2*,*5 bzw. 5 % Abweichung vom Maximum. Deren Linien verlaufen qualitativ parallel zum jeweiligen stationären Steuerparameter. Die leicht schwankenden Verläufe sind wiederum auf die Abstände der Stützpunkte im Berechnungsgitter zurückzuführen. Der maximale Steigwinkel *γmax*(*hISA* = 0 m) korreliert gut mit der Auslegung der Antriebsleistung aus Kap. [2.1.4.](#page-61-0)

<span id="page-120-0"></span>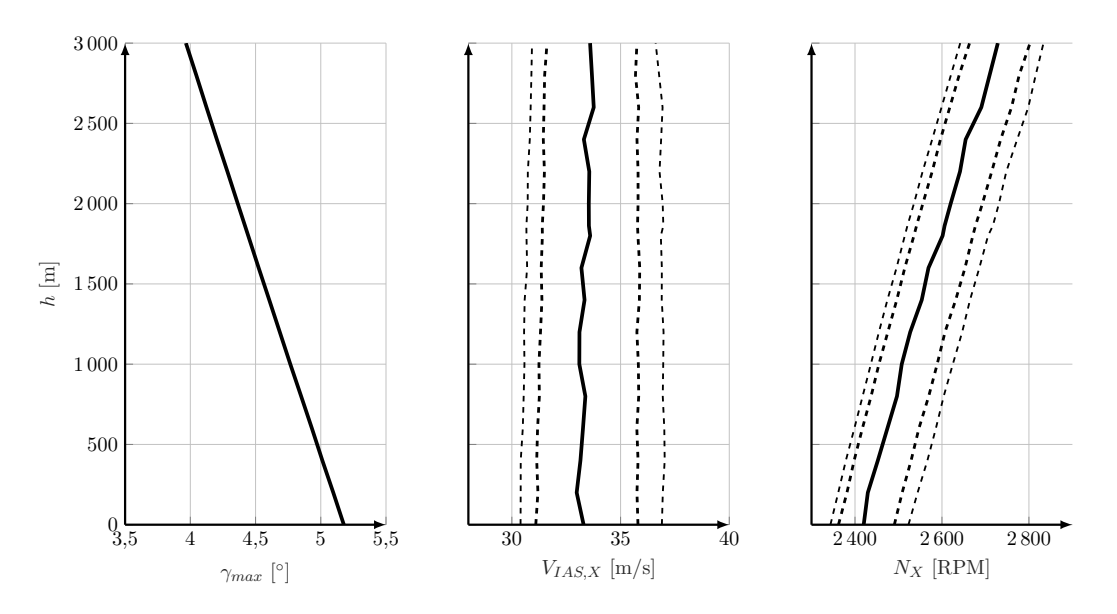

Abbildung 5.4.: Verläufe des Kriteriums *steilstes Steigen* und zugehöriger Geschwindigkeit *VIAS,X*(*h*) und Drehzahl *NX*(*h*) über der Höhe *h*.

<span id="page-120-1"></span>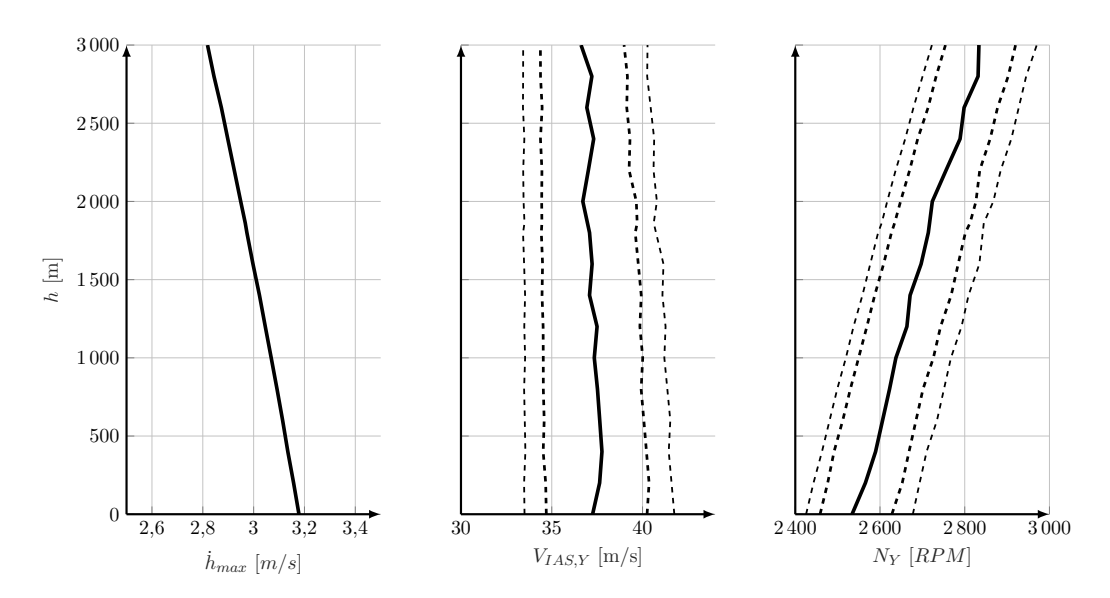

Abbildung 5.5.: Verläufe des Kriteriums *schnellstes Steigen* und zugehöriger Geschwindigkeit *VIAS,Y* (*h*) und Drehzahl *N<sup>Y</sup>* (*h*) über der Höhe *h*.

Ähnlich verhält es sich mit dem Verlauf des Kriteriums *schnellstes Steigen h*˙ *max*(*h*) und deren stationären Steuerparametern *VIAS,Y* (*h*) und *N<sup>Y</sup>* (*h*) (Abb. [5.5\)](#page-120-1). Die optimale Fluggeschwindigkeit *VIAS* nimmt mit zunehmender Höhe minimal ab. Es fällt auf, dass die Lage der Abweichung vom Maximum um 2*,*5 % bzw. 5 % etwas mehr Toleranz bei der Einhaltung der Steuerparameter aufweist als für das Kriterium *steilstes Steigen*. Für das Kriterium *steilstes Steigen* beträgt die Spanne zwischen oberem und unterem Wert für 5 % Toleranz 6*,*5 m*/*s bzw. 179 RPM; für das Kriterium *schnellstes Steigen* entsprechend 8*,*3 m*/*s bzw. 252 RPM. Dies liegt an der Lage und Form von Schubleistungskurve und Widerstandsleistungskurve (vgl. Abb. [5.6\)](#page-121-0). Der Betriebspunkt für das schnellste Steigen liegt zufälligerweise exakt bei

<span id="page-121-0"></span>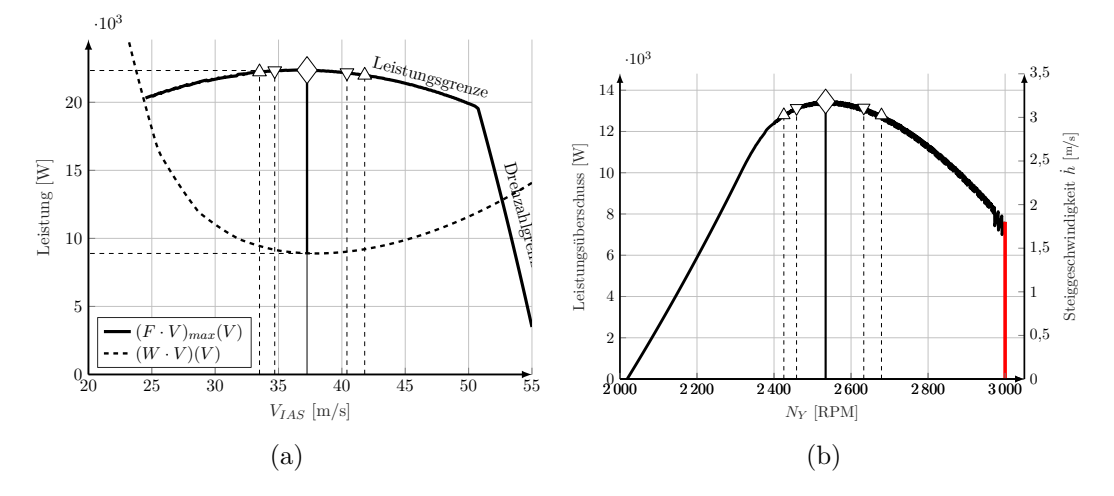

Abbildung 5.6.: Leistung bzw. Leistungsüberschuss über Geschwindigkeit *VIAS* und Drehzahl *N* in der Höhe *hISA* = 0 m.

*VWmin* . Das Maximum der Schubleistung und das Minimum der Widerstandsleistung liegen im beschriebenen Modell bei der gleichen Fluggeschwindigkeit. Die gute Übereinstimmung ist hier auf eine gute Auslegungsstrategie hinsichtlich schnellen Steigens zurückzuführen. Bei dieser Konfiguration ergibt sich aufgrund der Form von Widerstands- und Schubleistungskurve damit ein flacheres Optimum für das schnellste Steigen im Vergleich zum steilsten Steigen (vgl. Abb. [5.1a\)](#page-116-0). Damit ist auch der Toleranzbereich für das Einhalten der Steuerparameter breiter.

Aus Abb. [5.6a](#page-121-0) leitet sich die Geschwindigkeit der geringsten aerodynamischen Widerstandsleistung ab:

<span id="page-121-1"></span>
$$
V_{IAS}(W \cdot V_{TAS})_{min} = 38,1 \,\mathrm{m/s} \tag{5.7}
$$

Der korrelierende Auftriebsbeiwert liegt bei  $C_A(W \cdot V_{TAS})_{min} = 0.55$ .

Ostler [\[38\]](#page-241-0) zeigt in Form und Gestalt sehr ähnliche Verläufe der Leistung über der Geschwindigkeit. Diese wurden mit Windkanalversuchen erzeugt.

### **Energieoptimaler Steigflug**

Im Gegensatz zu den rein flugmechanischen Betrachtungen spielt bei der Betrachtung der Energieeffizienz das detaillierte Antriebsmodell bis zur Batterie eine Rolle. Ziel ist es, mit möglichst geringem Energieeintrag größtmögliche Flugleistungen zu erreichen. Wie in Kap. [3.2.3](#page-99-0) erläutert, wird dazu das flugmechanische Kriterium der Steiggeschwindigkeit *h*˙ auf den benötigten Batteriestrom *IBat* bezogen und maximiert.

Für einen Steigflug im Kriterium *energieeffiziente Steiggeschwindigkeit* wird der Ausdruck

$$
\max\left(\frac{\dot{h}}{I_{Bat}}\right) \tag{5.8}
$$

maximiert. Über der Höhe aufgetragen ergeben sich die Verläufe in Abb. [5.7.](#page-122-0) Zusätzlich

<span id="page-122-0"></span>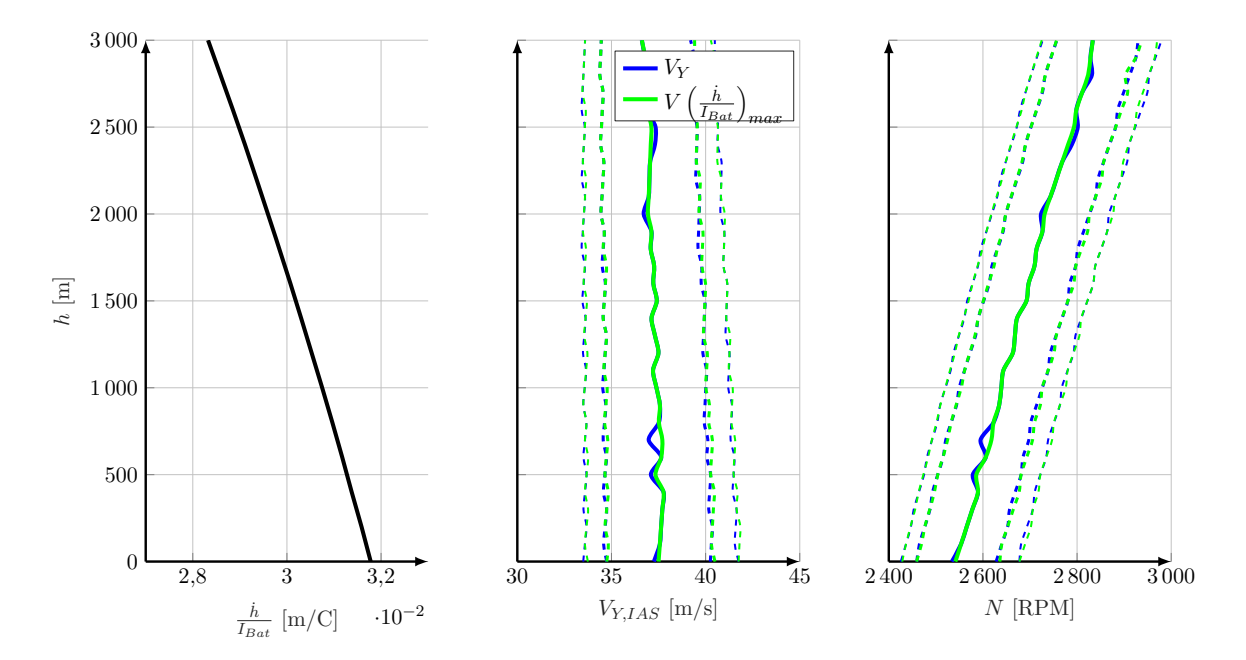

Abbildung 5.7.: Verläufe der Kriterien *energieeffiziente Steiggeschwindigkeit* und *schnellstes Steigen* inkl. Steuerparameter über der Höhe.

beinhaltet Abb. [5.7](#page-122-0) die Verläufe des *schnellsten Steigens* aus Abb. [5.5.](#page-120-1) Die sich ergebenden Verläufe der optimalen Steuerparameter *VIAS* und *N* der beiden Kriterien gleichen sich über den gesamten Höhenverlauf. Folglich ist auch hier ein Steigflug mit dem Ziel, möglichst schnell zu steigen, effizient, wenn er im Betriebspunkt des Kriteriums *schnellstes Steigen* durchgeführt wird.

Zu einem ähnlichen Ergebnis kam schon [\[65\]](#page-243-0). Dort wurde das Ergebnis jedoch mit einem weit weniger ausführlichen Modell und mittels Lösung eines Optimalsteuerungsproblems gewonnen. Die vorliegenden Ergebnisse wurden hingegen mittels Approximation der Flugleistungen nach Kap. [3.2](#page-89-0) erzeugt.

Abb. [5.8](#page-123-0) zeigt für eine Höhe von *hISA* = 0 m die Indikatoren im Cockpitdisplay[83](#page-0-0) für die (deckungsgleichen) Kriterien *schnellstes Steigen* und *energieeffiziente Steiggeschwindigkeit*. In Fahrt- und Drehzahlmesser markieren jeweils Balken optimale Bereiche für die stationären Steuerparameter. Die zwei kleinen weißen Striche kennzeichnen die Steuerparameter, die mit dem Maximum der Kriterien korrelieren. In Abb. [5.6](#page-121-0) wurden diese jeweils mit  $\diamond$  markiert. Daran grenzen für jeden Steuerparameter jeweils die oben genannten Toleranzbereiche für 2*,*5 und 5 %, die in Abb. [5.6](#page-121-0) jeweils mit  $\triangle$  und  $\nabla$  markiert wurden. Es mag zunächst verwundern, dass der blaue und grüne Bereich in der Drehzahlanzeige über *Nopt* hinausragen. Erhöht man im Steigflug die Fluggeschwindigkeit über *VIAS,opt* hinaus, so erhöht sich (vgl. Abb. [5.2](#page-118-0) und wie oben beschrieben) zugleich die Drehzahl. Liegt die Fluggeschwindigkeit beispielsweise genau auf der oberen Marke für 2*,*5 % Abweichung vom Optimum, so liegt auch die in der Drehzahlanzeige auf der 2*,*5 %-Marke.

Zur genaueren Beschreibung des Displays: vgl. Kap. [4.2.](#page-111-1)

<span id="page-123-0"></span>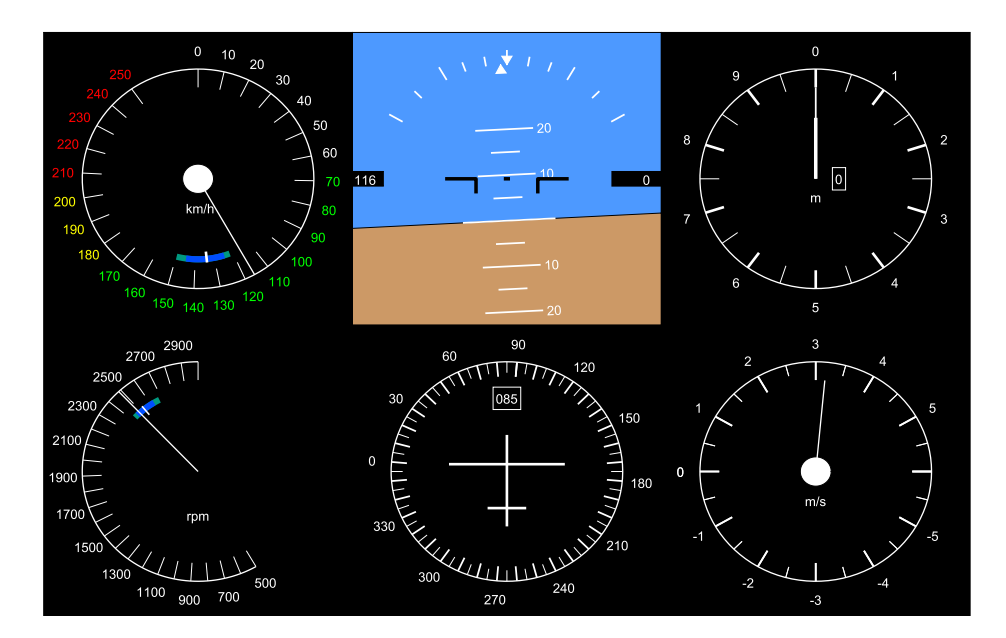

Abbildung 5.8.: Cockpit-Display mit Eco-Anzeige in Fahrt- und Drehzahlmesser mit der Einstellung für die deckungsgleichen Kriterien *schnellstes Steigen* und *energieeffiziente Steiggeschwindigkeit* für die Höhe *hISA* = 0 m.

Für beide Kriterien *schnellstes Steigen* und *energieeffiziente Steiggeschwindigkeit* befinden sich die optimalen Betriebspunkte an der Leistungsgrenze des Motors *PM ot,max*. Daher besteht im Stationärfall beim Festpropeller ein fester Zusammenhang zwischen der Geschwindigkeit *VIAS* und der sich einstellenden Drehzahl *N*. Wählt der Pilot eine höhere Drehzahl per Eingabegerät, wird die Motoransteuerung diese zum Schutz des Antriebs solange abregeln, bis die Antriebsleistung kleiner oder gleich der Maximalleistung ist. Eine Anzeige der optimalen Drehzahl ist in diesem Fall nicht zwingend obligatorisch, da sich bei einer bestimmten geflogenen Geschwindigkeit auch die zugehörige Drehzahl automatisch einstellt<sup>[84](#page-0-0)</sup>. Der Pilot kann folglich den Drehzahlgeber auf sein Maximum einstellen und mit Höhenruder bzw. Trimmung die Längsbewegung so steuern, dass sich die markierte stationäre Geschwindigkeit einstellt.

## **Horizontalflug**

Um die optimalen Betriebspunkte für den Horizontalflug zu ermitteln, werden zunächst mithilfe des in Kap. [3.2.1](#page-91-0) beschriebenen numerischen Vorgehens die Indizes für min |*γ*(*V, N*)| ermittelt (vgl. Gl. [\(3.111\)](#page-108-1)). Damit ist numerisch gesehen mit der Genauigkeit der Stützpunktauflösung die Horizontalflugbedingung *γ* = 0 ◦ gegeben. Mit den Indizes lassen sich die korrelierenden Kombinationen der stationären Steuerparameter sowie die Ergebnisse aus den Ausgangsgrößen des Modells extrahieren. Aus diesen wiederum lassen sich die Gütekriterien für den Horizontalflug (vgl. Kap. [3.2.3\)](#page-99-0) ermitteln und weiter analysieren.

<sup>84</sup> In Abb. [5.8](#page-123-0) ist die Eco-Anzeige für die Drehzahl dennoch enthalten, um die Funktionalität zu demonstrieren.

Für einen Horizontalflug im Kriterium *maximale Reichweite im Horizontalflug* wird der Ausdruck

<span id="page-124-2"></span>
$$
\max\left(\frac{V_{TAS}}{I_{Bat}}\right)_{\gamma=0} \tag{5.9}
$$

maximiert (vgl. Kap. [3.2.3\)](#page-99-0). Abb. [5.9](#page-124-0) zeigt das Kriterium aufgetragen über der Fluggeschwindigkeit *VIAS* und der Drehzahl *N*. Die Werte des Kriteriums bilden aufgetragen über der

<span id="page-124-0"></span>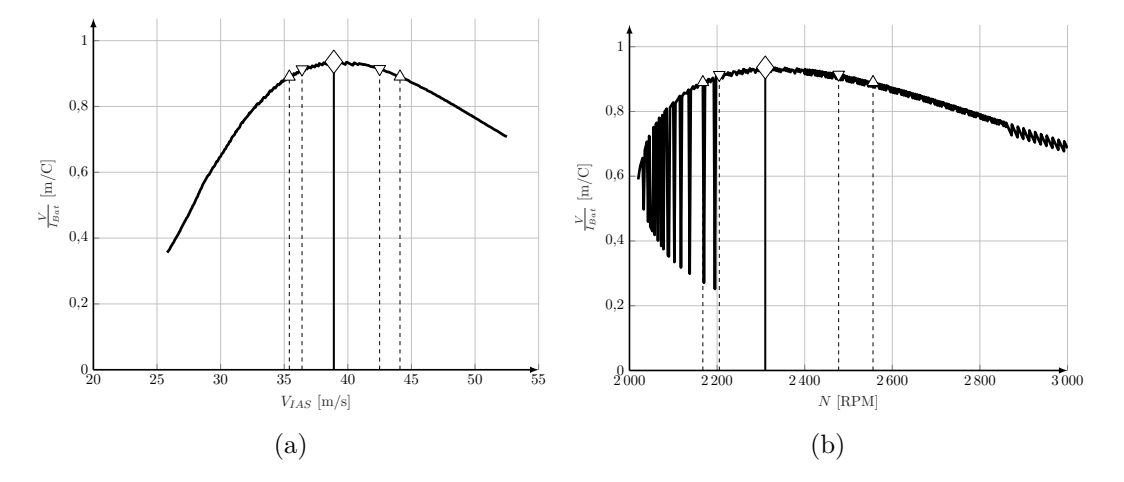

Abbildung 5.9.: Kriterium *maximale Reichweite im Horizontalflug* über Geschwindigkeit *VIAS* und Drehzahl *N* in der Höhe *hISA* = 0 m (auf den sprunghaften Verlauf in Abb. [5.9b](#page-124-0) wird weiter unten eingegangen.).

Geschwindigkeit *VIAS* ein deutliches Maximum bei 38*,*9 <sup>m</sup>*/*s, aufgetragen über der Drehzahl *N* bei 2310 RPM aus.

Bei Drehzahlen *N <* 2200 RPM zeigt sich eine Art Zweideutigkeit in der Modellrechnung, die sich mit der Lage der Schubkurve relativ zur Widerstandskurve bei fester Drehzahl erklären lässt (vgl. Abb. [5.9b\)](#page-124-0). Mit geringerer maximaler Drehzahl *Nmax* verlagert sich der Knick in der Schubkurve zunehmend in Richtung kleinerer Geschwindigkeiten (vgl. Abb. [5.1a](#page-116-0) und [\[39\]](#page-32-1)). In Abb. [5.10](#page-125-0) sind die Schubkurven für Drehzahlen von *Ncmd* = (2100 *. . .* 2200 *. . .* 2300 RPM) über der Geschwindigkeit *VIAS* dargestellt. Nur der Schubverlauf für *Ncmd* = 2300 RPM weist bei einer Geschwindigkeit von ca.  $V_{IAS} \leq 28.5$  m/s eine Leistungsgrenze auf. Für die beiden anderen ausgewählten Drehzahlen befinden sich die Schubkurven schon in der Dreh-zahlgrenze<sup>[85](#page-0-0)</sup>; der Knick aus der Leistungsgrenze erfolgt erst bei Geschwindigkeiten links der Widerstandskurve  $W(V_{IAS})$ . Unter der Annahme, dass der Anstellwinkel  $\alpha$  klein ist und es keinen Triebwerkseinbauwinkel gibt (vgl. Kap. [2.4\)](#page-75-0), gilt für den Horizontalflug Gleichgewicht von Schub und aerodynamischem Widerstand<sup>[86](#page-0-0)</sup>:

<span id="page-124-1"></span>
$$
F = W \tag{5.10}
$$

<sup>85</sup> Für den Festpropeller ist die Drehzahl als geregelt angenommen. Die Steigung aus Gl. [\(5.3\)](#page-116-1) ist in den vorliegenden Verläufen nicht zu erkennen, da für die jeweiligen Verläufe einzelne Maximaldrehzahlen definiert sind. Die Kurven fallen daher steiler mit steigender Geschwindigkeit ab.

<sup>86</sup> Aufgrund der Bedingung für den stationären Horizontalflug nach [\(5.10\)](#page-124-1) ergibt sich wie zuvor für den Steigflug ein fester Zusammenhang zwischen Fluggeschwindigkeit *VIAS* und der Drehzahl *N*.

<span id="page-125-0"></span>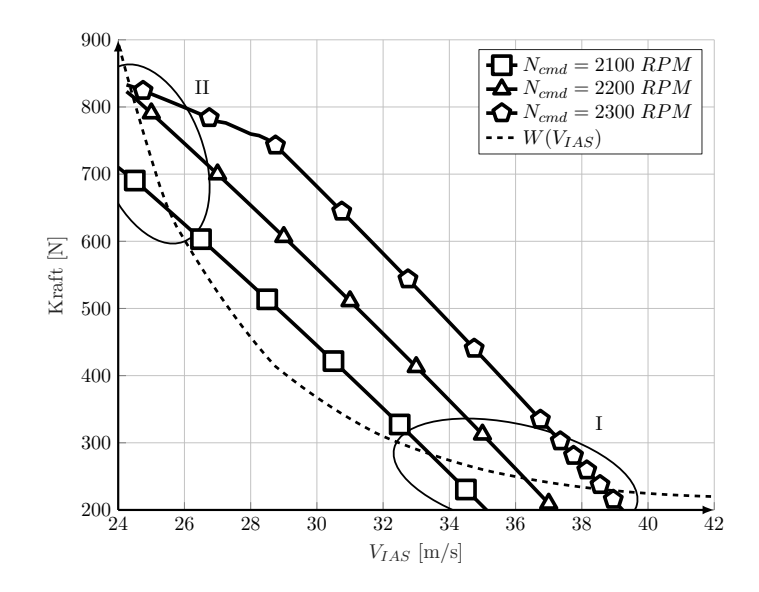

Abbildung 5.10.: Kraft über Geschwindigkeit bei Drehzahlen  $N_{cmd} = (2100 \dots 2200 \dots 2300 \text{ RPM}).$ 

Im Schubdiagramm (Abb. [5.10\)](#page-125-0) ist diese Bedingung in den Schnittpunkten aus Schubund Widerstandskurve gegeben. Alle drei Schubkurven schneiden die Widerstandskurve jeweils einmal in Bereich I und Bereich II. Für Drehzahlen *Ncmd >* 2200 RPM schneidet die Schubkurve einmal in Bereich I – mit der eingestellten Drehzahl *N* – und ein zweites Mal in Bereich II – der Leistungsgrenze. In der Leistungsgrenze ist die tatsächliche Drehzahl jedoch schon geringer als die zuvor eingestellte *Ncmd*. Für fix gewählte Drehzahlen *Ncmd <* 2200 RPM schneidet die Schubkurve zweimal die Widerstandskurve bei gleicher Drehzahl. Für den Horizontalflug ergeben sich für *Ncmd <* 2200 RPM folglich zwei Betriebszustände. Dies äußert sich in Abb. [5.9b](#page-124-0) in einem Springen zwischen zwei unterschiedlichen Werten des Kriteriums für eine gewählte Drehzahl *Ncmd*. Der Schnittpunkt aus Bereich II liefert aufgrund des wesentlich höheren aerodynamischen Widerstands bei kleinen Geschwindigkeiten dabei immer einen "schlechteren" Wert für das Kriterium verglichen mit dem Schnittpunkt in Bereich I. Für die Betrachtung des Gütekriteriums spielen daher nur die jeweiligen Werte aus Bereich II eine Rolle, bei denen das Gütekriterium höher liegt. In den weiteren Diagrammen, die den Horizontalflug des Festpropeller-Modells betreffen, wird das beschriebene Springen herausgefiltert.

**Höhenabhängigkeit der Energieeffizienz beim batterieelektrischen Fliegen infolge des Peukert-Effektes** Höhenabhängigkeit des optimalen Horizontalflugs und Verbrauchscharakteristik (numerische Auswertung komplexes Modell mit Festpropeller; siehe auch

Eigenveröffentlichungen [\[68,](#page-32-0) [99\]](#page-32-2))

Über der Höhe aufgetragen ergeben sich die Verläufe aus Abb. [5.11.](#page-126-0) Der Wert des Kriteriums *maximale Reichweite im Horizontalflug* selbst nimmt mit der Höhe geringfügig ab. Die korrelierende, optimale Fluggeschwindigkeit *VIAS* bleibt wiederum nahezu konstant, während

<span id="page-126-0"></span>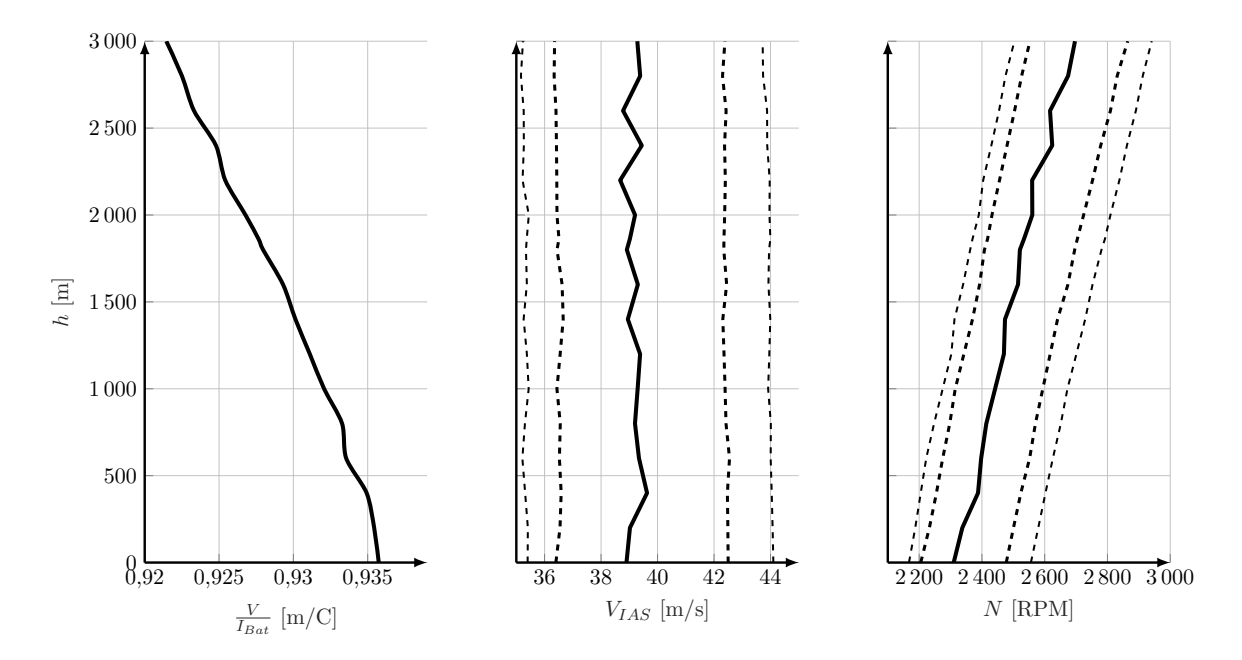

Abbildung 5.11.: Verläufe der Parameter für das Kriterium *maximale Reichweite im Horizontalflug* über der Höhe aufgetragen.

die Drehzahl *N* mit der Höhe zunimmt. Auch wenn die Wahl der Flughöhe scheinbar keine signifikante Rolle für die Reichweite des Flugzeuges spielt (1*,*5 % in einer Höhendifferenz von 3000 m), so verwundert die Abnahme des Kriteriums mit der Höhe zunächst. Wie sich in Kap. [6.2.3](#page-196-0) zeigen wird, ist der Peukert-Effekt (vgl. Kap. [2.1.6\)](#page-68-0) Grund für die Höhenabhängigkeit des effizienten Horizontalfluges.

<span id="page-126-1"></span>Für die Höhen *hISA* = 0 m und *hISA* = 3000 m wurde das Modell nochmals separat stationär ausgewertet. Tab. [5.3](#page-126-1) stellt einige Parameter für beide Höhen zum Vergleich dar. Nahezu

| Streckenoptimaler Horizontalflug |                             |                   |                         |  |
|----------------------------------|-----------------------------|-------------------|-------------------------|--|
|                                  |                             | $h=0\,\mathrm{m}$ | $h = 3000 \,\mathrm{m}$ |  |
| $V_{TAS}$                        | $\left[\mathrm{m/s}\right]$ | 38,9              | 45,6                    |  |
| N                                | [RPM]                       | 2310              | 2697                    |  |
| $J_{Prop}$                       | $[-]$                       | 0,6315            | 0,6340                  |  |
| $F(=W)$                          | $[\rm N]$                   | 229,5             | 227,4                   |  |
| $M_{Prop}$                       | $[N\,\mathrm{m}]$           | 55,7              | 56,1                    |  |
| $I_{Bat}$                        | [A]                         | 41,57             | 49,49                   |  |
| $P_{Mot}$                        | [kW]                        | 13,478            | 15,839                  |  |
| $\frac{V_{TAS}}{I_{Bat}}$        | [1/A]                       | 0,9357            | 0,9215                  |  |
| $P_{Bat}$                        | [kW]                        | 14,927            | 17,773                  |  |
| $V_{TAS} \cdot W$                | [kW]                        | 8,914             | 10,371                  |  |
| $\eta_{ges}$                     | $[%]^{87}$                  | 59,81             | 58,35                   |  |

Tabelle 5.3.: Ausgewählte Modellausgänge für das Kriterium *maximale Reichweite im Horizontalflug* in den Höhen  $h_{ISA} = 0$  m und  $h_{ISA} = 3000$  m.

identisch in beiden Höhen sind die angezeigte Geschwindigkeit *VIAS* (vgl. Abb. [5.11\)](#page-126-0), Fortschrittsgrad  $J_{Prop}$ , Schub *F* bzw. Widerstand *W* und das Propellermoment  $M_{Prop}$ . Wegen der verringerten Luftdichte *ρ* in *h* = 3000 m muss der Propeller schneller drehen, um den Schub zur Überwindung des Luftwiderstands zu generieren. Daher erhöht sich mit der Drehzahl *N* auch die benötigte Motorleistung  $P_{Mot} = \omega M_{Prop} = N \frac{2\pi}{60} M_{Prop}$  (*M<sub>Prop*</sub> bleibt nahezu konstant; vgl. Abb. [5.12](#page-127-0) und Tab. [5.3\)](#page-126-1).

<span id="page-127-0"></span>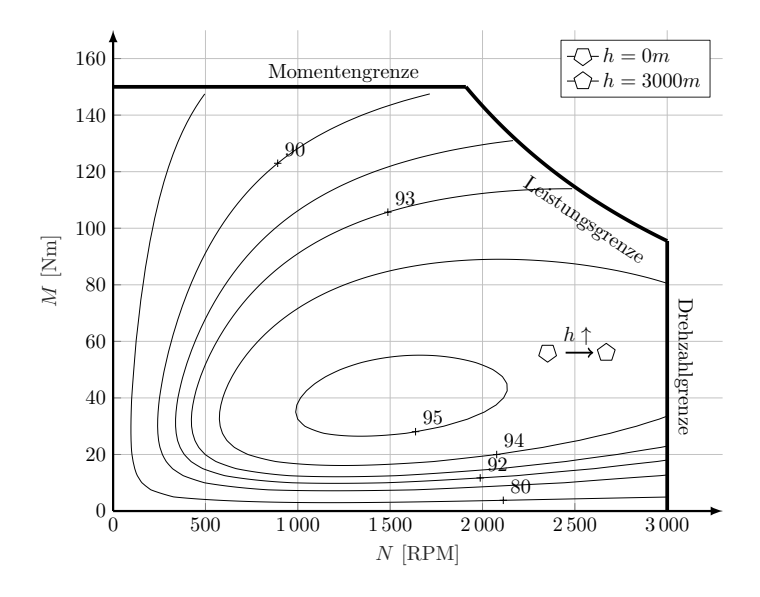

Abbildung 5.12.: Motorkennfeld mit Markierungen der Betriebspunkte im Kriterium *maximale Reichweite im Horizontalflug* in  $h_{ISA} = 0$  m und  $h_{ISA} = 3000$  m.

Mit der in *hISA* = 3000 m größeren benötigten Motorleistung steigt mit Gl. [\(2.78\)](#page-60-0) auch der Batteriestrom *IBat* und damit auch die Batterieleistung *PBat* (hier um ca. 16 %, vgl. Tab. [5.3\)](#page-126-1). Dagegen wächst in der Höhe auch die geflogene Leistung  $V_{TAS} \cdot W$  an (hier um ca. 14%). Insgesamt verringert jedoch schließlich der Gesamtwirkungsgrad *ηges* in der Höhe den Wert für das Gütekriterium *maximale Reichweite im Horizontalflug*. Damit ist ein Horizontalflug in geringerer Flughöhe minimal effizienter.

Dieser Sachverhalt wird mithilfe anderer Betrachtungen in der Literatur genauer erläutert. [\[211\]](#page-250-2) zeigt die Höhenabhängigkeit eines vergleichbaren Gütekriteriums für verschiedene Charakteristika konventionell fossiler Antriebe. Für eine möglichst große Reichweite wird die Fluggeschwindigkeit *V* bezogen auf den dafür aufgewendeten Kraftstofffluss *m*˙ *<sup>B</sup>* maximiert:

$$
\max\left(\frac{V}{\dot{m}_B}\right) \tag{5.11}
$$

Für ein lineares Verbrauchsmodell (vgl. Abb. [5.13a\)](#page-128-0) mit

$$
\frac{\dot{m}_B}{\dot{m}_{B,max}} \propto \frac{P}{P_{max}} \tag{5.12}
$$

<sup>&</sup>lt;sup>87</sup> Der Gesamtwirkungsgrad  $\eta_{ges}$  berechnet sich aus dem Quotienten Flug- und Batterieleistung:  $\eta_{ges} = \frac{V_{TAS} \cdot W_{P}}{P_{Bat}}$ 

und ein quadratisches Verbrauchsmodell (vgl. Abb. [5.13a\)](#page-128-0) mit

$$
\frac{\dot{m}_B}{\dot{m}_{B,max}} \propto \left(\frac{P}{P_{max}}\right)^2 \tag{5.13}
$$

zeigt Abb. [5.13b](#page-128-0) die resultierende Abhängigkeit des Gütekriteriums über der Höhe aufgetragen. Das quadratische Modell beinhaltet einen Leerlaufverbrauch: Selbst ohne abgegriffene Leistung

<span id="page-128-0"></span>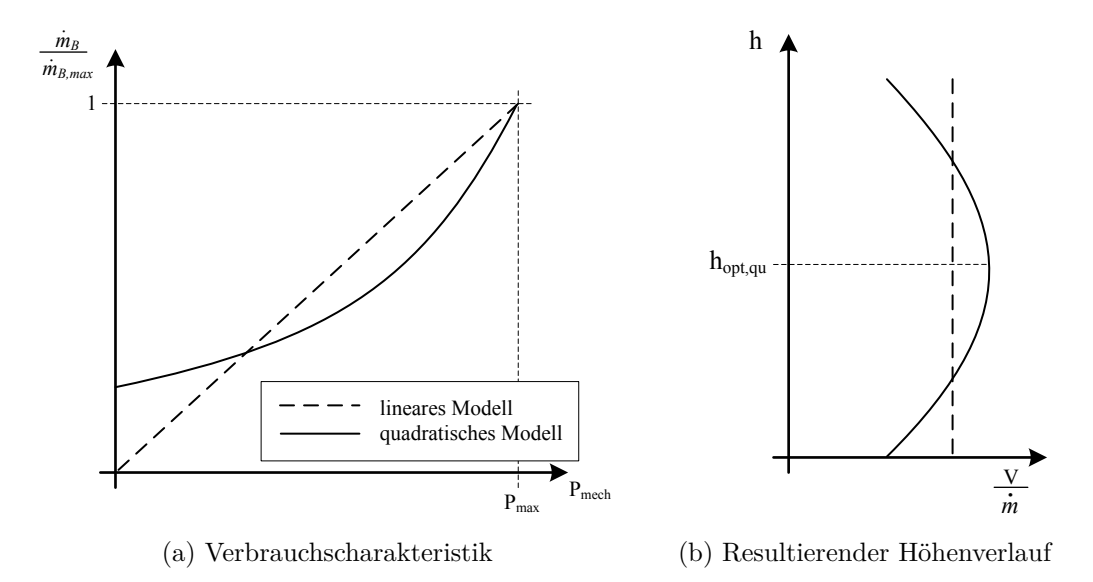

Abbildung 5.13.: Skizzierte Verbrauchscharakteristik für den stationären Horizontalflug mit möglichst großer Reichweite und die Verbrauchscharakteristik in Abhängigkeit von der abgegriffenen Leistung modifiziert nach [\[211\]](#page-250-2) (schematisch).

 $P_{mech}$  weist das Modell einen Kraftstoffverbrauch  $\dot{m}_B$  auf. Es schneidet die y-Achse (Abb. [5.13a\)](#page-128-0) daher mit  $\frac{\dot{m}_B}{\dot{m}_{B,max}} > 0$ . Die sich ergebende Verbrauchscharakteristik bewirkt ein flaches Optimum<sup>[88](#page-0-0)</sup> des Gütekriteriums in der Höhe  $h_{opt,qu}$  ("qu" für quadratisches Modell). Für das lineare Modell ist dagegen das Kriterium der größten Reichweite unabhängig von der Flughöhe.

**Höhenabhängigkeit der Energieeffizienz beim batterieelektrischen Fliegen infolge des Peukert-Effektes**

Linear approximiertes Antriebsmodell (komplexes Modell; siehe auch Eigenveröffentlichung [\[68\]](#page-32-0))

Die Charakteristik des vorliegenden elektrischen Antriebs ähnelt der linearen Verbrauchscharakteristik stark. Der Wert für das Gütekriterium (vgl. [\(5.9\)](#page-124-2) und Abb. [5.11\)](#page-126-0) *maximale Reichweite im Horizontalflug* sinkt zwischen *h* = 0 und *h* = 3000 m nur um 1*,*5 % ab. Für den Bedarf an Leistung im Horizontalflug im Höhenintervall *h* = 0 *. . .* 3000 m (vgl. Tab.

<sup>88</sup> Im Flughandbuch einer Cessna C172 [\[214\]](#page-250-3) ist ein Reichweitendiagramm gegeben (siehe Abb. [B.1](#page-231-0) im Anhang). Zwischen 45 % und 55 % gewählter Leistung bilden die Kurven für die erzielbare Reichweite ein flaches Optimum innerhalb des untersuchten Höhenintervalls aus. Die Charakteristik ist vergleichbar mit der eines quadratischen Modells.

<span id="page-129-0"></span>[5.3\)](#page-126-1) zeigt Abb. [5.14](#page-129-0) den Zusammenhang zwischen mechanischer Leistung *Pmech* und dem Verbrauchsäquivalent *IBat* (dicke Linie). Die lineare Approximation passt für den Leistungs-

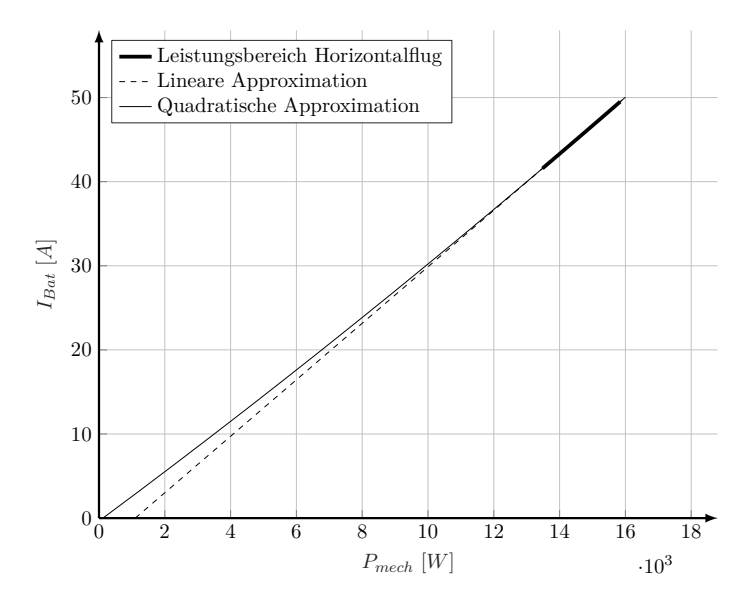

Abbildung 5.14.: Verbrauchscharakteristik des elektrischen Antriebs inklusive linearer Approximation.

bereich für den Horizontalflug gut. Jedoch weist sie einen negativen Leerlaufverbrauch auf, welcher physikalisch im Hinblick auf die Verbrauchscharakteristik keinen Sinn ergibt. Eine quadratische Approximation mit einem sehr kleinen Koeffizienten vor dem quadratischen Anteil zeigt keinen Leerlaufverbrauch. Wegen des sehr kleinen quadratischen Koeffizienten ist diese Approximation vor allem im Leistungsbereich (Abb. [5.14\)](#page-129-0) nahezu linear.

Grund für die leichte Höhenabhängigkeit ist der Peukert-Effekt. Dieser beschreibt die Charakteristik der Batterie, an effektiver Kapazität zu verlieren, je mehr Batteriestrom entnommen wird. Der Peukert-Exponent [vgl. [\(2.93\)](#page-70-0)] hängt ab vom betrachteten Batterietypen und bestimmt die Größe der Auswirkungen des Effektes auf die Entladecharakteristik der Batterie. Kap. [6](#page-185-0) zeigt einige ausführliche analytische Auswertung und Herleitung eines vereinfachten Modells mit und ohne Peukert-Effekt. Die hier betrachtete Lithium-Ionen-Batterie (vgl. Kap. [2.1.6\)](#page-68-0) weist einen Wert  $f_{Peu} \approx 1$  nahe dem Wert eins für eine ideale Batterie. Daher sind die Auswirkungen des Peukert-Effektes auf die Antriebscharakteristik und resultierende Flugleistungen wie zu sehen war gering. Für größere Peukert-Exponenten reicht die lineare Approximation nicht aus (siehe Abb. [6.12\)](#page-204-0).

Der Vollständigkeit halber stellt Abb. [5.15](#page-130-0) die stationären Steuerparameter für das Kriterium *maximale Dauer im Horizontalflug* (vgl. Kap. [3.2.3\)](#page-99-0) dar. Das Gütekriterium nimmt mit zunehmender Höhe um ca. 15 % ab. Im Gegensatz zum Gütekriterium *maximale Reichweite im Horizontalflug* enthält dieses die Fluggeschwindigkeit *VT AS* nicht:

$$
\max\left(\frac{1}{I_{Bat}}\right)_{\gamma=0} \text{ mit der Einheit [s/c]}
$$
 (5.14)

<span id="page-130-0"></span>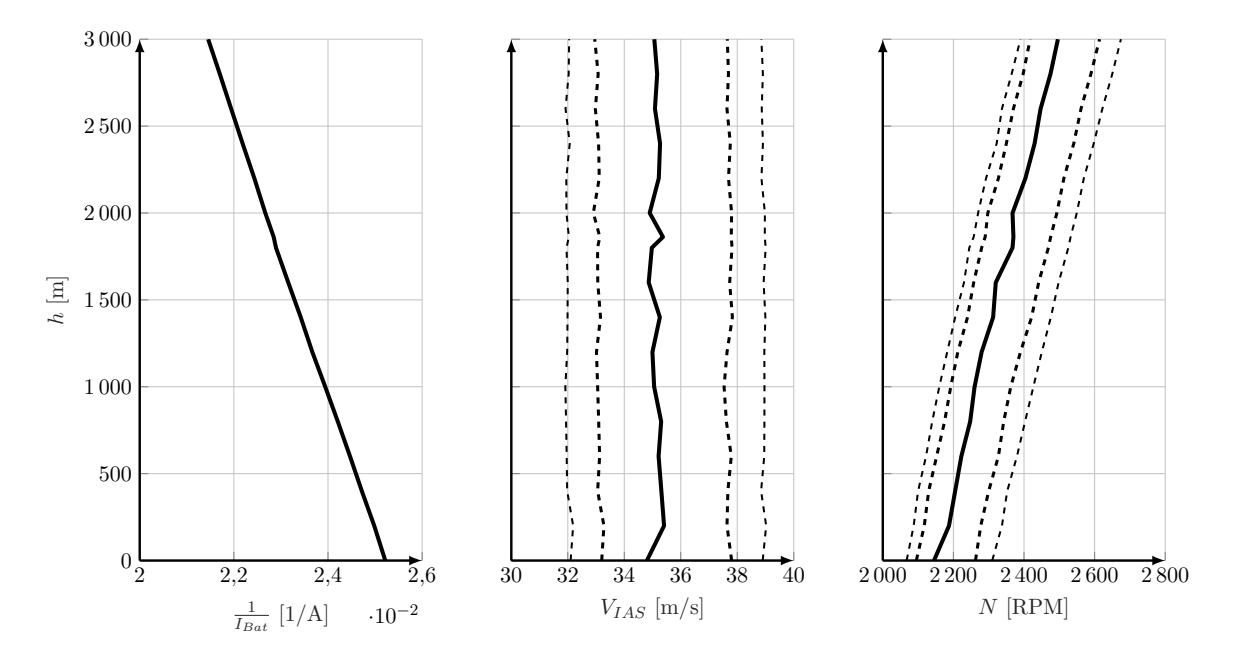

Abbildung 5.15.: Verläufe der Parameter für das Kriterium *maximale Dauer im Horizontalflug* über der Höhe.

Die Geschwindigkeit *VT AS* nimmt bei gleichbleibender *VIAS* mit abnehmender Dichte *ρ* zu. Dieser "Vorteil" ist im Gütekriterium *maximale Dauer im Horizontalflug* nicht enthalten. Somit begründet sich der im Vergleich zum Gütekriterium für maximale Reichweite signifikantere Unterschied zwischen  $h_{ISA} = 0$  m und  $h_{ISA} = 3000$  m (siehe oben; ca. 15%). Für einen Flug in geringerer Höhe sind damit deutlich größere Flugdauern zu erwarten als in größeren Höhen – ist das Ziel also eine möglichst große Flugdauer, sollte möglichst tief geflogen werden.

Nach Ostler [\[38\]](#page-241-0) ist die optimale Geschwindigkeit *VIAS* für eine maximale Reichweite bei *VWmin* lokalisiert. Diese Geschwindigkeit liegt laut [\(5.5\)](#page-117-1) bei *VIAS,Wmin* = 43*,*5 <sup>m</sup>*/*s. Die Auswertung des Kriteriums *maximale Reichweite im Horizontalflug* ergibt jedoch eine optimale Geschwindigkeit von  $V_{IAS,opt} \left(\frac{V_{TAS}}{I_{Bat}}\right)_{max} = 38.9 \,\text{m/s}$ . Die Geschwindigkeit für maximale Flugdauer liegt laut Ostler [\[38\]](#page-241-0) bei min  $(W \cdot V_{TAS})$  und damit für das Modell nach [\(5.7\)](#page-121-1) bei  $V_{(W \cdot V_{TAS})_{min}} = 38.1$  m/s. Die Auswertung des Kriteriums *maximale Dauer im Horizontalflug* ergibt jedoch eine optimale Geschwindigkeit von  $V_{IAS, opt} \left( \frac{1}{I_{Bat}} \right)_{max} = 34,8$  m/s. Diese Diskrepanz lässt sich folgendermaßen erklären: Ostler [\[38\]](#page-241-0) betrachtet nur den rein von der Aerodynamik her günstigsten Punkt, nicht aber einen gleichzeitig optimalen Betrieb des Antriebs. Die Auswertung der Kriterien *maximale Reichweite im Horizontalflug* und *maximale Dauer im Horizontalflug* beinhaltet dagegen die Charakteristik des Antriebs. Einerseits ist im hier vorliegenden Fall die Auslegung des Propellers speziell für den Horizontalflug nicht optimal. Für das Verstellpropellermodell zeigt sich später eine bessere Korrelation zwischen den Optima von Aerodynamik und Antrieb. [\[35\]](#page-241-1) und Kap. [6.2.3](#page-196-0) zeigen zudem, dass der Peukert-Effekt verantwortlich ist für die Diskrepanz zwischen aerodynamisch optimaler Fluggeschwindigkeit und der optimalen Fluggeschwindigkeit unter Mitberücksichtigung der Antriebscharakteristik.

## **5.1.2. Optimale Trajektorie**

Das folgende Kapitel stellt die Ergebnisse der Trajektorienoptimierung für das vorliegende Modell mit einem Festpropeller vor.

**Energieoptimale Trajektorien für batterie-elektrisch betriebene Flugzeuge**

Quasi-lineare Optimaltrajektorien für das Festpropeller-Modell

## <span id="page-131-0"></span>**Unbeschränkte Optimaltrajektorie**

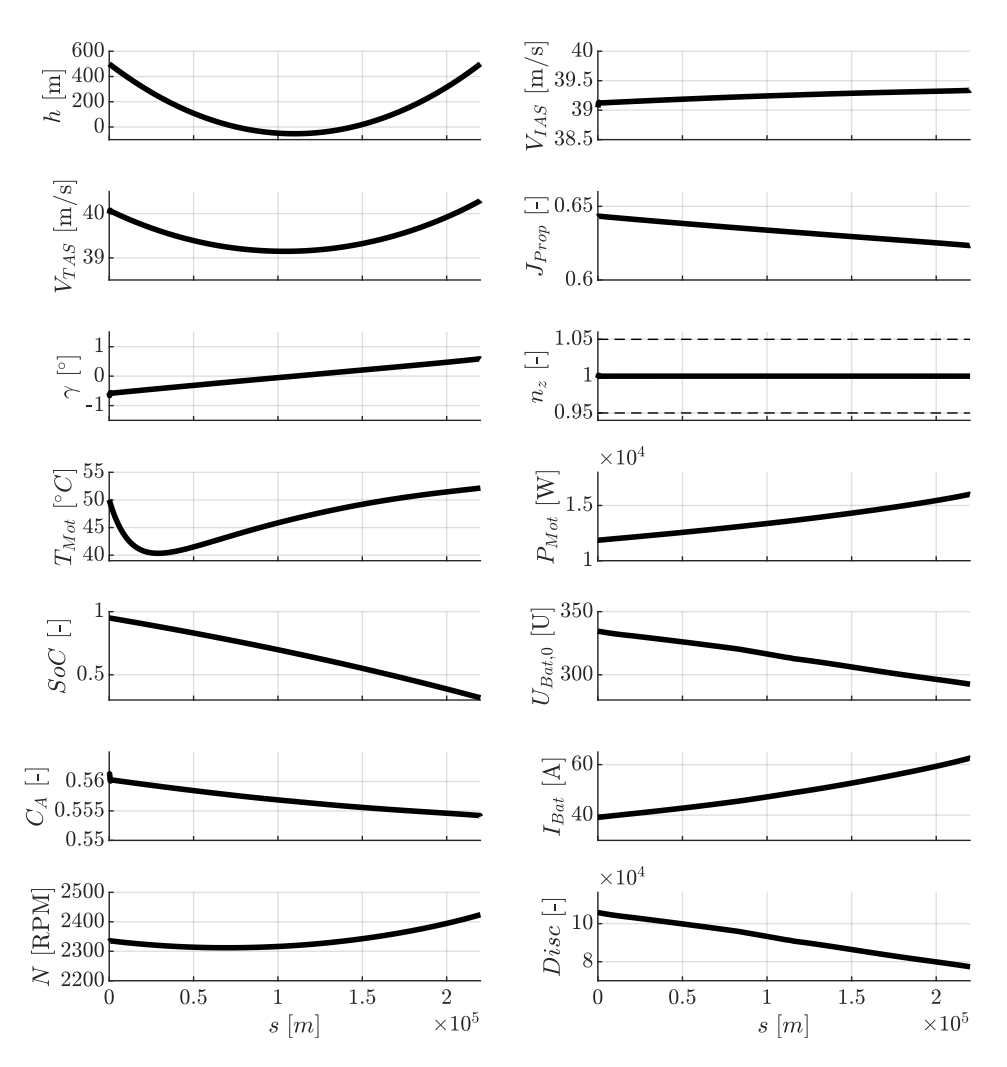

Abbildung 5.16.: Optimaltrajektorie für das Festpropellermodell für  $s_f = 220$  km.

Abb. [5.16](#page-131-0) zeigt das Ergebnis der Optimierung des Problems aus Kap. [3.1.3.](#page-86-0) Die Höhe *h* zeigt einen Verlauf zwischen Start- und Endbedingung aus [\(3.35\)](#page-87-0) und [\(3.40\)](#page-88-0) in Form einer leichten Senke. Diese beträgt in der Mitte der Trajektorie einen Höhenunterschied von ∆*h* ≈ 500 m. Dies äußert sich neben der Senke im Höhenverlauf auch im Verlauf des Bahnwinkels *γ*, dieser verläuft nahezu linear von ca. −0*,*6 ◦ mit Nulldurchgang nach 0*,*6 ◦ . Die Höhe *h* strebt offenbar leicht hin zu geringeren Flughöhen. Dies begründet sich mit der leichten Höhenabhängigkeit des effizienten Horizontalflugs aufgrund des Peukert-Effekts, der schon in Kap. [5.1.1](#page-115-1) für den reinen Horizontalflug gezeigt wurde. Demnach ist eine geringere Flughöhe geringfügig effizienter als eine größere Flughöhe. Interessanterweise verläuft die Trajektorie aber nicht mit möglichst steilem Sinkflug, anschließendem Horizontalflug bei minimal möglicher Höhe und einem abschließenden Steigflug auf die Zielhöhe. Auch dieses Verhalten ist begründet durch den Peukert-Effekt und wird genauer für das vereinfachte Modell in Kap. [6.2.1,](#page-190-0) [6.2.2,](#page-194-0) [6.2.3](#page-196-0) und [6.2.3](#page-203-0) beschrieben. Demnach sind für eine energieeffiziente Flugführung steile Steigflugabschnitte möglichst zu vermeiden und damit flache Trajektorien zu bevorzugen.

Durch den senkenartigen Verlauf der Optimaltrajektorie kommt ein flaches Sinkflugsegment und ein flaches Steigflugsegment zustande. In diesen beiden Segmenten ergeben sich die Verläufe der restlichen Parameter: Die Fluggeschwindigkeit *VIAS* bleibt während der Trajektorie nahezu konstant bei ca. 39*,*3 <sup>m</sup>*/*<sup>s</sup> und damit auch der Auftriebsbeiwert *C<sup>A</sup>* bei ca. 0*,*56. Mit der Höhenabhängigkeit der Luftdichte *ρ*(*h*) und dem Zusammenhang [\(2.104\)](#page-74-0) muss damit die Fluggeschwindigkeit *VT AS* während des flachen Sinkflugsegmentes leicht abnehmen und während des flachen Steigflugsegmentes wieder leicht zunehmen. Aufgrund der Form der beiden Segmente wird im ersten Segment etwas weniger Motorleistung  $P_{Mot}$  als im zweiten Segment benötigt. Die Motorleistung steigt daher über den Verlauf der Trajektorie an und bestimmt damit die Verläufe von Motor- und Batteriestrom *IM ot* und *IBat*. Im Mittel beträgt die Motorleistung ca. 13*,*5 kW, der Batteriestrom ca. 48 A. Die im flachen Steigsegment erhöhte Motorleistung wird über eine ebenfalls erhöhte Propellerdrehzahl *N* umgesetzt. Mit dem Verlauf der Optimaltrajektorie und Zusammenhang [\(2.2\)](#page-36-2) ergibt sich der flach abfallende Verlauf des Propellerfortschrittsgrads  $J_{Prop}$ . Die Motortemperatur  $T_{Mot}$  sinkt infolge des Motorleistungsverlaufs im Sinkflugsegment etwas ab und steigt im Steigflugsegment etwas an. Mit dem über die Trajektorie zunehmenden Batteriestrom *IBat* ergibt sich schließlich ein leicht rechtsgekrümmt bauchiger Verlauf des Batterieladezustands *SoC*. Die benötigte Batterieladungsmenge beträgt für die unbeschränkte Trajektorie in Abb. [5.16](#page-131-0) ∆*SoC* = 63*,*068 %.

#### **Höhenbeschränkte Optimaltrajektorie**

Im nächsten Schritt soll untersucht werden, wie groß die Einbuße an Optimalität bei Annahme einer linearen Trajektorie ist. Dazu wird die untere Grenze des Zustands der Höhe *h* angehoben und mit

$$
h \ge 500 \,\mathrm{m} \tag{5.15}
$$

beschränkt. Abb. [5.17](#page-133-0) zeigt das Ergebnis der Trajektorienoptimierung und die Optimaltrajektorie des unbeschränkten Optimierungsproblems zum Vergleich in gestrichelten Linien.

<sup>89</sup> Die dünnen gestrichelten Linien im Verlauf *n<sup>Z</sup>* (*s*) stellen die Grenzen durch Nebenbedingungen dar.

<span id="page-133-0"></span>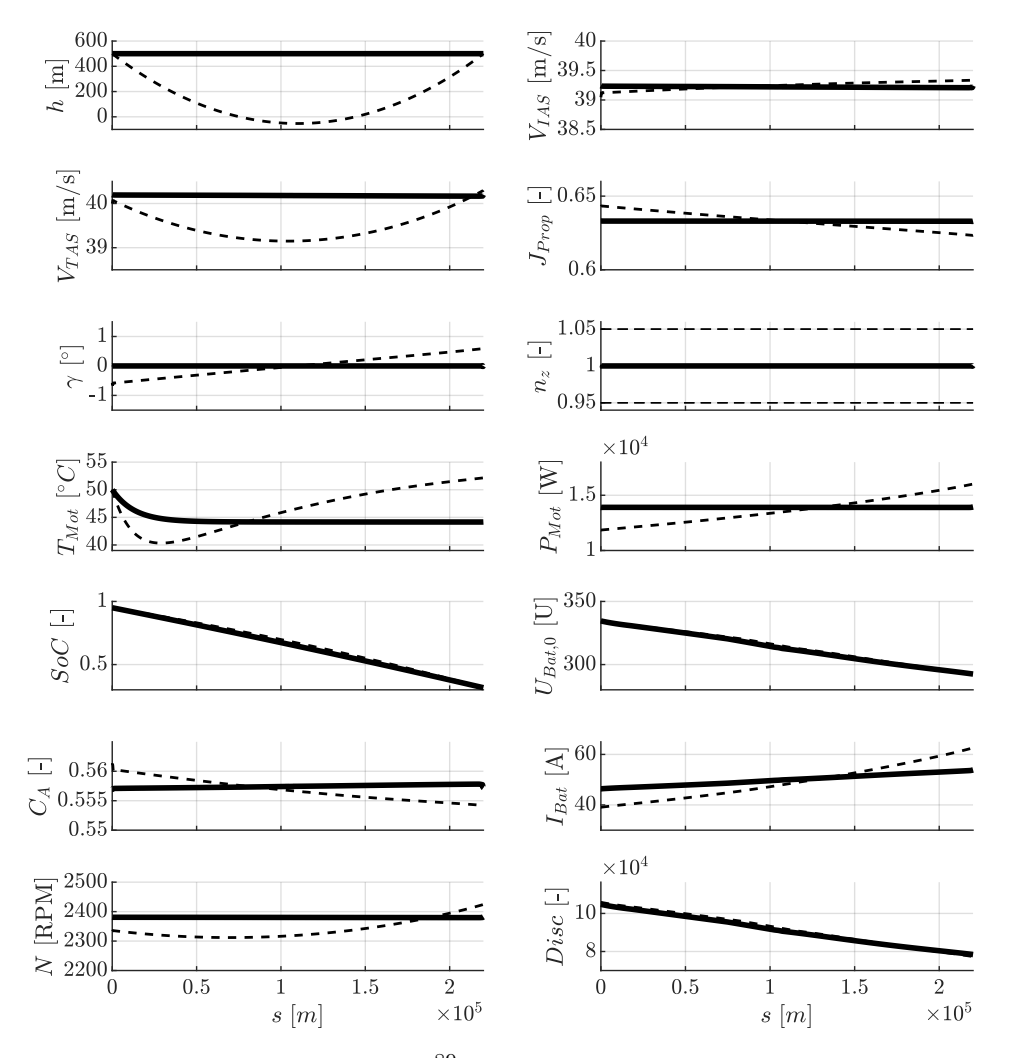

Abbildung 5.17.: Optimaltrajektorie<sup>[89](#page-0-0)</sup>für das Festpropellermodell für  $s_f = 220$  km mit  $h \geq 500$  m.

Mit der zusätzlichen Beschränkung ergeben sich nun lineare Trajektorienverläufe. Der Wert der Höhe bleibt während der gesamten Trajektorie erwartungsgemäß an seiner Beschränkung bei 500 m, es bildet sich keine Senke mehr aus. Die Fluggeschwindigkeit beträgt konstant  $V_{TAS} = 40,2 \text{ m/s}$  bzw.  $V_{IAS} = 39,2 \text{ m/s}$  mit einem zugehörigen Auftriebsbeiwert von  $C_A = 0.557$ . Die Motorleistung ergibt sich zu 13*,*9 kW. Der Batteriestrom steigt an von 46 A zu Beginn auf 53*,*4 A am Ende der Trajektorie (im Diagramm nicht erkennbar). Über den Verlauf der Trajektorie sinkt mit fallender Batterieladung *SoC* die Batteriespannung (vgl. Abb. [2.30\)](#page-69-0) leicht ab. Bei konstanter Leistung muss daher der Strom über die Dauer ansteigen. Während des Verlaufs der Trajektorie sinkt daher der Batterieladezustand *SoC* leicht progressiv ab. Die Drehzahl beträgt 2380 RPM. Die benötigte Batterieladungsmenge beträgt für die Trajektorie mit  $h \geq 500$  m schließlich  $\Delta SoC = 63{,}156\%$ .

Der relative Unterschied zur Optimaltrajektorie beträgt damit nur 0*,*14 %. Die Annahme linearer Verläufe der Trajektorien ist damit legitim. Eine Vereinfachung des Trajektorien-

optimierungsproblems auf lineare Verläufe ist – zumindest solange keine Randbedingung (technische Grenze) des Antriebs erreicht wird – für den vorgestellten Fall zulässig.

## **Unbeschränkte Optimaltrajektorie mit Terrain**

**Energieoptimale Trajektorien für batterie-elektrisch betriebene Flugzeuge**

Quasi-lineare Optimaltrajektorie mit Terrain für das Festpropeller-Modell (siehe auch Eigenveröffentlichung [\[68\]](#page-32-0))

Ein realistischeres Flugprofil weist aufgrund von äußeren Randbedingungen (Terrain, Lufträume, Sicherheitsabstände, etc.) eine komplexere Form auf. Um ein realistisches Flugprofil zu erzwingen, wird im Folgenden eine weitere Nebenbedingung eingeführt. Die Trajektorie muss oberhalb eines fiktiven Terrains verlaufen, das in Abb. [5.18](#page-134-0) zu sehen ist.

<span id="page-134-0"></span>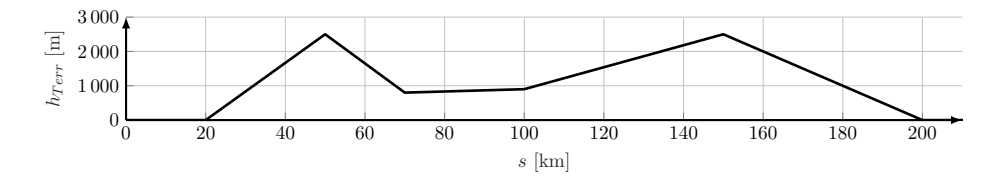

Abbildung 5.18.: Angenommenes Terrain inkl. Sicherheitsabstand zwischen Start- und Ziel der Trajektorienoptimierung.

<span id="page-134-1"></span>Die "Gipfel" der beiden Hindernisse weisen folgende Daten auf:

$$
s_1 = 50 \text{ km} \n h_1 = 2550 \text{ m} \n s_2 = 150 \text{ km} \n h_2 = 2550 \text{ m}
$$
\n(5.16)

Das Ergebnis der Trajektorienoptimierung<sup>[90](#page-0-0)</sup> für  $s_f = 220$  km ist in Abb. [5.19](#page-135-0) zu sehen. Die Trajektorie lässt sich in 3 Flugabschnitte unterteilen: *Steigflug*, *Horizontalflug*<sup>[91](#page-0-0)</sup> und *Sinkflug*. Die meisten Betriebsparameter bewegen sich während der stationären Abschnitte der Trajektorie in relativ schmalen Bereichen (z.B. *VIAS* grob zwischen 38*,*5 <sup>m</sup>*/*<sup>s</sup> und 40 <sup>m</sup>*/*s). Die relativ konstante Geschwindigkeit *VIAS* deutet darauf hin, dass sich das Flugzeug zumeist nahe seines aerodynamischen Optimums bewegt. Begrenzungen durch die gestellten Nebenbedingungen (gestrichelt) werden nur in den nicht stationär geflogenen Übergängen zwischen den Phasen erreicht (genauere Erläuterung siehe unten). Auch die eingeführte mathematische

<sup>90</sup> Der maximale Propellerfortschrittsgrad ist für den Festpropeller mit *Jmax* = 0*,*73 definiert (vgl. Kap. [3.1.3\)](#page-86-0).

<sup>&</sup>lt;sup>91</sup> Dieses Segment ist zwar kein echtes Horizontalflugsegment, es bildet sich eine leichte Senke (ähnlich Abb. [5.16\)](#page-131-0) aus, auf die später eingegangen wird.

<span id="page-135-0"></span>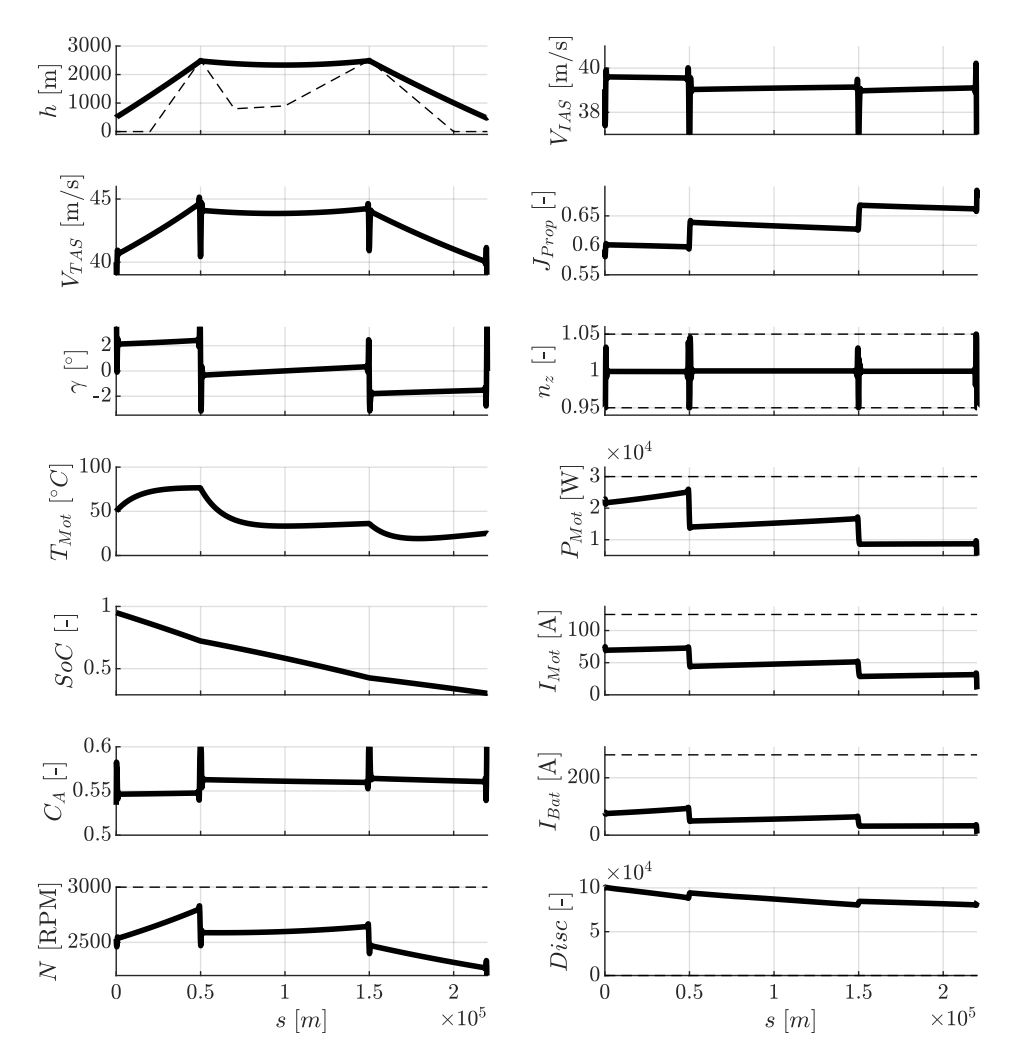

Abbildung 5.19.: Optimaltrajektorie für das Festpropellermodell für *s<sup>f</sup>* = 220 km mit Nebenbedingung infolge Terrains.

Nebenbedingung aufgrund Gl. [\(2.78\)](#page-60-0) ist während der gesamten Trajektorie *Disc >* 0. Der Batteriestrom verläuft treppen-förmig absteigend, quasi proportional zur in den einzelnen Flugphasen abverlangten Flugleistung. Analog dazu sinkt der Batterie-Ladezustand *SoC* im Steigflugsegment am steilsten, etwas weniger steil im Horizontalflug und am flachsten im Sinkflugsegment. Der Batterieladezustand am Zielpunkt<sup>[92](#page-0-0)</sup> beträgt  $SoC_{t_f} = 30,12\%$ .

Im **Steigflugsegment** steigt die Trajektorie an bis auf die Höhe des ersten Hindernisses. Die angezeigte Fluggeschwindigkeit ist dabei nahezu konstant bei  $V_{IAS} \approx 40 \,\mathrm{m/s}$ . Auch in diesem Segment bildet sich wie zuvor für die unbeschränkte Trajektorie eine leichte Krümmung (analog zur Senke im Horizontalflugsegment) aus, die nur am leicht zunehmenden Bahnwinkel *γ* erkennbar ist. Die wahre Geschwindigkeit gegenüber der Luft *VT AS* nimmt mit der Höhe abnehmender Dichte zu bis auf  $V_{TAS} \approx 45 \,\mathrm{m/s}$ . Der Motor erwärmt sich im Steigflug auf

<sup>92</sup> Es wird davon ausgegangen, dass dieser Rest noch für den restlichen Sinkflug und die Landung ausreicht. Vergleiche hierzu die Abschätzung des Batterieladezustands am Startpunkt der Trajektorienoptimierung in Kap. [3.1.3.](#page-86-0)

 $T_{Mot}$  ≈ 78 °C, die Temperatur der umgebenden Luft in der Höhe reicht aus, den Motor ausreichend zu kühlen. Wie bei den in Kap. [5.1.1](#page-115-1) ausgewerteten Gütekriterien steigt auch in der Trajektorie die Drehzahl *N* mit zunehmender Höhe an.

<span id="page-136-0"></span>Abb. [5.20](#page-136-0) zeigt das Motorkennfeld und die Betriebspunkte zu Beginn (*h* = 500 m) und am Ende  $(h = 2550 \,\mathrm{m})$  der Steigflugphase (markiert mit  $\odot$ ). Der Betriebspunkt befindet

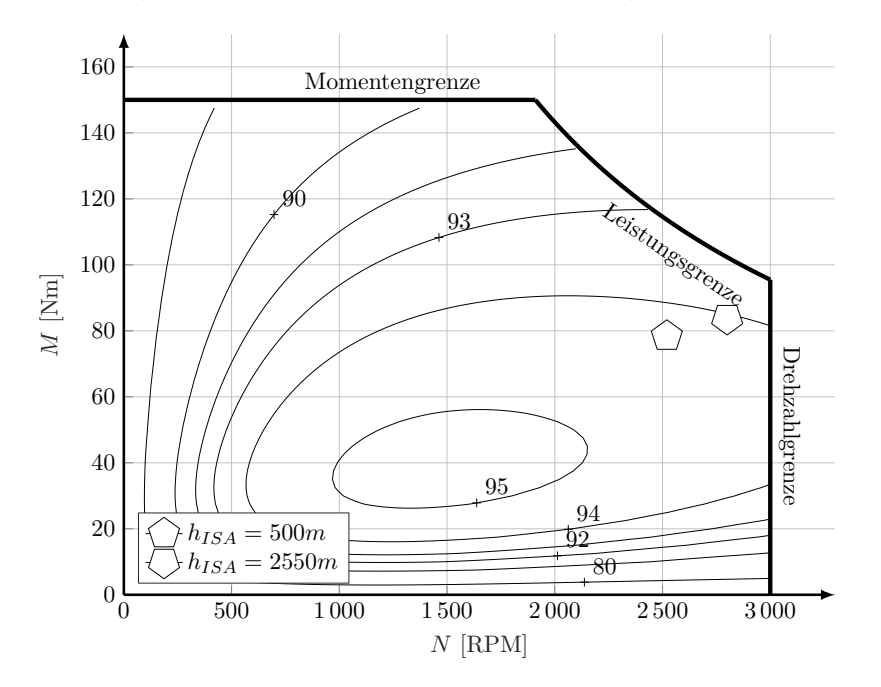

Abbildung 5.20.: Motorkennfeld mit dem Bereich der Betriebspunkte im Steigflugsegment.

sich nicht direkt im Optimum des elektrischen Antriebs, jedoch nur ca. 1 % darunter. Die Darstellung beinhaltet nicht den Gesamtwirkungsgrad des Antriebs, sondern lediglich den Wirkungsgrad von Elektromotor und Motoransteuerung. Analog zur Drehzahl *N* steigt auch die abgegriffene Motorleistung *PM ot*, vergleichbar zu den in Tab. [5.3](#page-126-1) aufgeführten Werten. Mit zunehmender Motorleistung  $P_{Mot}$  im Steigflugsegment und abnehmender Batteriespannung steigt der Batteriestrom *IBat* leicht an. Für den Propellerfortschrittsgrad ergibt sich in beiden untersuchten Höhen  $J_{Prop} \approx 0.59$ . Der Betriebspunkt liegt damit sehr nahe am Optimum des untersuchten Festpropellers bei  $J \approx 0.55$  (vgl. Abb. [2.5\)](#page-38-0). Die Lage des Betriebspunktes wird folglich vorrangig vom Propellerwirkungsgrad bestimmt, nicht vom Wirkungsgrad des elektrischen Antriebs. Der Gesamtwirkungsgrad *ηges* beträgt für beide Höhen (500 m und 2550 m) rund 61 %.

Die Form des **Horizontalflugsegments** erinnert an die Form der unbeschränkten Optimaltrajektorie (Abb. [5.16\)](#page-131-0). Zwischen den beiden Hindernissen bildet sich wiederum eine leichte Senke von ∆*h* ≈ 220 m aus, in denen sich die Parameter analog zur unbeschränkten Optimaltrajektorie verhalten. Die "Tiefe" der Senke hängt ab vom Abstand der beiden Eckpunkte: Je kürzer dieser ist, umso geringer fällt der Höhenunterschied der Senke<sup>[93](#page-0-0)</sup> aus. Die Fluggeschwindigkeit

<sup>93</sup> Diese Erkenntnis wurde mithilfe einer Variation des Abstands der beiden Hindernisse erzeugt und wird hier nicht näher erläutert.

beträgt in diesem Segment im Schnitt  $V_{IAS} \approx 39,1 \,\mathrm{m/s}$ , die Drehzahl  $N \approx 2627 \,\mathrm{RPM}$ . Dem Motor wird eine Leistung von durchschnittlich  $P_{Mot} \approx 15,4$  kW entnommen, wegen der im Vergleich zum Steigflugsegment geringeren Leistung sinkt die Motortemperatur auf  $T_{Mot} = 32 °C$ ab. Aus Abb. [5.19](#page-135-0) geht wegen der Achseinteilung nicht hervor, dass der Batteriestrom *IBat* für die Dauer des Horizontalflugsegments leicht zunimmt. Zu Beginn des Horizontalflugsegments beträgt dieser *IBat* = 54*,*93 A, am Ende *IBat* = 58*,*60 A. Der Grund hierfür liegt wie zuvor erklärt in der sinkenden Batteriespannung. Der Betriebspunkt weist einen Wirkungsgrad von  $\eta_{Mot+WR} \approx 94.5\%$  auf und liegt damit sehr nahe am absoluten Maximum des Wirkungsgrades von Motor und Wechselrichter, jedoch nicht direkt im Maximum selbst (vgl. Motorkennfeld z.B. Abb. [5.20\)](#page-136-0).

Im **Sinkflugsegment** sinkt die Trajektorie von der Höhe des Horizontalflugs auf die Zielhöhe *h<sup>f</sup>* = 500 m ab. Auch hier lässt der Bahnwinkel *γ* auf eine Krümmung (analog zur Senke im Horizontalflugsegment) schließen. Die Fluggeschwindigkeit ist dabei nahezu konstant bei *VIAS* = 38*,*9 <sup>m</sup>*/*s. Die Fluggeschwindigkeit *VT AS* nimmt entsprechend mit steigender Luftdichte *ρ* ab. Der Flugbahnwinkel liegt bei durchschnittlich  $γ ≈ -1,7°$ . Er liegt damit über dem kleinsten Gleitflugwinkel  $\epsilon_{min} = \frac{1}{E_m}$  $\frac{1}{E_{max}}$  = −3,0<sup>°</sup>. Die abgegriffene Motorleistung behält mit ca.  $P_{Mot} \approx 8.4$  kW einen Wert  $> 0$  kW. Der Sinkflug findet folglich mit Energieeintrag, also nicht im reinen Gleitflug statt. Das Terrain und damit die Nebenbedingung im Sinkflugsegment bestimmt dabei den Bahnwinkel der Trajektorie. Verglichen mit den restlichen Flugabschnitten ist die abgegriffene Motorleistung gering. Der Batterieladezustand *SoC* sinkt daher zwar ab, im Vergleich jedoch nur noch sehr flach. Die Drehzahl *N* nimmt mit sinkender Höhe ab, genau invers zum Ansteigen der Drehzahl im Steigflugsegment. Je nach gesteuertem Auftriebsbeiwert *C<sup>A</sup>* stellt sich eine stationäre Fluggeschwindigkeit *VIAS* ein. Der Auftriebsbeiwert *CA*(*t*) befindet sich in Phase 3 auf dem höchstem Niveau der Trajektorie, weil die Fluggeschwindigkeit *VIAS* in der Trajektorie ihren kleinsten Wert einnimmt. Er liegt mit *C<sup>A</sup>* ≈ 0*,*56 nicht im besten Gleiten[94](#page-0-0) aus der rein aerodynamischen Polare ohne Propellereinfluss. Allerdings stimmt der Auftriebsbeiwert *CA*(*t*) gut mit dem Auftriebsbeiwert der geringsten Widerstandsleistung  $(V \cdot W)_{min}$  überein. Nach [\(5.7\)](#page-121-1) liegt dieser bei  $C_A(V \cdot W)_{min} = 0.55$ .

Das Sinkflugsegment erfolgt mit einem Bahnwinkel von  $\gamma > \epsilon_{min}$ . Intuitiv zu erwarten sind zwei mögliche Alternativen, die jedoch real als Ergebnis der Trajektorienoptimierung nicht auftreten:

- 1. verlängerter Horizontalflug und ein anschließender Sinkflug mit *γ* = *min* (unter Berücksichtigung von *IBat* = 0) zum Zielpunkt oder
- 2. Sinkflug mit  $\gamma = \epsilon_{min}$  mit anschließendem Horizontalflug oder sogar Steigflug zum Zielpunkt.

Alternative 1 ist gegenüber 2 im Nachteil, da sie länger in großer Höhe verweilt, in der nach Abb. [5.11](#page-126-0) das Kriterium für die maximale Reichweite schlechter ist. Auch Alternative 2 erscheint nicht als Ergebnis der Trajektorienoptimierung. Sinkflug und Horizontalflug bzw. Steigflug

 $\frac{94}{94}$  Nach [\(2.105\)](#page-75-1)  $C_{A, \epsilon_{min}} = 0.45$ .

sind offensichtlich weniger effizient als ein direkter nahezu linearer Sinkflug zum Zielpunkt. Wie später anhand der Analyse des vereinfachten Modells (Kap. [6.2.3\)](#page-203-0) gezeigt wird, ist dieses Verhalten durch die Verbrauchscharakteristik infolge des Peukert-Effektes zu begründen. Ein Steigflug zum Zielpunkt würde nach [\(2.93\)](#page-70-0) den effektiven Batteriestrom  $I_{eff}$  überproportional erhöhen (vgl. Kap. [6.2.3](#page-203-0) und Abb. [6.12\)](#page-204-0) und damit die Effizienz verschlechtern.

Die Menge an verbrauchtem Batterieladezustand beträgt am Ende der Trajektorie ∆*SoC* = 64*,*787 %.

#### **Beschränkte Optimaltrajektorie mit Terrain**

Auch für das durch Terrain eingeschränkte Optimierungsproblem soll im Weiteren untersucht werden, wie groß die Einbuße an Optimalität infolge der Annahme linearer Verläufe der Trajektorie ist. Dazu wird auch hier das Terrain so "angehoben", dass sich lineare Verbindungen zwischen Startpunkt, den Hindernissen [\(5.16\)](#page-134-1) und dem Endpunkt ergeben:

<span id="page-138-0"></span>
$$
h_{Terr}(s) = \begin{cases} \frac{\Delta h}{50 \text{ km}} s + 500 \text{ m} & 0 \text{ km } \ge s > 50 \text{ km} \\ 2550 \text{ m} & 50 \text{ km } \ge s > 150 \text{ km} \\ \frac{-\Delta h}{70 \text{ km}} (s - 220 \text{ km}) + 500 \text{ m} & 150 \text{ km } \ge s \ge 220 \text{ km} \end{cases}
$$
(5.17)

mit  $\Delta h = 2550 \,\mathrm{m} - 500 \,\mathrm{m} = 2050 \,\mathrm{m}$ . Durch die Nebenbedingung  $h(s) \ge h_{Terr}(s)$  wird die Trajektorie in eine lineare Form gezwungen.

Abb. [5.21](#page-139-0) zeigt das Ergebnis der Trajektorienoptimierung (durchgezogene Linien) und das Ergebnis der Trajektorienoptimierung aus Abb. [5.19](#page-135-0) zum Vergleich (gestrichelte Linien). Wie für die beschränkte Optimaltrajektorie ohne Terrain verschwinden durch die Ergänzung der Nebenbedingung [\(5.17\)](#page-138-0) die zuvor benannten Senken bzw. Krümmungen. Dies ist unter anderem an den in den jeweiligen Segmenten konstanten Bahnwinkeln *γ* zu erkennen. Dieser beträgt im Steigflug 2*,*348 ◦ , im Horizontalflug 0 ◦ und im Sinkflug −1*,*677 ◦ . Die meisten Verläufe zwischen beiden Trajektorien stimmen qualitativ stark überein, die größten Unterschiede sind in den Verläufen von Höhe *h*, Fluggeschwindigkeit *VT AS* und *VIAS*.

Die Menge an verbrauchtem Batterieladezustand beträgt für die beschränkte Optimaltrajektorie mit Terrain am Ende ∆*SoC* = 64*,*787 %. Der quantitative, relative Unterschied zur Optimaltrajektorie beträgt damit nur 0*,*19 %. Die Annahme linearer Verläufe der Trajektorien ist damit auf für das realistischere Szenario mit Hindernissen infolge Terrain legitim. Eine Vereinfachung des Trajektorienoptimierungsproblems auf lineare Verläufe ist – zumindest solange keine Randbedingungen (technische Grenzen) des Antriebs erreicht werden – für den vorgestellten Fall zulässig.

Tab. [5.4](#page-140-0) vergleicht zusammenfassend die benötigten Batterieladungsmengen ∆*SoC* für die vier Optimaltrajektorien. Erwartungsgemäß wird für die Trajektorie mit Terrain etwas mehr Batterieladung benötigt. Im unbeschränkten Fall sind es relativ 2*,*73 %, im beschränkten Fall 2*,*78 %. Der Grund hierfür liegt unter anderem in der leichten Höhenabhängigkeit des

<span id="page-139-0"></span>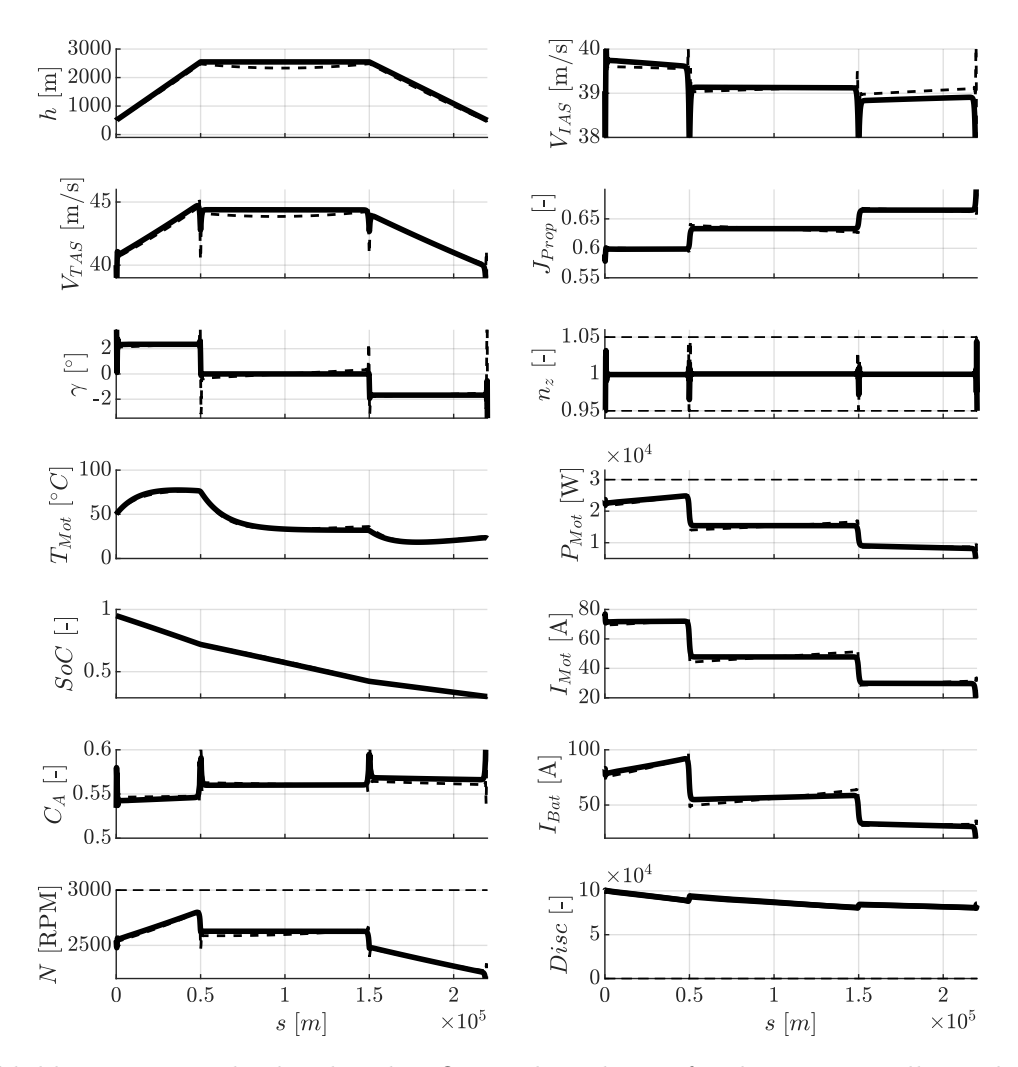

Abbildung 5.21.: Höhenbeschränkte Optimaltrajektorie für das Festpropellermodell für *s<sup>f</sup>* = 220 km mit Nebenbedingung infolge Terrains (Die gestrichelten Linien repräsentieren die unbeschränkte Optimaltrajektorie aus Abb. [5.19\)](#page-135-0).

energieeffizienten Horizontalflugs aufgrund des Peukert-Effekts (vgl. Kap. [5.1.1](#page-115-1) und Abb. [5.11\)](#page-126-0). Wie oben genannt, ist der Unterschied zwischen den jeweils unbeschränkten und den beschränkten Optimaltrajektorien marginal, es dürfen also lineare Trajektorienverläufe angenommen werden. Tab. [5.4](#page-140-0) enthält zusätzlich die benötigten Endzeiten *t<sup>f</sup>* für jede Optimaltrajektorie. Die Optimaltrajektorien mit Terrain haben jeweils eine etwas kürzere Endzeit als die ohne Terrain. Aufgrund der geringeren Dichte ist bei in etwa gleicher Fluggeschwindigkeit *VIAS* die Fluggeschwindigkeit *VT AS* in größerer Höhe größer und damit trotz der geringfügig größeren Distanz (durch das Flugprofil) die Dauer für die Optimaltrajektorie mit Terrain kürzer als ohne Terrain.

Es zeigt sich, dass der Fehler durch Annahme linearer Trajektorien (also der Vernachlässigung der beschriebenen leichten Senke bzw. Krümmung) sehr klein ist. Die Abschnitte der Optimaltrajektorie können damit als linear angenommen werden. Insgesamt bestimmt die

<span id="page-140-0"></span>

|                           | $\Delta SoC$ |            | t f         |
|---------------------------|--------------|------------|-------------|
|                           | $[\%]$       | $[10^3 s]$ | [h:min:sec] |
| ohne Terrain unbeschränkt | 63,068       | 5,5773     | 1:32:57     |
| ohne Terrain beschränkt   | 63,156       | 5,4796     | 1:31:19     |
| mit Terrain unbeschränkt  | 64,787       | 5,1279     | 1:25:28     |
| mit Terrain beschränkt    | 64,910       | 5,1036     | 1:25:04     |

Tabelle 5.4.: Vergleich der benötigten Batterieladungsmengen ∆*SoC* und der Dauer *t<sup>f</sup>* für die vorgestellten Trajektorien.

Form des Terrains die Form der Optimaltrajektorie. Die Gipfel des Terrains werden dabei nicht mit Höhenabstand "überstiegen", die Trajektorie bildet eine Art "(konvexe) Einhüllende" über dem Terrain aus. In [\[64\]](#page-243-1) zeigen sich andere Verläufe für die energieoptimalen Trajektorien: Diese tendieren auch ohne Terrain-Constraint zu größeren Flughöhen. Im Gegensatz zu [\[64\]](#page-243-1) beinhaltet das vorliegende Modell zur Trajektorienoptimierung den Peukert-Effekt. Die Eigenschaft der Batterie ist in der vorliegenden Arbeit genauer modelliert. Der Einfluss des Peukert-Effektes auf die Form der Optimaltrajektorie kann damit gezeigt werden. Die Optimaltrajektorien für das Verstellpropellermodell finden sich in Kap. [5.2.2,](#page-167-0) die für das vereinfachte Modell (mit und ohne Peukert-Effekt) in Kap. [6.2.1.](#page-190-0)

#### **Segmentübergänge**

Nach der ausführlichen Analyse der stationären Abschnitte der Trajektorie mit  $n_Z \approx 1$  wird exemplarisch auf den Übergang zwischen dem Steigflug- und dem Horizontalflugsegment anhand der unbeschränkten Optimaltrajektorie mit Terrain (vgl. Abb. [5.19\)](#page-135-0) eingegangen. Dabei fallen die Verläufe der Größen Fluggeschwindigkeit *VT AS*, Bahnwinkel *γ* und vor allem die Beschleunigung *n<sup>z</sup>* besonders auf. Typischerweise ruft ein Übergang vom Flugzustand vom Steigflug in den Horizontalflug<sup>[95](#page-0-0)</sup> eine kurze Phase mit einer Beschleunigung von  $n_z < 1$  hervor. Abb. [5.22](#page-141-0) zeigt die wichtigsten Werte für diesen Übergang vergrößert. Die vertikalen Linien kennzeichnen das Steigflug- und Horizontalflugsegment und die dazwischenliegende Übergangsphase. Zum Ende des Steigflugsegments nimmt der Bahnwinkel *γ* deutlich zu. Gleichzeitig erhöht sich die Beschleunigung *n<sup>z</sup>* und kurz darauf verringert sich die Fluggeschwindigkeit *VT AS*. Analog dazu nimmt der Auftriebsbeiwert *C<sup>A</sup>* ein wenig zu. Die Übergangsphase ist bestimmt von der Nebenbedingung *nz*, die in der Untergrenze *n<sup>z</sup>* = 0*,*95 verläuft (vgl. [\(3.44\)](#page-88-1)). Die Fluggeschwindigkeit erreicht ihr Minimum während des Übergangs, der Bahnwinkel geht nahezu linear zurück auf den Wert 0° (vgl. Nebenbedingungen im Horizontalflugsegment  $(5.16)$  und  $(5.17)$ ).

<sup>&</sup>lt;sup>95</sup> Wie auch ein Übergang vom Horizontalflug in den Sinkflug.

<span id="page-141-0"></span>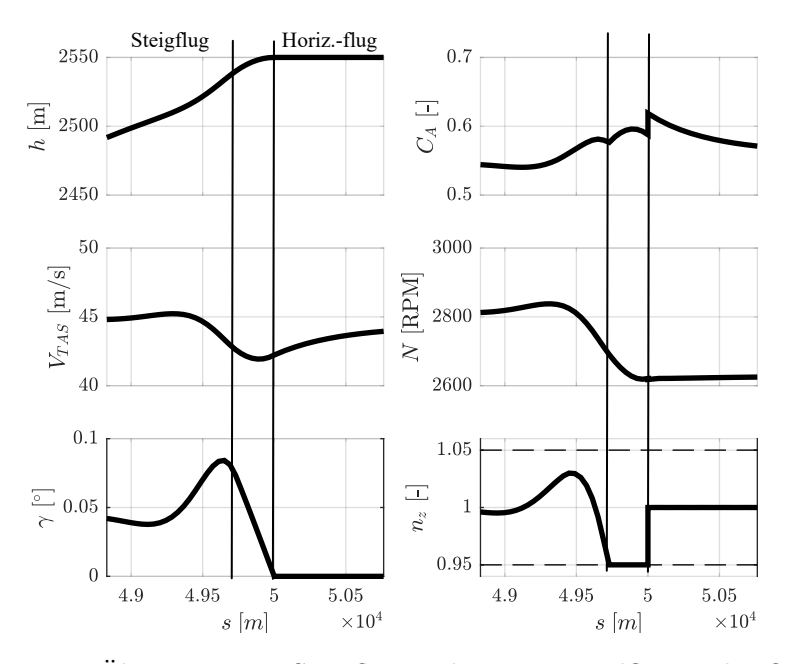

Abbildung 5.22.: Der Übergang vom Steigflug in den Horizontalflug in der Optimaltrajektorie "vergrößert".

Die Beschleunigung *n<sup>z</sup>* berechnet sich für eine Fluggeschwindigkeit *V* und einen Übergangsradius  $r \text{ mit}^{96}$  $r \text{ mit}^{96}$  $r \text{ mit}^{96}$ :

$$
n_z = \cos \gamma - \frac{V^2}{g \, r} \tag{5.18}
$$

Um den Wert für die Beschleunigung *n<sup>z</sup>* beim Übergang von einem Steigflug in einen Horizontalflug nahe am Wert 1 zu halten, im erlaubten Intervall aus [\(3.44\)](#page-88-1), kann entweder die Geschwindigkeit *V* verringert werden oder der Radius *r* groß gewählt werden. Zur Einhaltung der Nebenbedingung [\(3.44\)](#page-88-1) muss das Optimierungsverfahren folglich die Geschwindigkeit verringern und/oder den Bahnradius vergrößern. Auf eine genauere Analyse des Verlaufes des Auftriebsbeiwertes *C<sup>A</sup>* wird hier verzichtet, im Weiteren sind die stationären Bereiche der Trajektorie von Interesse.

Folgende Ergebnisse der Untersuchung lassen sich zusammenfassen: Die Optimaltrajektorie ohne Einschränkung durch Terrain verläuft nahezu geradlinig zwischen Start- und Zielpunkt, während die Optimaltrajektorie unter Einbeziehung von Hindernissen infolge Terrains diesem in Form einer nahezu konvex Einhüllenden folgt. In den jeweiligen Abschnitten bilden sich leichte Senken bzw. Krümmungen in Richtung geringerer Höhen infolge des Peukert-Effektes aus. Bei Annahme von linearen Trajektorienabschnitten (ohne Senken oder Krümmungen) ist der resultierende Fehler sehr gering.

<sup>&</sup>lt;sup>96</sup> Die Literatur (z.B.[\[43\]](#page-242-1)) gibt für die Beschleunigung im Abfangbogen (z.B. Übergang vom Sinkflug in den Horizontalflug)  $n_z = \cos \gamma + \frac{V^2}{g}$  $\frac{V^2}{g r}$  an. Für das "gegenteilige" Flugmanöver (z.B. Übergang vom Sinkflug in den Horizontalflug ergibt sich ein Vorzeichenwechsel für den Zentripetalanteil.)

## <span id="page-142-0"></span>**5.1.3. Trajektorien des Flugführungskonzepts**

Um das in Kap. [4.1](#page-110-1) vorgestellte Flugführungskonzept zu verifizieren, wird es mit den Ergebnissen der Trajektorienoptimierung verglichen.

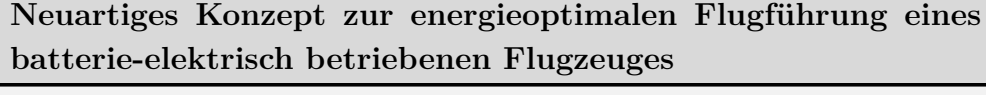

Validierung des Konzeptes inkl. Displaydarstellungen (siehe teilweise in Eigenveröffentlichung [\[68\]](#page-32-0))

Dazu wird eine Trajektorie simuliert, deren Vorgabewerte mit der in Kap. [3.2.1](#page-91-0) beschriebenen Methode abhängig von der Flugphase ermittelt werden. Ein Vergleich zu den Optimaltrajektorien zeigt schließlich die Validität des Konzeptes.

Durch ein explizites Steuergesetz  $\gamma = f(V_{TAS}, N)$  (vgl. Gl. [\(2.133\)](#page-81-0)), für das sichergestellt ist, dass es mit den Flugleistungen immer quasi-stationär erreichbar ist, wird implizit eine Zustandsbedingung ergänzt, die die Zahl der unabhängigen Zustände um den Bahnwinkel *γ* reduziert. Das reduzierte System an Differentialgleichungen kann für die Simulation integriert werden. Die Zustandsgrößen der Simulation sind mit der Vereinfachung aus [\(3.49\)](#page-89-1) durch

$$
\mathbf{x}_{stat} = \begin{pmatrix} s & h & T_{Mot} & SoC \end{pmatrix}^\top \tag{5.19}
$$

repräsentiert. Mit den Vereinfachungen aus Kap. [3.2](#page-89-0) entfällt der Bahnwinkel *γ* als Zustandsgröße (siehe oben) und wird zum Modellausgang, die Fluggeschwindigkeit *VT AS* wird zum Modelleingang. Die stationären Steuergrößen ergeben sich damit für das Festpropellermodell zu:

$$
\mathbf{u}_{stat} = \begin{pmatrix} V_{TAS} & N \end{pmatrix}^\top \tag{5.20}
$$

Für die gleichen Startbedingungen des Trajektorienoptimierungsproblems [\(3.35\)](#page-87-0) und für Zeitschritte von ∆*t* = 5 s wird die Trajektorie simuliert. Die Ergebnisse werden dabei zunächst für das Problem ohne Einschränkung durch Terrain und im Folgenden mit Terrain dargestellt und jeweils mit den Optimaltrajektorien verglichen. Es wird dabei immer auf die beschränkten (linearen) Formen der Optimaltrajektorien referenziert.

## **Ergebnisse reiner Horizontalflug**

Ein geradliniger Flug von Start nach Ziel ohne Einschränkung infolge Terrain wird zunächst mithilfe der berechneten stationären Punktleistungen im Optimum des Kriteriums *maximale Reichweite im Horizontalflug* simuliert. Die Ergebnisse werden mit der höhenbeschränkten Form der Optimaltrajektorien ohne Terrain (vgl. Abb. [5.17\)](#page-133-0) verglichen.

Für das Szenario ohne Einschränkung durch Terrain interessiert die lineare Verbindung zwischen Start und Endpunkt. Dafür werden die Vorgaben in jeder Simulationsiteration mithilfe des Kriteriums *maximale Reichweite im Horizontalflug* ermittelt. Abb. [5.23](#page-143-0) zeigt das

<span id="page-143-0"></span>Ergebnis aus der Simulation des Flugführungskonzept [\(FFK\)](#page-17-4) zusammen mit den Verläufen aus der Optimaltrajektorie (vgl. Abb. [5.17\)](#page-133-0). Die Höhenverläufe verlaufen beide konstant auf

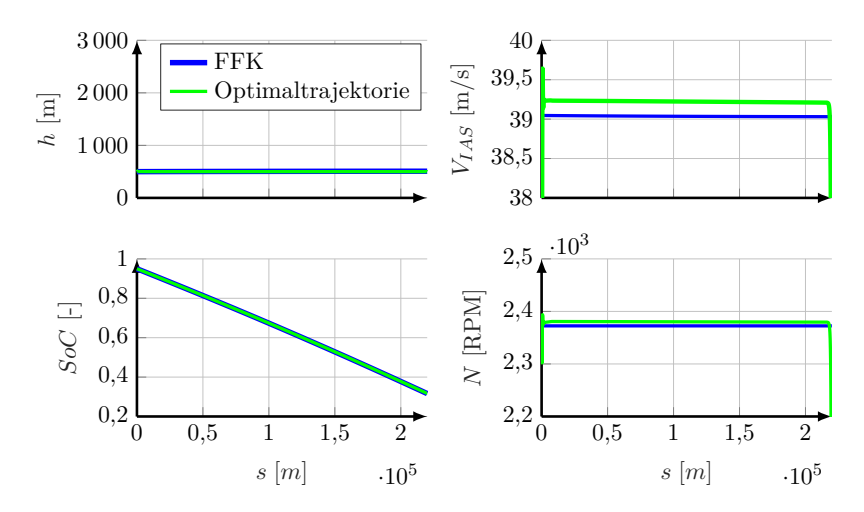

Abbildung 5.23.: Simulation des Flugführungskonzeptes ohne Terrain.

einer Höhe von 500 m, die Verläufe des Batterieladezustands fallen mit der gleichen Steigung. Die Fluggeschwindigkeit<sup>[97](#page-0-0)</sup> *V<sub>IAS</sub>* unterscheidet sich um knapp 0,2<sup>m</sup>/s, die Drehzahl um ca. 5 RPM. Die Unterschiede resultieren im Vergleich aus den Auflösung der Schrittweiten (vgl. [3.2.4\)](#page-107-0) und der Auswertung der Nebenbedingung [\(3.111\)](#page-108-1). Trotz der kleinen Unterschiede in den Vorgabeparametern *VIAS* und *N* ergibt sich eine gute Übereinstimmung zwischen Optimaltrajektorie und dem neuen Konzept (Tab. [5.5\)](#page-143-1). Das neuartige Flugführungskonzept liegt damit um unter 1 % unter der Optimaltrajektorie und ist damit für den vorgestellten Fall valide.

|                    | $\Delta SoC$<br>$\%$ |
|--------------------|----------------------|
| FFK                | 63,37                |
| Optimaltrajektorie | 63,16                |

<span id="page-143-1"></span>Tabelle 5.5.: Quantitativer Vergleich der Batterieladezustände am Ende der Trajektorien ohne Terrain.

## **Ergebnisse Flugprofil**

Im Folgenden wird ein realistischer Flug inklusive Steig-, Horizontal- und Sinkflug mithilfe Steuervorgaben aus den stationären Punktleistungen simuliert. Für den Steigflug wird das Kriterium *maximale Reichweite mit Vertikalprofil*, für den Horizontalflug das Kriterium *maximale Reichweite im Horizontalflug* und für den Sinkflug das Kriterium *maximale Reichweite im Sinkflug* herangezogen. Die Ergebnisse werden jeweils direkt mit der höhenbeschränkten

<sup>97</sup> Die Fluggeschwindigkeit *VT AS* wurde in Abb. [5.23](#page-143-0) und allen folgenden zur besseren Vergleichbarkeit schon in *VIAS* umgerechnet und angezeigt.
Optimaltrajektorie mit Terrain (vgl. Abb. [5.41\)](#page-170-0) verglichen. Zuvor werden die Steuervorgaben aus Steig- und Horizontalflugsegment dieser Optimaltrajektorie mit den Steuervorgaben aus der Stationärauswertung verglichen. Diese Beispiele dienen zugleich zur Demonstration der Cockpitanzeige des neuartigen Flugführungskonzeptes.

Abb. [5.24](#page-144-0) vergleicht das Gütekriterium *maximale Reichweite mit Vertikalprofil* mit dem Betriebspunkt bei *hISA* = 1883 m im **Steigflugsegment** der Trajektorie. Zudem fasst Tab. [5.6](#page-144-1)

<span id="page-144-0"></span>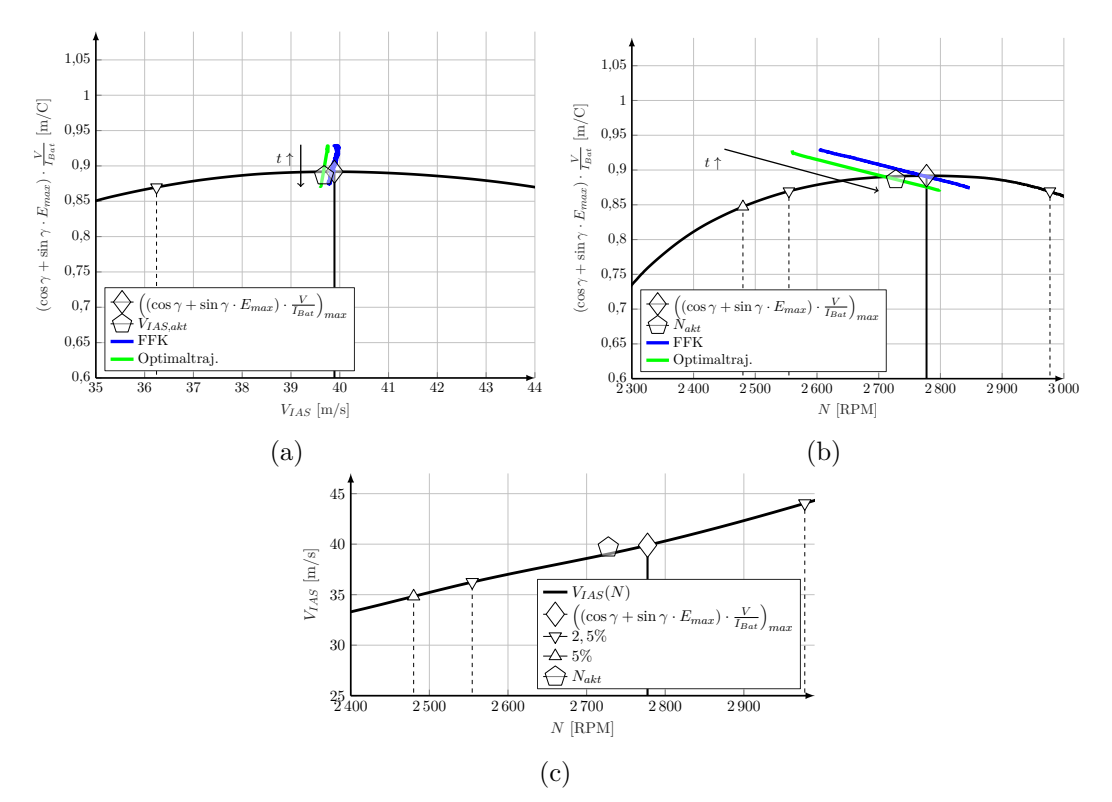

Abbildung 5.24.: Kriterium *maximale Reichweite mit Vertikalprofil* mit Markierung des aktuellen Betriebszustands in der optimalen Trajektorie im Steigflugsegment in  $h_{ISA} = 1883 \,\mathrm{m}$  (*t*  $\uparrow$  bedeutet "mit zunehmender Zeit").

den aktuellen Betriebspunkt und die optimalen Steuerparameter für das Kriterium *maximale Reichweite mit Vertikalprofil* zusammen.

<span id="page-144-1"></span>

|                                   | $V_{IAS}$<br>[m/s] | [RPM]   | $\frac{V_{TAS}}{I_{Bat}}$<br>$(\cos \gamma + \sin \gamma \cdot E_{max})$ .<br>[m/C] |
|-----------------------------------|--------------------|---------|-------------------------------------------------------------------------------------|
| Akt. Betriebszustand              | 39,7               | 2728    | 0,886                                                                               |
| max. Reichweite m. Vertikalprofil | 39,9               | 2778    | 0,891                                                                               |
| Abweichung absolut                | 0,2                | 50      | 0,005                                                                               |
| Abweichung relativ                | $0.5\%$            | $1.8\%$ | $0.56\,\%$                                                                          |

Tabelle 5.6.: Vergleich der aktuellen Betriebsparameter in der Trajektorie mit der Betriebsparameter für das Kriterium *maximale Reichweite mit Vertikalprofil* in der Höhe  $h_{ISA} = 1883 \,\mathrm{m}$ .

Die Ähnlichkeit der Werte – vor allem der Fluggeschwindigkeiten *VIAS* (Abweichung um 0*,*5 %) – zeigt die Korrelierbarkeit von aktuellem Betriebszustand und dem Kriterium *maximale Reichweite mit Vertikalprofil*. Wie in Kap. [3.2.3](#page-99-0) gezeigt wurde, weist der sich ergebende Betriebszustand im Steigflug im Kriterium *maximale Reichweite mit Vertikalprofil* maximal möglichen Gesamtwirkungsgrad *ηges* und gleichzeitig eine möglichst große Gleitzahl *E* auf.

Abb. [5.24](#page-144-0) beinhaltet zusätzlich die Trajektorien der Kriteriumswerte aufgetragen über der jeweiligen Steuergröße während des Steigflugsegments (Die Richtung der Werte während des Steigflugsegments ist mit einem Pfeil und *t* ↑ gekennzeichnet). Der Kriteriumswert der Optimaltrajektorie berechnet sich dabei aus aktueller Fluggeschwindigkeit *VT AS*, dem Batteriestrom *IBat* und dem Bahnwinkel *γ*, während der Kriteriumswert des [FFK](#page-17-0) sich aus der Stationärauswertung des Kriteriums *maximale Reichweite im Horizontalflug* mit der in der Optimaltrajektorie aktuellen Höhe *h* und dem aktuellen Batterieladezustand *SoC* ergibt. Tendenziell gleichen sich die Verläufe der Trajektorien, die Steuerparameter unterscheiden sich jedoch bei [FFK](#page-17-0) und Optimaltrajektorie etwas, da der Bahnwinkel, der für die Optimaltrajektorie vorgegeben ist, einen anderen Wert aufweist als der optimale Steigflugwinkel im Kriterium *maximale Reichweite mit Vertikalprofil*. Konkret liegt die Fluggeschwindigkeit des [FFK](#page-17-0) etwas über der Fluggeschwindigkeit in der Optimaltrajektorie und die Drehzahl des [FFK](#page-17-0) etwas über der Drehzahl der Optimaltrajektorie. Die optimale Fluggeschwindigkeit *VIAS* bleibt während des Steigflugsegments nahezu konstant, die Drehzahl nimmt mit zunehmender Höhe zu. Der Wert des Kriteriums *maximale Reichweite mit Vertikalprofil* nimmt mit zunehmender Dauer des Steigflugsegments leicht ab.

Abb. [5.24c](#page-144-0) zeigt den Zusammenhang *VIAS*(*N*) im Kriterium *maximale Reichweite mit Vertikal* $projil$ . Der in der Optimaltrajektorie aktuelle Punkt (gekennzeichnet mit  $\Diamond$ ) befindet sich nicht exakt auf der Linie *VIAS*(*N*), da der Steigflug wie oben beschrieben in der Optimaltrajektorie etwas flacher verläuft als im Kriterium *maximale Reichweite mit Vertikalprofil* (vgl. Abb. [5.28\)](#page-149-0).

Zwar sieht der Abstand der Drehzahl von 50 RPM (oder 1*,*8 %) in Abb. [5.24b](#page-144-0) zum theoretischen Optimum vergleichsweise groß aus, das Optimum für das Kriterium *maximale Reichweite mit Vertikalprofil* ist jedoch so flach über der Drehzahl *N*, so dass sich der effektive Wert des Optimums quasi nicht unterscheidet (0*,*56 %). Auch die Darstellung im Cockpit-Display relativiert die Abweichung der Drehzahl von 50 RPM (vgl. Abb. [5.25\)](#page-146-0). Die Nadeln der einzelnen Instrumente zeigen hier die aktuellen Zustandsgrößen aus der Optimaltrajektorie in der Höhe *hISA* = 1883 m an. Die Markierungen werden gemäß Kap. [4.1](#page-110-0) nachgeführt und zeigen zu jedem Zeitpunkt der Trajektorie die optimalen Steuerparameter an. (Zur genaueren Beschreibung des Displays: vgl. [4.2.](#page-111-0))

<span id="page-146-0"></span>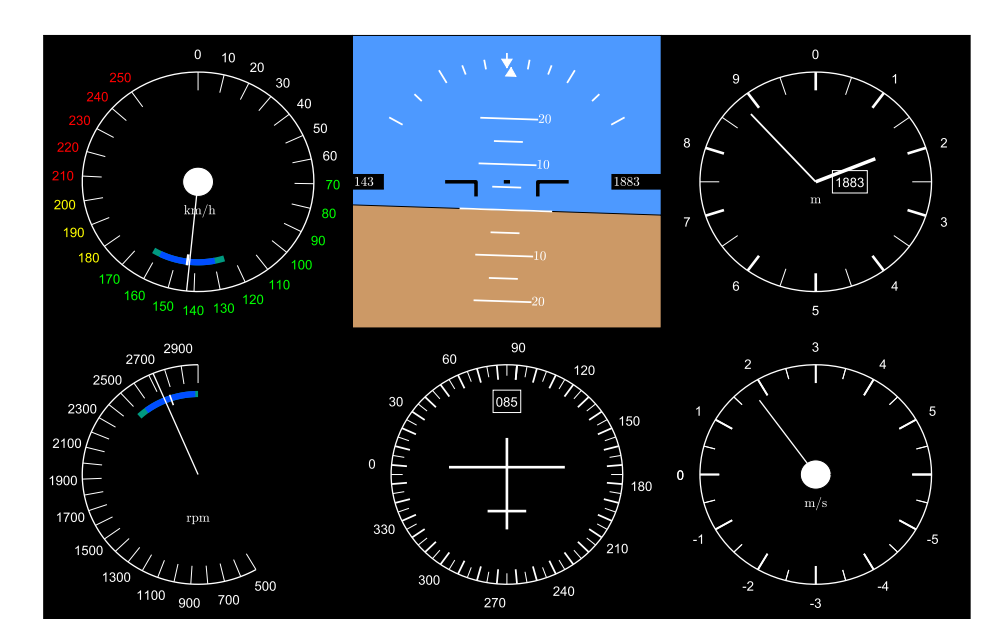

Abbildung 5.25.: Cockpit-Display mit Indikatoren in Fahrt- und Drehzahlmesser mit der Einstellung für das Kriterium *maximale Reichweite mit Vertikalprofil* zum Zeitpunkt in der Höhe *hISA* = 1883 m im Steigflugsegment der optimalen Trajektorie.

Abb. [5.26](#page-146-1) zeigt das Gütekriterium *maximale Reichweite im Horizontalflug* (vgl. Abb. [3.2.3](#page-99-0) und Gl.  $(3.74)$  mit Markierung des aktuellen Betriebspunktes (markiert mit  $\circ$ ) des **Horizontalflugsegments**. Zudem fasst Tab. [5.7](#page-147-0) den aktuellen Betriebspunkt und die Steuerparameter

<span id="page-146-1"></span>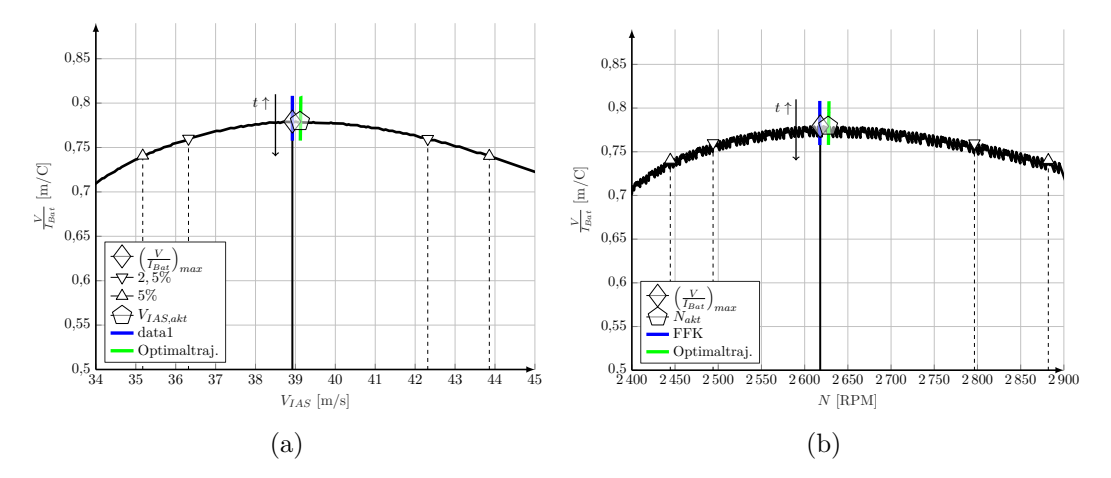

Abbildung 5.26.: Kriterium *maximale Reichweite im Horizontalflug* mit Markierung des aktuellen Betriebszustands im Horizontalflugsegment der Trajektorie ( $t \uparrow$  bedeutet "mit zunehmender Zeit").

für maximale Reichweite zusammen.

Abb. [5.26](#page-146-1) beinhaltet zusätzlich die Trajektorien der Kriteriumswerte aufgetragen über der jeweiligen Steuergröße während des Horizontalflugsegments (Die Richtung der Werte während des Horizontalflugsegments ist mit einem Pfeil und *t* ↑ gekennzeichnet). Der Kriteriumswert der Optimaltrajektorie berechnet sich dabei aus aktueller Fluggeschwindigkeit *VT AS* und dem

<span id="page-147-0"></span>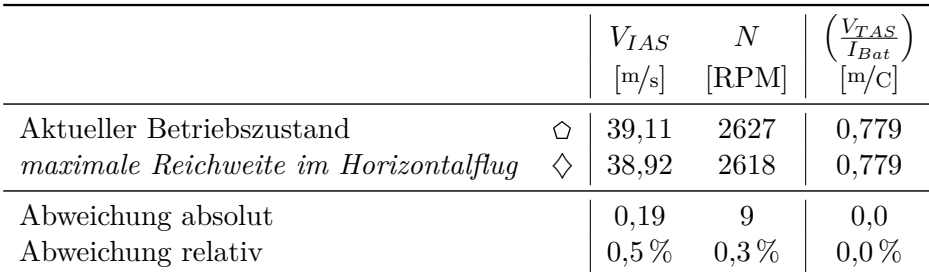

Tabelle 5.7.: Vergleich der aktuellen Betriebsparameter in der Trajektorie mit der Betriebsparameter für das Kriterium *maximale Reichweite im Horizontalflug* in der Höhe  $h_{ISA} = 2550 \,\mathrm{m}$ .

Batteriestrom *IBat*, während der Kriteriumswert des [FFK](#page-17-0) sich aus der Stationärauswertung des Kriteriums *maximale Reichweite im Horizontalflug* mit der in der Optimaltrajektorie aktuellen Höhe *h* und dem aktuellen Batterieladezustand *SoC* ergibt. Die Werte der stationären Steuergrößen sowie die Werte in der Optimaltrajektorie sind dabei konstant über die Dauer des Horizontalflugsegments und unterscheiden sich nur minimal (vgl. Tab. [5.7\)](#page-147-0). Anfangs- und Endwert der beiden Trajektorien des Kriteriums sind deckungsgleich.

<span id="page-147-1"></span>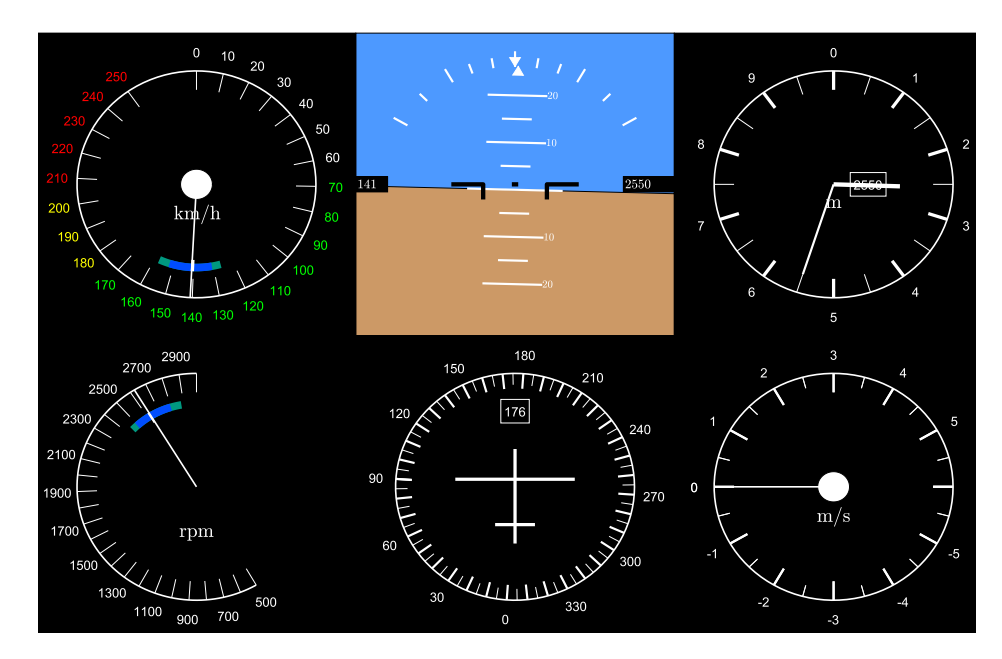

Abbildung 5.27.: Cockpit-Display mit *Eco-Anzeige* in Fahrt- und Drehzahlmesser mit der Einstellung für das Kriterium *maximale Reichweite im Horizontalflug* in der Höhe *hISA* = 2550 m im Horizontalflugsegment der optimalen Trajektorie.

In Abb. [5.26](#page-146-1) sowie in Tab. [5.7](#page-147-0) zu erkennen, dass aktueller Betriebspunkt in der Optimaltrajektorie und stationär ermittelte Werte für das Kriterium *maximale Reichweite im Horizontalflug* nahezu deckungsgleich sind. Die Abweichung beträgt für die Geschwindigkeit *VIAS* nur 0*,*5 % und für die Drehzahl *N* nur 0*,*3 %. Der Optimalwert des Gütekriteriums *maximale Reichweite im Horizontalflug* stimmt sehr exakt mit dem Betriebspunkt in der Trajektorie überein. Das

zeigt sich auch in den Anzeigen des Cockpit-Displays (Abb. [5.27\)](#page-147-1). Die Nadeln für Fluggeschwindigkeit *VIAS* und Drehzahl *N* liegen exakt auf den weißen Balken, die das Optimum für das Kriterium *maximale Reichweite im Horizontalflug* markieren.

Während des Horizontalflugsegments nimmt der Batterieladezustand *SoC* ab. Dadurch reduziert sich der Wert für das Kriterium *maximale Reichweite im Horizontalflug*. Tab. [5.8](#page-148-0) vergleicht Beginn und Ende des Horizontalflugsegments der Trajektorie hinsichtlich deren Fluggeschwindigkeiten *VT AS*, Batterieströme *IBat* und den daraus berechneten Werten für das Kriterium *maximale Reichweite im Horizontalflug*. Die Werte der optimalen Steuerparameter werden durch das Absinken der Batteriespannung nicht beeinflusst.

<span id="page-148-0"></span>

|                                       |                   | $U_{Bat,0}$<br>ΙV | $V_{TAS}$<br>[m/s] | $I_{Bat}$<br>[A] | $\overline{I_{Bat}}$<br>$\rm{[m/c]}$ |
|---------------------------------------|-------------------|-------------------|--------------------|------------------|--------------------------------------|
|                                       |                   |                   |                    |                  | Beginn Phase 2 ( $SoC = 0.7153$ )    |
| Aktueller Betriebszustand             | O                 | 317,9             | 44,37              | 54,93            | 0,8078                               |
| maximale Reichweite im Horizontalflug | $\langle \rangle$ |                   | 44,25              | 54,65            | 0,8097                               |
|                                       |                   |                   |                    |                  | Ende Phase 2 ( $SoC = 0,4236$ )      |
| Aktueller Betriebszustand             | O                 | 298,3             | 44,36              | 58,60            | 0,7552                               |
| maximale Reichweite im Horizontalflug |                   |                   | 44,25              | 58,60            | 0,7570                               |

Tabelle 5.8.: Vergleich der aktuellen Betriebsparameter in Phase 2 der Trajektorie und Betriebsparameter für das Kriterium *maximale Reichweite im Horizontalflug* in der Höhe  $h_{ISA} = 2550 \,\mathrm{m}$  zu Beginn und am Ende von Phase 2.

Um abschließend eine quantitative Aussage über die Validität des neuen [FFK](#page-17-0) treffen zu können, wird wie oben (Abb. [5.23\)](#page-143-0) eine Trajektorie durch Simulation der stationär ermittelten Steuergrößen erzeugt und die Ergebnisse mit der Optimaltrajektorie verglichen. Wie in Kap. [4.1](#page-110-0) beschrieben, wird für ein realistisches Flugprofil zunächst ein Steigflugsegment im Optimum des Kriteriums *maximale Reichweite mit Vertikalprofil* vorgesehen. Zur besseren Vergleichbarkeit, wird die Simulation nach dem Steigflugsegment bei Erreichen der Höhe *h* = 2550 m im Horizontalflug entlang dem Kriterium *maximale Reichweite im Horizontalflug* weitergeführt. Ist im weiteren Verlauf der Zielpunkt bei [\(3.40\)](#page-88-0) im Gleitflug[98](#page-0-0) ohne Energieeintrag (vgl. Kap. [3.2.3\)](#page-99-0) erreichbar, so wird das Horizontalflugsegment verlassen und die Höhe im Gleitflug bis zum Zielpunkt abgebaut (vergleichbar mit einem Endanflugrechner).

Abb. [5.28](#page-149-0) zeigt das Ergebnis der Simulation zusammen mit den Verläufen aus der Optimaltrajektorie (Abb. [5.21\)](#page-139-0). Qualitativ beurteilt ähneln sich die beiden Trajektorien. Sowohl das Steigflugsegment (mit konstant  $\gamma = 3.1^{\circ}$ ) als auch das Sinkflugsegment (mit konstant *γ* = −4*,*4 ◦ ) des [FFK](#page-17-0) sind vom Betrag her etwas steiler als für die Optimaltrajektorie. Dadurch ist das Horizontalflugsegment auf *h* = 2550 m etwas länger als bei der Optimaltrajektorie. Der Verlauf des Batterieladezustands *SoC* ist im gemeinsamen horizontalen Teilstück beider Trajektorien qualitativ deckungsgleich, trotz unterschiedlicher Verläufe in Steigflug- und Sinkflugsegment enden sie bei qualitativ ähnlichem Zielwert. Da kein Energieeintrag während

<sup>&</sup>lt;sup>98</sup> Der Bahnwinkel für das beste Gleiten beträgt für das Festpropeller-Modell  $\gamma = -4.4^{\circ}$ , siehe Kap. [3.2.3.](#page-99-0)

<span id="page-149-0"></span>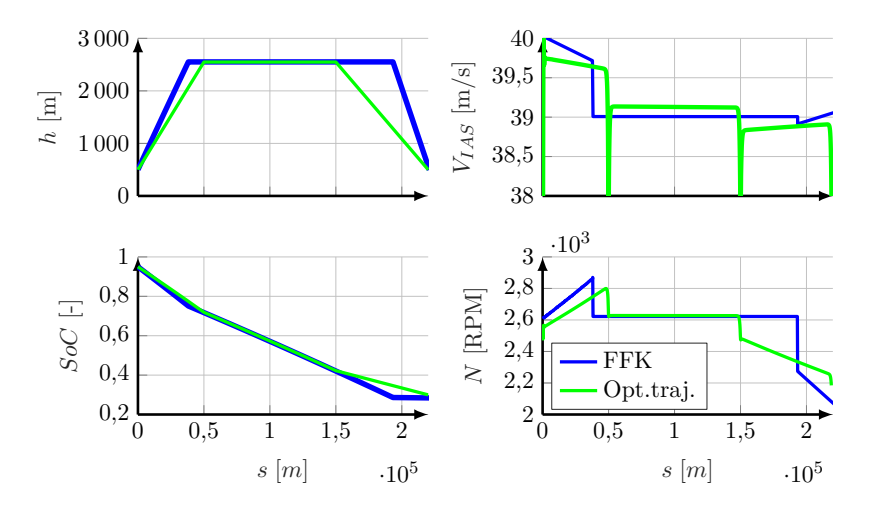

Abbildung 5.28.: Simulation des [FFK](#page-17-0) mit Terrain.

des Sinkflugsegments des [FFK](#page-17-0) mehr stattfindet, verläuft der Batterieladezustand hier auf einem konstanten Wert. Die Fluggeschwindigkeit *VIAS* ist in Steig- und Sinkflug für das [FFK](#page-17-0) geringfügig höher als für die Optimaltrajektorie, im Horizontalflugsegment ist die Optimaltrajektorie etwas schneller, wie schon für die rein horizontale Trajektorien aus Abb. [5.23](#page-143-0) zu sehen war. Die Drehzahlen *N* sind im Horizontalflugsegment beider Trajektorien gleich. Im Steigflugsegment liegt die Drehzahl wegen des steileren Winkels für das [FFK](#page-17-0) etwas höher, im Sinkflugsegment niedriger, da im Gegensatz zur Optimaltrajektorie kein Energieeintrag mehr stattfindet  $(I_{Bat} = 0)$ .

<span id="page-149-1"></span>Trotz der Unterschiede in den Verläufe beider Trajektorien ergibt sich eine gute Übereinstimmung der Batterieladezustände am Ende (vgl. Tab. [5.9\)](#page-149-1). Das [FFK](#page-17-0) liegt damit um relativ

|                    | $\Delta SoC$ |
|--------------------|--------------|
|                    | (0)          |
| Neuartiges FFK     | 66,58        |
| Optimaltrajektorie | 64,91        |

Tabelle 5.9.: Quantitativer Vergleich der benötigten Menge an Batterieladung des neuartigen Flugführungskonzeptes und der beschränkten Optimaltrajektorie mit Terrain.

2*,*5 % unter der Optimaltrajektorie. Für das Szenario ohne Terrain (vgl. Abb. [5.28\)](#page-149-0) lag das [FFK](#page-17-0) weniger als 1 % unter der beschränkten Optimaltrajektorie ohne Terrain. Aus dem Vergleich beider Szenarien ohne und mit Terrain (Abb. [5.23](#page-143-0) und [5.28\)](#page-149-0) lässt sich im vorliegenden Fall schlussfolgern, dass das [FFK](#page-17-0) umso valider ist, je flacher das Flugprofil ist (geringe Flughöhenänderung während des Fluges; also kurze Steig- und Sinkflugsegmente).

# **5.2. Modell mit Verstellpropeller**

Dieses Kapitel stellt die Ergebnisse der Modellvariante mit variablem Propellerblattwinkel *φ* vor.

# **5.2.1. Stationäre Flugleistungen**

Vor der Modellanalyse auf Energieeffizienz (vgl. Kap. [3.2.3\)](#page-99-0) werden zunächst die Flugleistungen des vorliegenden Modells beschrieben. Dabei werden die Ergebnisse mit denen der Auswertung des Festpropeller-Modells verglichen. Es wird auch hier angenommen, dass die volle Steigleistung des Flugzeugs nur vergleichsweise kurzfristig ausgereizt wird. Beschränkungen durch die Motortemperatur  $T_{Mot}$  werden daher bei der Betrachtung der Steigflugleistung nicht berücksichtigt. In die Ausführungen der folgenden Unterkapitel sind an einigen Stellen weiterführende Erklärungen zum neuartigen Flugführungskonzept eingebettet. Diese sind entsprechend gekennzeichnet.

### **Steigflug**

<span id="page-150-0"></span>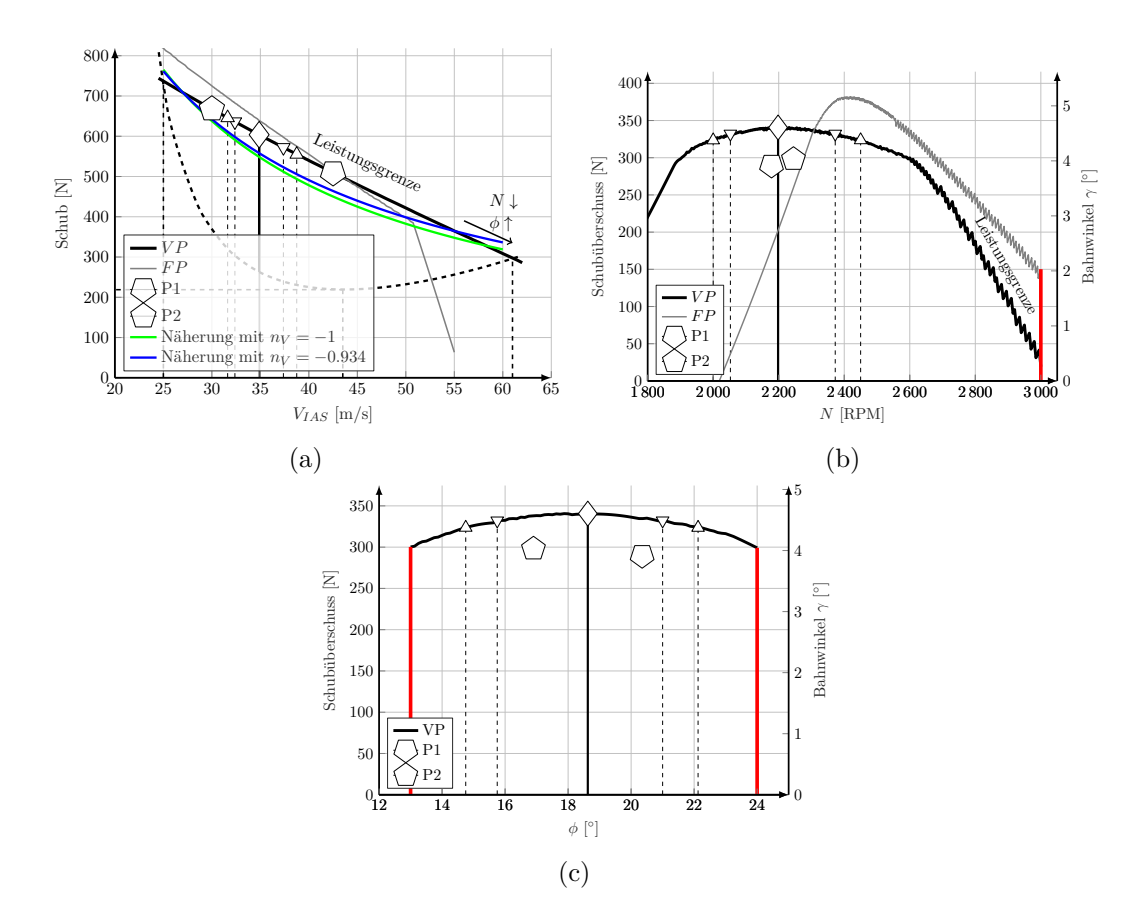

Abbildung 5.29.: Schub bzw. Schubüberschuss (Kriterium *steilstes Steigen*) über Geschwindigkeit  $V_{IAS}$ , Drehzahl<sup>[99](#page-0-0)</sup>N und Blattwinkel  $\phi$  in der Höhe  $h_{ISA} = 0$  m. Vergleich von Verstellpropeller [\(VP\)](#page-17-1) und Festpropeller [\(FP\)](#page-17-2).

Abb. [5.29](#page-150-0) zeigt die Verläufe der Schubkraft (Kriterium *steilstes Steigen*) in Abhängigkeit von der Fluggeschwindigkeit *VIAS*, Drehzahl *N* und dem Propellerblattwinkel *φ* in der Höhe *hISA* = 0 m. Die Kurve für den Verstellpropeller weist keinen Knick infolge der Maximaldrehzahl *Nmax* auf. Der maximale Schub kann mithilfe eines vergrößerten Propellerblattwinkels *φ* vor allem bei höheren Geschwindigkeiten bei Drehzahlen *N < Nmax* abgerufen werden. Außerdem befindet sich das Modell über den gesamten Geschwindigkeitsbereich an seiner Leistungsgrenze, es wird also im Gegensatz zum Festpropeller-Modell nicht durch die technische Grenze *Nmax* eingeschränkt. Dadurch ist die maximale stationär im Horizontalflug erreichbare Geschwindigkeit mit Verstellpropeller (*VIAS,max*(*γ* = 0 ◦ ) ≈ 61*,*1 m*/*s) größer als die mit Festpropeller  $(V_{IAS,max}(\gamma = 0^{\circ}) \approx 52.5^{\text{ m/s}}).$ 

Zum Vergleich sind jeweils die Kurven für Verstellpropeller [\(VP\)](#page-17-1) und Festpropeller [\(FP\)](#page-17-2) dargestellt. Der Verstellpropeller liefert grundsätzlich ähnlich viel Schub *F* wie der Festpropeller. Der Verlauf über der Geschwindigkeit *VIAS* (vgl. Abb. [5.29a\)](#page-150-0) ist für den Festpropeller etwas steiler als für den Verstellpropeller. Bei geringerer Geschwindigkeit liefert der Festpropeller mehr Schub *F* als der Verstellpropeller, bei größerer Geschwindigkeit liefert wiederum der Verstellpropeller mehr Schub als der Festpropeller.

<span id="page-151-0"></span>Analog zu Gleichung [\(5.3\)](#page-116-0) ergibt sich für das Verstellpropellermodell  $n_{VVP} = -0.934$ . Diese Näherung und die für *n<sup>V</sup>* = −1 sind in Abb. [5.29a](#page-150-0) integriert. Als Referenzkraft wurde für den Verstellpropeller *Fref* = 708*,*6 N bei V*IAS,ref* = 27 <sup>m</sup>*/*<sup>s</sup> angenommen. Mit dem Wert für den Geschwindigkeitsexponenten liegt das Verstellpropellermodell etwas näher am Wert −1 als das Festpropellermodell (zum Vergleich:  $n_{V,FP} = -0.89$ ). Die klassische Näherung stimmt nicht gut mit den Schubwerten des komplexen Modells überein, es wird daher mit den realen Schubwerten weiter gerechnet.

|               |                        | FP     | V P      |
|---------------|------------------------|--------|----------|
| $V_{TAS}$     | [m/s]                  | 33,3   | 34,9     |
| N             | [RPM]                  | 2420   | $2198\,$ |
| φ             | $\lceil{^\circ}\rceil$ |        | 18,5     |
| $\gamma$      | $\lceil{^\circ}\rceil$ | 5,15   | 4,60     |
| $J_{Prop}$    | $\left[-\right]$       | 0,5160 | 0,5858   |
| $C_T$         | $ - $                  | 0,0484 | 0,0515   |
| $C_P$         | $[-]$                  | 0,0337 | 0,0429   |
| $C_T/C_P$     | $\left[-\right]$       | 1,44   | 1,20     |
| F             | $[\rm N]$              | 667,2  | 603,8    |
| $M_{Prop}$    | $[\text{N}\,\text{m}]$ | 118,3  | 127,3    |
| $\eta_{Prop}$ | $[%]^{100}$            | 74,1   | 70,2     |

Tabelle 5.10.: Ausgewählte Modellausgänge für das Kriterium *steilstes Steigen* in der Höhe  $h_{ISA} = 0$  m für Festpropeller und Verstellpropeller.

<sup>99</sup> Der unstete Verlauf der Kurven in Abb. [5.29b](#page-150-0) für Drehzahlen von *N >* 2600 RPM resultiert aus der gröberen Auflösung des Stützpunktgitters (vgl. Kap. [3.2.4\)](#page-107-0).

<sup>&</sup>lt;sup>100</sup> Der Propellerwirkungsgrad berechnet sich aus Vorschub- und Wellenleistung:  $\eta_{Prop} = \frac{V_{TAS} \cdot F}{P_{Prop}}$ 

Tab. [5.10](#page-151-0) vergleicht den Betrieb von Verstellpropeller- und Festpropellermodell im Betriebspunkt des Kriteriums *steilstes Steigen*. Für die beiden verglichenen Modelle findet *steilstes Steigen* mit dem Verstellpropeller bei etwas höherer Geschwindigkeit und geringerer Drehzahl statt. Mit Gl. [\(2.2\)](#page-36-0) liegt der Fortschrittsgrad des Propellers *J<sub>Prop</sub>* für das Verstellpropellermodell etwas höher. Sowohl Schubbeiwert *C<sup>T</sup>* als auch Leistungsbeiwert *C<sup>P</sup>* sind damit für das Verstellpropellermodell etwas höher als für das Festpropellermodell. Zum Vergleich der beiden Modelle wird jeweils der Quotient

$$
\frac{C_T(J)}{C_P(J)}\tag{5.21}
$$

gebildet. Die Analyse des Quotienten zeigt, welcher der beiden Propellermodelle bei gleicher Leistung und gleichem Fortschrittsgrad *J* mehr Schub abgeben kann.

In Abb. [5.30](#page-152-0) ist der Quotient über dem Propellerfortschrittsgrad [\(2.2\)](#page-36-0) für Fest- und Verstellpropeller dargestellt. Der Quotient relativiert den erzeugbaren Schub pro eingebrachter Leistung. Beide Antriebe [\(VP](#page-17-1) und [FP\)](#page-17-2) liegen im Steigflug mit dem maximalen Steigwinkel  $\gamma_{max}$  in ihrer Leistungsgrenze  $P_{Mot,max} = 30$  kW. Mithilfe des Quotienten lässt sich daher der erzeugbare Schub beider Konfigurationen vergleichen.

<span id="page-152-0"></span>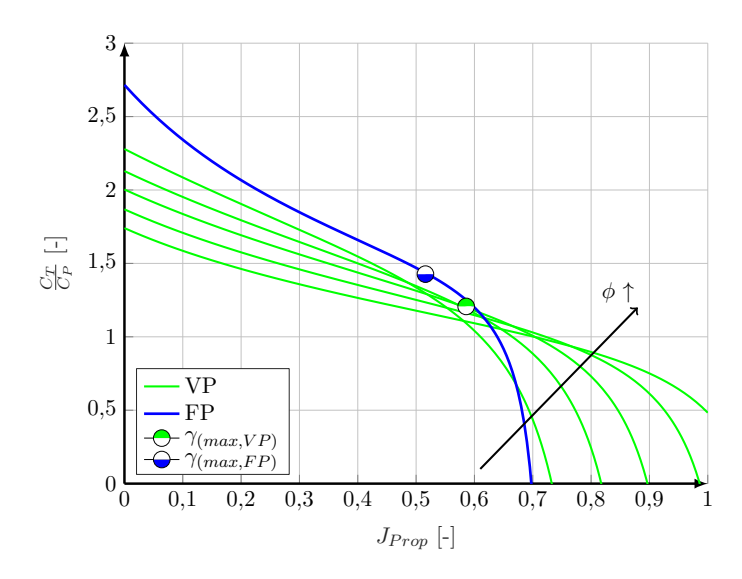

Abbildung 5.30.: Vergleich der Verläufe von  $\frac{C_T}{C_P}$  für Fest- und Verstellpropeller<sup>[101](#page-0-0)</sup>(vgl. Abb. [2.3](#page-37-0) und [2.6\)](#page-38-0). Propellerblattwinkel des Verstellpropellers:  $\phi_{Prop} = [14, 16, 18, 20, 22]$ <sup>°</sup>.

Für Fortschrittsgrade  $J_{Prop} < 0.6$  liegt die Kurve des Festpropellers höher als die Kurven des Verstellpropellers. Durch den variablen Blattwinkel ist der Verstellpropeller bei in diesem Fall  $J_{Prop}$  > 0,6 im Vorteil. Dieser Sachverhalt zeigte sich schon in Abb. [5.29a](#page-150-0) und [5.29b:](#page-150-0) Bei kleinen Geschwindigkeiten oder großen Drehzahlen, also kleinen Fortschrittsgraden liegt der Schub des Festpropellers höher als für den Verstellpropeller. Für größere Geschwindigkeiten oder kleine Drehzahlen erzeugt der Verstellpropeller einen größeren Maximalschub.

<sup>&</sup>lt;sup>101</sup> Der Vollständigkeit halber vergleicht Abb. [A.2](#page-229-0) im Anhang die beiden Wirkungsgrade der Propeller.

**Neuartiges Konzept zur energieoptimalen Flugführung eines batterie-elektrisch betriebenen Flugzeuges**

Erweiterung des Algorithmus bei Abweichung eines der Steuerparameter

Abb. [5.29](#page-150-0) beinhaltet zusätzlich zwei Testpunkte P1 und P2 mit zwei Geschwindigkeiten, die von der optimalen Fluggeschwindigkeit für das Kriterium *steilstes Steigen* unterschiedlich gewählt wurden. Die Geschwindigkeit ist für Testpunkt P1 etwas oberhalb der für das Kriterium optimalen Fluggeschwindigkeit festgesetzt, der Punkt P2 unterhalb. Daher sind die beiden Betriebspunkte nicht mehr optimal im Sinne des Kriteriums *steilstes Steigen*, der Schubüberschuss ist für beide Punkte geringer als im Optimum. Für beide Punkte sind die anderen beiden Steuerparameter (Drehzahl *N* und Propellerblattwinkel  $\phi_{Prop}$ ) mit dem vorgestellten Approximationsverfahren für das steilste Steigen *γmax* maximiert. Die sich ergebenden Werte sind in den Abb. [5.29b](#page-150-0) und [5.29c](#page-150-0) als  $\circ$  und  $\circ$  dargestellt. Tab. [5.11](#page-153-0) fasst die Werte zusammen. Die optimale Drehzahl für Punkt P1 ist etwas niedriger als die ursprünglich

<span id="page-153-0"></span>

|                | $V_{IAS}$<br>$\left[\mathrm{m/s}\right]$ | N<br>[RPM] | Ф<br>[이 | $-W$<br>$\left[ \mathrm{N} \right]$ | $\gamma$<br>°] |
|----------------|------------------------------------------|------------|---------|-------------------------------------|----------------|
| opt            | 34,875                                   | 2198       | 18,5    | 340,6                               | 4,60           |
| P <sub>1</sub> | 42,5                                     | 2178       | 20,35   | 289,6                               | 3,91           |
| P2             | 30                                       | 2245       | 16,9    | 298                                 | 4,03           |

Tabelle 5.11.: Zusammenfassung für das Kriterium *steilstes Steigen* und Vergleichswerte (P1 und P2) in der Höhe *hISA* = 0 m für das Verstellpropellermodell.

optimale Drehzahl, der Blattwinkel ist ein wenig größer als der ursprünglich optimale. Für Punkt P2 verhält es sich genau anders herum. Mit zunehmender Fluggeschwindigkeit nehmen also für Maximalschub die Drehzahl *N* ab und der Propellerblattwinkel *φP rop* zu (siehe Markierung in Abb. [5.29a\)](#page-150-0). Der Wert des Kriteriums *steilstes Steigen* liegt für P1 liegt ca. 15 % unter dem absoluten Maximum, für P2 ca. 12*,*5 %.

In Abb. [5.29b](#page-150-0) und [5.29c](#page-150-0) liegen die beiden Betriebspunkte P1 und P2 unterhalb der Maximalkurve. Dies erklärt die Problematik der Darstellung nach Kap. [3.2.](#page-89-0) Obwohl die Werte der Gütekriterien von mehreren Steuerparametern abhängen, täuscht die Art der Darstellung in Abb. [5.29](#page-150-0) über einem bestimmten Parameter Unabhängigkeit von den beiden anderen Parametern vor. Wird einer der Parameter auf einem festen Wert ungleich dem Optimum fixiert, ist das absolute Optimum durch Anpassung der restlichen Parameter nicht mehr erreichbar. Außerdem ist der als Optimum  $\Diamond$  markierte Betriebspunkt für Drehzahl und Propellerblattwinkel nicht mehr der optimalste, da ja die Geschwindigkeit vom Optimalwert abweicht. Der im Sinne des Kriteriums optimale Betriebspunkt ist nur erreichbar, wenn alle drei Steuerparameter im Optimum liegen. Dieser Sachverhalt wird mithilfe einer zwei-dimensionalen<sup>[102](#page-0-0)</sup> Funktion "Kriterium"=  $f(x_1, x_2)$  mit  $f : \mathbb{R}^2 \to \mathbb{R}$  genauer erläutert. Abb.

<sup>&</sup>lt;sup>102</sup> Für das Verstellpropeller-Modell existieren drei Steuerparameter, respektive drei Dimensionen in den

<span id="page-154-0"></span>[5.31](#page-154-0) zeigt eine zweidimensionale Funktion, die ein absolutes Maximum in etwa in der Mitte des dargestellten Bereichs aufweist (markiert mit  $\diamond$ ). Die beiden grünen Linien stellen die

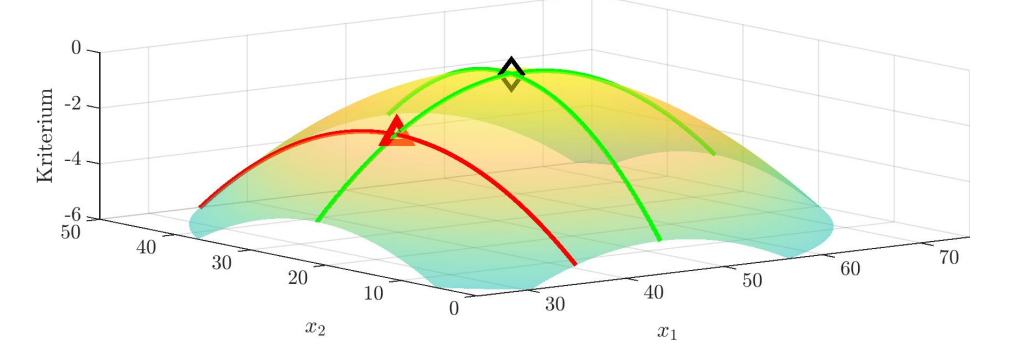

Abbildung 5.31.: Darstellung eines Gütekriteriums inklusive Beispiel für eine Abweichung vom Optimum (dreidimensional).

Hüllkurven jeweils aus Sicht der Parameter *x*<sup>1</sup> und *x*<sup>2</sup> (vgl. Kap. [3.2.1\)](#page-91-0) dar. Beide verlaufen durch das Maximum  $\Diamond$ . Für einen festen Wert von  $x_1$  (ungleich dem optimalen Wert von  $x_1$ ) wurde das zugehörige Maximum

$$
\max_{x_2} h_{(x_1 \neq x_1, opt)}(x_2) \tag{5.22}
$$

durch Variation von  $x_2$  gesucht und als rotes Dreieck  $\triangle$  markiert. Die rote Linie zeigt die möglichen Werte des Kriteriums, die durch Variation von *x*<sup>2</sup> zustande kommen können. Es ist zu sehen, dass für  $x_1 \neq x_1$ <sub>opt</sub> das absolute Optimum  $\diamondsuit$  durch Variation von  $x_2$  nicht mehr zu erreichen ist.

Abb. [5.32](#page-154-1) zeigt die beiden zweidimensionalen Seitenansichten der Funktion *f*(*x*1*, x*2) sowie die Hüllkurven in grün und die rote Linie, die alle Werte für einen festen Wert von *x*<sup>1</sup> beinhaltet und durch Variation des Parameters *x*<sup>2</sup> entsteht. In beiden Diagrammen bildet jeweils eine der

<span id="page-154-1"></span>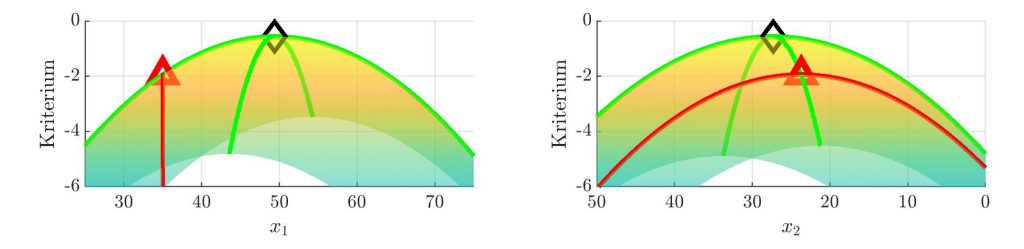

Abbildung 5.32.: Darstellung eines Gütekriteriums inklusive Beispiel für eine Abweichung vom Optimum (zweidimensional).

grünen Linien die Hülllinie der Funktion *f*(*x*1*, x*2). Diese verläuft jeweils am oberen Rand aller möglichen Funktionswerte. Im linken Diagramm *f*(*x*1) liegt das Maximum für einen festen

Stützpunktgittern. Da die Visualisierung einer dreidimensionalen Funktion keinen anschaulichen Mehrwert aufweist, wird hier zur Erläuterung kurz eine zweidimensionale Funktion verwendet.

Funktionswert in *x*<sup>1</sup> auf der Hülllinie und damit am oberen Rand der Funktionswerte, die rote Linie zeigt die Fixierung des Wertes *x*1. Dagegen im rechten Diagramm *f*(*x*2) verläuft die rote Linie der möglichen Werte durch Variation von *x*<sup>2</sup> unter der grünen Hülllinie. Obwohl der sich einstellende Parameter *x*<sup>2</sup> sehr nahe am Optimum *x*2*,opt* liegt, ist der Wert des Gütekriteriums an dieser Stelle geringer als der Wert am absoluten Optimum. Das bedingte Maximum (ein Parameter fix, der andere frei) ist ungleich dem absoluten Maximum (beide Parameter frei).

Ist einer der Parameter beispielsweise auf der Grenze von 5 % Abweichung vom absoluten Optimum fixiert, so erzeugt dies eine zusätzliche Bedingung in der Optimierung. Das absolute Maximum ist durch Variation des anderen Parameter nicht mehr erreichbar. Stattdessen ergibt sich durch den fixierten Parameter ein neues Optimierungsproblem mit einer zusätzlichen Nebenbedingung. Für das Beispiel aus Abb. [5.32](#page-154-1) beschränkt sich dann der Suchraum nach dem Maximum mit dieser zusätzlichen Nebenbedingung auf die rote Linie. Dementsprechend muss bei Abweichung von Parameter *x*<sup>1</sup> die Darstellung der Maxima in der Analyse (später auch im Cockpitdisplay) des Parameters  $x_2$  nachgeführt werden.

Für die Datenanalyse des neuen Flugführungskonzeptes wird daher folgende Anpassung<sup>[103](#page-0-0)</sup> vorgeschlagen: Die Auswertung und Analyse der Modelldaten (vgl. Abb. [4.1\)](#page-111-1) wird in zwei Schritte aufgebrochen (vgl. "Modellauswertung 1" und "Modellauswertung 2" Abb. [5.33\)](#page-156-0). Im ersten wird die Modellfunktion für den gesamten Gültigkeitsraum (vgl. Kap. [3.2.1\)](#page-91-0) ausgewertet und die Daten auf das Maximum und die genannten Abweichungen um beispielsweise 2*,*5 und 5 % hin durchsucht. Die mit dieser Analyse ermittelten Daten werden für die Darstellung der Fluggeschwindigkeit gespeichert. Im zweiten Schritt wird das Modell nochmals ausgewertet, allerdings mit der aktuellen, als fixiert betrachteten Fluggeschwindigkeit *VT AS*. Die mit diesen Daten ermittelten Werte werden dann für die Darstellungen von Drehzahl *N* und Propellerblattwinkel  $φ_{Prop}$  gespeichert.

Abb. [5.34](#page-157-0) zeigt das Ergebnis des beschriebenen Vorgehens beispielhaft für den Punkt P1 in Anlehnung an Abb. [5.29.](#page-150-0) Das absolute Optimum ist mit  $\diamondsuit$ , Punkt P1 mit  $\circledcirc$  gekennzeichnet. Die exemplarisch gewählte Fluggeschwindigkeit *V<sub>IAS, Q</sub>* liegt oberhalb des absoluten Optimums *V*<sub>*IAS,*☆</sub>. Die beiden anderen Abbildungen [5.34b](#page-157-0) und [5.34c](#page-157-0) enthalten neben den Kurven aus dem zweiten Schritt der Auswertung und Analyse der Modelldaten die ursprünglichen Hülllinien aus der Sicht der jeweiligen Parameter *N* und *φ*<sub>*Prop*</sub>. Punkt P1 liegt nun jeweils beim Maximum der Linien (*F* − *W*)*VIAS*=42*,*<sup>5</sup> (*N*) bzw. (*F* − *W*)*VIAS*=42*,*<sup>5</sup> (*φP rop*). Durch die Anpassung der Datenauswertung werden nun also die Parameter *N* und φ<sub>*Prop*</sub> in der Darstellung so nachgeführt, dass mit der aktuellen (vom absoluten Optimum abweichenden) Fluggeschwindigkeit ein (durch die Fixierung der Fluggeschwindigkeit) beschränktes Optimum des Gütekriteriums erreicht wird.

Für die Darstellung der optimalen Geschwindigkeit im Display werden die Daten aus der Auswertung des gesamten Gültigkeitsraumes (siehe oben) verwendet, für die Darstellung der optimalen Drehzahl *N* und den optimalen Propellerblattwinkel  $φ_{Prop}$  die Daten aus der

<sup>&</sup>lt;sup>103</sup> Die Anpassung wird beispielhaft für das Verstellpropeller-Modell gezeigt, ist aber mit Anpassungen auch auf das Festpropeller-Modell anwendbar.

<span id="page-156-0"></span>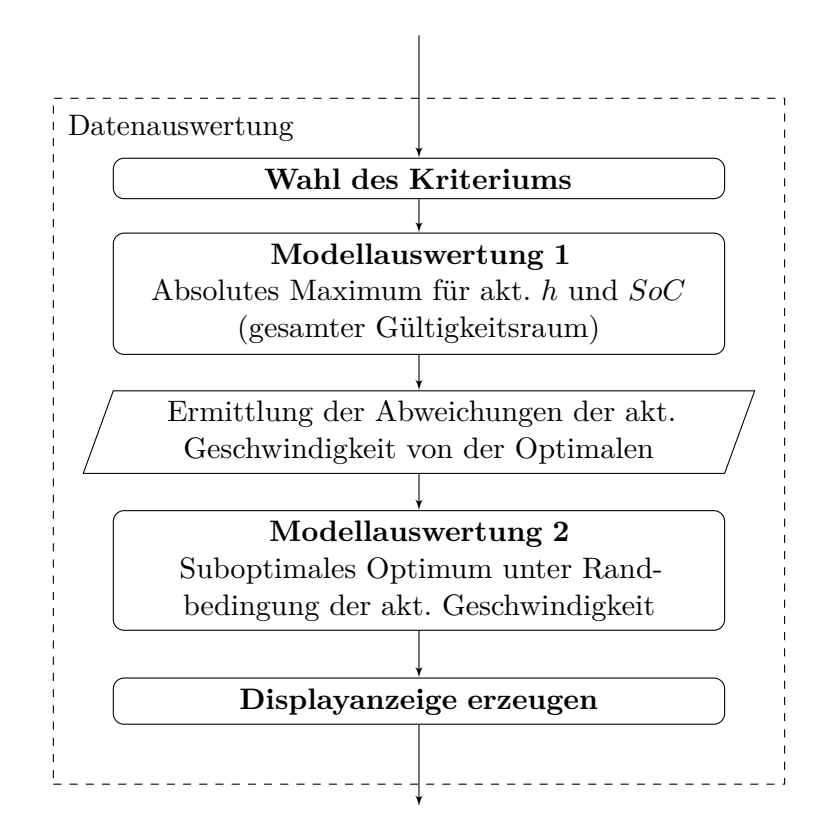

Abbildung 5.33.: Verfeinerung des Algorithmus zur Nachführung der Antriebsparameter (in Anlehnung an Abb. [4.1\)](#page-111-1).

Auswertung mit Fixierung der Geschwindigkeit auf die aktuelle Fluggeschwindigkeit. Mit dem vorgestellten Verfahren wird der Betriebsparameter Fluggeschwindigkeit *VIAS* bzw. *VT AS* gegenüber den beiden anderen priorisiert. Will oder muss das Flugzeug (beispielsweise auf die Aufforderung durch die Flugsicherung hin) mit einer Fluggeschwindigkeit ungleich der optimalen geführt werden, so können die restlichen Parameter entsprechend der Indikatoren im Display nachgeführt werden und das Flugzeug so für die fixierte Fluggeschwindigkeit effizient betrieben werden.

Tab. [5.12](#page-158-0) fasst die Werte für die Auswertung ohne und mit Nachführung quantitativ zusammen. Die Werte mit Nachführung wurden für die jeweiligen Geschwindigkeiten *VIAS,X* als fixe Vorgabewerte (fett gedruckt) mit der oben beschriebenen Anpassung des Algorithmus berechnet. Jeweils die Werte der ersten Spalte *VIAS,X* sind gleich, die Modellauswertung hat sich für deren Ermittlung nicht geändert. Alle restlichen Werte unterscheiden sich mitunter deutlich. Die Werte für das Optimum (maximaler Steigwinkel) sind ohne und mit Nachführung erwartungsgemäß identisch.

Abb. [5.35](#page-159-0) zeigten den resultierenden relevanten Displayausschnitt<sup>[104](#page-0-0)</sup> ohne und mit Nachführung der Antriebsparameter. In beiden Abbildungen sind die gleichen Betriebsparameter (Nadeln)

<sup>&</sup>lt;sup>104</sup> Zur besseren Vergleichbarkeit sind in dieser Abbildung beide Varianten zugleich integriert. In der Endversion ist pro Parameter nur eine Anzeige der optimalen Parameter samt Toleranzbereichen vorgesehen.

<span id="page-157-0"></span>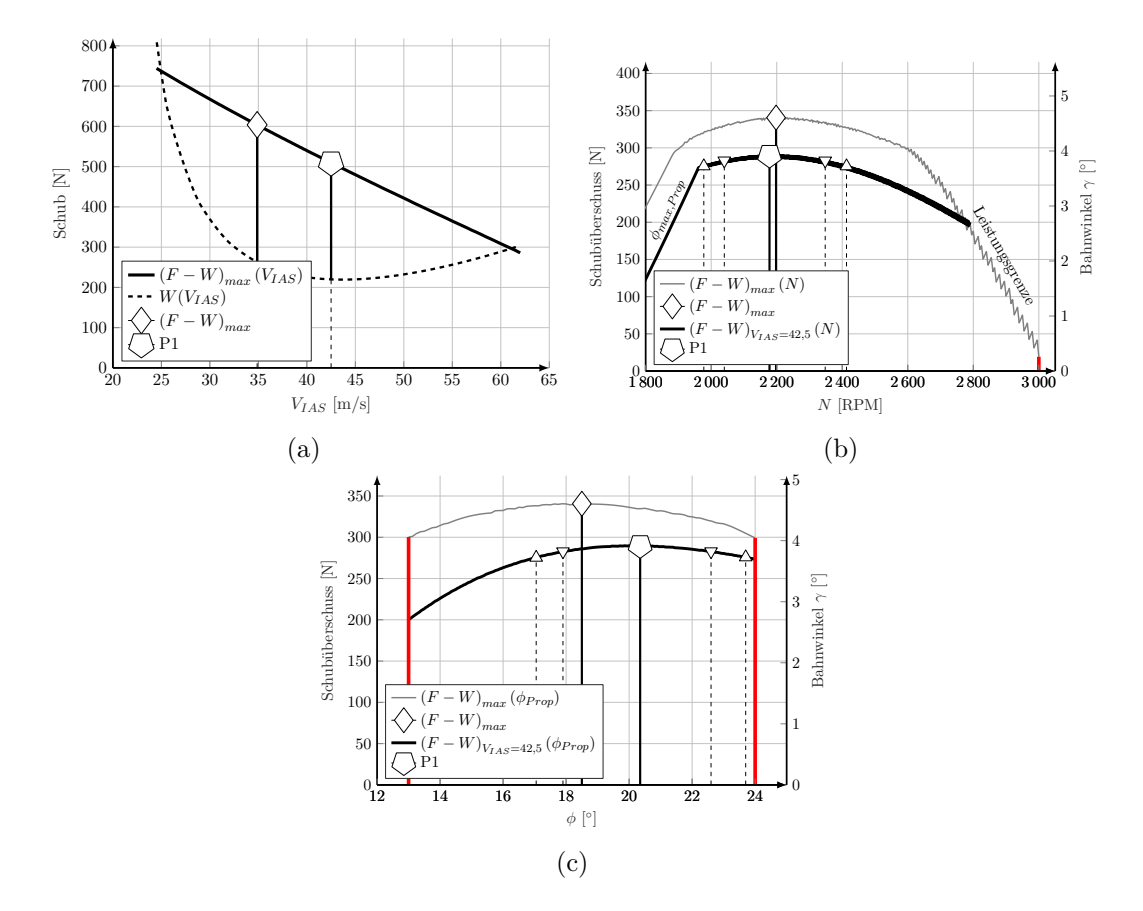

Abbildung 5.34.: Anpassung der Datenauswertung zur verbesserten Darstellung im Cockpitdisplay mit Nachführung der Parameter N und  $\phi_{Prop}$ .

dargestellt. Die aktuelle Geschwindigkeit wurde mit  $42.5 \text{ m/s} \hat{=} 153 \text{ km/h}$  deutlich über der eigentlich optimalen Fluggeschwindigkeit von  $34.9 \text{ m/s} \hat{=} 126 \text{ km/h}$  gewählt (vgl. Punkt P1 in Abb. [5.29](#page-150-0) und [5.34\)](#page-157-0). Die Werte der angezeigten aktuellen Antriebsparameter sind die für diese fixe Fluggeschwindigkeit 42*,*5 m*/*s optimalen nachgeführten Werte. Ohne Nachführung bei der Auswertung zeigt das Display falsche Optimalwerte an, mit Nachführung sind die Striche der Optimumsanzeigen und die aktuellen Parameter (Nadeln) deckungsgleich. Wird also bei Abweichung der Fluggeschwindigkeit nicht mit der aktuellen Fluggeschwindigkeit ausgewertet, so werden falsche Antriebsparameter im Indikator des Displays angezeigt.

Konkret führt das Steuern des Flugzeuges in einem Betriebspunkt ohne nachgeführte Steuerparameter zu einem Steigwinkel von  $\gamma = 2.29$ ° und mit nachgeführten Steuerparametern zu  $γ = 3.92°$ . Der absolute Einbuße an erfliegbarem Steigwinkel beträgt bei falschen Vorgaben dabei also signifikante 1*,*63 ◦ . Für einen Bezugssteigwinkel von im Mittel 3*,*11 ◦ beträgt die relative Einbuße 52 % – eine Nachführung der Steuerparameter ist daher zwingend nötig.

Die Diagramme für Kraftüberschuss aufgetragen über der Höhe (Kriterium *steilstes Steigen*) und Leistung bzw. Leistungsüberschuss (Kriterium *schnellstes Steigen*) sind der Vollständigkeit halber dem Anhang beigefügt (siehe Abb. [B.2,](#page-232-0) [B.3](#page-232-1) und [B.4\)](#page-233-0).

In Kap. [3.2.2](#page-96-0) wurde dargestellt, wie sich die Größen der Schrittweiten der Stützpunkte im

<span id="page-158-0"></span>

|   |                | Ohne Nachführung<br>Mit Nachführung |                |                 |          |                      |                |                 |     |          |
|---|----------------|-------------------------------------|----------------|-----------------|----------|----------------------|----------------|-----------------|-----|----------|
|   |                | $V_{IAS,X}$<br>$\rm{[m/s]}$         | $N_X$<br>[RPM] | $\phi_X$<br>[O] | $\Omega$ | $V_{IAS,X}$<br>[m/s] | $N_X$<br>[RPM] | $\phi_X$<br>[O] | LO. |          |
|   | $5\%$          | 31,6                                | 2450           | 14,8            | 3,9      | 31, 6                | 2230           | 17,4            | 4.4 | 0.5      |
| ▽ | 2,5%           | 32,4                                | 2373           | 15,8            | 4,1      | 32, 4                | 2240           | 17,4            | 4,5 | 0,4      |
| ♦ | $\gamma_{max}$ | 34,9                                | 2198           | 18,5            | 4,6      | 34,9                 | 2198           | 18,5            | 4.6 | $\theta$ |
| ▽ | 2,5%           | 37,4                                | 2053           | 21,0            | 4.1      | 37,4                 | 2220           | 18,6            | 4.5 | 0.4      |
|   | $5\%$          | 38,8                                | 2000           | 22,1            | 3,9      | 38, 8                | 2190           | 19,4            | 4,4 | 0,5      |
|   |                |                                     |                |                 |          |                      |                |                 |     |          |

Tabelle 5.12.: Zusammenfassung der stationären Steuerparameter für das steilste Steigen im Vergleich für ohne und mit Nachführung der Antriebsparameter.

Rechengitter auf die Ergebnisse auswirken. Anhand eines Vergleichs (ähnlich zu Abb. [3.8\)](#page-97-0) sollen nun die Auswirkungen der Schrittweitenwahl auf die Ergebnisse der Stationärauswertung des Modells visualisiert und quantifiziert werden. Abb. [5.36](#page-160-0) zeigt die Verläufe des Kraftüberschusses über der Drehzahl *N* aufgetragen<sup>[105](#page-0-0)</sup>. Die vier Abbildungen wurden mit vier Konstellationen verschiedener Schrittweiten erzeugt. Jede einzelne Abbildung beinhaltet eine Referenz-Kurve (obere, dünnere Linie). Deren Erzeugung wird im Folgenden kurz beschrieben.

Für manche Modelle kann eine solchen Referenz-Kurve analytisch erzeugt werden. Ist die aktive Begrenzung im System bekannt, so können die Modellgleichungen nach der jeweiligen Begrenzung aufgelöst werden und mit einem festen Grenzwert auf die Steuerparameter und Modellausgänge zurückgerechnet werden. Das vorliegende Modell lässt sich jedoch nicht ohne weiteres analytisch nach der aktiven Begrenzung auflösen, da es unter anderem aus Lookup-Tabellen besteht. Außerdem führt die Abhängigkeit von mehr als einem Steuerparameter (in diesem Fall *VT AS* und *φP rop*) zu nicht eindeutigen Lösung der invertierten Gleichungen. Anstatt durch analytische Lösung werden die Verläufe des maximalen Schubüberschuss numerisch mithilfe eines Trimm-Algorithmus ermittelt, der mit der Matlab-Funktion fmincon realisiert wurde. Dieser ermittelt für jeden aufgetragenen Wert von *N* mit einer Schrittweite von  $ΔN = 0,5$  RPM die Kombination aus den beiden Steuerparametern *V<sub>TAS</sub>* und  $φ_{Prop}$  für den maximal möglichen Wert in diesem Fall für den Term *F* − *W*:

$$
\max_{V_{TAS}, \phi_{Prop}} J = F - W \tag{5.23}
$$

unter Berücksichtigung der Nebenbedingungen aus Kap. [3.1.3.](#page-86-0) Im speziellen vorliegenden Fall sind die beiden aktiven Nebenbedingungen die Motortemperatur und Motorleistung:

$$
T_{Mot,stat} \quad \leq \quad 100 \,^{\circ}\mathrm{C} \tag{5.24}
$$

$$
P_{Mot} \leq 30 \,\text{kW} \tag{5.25}
$$

<sup>105</sup> Die Temperaturgrenze wurde hier absichtlich aktiv geschalten. Abb. [5.36](#page-160-0) ist daher nicht zu vergleichen mit Abb. [5.29b,](#page-150-0) die ohne eine aktive Temperaturgrenze erzeugt wurde (vgl. Annahme aus Kap. [5.1.1\)](#page-115-0). Im Rahmen der Untersuchungen zeigten speziell diese Diagramme die größte "Rauschbreiten". Die Abbildung stellt den "worst case" an "Rauschbreite" dar.

<span id="page-159-0"></span>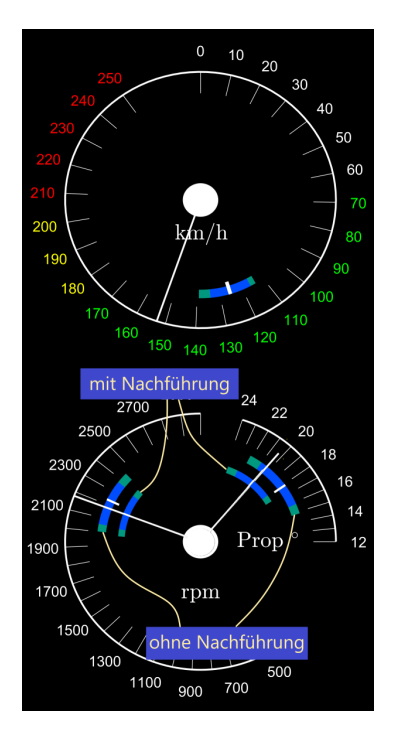

Abbildung 5.35.: Cockpitdisplay für das steilste Steigen ohne und mit Nachführung der Antriebsparameter.

Die so entstehende Kurve dient als Vergleichskurve und wird im Rahmen des numerischen Trimmverfahrens als "theoretisch exakt" angenommen.

Mithilfe der Abb. [5.36](#page-160-0) können qualitative Aussagen hinsichtlich der Genauigkeit des Verfahrens in Abhängigkeit der Schrittweiten im Rechengitter getroffen werden. Die Auflösung in Abb.  $5.36a$  reicht für eine sinnvolle Analyse nicht aus<sup>[106](#page-0-0)</sup>. Das Maximum stimmt zwar relativ gut mit dem Maximum der Vergleichskurve überein, der Rest der Kurve ist jedoch wenig valide. Die Kurven aus den Abb. [5.36b](#page-160-0) und [5.36c](#page-160-0) stimmen deutlich besser mit der Vergleichskurve überein. Auch in größerer Entfernung vom Maximum passen die Kurven noch gut zur Referenzkurve. Am besten repräsentiert die Kurve aus Abb. [5.36d](#page-160-0) die Referenzkurve. Es fällt auf, dass in allen vier Abbildungen [5.36a](#page-160-0) - [5.36d](#page-160-0) das Maximum qualitativ gesehen bei derselben Drehzahl liegt, jedoch mit einem gewissen Versatz zum Referenzmaximum. Das Maximum ist recht flach ausgeprägt. Eine exakte Bestimmung der optimalen Drehzahl ist daher schwierig, aber auch nicht zwingend notwendig, weil auch für die ermittelte Drehzahl der Wert des Kriteriums aufgrund der schwachen Krümmung der Kurve im Bereich des Optimums nur sehr wenig vom theoretisch exakten Maximum abweicht.

Tabelle [5.13](#page-161-0) fasst die Werte aus Abb. [5.36](#page-160-0) quantitativ zusammen. Spalte [5.36a](#page-160-0) zeigt die groben Schrittweiten aus [\(4.1\)](#page-113-0), Spalte [5.36d](#page-160-0) die feinen Schrittweiten aus Tab. [3.2.](#page-108-0) Tab. [5.13](#page-161-0) enthält zusätzlich Angaben zur maximalen Abweichung zwischen Schubüberschuss der Referenzlösung

<sup>106</sup> Abb. [5.36a](#page-160-0) weist eine ungenügende Konfiguration an Schrittweiten auf. Die Schrittweitenkonfiguration ist für genauere Analysen ungeeignet. Die Abbildung ist lediglich als Beispiel einer ungenügenden Schrittweitenwahl aufgeführt.

<span id="page-160-0"></span>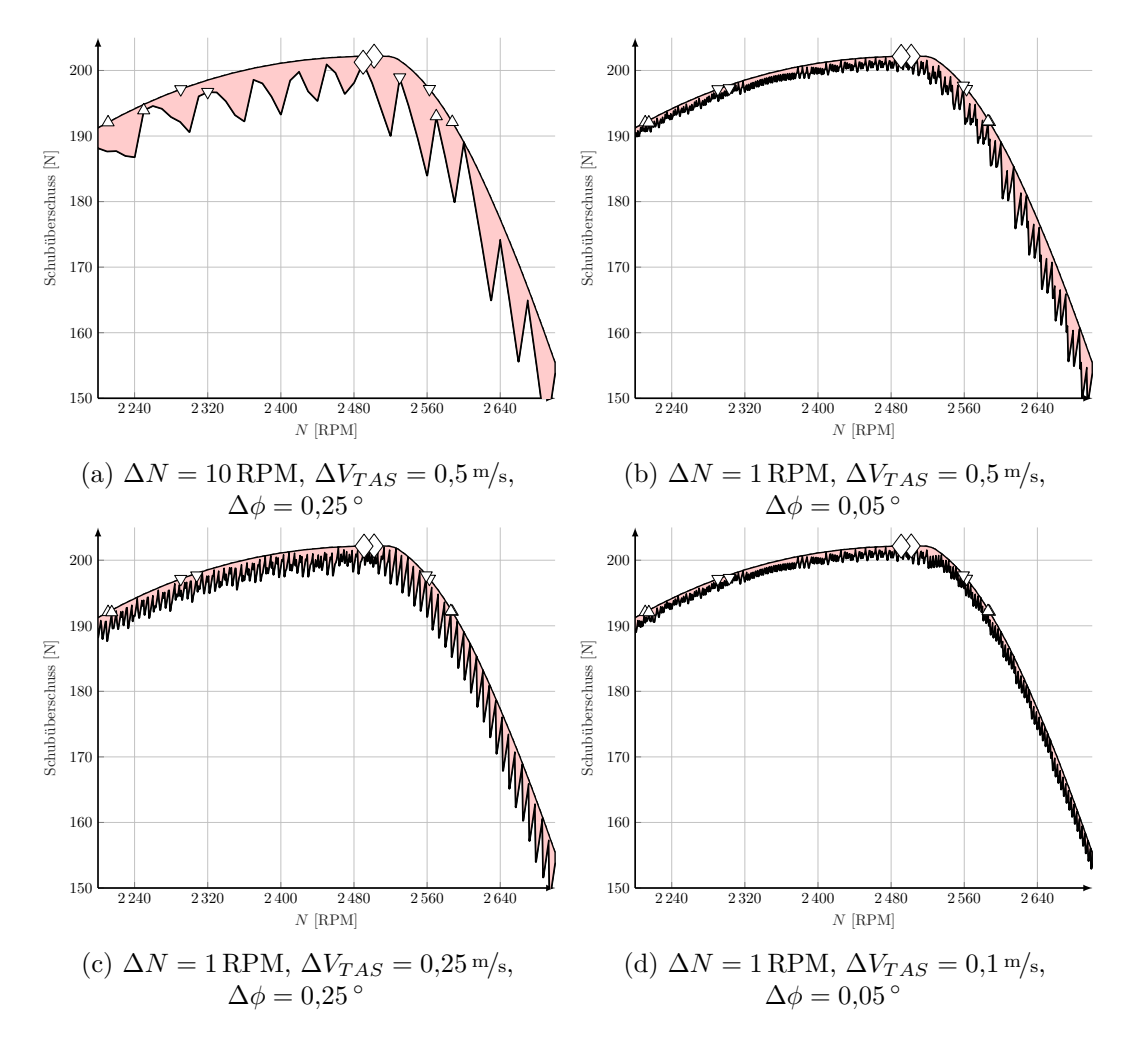

Abbildung 5.36.: Vergleich (qualitativ) verschiedener Schrittweitenkonfigurationen für die Stationärauswertung am Beispiel Kraftüberschuss über Drehzahl *N*.

(*F* − *W*)*ref* und der approximierten Lösung (*F* − *W*)*app*:

$$
\max \ \text{Diff} \ = \ \max \ \left[ (F - W)_{ref} - (F - W)_{app} \right] \tag{5.26}
$$

Die zugehörige Drehzahl beträgt:

$$
N(\text{max Diff}) = N(\text{max } [(F - W)_{ref} - (F - W)_{app}])
$$
\n(5.27)

Die Summe der Abweichungen über die Drehzahl *N* beträgt (in Abb. [5.36](#page-160-0) rot markiert)

$$
\sum \text{Diff} = \sum_{N_u}^{N_o} (F - W)_{ref} - (F - W)_{app} \tag{5.28}
$$

mit den Drehzahlen  $N_u=2200\,\mathrm{RPM}$  und  $N_o=2700\,\mathrm{RPM}.$  Die mittlere Abweichung über der Drehzahl beträgt mit der Anzahl der ausgewerteten Stützpunkte der Drehzahl

<span id="page-161-0"></span>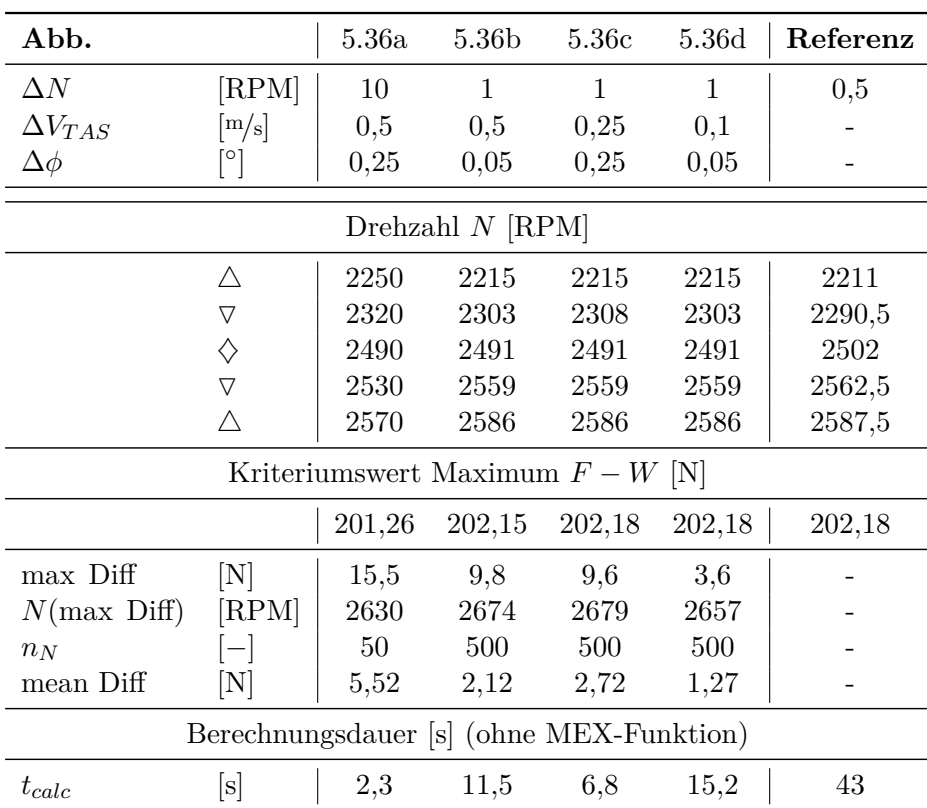

Tabelle 5.13.: Vergleich (quantitativ) verschiedener Schrittweitenkonfigurationen für die Stationärauswertung am Beispiel Kraftüberschuss *F* − *W* über Drehzahl *N*.

$$
n_N = (N_o - N_u) \frac{1}{\Delta N}.
$$

mean Diff = 
$$
\frac{\sum \text{Diff}}{n_N}
$$
 (5.29)

Letzteres stellt als mittlerer Fehler zwischen beiden Kurven eine Vergleichsgröße der verschiedenen Schrittweiten dar. Alle vier Konstellationen von Schrittweiten treffen das Maximum quantitativ trotz der Flachheit des Optimums sehr gut. Dies spiegelt auch der absolute Wert für das Maximum wieder (letzte Zeile). Die größten Abweichungen von der Referenz hinsichtlich der Toleranzbereiche von 2,5 und 5 % ( $\triangledown$  und  $\triangle$ ) weist erwartungsgemäß [5.36a](#page-160-0) auf. Der Drehzahlfehler für Fall [5.36a](#page-160-0) beträgt ca. 20−40 RPM. Am besten approximiert [5.36d](#page-160-0) die Referenzkurve. Bis auf die Abweichung des Maximums von der Referenzkurve beträgt die Abweichung der restlichen aufgeführten Werte maximal 3*,*6 N. Damit liegt die Auswertung mit der Schrittweitengröße aus Abb. [5.36d](#page-160-0) unter der in [\(4.1\)](#page-113-0) geschätzten Auflösungsbreite der Cockpitanzeige für die Drehzahl. Wird das Rechengitter für jede Kriteriumsanalyse also entsprechend angepasst, so kann das Verfahren als valide betrachtet werden.

Tabelle [5.13](#page-161-0) enthält zusätzlich die gesamten Berechnungsdauern *tcalc* für die Ermittlung der Kurven. Bei der Approximation der stationären Flugleistungen beinhaltet der Wert der Berechnungsdauer auch Funktionen der Darstellung (plot, etc.). Diese sind aber nach einer Analyse mit dem Performance-Tool "Run and Time" in MATLAB [\[210\]](#page-250-0) mit unter 1 % vernachlässigbar klein. Die Modellfunktion wurde für die Analyse nicht in eine [MEX](#page-17-3)- Funktion umgewandelt, um Vergleichbarkeit zu den Ergebnissen zu wahren, die mithilfe der Funktion fmincon generiert wurden. Die Referenzkurve wurde mit einem Trimmverfahren mithilfe der MATLAB-Funktion fmincon (siehe oben) für Drehzahlschrittweiten von  $\Delta N =$ 0*,*5 RPM ermittelt. Als Algorithmus kommt hier das *Interior-Point*-Verfahren zum Einsatz. Die Abbruchtoleranzen für die Trimmrechnung liegen mit

OptimalityTolerance 
$$
= 1 \cdot 10^{-3}
$$
  
ConstantTolerance  $= 1 \cdot 10^{-3}$   
StepTolerance  $= 1 \cdot 10^{-3}$ 

höher, als die Schrittweiten der Approximation der stationären Flugleistungen. Inklusive "Scalling" entspricht dies einer Abbruchtoleranz ("Genauigkeit") von

$$
\Delta(F - W) \approx 0.1 \,\mathrm{N}
$$
  
\n
$$
\Delta T_{Mot} \approx 0.1 \,\mathrm{°C}
$$
  
\n
$$
\Delta V_{TAS} \approx 0.03 \,\mathrm{m/s}
$$
  
\n
$$
\Delta \phi_{Prop} \approx 0.01 \,\mathrm{°}
$$

und ist damit verglichen zu den Schrittweiten im Stützpunktgitter der Approximation deutlich genauer. Die Gesamtdauer der Trimmrechnung zur Erzeugung der Referenzkurve liegt mit ca. 43 s deutlich höher als die stationäre Approximation der Flugleistung. Es werden dabei jedoch Punkte im Abstand von ∆*N* = 0*,*5 RPM evaluiert, um eine kleinschrittig aufgelöste Kurve zu erhalten. Dementsprechend oft wird die Funktion fmincon in einer Schleife aufgerufen. Suchte man dagegen nur beispielsweise das absolute Optimum und je zwei Werte der Einbuße von maximal 2*,*5 und 5 % vom absoluten Optimum, so würde sich die Berechnungsdauer deutlich verkürzen: Im Schnitt benötigt die Funktion fmincon für die Trimmrechnung bei einer festen Drehzahl *N* ca. 0*,*05 s und maximal ca. 0*,*5 s. Für fünf auszuwertende Betriebspunkte bräuchte man mit der Funktion fmincon also die Dauer in der Größenordnung von 2*,*5 s. Damit läge man in zeitlich der selben Größenordnung wie für die Approximation mit der gröbsten Auflösung in Tab. [5.13](#page-161-0) – allerdings mit deutlich besserer Genauigkeit. Allerdings ist das Konvergenzverhalten mit dem iterativen Verfahren nicht garantierbar. Dieses hängt stark vom Startpunkt der Suche ("initial guess") und vom Scalling der einzelnen Parameter ab. Ein nicht iteratives Verfahren wie das in Kap. [3.2](#page-89-0) ist hier stabiler und kommt trotz Einbuße von Genauigkeit und Geschwindigkeit sicherer zu Lösungen.

## **Energieeffizienter Steigflug**

Der Vollständigkeit halber sind die Verläufe für das Kriterium *energieeffiziente Steiggeschwindigkeit* im Anhang beigefügt (vgl. Abb. [B.5](#page-233-1) und [B.6\)](#page-234-0).

<span id="page-163-0"></span>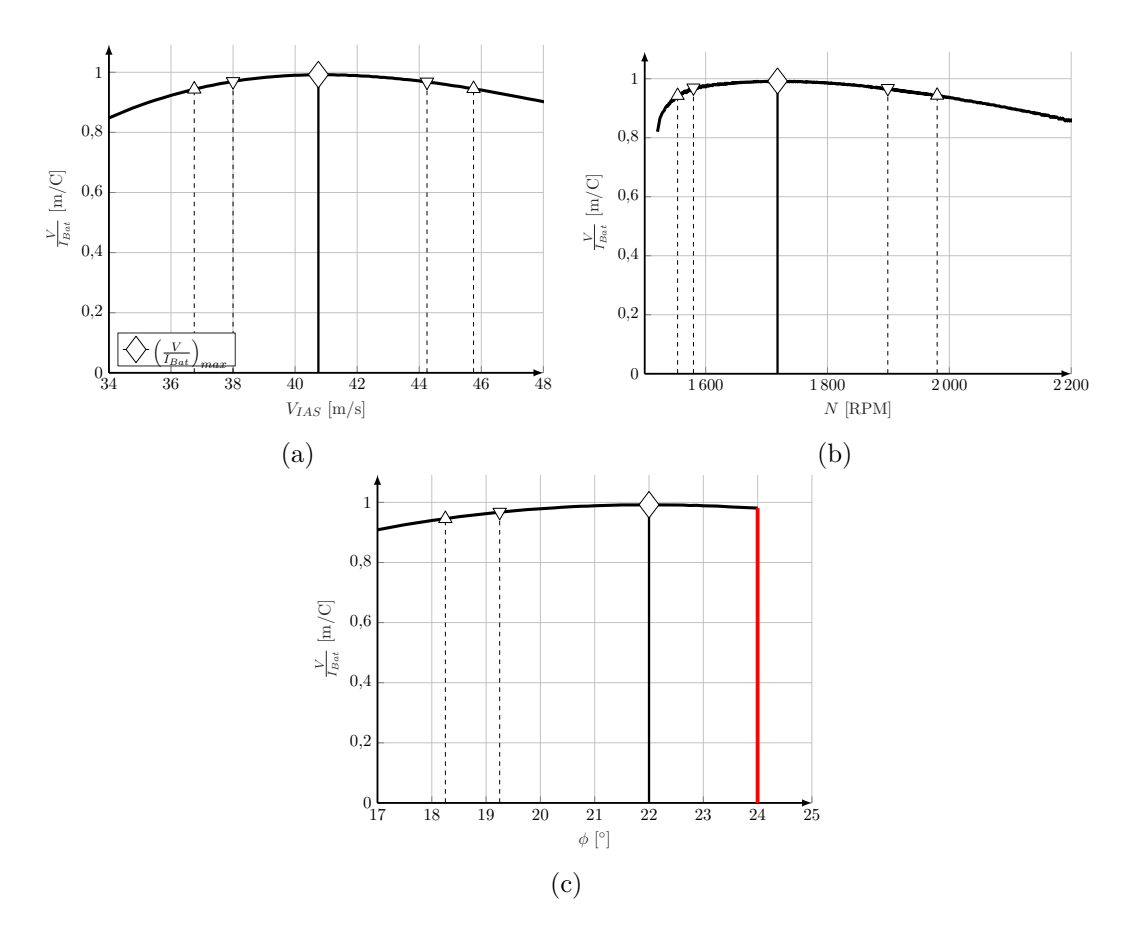

Abbildung 5.37.: Kriterium *maximale Reichweite im Horizontalflug* über Geschwindigkeit *V<sub>IAS</sub>*, Drehzahl *N* und Blattwinkel  $\phi$  in der Höhe  $h_{ISA} = 0$  m

### **Horizontalflug**

Abb. [5.37](#page-163-0) zeigt das Gütekriterium *maximale Reichweite im Horizontalflug*

$$
\max\left(\frac{V}{I_{Bat}}\right) \tag{5.30}
$$

über Fluggeschwindigkeit *VIAS*, Drehzahl *N* und Propellerblattwinkel *φ* aufgetragen. Die Verläufe der Steuerparameter Drehzahl *N* und Propellerblattwinkel *φ* weisen anders als beim Festpropeller keine Zweideutigkeiten auf (vgl. Abb. [5.9](#page-124-0) und [5.10\)](#page-125-0). Durch die zusätzliche Variabilität infolge der zusätzlichen Steuergröße  $φ_{Prop}$  entsteht keine Zweideutigkeit mehr in der Darstellung des Kriteriums im Horizontalflug.

Abb. [5.38](#page-164-0) zeigt den Verlauf des Kriteriums *maximale Reichweite im Horizontalflug* über der Höhe aufgetragen inklusive der zugehörigen stationären Steuergrößen. Zum Vergleich ist der Wert des Kriteriums für das Festpropellermodell aufgetragen. Wie auch im Festpropellermodell nimmt der Wert für das Kriterium mit der Höhe leicht ab (1*,*1 % auf 3000 m; zum Vergleich für den [FP:](#page-17-2) 1*,*5 % auf 3000 m Höhendifferenz). Gegenüber dem Festpropellermodell liegt das Verstellpropellermodell jedoch mit konstant rund 6 % im Vorteil. Tab. [5.14](#page-164-1) fasst ausgewählte Werte der Betriebspunkte des Kriteriums *maximale Reichweite im Horizontalflug* für Verstell-

<span id="page-164-0"></span>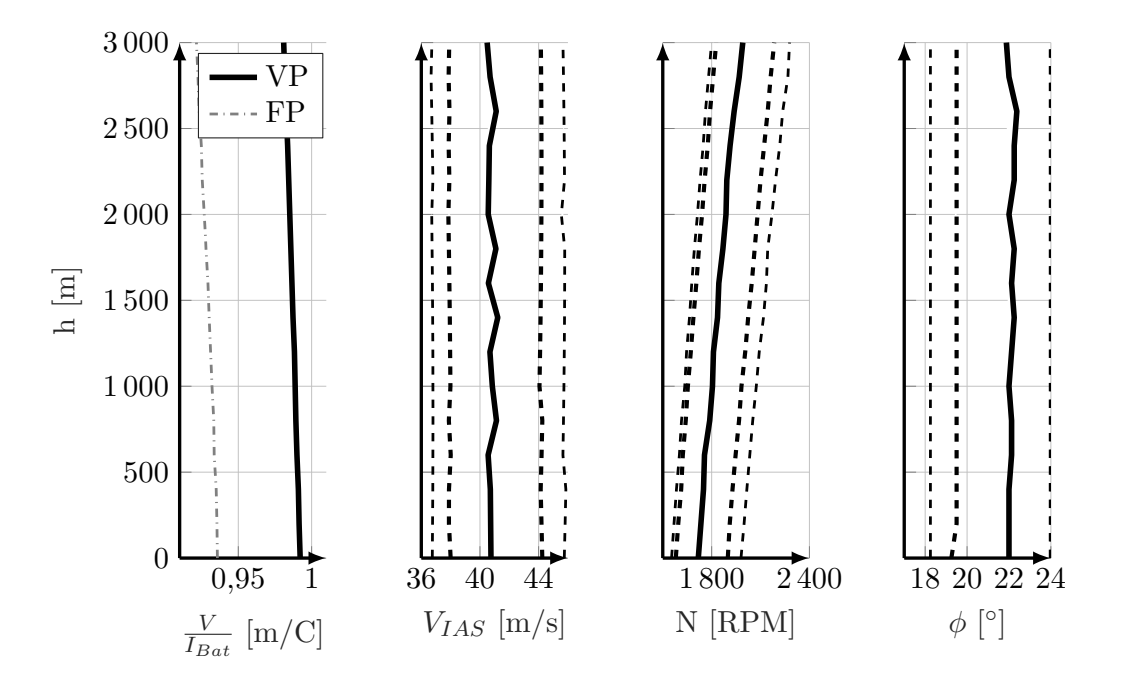

Abbildung 5.38.: Kriterium *maximale Reichweite im Horizontalflug* inklusive Steuerparameter über der Höhe.

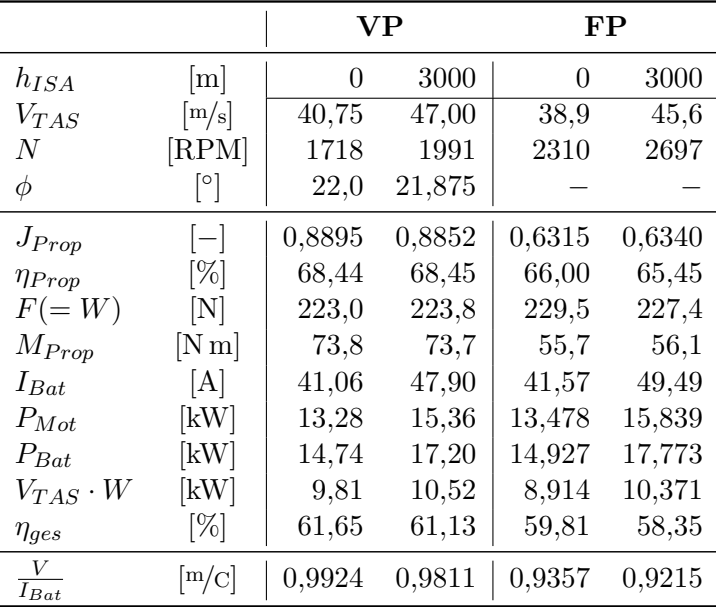

<span id="page-164-1"></span>und Festpropellermodell vergleichend zusammen.

Tabelle 5.14.: Ausgewählte Modellausgänge für das Kriterium *maximale Reichweite im Horizontalflug* in den Höhen  $h_{ISA} = 0$  m und  $h_{ISA} = 3000$  m.

Der Fortschrittsgrad *J<sub>Prop*</sub> ist im Betriebspunkt im Optimum des Kriteriums *maximale Reichweite im Horizontalflug* beim Verstellpropeller größer als beim Festpropeller, weil die Drehzahl *N* des Verstellpropellermodells deutlich geringer ist<sup>[107](#page-0-0)</sup>. Aufgrund der Lage der

<sup>107</sup> An dieser Stelle zeigt sich einer der Vorteile des Verstellpropellers gegenüber dem Festpropeller im Hinblick

Propellerdaten (vgl. Abb. [2.5](#page-38-1) und [2.8\)](#page-39-0) weist der Verstellpropeller daher im Kriterium *maximale Reichweite im Horizontalflug* einen geringfügig besseren Wirkungsgrad auf (ca. 2*,*5 %). Zudem ist die Geschwindigkeit *VT AS* für das Verstellpropellermodell um knapp 2 <sup>m</sup>*/*<sup>s</sup> höher (bzw. 4*,*5 %). Der Batteriestrom *IBat* jedoch ist für das Verstellpropellermodell geringfügig niedriger als für das Festpropellermodell. Die Verwendung eines Verstellpropellers ermöglicht eine effizientere Umsetzung der vorhandenen Batterieenergie in zurückgelegte Strecke. Trotz des verringerten Batteriestroms *IBat* für den Verstellpropeller ist die Fluggeschwindigkeit *VIAS* höher. Folglich ist das Kriterium *maximale Reichweite im Horizontalflug* für das Verstellpropellermodell höher als für das Festpropellermodell.

<span id="page-165-0"></span>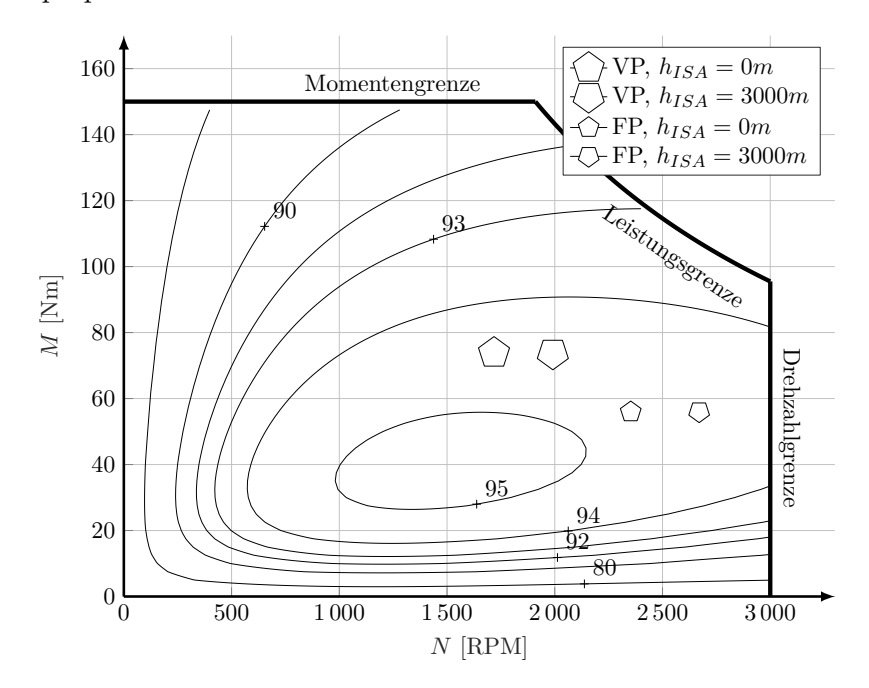

Abbildung 5.39.: Motorkennfeld mit den Betriebspunkten von Verstellpropeller- und Festpropellermodell für das Kriterium *maximale Reichweite im Horizontalflug* in *hISA* = 0 m und  $h_{ISA} = 3000 \,\text{m}$ .

Abb. [5.39](#page-165-0) vergleicht die Betriebspunkte im Motorkennfeld (inkl. Inverter). Beide Propellermodelle liegen für das Kriterium *maximale Reichweite im Horizontalflug* zwischen 94 % und 95 % Wirkungsgrad  $η<sub>Mot+WR</sub>$ . Gleichzeitig bleibt das vom Motor abgegriffene Moment *MM ot* jeweils über der Höhe gleich, lediglich die Drehzahl *N* nimmt mit der Höhe etwas zu. Das Verstellpropellermodell weist im Betrieb ein etwas höheres Moment bei gleichzeitig geringerer Drehzahl auf (vgl. Tab. [5.14\)](#page-164-1). Die abgegebene Leistung *PM ot* beider Modelle ist nahezu identisch (vgl. Tab. [5.14\)](#page-164-1).

Nach Ostler [\[38\]](#page-241-0) ist die optimale Geschwindigkeit *VIAS* für maximale Reichweite bei *Wmin* und für maximale Dauer bei (*V W*)*min* lokalisiert. Nach einem Vergleich zwischen dieser Aussage und dem Festpropellermodell in Kap. [5.1.1](#page-123-0) wird das Gleiche hier nochmals für das Verstellpropellermodell betrachtet. Tab. [5.15](#page-166-0) fasst die korrelierenden Geschwindigkeiten zusam-

auf die Lärmentwicklung: Je geringer die Drehzahl ist, umso geringer ist auch der vom Propeller erzeugte Lärm. Folglich ist der Verstellpropeller leiser als der Festpropeller.

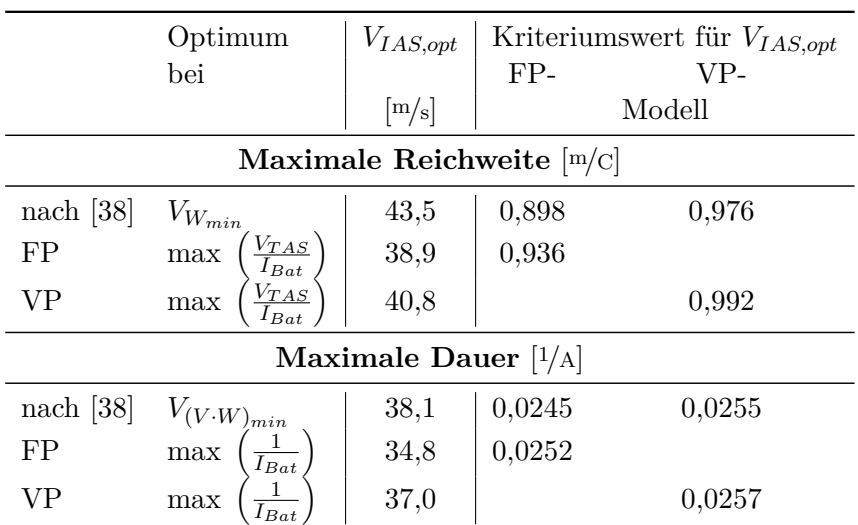

<span id="page-166-0"></span>men. Tendenziell kommen die optimalen Geschwindigkeiten ausgewertet nach den Kriterien

Tabelle 5.15.: Vergleich der Werte der Kriterien *maximale Reichweite im Horizontalflug* und *maximale Dauer im Horizontalflug* mit [\[38\]](#page-241-0).

*maximale Reichweite im Horizontalflug* und *maximale Dauer im Horizontalflug* für den Verstellpropeller etwas näher an die nach Ostler [\[38\]](#page-241-0) genannten Geschwindigkeiten. Sie befinden sich nicht im aerodynamischen Optimum. Ostler [\[38\]](#page-241-0) gibt eine optimale Geschwindigkeit an, die rein von der Aerodynamik (Polare) herrührt. Wie für das Festpropeller-Modell beschrieben werden dabei die Charakteristik und Wirkungsgrade des Antriebs vernachlässigt. Der Betriebspunkt im Optimum der Kriterien *maximale Dauer im Horizontalflug* bzw. *maximale Reichweite im Horizontalflug* berücksichtigt diese jedoch für das vorgestellte Modell mit.

Tabelle [5.15](#page-166-0) vergleicht zusätzlich die Maximumwerte der Kriterien *maximale Reichweite im Horizontalflug* und *maximale Dauer im Horizontalflug* beider Modelle mit den Kriteriumswerten, die sich bei der Auswertung für die fixe optimale Geschwindigkeit nach *Ostler* [\[38\]](#page-241-0) für die beiden Propellermodelle ergeben. Die optimalen Geschwindigkeiten nach [\[38\]](#page-241-0) berücksichtigten lediglich die aerodynamische Polare zur Ermittlung der optimalen Geschwindigkeiten für maximale Reichweite und maximale Dauer und nicht den Antriebswirkungsgrad, der von der Geschwindigkeit abhängen kann. Die Kriteriumswerte<sup>[108](#page-0-0)</sup> werden jeweils mit der festen nach Ostler ermittelten "optimalen" Fluggeschwindigkeit (43,5 m/s bzw. 38,1 m/s) ermittelt. Es ist zu sehen, dass man mit dieser rein aus der Aerodynamik ermittelten Geschwindigkeit ein wenig an Reichweite bzw. Flugdauer einbüßt gegenüber der Fluggeschwindigkeit, die mithilfe des Gütekriteriums ermittelt wird und neben der Aerodynamik auch die Antriebscharakteristik berücksichtigt. Konkret ergeben sich für das Kriterium *maximale Reichweite im Horizontalflug* für das Festpropellermodell 4 % und für das Verstellpropellermodell 2 % Einbuße durch die falsche Wahl der Fluggeschwindigkeit. Die Einbuße beim Kriterium *maximale Dauer im Horizontalflug* beträgt für das Festpropellermodell 3 % und für das Verstellpropellermodell 1 %. Der möglichst energieeffizienter Betrieb setzt die Kenntnis über das gesamte System voraus.

 $\frac{108}{108}$  Ausgewertet jeweils für  $SoC = 1,0$  in der Höhe  $h_{ISA} = 0$  m.

Für die Auslegung gilt es im Vorfeld, nach Möglichkeit alle optimalen Betriebspunkte im Auslegungspunkt zu versammeln, um einen möglichst guten Gesamtwirkungsgrad zu erzielen.

Die Diagramme für das Gütekriterium *maximale Dauer im Horizontalflug* mit Vergleich zum Festpropellermodell finden sich im Anhang (Abb. [B.7](#page-234-1) und [B.8\)](#page-235-0). Auch für dieses Gütekriterium liegt das Verstellpropellermodell etwas im Vorteil gegenüber dem Festpropellermodell.

# **5.2.2. Optimale Trajektorie**

Das folgende Kapitel stellt die Ergebnisse der Trajektorienoptimierung für das vorliegende Modell[109](#page-0-0) mit einem Verstellpropeller vor. Das Problem der Trajektorienoptimierung inklusive seiner Nebenbedingungen ist in Kap. [3.1.3](#page-86-0) definiert. Wie für das Festpropellermodell (vgl. Kap. [5.1.2\)](#page-131-0) werden zunächst die Optimaltrajektorien ohne Einschränkung infolge Terrain gezeigt und analysiert, um im Anschluss die Trajektorien vorzustellen, die durch Terrain zu Steig-, Horizontal und Sinkflug gezwungen werden.

#### **Optimaltrajektorien ohne Terrain**

**Energieoptimale Trajektorien für batterie-elektrisch betriebene Flugzeuge**

Quasi-lineare Optimaltrajektorien für das Verstellpropeller-Modell

Abb. [5.40](#page-168-0) zeigt das Ergebnis der Optimierung des Problems mit der zusätzlichen Steuervariablen Propellerblattwinkel *φ*<sub>Prop</sub>. Die Abbildung enthält dabei sowohl die unbeschränkte (gestrichelte Linien) als auch die beschränkte Optimaltrajektorie mit *h* ≥ 500 m (durchgängige Linien). Die Verläufe ähneln denen für das Festpropellermodell sehr stark.

Ohne Beschränkung (gestrichelte Linien) bildet sich wieder ungefähr in der Mitte der Trajektorie eine Senke aus. Die Höhendifferenz dieser Senke beträgt im Gegensatz zum Festpropeller-Modell nur mehr ca. 270 m (Festpropellermodell zum Vergleich: ca. 500 m). Diese Senke wird tiefer, je größer die Distanz zwischen Start- und Zielpunkt ist<sup>[110](#page-0-0)</sup>. Die Senke ist somit für das Verstellpropeller-Modell in etwa halb so tief wie für den Festpropeller. Auch der Bahnwinkel *γ* verläuft damit linear zwischen den ungefähr nur mehr halb so großen Grenzen von ca. −0*,*3 ◦ mit Nulldurchgang nach 0*,*3 ◦ . Die Drehzahl steigt während der Trajektorie von 1720 RPM um ca. 70 RPM an. Auch hier ist in der zweiten Hälfte der Verläufe die Motorleistung  $P_{Mot}$  geringfügig höher, weil wieder auf die Endhöhe von 500 m "gestiegen" werden muss. Der Propellerblattwinkel sinkt dabei ein wenig von 22*,*3 ◦ auf 21*,*9 ◦ ab. Das Entstehen der Senke begründet sich wie für den Festpropeller durch die Höhenabhängigkeit

<sup>&</sup>lt;sup>109</sup> Die Kühlkonstante aus [\(2.46\)](#page-51-0) des Elektromotors wurde für das Verstellpropellermodell auf  $k_{K\ddot{u}h\dot{l}} = 7.2 \,\mathrm{W/K}$ erhöht.

<sup>110</sup> Durch die Variation der Distanz *s<sup>f</sup>* wurde diese Erkenntnis erzielt, sie wird hier jedoch nicht genauer beschrieben.

<span id="page-168-0"></span>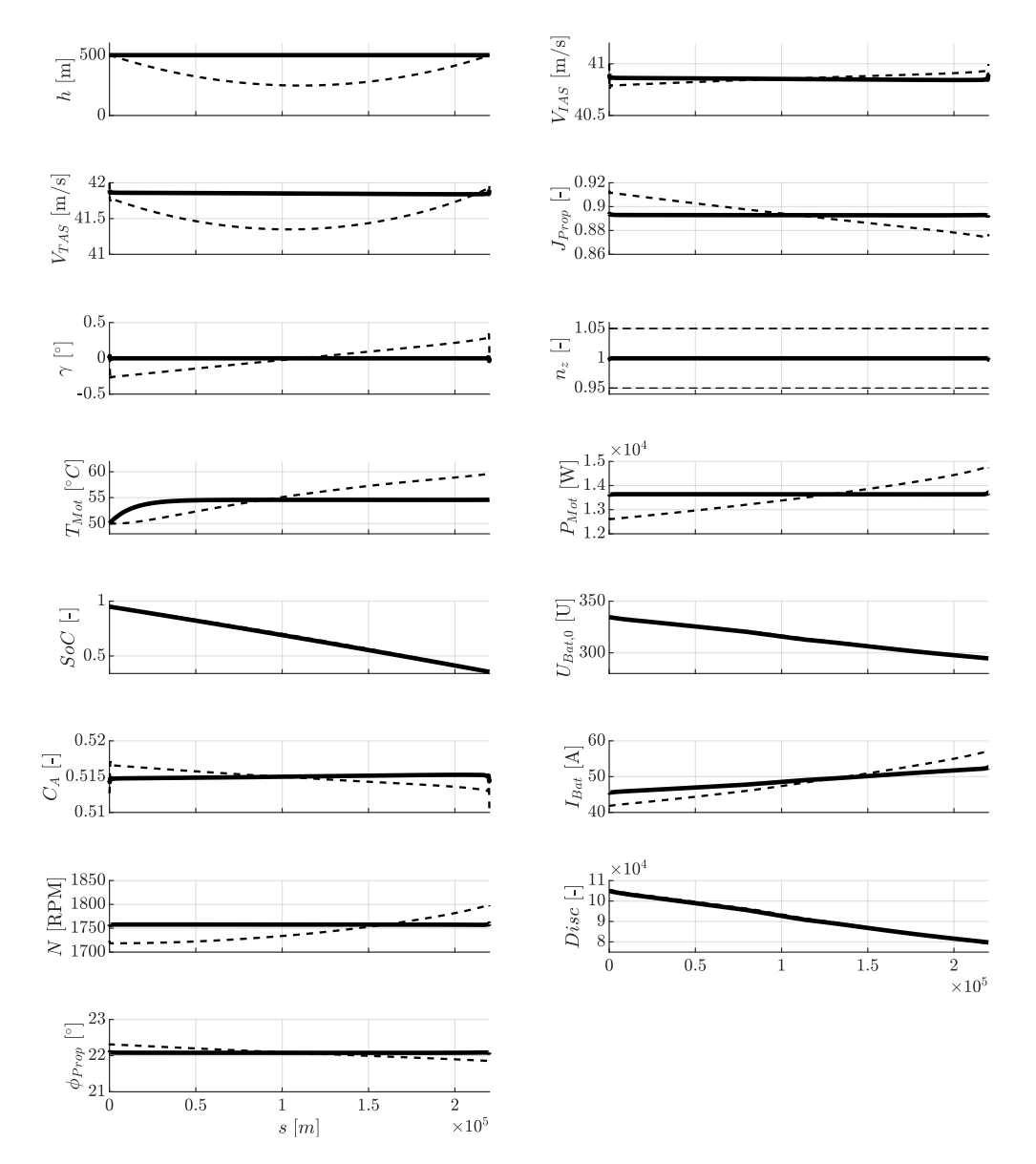

Abbildung 5.40.: Unbeschränkte (gestrichelt Linie) und beschränkte (durchgehende Linie) Optimaltrajektorie für das Verstellpropellermodell für *s<sup>f</sup>* = 220 km.

des effizienten Horizontalflugs infolge des Peukert-Effektes. Auch hier verläuft die Trajektorie nicht mit möglichst steilem Sinkflug, anschließendem Horizontalflug bei minimal möglicher Höhe und einem abschließenden Steigflug auf die Zielhöhe, sondern in einem sehr gemäßigtem Bogen mit betragsmäßig kleinen Steigungen und Krümmungen. Abermals sind zugunsten geringer negativer Auswirkungen des Peukert-Effekts für eine energieeffiziente Flugführung steile Steigflugabschnitte möglichst zu vermeiden und damit eine flache Trajektorie zu bevorzugen.

Für die auf *h* ≥ 500 m beschränkte Trajektorie (normale Linien) ergeben sich in den meisten Verläufen konstante Werte. Mit ca. 40*,*9 <sup>m</sup>*/*<sup>s</sup> liegt die Fluggeschwindigkeit *VIAS* für den Verstellpropeller ca. 1*,*6 m*/*s über der für den Festpropeller (zum Vergleich: 39*,*2 m*/*s). Durch den Verstellpropeller ist der Antrieb variabler und kann damit für das Horizontalflugsegment bei besserem Wirkungsgrad eingesetzt werden. Der Verstellpropeller kommt der aerodynamisch

optimalen Fluggeschwindigkeit *VIAS,Emax* = 43*,*65 <sup>m</sup>*/*<sup>s</sup> daher etwas näher als der Festpropeller. Weil die Fluggeschwindigkeit geringfügig höher ist, ist der korrelierende Auftriebsbeiwert *C<sup>A</sup>* um ca. 0*,*05 niedriger. Zugleich ist wegen der etwas größeren Fluggeschwindigkeit die Motorleistung  $P_{Mot}$  um ca. 140 W höher als beim Festpropeller. Der Batteriestrom steigt aufgrund des fallenden Batterieladezustands *SoC* (bzw. Batteriespannung *UBat,*0) von 45*,*9 A auf 52*,*0 A. Die Drehzahl N liegt für den Verstellpropeller mit 1760 RPM deutlich niedriger als für den Festpropeller (2380 RPM), durch den Verstellmechanismus kann der Verstellpropeller folglich wesentlich langsamer drehen für in etwa die gleiche Vorschubleistung.

Die unbeschränkte Trajektorie benötigt für die geflogene Strecke einen Batterieladezustand von  $\Delta SoC = 59,26\%$  bei  $t_f = 5,31 \cdot 10^3$  s. Dagegen "verbraucht" die beschränkte Trajektorie  $\Delta SoC = 59,32\%$  mit der Endzeit  $t_f = 5,26 \cdot 10^3$ s und ist damit um knapp 1 % schneller. Die beschränkte (lineare) Trajektorie benötigt damit unter 1 % mehr an Batterieladung, es dürfen für das vorgestellte Szenario folglich ohne großen Fehler lineare Verläufe angenommen werden.

### **Optimaltrajektorien mit Terrain**

**Energieoptimale Trajektorien für batterie-elektrisch betriebene Flugzeuge**

Quasi-lineare Optimaltrajektorien mit Terrain für das Verstellpropeller-Modell

Auch für das Verstellpropeller-Modell werden im Folgenden Optimaltrajektorien mit der zusätzlichen Nebenbedingung infolge Terrains erzeugt. Um die Ergebnisse beider Propellermodelle vergleichen zu können, wird hier die gleiche Terrainform wie für das Festpropeller-Modell angenommen. Dem unbeschränkten Optimierungsproblem wird das Terrain aus Abb. [5.18](#page-134-0) zugrunde gelegt, dem beschränkten (linearen) Optimierungsproblem Gl. [\(5.17\)](#page-138-0). Das Ergebnis der unbeschränkten (gestrichelte Linien) und der beschränkten (normale Linien) Trajekto-rienoptimierung<sup>[111](#page-0-0)</sup> für  $s_f = 220 \text{ km}$  ist in Abb. [5.41](#page-170-0) zu sehen. In deren weiteren Besprechung wird vor allem auf Unterschiede zum Festpropeller-Modell eingegangen.

Auch hier sind die beiden Optimaltrajektorien (unbeschränkt und beschränkt) nahezu deckungsgleich und verlaufen abgesehen von der Senkenform (bzw. Krümmungsform; analog zum Festpropellermodell) tangential in Form einer konvexen Hülle über das Terrain hinweg. Leichte Unterschiede sind zu erkennen in den Verläufen der Höhe *h*, den Fluggeschwindigkeiten *VT AS* und *VIAS* und damit auch des Auftriebsbeiwertes *CA*. Die unbeschränkte Trajektorie bildet im Horizontalflug- und im Sinkflugsegment eine leichte Krümmung (analog zur Senke) aus. Der Propellerblattwinkel  $φ_{Prop}$  steigt über die drei Segmente treppenförmig an und erreicht im Sinkflugsegment seine technische Grenze von  $\phi_{max,Prop} = 24^{\circ}$ .

<sup>&</sup>lt;sup>111</sup> Die nicht-stationären Übergänge zwischen Steig- und Horizontalflug sowie zwischen Horizontal- und Sinkflug gleichen denen in Abb. [5.22](#page-141-0) in Kap. [5.1.2.](#page-131-0) Die Ergebnisse sind auf das Modell mit Verstellpropeller übertragbar.

<sup>112</sup> Im Verlauf *φP rop*(*s*) stellt die Punkt-Strich-Linie die Obergrenze des Propellerblattwinkels *φmax,P rop* dar.

<span id="page-170-0"></span>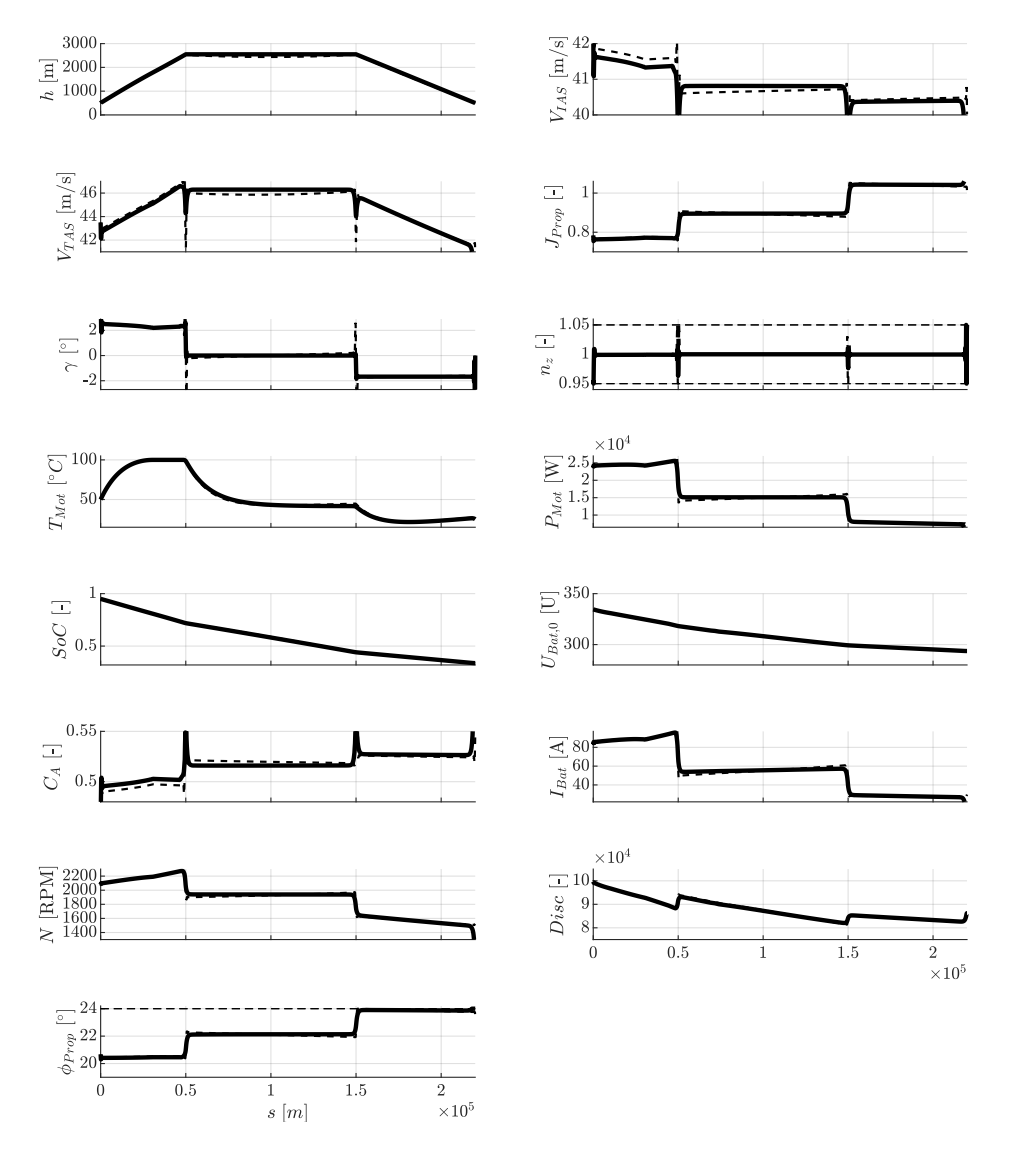

Abbildung 5.41.: Unbeschränkte (gestrichelte Linie) und beschränkte (durchgehende Linie) Optimaltrajektorie[112](#page-0-0)für das Verstellpropellermodell für *s<sup>f</sup>* = 220 km mit Nebenbedingung infolge Terrains.

Im Gegensatz zum Festpropeller-Modell erreicht das Verstellpropeller-Modell im **Steigflugsegment**<sup>[113](#page-0-0)</sup> bei *s* ≈ 25 km seine Temperaturgrenze<sup>[114](#page-0-0)</sup> von  $T_{max,Mot}$  ≤ 100 °C. Der Bahnwinkel *γ*(*s*) sinkt vom Anfangswert von  $γ ≈ 2.5°$  bis zum Erreichen der Temperaturgrenze um  $Δγ ≈ 0,3°$  ab und steigt dann wieder um knapp  $0,2°$  an. Der Terrainwinkel liegt mit 2,38° genau zwischen diesen Werten. Bis zum Erreichen der Temperaturgrenze wird folglich "vorausschauend" steiler als nötig gestiegen, um anschließend in der Temperaturgrenze etwas flacher steigen zu können. Die Motorleistung bleibt während der ersten Hälfte nahezu konstant bei ca. 24*,*5 kW. Mit steigender Höhe verbessert sich aufgrund der geringeren Lufttemperatur die

<sup>&</sup>lt;sup>113</sup> Dem Anhang ist Abb. [B.9](#page-236-0) beigefügt. Sie vergrößert nochmals das Steigflugsegment der beiden Optimaltrajektorien.

<sup>114</sup> Dieser Zustand wäre für den realen Flugbetrieb nicht akzeptabel, da schon ein kurzer vergleichsweise flacher Steigflug zu einer Überhitzung des Motors führt. Die Kühlung des Motors müsste also im Realbetrieb noch effektiver gestaltet sein. Für die weiteren Untersuchungen ist das Ergebnis dennoch verwendbar.

Kühlleistung nach [\(2.44\)](#page-50-0) und die Motorleistung kann wieder erhöht werden, wodurch der Bahnwinkel wieder minimal zunehmen kann. Allerdings vernachlässigt das Temperaturmodell die Abnahme der Kühlwirkung infolge geringerer Luftdichte *ρ*(*h*) in der Höhe (vgl. Kap. [2.1.2\)](#page-49-0). Das Ergebnis ist nur für den Steigflug des vorliegenden Modells gültig, nicht jedoch unter Berücksichtigung der mit der Höhe veränderlichen Kühlwirkung. Bis zum Erreichen der Temperaturgrenze nimmt die Fluggeschwindigkeit *VIAS* leicht ab, danach bleibt sie im Rest des Steigflugsegments konstant bei *VIAS* = 41*,*3 <sup>m</sup>*/*<sup>s</sup> für die beschränkte Trajektorie. Die Steigfluggeschwindigkeit liegt im Schnitt damit im Vergleich zum Festpropeller um ca. 1*,*7 m*/*s höher. Aufgrund der im Verlauf erreichten technischen Grenze der Motortemperatur kann im Gegensatz zum Festpropeller kein linearer Verlauf der Trajektorie angenommen werden! Zudem ist das Ergebnis der Trajektorienoptimierung aufgrund vereinfachter Modellierung der Kühlwirkung des Motors (ohne der Berücksichtigung der Luftdichte, siehe oben) vor allem für den Steigflug mit Vorsicht zu genießen.

Im **Horizontalsegment** bildet sich wie zuvor für das Festpropeller-Modell ohne Beschränkung (vgl. Abb. [5.19\)](#page-135-0) eine leichte Senke mit ∆*h* ≈ 120 m aus. Dieser Höhenunterschied ist, wie auch in der unbeschränkten Trajektorie ohne Terrain zu sehen war, geringer als für das Festpropeller-Modell (∆*h* ≈ 220 m). Die Fluggeschwindigkeit liegt mit *VIAS* = 40*,*8 <sup>m</sup>*/*<sup>s</sup> ca. 1*,*7 m*/*s über der Fluggeschwindigkeit für das Festpropeller-Modell. Für das Verstellpropeller-Modell ist die Motordrehzahl mit *N* = 1920 RPM anstatt rund 2630 RPM deutlich niedriger. Trotz größerer Fluggeschwindigkeit des Verstellpropeller-Modells ergibt sich eine sogar minimal kleinere Motorleistung  $P_{Mot} = 15,1 \text{ kW}$  (Festpropeller: 15,4 kW). Dies deutet auf den besseren Propellerwirkungsgrad *η <sub>Prop</sub>* des Verstellpropellers hin. Mit der kleineren Motorleistung ist auch der Batteriestrom mit 54*,*0 A zu Beginn und mit 57*,*1 A am Ende des Horizontalflugsegments geringer als für das Verstellpropeller-Modell (54*,*9 A bzw. 58*,*6 A). Mit geringerem Batteriestrom ist das Verstellpropeller-Modell folglich effizienter im Horizontalflugsegment. Der Betriebspunkt liegt bei einem Wirkungsgrad von *ηM ot*+*W R* ≈ 94*,*5 % (nicht dargestellt) und damit sehr nahe am absoluten Maximum des Wirkungsgrades von Motor und Wechselrichter, jedoch nicht direkt im Maximum selbst (vgl. Motorkennfeld z.B. Abb. [5.20\)](#page-136-0).

Die Fluggeschwindigkeit im **Sinkflugsegment** liegt mit *VIAS* = 40*,*5 <sup>m</sup>*/*<sup>s</sup> ca. 1*,*6 <sup>m</sup>*/*<sup>s</sup> über der Fluggeschwindigkeit für das Festpropeller-Modell. Dies erfordert einen etwas kleineren Auftriebsbeiwert von *C<sup>A</sup>* = 0*,*53 im Gegensatz zu 0*,*56 für das Festpropeller-Modell. Der zugehörige Auftriebsbeiwert für (*V* · *W*)*min* liegt bei 0*,*55 (vgl. Gl. [\(5.7\)](#page-121-0)) Die Motorleistung ist für das Verstellpropeller-Modell mit im Schnitt  $P_{Mot} \approx 7.6 \text{ kW}$  um ca. 0.8 W geringer als für das Festpropeller-Modell. Deutlich geringer ist für das Verstellpropeller-Modell wiederum die Drehzahl mit im Schnitt 1560 RPM im Gegensatz zu 2360 RPM für das Festpropeller-Modell. Der Propellerblattwinkel φ<sub>Prop</sub> befindet sich dabei in seinem maximal möglichen Wert von 24 ◦ . Auch für das Verstellpropeller-Modell findet der Sinkflug mit Energieeintrag, also nicht im reinen Gleitflug statt.

Die unbeschränkte Trajektorie benötigt für die geflogene Strecke einen Batterieladezustand<sup>[115](#page-0-0)</sup>

<sup>&</sup>lt;sup>115</sup> Es wird davon ausgegangen, dass der verbleibende Rest an Batterieladezustand von gut 33 % noch für den

von Δ $SoC = 61,25\%$  bei  $t_f = 4,91 \cdot 10^3$  s  $\hat{=} 1:21:50$ . Dagegen "verbraucht" die beschränkte Trajektorie  $\Delta SoC = 61,32\%$  bei  $t_f = 4,90 \cdot 10^3$ s ≙ 1:21:40. Der Unterschied zwischen dem unbeschränkten und dem beschränkten Fall liegt damit zwar auch für das Verstellpropeller-Modell weit unter 1 %, allerdings darf aufgrund der erreichten Temperaturgrenze im Steigflugsegment kein linearer Verlauf angenommen werden.

# **5.2.3. Trajektorien des Flugführungskonzepts**

**Neuartiges Konzept zur energieoptimalen Flugführung eines batterie-elektrisch betriebenen Flugzeuges**

Validierung des Konzeptes für den Steigflug Festpropeller inkl. Displaydarstellung

Auch für das Verstellpropeller-Modell wird eine Trajektorie mittels Simulation erzeugt, deren Vorgabewerte mit der in Kap. [3.2.1](#page-91-0) beschriebenen Methode abhängig von der Flugphase ermittelt werden. Das verwendete Simulationsverfahren ist in Kap. [5.1.3](#page-142-0) beschrieben. Durch das explizite Steuergesetz  $\gamma = f(V_{TAS}, N, \phi_{Prop})$  (vgl. u.a. Gl. [\(2.133\)](#page-81-0)), für das sichergestellt ist, dass es mit den Flugleistungen immer quasi-stationär erreichbar ist, wird implizit eine Zustandsbedingung ergänzt, die die Zahl der unabhängigen Zustände um den Bahnwinkel *γ* reduziert (siehe Kap. [5.1.3\)](#page-142-0). Die vereinfachten stationären Zustände des Verstellpropellermodells für die Simulation bleiben zum Festpropellermodell unverändert, lediglich die stationären Steuergrößen der vereinfachten Simulation werden um den Propellerblattwinkel erweitert:

$$
\mathbf{u}_{stat} = \begin{pmatrix} V_{TAS} & N & \phi_{Prop} \end{pmatrix}^{\top} \tag{5.31}
$$

Die Ergebnisse werden zunächst für das Problem für den reinen Horizontalflug und im Folgenden für ein realistisches Flugprofil mit Steig-, Horizontal-, und Sinkflugsegment verglichen. Zum Vergleich der jeweiligen Optimalitäten werden jeweils die quasi-linearen (beschränkten) Formen der Optimaltrajektorien herangezogen.

# **Ergebnisse reiner Horizontalflug**

Für einen geradlinigen Flug von Start nach Ziel ohne Einschränkung infolge Terrain wird zunächst mithilfe der berechneten stationären Punktleistungen im Optimum des Kriteriums *maximale Reichweite im Horizontalflug* simuliert. Die Ergebnisse werden direkt mit der beschränkten Form der Optimaltrajektorien ohne Terrain verglichen.

Für das Szenario ohne Einschränkung durch Terrain interessiert die lineare Verbindung zwischen Start und Endpunkt. Dafür werden die Vorgaben lediglich mithilfe des Kriteriums

restlichen Sinkflug und die Landung ausreicht. Vergleiche hierzu die Abschätzung des Batterieladezustands am Startpunkt der Trajektorienoptimierung in Kap. [3.1.3.](#page-86-0)

<span id="page-173-0"></span>*maximale Reichweite im Horizontalflug* ermittelt. Abb. [5.42](#page-173-0) zeigt das Ergebnis aus der Simulation zusammen mit den Verläufen aus der Optimaltrajektorie (vgl. Abb. [5.40\)](#page-168-0). Wie auch für

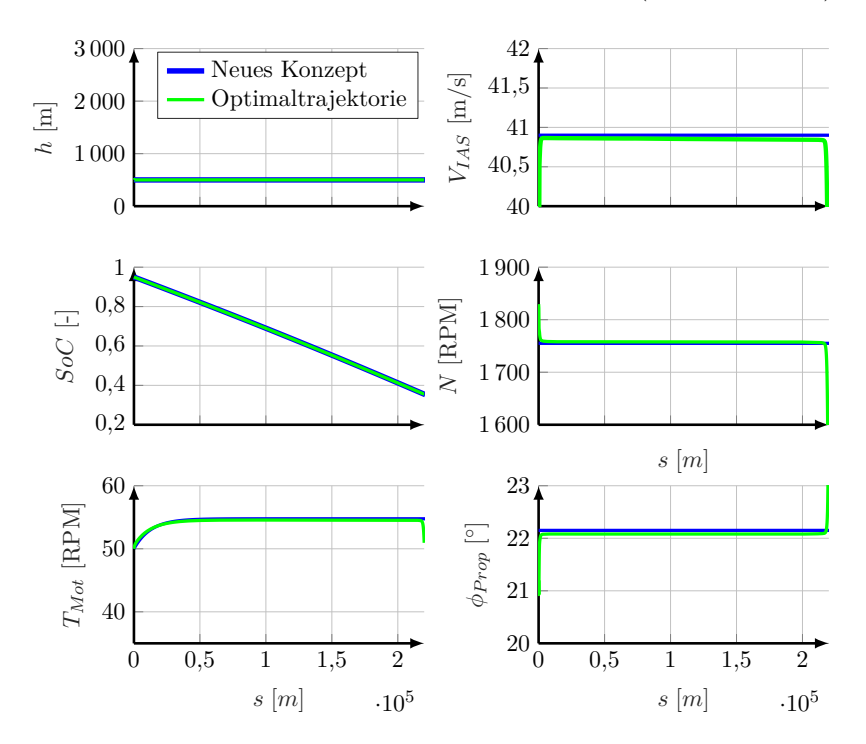

Abbildung 5.42.: Simulation des Flugführungskonzeptes ohne Terrain.

<span id="page-173-1"></span>das Festpropeller-Modell sind die Verläufe von Optimaltrajektorie und der Simulation nahezu deckungsgleich. Die Höhenverläufe verlaufen beide konstant auf einer Höhe von 500 m, die Verläufe des Batterieladezustands fallen mit der gleichen Steigung. Die Fluggeschwindigkeit *VIAS* unterscheidet sich in beiden Fällen um knapp 0*,*05 m*/*s, die Drehzahl um ca. 1 RPM und der Propellerblattwinkel um ca. 0*,*06 ◦ . Trotz der kleinen Unterschiede in den Vorgabeparametern

|                                | $\Delta SoC$    |
|--------------------------------|-----------------|
|                                | $\frac{10}{20}$ |
| Neuartiges Flugführungskonzept | 59,72           |
| Optimaltrajektorie             | 59.32           |

Tabelle 5.16.: Quantitativer Vergleich der Batterieladezustände am Ende der Trajektorien ohne Terrain.

 $V_{IAS}$ , *N* und  $\phi_{Prop}$  ergibt sich eine gute Übereinstimmung zwischen Optimaltrajektorie und dem neuen Konzept (Tab. [5.16\)](#page-173-1). Das neuartige Flugführungskonzept liegt damit wie für das Festpropeller-Modell um unter 1 % unter der Optimalität der Optimaltrajektorie und ist damit für den vorgestellten Fall valide.

### **Ergebnisse Flugprofil**

Im Folgenden wird ein realistischer Flug inklusive Steig-, Horizontal- und Sinkflug mithilfe Steuervorgaben aus den stationären Punktleistungen simuliert. Für den Steigflug wird das Kriterium *maximale Reichweite mit Vertikalprofil*, für den Horizontalflug das Kriterium *maximale Reichweite im Horizontalflug* und für den Sinkflug das Kriterium *maximale Reichweite im Sinkflug* herangezogen. Die Ergebnisse werden jeweils mit der beschränkten Optimaltrajektorie mit Terrain verglichen. Zuvor werden die Steuervorgaben aus Steig- und Horizontalflugsegment dieser Optimaltrajektorie mit den Steuervorgaben aus der Stationärauswertung verglichen. Diese Beispiele dienen zugleich zur Demonstration der Cockpitanzeige des neuartigen Flugführungskonzeptes.

Wie für das Festpropeller-Modell werden im Folgenden zunächst jeweils ein Zeitpunkt aus aus Steigflug- und Horizontalflugsegment der Optimaltrajektorien genauer betrachtet. Dabei werden die aktuellen Steuergrößen aus der Optimaltrajektorie mit den Steuergrößen verglichen, die aus der Stationärauswertung ermittelt wurden. Anhand der zwei Beispiele wird das Displaykonzept demonstriert. Abschließend wird wie oben (Abb. [5.23\)](#page-143-0) eine Trajektorie durch Simulation der stationär ermittelten Steuergrößen erzeugt und mit der Optimaltrajektorie verglichen.

Abb. [5.43](#page-175-0) zeigt das Gütekriterium *maximale Reichweite mit Vertikalprofil* (vgl. Kap. [3.2.3\)](#page-99-0)

$$
\left(\cos\gamma + \sin\gamma \cdot E_{max}\right) \cdot \frac{V_{TAS}}{I_{Bat}}\tag{5.32}
$$

über Fluggeschwindigkeit *VIAS*, Drehzahl *N* und Propellerblattwinkel *φ* in der zweiten Hälfte des **Steigflugsegments** (in der Temperaturgrenze des Motors *Tmax,M ot*).

Tab. [5.17](#page-174-0) fasst die Werte aus den Abb. [5.43](#page-175-0) zusammen. Die Geschwindigkeit *VIAS* liegt genau auf dem Wert für das Optimum, während die Drehzahl *N* im aktuellen Punkt um 144 RPM höher und der Propellerblattwinkel *φ* um 0*,*8 ◦ niedriger ist – beide dennoch weit innerhalb der 2*,*5 %-Grenze. Anders als für das Festpropellermodell (vgl. Abb. [5.24b\)](#page-144-0) liegt

<span id="page-174-0"></span>

|                    | $V_{IAS}$<br>[m/s] | [RPM]     | Φ<br>[0] | $(\cos \gamma + \sin \gamma \cdot E_{max}) \cdot \frac{V}{I_{Bat}}$<br>[m/C] |
|--------------------|--------------------|-----------|----------|------------------------------------------------------------------------------|
|                    | 41,25              | 2068      | 21,3     | 0,8929                                                                       |
|                    | 41,35              | 2212      | 20,5     | 0,8863                                                                       |
| Abweichung absolut | 0,1                | 144       | 0,8      | 0,0066                                                                       |
| Abweichung relativ | $0.2\,\%$          | $7,0\,\%$ | $3.9\%$  | $0.7\%$                                                                      |

Tabelle 5.17.: Zusammenfassung der stationären Steuerparameter für das Kriterium *maximale Reichweite mit Vertikalprofil* in der Höhe *hISA* = 1950 m.

die Drehzahl nun über dem Optimum des Kriteriums. Für das Festpropellermodell bzw. Verstellpropellermodell ergeben sich für das Optimum des Kriteriums *maximale Reichweite mit Vertikalprofil* Steigfluges verschiedene Steigwinkel (Festpropeller: 3*,*13 ◦ , Verstellpropeller:

<span id="page-175-0"></span>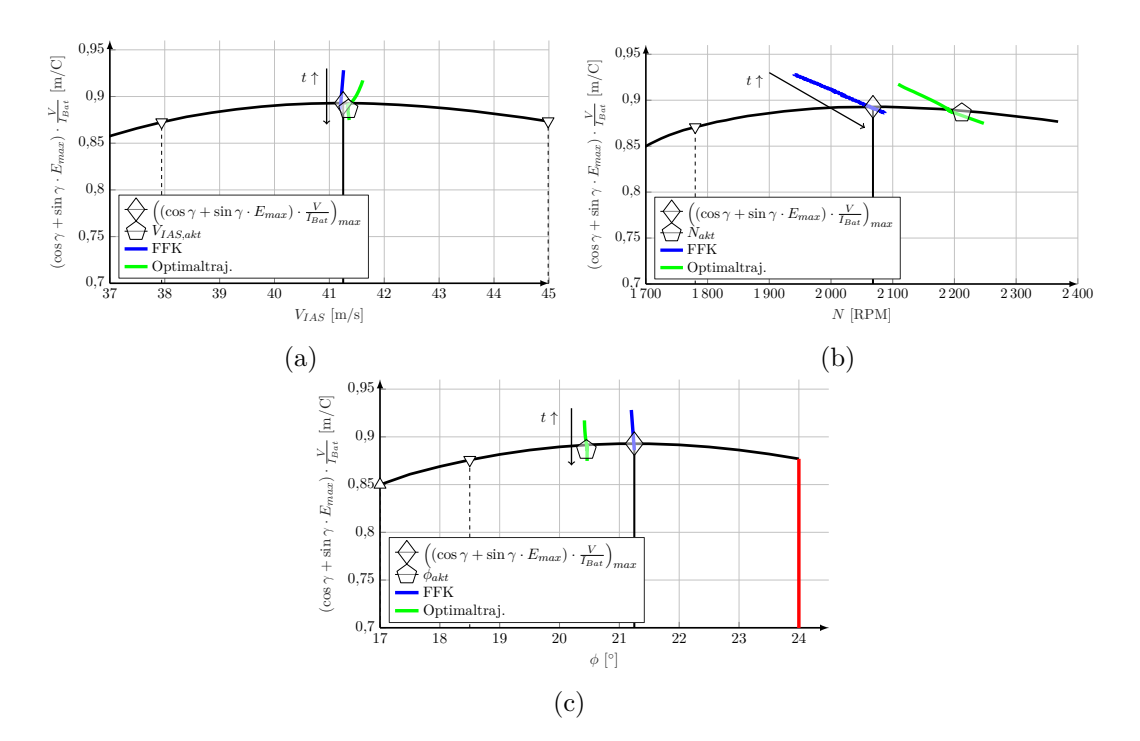

Abbildung 5.43.: Kriterium *maximale Reichweite mit Vertikalprofil* über Geschwindigkeit *V*<sub>*IAS*</sub>, Drehzahl *N* und Blattwinkel  $\phi$  in der zweiten Hälfte des Steigfluges der Trajektorie mit Korrelation der aktuellen Werte  $(t \uparrow \text{bedeutet}, \text{mit zunehmender Zeit}$ ").

1*,*27 ◦ ). Der effektive Winkel bis zum ersten Hindernis des Terrains beträgt 2*,*29 ◦ . Daher müssen Drehzahl größer und Blattwinkel kleiner im Vergleich zum Optimalpunkt mit flacherem Steigwinkel sein, um das Hindernis übersteigen zu können. Der Wert für das Kriterium im aktuell geflogenen Punkt  $\Diamond$  liegt dennoch nur 0.7% unter dem absoluten Maximum  $\Diamond$ . Offensichtlich ist dabei die Geschwindigkeit relativ genau einzuhalten.

Abb. [5.43](#page-175-0) beinhaltet zusätzlich die Trajektorien der Kriteriumswerte aufgetragen über der jeweiligen Steuergröße während des Steigflugsegments (Die Richtung der Werte während des Steigflugsegments ist mit einem Pfeil und *t* ↑ gekennzeichnet). Der Kriteriumswert der Optimaltrajektorie berechnet sich dabei aus aktueller Fluggeschwindigkeit *VT AS*, dem Batteriestrom *IBat* und dem Bahnwinkel *γ*, während der Kriteriumswert des [FFK](#page-17-0) sich aus der Stationärauswertung des Kriteriums *maximale Reichweite im Horizontalflug* mit der in der Optimaltrajektorie aktuellen Höhe *h* und dem aktuellen Batterieladezustand *SoC* ergibt. Tendenziell gleichen sich die Verläufe der Trajektorien, die Steuerparameter unterscheiden sich jedoch bei [FFK](#page-17-0) und Optimaltrajektorie etwas, da der Bahnwinkel, der für die Optimaltrajektorie vorgegeben ist, einen anderen Wert aufweist als der optimale Steigflugwinkel im Kriterium *maximale Reichweite mit Vertikalprofil* (siehe oben). Konkret liegt die Fluggeschwindigkeit für das [FFK](#page-17-0) etwas unter der Fluggeschwindigkeit in der Optimaltrajektorie, die Drehzahl des [FFK](#page-17-0) etwas unter der Drehzahl der Optimaltrajektorie und der Propellerblattwinkel des [FFK](#page-17-0) etwas über dem der Optimaltrajektorie. Die Werte der stationären Steuergrößen sowie die Werte in der Optimaltrajektorie verändern sich dabei bis auf die Drehzahl mit der Höhe im Steigflugsegment kaum. Die Drehzahl nimmt mit steigender Höhe zu. Der Wert des Kriteriums

*maximale Reichweite mit Vertikalprofil* nimmt mit zunehmender Dauer des Steigflugsegments leicht ab.

Das **Horizontalflugsegment** findet mit konstanter Geschwindigkeit  $V_{IAS} = 40,80 \text{ m/s}$  statt. Der Ladezustand *SoC* nimmt dabei von 71*,*80 % auf 44*,*01 % ab. Abb. [5.44](#page-176-0) zeigt das Kriterium

<span id="page-176-0"></span>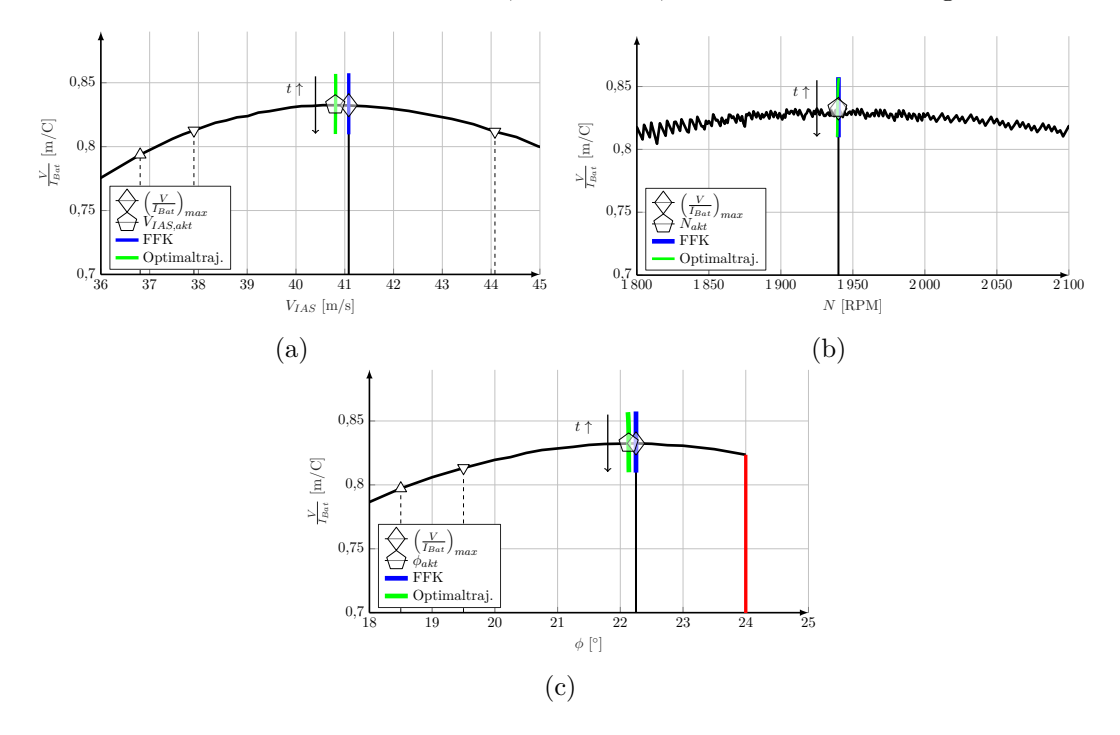

Abbildung 5.44.: Kriterium *maximale Reichweite im Horizontalflug* über Geschwindigkeit, Drehzahl und Blattwinkel im Horizontalflugsegment der Trajektorie in der Höhe  $h_{ISA} = 2550 \,\mathrm{m}$  (*t*  $\uparrow$  bedeutet "mit zunehmender Zeit").

*maximale Reichweite im Horizontalflug* über Fluggeschwindigkeit *VIAS*, Drehzahl *N* und Propellerblattwinkel *φ* im Horizontalflug inklusive der aktuellen Betriebsparameter aus der Trajektorie. Die aktuellen Betriebspunkte aus dem Horizontalflugsegment der Optimaltrajektorie stimmen sehr gut mit dem Optimum des Kriteriums überein. In diesem Fall beträgt die Abweichung für die Fluggeschwindigkeit 0*,*7 %, für die Drehzahl 0*,*05 % und für den Blattwinkel 0*,*5 %. Der Wert des Kriteriums selbst weicht um nur 0*,*02 % ab (vgl. Tab. [5.18\)](#page-176-1).

<span id="page-176-1"></span>

|                    | $V_{IAS}$<br>[m/s] | [RPM]      | [0]       | $\overline{I_{Bat}}$<br>$\overline{\rm [m/c]}$ |
|--------------------|--------------------|------------|-----------|------------------------------------------------|
|                    | 41,08              | 1940       | 22,25     | 0,8327                                         |
|                    | 40,80              | 1939       | 22,13     | 0,8325                                         |
| Abweichung absolut | 0,28               | $0,05\,\%$ | 0,12      | 0,0002                                         |
| Abweichung relativ | 0,7%               |            | $0.5\,\%$ | $0.02\%$                                       |

Tabelle 5.18.: Zusammenfassung der stationären Steuerparameter für das Kriterium *maximale Reichweite im Horizontalflug* mit Vergleich der aktuellen Parameter.

Abb. [5.44](#page-176-0) beinhaltet zusätzlich die Trajektorien der Kriteriumswerte aufgetragen über der

jeweiligen Steuergröße während des Horizontalflugsegments (Die Richtung der Werte während des Horizontalflugsegments ist mit einem Pfeil und *t* ↑ gekennzeichnet). Der Kriteriumswert der Optimaltrajektorie berechnet sich dabei aus aktueller Fluggeschwindigkeit *VT AS* und dem Batteriestrom *IBat*, während der Kriteriumswert des [FFK](#page-17-0) sich aus der Stationärauswertung des Kriteriums *maximale Reichweite im Horizontalflug* mit der in der Optimaltrajektorie aktuellen Höhe *h* und dem aktuellen Batterieladezustand *SoC* ergibt. Die Werte der stationären Steuergrößen sowie die Werte in der Optimaltrajektorie sind dabei konstant über die Dauer des Horizontalflugsegments und unterscheiden sich nur minimal (vgl. Tab. [5.18\)](#page-176-1). Anfangsund Endwert der beiden Trajektorien des Kriteriums sind deckungsgleich.

Während des Horizontalflugsegments sinkt der Batterieladezustand von 71*,*75 % auf 44*,*18 % ab. Bei konstanter abgegriffener Leistung und mit der in Abhängigkeit von *SoC* sinkenden Batterienullspannung *UBat,*<sup>0</sup> muss der entnommene Strom *IBat* steigen. Tab. [5.19](#page-177-0) zeigt Beginn und Ende der zweiten Phase (Horizontalflugsegment) der Trajektorie mit den Parametern, die das Kriterium betreffen. Da die Geschwindigkeit *VT AS* über den Abschnitt konstant

<span id="page-177-0"></span>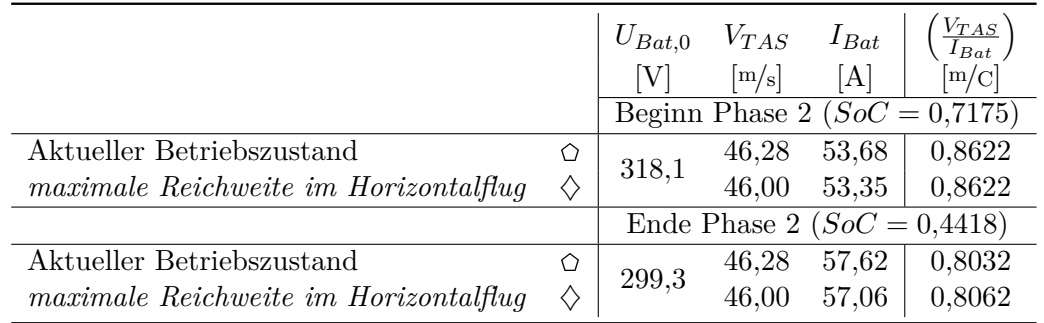

Tabelle 5.19.: Vergleich der aktuellen Betriebsparameter der Trajektorie und der Betriebsparameter für das Kriterium *maximale Reichweite im Horizontalflug* in der Höhe *hISA* = 2550 m zu Beginn und am Ende von Phase 2 (Horizontalflugsegment).

bleibt, der Batteriestrom *IBat* jedoch ansteigt, sinkt im Gesamten der Wert für das Kriterium *maximale Reichweite im Horizontalflug*  $\frac{V}{I_{Bat}}$  leicht ab. Die stationär ermittelten Werte für die Fluggeschwindigkeit und den Batteriestrom liegen sehr nahe an jenen der Optimaltrajektorie.

Abb. [5.45](#page-178-0) zeigt das zugehörige Cockpitdisplay<sup>[116](#page-0-0)</sup> mit der Einstellung für das Kriterium *maximale Reichweite im Horizontalflug*. Auch hier ist klar zu erkennen, dass sich in der Trajektorie ein Betriebszustand sehr genau im Optimum des Kriteriums einstellt. Wie schon in Abb. [5.44b](#page-176-0) zu sehen war, ist der Abstand der Markierungen um 2*,*5 % und 5 % Abweichung vom Optimum des Kriteriums durch einen steileren Abfall und die Form der Kurve bei kleinen Drehzahlen kleiner als bei großen Drehzahlen.

Um abschließend eine quantitative Aussage über die Validität des neuen Flugführungskonzeptes treffen zu können, wird wie oben (Abb. [5.42\)](#page-173-0) eine Trajektorie durch Simulation der stationär ermittelten Steuergrößen erzeugt und die Ergebnisse mit der beschränkten Optimaltrajektorie mit Terrain (vgl. Abb. [5.41\)](#page-170-0) verglichen. Wie in Kap. [4.1](#page-110-0) beschrieben wird für ein realistisches

<sup>&</sup>lt;sup>116</sup> Zur genaueren Beschreibung des Displays: vgl. [4.2.](#page-111-0)

<span id="page-178-0"></span>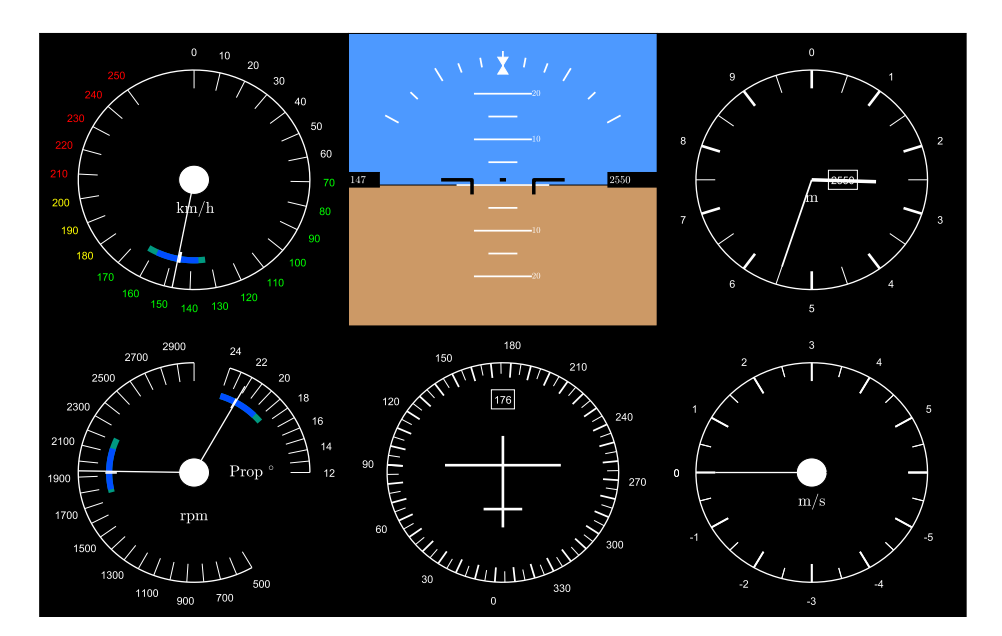

Abbildung 5.45.: Cockpit-Display mit Eco-Anzeige in Fahrt-, Drehzahl- und Propellerblattwinkelmesser mit der Einstellung für das Kriterium *maximale Reichweite im Horizontalflug* im Horizontalflugsegment der Optimaltrajektorie.

Flugprofil zunächst ein Steigflugsegment im Optimum des Kriteriums *maximale Reichweite mit Vertikalprofil* vorgesehen. Zur besseren Vergleichbarkeit, wird der Flug bei Erreichen der Höhe *h* = 2550 m in den Horizontalflug übergegangen und entlang dem Kriterium *maximale Reichweite im Horizontalflug* weitergeführt. Ist im weiteren Verlauf der Zielpunkt im Gleitflug[117](#page-0-0) ohne Energieeintrag erreichbar, so wird das Horizontalflugsegment verlassen und die Höhe im Gleitflug bis zum Zielpunkt abgebaut.

Abb. [5.46](#page-179-0) zeigt das Ergebnis der Simulation zusammen mit den Verläufen aus der Optimaltrajektorie (Abb. [5.21\)](#page-139-0). Die Trajektorie, die mithilfe des neuartigen [FFK](#page-17-0) (blau) erzeugt wurde, weist einen flacheren Steigflug und einen steileren Sinkflug auf. Das Horizontalflugsegment ist daher gegenüber der Optimaltrajektorie etwas nach hinten verschoben und geringfügig kürzer als für die Optimaltrajektorie.

Am stärksten unterscheiden sich beide Steigflugsegmente: Die Trajektorie der Optimaltrajektorie verläuft aufgrund der Nebenbedingung infolge Terrains steiler als für das Flugführungskonzept, welches das Terrain nicht berücksichtigt $^{118}$  $^{118}$  $^{118}$ .

Der Steigwinkel der Trajektorie des neuen Konzeptes beträgt mit 1*,*22 ◦ weniger als selbiger Steigwinkel für das Festpropeller-Modell (3*,*1 ◦ ). Dies lässt sich wie folgt interpretieren: In Kap. [3.2.3](#page-99-0) wurde gezeigt, dass sich der Steigflug für möglichst große Effizienz im Betriebspunkt

<sup>117</sup> Der Bahnwinkel für das beste Gleiten beträgt für das Festpropeller-Modell −4*,*0 ◦ , siehe Kap. [3.2.3.](#page-99-0)

<sup>118</sup> Hinweis: Das neuartige [FFK](#page-17-0) ist ausdrücklich nicht für die Vermeidung von Terrain geeignet. Ein Steigflug im Kriterium *maximale Reichweite mit Vertikalprofil* findet mit einem fixen Steigwinkel unter Berücksichtigung der Antriebskomponenten, jedoch ohne Berücksichtigung von Terrain statt. Im vorliegenden Beispielfall müsste im Steigflugsegment steiler (beispielsweise mit dem steilsten Steigen) gestiegen werden, um das Terrain übersteigen zu können.

<span id="page-179-0"></span>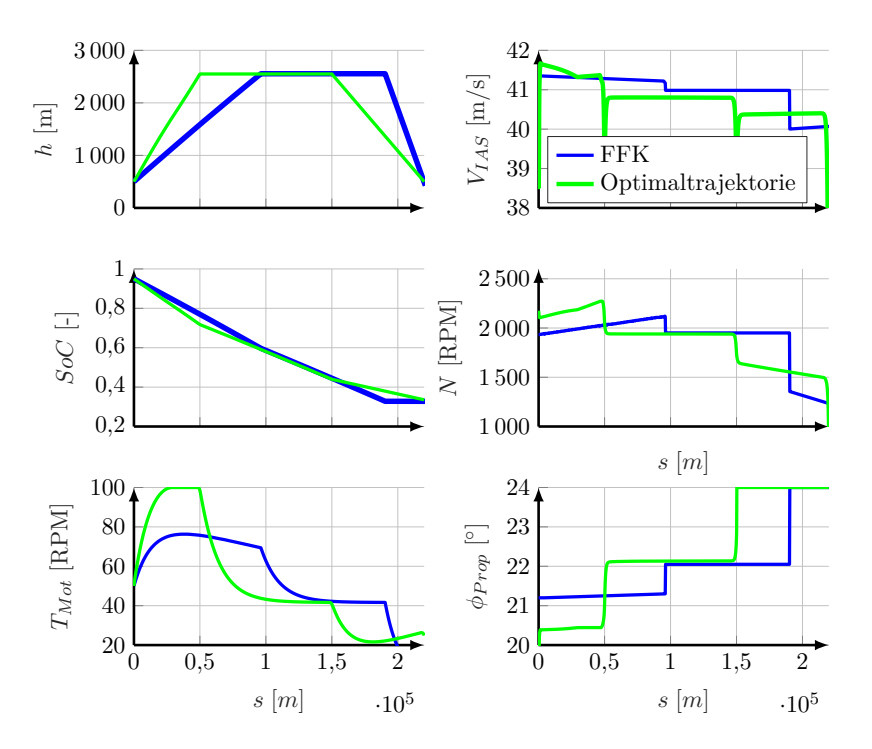

Abbildung 5.46.: Simulation des Flugführungskonzeptes mit Terrain.

des maximalen Wirkungsgrades *ηges* und der besten Gleitzahl *E* stattfinden sollte. Durch die zusätzliche Variabilität des Verstellpropeller-Modells gegenüber dem Festpropeller-Modell liegt der effiziente Steigflug aufgrund des geringeren Steigflugwinkels *γ* näher am Horizontalflug. Im Umkehrschluss ist damit der Horizontalflug – wie sich auch erwartungsgemäß zeigt – mit einem Verstellpropeller effizienter als mit einem Festpropeller.

Das neuartige [FFK](#page-17-0) berücksichtigt bei der Ermittlung der optimalen Steuerparameter außerdem die Temperaturgrenze des Motors  $T_{Mot}(t \to \text{inf})$  nach [\(2.55\)](#page-52-0). Vorausschauend wird durch diese Gleichung die stationäre Motortemperatur abgeschätzt und der Gültigkeitsraum für die Approximation der Flugleistungen und die Auswertung der Gütekriterien dementsprechend eingeschränkt. Da die Lufttemperatur mit zunehmender Höhe sinkt und sich damit die Wärmeabfuhr mit [\(2.46\)](#page-51-0) vergrößert, erreicht die Motor im Steigflug nicht seine Grenztemperatur, sondern bleibt sogar im Gegensatz zur Optimaltrajektorie deutlich darunter. Die Fluggeschwindigkeit *VIAS* verläuft im Steigflug für das [FFK](#page-17-0) zunächst geringfügig niedriger als die Optimaltrajektorie. Sobald die Optimaltrajektorie die Grenztemperatur des Motors erreicht, verlaufen die Geschwindigkeiten auf nahezu dem selben Niveau. Die Drehzahl des neuen Konzeptes ist um knapp 100 RPM geringer als für die Optimaltrajektorie, während der Propellerblattwinkel um ca. 0*,*8 ◦ größer ist. Der Batterieladezustand *SoC*(*s*) sinkt für die Optimaltrajektorie etwas steiler ab als für das [FFK,](#page-17-0) weil deren Steigwinkel steiler ist und sie früher die Zielhöhe *h* = 2550 m erreicht.

Die Horizontalflugsegmente beider Trajektorien sind zwar wie oben beschrieben etwas versetzt, von ihren Parametern her aber sehr ähnlich. Für das neue Konzept liegt die Fluggeschwindigkeit ca. 0*,*4 m*/*s über, die Drehzahl ca. 10 RPM über und der Propellerblattwinkel ca. 0*,*1 ◦ unter
der Optimaltrajektorie. Die Steigungen und Niveaus des Batterieladezustands sind nahezu identisch in den jeweiligen Horizontalflugsegmenten. Wie zuvor für das Festpropeller-Modell unterscheiden sich die Sinkflugsegmente: Die Optimaltrajektorie verläuft wie beschrieben linear zum Zielpunkt mit Energieeintrag, hingegen die Trajektorie des neuen Konzeptes führt einen vergleichsweise steileren Gleitflug entlang der besten Gleitzahl *Emax* aus. Der Propellerblattwinkel befindet dabei jeweils in seiner Maximalgrenze von 24 ◦ , die Drehzahl ist in der Optimaltrajektorie etwas größer aufgrund des erforderlichen Energieeintrags. Die Fluggeschwindigkeit liegt für das neue Konzept um ca. 0*,*4 m*/*s unter der Optimaltrajektorie. Der sich ergebende Sinkflugwinkel beträgt −4*,*0 ◦ (vgl. hierzu Abb. [3.11](#page-106-0) in Kap. [3.2.3\)](#page-99-0) und ist damit um 0*,*4 ◦ flacher als für das Festpropeller-Modell.

Die beiden Trajektorien für das Verstellpropeller-Modell sind nicht uneingeschränkt zu vergleichen. Aufgrund der Nebenbedingung infolge Terrains muss die Optimaltrajektorie zu Beginn steiler ansteigen als die Trajektorie der Simulation der Punktleistungen entlang des Kriteriums *maximale Reichweite mit Vertikalprofil*. Zugleich ist aufgrund der erreichten Temperaturgrenze eventuell nicht im optimalen Betriebszustand. Die Trajektorie, die durch das [FFK](#page-17-0) zustande kommt, berücksichtigt keine Nebenbedingung infolge Terrains und erreicht zudem nicht die Temperaturgrenze. Die beiden zugrunde gelegten Optimierungsprobleme sind damit nicht uneingeschränkt vergleichbar. Es konnte dennoch gezeigt werden, dass das [FFK](#page-17-0) für das Horizontalflug- und in Grenzen auch für das Sinkflugsegment nahezu identische oder ähnliche Betriebsparameter ermitteln kann.

<span id="page-180-0"></span>Die benötigte Menge an Batterieladung ∆*SoC*(*t<sup>f</sup>* ) (vgl. auch Tab. [5.20\)](#page-180-0) beträgt am Ende für die Optimaltrajektorie 61*,*32 % und für die Trajektorie des neuartigen Flugführungskonzept 62*,*22 % (relativ 1*,*4 % mehr als für die Optimaltrajektorie). Die Trajektorie des neuartigen

|                                | $\Delta SoC$ |
|--------------------------------|--------------|
|                                |              |
| Neuartiges Flugführungskonzept | 62,22        |
| Optimaltrajektorie             | 61,32        |

Tabelle 5.20.: Quantitativer Vergleich der Batterieladezustände am Ende der Trajektorien mit Terrain.

Konzeptes verläuft etwas kürzer im Horizontalflugsegment als die Optimaltrajektorie, die ja vom Terrain auf diese Höhe gezwungen wurde. Das neue Flugführungskonzept liegt relativ 1*,*4 % unter der Optimalität der Optimaltrajektorie und damit ein bisschen näher am Optimum als es für das Festpropeller-Modell  $(2.5\%$  höherer "Verbrauch" an Batterieladung) gezeigt wurde. Wie besprochen ist die Vergleichbarkeit jedoch eingeschränkt. Dass die Trajektorie des neuartigen Konzeptes die Temperaturgrenze nicht erreicht und sogar noch mit einigem Abstand dazu (*>* 20 ◦C) dazu verläuft, ist ein positiver und sicherheitsfördernder Nebeneffekt.

Abschließend soll die Echtzeitfähigkeit des neuartigen Flugführungskonzepts untersucht werden. Um Aussagen über die grundsätzliche Echtzeitfähigkeit treffen zu können, wird die

folgende Analyse mit dem Verstellpropeller-Modell durchgeführt. Dieses weist aufgrund seines zusätzlichen Steuerparameters ( $\phi_{Prop}$ ) eine Vielzahl mehr an Berechnungspunkten im Stützpunktgitter auf und stellt damit den "worst case" an Rechenaufwand dar. Bei der Simulation der Trajektorie mit Terrain des neuen Konzeptes (vgl. Abb. [5.46\)](#page-179-0) wurden in jeder Iteration die benötigten Zeiten für Modellauswertung und Datenanalyse anhand des jeweiligen Kriteriums (vgl. Abb. [4.1\)](#page-111-0) aufgezeichnet. Die Modellauswertung betrifft den Aufruf der Modellfunktion [gamma,h\_dot,I\_Bat] = AC\_stat(TAS,N,Phi,h,SoC) (vgl. Kap. [3.2.4\)](#page-107-0) mit den in Kap. [3.2.4](#page-107-0) und Tab. [4.1](#page-114-0) beschriebenen Stützpunktgittern und das Abrufen der Ergebnisgittern der Modellausgänge. Die Datenauswertung beinhaltet die Berechnung der Gütekriterien aus den Modellausgängen (vgl. Kap. [3.2.3\)](#page-99-0) sowie die Suche in den so erzeugten Daten nach den Maxima und den Toleranzbereichen mit der in Kap. [3.2.1](#page-91-0) beschriebenen Approximation der Flugleistungen. Diese zwei Zeiten stellen bei den Berechnungen die Hauptanteile der Gesamtberechnungszeiten dar. Die Modellfunktion AC\_stat (siehe Kap. [3.2.4\)](#page-107-0) wurde hierfür in Matlab zu einer sogenannten [MEX](#page-17-1)-Funktion (vgl. Kap. [3.1.2](#page-83-0) und [\[204\]](#page-249-0)) umgewandelt, um mit deren Anwendung die Berechnungsdauer zu verkürzen.

An rund 3*,*3 Millionen Stützpunkte im Stützpunktgitter wird das Modell ausgewertet und die Ergebnismatrizen mit dem Verfahren aus Kap. [3.2.2](#page-96-0) anhand der in Kap. [3.2.3](#page-99-0) beschriebenen Kriterien evaluiert. Dazu steht ein System mit 16 GB Arbeitsspeicher sowie einem INTEL-i7 Prozessor mit 2*,*2 GHz zur Verfügung. Abb. [5.47](#page-181-0) zeigt die Verläufe der Zeiten für Modellauswertung und Datenanalyse für alle benötigten Iterationen. Die Dauer zur Auswertung des Modells

<span id="page-181-0"></span>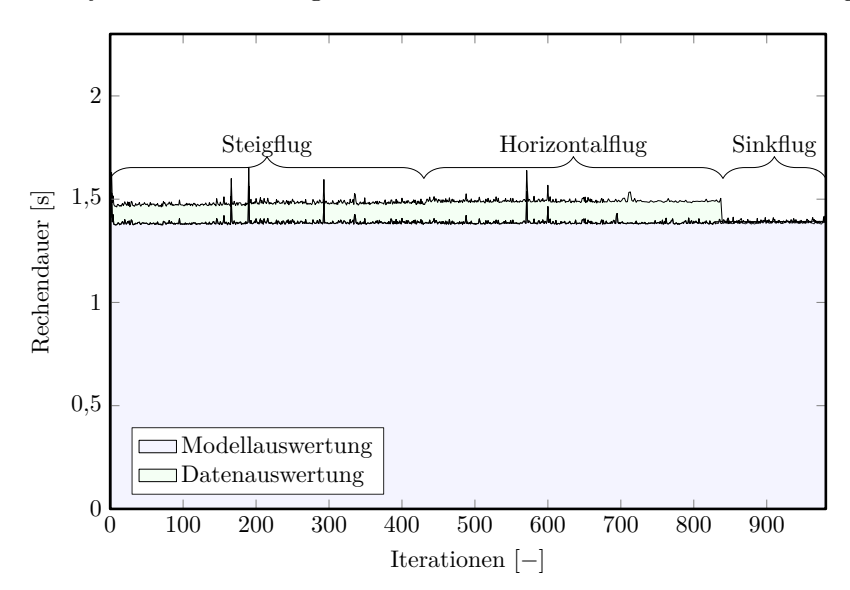

Abbildung 5.47.: Rechenzeitevaluation für das neuartige Flugführungskonzeptes für die Trajektorie mit Terrain des [VPs](#page-17-2).

(blaue Fläche) liegt deutlich über der Dauer für die Datenanalyse anhand des Kriteriums. Bis auf wenige vereinzelte Spitzen ist die Dauer für die Modellauswertung überwiegend konstant. In Verlauf der Dauer für die Datenauswertung spiegelt sich die jeweilige der drei Flugphasen

wieder (siehe Markierungen). Dabei benötigt die Datenauswertung im Sinkflug<sup>[119](#page-0-0)</sup> deutlich am wenigsten Berechnungsaufwand. Bei der Datenanalyse wurde der Propellerblattwinkel fixiert auf *φP rop* = *φmax,P rop* = 24 ◦ , da sich diese Werte bei allen vorigen Untersuchungen für den Sinkflug ergaben. Damit entfällt eine Dimension in den Ergebnismatrizen und der Berechnungsaufwand sinkt erheblich. Steigflug- und Horizontalflugsegment sind nahezu identisch im Berechnungsaufwand, die Berechnungsdauer im Horizontalflugsegment ist minimal höher, weil hier eine zusätzliche Auswertung nach [\(3.111\)](#page-108-0) durchgeführt werden muss. Im Durchschnitt beträgt die Dauer zur Auswertung des Modells 1*,*388 s, die Dauer zur Datenanalyse 0*,*086 s und in Summe 1*,*474 s. Die Gesamtberechnungsdauer in Abb. [5.47](#page-181-0) bleibt unter 1*,*8 s und liegt damit deutlich unter dem Wert der Simulationszeitschritte (5 s, siehe Kap. [5.1.3\)](#page-142-0). Damit kann die Echtzeitfähigkeit nachgewiesen werden. Die Dauer für die Speicherinitialisierung beträgt 0*,*4 s, diese muss jedoch nur einmal zu Beginn der Simulation erfolgen und fällt damit nicht ins Gewicht.

Die Auswirkungen durch die Vernachlässigung der Berechnungsdauer (konservativ 2 s angenommen) sind sehr gering: Die Parameter, die die Ergebnisse (außer den Steuerparametern selbst) der Stationärauswertung maßgeblich beeinflussen sind einerseits die Flughöhe *h* und damit Lufttemperatur  $T_{Luff}(h)$  und Luftdichte  $\rho(h)$  und andererseits der Batterieladezustand *SoC* und damit die Batteriespannung *U*0*,Bat*(*SoC*) (siehe Kap. [3.2.4](#page-107-0) und [4.1\)](#page-110-0). Mit einer mittleren Geschwindigkeit von ca. 45 m*/*s und einem mittleren Steigwinkel von *γ* = 5 ◦ wird eine Steiggeschwindigkeit von rund *h*˙ ≈ 4 <sup>m</sup>*/*<sup>s</sup> erreicht. Innerhalb einer Zeitspanne von 2 s fällt eine Höhenänderung von ca. ∆*h* ≈ 8 m an. In diesem Höhenintervall (berechnet auf *hISA* = 0 m) beträgt der Fehler durch Vernachlässigung der Berechnungsdauer für die Luftdichte *<* 0*,*1 % und für die Lufttemperatur *<* 0*,*4 %. Die Batteriespannung fällt im mittleren Kapazitätsbereich (vgl. Abb. [2.30\)](#page-69-0) bei einem angenommenen Batteriestrom von *IBat* = 100 A um ca. 0*,*0001 %. Die Fehler, die bei der Berechnung infolge Vernachlässigung der Rechendauer entstehen, sind damit zu vernachlässigen.

Es konnte gezeigt werden, dass der Einfluss der vergleichsweise großen Berechnungsdauer auf die Optimalität gering ist. Dennoch bieten alternative Methoden der Modellierung und Auswertung Vorteile hinsichtlich Berechnungsdauer und Berechnungsaufwand. Generell könnte das Effizienzmodell reduziert werden. Eine Vernachlässigung der Effekte vor allem kleiner Verlustanteile und deren Abhängigkeiten von den Zuständen des Systems kann den Berechnungsaufwand bei nahezu gleich bleibenden Ergebnissen verringern. Eine sehr grobe Modellvereinfachung ist in Kap. [6](#page-185-0) zu sehen, bei der unter anderem mit festen Wirkungsgraden der einzelnen Antriebskomponenten gerechnet wird. Zusätzlich können aufwändige Interpolationen durch eine vorab (bereichsweise) durchgeführte Approximation ("fit") durch Funktionen (Polynome, etc.) ersetzt werden. Möglicherweise lassen sich die optimalen Steuerparameter damit sogar analytisch bestimmen (vgl. dazu die analytische Ermittlung der optimalen Steuerparameter für das vereinfachte Modell in Kap. [6\)](#page-185-0). In beiden Fällen ist jedoch vorab genau zu prüfen, welche Einbuße an Optimalität des Konzeptes sich durch die Modellvereinfachungen

 $\overline{119}$  In Abb. [5.47](#page-181-0) nicht mehr zu erkennen.

ergibt und wie valide die ermittelten optimalen Steuerparameter sind. Der Modellierungs- und Testaufwand erhöht sich damit im Vorfeld.

Des weiteren kann durch Reduzierung der Anzahl zu berechnenden Stützpunkte im Gitter Berechnungsaufwand eingespart werden. Beispielsweise kann der gesamte Suchraum erst mit einem verhältnismäßig groben Stützpunktgitter abgesucht werden und in einem zweiten Schritt um das so angenäherte Maximum herum mit einem feineren Gitter gesucht werden. Gegenüber dem in Kap. [3.2.4](#page-107-0) angegebenen Gitter für die Stationärauswertung kann damit bei gleicher Genauigkeit des Ergebnisses Berechnungsaufwand eingespart werden, da die Größe vor allem des feinen Gitters erheblich verkleinert werden kann. Andere Algorithmen, mit denen ein diskreter Parameterraum mithilfe von Heuristiken (Einschränkung des Suchraumes) nach seinen Extremum durchsucht werden kann, werden hier explizit nicht in Betracht gezogen, da sich diese dem Extremwert iterativ nähern.

# **5.2.4. Vergleich**

Abschließend werden die benötigten Batterieladungsmengen ∆*SoC* und die benötigten Zeiten *t<sup>f</sup>* der vorgestellten Optimaltrajektorien (OT) und die Trajektorien des neuartigen Flugführungskonzeptes (FFK) für das Festpropeller- und des Verstellpropeller-Modell gegenübergestellt. Für die Trajektorien mit Terrain werden zusätzlich die in den jeweiligen Segmenten benötigte Ladungsmengen dargestellt. Tab. [5.21](#page-183-0) enthält alle genannten Werte für beide Propellermodelle zum Vergleich.

<span id="page-183-0"></span>

|                            | $\Delta SoC$ [%]         |             |                   | $t_f$  |            |             |
|----------------------------|--------------------------|-------------|-------------------|--------|------------|-------------|
| OT bzw. FFK                | Steig-                   | Hor.-       | Sink-             | gesamt |            |             |
|                            |                          | flugsegment |                   |        | $[10^3 s]$ | [h:min:sec] |
|                            | Festpropeller-Modell     |             |                   |        |            |             |
| OT o. Terrain unbeschränkt |                          | 63,07       |                   | 63,07  | 5,577      | 1:32:57     |
| OT o. Terrain beschränkt   |                          | 63,16       |                   | 63,16  | 5,480      | 1:31:20     |
| FFK o. Terrain             |                          | 63,37       |                   | 63,37  | 5,635      | 1:33:55     |
| OT m. Terrain unbeschränkt | 22,79                    | 29,68       | 12,32             | 64,79  | 5,130      | 1:25:30     |
| FFK m. Terrain             | 20,12                    | 46,46       | $\theta$          | 66,58  | 5,055      | 1:24:15     |
|                            | Verstellpropeller-Modell |             |                   |        |            |             |
| OT o. Terrain unbeschränkt |                          | 59,26       |                   | 59,26  | 5,308      | 1:28:28     |
| OT o. Terrain beschränkt   |                          | 59,32       | $\qquad \qquad -$ | 59,32  | 5,262      | 1:27:42     |
| FFK o. Terrain             |                          | 59,72       |                   | 59,72  | 5,379      | 1:29:39     |
| OT m. Terrain unbeschränkt | 23,13                    | 27,76       | 10,43             | 61,32  | 4,900      | 1:21:40     |
| FFK m. Terrain             | 35,25                    | 26,97       | $\theta$          | 62,22  | 4,900      | 1:21:40     |

Tabelle 5.21.: Vergleich der Werte für ∆*SoC* [%] in den Abschnitten der Optimaltrajektorien für Festpropeller- und Verstellpropellermodell.

Das Verstellpropeller-Modell ist in der Summe des für die gesamten Trajektorien benötigten Batterieladezustand ∆*SoCges* gegenüber dem Festpropeller-Modell um absolut ca. 3 − 4 %

effizienter. Zwar benötigt der Festpropeller im Steigflugsegment der Optimaltrajektorie mit Terrain weniger ∆*SoC*; möglicherweise, weil er nicht wie der Verstellpropeller an die Temperaturgrenze stößt und damit durchgängig näher an seinem Optimum betrieben werden kann. Dafür benötigt der Verstellpropeller im Horizontal- und Sinkflugsegment aufgrund seiner Variabilität weniger ∆*SoC*. Im vorliegenden Fall ist, wie oben zu sehen war, die Fluggeschwindigkeit für den Verstellpropeller größer und damit die Flugdauer *t<sup>f</sup>* geringer als für den Festpropeller. Der Unterschied zwischen den unbeschränkten und den beschränkten Optimaltrajektorien ohne Terrain ist wie genannt sehr klein, es dürfen lineare Verläufe der Trajektorien angenommen werden – wenn keine technischen Grenzen erreicht werden. Mit der Nebenbedingung infolge Terrains ist das benötigte ∆*SoC* jeweils aufgrund der Höhenabhängigkeit des effizienten Horizontalflugs (vgl. Kap. [5.1.1](#page-123-0) und Abb. [5.14\)](#page-129-0) ein wenig höher. Die Endzeiten *t<sup>f</sup>* sind dafür für die Optimaltrajektorien mit Terrain etwas geringer, da die Fluggeschwindigkeit *VT AS* größer ist bei gleicher *VIAS* bei kleinerer Dichte in großer Höhe.

Das neuartige [FFK](#page-17-0) nähert die Trajektorien ohne Terrain grundsätzlich sehr gut an. Für das Festpropeller-Modell ergab sich ein im Vergleich zur Optimaltrajektorie steileres und damit kürzeres Steigflugsegment. Der Festpropeller benötigt in selbigem geringfügig weniger ∆*SoC*. Das Verstellpropeller-Modell befindet sich aufgrund der Temperaturgrenze und des oben genannten flacheren Bahnwinkels im Steigflugsegment deutlich länger im Steigflugsegment<sup>[120](#page-0-0)</sup>. Daher benötigt es im Gegensatz zum Festpropeller-Modell mehr ∆*SoC*. Aufgrund der Höhenabhängigkeit infolge des Peukert-Effekts (vgl. u.a. Abb. [6.11\)](#page-203-0) ist die Optimaltrajektorie im Horizontalflugsegment minimal im Nachteil und benötigt etwas mehr Batterieladung als die Trajektorie des neuen Konzeptes. Aufgrund der Vorgabe des Sinkflugs ohne Energieeintrag des neuartigen Flugführungskonzeptes ergibt sich jeweils ∆*SoC* = 0 für die Sinkflugsegmente.

<sup>&</sup>lt;sup>120</sup> Hinweis: Das neuartige [FFK](#page-17-0) ist ausdrücklich nicht für die Vermeidung von Terrain geeignet.

# <span id="page-185-0"></span>**6. Analyse eines vereinfachten Modells**

Im folgenden Kapitel wird ein vereinfachtes mathematisches Modell auf die optimale Steuerung hin untersucht. Mit dem vereinfachten Modell können einerseits grundsätzliche Abhängigkeiten der Flugleistung qualitativ gezeigt werden. Andererseits ermöglicht die Vereinfachung des Modells eine analytische Lösung des Optimalsteuerungsproblems. Es lassen sich damit die Ergebnisse für die komplexe Modellrechnung verifizieren.

Der Peukert-Effekt [\(PE\)](#page-17-3) spielt nicht nur für die Reichweitenberechnung bzw. die Ermittlung der Flugleistungen eines batterie-elektrisch betriebenen Flugzeuges eine wichtige Rolle [\[30\]](#page-241-0), sondern auch – wie sich zeigen wird – für die optimale Steuerung. Durch die Vereinfachung des Modells kann der Einfluss des [PE](#page-17-3) auf die Ergebnisse besonders gut gezeigt werden. Es werden dafür im Weiteren zwei Modelle analysiert: eines ohne und eines mit Berücksichtigung des Peukert-Effekt (vgl. Abb. [6.1\)](#page-185-1). Die Ergebnisse der Trajektorienoptimierung und die

<span id="page-185-1"></span>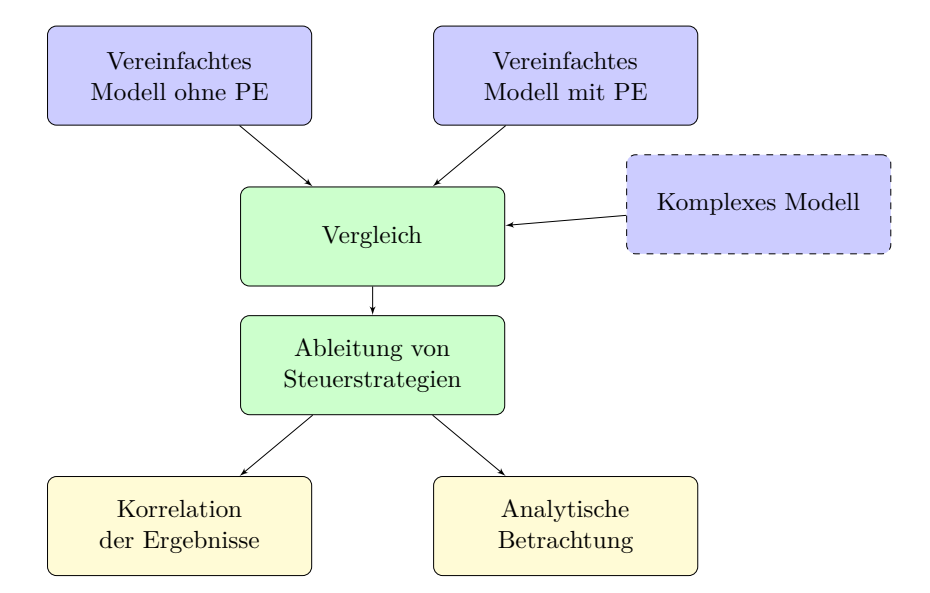

Abbildung 6.1.: Analyse-Schema für das vereinfachte Modell.

Verläufe des Gütekriteriums *maximale Reichweite im Horizontalflug* (stellvertretend für die Gütekriterien aus Kap. [3.2.3\)](#page-99-0) beider Modellvarianten werden miteinander verglichen. Es zeigt sich, dass der [PE](#page-17-3) nicht zu vernachlässigenden Einfluss auf die optimale Steuerstrategie hat. Mithilfe einer ausführlichen analytischen Betrachtung werden Vergleichswerte für die optimale Steuerung generiert. Durch eine Korrelation mit deren Ergebnissen mit denen aus Trajektorienoptimierung und Stationärauswertung können die Methoden validiert werden. Die Ähnlichkeit der Ergebnisse der komplexen Modellrechnung zum vereinfachten Modell mit [PE](#page-17-3) verifiziert zusätzlich die komplexe Modellrechnung qualitativ.

# <span id="page-186-1"></span>**6.1. Vereinfachung des Modells**

Die Vereinfachungen des Modells umfassen die Aerodynamik und das Verbrauchsmodell des Antriebs. Im Weiteren wird die Polare als quadratisch angenommen, die flugmechanischen Zusammenhänge bleiben für die Trajektorienoptimierung und die Stationärauswertung unverändert zu denen in Kap [2.4](#page-75-0) beschriebenen. Die analytischen Betrachtungen (Kap. [6.2.3\)](#page-196-0) beschränken sich auf den unbeschleunigten Horizontalflug. Das komplette Verbrauchsmodell des Antriebs wird stark reduziert, für jede Komponente werden feste Wirkungsgrade angenommen. Die Temperaturentwicklung des Motors wird nicht berücksichtigt.

#### **6.1.1. Aerodynamik und Atmosphäre**

Die Verwendung einer quadratischen Polare erleichtert die analytische Lösung des Optimalsteuerungsproblems und verringert zugleich den Berechnungsaufwand bei der numerischen Lösung<sup>[121](#page-0-0)</sup>. Die in Form von Daten vorliegenden Polare (vgl. Abb. [2.33\)](#page-75-1) wird quadratisch approximiert. Der Zusammenhang aus dimensionslosem Widerstands- und Auftriebsbeiwert  $C_W$  bzw.  $C_A$  mit den Konstanten  $C_{W0}$  und dem Faktor *k* lautet allgemein (vgl. [\[43\]](#page-242-0)):

$$
C_W(C_A) = C_{W0} + k_{aero} C_A^2
$$
\n(6.1)

<span id="page-186-0"></span>Aus den Optimaltrajektorien (Abb. [5.40](#page-168-0) und [5.41\)](#page-170-0) ergeben sich Werte für den Auftriebsbeiwert um  $C_A ≈ 0,5$ . Daher wird die Polare im Bereich von  $0,4 \leq C_A \leq 0,6$  approximiert. Abb.

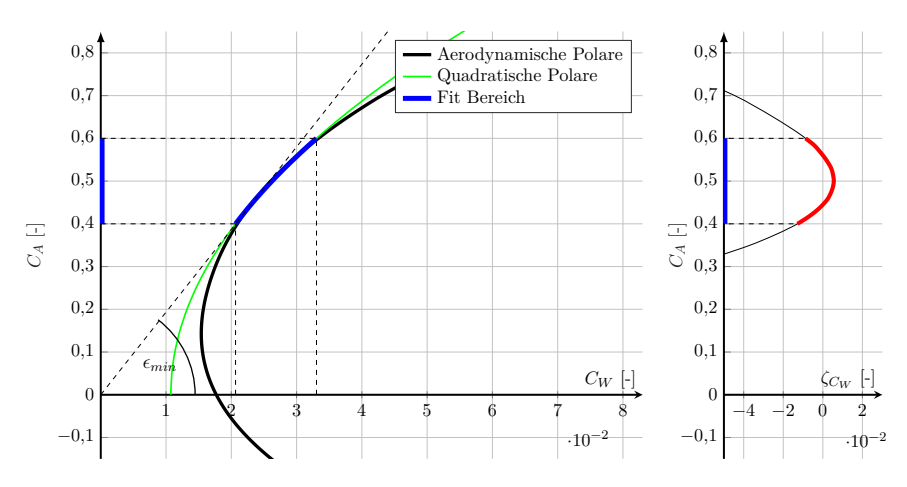

Abbildung 6.2.: Symmetrisch-quadratische Approximation der aerodynamischen Polare und Approximationsfehler.

[6.2](#page-186-0) zeigt die aerodynamische Polare in Form von Daten und die symmetrisch-quadratische Approximation. Im Approximationsbereich (blau) ergibt sich gute Übereinstimmung zwischen den Daten und der Approximation. Aufgrund des fehlenden linearen Terms<sup>[122](#page-0-0)</sup> ist die Ap-

<sup>121</sup> Durch den analytischen Zusammenhang zwischen den aerodynamischen Größen entfällt die rechenaufwändige Interpolation von Daten.

<sup>122</sup> Zugunsten einer einfacheren analytischen Betrachtung wird auf den Linearterm verzichtet.

proximation außerhalb des Bereichs wenig aussagekräftig. Für die beiden aerodynamischen Konstanten ergeben sich für die symmetrisch-quadratische Approximation der Polaren:

$$
C_{W0} = 0.0107 \tag{6.2}
$$

$$
k_{aero} = 0.062 \tag{6.3}
$$

Mit diesen Werten liegt der Auftriebsbeiwert für  $E_{max} = \left(\frac{C_A}{C_M}\right)^2$ *C<sup>W</sup>*  $\setminus$ *max* bei

<span id="page-187-1"></span>
$$
C_{A,E_{max}} = \sqrt{\frac{C_{W0}}{k_{aero}}} = 0,4154
$$
 (6.4)

und damit im Approximationsbereich. Die zugehörige Fluggeschwindigkeit ergibt sich mit einer Masse von  $m = 432,74$  kg zu  $V_{IAS, E_{max}} = 45,49$  m/s. Der maximale relative Fehler zwischen approximiertem Widerstandsbeiwert *CW,app* und dem tatsächlichen Widerstandsbeiwert *C<sup>W</sup>* beträgt hierbei maximal

$$
\zeta_{C_W,max} = \max \left( \frac{C_{W,app} - C_W}{C_W} \right) = -1,28\,\%
$$
\n(6.5)

am unteren Rand des Approximationsbereichs  $(C_A = 0.4, \text{ vgl. } \text{Abb. } 6.2)$  $(C_A = 0.4, \text{ vgl. } \text{Abb. } 6.2)$ .

Die Abnahme der Luftdichte *ρ*(*h*) mit zunehmender Höhe *h* wird im Weiteren als linear angenommen:

$$
\rho(h) = \rho_0 + \frac{\mathrm{d}\rho}{\mathrm{d}h}h\tag{6.6}
$$

<span id="page-187-0"></span>mit  $\frac{d\rho}{dh} = -1,144\cdot 10^{-4}$  kg/m<sup>4</sup>. In einem Höhenband von  $0 \text{ m} \leq h \leq 1000 \text{ m}$  ergibt sich dabei

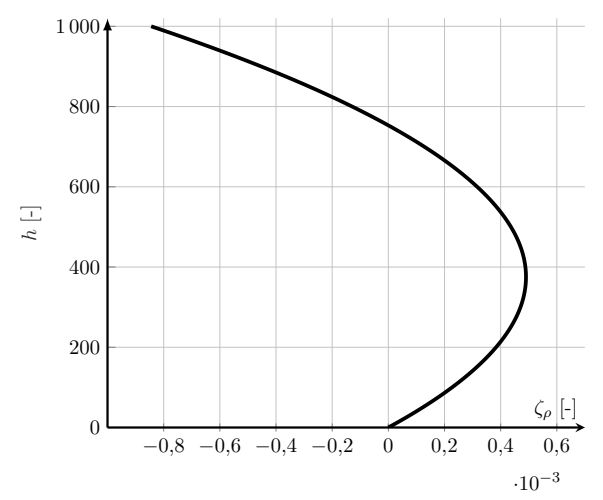

Abbildung 6.3.: Luftdichtefehler durch die Approximation.

ein maximaler Fehler von (vgl. Abb. [6.3\)](#page-187-0):

$$
\max_{h} \zeta_{\rho} = \frac{\rho_{app}(h = 1000 \,\mathrm{m}) - \rho_{ISA}(h = 1000 \,\mathrm{m})}{\rho_0} = -0,0845\,\% \tag{6.7}
$$

Die Bewegungsgleichungen bleiben außer für die analytische Lösung (siehe Kap. [6.2.3\)](#page-196-0) wie in Kap. [2.4](#page-75-0) erhalten.

#### <span id="page-188-1"></span>**6.1.2. Antrieb**

<span id="page-188-0"></span>Für alle Komponenten des Antriebs werden vereinfachend konstante Wirkungsgrade angenommen.

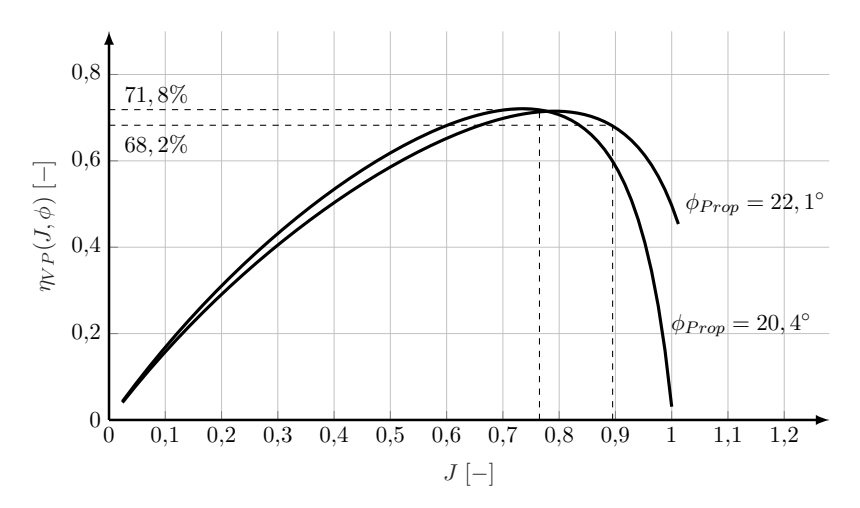

Abbildung 6.4.: Wirkungsgrade des Propellers für  $\phi_{Prop} = 20,4^{\circ}$  und  $22,1^{\circ}$ .

Durch den Verstellmechanismus und die entsprechende aerodynamische Auslegung weist ein Verstellpropeller in Grenzen einen relativ konstanten Wirkungsgrad über der Fluggeschwindigkeit auf. In der Optimaltrajektorie für den Verstellpropeller (vgl. Abb. [5.41\)](#page-170-0) stellen sich Fortschrittsgrade zwischen  $0.765 \le J_{Prop} \le 0.895$  und Blattwinkel zwischen  $20.4^{\circ} \le \phi_{Prop} \le 22.1^{\circ}$ ein. Für diese Werte lässt sich für den Propeller nach Abb. [6.4](#page-188-0) vereinfachend ein Wirkungsgrad von

$$
\eta_{Prop} = 70\,\% \tag{6.8}
$$

annehmen. Ebenso wird der Wirkungsgrad von Motor und Wechselrichter als konstant angenommen. Abb. [6.5](#page-189-0) enthält einige Betriebspunkte, die sich in den Analysen aus Kap. [5](#page-115-0) ergeben haben. Alle gekennzeichneten Betriebspunkte befinden sich im blau hinterlegten Bereich, für den vereinfachend ein konstanter Wirkungsgrad  $η<sub>Mot+WR</sub>$  angenommen wird:

$$
\eta_{(Mot+WR)} = 94\,\%
$$
\n<sup>(6.9)</sup>

Die Motortemperatur wird in der vereinfachten Modellrechnung nicht berücksichtigt. Es wird angenommen, dass der Motor stets ausreichend gut gekühlt ist. Insgesamt ergibt sich dadurch ein Gesamtwirkungsgrad des Antriebs von:

$$
\eta_{ges} = \eta_{(Mot+WR)} \eta_{Prop} = 65.8\,\%
$$
\n(6.10)

Dieser stimmt sehr gut mit dem in [\[66\]](#page-243-0) ermittelten Wirkungsgrad für den Antrieb eines

<span id="page-189-0"></span>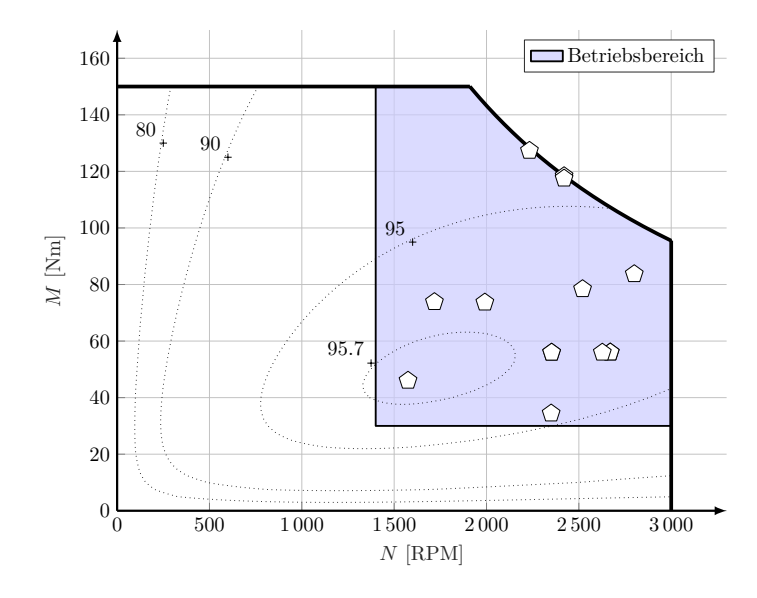

Abbildung 6.5.: Kennfeld von Elektromotor und Wechselrichter inkl. einiger Betriebspunkte aus Kap. [5.](#page-115-0)

vergleichbaren Elektroflugzeuges überein. Die benötigte Antriebsleistung berechnet sich mit diesem Wirkungsgrad, der Schubkraft *F* und der Fluggeschwindigkeit *V* :

<span id="page-189-1"></span>
$$
P_{Antr} = F V = P_{el} \eta_{ges} = U_{Bat} I_{Bat} \eta_{ges} \tag{6.11}
$$

Umgestellt nach dem Batteriestrom ergibt sich (vgl. [\[66\]](#page-243-0)):

<span id="page-189-2"></span>
$$
I_{Bat} = \frac{F V}{\eta_{ges} U_{Bat}} \tag{6.12}
$$

Für das Batteriemodell wird vereinfachend eine konstante Spannung *UBat* (unabhängig vom Ladezustand *SoC* der Batterie) angenommen. Der sich in den Optimaltrajektorien (vgl. Abb. [5.41\)](#page-170-0) ergebenden Batterieladezustand liegt zwischen 0*,*33 ≤ *SoC* ≤ 0*,*95. Der Mittelwert

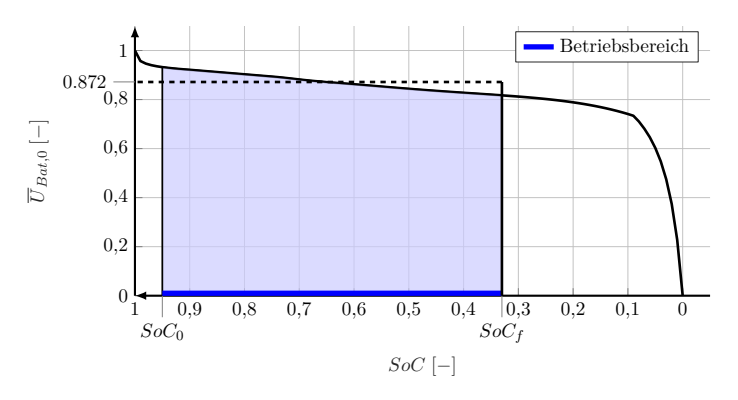

Abbildung 6.6.: Verlauf der normierten Batteriespannung ohne Last  $\overline{U}_{Bat,0}(SoC)$ .

der normierten Batteriespannung ohne Last in diesem Bereich ergibt sich zu:

$$
\overline{U}_{Bat,0} = \frac{1}{SoC_0 - SoC_f} \int_{SoC_0}^{SoC_f} \overline{U}_{Bat,0} dSoC = 0,872
$$
\n(6.13)

Mit einer Nennspannung von *UBat,Nenn* = 358*,*9 V (vgl. Tab. [2.4\)](#page-72-0) beträgt die durchschnittliche Batteriespannung *UBat* = 312*,*89 V. Vernachlässigt man zudem den Innenwiderstand der Batterie  $R_{i,Bat} = 0.12125 \Omega$  (vgl. Tab. [2.4\)](#page-72-0), entfällt der Spannungsabfall infolge Stromflusses an selbigem. Die Spannung an den Batterieklemmen entspricht damit der Batteriespannung ohne Last und damit der durchschnittlichen Spannung *UBat*. Im Extremfall entsteht durch die Vernachlässigung des Innenwiderstands mit einem Strom von ca. 44 A (siehe Tab. [6.1\)](#page-193-0) ein Fehler von

$$
\frac{U_{R_i}}{U_{Bat}} = \frac{R_{Bat,i} I_{Bat}}{U_{Bat}} = \frac{0,121\,25\,\Omega \cdot 44\,\text{A}}{312,89\,\text{V}} \approx 1,7\,\% \tag{6.14}
$$

Abschließend wird für das Modell, das den [PE](#page-17-3) mitberücksichtigt, dieser nach [\(6.15\)](#page-190-0) eingerechnet:

<span id="page-190-0"></span>
$$
I_{Bat, eff} = I_{Bat} \left(\frac{I_{Bat}}{I_{Nenn}}\right)^{f_{Peu} - 1}
$$
\n(6.15)

Der Nennstrom beträgt  $I_{Nenn} = 20$  A (vgl. Tab. [2.4\)](#page-72-0) und der Peukert-Exponent  $f_{peu} = 1.05$ . Der Ladezustand der Batterie wird nun allgemein mit dem Ladungsinhalt *Q* in der Einheit [C] beschrieben, nicht wie zuvor mit *SoC*.

# **6.2. Vergleich der vereinfachten Modelle**

Eine Mitberücksichtigung des Peukert-Effekt beeinflusst sowohl die Form der Optimaltrajektorien als auch die Werte der in Kap. [3.2.3](#page-99-0) vorgestellten Kriterien (inklusive der zugehörigen stationären Steuergrößen). Daher werden die Ergebnisse der folgenden Trajektorienoptimierung und der Stationärauswertung jeweils für das Modell ohne und mit [PE](#page-17-3) vorgestellt und verglichen. Abschließend zeigt die analytische Lösung eines auf den Horizontalflug beschränkten Optimalsteuerungsproblems den Einfluss des [PE](#page-17-3) auf die optimale Steuerung. Die Ergebnisse aus den numerischen Methoden können so verifiziert werden.

#### **6.2.1. Trajektorienoptimierung**

Für eine definierte abzufliegende Strecke *s<sup>f</sup>* soll der in der Batterie verbleibende Ladungsinhalt maximiert werden:

$$
\max_{C_A, P_{Antr}} J = Q(s_f) \tag{6.16}
$$

Die Dynamik des Systems<sup>[123](#page-0-0)</sup> ist dabei durch die folgenden Gleichungen repräsentiert:

$$
\dot{s} = V \cos \gamma \qquad \approx V \tag{6.17}
$$

$$
\dot{h} = V \sin \gamma \qquad \approx V \gamma \qquad (6.18)
$$

$$
\dot{V} = \frac{F - W}{m} - g \sin \gamma \approx \frac{F - W}{m} - g \gamma \tag{6.19}
$$

$$
\dot{\gamma} = \frac{A}{m V} - \frac{g \cos \gamma}{V} \approx \frac{1}{m V} (A - m g) \tag{6.20}
$$

$$
\dot{Q}_{Bat} = -I_{Bat} \tag{6.21}
$$

Schub und die Antriebsleistung *PAntr* (gesteuert) hängen über [\(6.11\)](#page-189-1) zusammen. Die maximale Antriebsleistung beträgt *PAntr* ≤ 30 kW. Zudem gelten folge Start- und Endbedingungen:

$$
t_f = \text{frei}s(t_0) = 0 \text{ km}s(t_f) = 70 \text{ km}h(t_0) = 500 \text{ m}h(t_f) = 500 \text{ m}V(t_0) = V_0V(t_f) = V_0Q_{Bat}(t_0) = 432 000 \text{ C}
$$

Mit der in Kap. [3.1.2](#page-83-0) beschriebenen Methode der Trapez-Kollokation (FALCON.m; vgl. Kap. [3.1.2\)](#page-83-0) werden für das Modell mit und ohne [PE](#page-17-3) optimale Trajektorien ermittelt.

**Energieoptimale Trajektorien für batterie-elektrisch betriebene Flugzeuge**

Beeinflussung der Optimaltrajektorien durch den Peukert-Effekt (vereinfachtes Modell, siehe auch Eigenveröffentlichung [\[99\]](#page-32-0))

Das Ergebnis für beide Modellvarianten ist in Abb. [6.7](#page-192-0) dargestellt. Der [PE](#page-17-3) beeinflusst den Verlauf der Optimaltrajektorien qualitativ. Während die Trajektorie für das Modell mit [PE](#page-17-3) nahezu linear vom Start zum Ende verläuft, bildet die optimale Trajektorie für das Modell ohne [PE](#page-17-3) ein jeweils deutliches Steig- und ein Sinkflugsegment aus. Der Höhenverlauf für das Modell mit [PE](#page-17-3) bildet eine sehr schwache Senke in der Mitte der Trajektorie (bei ca.  $s \approx 35 \text{ km}$ ) aus, auf die in Kap. [6.2.2](#page-194-0) noch genauer eingegangen wird. Die unterschiedlichen Höhenverläufe für beide Modellvarianten spiegeln sich auch in den jeweiligen Verläufen der Bahnwinkel γ wider. Während das Modell ohne [PE](#page-17-3) einen deutlichen Bahnwinkel von ca. 5°

<sup>&</sup>lt;sup>123</sup> Aufgrund kleiner Bahnwinkel von  $|\gamma|_{max} \approx 5^{\circ}$  (siehe Abb. [6.7\)](#page-192-0) wird hier die Kleinwinkelnäherung angewendet (vgl. [\(2.134\)](#page-81-0)).

<sup>124</sup> Auf den Übergang von Steig- zu Sinkflugsegment für das Modell ohne [PE](#page-17-3) wird nicht eingegangen.

<span id="page-192-0"></span>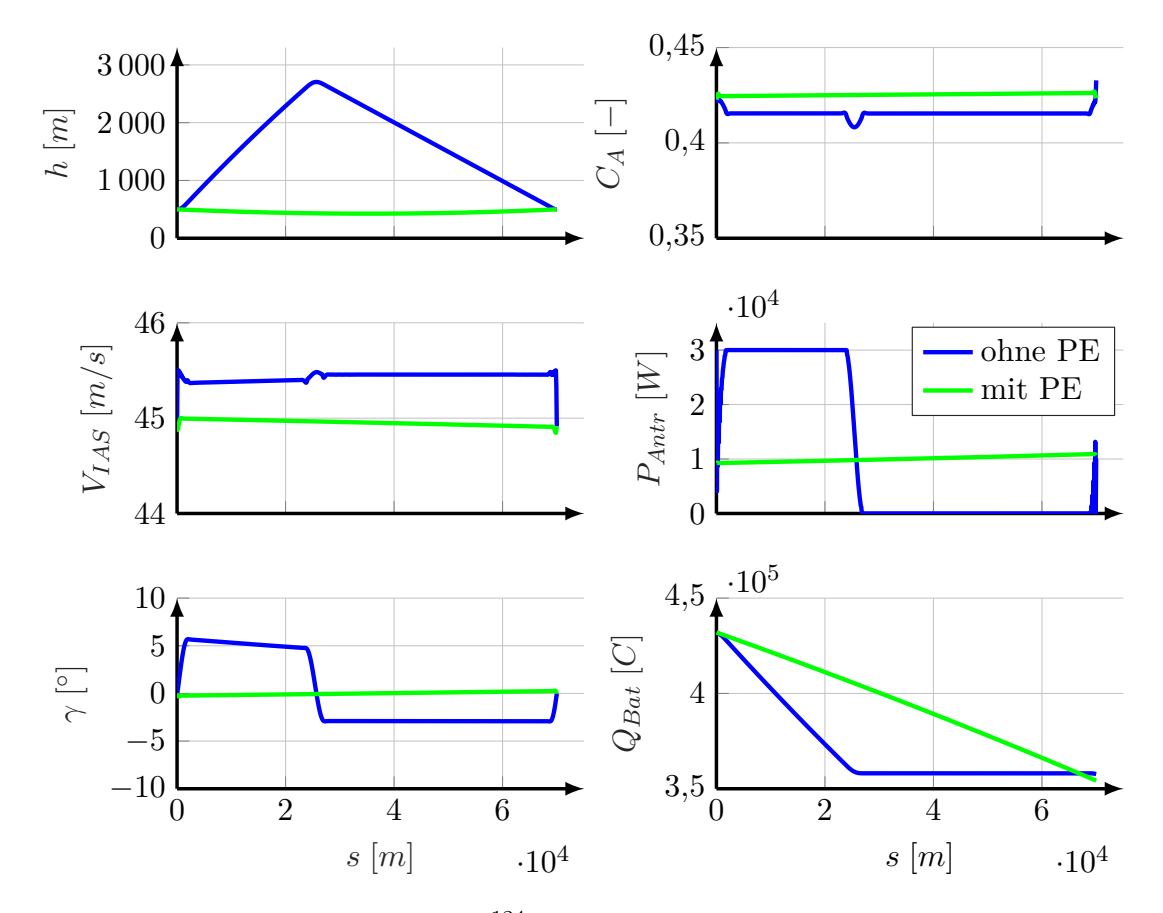

Abbildung 6.7.: Optimaltrajektorien<sup>[124](#page-0-0)</sup> der vereinfachten Modelle für  $s_f = 70 \text{ km}$  (vgl. Eigenveröffentlichung [\[99\]](#page-32-0)).

im Steigflugsegment und knapp −3<sup>°</sup> einnimmt, beträgt der Bahnwinkel für das Modell mit [PE](#page-17-3) nahezu  $0^{\circ}$ .

Die Fluggeschwindigkeit *VIAS* liegt in der Optimaltrajektorie für das Modell ohne [PE](#page-17-3) etwas über der Geschwindigkeit für das Modell mit [PE,](#page-17-3) der Geschwindigkeitsunterschied beträgt jedoch nur knapp 0*,*4 m*/*s. Für das Modell ohne [PE](#page-17-3) stellt sich im Steigflugsegment eine minimal geringere Fluggeschwindigkeit gegenüber der im Sinkflugsegment ein. Die Geschwindigkeit nimmt im Verlauf für das Modell mit [PE](#page-17-3) minimal ab. Das Geschwindigkeitsverhalten beider Modellvarianten spiegelt sich auch im Verlauf des Auftriebsbeiwerts *C<sup>A</sup>* wider. Nach [\(2.135\)](#page-81-1) stellt sich im Stationärfall für einen größeren Wert von *C<sup>A</sup>* eine kleinere Fluggeschwindigkeit ein. Daher liegt der *CA*-Wert in der Optimaltrajektorie für das Modell mit [PE](#page-17-3) etwas über dem Wert für das Modell ohne [PE.](#page-17-3)

Die Antriebsleistung *PAntr* befindet sich für das Modell ohne [PE](#page-17-3) im Steigflugsegment in seiner Leistungsgrenze von 30 kW und im Sinkflugsegment bei exakt 0W. Der Sinkflug findet also ohne Energieeintrag statt. Für das Modell mit [PE](#page-17-3) verläuft die Antriebsleistung nahezu konstant. Sie ist gegen Ende der Trajektorie geringfügig größer, weil dort nach der oben beschriebenen Senke minimal auf die Endhöhe  $h_f$ , gestiegen" wird. Damit ergibt sich schließlich für das Modell ohne [PE](#page-17-3) ein steil abfallender Verlauf des Batterieladezustands *QBat* im Steigflugsegment

und ein konstanter Verlauf im Sinkflugsegment. Aufgrund der geradlinigen Verläufe in der Trajektorie beschreibt das Modell mit [PE](#page-17-3) beim Batterieladezustand eine gerade Linie. Die Trajektorie für das Modell mit [PE](#page-17-3) endet bei *s<sup>f</sup>* bei etwas geringerem Batterieladezustand als für das Modell ohne [PE.](#page-17-3) Dies lässt darauf schließen, dass der durchschnittliche Batteriestrom *IBat* nach [\(6.15\)](#page-190-0) höher ist als der Nennstrom *INenn*.

<span id="page-193-0"></span>

| ohne PE    |                                                                                                    |              | mit PE       |               |                  |               |
|------------|----------------------------------------------------------------------------------------------------|--------------|--------------|---------------|------------------|---------------|
|            |                                                                                                    | ohne Beschr. |              | $\gamma(t)=0$ | ohne Beschr.     | $\gamma(t)=0$ |
|            |                                                                                                    | Steig-       | Gleitsegment |               |                  |               |
| $Q(t_f)$   | $[10^5$ C                                                                                                    |              | 3,57682      | 3,57673       | 3,54258          | 3,54253       |
| $\Delta Q$ | $[10^5 \text{ C}]$                                                                                                    | 0,74318      |              | 0,74327       | 0,77742          | 0,77747       |
| $C_A$      |                                                                                                    | 0,4176       | 0,4154       | 0,4154        | $\approx 0,4255$ | 0,4254        |
| $V_{IAS}$  | $\rm{[m/s]}$                                                                                                    | 45,27        | 45,46        | 45,49         | $\approx 44.95$  | 44,95         |
| $P_{Antr}$ | [kW]                                                                                                    | 30,0         | 0,0          | 10,18         | $\approx 10,01$  | 10,07         |
| $I_{Bat}$  | $[A]% \centering \subfloat[\centering]{{\includegraphics[scale=0.2]{img10.png} }}% \qquad \subfloat[\centering]{{\includegraphics[scale=0.2]{img10.png} }}% \caption{(Adaptive image) Set size produced in our classification example (panel left). } \label{fig:3}$ | 169,0        | 0,0          | 49,5          | $\approx 51,0$   | 51,1          |
| $t_f$      | $[10^3$ s]                                                                                                    |              | 1,4219       | 1,5026        | 1,5243           | 1,5206        |

Tabelle 6.1.: Quantitativer Vergleich<sup>[125](#page-0-0)</sup>der Modellvarianten.

Tab. [6.1](#page-193-0) beinhaltet konkrete Werte aus den Trajektorien zum quantitativen Vergleich. Zur besseren Vergleichbarkeit wurden die Trajektorien für beide Modellvarianten zusätzlich mit der Nebenbedingung  $\gamma(t) = 0$  optimiert und die Werte in Tab. [6.1](#page-193-0) mit aufgenommen. Wie auch in den Optimaltrajektorien zu sehen, liegt der Batterieladezustand am Ende der Trajektorie *Q*(*t<sup>f</sup>* ) für das Modell mit [PE](#page-17-3) etwas unter dem für das Modell ohne [PE.](#page-17-3) Mit den Werten aus Tab. [6.1](#page-193-0) ergibt sich für das Modell mit [PE](#page-17-3) ein um ca. 5 % höherer "Verbrauch" von Batterieladung. Dies zeigt sich auch qualitativ in den resultierenden Batterieströmen *IBat*. Dieser liegt für das Modell mit [PE](#page-17-3) um ca. 1*,*5 A höher als für das Modell ohne [PE.](#page-17-3) Die optimale Fluggeschwindigkeit *VIAS* beträgt im Fall *γ* = 0 für das Modell ohne [PE](#page-17-3) exakt die Geschwindigkeit des besten Gleitens *VEmax* (siehe oben), während selbige für das Modell mit [PE](#page-17-3) um ca. 0*,*5 m*/*s niedriger ist. Offenbar treibt also der [PE](#page-17-3) die optimale Fluggeschwindigkeit etwas unter die aerodynamisch optimale Geschwindigkeit (vgl. Kap. [6.2.3\)](#page-196-0). Analog dazu befindet sich der gesteuerte Auftriebsbeiwert für das Modell ohne [PE](#page-17-3) im aerodynamischen Optimum (vgl. Gl. [\(6.4\)](#page-187-1)), während er für das Modell mit [PE](#page-17-3) etwas höher liegt. Die Dauer *t<sup>f</sup>* für die Trajektorien sind schließlich für das Modell ohne [PE](#page-17-3) und ohne Beschränkung des Bahnwinkels *γ* am kürzesten, während sie für das Modell mit [PE](#page-17-3) am längsten sind. Die Antriebsleistung (als steuerbarer Eingang in das zu optimierende System) ist ohne [PE](#page-17-3) gleichzeitig höher als für das Modell mit [PE.](#page-17-3) Die Werte für den Verbrauch an Batterieladung ∆*Q* in Tab. [6.1](#page-193-0) zeigen, dass für die Trajektorie mit [PE](#page-17-3) der Fehler unter der Annahme *γ* = 0 verglichen mit den unbeschränkten Trajektorien sehr klein ist (weit unter  $1\%$ ).

Die Unterschiede in den Ergebnissen beider Modelle lassen sich folgendermaßen interpretieren: Der [PE](#page-17-3) beeinflusst eine optimale Batterieentladung und damit die Form der Optimaltra-

<sup>125</sup> Die Trajektorien mit Beschränkung auf *γ* = 0 sind dem Anhang zu entnehmen (Abb. [B.10\)](#page-237-0).

jektorien. Offenbar ist es effizienter, eine Batterie gleichmäßig und mit möglichst geringem Strom (ohne große Leistungsspitzen) zu entladen. Daher ergibt sich für das Modell mit [PE](#page-17-3) eine nahezu geradlinige Trajektorie zwischen Start- und Zielpunkt. Dagegen bildet die Optimaltrajektorie bei Nicht-Berücksichtigung des [PE](#page-17-3) einen vergleichsweise steilen Steigflug mit anschließendem Sinkflug aus. Die Geschwindigkeit für das Modell mit [PE](#page-17-3) ist im Vergleich etwas geringer. Scheinbar verringert sich damit der effektive Batteriestrom im Durchschnitt auf die Entladedauer und erhöht sich damit die Effizienz. Mit minimal größerer Fluggeschwindigkeit steigt nach dem Zusammenhang [\(6.12\)](#page-189-2) auch der Batteriestrom mit nahezu konstantem Schub *F*. Also ist unter Berücksichtigung des [PE](#page-17-3) die optimale Fluggeschwindigkeit etwas geringer zugunsten eines etwas verringerten Batteriestroms *IBat*. Für den Unterschied der optimalen Fluggeschwindigkeiten wird in Kap. [6.2.3](#page-196-0) ein analytischer Vergleich vorgestellt.

Die Trajektorien für das Modell mit [PE](#page-17-3) zeigen den grundsätzlichen Einfluss des Peukert-Effekts auf die Optimaltrajektorien. Sie validieren damit den Verlauf der Trajektorien für das komplexe Modell (vgl. Abb. [5.40](#page-168-0) und [5.41\)](#page-170-0). Diese streben wegen des [PE](#page-17-3) nicht von sich aus hin zu größeren Höhen. Um einen Flug in der Realität abzubilden, wurde daher die Nebenbedingung infolge Terrains (vgl. Abb. [5.18\)](#page-134-0) eingeführt.

Jede nicht-ideale Batterie weist einen Peukert-Exponenten von *fpeu >* 1 auf [\[30\]](#page-241-0). Der [PE](#page-17-3) muss also für die optimale Steuerung eines Flugzeuges mitberücksichtigt werden. Zusammenfassend können zwei grundsätzliche Strategien für den energieeffizienten Betrieb eines batterie-elektrisch betriebenen Flugzeuges abgeleitet werden: Die Wahl einer geringeren Flughöhe ist effizienter. Gleichzeitig sind Leistungsspitzen zu vermeiden.

# <span id="page-194-0"></span>**6.2.2. Stationäre Betrachtung**

**Höhenabhängigkeit der Energieeffizienz beim batterieelektrischen Fliegen infolge des Peukert-Effektes**

Höhenabhängigkeit des optimalen Horizontalflugs durch den Peukert-Effekt (Stationärauswertung; siehe auch Eigenveröffentlichung [\[99\]](#page-32-0))

Für das vereinfachte Modell wird stellvertretend das Kriterium *maximale Reichweite im Horizontalflug* nach Kap. [3.2.3](#page-99-0) mit der in Kap. [3.2.1](#page-91-0) beschriebenen Methode ausgewertet und verglichen. Neben der Fluggeschwindigkeit *VT AS* wird hier anstatt der Propellerdrehzahl die Antriebsleistung *PAntr* als Modelleingang verwendet (siehe Kap. [3.2.4\)](#page-107-0). Abb. [6.8](#page-195-0) zeigt den Wert des Ausdrucks max  $\left(\frac{V}{I_{Bat}}\right)_{\gamma=0}$  mit der zugehörigen optimalen Fluggeschwindigkeit  $V_{IAS}$ und der benötigten Antriebsleistung *PAntr* aufgetragen über der Höhe für das Modell ohne und mit [PE.](#page-17-3)

Die Werte des Kriteriums liegen für das Modell mit [PE](#page-17-3) etwas niedriger als für das Modell ohne [PE.](#page-17-3) Da der Strom *IBat* gemäß der flugmechanischen Gleichung [\(6.11\)](#page-189-1) größer ist als der Nennstrom  $I_{Bat, Nenn}$ , ist nach [\(6.15\)](#page-190-0) der effektive Batteriestrom  $I_{Bat, eff}$  größer und damit

<span id="page-195-0"></span>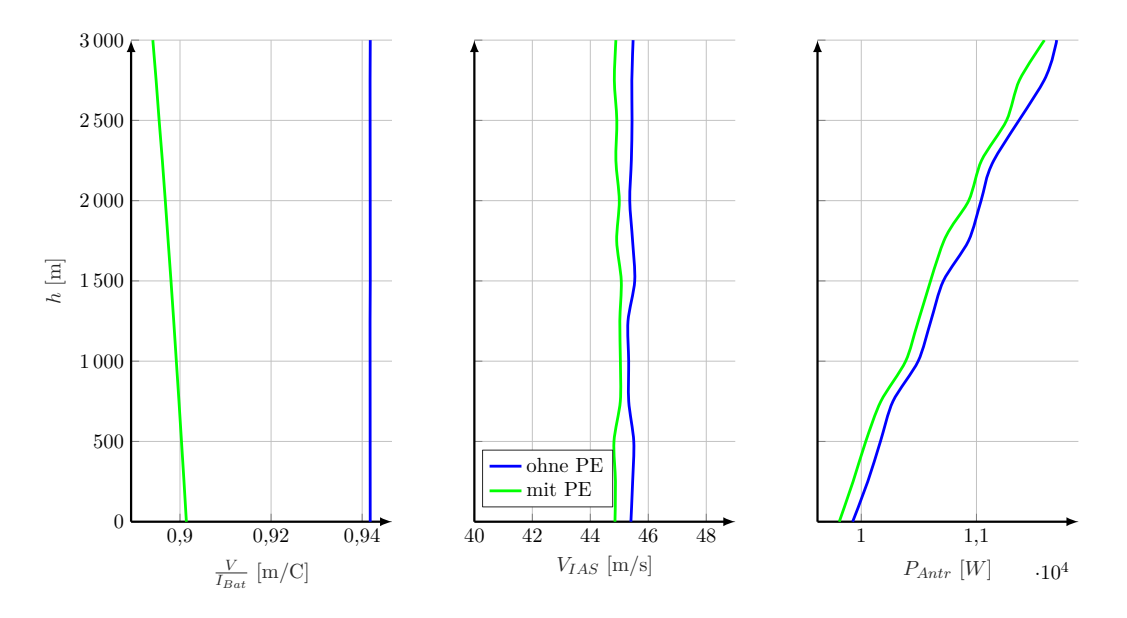

Abbildung 6.8.: Kriterium *maximale Reichweite im Horizontalflug* und zugehörige optimale Fluggeschwindigkeit *VIAS* und benötigte Antriebsleistung *PAntr* über der Höhe *h*, vereinfachte Modelle.

der Wert des Kriteriums *maximale Reichweite im Horizontalflug* infolge des [PE](#page-17-3) kleiner. Ohne [PE](#page-17-3) ergibt sich keine Höhenabhängigkeit des Kriteriumswertes, mit [PE](#page-17-3) nimmt der Wert mit zunehmender Höhe etwas ab.

Mit [PE](#page-17-3) ist die optimale Fluggeschwindigkeit *VIAS* etwas geringer als ohne [PE.](#page-17-3) Dieser Effekt wurde von [\[35\]](#page-241-1) beschrieben und wird in Kap. [6.2.3](#page-196-0) genauer beleuchtet. Zugunsten eines etwas verringerten Stroms *IBat* (bzw. Antriebsleistung, vgl. Abb[.6.8\)](#page-195-0) gemäß der flugmechanischen Gleichung [\(6.11\)](#page-189-1) wird das aerodynamische Optimum verlassen hin zu kleinerer Stromstärke *IBat*. Nach [\(6.15\)](#page-190-0) stellt sich damit ein neuer Optimalpunkt aus Aerodynamik und Antriebscharakteristik ein. Für beide Modellvarianten ist die optimale Fluggeschwindigkeit *VIAS* über die Höhe im Rahmen der numerischen Genauigkeit konstant.

Die Antriebsleistung *PAntr* liegt für das Modell mit [PE](#page-17-3) etwas niedriger als ohne [PE,](#page-17-3) da – wie oben beschrieben – die Fluggeschwindigkeit für das Modell mit [PE](#page-17-3) etwas geringer ist. In beiden Fällen nimmt die benötigte Antriebsleistung mit der Höhe zu. Aufgrund der geringeren Luftdichte in der Höhe ist bei gleicher Fluggeschwindigkeit *VIAS* die tatsächliche Fluggeschwindigkeit *VT AS* größer. Mit konstanter Fluggeschwindigkeit *VIAS* und konstantem optimalem Auftriebsbeiwert *C<sup>A</sup>* und damit auch konstantem Widerstandsbeiwert *C<sup>W</sup>* ist der Luftwiderstand *W* unabhängig von der Flughöhe. Mit [\(6.11\)](#page-189-1) muss mit konstantem Schub  $F = W$  und größerer Fluggeschwindigkeit  $V_{TAS}$  die Antriebsleistung  $P_{Antr}$  in größerer Höhe gegenüber geringerer Höhe größer sein. Eine erhöhte Antriebsleistung (in großer Höhe) ruft einen erhöhten Strom  $I_{Bat}$  gemäß [\(6.11\)](#page-189-1) hervor. Mit [\(6.15\)](#page-190-0) steigt der Effektivstrom  $I_{Bat, eff}$ überproportional mit der Höhe; damit sinken die Werte des Kriteriums *maximale Reichweite im Horizontalflug* mit steigender Flughöhe in Abb. [6.8](#page-195-0) ab.

Der Verlauf der Werte für das Kriterium *maximale Reichweite im Horizontalflug* für das

Modell mit [PE](#page-17-3) liefert den Grund für die Form der Optimaltrajektorie für das Modell mit [PE](#page-17-3) (vgl. Abb. [6.7\)](#page-192-0). Ein Flug in geringer Höhe ist geringfügig effizienter als in größerer Höhe. Die Optimaltrajektorie strebt daher im Gegensatz zur Trajektorie für das Modell ohne [PE](#page-17-3) nicht in die Höhe, sondern verläuft nahezu linear.

## <span id="page-196-0"></span>**6.2.3. Analytische Betrachtungen**

Die folgende analytische Lösung für die Modellvarianten beweist den Einfluss des Peukert-Effekt auf die optimale Steuerung. Um das Problem komplett analytisch lösen zu können, werden hierfür nochmals Vereinfachungen getroffen. Für den Vergleich ohne und mit [PE](#page-17-3) beschränkt sich das Optimalsteuerungsproblem auf den unbeschleunigten Horizontalflug<sup>[126](#page-0-0)</sup>:

$$
\min_{V} J = \int_{t_0}^{t_f} \dot{Q}(V) dt
$$
\n(6.22)

unter Berücksichtigung von

$$
\dot{V}(t) = 0 \,\mathrm{m/s^2}
$$
\n
$$
t_0 = 0 \,\mathrm{s}
$$
\n
$$
t_f = fre i
$$
\n
$$
s(t_0) = 0 \,\mathrm{km}
$$
\n
$$
s(t_f) = 70 \,\mathrm{km}
$$
\n
$$
\dot{h} = 0 \,\mathrm{m/s}
$$
\n
$$
h = 500 \,\mathrm{m} = \mathrm{konstant}
$$

Typischerweise wird zur Lösung ähnlicher Optimalsteuerungsprobleme *Pontryagin's Maximum-Prinzip* herangezogen (vgl. [\[49,](#page-242-1) [50,](#page-242-2) [51\]](#page-242-3)). Für die sogenannte *Hamilton-Funktion* H gelten für den Optimalfall bestimmte Bedingungen. Diese Funktion besteht aus der Summe aus Kostenfunktion  $J(u) = \int l(\mathbf{x}(t), \mathbf{u}(t), t) dt$  und den Zuständen  $\mathbf{x}(t)$  des Systems  $\mathbf{f}(\mathbf{x}(t), \mathbf{u}(t), t)$ samt Lagrange-Multiplikatoren  $\lambda(t)$  [\[50\]](#page-242-2):

$$
\mathcal{H}(\mathbf{x}, \mathbf{u}, \lambda, t) = l(\mathbf{x}(t), \mathbf{u}(t), t) + \lambda^T \mathbf{f}(\mathbf{x}(t), \mathbf{u}(t), t)
$$
(6.23)

Für die optimalen Verläufe (ohne Sternindex) von  $\mathbf{x}(t)$ ,  $\mathbf{u}(t)$  und  $\lambda(t)$  lassen sich nach dem *Pontryaginschen Maximum-Prinzip* Optimalitätsbedingungen aufstellen [\[50\]](#page-242-2). Die wichtigsten

<sup>126</sup> Die meisten Variablen wurden schon in Kap. [2](#page-34-0) eingeführt. Mit *Q* wird die in der Batterie vorhandene Ladung beschrieben (siehe Kap. [6.1.2\)](#page-188-1).

sind dabei die Optimalitätsbedingung erster Ordnung:

$$
\dot{\mathbf{x}} = \frac{\partial \mathcal{H}}{\partial \lambda} = \mathbf{f}(\mathbf{x}(t), \mathbf{u}(t), t) \tag{6.24}
$$

$$
\dot{\lambda} = -\frac{\partial \mathcal{H}}{\partial \mathbf{x}} = -\frac{\partial l}{\partial \mathbf{x}} - \left(\frac{\partial \mathbf{f}}{\partial \mathbf{x}}\right)^T \lambda \tag{6.25}
$$

$$
0 = \frac{\partial \mathcal{H}}{\partial \mathbf{u}} = \frac{\partial l}{\partial \mathbf{x}} + \left(\frac{\partial \mathbf{f}}{\partial \mathbf{x}}\right)^T \lambda \tag{6.26}
$$

Darüber hinaus gelten problemspezifisch eine Reihe anderer Bedingungen (Rand-, Transversalitätsbedingungen), die der Literatur (z.B. [\[50,](#page-242-2) [51\]](#page-242-3)) zu entnehmen sind. Für einfache Optimalsteuerungsprobleme lässt sich durch Differenzierung, Integration und ineinander Einsetzen der Gleichungen eine Lösung für die optimale Steuerung gewinnen. Oftmals sind Optimalsteuerungsprobleme zu komplex für eine analytische Lösung, sodass auch hier numerisch vorgegangen werden muss. Eine mögliche Methode hierfür stellt die sogenannte *Singular Perturbation* (z.B. [\[215\]](#page-250-0)) dar.

Das vorliegende Optimalsteuerungsproblem wurde jedoch soweit vereinfacht, dass eine rein analytische Lösung möglich ist. Dadurch lassen sich direkt die Abhängigkeiten der konkreten Werte für die optimale Steuerung benennen. Vor allem dazu wurde die Annahme  $\dot{V} = 0$ getroffen. In allen horizontalen Abschnitten der in dieser Arbeit optimierten Trajektorien (Abb. [5.40,](#page-168-0) [5.41](#page-170-0) und [B.10\)](#page-237-0) zeigte sich eine konstante Fluggeschwindigkeit. Daher wird  $\dot{V} = 0$  als sinnvolle Annahme für das vorliegende vereinfachte Optimalsteuerungsproblem berücksichtigt.

Für den Horizontalflug mit  $\dot{V} = 0$  gilt (vgl. Kap. [2.4\)](#page-75-0):

<span id="page-197-1"></span><span id="page-197-0"></span>
$$
A = m g \tag{6.27}
$$

$$
F(V, C_A) = W \tag{6.28}
$$

$$
C_A(V) = \frac{2 \ m \ g}{\rho \ V^2 \ S_{ref}} \tag{6.29}
$$

$$
C_W(C_A) = C_{W0} + k_{aero} C_A^2 \tag{6.30}
$$

$$
W(V, C_A) = \frac{\rho}{2} V^2 S_{ref} C_W
$$
\n(6.31)

Für eine über die Flugdauer  $\Delta t = t_f - t_0$  konstante Fluggeschwindigkeit ( $\dot{V} = 0$ ) besteht der Zusammenhang zwischen zu fliegender Strecke  $s(t_f) = s_f$  und der Endzeit  $t_f$ :

<span id="page-197-2"></span>
$$
\Delta t(V) = \frac{s_f}{V} \tag{6.32}
$$

Im Folgenden wird das Optimalsteuerungsproblem jeweils einzeln für das Modell ohne und mit [PE](#page-17-3) gelöst, bevor die Ergebnisse verglichen werden.

## **Ohne Peukert-Effekt**

Mit *Q*˙ = *IBat* und allen Annahmen, die das vorliegende Optimalsteuerungsproblem beschreiben, ergibt sich der "Verbrauch" an Batterieladezustand  $\Delta Q = Q(t_f) - Q(t_0)$  im Zeitraum  $\Delta t$ :

$$
\Delta Q(V) = \int_{-\infty}^{\Delta t} \dot{Q}(V) dt
$$
\n(6.33)

Mit der Annahme konstanter Geschwindigkeit  $\dot{V} = 0$  und konstanter Batteriespannung  $U_{Bat}$ (vgl. Kap. [6.1.2\)](#page-188-1), damit konstanter Ladungsänderung *Q*˙ und Gl. [\(6.12\)](#page-189-2) vereinfacht sich der Ausdruck $127$  zu:

$$
\Delta Q(V) = \frac{dQ}{dt} \cdot \Delta t
$$
  
=  $\dot{Q} \cdot \Delta t$   
=  $\frac{W V'}{\eta U} \cdot \frac{s_f}{V'}$   
=  $\frac{\rho}{2} V^2 S (C_{W0} + k C_A^2) \frac{s_f}{\eta U}$  (6.34)

<span id="page-198-2"></span>Im unbeschleunigten Horizontalflug gilt mit [\(6.29\)](#page-197-0) schließlich (ähnlich in [\[30\]](#page-241-0)):

<span id="page-198-0"></span>
$$
\Delta Q(V) = \frac{S V^2 \rho s_f \left( C_{W0} + \frac{4 g^2 k m^2}{S^2 V^4 \rho^2} \right)}{2 U \eta} \tag{6.35}
$$

Erreicht der Ausdruck ∆*Q*(*V* ) innerhalb des Definitionsbereichs für eine optimale Geschwindigkeit *Vopt* ein Minimum, so muss für diese Stelle die notwendige Bedingung für ein Minimum erfüllt sein. Nach (vgl. z.B.  $[216]$ ) muss dort die erste Ableitung<sup>[128](#page-0-0)</sup> null sein:

$$
\frac{\partial \Delta Q(V)}{\partial V} = \frac{S \ V \rho \ s_f \left( C_{W0} + \frac{4 \ g^2 \ k \ m^2}{S^2 \ V^4 \ \rho^2} \right)}{U \ \eta} - \frac{8 \ g^2 \ k \ m^2 \ s_f}{S \ U \ V^3 \ \eta \ \rho} \stackrel{!}{=} 0 \tag{6.36}
$$

Für *V* erhält man vier Lösungen. Von diesen schließen sich drei als physikalisch sinnvolle Lösungen aus, da sie imaginär bzw. negativen Vorzeichens sind. Die verbleibende Lösung lautet damit erwartungsgemäß

<span id="page-198-1"></span>
$$
V_{opt} = \sqrt{\frac{2 \, g \, m}{\rho(h) \, S \, \sqrt{\frac{C_{W0}}{k}}}}
$$
\n
$$
(6.37)
$$

mit dem zugehörigen Auftriebsbeiwert (vgl. [\[44\]](#page-242-4)):

$$
C_{A,opt} = \sqrt{\frac{C_{W0}}{k}} \tag{6.38}
$$

<sup>127</sup> Zugunsten besserer Lesbarkeit werden im Weiteren auf die Indizes *aero*, *ges* und *Bat* verzichtet.

<sup>128</sup> Zur Lösung und Umstellung wurde hier die *Symbolic Toolbox* von Matlab verwendet.

Die hinreichende Bedingung für ein Maximum ist für *Vopt*

$$
\frac{\partial^2 \Delta Q(V_{opt})}{\partial V^2} = \frac{4\ C_{W0}\ S\ \rho\ s_f}{U\ \eta} > 0 \tag{6.39}
$$

größer 0 für (physikalisch sinnvolle) positive Werte von *CW*0, *S*, *ρ*, *s<sup>f</sup>* , *U* und *η*. An der Stelle *Vopt* befindet sich folglich ein Minimum für den Ausdruck ∆*Q*.

Der optimale Betriebspunkt liegt exakt im aerodynamischen Optimum nach [\(6.4\)](#page-187-1). Mit den Werten<sup>[129](#page-0-0)</sup> aus Kap.  $6.1$  ergibt sich dafür:

$$
V_{opt,IAS} = 45,49 \,\mathrm{m/s} \tag{6.40}
$$

$$
C_{A,opt} = 0,4154 \tag{6.41}
$$

Die Werte decken sich exakt mit denen in der Optimaltrajektorie für das Modell ohne [PE](#page-17-3) unter der Vorgabe  $\gamma = 0$  (vgl. Tab. [6.1\)](#page-193-0). Die für die Strecke  $s_f$ , verbrauchte" Batterieladung berechnet sich aus der Kombination von [\(6.35\)](#page-198-0) und [\(6.37\)](#page-198-1):

$$
\Delta Q(V_{opt}) = \frac{\frac{2 g m S \phi^{\sigma}}{S \phi \sqrt{\frac{C_{W0}}{k}}} s_f \left(C_{W0} + \frac{4 g^2 k \overline{m}^2}{\frac{4 g^2 k \overline{m}^2 S^2 \overline{\rho}^2}{C_{W0}}}\right)}{2 U \eta}
$$
\n
$$
= \frac{2 g m s_f \sqrt{C_{W0} k}}{U \eta}
$$
\n(6.42)

<span id="page-199-0"></span>Gl. [\(6.42\)](#page-199-0) zeigt, dass der "Verbrauch" an Batterieladung für das Modell ohne [PE](#page-17-3) nicht von der Luftdichte *ρ*(*h*) abhängt. Die Flughöhe beeinflusst die optimale Steuerung des Modells ohne [PE](#page-17-3) also nicht. Mit den Werten aus Kap. [6.1](#page-186-1) ergibt sich für den "Verbrauch" an Batterieladung für die Strecke  $s_f = 70 \text{ km}$  ein Wert von  $0.648 \cdot 10^5 \text{ C}$ . Dieses Ergebnis stimmt exakt mit dem Ergebnis der Trajektorienoptimierung aus Tab. [6.1](#page-193-0) überein. Für das Modell mit konstanten Wirkungsgraden und ohne Berücksichtigung des [PE](#page-17-3) entspricht dies den Erwartungen.

#### **Mit Peukert-Effekt**

Wird der [PE](#page-17-3) mitberücksichtigt, verändert sich Ausdruck [\(6.34\)](#page-198-2) zu:

$$
\Delta Q(V) = \dot{Q} \cdot \Delta t
$$
  
=  $I_{Bat} \left(\frac{I_{Bat}}{I_{Nenn}}\right)^{f_{Peu}-1} \cdot \Delta t$   
=  $\frac{W V}{\eta U} \left(\frac{W V}{\eta U I_{Nenn}}\right)^{f_{Peu}-1} \cdot \Delta t$  (6.43)

$$
V_{opt,IAS} = \sqrt{\frac{2 g m}{\rho(h) S \sqrt{\frac{C_{W0}}{k}}}} \cdot \sqrt{\frac{\rho(h)}{\rho_0}} = \sqrt{\frac{2 g m \rho(h) \sqrt{\frac{C_{W0}}{k}}}{\rho(h) S \sqrt{\frac{C_{W0}}{k}} \rho_0}}
$$

<sup>&</sup>lt;sup>129</sup> Setzt man für die Dichte  $\rho(h) = \rho_0 = 1.225 \text{ kg/m}^3$  in [\(6.37\)](#page-198-1) ein, so erhält man die Fluggeschwindigkeit direkt als *VIAS*:

Mit [\(6.30\)](#page-197-1) und [\(6.31\)](#page-197-2) ergibt sich für den "Verbrauch" an Batterieladung im unbeschleunigten Horizontalflug schließlich:

$$
\Delta Q(V) = \frac{S\ V^2\ \rho\ s_f\ \left(C_{W0} + \frac{4\ g^2\ k\ m^2}{S^2\ V^4\ \rho^2}\right) \left(\frac{S\ V^3\ \rho\left(C_{W0} + \frac{4\ g^2\ k\ m^2}{S^2\ V^4\ \rho^2}\right)}{2\ I_{Nenn}\ U\ \eta}\right)^{f_{peu}-1}}{2\ U\ \eta} \tag{6.44}
$$

Die notwendige Bedingung für ein Maximum des Ausdrucks ∆*Q*(*V* ) lautet:

$$
\frac{\partial \Delta Q}{\partial V} = \frac{S V^2 \rho s_f \sigma_2 \left(\frac{3 S V^2 \rho \sigma_2}{2 I_{Nenn} U \eta} - \frac{8 g^2 k m^2}{I_{Nenn} S U V^2 \eta \rho}\right) (f_{peu} - 1) \sigma_1^{f_{peu} - 2}}{2 U \eta} + \frac{S V \rho s_f \sigma_2 \sigma_1^{f_{peu} - 1}}{U \eta} - \frac{8 g^2 k m^2 s_f \sigma_1^{f_{peu} - 1}}{S U V^3 \eta \rho} \stackrel{!}{=} 0
$$
\n(6.45)

mit

$$
\sigma_1 = \frac{S V^3 \rho \sigma_2}{2 I_{Nenn} U \eta} \quad \text{und} \quad \sigma_2 = C_{W0} + \frac{4 g^2 k m^2}{S^2 V^4 \rho^2}
$$
 (6.46)

Nach der Geschwindigkeit *V* aufgelöst, ergeben sich wie im Falle ohne [PE](#page-17-3) vier Lösungen, von denen zwei imaginär und eine negativ sind. Die verbleibende Lösung<sup>[130](#page-0-0)</sup> lautet:

<span id="page-200-0"></span>
$$
V_{opt} = \sqrt[4]{\frac{4 g^2 k m^2 (f_{peu} + 1)}{C_{W0} S^2 \rho^2 (3 f_{peu} - 1)}} = \sqrt{\frac{2 g m}{\rho(h) S \sqrt{\frac{C_{W0} (3 f_{peu} - 1)}{k (f_{peu} + 1)}}}}
$$
(6.47)

Die optimale Fluggeschwindigkeit weicht folglich entgegen den Annahmen von [\[30\]](#page-241-0) von der optimalen Fluggeschwindigkeit  $(6.37)$  ohne [PE](#page-17-3) ab. In [\[35\]](#page-241-1) wird mittels ähnlichen Ansatzes<sup>[131](#page-0-0)</sup> das selbe Ergebnis für die optimale Fluggeschwindigkeit ermittelt. Zudem beinhalten die Berechnungen von [\[35\]](#page-241-1) eine Art Leerlaufverbrauch, der der Avionik zugeschrieben ist.

Die benötigte Menge an Batterieladung berechnet sich für die optimale Geschwindigkeit [\(6.47\)](#page-200-0) dann mit:

$$
\Delta Q(V_{opt}) = \frac{S \rho s_f C_{W0} \left(1 + \frac{3 f_{peu} - 1}{f_{peu} + 1}\right)}{2 U \eta} \left(\frac{S \rho C_{W0} \left(1 + \frac{3 f_{peu} - 1}{f_{peu} + 1}\right) \sigma_1^{3/4}}{2 I_{Nenn} U \eta}\right)^{f_{peu} - 1} \sqrt{\sigma_1}
$$
(6.48)

<span id="page-200-1"></span>mit

$$
\sigma_1 = \frac{4 \ g^2 \ k \ m^2}{C_{W0} \ S^2 \ \rho^2} \ \cdot \ \frac{f_{peu} + 1}{(3f_{peu} - 1)} \tag{6.49}
$$

Diese hängt von der Luftdichte *ρ* und damit von der Flughöhe ab.

<sup>&</sup>lt;sup>130</sup> Die Analyse der hinreichenden Bedingung für dieses Maximum ist im Anhang (Kap. [B\)](#page-238-0) angefügt.

<sup>131</sup> [\[35\]](#page-241-1) gewinnt die optimale Fluggeschwindigkeit aus der Betrachtung der maximalen Reichweite. In der vorliegenden Arbeit wird die Minimierung der Batterieladungsänderung für eine feste Flugstrecke zugrunde gelegt.

Mit [\(6.47\)](#page-200-0) ergibt sich der optimale Auftriebsbeiwert für das Optimalsteuerungsproblem zu

<span id="page-201-0"></span>
$$
C_{A,opt} = \underbrace{\sqrt{\frac{C_{W0}}{k}}}_{\text{ohne PE}} \cdot \underbrace{\sqrt{\frac{3 f_{peu} - 1}{f_{peu} + 1}}}_{F_{PE}}
$$
(6.50)

Die optimale Fluggeschwindigkeit<sup>[132](#page-0-0)</sup> *V*<sub>opt,IAS</sub> und der zugehörige optimale Auftriebsbeiwert *CA,opt* betragen mit den Werten aus Kap. [6.1](#page-186-1) in Zahlen:

$$
V_{opt,IAS} = 44.95 \,\mathrm{m/s} \tag{6.51}
$$

$$
C_{A,opt} = 0,4254 \tag{6.52}
$$

Diese Werte entsprechen wie zuvor den Werten aus der Trajektorienoptimierung mit *γ* = 0 und mit Berücksichtigung des [PE](#page-17-3) (vgl. Tab. [6.1\)](#page-193-0).

Verglichen mit dem optimalen Auftriebsbeiwert *CA,opt* ohne [PE](#page-17-3) zeigt sich mit [PE](#page-17-3) [\(6.50\)](#page-201-0) ein zusätzlicher Faktor  $F_{PE}$ , der den Peukert-Exponenten  $f_{peu}$  beinhaltet. Offensichtlich sind optimaler Auftriebsbeiwert und die zugehörige Fluggeschwindigkeit unabhängig vom Nennstrom *INenn* der Batterie.

Für einen für Lithium-Ionen-Batterien typischen Peukert-Exponenten von *fpeu* = 1*,*05 beträgt der zusätzliche Faktor  $F_{PE}$  nur den Wert 1,0241. Nach [\(6.37\)](#page-198-1) und [\(6.47\)](#page-200-0) beträgt der Unterschied zwischen den optimalen Geschwindigkeiten dann  $1 - \sqrt{\frac{1}{1,0241}} \approx 1,2\%$ . Nach [\[30,](#page-241-0) [36\]](#page-241-2) beträgt der Peukert-Exponent für Lithium-Polymer-Batterien  $f_{peu} \approx 1.3$ . Für Werte des Peukert-Exponenten von  $1 \leq f_{peu} \leq 1.5$  visualisiert Abb. [6.9](#page-201-1) die Größe des Faktors *<sup>F</sup>P E*(*fpeu*) = <sup>q</sup><sup>3</sup> *<sup>f</sup>peu*−<sup>1</sup> *<sup>f</sup>peu*+1 in Abhängigkeit des Peukert-Exponenten. Der Einfluss des [PE](#page-17-3) auf

<span id="page-201-1"></span>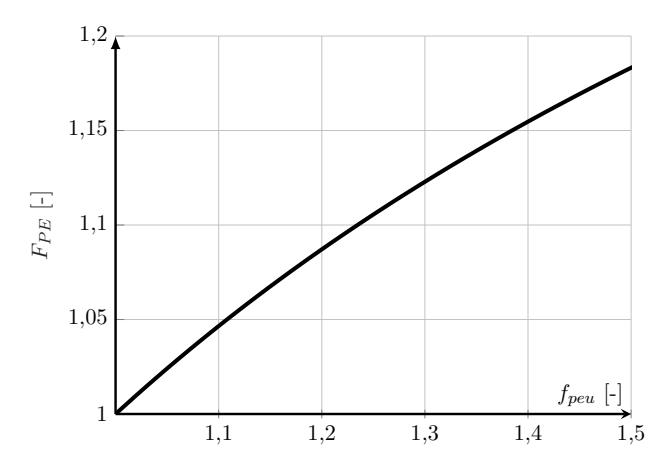

Abbildung 6.9.: Einfluss des Peukert-Effekts auf den optimalen Auftriebsbeiwert.

den optimalen Auftriebsbeiwert ist vor allem für größere Peukert-Exponenten nicht vernachlässigbar.

 $\overline{^{132}$  *V<sub>IAS</sub>* mit  $\rho_0$ , siehe oben.

**Höhenabhängigkeit der Energieeffizienz beim batterieelektrischen Fliegen infolge des Peukert-Effektes**

Einbuße an Effizienz aufgrund falsch gewählter Fluggeschwindigkeit im Horizontalflug in Abhängigkeit des Peukert-Exponenten

Wie oben erwähnt, liegt die optimale Fluggeschwindigkeit mit Berücksichtigung des [PE](#page-17-3) etwas unter dem aerodynamischen Optimum. Wählt man fälschlicherweise die aerodynamisch optimale Geschwindigkeit [\(6.37\)](#page-198-1) und nicht die optimale Geschwindigkeit [\(6.47\)](#page-200-0), die den [PE](#page-17-3) berücksichtigt, so ist die benötigte Batterieladung für die Flugstrecke *s<sup>f</sup>* höher als nötig. Die prozentuale Einbuße an Effizienz<sup>[133](#page-0-0)</sup>, die durch eine falsche Wahl der Geschwindigkeit entsteht, beträgt für  $f_{peu} = 1,05$ :

$$
\zeta = \frac{\Delta Q(V_{opt,PE}) - \Delta Q(V_{opt,aero})}{\Delta Q(V_{opt,PE})} = 0.03\,\% \tag{6.53}
$$

<span id="page-202-0"></span>Die Einbuße an Batterieladung aufgrund der "falsch" gewählten Fluggeschwindigkeit ist für die genannte Größe des Peukert-Exponenten vernachlässigbar klein. Sind jedoch Batterien

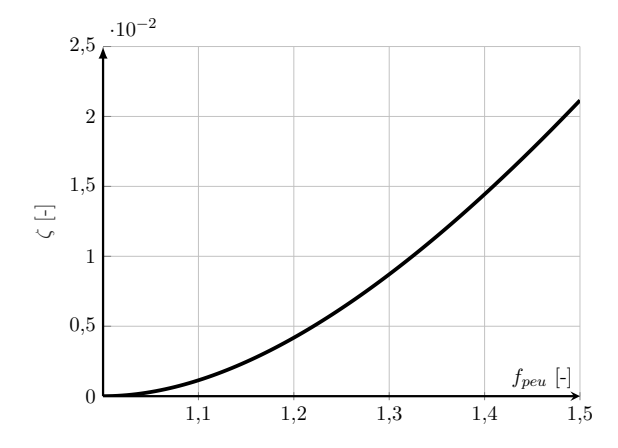

Abbildung 6.10.: Fehler durch die Wahl der falschen Fluggeschwindigkeit.

mit einem größeren Peukert-Exponenten verbaut, so kann der Fehler Werte für beispielsweise *fpeu* = 1*,*5 bis zu 2 % betragen. Abb. [6.10](#page-202-0) zeigt die Abhängigkeit des beschriebenen Fehlers *ζ*(*fpeu*) von der Größe des Peukert-Exponenten.

# **Höhenabhängigkeit der Energieeffizienz beim batterieelektrischen Fliegen infolge des Peukert-Effektes**

Höhenabhängigkeit des optimalen Horizontalflugs (teil-analytisch; siehe auch Eigenveröffentlichung [\[99\]](#page-32-0)

Wie in  $(6.42)$  zu sehen ist, hängt der "Verbrauch" an Batterieladung für das Modell ohne [PE](#page-17-3) nicht von der Flughöhe ab. Wird hingegen der [PE](#page-17-3) mitberücksichtigt [\(6.48\)](#page-200-1), so beeinflusst

<sup>133</sup> Auf die genaue formelmäßige Darstellung wird hier verzichtet.

<span id="page-203-0"></span>die Wahl der Flughöhe die benötigte Menge der Batterieladung. Abb. [6.11](#page-203-0) zeigt die Höhenabhängigkeit des Verbrauchs der Batterieladung ∆*QVopt* (*ρ*) mit [\(6.48\)](#page-200-1) für eine Strecke von *s<sup>f</sup>* = 70 km. Die Luftdichte *ρ* wird hier stellvertretend durch die Höhe *h* dargestellt. Zum

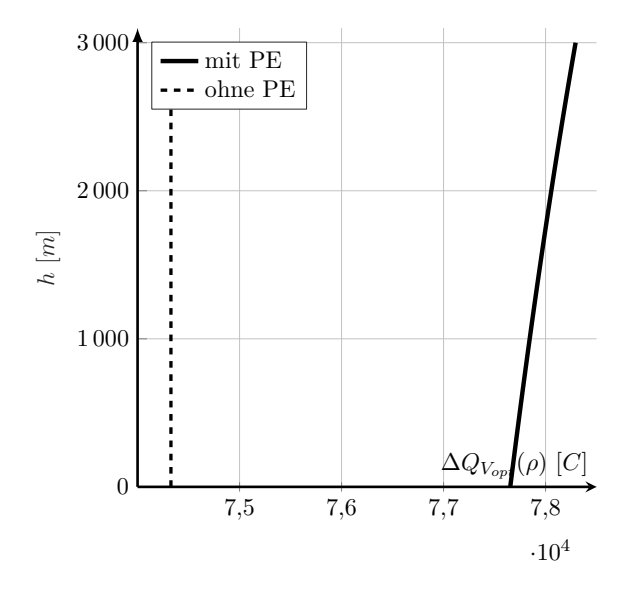

Abbildung 6.11.: Höhenabhängigkeit des Verbrauchs der Batterieladung.

Vergleich ist der über die Höhe konstante Verbrauch für das Modell ohne [PE](#page-17-3) auf der selben Strecke *s<sup>f</sup>* gestrichelt aufgetragen. Der Verbrauch der Batterieladung steigt für das Modell mit [PE](#page-17-3) mit der Höhe an (knapp  $1\%$  auf 3000 m) und liegt über das gesamte Höhenband über dem konstanten Verbrauch des Modells ohne [PE.](#page-17-3) Der Flug in geringerer Höhe ist schließlich geringfügig effizienter aufgrund des [PE,](#page-17-3) wie schon in Abb. [6.8](#page-195-0) zu sehen war.

#### **Interpretation**

**Höhenabhängigkeit der Energieeffizienz beim batterieelektrischen Fliegen infolge des Peukert-Effektes**

Verbrauchscharakteristik nach Potenzfunktion mit reellem Exponenten (siehe auch Eigenveröffentlichung [\[99\]](#page-32-0))

Die dargestellten Ergebnisse lassen sich wie folgt interpretieren: Der Verbrauch mit [PE](#page-17-3) ist höher als der Verbrauch ohne [PE,](#page-17-3) weil der benötigte Batteriestrom über dem Nennstrom  $I_{Bat}$  *> I<sub>Nenn</sub>* liegt. Mit [\(6.15\)](#page-190-0) ist in diesem Fall der Faktor  $\left(\frac{I_{Bat}}{I_{Nenn}}\right)$  *>* 1 und damit der effektive Batteriestrom höher. Zudem steigt der Verbrauch der Batterieladung im Horizontalflug aufgrund des [PE](#page-17-3) mit der Höhe an. Wegen der geringeren Luftdichte muss bei gleicher angezeigter Fluggeschwindigkeit *VIAS* und gleichem Auftriebsbeiwert *C<sup>A</sup>* die Antriebsleistung *PAntr* in größerer Höhe größer sein als in geringer Flughöhe (siehe oben und Abb. [6.8\)](#page-195-0). Mit Gl. [\(6.11\)](#page-189-1) steigt damit zwangsläufig auch der Batteriestrom *IBat*. Ein größerer Batteriestrom wirkt sich mit  $(6.15)$  ungünstig auf den effektiven Batteriestrom  $I_{Bat,eff}$  aus.

Der Zusammenhang zwischen benötigter Antriebsleistung *PAntr* und dem Verbrauchsäquivalent *IBat,eff* mit festem Wirkungsgrad *η<sub>ges</sub>* nach [\(6.11\)](#page-189-1) und dem [PE](#page-17-3) nach [\(6.15\)](#page-190-0) stellt sich wie folgt dar:

$$
I_{Bat, eff}(P_{Antr}) = \frac{P_{Antr}}{U_{Bat}} \left(\frac{P_{Antr}}{U_{Bat}} \frac{P_{Antr}}{\eta_{ges}} I_{Nenn}\right)^{f_{peu} - 1}
$$
  
=  $I_{Nenn} \left(\frac{P_{Antr}}{I_{Nenn} U_{Bat} \eta_{ges}}\right)^{f_{peu}}$  (6.54)

<span id="page-204-1"></span>Die Abhängigkeit des Verbrauchsäquivalents von der abgegriffenen Antriebsleistung folgt damit einer Potenzfunktion mit reellem Exponenten. Wie in Abb. [5.14](#page-129-0) zu sehen war, lässt sich das Modell für den optimalen Horizontalflug mit einem Peukert-Exponenten von *fpeu* = 1*,*05 noch gut linear approximieren.

<span id="page-204-0"></span>Abb. [6.12](#page-204-0) vergleicht analog zu Abb. [5.13](#page-128-0) das lineare Modell (ohne [PE\)](#page-17-3) und das Modell mit [PE](#page-17-3) für konstanten Wirkungsgrad, Batteriespannung und einen Peukert-Exponenten *fpeu* = 1*,*05. Für *IBat > INenn* liegt das lineare Modell gegenüber dem Modell günstiger hinsichtlich des

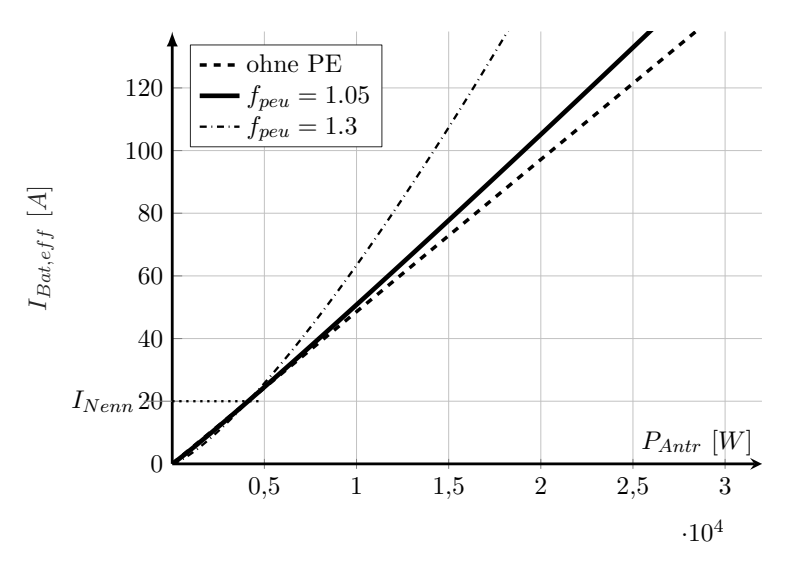

Abbildung 6.12.: Antriebscharakter aufgrund des Peukert-Effekts.

Verbrauchs. Für *IBat < INenn* ist es (vgl. [\(6.54\)](#page-204-1)) andersherum (der Effekt sehr klein und daher in Abb. [6.12](#page-204-0) nicht zu erkennen). Je größer der Wert des Peukert-Exponenten ist, umso größer ist der Effekt auf die Verbrauchscharakteristik. Zur Veranschaulichung enthält Abb. [6.12](#page-204-0) die Verbrauchscharakteristik für einen Peukert-Exponenten von *fpeu* = 1*,*3. In jedem Fall ist die Energieentnahme mit größeren Antriebsleistungen *PAntr* ungünstiger für das Verbrauchsäquivalent. Eine geringe Flughöhe mit geringerer benötigter Antriebsleistung ohne Leitungsspitzen (siehe oben) ist daher anzustreben.

# **6.3. Zusammenfassung**

Die vorangegangenen Analysen zeigen, dass der [PE](#page-17-3) eine leichte Höhenabhängigkeit hinsichtlich einer optimierten Betriebsstrategie hervorruft. Je weniger stark die Batterie entladen wird, umso effizienter (vgl. Abb. [6.12\)](#page-204-0). Damit ist ein möglichst gleichmäßiger Flug anzustreben (siehe oben). Der [PE](#page-17-3) wurde als Grund für die Form der optimalen Trajektorien für das vereinfachte Modell (vgl. Abb. [6.7\)](#page-192-0) identifiziert. Aufgrund der gleichen Größenordnungen im Vergleich Abb. [5.9](#page-124-0) bzw. [5.37](#page-163-0) und [6.11](#page-203-0) (beide Male ca. 1 % auf 3000 m) lässt sich die Interpretation auch auf das komplexe Modell übertragen.

**Neuartiges Konzept zur energieoptimalen Flugführung eines batterie-elektrisch betriebenen Flugzeuges**

Validierung der Methode der Stationärauswertung für den Horizontalflug

Tab. [6.2](#page-205-0) fasst die konkreten ermittelten Werte für Fluggeschwindigkeit *VIAS* und Antriebsleistung *PAntr* für den optimalen Flug im Sinne des Kriteriums *maximale Reichweite im Horizontalflug* in einer Höhe von 500 m zusammen. Sie vergleicht alle Ergebnisse aus Trajektorienoptimierung (vgl. Tab. [6.1\)](#page-193-0), Stationärauswertung (vgl. Abb. [6.8\)](#page-195-0) und der analytischen Betrachtung in Kap. [6.2.3.](#page-196-0) Zur Berechnung des Werte für den Ausdruck <sup>∆</sup>*<sup>s</sup>* ∆*Q* (vgl. Kriterium

<span id="page-205-0"></span>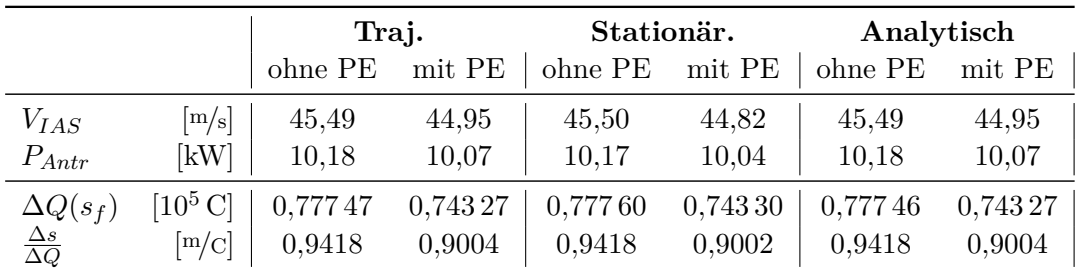

Tabelle 6.2.: Vergleich der Ergebnisse aus Trajektorienoptimierung, Stationärauswertung und analytischer Betrachtung für das vereinfachte Modell ohne und mit [PE.](#page-17-3)

*maximale Reichweite im Horizontalflug*, siehe Kap. [3.2.3\)](#page-99-0) für die Trajektorienoptimierung (mit der Nebenbedingung *γ* = 0) wird die Strecke *s<sup>f</sup>* = 70 km durch die dafür aufgewendete Menge an Batterieladung ∆*Q* geteilt. Für die Ergebnisse bei der Stationärauswertung wird über den Wert des Kriteriums *maximale Reichweite im Horizontalflug* (in der Einheit [m*/*C]) und die Strecke  $s_f = 70 \text{ km}$  auf die verbrauchte Batterieladungsmenge rückgeschlossen.

Die mittels Trajektorienoptimierung und Stationäranalyse ermittelten Werte für die optimalen stationären Steuerparameter stimmen sehr gut überein. Eine eingangs erwähnte Vereinfachung des Optimalsteuerungsproblems ist damit rechtfertigbar. Mithilfe der Ergebnisse aus den analytischen Betrachtungen können die Aussagen des komplexen Modells validiert werden. Damit kann das komplexe Modell für genauere Berechnungen (Leistung, Reichweite, etc.) herangezogen werden.

# **7. Analyse für den Doppelläufermotor**

In diesem Kapitel wird untersucht, ob ein redundantes Antriebskonzept (vgl. Kap. [1\)](#page-19-0) auch einen Vorteil hinsichtlich der Effizienz mit sich bringen kann. Ein entsprechend geeignetes generisches Modell wird aus dem Modell (vgl. Kap. [2.1\)](#page-34-1) abgeleitet und stationär ausgewertet. Dem Antriebsstrang wird das Propellermodell mit verstellbarem Propellerblattwinkel *φ* (vgl. Kap. [2.1.1\)](#page-36-0) zugrunde gelegt. Mit Hilfe ausgewählter Gütekriterien aus Kap. [3.2.3](#page-99-0) wird die Konfiguration bewertet.

<span id="page-206-0"></span>Abb. [7.1](#page-206-0) zeigt die redundante Architektur (vgl. Kap. [1\)](#page-19-0) eines neuartigen elektrischen Antriebs. In dessen Mittelpunkt befindet sich ein *Doppelläufermotor* [134](#page-0-0) oder kurz *Doppelmotor*. Er

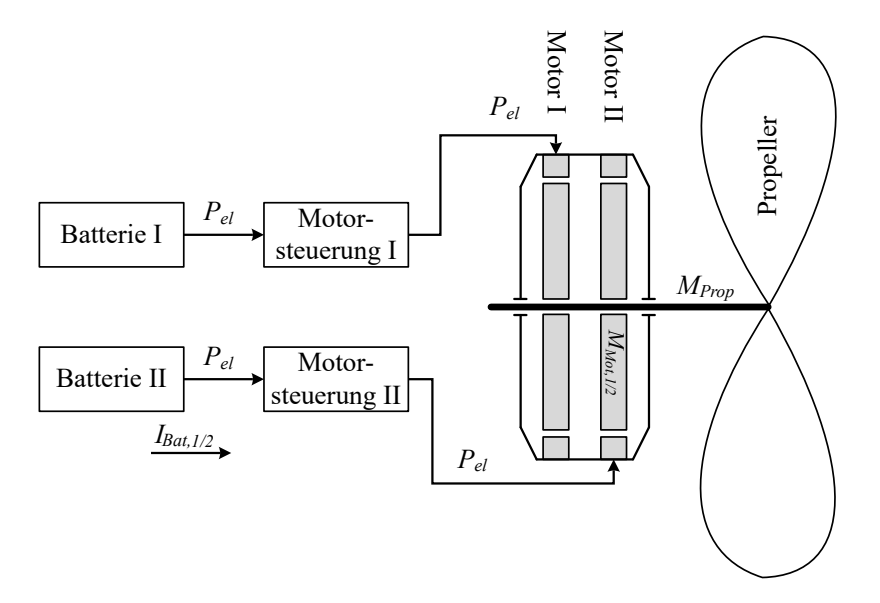

Abbildung 7.1.: Konzept eines redundanten Antriebskonzepts (vorgestellt auch in [\[40\]](#page-32-1), Konzepte, Prototypen und Produkte auch in [\[22,](#page-241-3) [88,](#page-244-0) [90,](#page-244-1) [91,](#page-244-2) [187\]](#page-249-1)).

besteht aus zwei elektrisch sowie mechanisch unabhängigen Läuferpaaren, die ihr erzeugtes Moment auf eine gemeinsame Propellerwelle abgeben können. Da der Motor das Moment für den Propeller nur in einer Richtung und Drehrichtung ("Ein-Quadranten-Betrieb", vgl. [\[89\]](#page-244-3)) bereitstellen muss, werden keine aufwendigen Kupplungen benötigt. Daher kann die Momentenübertragung beispielsweise mittels Freilauf realisiert werden. Jeder der beiden Läufer verfügt über eine unabhängige Spannungsversorgung (Batterie) und eine Motoransteuerung. So steht bei Ausfall eines der beiden Antriebsstränge noch genügend Schub zur Verfügung. Sind die einzelnen Antriebsstränge jeweils ausreichend groß dimensioniert, so kann der Flug trotz Ausfall mit motorischer Hilfe sicher zu Ende gebracht werden.

Es wird zunächst angenommen, dass man im Teillastbetrieb (z.B. im Horizontalflug) mit nur einem aktiven Läufer einen besseren Wirkungsgrad erzielen kann, weil man die Verluste des

<sup>&</sup>lt;sup>134</sup> Die Bezeichnung wird in der vorliegenden Arbeit verwendet, sie ist nicht allgemeingültig.

inaktiven Läufers einsparen kann. Das folgende Kapitel zeigt, ob und in welchem Maße sich für das verwendete Modell der Gesamtwirkungsgrad erhöht. Dazu wird das in [2.1](#page-34-1) vorgestellte generische Antriebsmodell für eine stationäre Analyse entsprechend angepasst. Anschließend werden die Konfigurationen Doppelläufer- und Einläuferbetrieb anhand ausgewählter Gütekriterien aus Kap. [3.2.3](#page-99-0) bewertet und miteinander verglichen. Eine kurze Gegenüberstellung zum in Kap. [1.1.4](#page-26-0) dargestellten neuartigen Verfahren bei Turbo-Luftstrahl-Triebwerken schließt das Kapitel ab.

# <span id="page-207-0"></span>**7.1. Modellanpassung**

Das in Kap. [2.1](#page-34-1) vorgestellte Antriebsmodell mit einer Antriebsleistung von 30 kW wird für die folgenden Betrachtungen in zwei parallele Stränge mit jeweils halber Leistung (je 15 kW) geteilt. Ist nur ein Läufer des Motors aktiv, so gilt nur eben dieses halbierte Modell. Im Zweiläuferbetrieb ("2LB"; Einläuferbetrieb ("1LB")) addieren sich die beiden parallelen Stränge. Es wird angenommen, dass beide Läufer im Doppelmotor identisch sind. Das Moment, das im Zweiläuferbetrieb von einem Teilmotor bereitgestellt wird, beträgt daher nur die Hälfte  $\left( \cdot, \frac{1}{2} \right)$  des Propellermoments:

<span id="page-207-1"></span>
$$
M_{2LB,1/2} = \frac{M_{Prop}}{2} \tag{7.1}
$$

Wegen der parallelen Konzipierung der Antriebsstränge bleibt die Drehzahl des Doppelmotors unbeeinflusst, ob Ein- oder Zweiläuferbetrieb aktiviert ist. Im Zweiläuferbetrieb verdoppelt sich der Batteriestrom eines einzelnen Teilstranges  $I_{2LB,1/2}$  zum Gesamtbatteriestrom:

$$
I_{Bat, 2LB} = I_{2LB, 1/2} \cdot 2 \tag{7.2}
$$

Die Parameter des Antriebsmodells werden entsprechend angepasst. Das Mehrgewicht jeder der Antriebskomponenten wird über Faktoren berücksichtigt. Die Anpassungen der Modellkomponenten werden im Folgenden beschrieben.

#### **Motor**

Die zwei Teilmotoren des betrachteten Antriebsstranges weisen jeweils genau die halbe Leistung (je  $P_{Mot(Nenn,1/2)} = 15$  kW) des Gesamtantriebs auf. Es wird angenommen, dass die Anzahl der Wicklungen und das Magnetfeld eines jeden Teilmotors dem ursprünglichen Motor entsprechen. Der Querschnitt der elektrischen Leitungen sei halbiert. Die Drehmomentenkonstante *k<sup>M</sup>* bleibt damit gleich (vgl. Gl. [\(2.11\)](#page-43-0)), der elektrische Widerstand  $R_{Mot,i,1/2}$  eines Teilmotors verdoppelt $^{135}$  $^{135}$  $^{135}$ sich und der maximale Motorstrom $I_{Mot,max,1/2}$ halbiert sich. Sämtliche dimensionslose Verlustkoeffizienten *kM ot,* bleiben unverändert. Nach Gl. [\(2.30\)](#page-47-0),[\(2.33\)](#page-47-1),[\(2.36\)](#page-48-0),[\(2.38\)](#page-48-1),[\(2.39\)](#page-48-2) sind die Verluste über die Nennleistung  $P_{Mot,Nenn}$  normiert und somit für einen Teilmotor mit

<sup>&</sup>lt;sup>135</sup> Nach *R* ∼ <sup>*l*</sup><sub>*A*</sub> verdoppelt sich der elektrische Widerstand einer elektrischen Leitung bei Halbierung der Querschnittsfläche.

der halben Nennleistung nur mehr halb so groß. Die Koeffizienten sowohl für die thermisch aktive Masse  $k_{Mot,m_{th}}$  als auch für die Kühlleistung  $k_{Mot,K\ddot{u}h\dot{v}}$  werden jeweils für einen Teilmotor halbiert, wenngleich die thermische Masse als Zeitkonstante für die stationäre Betrachtung keine Rolle spielt. Weiterhin wird angenommen, dass zwischen beiden Teilmotoren keine elektromagnetische Wechselwirkung besteht (im Gegensatz zu [\[93\]](#page-244-4)) und dass keine zusätzlichen Verluste entstehen. Die Kupplung, welche im Eingriff eines Teilmotors das Moment auf die Propellerwelle überträgt, sei im Betrieb verlustfrei und erzeuge im Leerlauf keine zusätzlichen Reibungsverluste. Die Parameter eines Teilmotormodells ändern sich gegenüber dem generischen Modell (*orig* ≐ "*original*") aus Kap. [2.1.4](#page-61-0) wie folgt:

$$
P_{Mot, Nenn, 1/2} = P_{Mot, Nenn, orig} \cdot 1/2
$$
\n
$$
k_{Mot, M, 1/2} = k_{Mot, M, orig}
$$
\n
$$
I_{Mot, max, 1/2} = I_{Mot, max, orig} \cdot 1/2
$$
\n
$$
R_{Mot, i, ref, 1/2} = R_{Mot, i, ref, orig} \cdot 2 \quad (siehe \, open)
$$
\n
$$
k_{Mot, Kühl, 1/2} = k_{Mot, Kühl, orig} \cdot 1/2
$$
\n
$$
k_{Mot, Hyst, 1/2} = k_{Mot, Hyst, orig}
$$
\n
$$
k_{Mot, Wirb, 1/2} = k_{Mot, Wirb, orig}
$$
\n
$$
k_{Mot, Reib, 1/2} = k_{Mot, Reib, orig}
$$
\n
$$
k_{Mot, Luft, 1/2} = k_{Mot, Luft, orig}
$$
\n
$$
k_{Mot, konst, 1/2} = k_{Mot, konst, orig}
$$

Die zusätzliche Masse des gesamten Doppelmotors im Vergleich zum ursprünglichen Motor wird mit dem Faktor 1*,*5 berücksichtigt.

#### **Motoransteuerung**

Die beiden Teilmotoren des Doppelmotors werden von jeweils einem Wechselrichter samt Ansteuerung mit elektrischer Energie versorgt. Für eine einzelne Motoransteuerung halbiert sich die Nennleistung *PW R,Nenn,*1*/*<sup>2</sup> im Vergleich zum ursprünglichen Antrieb. Der Innenwiderstand eines jeden Wechselrichters *RW R,i,*1*/*<sup>2</sup> wird als unverändert angenommen, da die gleichen Schaltelemente verbaut seien. Auch Schaltfrequenz  $f_{WR,P,1/2}$  und Schaltdauer  $t_{WR,S,1/2}$  bleiben damit gleich. Wie zuvor die dimensionslosen Verlustkoeffizienten des Motormodells ist auch der Konstantverlust des Wechselrichters nach Gl. [\(2.73\)](#page-59-0) durch seine Nennleistung normiert. Daher bleibt auch der Koeffizient für den Konstantverlust des Wechselrichters unverändert. Die Parameter eines Teilmodells eines Wechselrichters ändern sich gegenüber dem generischen

Modell  $($ "orig") aus Kap. [2.1.4](#page-61-0) wie folgt:

$$
P_{WR, Nenn, 1/2} = P_{WR, orig} \cdot 1/2
$$
  
\n
$$
t_{WR, S, 1/2} = t_{WR, S, orig}
$$
  
\n
$$
f_{WR, P, 1/2} = f_{WR, P, orig}
$$
  
\n
$$
R_{WR, i, 1/2} = R_{WR, i, orig}
$$
  
\n
$$
k_{WR, konst, 1/2} = k_{WR, konst, orig}
$$
  
\n(7.4)

Die zusätzliche Masse beider Wechselrichtereinheiten zusammen wird mit dem Faktor 1*,*5 berücksichtigt.

#### **Batterie**

Jeder der beiden Wechselrichter entnimmt seine elektrische Energie aus einer eigenen Batterie. Deren Anzahl von Einzelzellen in serieller Richtung *j* (vgl. Abb. [2.31\)](#page-71-0) bleibt gleich, somit bleibt auch die Nennspannung *UBat,*0*,*1*/*<sup>2</sup> erhalten. In paralleler Richtung ist die Anzahl *i* der Einzelzellen für eine Teilbatterie halbiert. Damit halbieren sich sowohl Maximalstrom *IBat,max,*1*/*<sup>2</sup> als auch Nennkapazität *CBat,Nenn,*1*/*<sup>2</sup> einer Teilbatterie. Nach Gl. [\(2.95\)](#page-70-0) weist eine Teilbatterie damit genau den doppelten Innenwiderstand *RBat,i,*1*/*<sup>2</sup> auf. Die Parameter eines Teilmodells einer Batteriehälfte ändern sich gegenüber dem generischen Modell ("orig") aus Kap. [2.1.6](#page-70-1) wie folgt:

$$
U_{Nenn,Bat,1/2} = U_{Nenn,Bat,orig} \cdot 1/2
$$
  
\n
$$
I_{max,Bat,1/2} = I_{max,Bat,orig} \cdot 1/2
$$
  
\n
$$
C_{Nenn,Bat,1/2} = C_{Nenn,Bat,orig} \cdot 1/2
$$
  
\n
$$
R_{i,Bat,1/2} = R_{i,Bat,orig} \cdot 2
$$
  
\n(7.5)

Für die zusätzliche Masse werden in den Berechnungen 2 % an Mehrmasse berücksichtigt.

# **7.2. Stationäre Flugleistungen**

Das in [7.1](#page-207-0) beschriebene Modell wird im Folgenden stationär (vgl. Kap. [3.2.1\)](#page-91-0) für den Betrieb mit einem und zwei Läufern ausgewertet. Mittels der Kriterien *steilstes Steigen* und *maximale Reichweite mit Vertikalprofil* aus Kap. [3.2.3](#page-99-0) werden beide Konfigurationen des Betriebs gegenübergestellt und bewertet.

## **7.2.1. Steigleistung**

Die Steigleistung gibt Auskunft über die Leistungsfähigkeit der Kombination aus Flugzeug und Antriebsstrang. Von Belang ist daher vor allem die Schubkurve der Gesamtkonfiguration.

<span id="page-210-0"></span>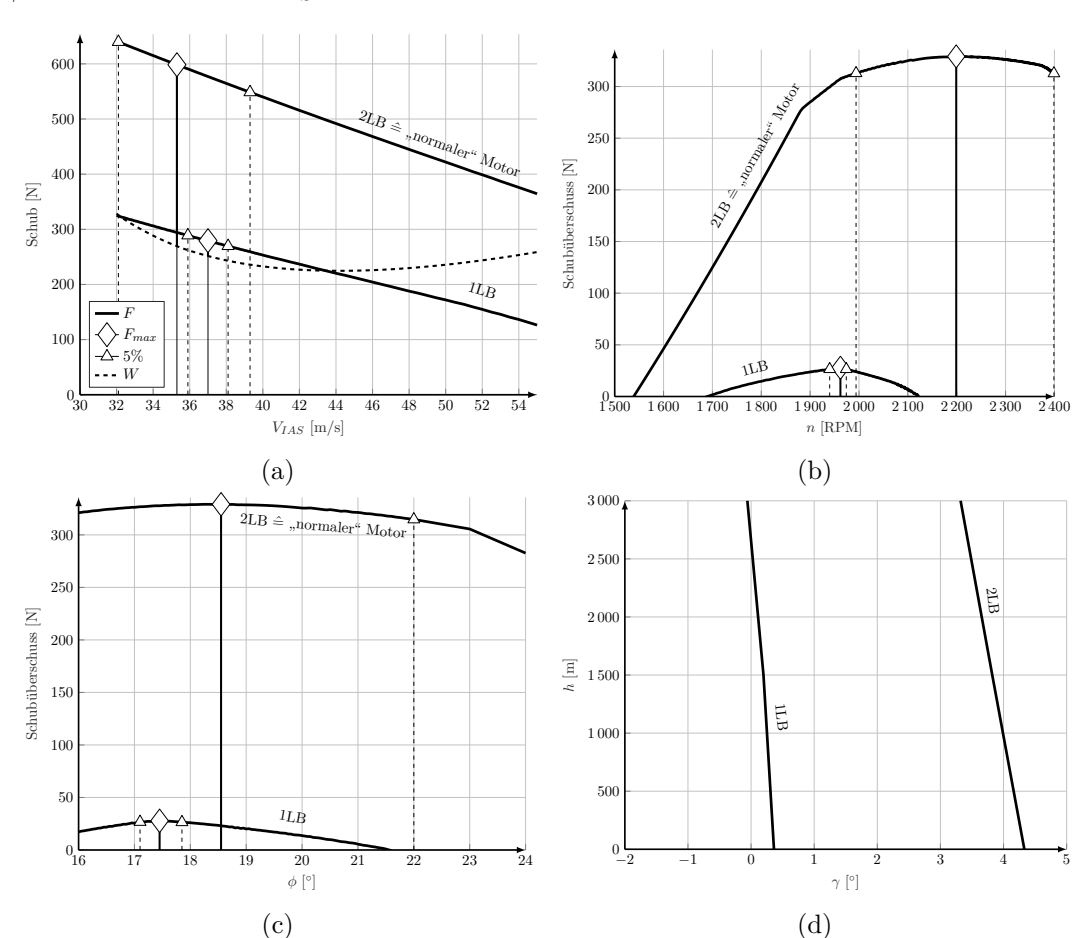

Abb. [7.2](#page-210-0) zeigt Schub *F* bzw. Schubüberschuss *F* − *W* (Kriterium *steilstes Steigen*) über den stationären Steuerparametern Geschwindigkeit *VIAS*, Drehzahl *N* und dem Propellerblattwinkel  $\phi$  in einer Höhe von  $h_{ISA} = 0$  m für einen und zwei aktive Läufer. Wie zu erwarten war,

Abbildung 7.2.: Kriterium *steilstes Steigen* über Fluggeschwindigkeit *VIAS*, Drehzahl *N* und Propellerblattwinkel  $\phi$  in der Höhe  $h_{ISA} = 0$  m im Ein- und Zweiläuferbetrieb.

erzeugt der Antrieb weniger Schub für 1 Läufer in Betrieb [\(1LB\)](#page-17-4). Da die Maximalleistung des Antriebs im Modus 2 Läufer in Betrieb [\(2LB\)](#page-17-5) nicht verändert zum in Kap. [5.2.1](#page-150-0) analysierten Modell ist, liegt die Schubkurve in Abb. [7.2a](#page-210-0) exakt auf der gleichen Höhe. Es zeigt sich, dass im vorliegenden Fall auch mit nur mehr einem funktionstüchtigen Läufer noch Schubüberschuss vorhanden ist. Im Gesamtantriebsstrang ist also Redundanz vorhanden, jedoch ist erwartungsgemäß der Schubüberschuss mit nur einem Läufer [\(1LB\)](#page-17-4) stark reduziert gegenüber zwei Läufern, vor allem in Höhen *hISA >* 0 m wird der vorhandene Schubüberschuss immer kleiner (vgl. Abb. [7.2d\)](#page-210-0). Abb. [7.2](#page-210-0) beinhaltet der Übersicht halber nur den Toleranzbereich des Schubüberschusses um 5 %. Die Bereiche sind für den Zweiläuferbetrieb wesentlich breiter als für den Einläuferbetrieb. Die stationären Steuerparameter müssen im Einläuferbetrieb folglich deutlich genauer vom Piloten ausgesteuert werden, um noch höher steigen zu können.

Abb. [7.2d](#page-210-0) zeigt zusätzlich den Verlauf des maximalen Steigwinkels *γ* über der Höhe *h*. Trotz des geringen Schubüberschuss (siehe oben), kann im Einläuferbetrieb noch bis auf eine Höhe

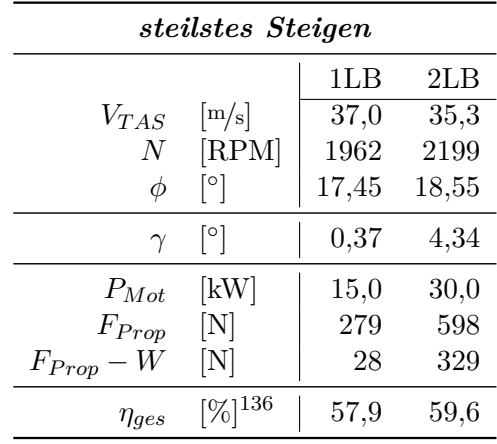

<span id="page-211-0"></span>von *h* ≈ 2000 m gestiegen werden. Die Voraussetzungen der Redundanz sind also zumindest bis zu dieser Höhe gegeben.

Tabelle 7.1.: Ausgewählte Modellausgänge für das Kriterium *steilstes Steigen* in der Höhe *hISA* = 0 m für den Betrieb mit einem und zwei Läufern.

Tabelle [7.1](#page-211-0) fasst einige Werte aus dem Modell zusammen. Die Fluggeschwindigkeit für das beste Steigen liegt im Zweiläuferbetrieb etwas niedriger als im Einläuferbetrieb. Der Grund hierfür liegt an der Lage der jeweiligen Schubkurve gegenüber der Widerstandskurve. Die reine Schubkraft beträgt mit zwei aktiven Läufern in etwa die Hälfte des Schubes verglichen mit nur einem aktiven Läufer. Abzüglich des aerodynamischen Widerstands stellt sich für den Einläuferbetrieb ein wesentlich kleinerer Steigwinkel *<* 1 ◦ im Vergleich zum Zweiläuferbetrieb ein (vgl. Zusammenhang [\(2.133\)](#page-81-2)). Die Gesamtwirkungsgrade *ηges* beider Konfigurationen sind annähernd gleich.

Abb. [7.3](#page-212-0) zeigt die Kennfelder des Doppelmotors (inkl. Wechselrichter) im Ein- und Zweiläuferbetrieb [\(1LB](#page-17-4) bzw. [2LB\)](#page-17-5) übereinander. Wie in der Modellanpassung (vgl. Kap. [7.1\)](#page-207-0) definiert, erreicht der Motor im Zweiläuferbetrieb knapp das doppelte Moment und die doppelte Leistung, jedoch wegen der parallelen Anordnung der Läufer nur die gleiche maximale Drehzahl. Beide Konfigurationen weisen in etwa den gleichen maximalen Wirkungsgrad auf. Für den Zweiläuferbetrieb liegt dieser bei etwas höheren Momenten als für den Einläuferbetrieb. Die Abbildung beinhaltet zusätzlich die beiden Betriebspunkte (mit einem Läufer  $\diamond$  und zwei Läufern D) für den Steigflug im Optimum des Kriteriums *steilstes Steigen*. Beide Konfigurationen befinden sich im maximalen Steigen an ihrer Leistungsgrenze. Der Betrieb mit nur einem Läufer findet sehr nahe an der Momentengrenze und damit bei hohem Motorstrom statt.

<sup>&</sup>lt;sup>136</sup> Der Gesamtwirkungsgrad  $\eta_{ges}$  berechnet sich aus der Flugleistung und der Batterieleistung:  $\eta_{ges} = \frac{V_{TAS} \cdot F}{P_{Bat}}$ .

<span id="page-212-0"></span>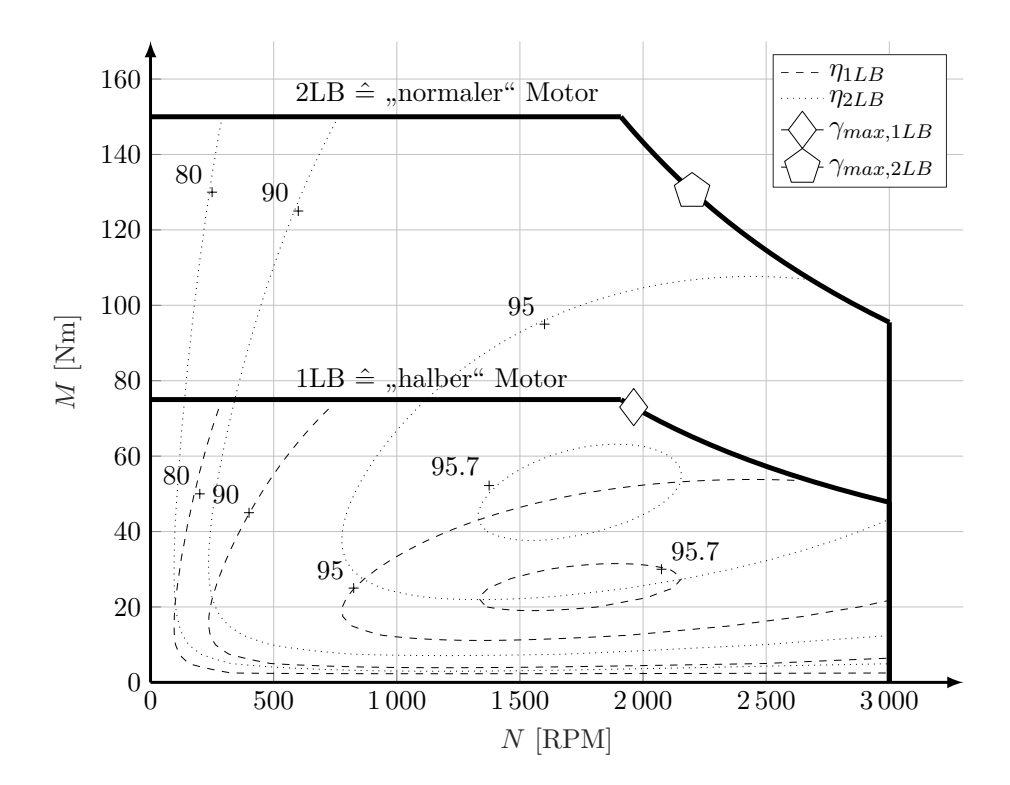

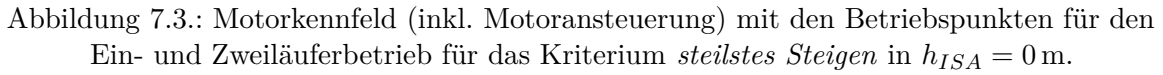

## **7.2.2. Reiseleistung**

**Optimierte Betriebsstrategie für einen Doppelläufermotor im Kontext eines elektrischen Flugzeuges**

Bewertung der Konfiguration mittels Kriterium *maximale Reichweite im Horizontalflug*

Für die Beurteilung der beiden Konfigurationen<sup>[137](#page-0-0)</sup> hinsichtlich der Reiseleistung wird das Kriterium *maximale Reichweite im Horizontalflug* (vgl. Kap. [3.2.3\)](#page-99-0) untersucht:

$$
\max\left(\frac{V_{TAS}}{I_{Bat}}\right) \tag{7.6}
$$

Abbildung [7.4](#page-213-0) zeigt das Kriterium über den stationären Steuerparametern Geschwindigkeit *V*<sub>*IAS*</sub>, Drehzahl *N* und dem Propellerblattwinkel  $\phi$  in einer Höhe von  $h_{ISA} = 0$  m für den Einund Zweiläuferbetrieb.

<sup>&</sup>lt;sup>137</sup> Sämtliche Aussagen werden im Rahmen des beschriebenen und angepassten Modells getroffen.

<span id="page-213-0"></span>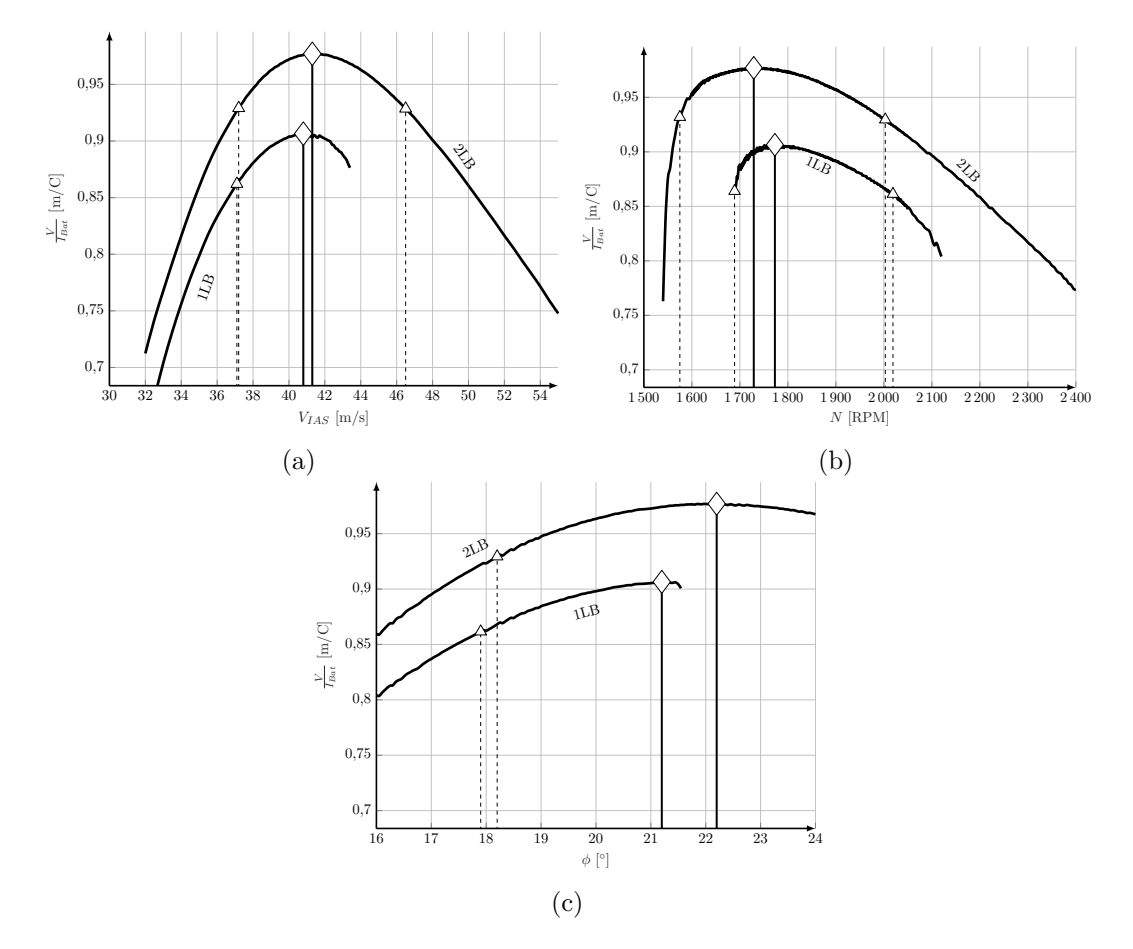

Abbildung 7.4.: Kriterium *maximale Reichweite im Horizontalflug* über Fluggeschwindigkeit *V*<sub>*IAS*</sub>, Drehzahl *N* und Propellerblattwinkel  $\phi$  in der Höhe  $h_{ISA} = 0$  m.

Die Kurven für den Zweiläuferbetrieb weisen jeweils größere Werte für dieses Kriterium auf als die Kurven für den Einläuferbetrieb. Damit ist der Zweiläuferbetrieb – anders als ursprünglich erwartet – effizienter als der Einläuferbetrieb<sup>[138](#page-0-0)</sup>. Die optimale Fluggeschwindigkeit ist für beide Konfigurationen quasi identisch. Diese liegt nahe des aerodynamisch optimalen Punkts des besten Gleitens *VIAS,min* . Für den Zweiläuferbetrieb ist die optimale Drehzahl *N* etwas niedriger, der optimale Blattwinkel *φ* etwas größer als für den Einläuferbetrieb. Für den Einläuferbetrieb brechen die Kurven knapp unterhalb des Optimums ab. Somit ist in dieser Richtung der Horizontalflug aufgrund der limitierten Leistung  $P_{Mot}$  des Antriebsstrangs nicht mehr aufrecht zu erhalten. Der Toleranzbereich für 5 % Abweichung vom Optimum wird hier nicht erreicht.

Tab. [7.1](#page-211-0) fasst einige Werte der beiden Betriebspunkte für das Kriterium *maximale Reichweite im Horizontalflug* aus dem Modell zusammen. Der Propellerwirkungsgrad *η Prop* ist für beide Konfigurationen annähernd identisch, aerodynamisch gesehen besteht kein Unterschied zwischen beiden Konfigurationen. Der Wirkungsgrad von Motor und Wechselrichter liegt im

<sup>138</sup> Der Grund hierfür liegt in der unterschiedlichen Zusammensetzung der Verluste für beide Betriebsmodi. Dieser wird später genauer erläutert

<sup>139</sup> Der Batteriewirkungsgrad *ηBat* berechnet sich aus der elektrischen Leistung an den Batterieklemmen und

<span id="page-214-0"></span>

| maximale Reichweite        |                                      |        |        |  |
|----------------------------|--------------------------------------|--------|--------|--|
|                            |                                      | 1LB    | 2LB    |  |
| $V_{TAS}$                  | $\left[\mathrm{m/s}\right]$          | 40,8   | 41,3   |  |
| N                          | $[{\rm RPM}]$                        | 1773   | 1729   |  |
| Φ                          | [°]                                  | 21,20  | 22,20  |  |
|                            |                                      |        |        |  |
| $\eta_{Mot+Inv}$           | $[\%]$                               | 93,6   | 95,5   |  |
| $\eta_{Bat}$               | $[\%]^{139}$                         | 90,3   | 95,1   |  |
| $\eta_{Prop}$              | [%]                                  | 68,6   | 68,4   |  |
| $\eta_{qes}$               | $[\%]$                               | 57,9   | 62,1   |  |
| $P_{Mot}$                  | [kW]                                 | 13,7   | 13,8   |  |
| $I_{Mot}$                  | [A]                                  | 62,1   | 64,4   |  |
| $I_{Bat}$                  | [A]                                  | 45,0   | 42,3   |  |
| V.<br>$\overline{I_{Bat}}$ | $\left[\mathrm{m}/\mathrm{C}\right]$ | 0,9065 | 0,9770 |  |
| $\eta_{qes}$               | $[\%]$                               | 57,9   | 62,1   |  |

Tabelle 7.2.: Ausgewählte Modellausgänge für das Kriterium *maximale Reichweite im Horizontalflug* in der Höhe *hISA* = 0 m für Ein- und Zweiläuferbetrieb.

Zweiläuferbetrieb um rund 2 % höher als im Einläuferbetrieb. Auch der Wirkungsgrad der Batterie ist im Zweiläuferbetrieb höher. Der Strom pro Batteriepack ist im Zweiläuferbetrieb pro Batteriepack nur halb so groß. Inklusive der Aerodynamik und des Propellers liegt der Gesamtwirkungsgrad *ηges* für den Zweiläuferbetrieb um rund 4 % höher als für den Einläuferbetrieb.

Abb. [7.6](#page-216-0) zeigt wie Abb. [7.3](#page-212-0) nochmals das Motorkennfeld inklusive der beiden Betriebspunkte für den Ein- und Zweiläuferbetrieb. Die beiden Betriebspunkte liegen an fast der gleichen Stelle im Kennfeld. Am Propeller stellt sich bei beiden Konfigurationen die gleiche Drehzahl und das gleiche Moment ein. Abb. [7.5](#page-215-0) visualisiert zusätzlich, in welchem Bereich welche der beiden Konfigurationen einen besseren Wirkungsgrad  $η<sub>Mot+Inv</sub>(N, M)$  aufweist. In der oberen (grünen) Hälfte ist der Zweiläuferbetrieb effizienter:

$$
\eta_{2LB} > \eta_{1LB} \tag{7.7}
$$

In der unteren ist es der Einläuferbetrieb:

$$
\eta_{2LB} < \eta_{1LB} \tag{7.8}
$$

der "inneren" elektrischen Leistung samt Verlustleistung am Innenwiderstand der Batterie:

$$
\eta_{Bat} = \frac{U_{Bat} \cdot I_{Bat}}{(U_{Bat} + U_{Bat, R_i}) \cdot I_{Bat}}
$$

<sup>140</sup> In dieser Abbildung liegen beide Betriebspunkte quasi auf der Strom- bzw. Momentengrenze des Einläuferbetriebs. Dies lässt den vermeintlichen Schluss zu, zumindest der Betriebspunkt im Einläuferbetrieb wäre begrenzt durch den maximalen Strom. Probehalber wurde die Stromgrenze um 10 N m angehoben, dies ändert jedoch nicht die Lage der Betriebspunkte.

<span id="page-215-0"></span>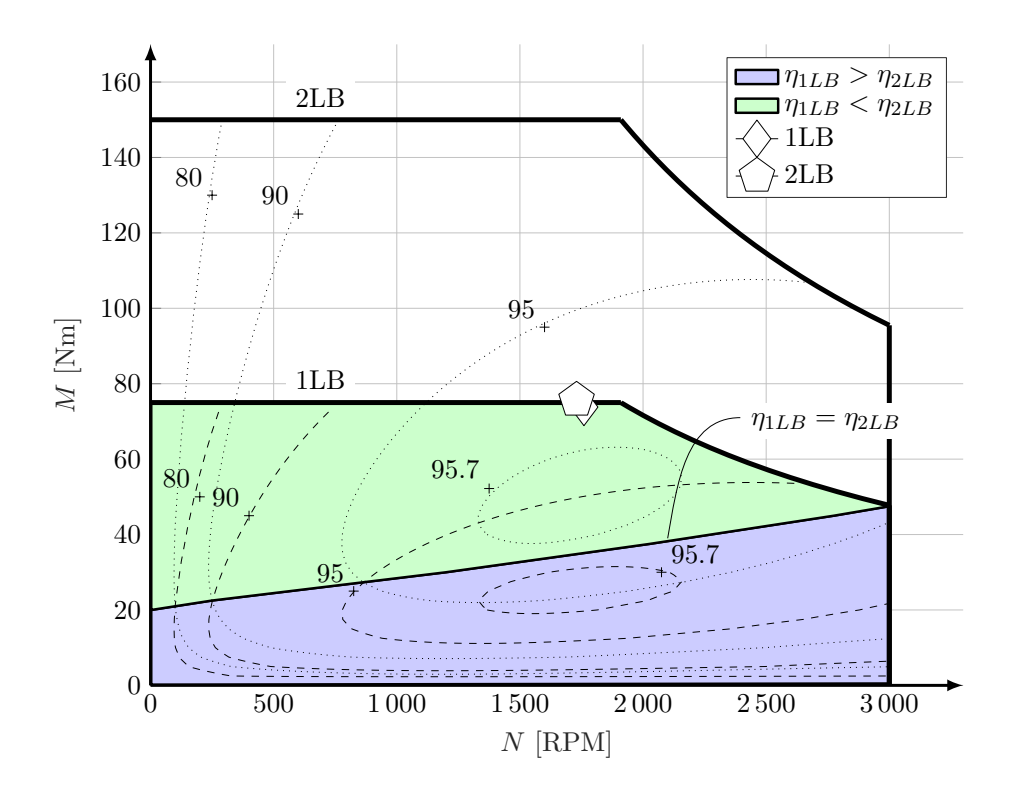

Abbildung 7.5.: Motorkennfeld (inkl. Motoransteuerung) mit den Betriebspunkten für den Ein- und Zweiläuferbetrieb für das Kriterium *maximale Reichweite im Horizontalflug* in  $h_{ISA} = 0 \,\mathrm{m}^{140}$  $h_{ISA} = 0 \,\mathrm{m}^{140}$  $h_{ISA} = 0 \,\mathrm{m}^{140}$ .

Für die Linie zwischen dem grünen und dem blauen Bereich gilt:

$$
\eta_{2LB} = \eta_{1LB} \tag{7.9}
$$

Die Betriebspunkte beider Konfigurationen für das Kriterium *maximale Reichweite im Horizontalflug* liegen in der oberen (grünen) Hälfte des Kennfeldes. Die untere (blaue) Hälfte des Kennfeldes wird für das gegebene Modell vermutlich nur für den angetriebenen Sinkflug mit geringem Propellermoment von Bedeutung sein.

Um genauer beurteilen zu können, warum der Zweiläuferbetrieb in diesem Fall die effizientere Wahl darstellt, werden hier zunächst die Verluste von Motor und Motoransteuerung näher betrachtet. Abb. [7.6](#page-216-0) visualisiert für beide Konfigurationen die Zusammensetzung der Verluste in Motor und Motoransteuerung sortiert nach deren Größenordnung. Die beiden Konfigurationen unterscheiden sich hinsichtlich ihrer Verluste in Motor und Ansteuerung vor allem bei der Größe der ohmschen Verluste des Motors *PM ot,R<sup>i</sup>* . Dieser ist für den Einläuferbetrieb in etwa doppelt so groß wie für den Zweiläuferbetrieb. Das Propellermoment und damit auch der gesamte Motorstrom (vgl. Tab. [7.2\)](#page-214-0) ist für beide Konfigurationen annähernd gleich groß. Im Zweiläuferbetrieb jedoch halbiert sich der Strom nach [\(7.1\)](#page-207-1) für jeden der beiden Läufer. Die Verlustleistung am Innenwiderstand (vgl. Gl. [\(2.20\)](#page-45-0)) steigt quadratisch mit der Höhe des Stromes an:

$$
P_{Mot,R_i} = R_{Mot,i}(T_{Mot}) \cdot I_{Mot}^2 \tag{7.10}
$$
<span id="page-216-0"></span>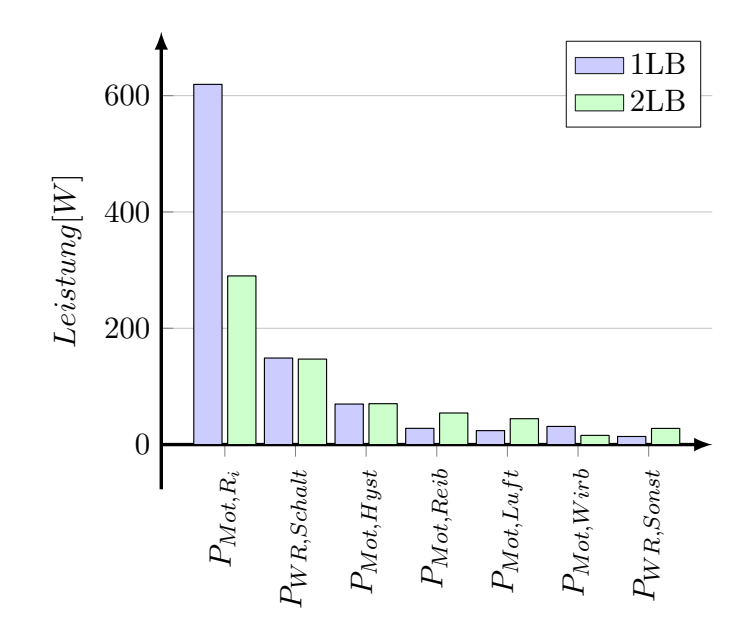

Abbildung 7.6.: Verlustleistungen in Motor und Motoransteuerung im Ein- und Zweiläuferbetrieb im Optimum des Kriteriums *maximale Reichweite im Horizontalflug*.

Bei halbiertem Strom fällt daher nur ein Viertel Verlustleistung an. Für beide Läufer zusammen addiert sich die Verlustleistung letztlich wieder zur Hälfte.

Die Hystereseverluste im Motor und die Schaltverluste im Wechselrichter für beide Konfigurationen sind dagegen gleich groß. Die Verluste durch newtonsche Reibung und durch Luftreibung fallen für den Einläuferbetrieb tatsächlich etwas geringer aus als für den Zweiläuferbetrieb. Dennoch reicht dies nicht aus, den für den Einläuferbetrieb größeren Verlust am Innenwiderstand zu kompensieren. Für den gezeigten Betriebspunkt stellt sich folglich für den Zweiläuferbetrieb ein besserer Wirkungsgrad von Motor und Motoransteuerung ein. Verluste durch Wirbelströme und alle restlichen in der Motoransteuerung sind für die vorliegende Betrachtung vernachlässigbar.

Die Aussage, dass im Horizontalflug der Zweiläuferbetrieb effizienter ist als der Einläuferbetrieb ist allgemeingültig, solange sich der Betriebspunkt für den Horizontalflug in der oberen Hälfte des Motorkennfeldes (vgl. Abb. [7.5\)](#page-215-0) befindet. Dies begründet sich mit der speziellen Verteilung der Verluste von Motor und Motoransteuerung. Für Konfigurationen, deren Verlustverteilung nicht grundlegend von Werten aus der Literatur abweichen, gilt diese Aussage. Für Konfigurationen, deren Antriebsleistung weit größer ist als die Leistung zur Überwindung des aerodynamischen Widerstandes, gilt diese Aussage nicht grundsätzlich.

Auch der Wirkungsgrad der Batterie ist im Zweiläuferbetrieb höher als im Einläuferbetrieb. Wie auch zuvor für den Innenwiderstand des Motors halbiert sich im Zweiläuferbetrieb die Stromlast einer Batteriehälfte. Mit

$$
P_{Bat, R_i} = R_{Bat, i} \cdot I_{Bat}^2 \tag{7.11}
$$

steigt auch hier die Verlustleistung am Innenwiderstand quadratisch an. Bei halbem Strom beträgt die Verlustleistung nur mehr ein Viertel. Addiert für beide Teilstränge ergibt sich wiederum die Hälfte des Verlustes im Vergleich zum Einläuferbetrieb. Damit begründen sich die geringere Verlustleistung und der damit verbundenen höheren Wirkungsgrad der Batterie im Zweiläuferbetrieb.

Insgesamt liegt der maximale Wert des Gütekriteriums für den Zweiläuferbetrieb ca. 7*,*2 % über dem maximalen Wert für den Einläuferbetrieb. Der Zweiläuferbetrieb ist folglich im Sinne einer möglichst großen Reichweite effizienter als der Einläuferbetrieb<sup>[141](#page-0-0)</sup>. Im Vergleich zum normalen Elektromotor (vgl. Kap. [5.2.1\)](#page-163-0) liegt der Wert des Kriteriums für den Doppelmotor etwas niedriger. Während dieser einen maximalen Wert von 0*,*9922 m*/*C erreicht, beträgt er für den Doppelmotor nur 0*,*9770 m*/*C (vgl. Tab. [7.2\)](#page-214-0). Dies ist vermutlich auf die um gut 10 kg (nach den Annahmen) höhere Gesamtmasse des Antriebsstranges mit Doppelmotor zurückzuführen. Allerdings bietet der Doppelmotor gegenüber dem konventionellen Antrieb eine erhebliche Steigerung der Redundanz.

## **7.3. Zusammenfassung**

Das eingangs beschriebenen Konzept von [\[98\]](#page-244-0) sieht vor, von zwei Wellenleistungsturbinen eines Hubschraubers ein Triebwerk im Teillastbereich (z.B. im Horizontalflug) abzustellen. Dadurch können die Leerlaufverluste eines Triebwerkes eingespart werden. Im Gegensatz zum elektrischen Antrieb weist ein herkömmliches Flugzeugtriebwerk eine völlig andere Effizienzcharakteristik auf. Gleicht die Verbrauchscharakteristik eines Triebwerkes beispielsweise eher einem quadratischen Modell oder einem Modell mit einem großen Anteil von Leerlaufverlusten (vgl. Abb. [5.13\)](#page-128-0), so liegt der maximale Wirkungsgrad an einer anderen Stelle im Kennfeld des Antriebs. Je nach Charakteristik eines Antriebs kann sich das Konzept der Abschaltung eines Teiltriebwerkes also durchaus lohnen. Mit dem vorgestellten Antriebsmodell wurde gezeigt, dass das Abschalten eines Teilmotors für einen elektrischen Doppelläufermotor in der vorgestellten Konfiguration keine Effizienzvorteile bringt. Elektrischer Antrieb und Turbinentriebwerke sind nicht direkt vergleichbar, die Antriebe weisen verschiedene Charakteristika hinsichtlich Effizienz auf. Das Konzept der Abschaltung eines Teilmotors kann folglich nicht auf den elektrischen Antrieb portiert werden.

Ein weiterer zu beachtender Faktor, der bei der Auswertung bisher nicht explizit erwähnt wurde, ist das potentielle Kühlproblem im Einläuferbetrieb. Muss die selbe elektrische Leistung mit nur einem aktiven Läufer in Propellerleistung umgewandelt werden, entsteht aufgrund der oben genannten Verlustverteilung in etwa der vierfache Wärmeeintrag im Vergleich zum Zweiläuferbetrieb. Bei gleichzeitig halbierter Oberfläche muss gegebenenfalls zusätzlich aktiv gekühlt werden. Damit verliert der Einläuferbetrieb zusätzlich an Effizienz gegenüber dem Zweiläuferbetrieb.

 $141$  Im Rahmen des vorgestellten und angepassten Modells.

Sollte allerdings das Konzept der cryo-gekühlten Elektromotoren [\[86,](#page-244-1) [83\]](#page-244-2) für die Luftfahrt in der Praxis Verwendung finden, so wäre das Konzept doch zu berücksichtigen. Durch die starke Unterkühlung der Wicklungen werden diese supraleitend und verlieren ihren ohmschen Widerstand. Man nehme an, der vorliegenden Motor sei cryo-gekühlt und würde so seinen ohmschen Widerstand verlieren. In Abb. [7.6](#page-216-0) fehlt dann der Verlust am Innenwiderstand *PM ot,R<sup>i</sup>* . Qualitativ betrachtet sind die restlichen Verluste in Summe dann für den Einläuferbetrieb geringer als für den Zweiläuferbetrieb. Selbst wenn man dann die erforderliche Kühlleistung noch mit berücksichtigt, so würde sich das Konzept der Abschaltung eines Läufers im Teillastbetrieb lohnen, wenn zwei einzeln schaltbare Kühlaggregate vorhanden wären.

# **8. Fazit und Ausblick**

In der vorliegenden Arbeit wurde ein Konzept vorgestellt, das eine möglichst energieeffiziente Flugführung eines batterie-elektrisch betriebenen Kleinflugzeuges ermöglicht. Dies umfasste sowohl die Erzeugung und Analyse von Optimaltrajektorien als auch stationäre Auswertungen des vorgestellten mathematischen Modells. Grundlegende energieeffiziente Strategien der Flugführung (z.B. Wahl der optimalen Flughöhe) konnten identifiziert werden. Die stationäre Auswertung des Modells wurde anhand verschiedener Gütekriterien für verschiedene Flugphasen durchgeführt. Ein Konzept zur Anzeige dieser stationären Steuerparameter im Cockpitdisplay wurde vorgestellt und für verschiedene Einsatzfälle beispielhaft demonstriert. Mittels Vergleichs zweier vereinfachter Modelle konnten grundsätzliche Zusammenhänge und Charakteristika des batterie-elektrischen Antriebs im Kontext des batterie-elektrischen Fliegens aufgezeigt werden. Darüber hinaus wurde ein redundant ausgelegter elektrischer Antrieb (Doppelläufermotor) auf seine Effizienz hin untersucht.

### **8.1. Fazit**

Im Folgenden werden die wichtigsten Ergebnisse zusammengefasst, nochmals kritisch diskutiert und aufgezeigt, welche weiterführenden Arbeiten sich aus der vorliegenden Arbeit ergeben. Dabei wird zunächst auf die eigenen Beiträge zur Forschung eingegangen und anschließend werden zusätzliche weiterführende Themen beleuchtet. Zuletzt werden die Ergebnisse generell eingeordnet und Ausblicke gegeben.

**Neuartiges Konzept zur energieoptimalen Flugführung eines batterie-elektrisch betriebenen Flugzeuges:** (vgl. Kap. [3.2,](#page-89-0) [4,](#page-110-0) [5.1.3](#page-142-0) und [5.2.3\)](#page-172-0) In der vorliegenden Arbeit wurde ein Konzept vorgestellt, das Flugphasen-spezifisch eine energieoptimale Flugführung eines batterie-elektrisch betriebenen Flugzeuges ermöglicht. Dieses Konzept sieht vor, für stationäre Flugzustände (Steig-, Horizontal- und Sinkflug) die optimalen Steuerparameter zu ermitteln und diese im Cockpit mittels Indikatoren anzuzeigen. Die Indikatoren schließen Bereiche um den jeweils optimalen Wert herum ein, die die Sensitivität der Optimalität auf eine Veränderung des Steuerparameters visualisieren sollen. Dazu wurde eine Methode der Approximation der stationären Flugleistungen anhand spezieller Gütekriterien vorgestellt. Da die Genauigkeit der Approximation von der Schrittweiten des Stützpunktgitters abhängt, wurden die Ergebnisse für unterschiedliche Schrittweiten mit theoretisch exakten Werten verglichen und damit das Verfahren validiert. Die Flugleistungen werden mithilfe von Gütekriterien approximiert, die speziell für den energieeffizienten Betrieb eines batterie-elektrisch betriebenen Flugzeuges vorgestellt wurden. Im Besonderen wurde das neue Kriterium *maximale Reichweite mit Vertikalprofil* hergeleitet, mit dem die optimalen Steuerparameter für maximale Reichweite im Steigflug ermittelt werden können. Es konnte gezeigt werden, dass das Maximum dieses Kriteriums deckungsgleich ist mit dem Maximum des Gesamtwirkungsgrades. Ein streckenoptimaler Steigflug sollte also mit dem maximal möglichen Gesamtwirkungsgrad durchgeführt werden.

Zur Validierung des neuartigen Flugführungskonzeptes wurden zwei Ansätze verfolgt. Einerseits wurden die sich in den Optimaltrajektorien ergebenden Steuerparameter der einzelnen Flugphasen mit den Steuerparametern korreliert, die sich mithilfe der stationären Approximation der Flugleistung und den Gütekriterien ermitteln lassen. Die optimalen Werte aller Steuergrößen, die stationär für das Kriterium *maximale Reichweite im Horizontalflug* ausgemacht wurden, korrelierten sehr gut mit den Betriebsparametern in der Optimaltrajektorie. Für den Horizontalflug konnte die Methode der Stationärauswertung zusätzlich für das vereinfachte Modell mit analytisch ermittelten Werten verifiziert werden. Auch für den Steigflug lag das Kriterium *maximale Reichweite mit Vertikalprofil* nahe am Optimum aus der Optimaltrajektorie.

Andererseits wurden Trajektorien simuliert, deren Vorgabewerte durch die stationäre Approximation der Flugleistungen und den Gütekriterien ermittelt wurden. Die sich dabei ergebende Optimalität wurde mit der der Optimaltrajektorien verglichen. Für den Horizontalflug konnte das neuartige Flugführungskonzept für beide Propellermodelle mit unter 1 % Einbuße gegenüber der Optimaltrajektorie validiert werden. Für die gezeigten Flugprofile, bei denen zu dem Horizontalflugsegment auch noch ein Steigflug- und ein Sinkflugsegment (mit Höhendifferenzen von gut 2000 m) vorgegeben wird, liegt das neue Konzept für das Festpropeller-Modell mit relativ 2*,*5 % und für das Verstellpropeller-Modell mit relativ 1*,*4 % unter der Optimalität der Optimaltrajektorie. Aus den Ergebnissen lässt sich schließen, dass das neuartige Flugführungskonzept umso näher am Optimum liegt, je flacher das Flugprofil gewählt wird. Je mehr das Flugzeug also im Horizontalflug gesteuert wird und je weniger und kürzere Steig- und Sinkflugsegmente im Flugprofil vorhanden sind, um so besser ist die Optimalität – vorausgesetzt die Vorgabewerte des neuen Konzeptes werden eingehalten.

Ein sicherheitsfördernder und damit positiver Nebeneffekt zeigte sich bei der Simulation der Trajektorien mit den Vorgabewerten hinsichtlich technischer Grenzen: Das Konzept bezieht bei der Ermittlung der optimalen Steuerparameter technische Grenzen mit ein. Die Vorgabewerte waren so gewählt, dass die Grenztemperatur des Motors – anders als in der Optimaltrajektorie – nicht nur nicht erreichte, sondern mit Sicherheitsabstand zur Grenztemperatur verlief. Aufgrund der Modellierung wirkte sich die mit zunehmender Flughöhe abfallende Lufttemperatur günstig für diesen Effekt aus. Anderen technischen Grenzen (vor allem mit langen Zeitkonstanten) kann das Verfahren nicht grundsätzlich vorausschauend entgegenwirken.

Das Konzept zur Darstellung im Cockpitdisplay konnte demonstriert werden. Einige Punkte aus den Steig- und Horizontalflugsegmenten der Optimaltrajektorien dienten dabei als Beispielsituationen. Es konnte gezeigt werden, dass bei Abweichung eines der Steuerparameter vom Optimum die Indikatoren in den restlichen Anzeigen zwingend nachgeführt werden müssen. Dafür wurde eine Anpassung des verwendeten Algorithmus vorgestellt und validiert.

In weiterführenden Arbeiten müssen gründliche Fehlerbetrachtungen zur Bestimmung der

Genauigkeit der Berechnungen durchgeführt werden, die bis jetzt vernachlässigt wurden. Fehler entstehen durch Messungenauigkeiten, Ungenauigkeiten der numerischen Auswertung (in Abhängigkeit der Schrittweiten) und durch Abweichungen zwischen Modell und Realität. Bei ungünstiger Fehlerkonstellation können die Anzeige optimaler Betriebszustände und die Anzeige aktueller Betriebszustände auseinanderfallen und so zu ineffizienter Flugführung führen. Eine andere Alternative zu den vorgestellten Toleranzbereichen sieht vor, lediglich anzuzeigen, in welchem Bereich sich unter Berücksichtigung von Mess- und Modellungenauigkeiten das Optimum liegen muss.

Abschließend konnte die Echtzeitfähigkeit des neuartigen Flugführungskonzeptes in der Simulation nachgewiesen werden. Die Berechnungsdauern lagen immer deutlich unter den Zeitschritten der Simulation der Trajektorie. Fehler durch die Vernachlässigung der Berechnungszeit wurden als vernachlässigbar quantifiziert. Die Alternative, die optimalen Steuerparameter mittels iterativer Trimmverfahren zu ermitteln, erwies sich zwar als schneller im Vergleich zur gezeigten Approximation der Flugleistungen im Rechengitter. Die vorgestellte Methode zur Approximation der Flugleistungen ist jedoch ein nicht iteratives Verfahren und muss im Gegensatz zum Trimmverfahren nicht konvergieren. Bei iterativen Methoden ist das Konvergenzverhalten nicht vorhersagbar, eine sichere Konvergenz ist nicht garantierbar.

**Energieoptimale Trajektorien für batterie-elektrisch betriebene Flugzeuge:** (vgl. Kap. [3.1.3,](#page-86-0) [5.1.2](#page-131-0) und [5.2.2\)](#page-167-0) Aufgrund der beschriebenen Höhenabhängigkeit und der Verbrauchscharakteristik des batterie-elektrischen Antriebs ergaben sich für das komplexe Modell zunächst nahezu geradlinige, fast triviale Lösungen für das Problem der Trajektorienoptimierung. Um dennoch ein Flugprofil unter Randbedingungen eines realen Flugs zu erhalten, wurde eine Nebenbedingung durch Terrain ergänzt, welche die Trajektorie zu einem Steig-, Horizontalund Sinkflugsegment "zwingt". Die Trajektorien, die für das Fest- und das Verstellpropellermodell ermittelt wurden, übersteigen das Terrain quasi linear in Form einer Einhüllenden. Mit dem vereinfachten Modell konnte gezeigt werden, dass der Peukert-Effekt diese Form verursacht. Die spezielle Verbrauchscharakteristik des batterie-elektrischen Antriebs ruft eine leichte Höhenabhängigkeit des optimalen Horizontalflugs hervor. Außerdem ist gleichmäßige Batteriestromentnahme bei niedrigen Strömen sinnvoll. Damit sind unter der Berücksichtigung des Peukert-Effekt steile Steigsegmente zu Gunsten der Energieeffizienz zu vermeiden. Für die verwendeten komplexen Modelle mit Festpropeller und Verstellpropeller und das vereinfachte Modell konnte gezeigt werden, dass die Trajektorien als linear angenommen werden können – wenn keine Nebenbedingungen durch beispielsweise technische Grenzen innerhalb des Verlaufs erreicht werden. Das vereinfachte Modell liefert hierfür eine analytische Lösung der optimalen Steuerung.

Im Weiteren wäre zu untersuchen, in welchem Ausmaß die Größe des Peukert-Exponenten die Optimaltrajektorien beeinflussen und ab wann die Annahme linearer Verläufe nicht mehr valide ist. Außerdem wäre von Interesse, wie sich die Form der Optimaltrajektorien verändert, wenn noch andere (beispielsweise konstante) Verbraucher an der Batterie berücksichtigt werden.

**Höhenabhängigkeit der Energieeffizienz beim batterie-elektrischen Fliegen infolge des Peukert-Effektes:** (vgl. Kap. [6\)](#page-185-0) Mittels Analyse des vereinfachten Modells inklusive der Vergleiche mit und ohne Peukert-Effekt konnten grundsätzliche Charakteristika des batterie-elektrischen Flugzeugs hinsichtlich seiner Flugleistung gezeigt werden. Das wichtigste Ergebnis ist dabei die leichte Höhenabhängigkeit des energie-effizienten Horizontalflugs aufgrund des Peukert-Effekts, die auch ausführlich für das komplexe Modell gezeigt wurde. Unter den Annahmen des vereinfachten Modells lässt sich zeigen, dass grundsätzlich und im Gegensatz zu konventionellen Verbrenner-Antrieben eine möglichst geringe Flughöhe für einen effizienten Flug zu wählen ist. Für kleine Peukert-Exponenten ist die Höhenabhängigkeit nahezu vernachlässigbar, während sie für größere Peukert-Exponenten eine Rolle bei der Wahl der optimalen Flughöhe spielt. Begründet wurde dieses spezielle Verhalten des batterie-elektrischen Antriebs mit der Verbrauchscharakteristik der Batterie in Form einer Potenzfunktion mit reellem Exponenten. Für kleine Peukert-Exponenten kann die Verbrauchscharakteristik des batterie-elektrischen Fluges als nahezu linear angenommen werden.

Sämtliche Aussagen wurden nur für ein sehr vereinfachtes Modell mit konstanten Wirkungsgraden getroffen. Wird beispielsweise noch ein konstanter Verbraucher mitberücksichtigt (wie z.B. in [\[35\]](#page-241-0)), verändert das auch die Verbrauchscharakteristik. Zudem können sich durch Berücksichtigung variabler Wirkungsgrade die Effekte des Peukert-Effektes wieder aufheben oder gar umkehren.

**Optimierte Betriebsstrategie für einen Doppelläufermotor im Kontext eines elektrischen Flugzeuges:** (vgl. Kap. [7\)](#page-206-0) Die vorliegende Arbeit beinhaltet die Untersuchung eines batterie-elektrischen, redundanten Antriebskonzepts hinsichtlich potentieller Effizienzvorteile im Teillastbetrieb. Herzstück des Antriebs ist ein Doppelläufermotor mit zwei Läufern, die elektrisch und mechanisch unabhängig voneinander auf die Propellerwelle gekoppelt werden können. Mit dieser Untersuchung konnte die Anwendbarkeit des parametrischen Antriebsmodells und die Stationärauswertung mithilfe ausgewählter Gütekriterien demonstriert werden. Zunächst wurde angenommen, dass ein Teillastbetrieb effizienter ist, wenn nur einer der beiden Läufer aktiv ist. Diese Annahme konnte mithilfe des Kriteriums *maximale Reichweite im Horizontalflug* widerlegt werden und der Sachverhalt mit der speziellen Lage der Verlustanteile begründet werden. Der Effizienzunterschied zwischen beiden Betriebsmodi ist für die vorgestellte Konfiguration zwar relativ klein (7*,*2 %), das Ergebnis wird dennoch wegen der ausführlichen Validierung und der Stichhaltigkeit der Begründung als allgemeingültig angenommen. Wie beschrieben gilt die Aussage jedoch nur für Flugzeuge mit schwacher Steigleistung. Bei den Berechnungen wurden Wechselwirkungen durch elektromagnetische Felder zwischen den beiden Läufern vernachlässigt.

Weiterführend kann untersucht werden, wie sich der Sachverhalt für mehr als 2 Läufer oder unterschiedlich dimensionierte Läufer ändert. Es wird vermutet, dass ein Betrieb in der oberen Hälfte des Motorkennfeldes (vgl. Abb. [7.5\)](#page-215-0) einen geringen Effizienzvorteil aufweist, wenn grundsätzlich alle Läufer im Eingriff sind. Aus Gründen der Redundanz ist ein solches Antriebskonzept immer sinnvoll, ein Effizienzvorteil ist – so er überhaupt existiert – zu klein, um

effektiv ausgenutzt werden zu können. Bei konventionellen Triebwerken kann im Gegensatz dazu das Abschalten eines Teiltriebwerkes Effizienzvorteile mit sich bringen. Die vorliegenden Untersuchungen zeigen, dass eine Übertragung von optimalen Betriebsstrategien von konventionellen Antrieben (z.B. Wellenleistungstriebwerke) auf elektrische Antriebe nicht grundsätzlich möglich ist. Daher müssen für neue Formen des Antriebs auch die Betriebsstrategien angepasst werden, um Effizienzvorteile nutzen zu können.

Grundsätzlich müssen alle vorgestellten Analysen (Stationärauswertung und Trajektorienoptimierung) auch unter Berücksichtigung von Wind durchgeführt werden. Wind oder Windfelder mit variablen Windrichtungen und -geschwindigkeiten spielen für eine energie-effiziente Flugführung eine große Rolle.

Über die eigenen Beiträge hinaus ergeben sich weitere mögliche Forschungsfragen:

Den Untersuchungen liegt ein **mathematisches Modell** (vgl. Kap. [2\)](#page-34-0) von Antrieb und Flugmechanik zugrunde, das teils auf parametrischen Gleichungen, teils auf interpolierten Daten besteht. Das Modell ermöglicht zugleich eine stationäre Auswertung und eine dynamische Auswertung in Form einer Trajektorienoptimierung. Da das Modell des elektrischen Antriebs parametrisch vorliegt und mit Realdaten parametrisiert wurde, kann es für weiterführende Untersuchungen verwendet und (in Grenzen) skaliert werden. Es finden sich darüber hinaus weitere physikalische Phänomene, die im Modell zusätzlich berücksichtigt werden können. Ein vor allem für die Trajektorienoptimierung interessanter Effekt ist die Eigendynamik der Batterie, da deren Zeitkonstante im Bereich der Zeitkonstante der Phygoide liegt. Die Eigendynamik der Batterie bringt für die Trajektorienoptimierung eine weitere Zustandsgröße mit sich. Für diese muss bei der Stationärbetrachtung ähnlich wie für das Temperaturmodell des Motors (vgl. Gl. [\(2.55\)](#page-52-0) in Kap. [2.1.2\)](#page-49-0) gegebenenfalls der eingeschwungene Zustand abgeschätzt werden. Zusätzlich kann für Batterie und Wechselrichter ein Temperaturmodell ergänzt werden, um auch die Betriebsgrenzen beider Komponenten zu berücksichtigen. Für alle flugmechanischen Betrachtungen ist außerdem die Erweiterung des Modells auf Windeinflüsse unumgänglich. Dabei interessieren vor allem die Größenordnungen der jeweiligen Einflüsse von Umweltparametern auf die Flugmechanik und des batterie-elektrischen Antriebs "ohne Störung".

Eine echtzeitfähige Approximation (**stationäre Auswertung**, vgl. Kap. [3.2\)](#page-89-0) mit garantierbarer Rechenzeit wurde vorgestellt, mit deren Hilfe die Flugleistungen des Modells approximiert werden können. Mit dieser Methode und den entsprechenden Gütekriterien können die stationären Steuerparameter für eine energieeffiziente Flugführung in Abhängigkeit des Flugzustands ermittelt werden. Über diese Arbeit hinaus bietet die vorgestellte Methode ein praktisches Werkzeug zur Antriebsauslegung von Flugzeugen und zur Bewertung der Flugleistungen gegebener Konfigurationen. Mit entsprechenden Modellerweiterungen lässt sie sich auch auf hybride Antriebsarchitekturen und konventionell fossil betriebene Flugzeuge anwenden und stellt damit der aktuellen Forschung eine praktische Berechnungsumgebung zur Verfügung. Für weiterführende Betrachtungen sollte jedoch in der Stationäranalyse der Einfluss des Windes mitberücksichtigt werden. Allerdings lässt sich die vorgestellte Methode nur anwenden auf

Modelle, die eine stationäre Auswertung zulassen. Sie liefert dabei keine Informationen zu zeitlichen Verläufen, sondern nur Momentanwerte für die aktuellen Zustände. Da die Genauigkeit der ermittelten Informationen stark von den Abständen der Stützpunkte im Berechnungsgitter abhängt, müssen vorab die Schrittweiten sinnvoll gewählt werden (vgl. Abb. [5.36\)](#page-160-0). Zudem lassen sich die Toleranzbereiche um die absoluten Optima der stationären Steuerparameter herum nicht voneinander unabhängig darstellen. Mit einer kleinen Veränderung im vorgestellten Algorithmus lässt sich dieses Problem der Darstellung jedoch lösen: Der Algorithmus muss hierfür in zwei Abschnitte unterteilt werden. Im ersten Schritt wird der Verlauf der Optimalwerte eines Gütekriteriums über der Fluggeschwindigkeit erzeugt und dargestellt. Im zweiten Schritt wird dann die stationäre Auswertung für die aktuelle Fluggeschwindigkeit durchgeführt. Die Verläufe des Kriteriums über den restlichen Steuerparametern sind damit für genau diese Fluggeschwindigkeit dargestellt. Um die Genauigkeit der mit der Stationäranalyse ermittelten Informationen zu verbessern und den dafür benötigten Speicher zu verringern, wird zudem eine automatische Schrittweitenanpassung vorgeschlagen: Der erste Schritt ermittelt die Lage des Optimums und der angrenzenden Bereiche grob. Im zweiten Schritt wird das Modell nochmals mit für diesen Bereich verfeinertem Stützpunktgitter ausgewertet.

### **8.2. Ausblick**

Die Ölvorräte der Erde sind endlich. Schon aus diesem Grund braucht es alternative Antriebe. Um zudem die Klimaerwärmung zu bremsen, müssen möglichst schnell Konzepte zur Verringerung von Emissionen und Energieverbrauch gefunden und umgesetzt werden. Das hohe Maß an Mobilität trägt heutzutage mit klimawirksamen Emissionen wesentlich zur Destabilisierung des Klimakreislaufs und zum rasanten Erdölverbrauch bei. Eine grundsätzliche Einschränkung der Mobilität erscheint zwar sinnvoll, ist jedoch politisch in absehbarer Zeit nicht umsetzbar. Daher muss fossile Energie als häufigster Energieträger effizient eingesetzt oder gar umgangen werden, um damit gleichzeitig Emissionen verringern zu können. Elektrische Antriebe versprechen bei richtiger Verwendung großes Verbesserungspotential hinsichtlich der ökologischen Verträglichkeit. Um allerdings bewerten zu können, ob elektrische Antriebe tatsächlich energieeffizienter und ökologischer sind als ihre Konkurrenten, muss betrachtet werden, wie die benötigte Energie gewonnen, gespeichert und umgesetzt wird. Auch die Verträglichkeit und der Aufwand bei Produktion und Recycling dürfen dabei nicht außer Acht gelassen werden. "Elektromobilität", die ihre Energie aus erneuerbaren Ressourcen bezieht, liefert dafür ein – rein energetisch betrachtet – sinnvolles Konzept. Die meiste Energie und die meisten Rohstoffe müssen für Produktion und Recycling aufgewendet werden. Während des Einsatzes des elektrischen Antriebs reduzieren sich die umgesetzten Ressourcen und damit die Emissionen auf ein Minimum. Um aktuelle elektrische Konfigurationen, die nicht auf erneuerbaren Energien basieren, sparsam und umweltschonend zu betreiben, müssen Strategien zur Energieeinsparung und Emissionsreduzierung gefunden werden. In jedem Fall muss ein Schritt von "schneller, höher, weiter" hin zu "effizienter, nachhaltiger, ökologischer" erfolgen. Auch wenn dafür Verlust an Komfort in Kauf genommen werden muss.

Seit die Fliegerei für die breite Bevölkerung zugänglich und erschwinglich ist, wächst die Mobilität enorm an und damit wachsen auch die zugehörigen Umweltprobleme. Neben all ihrer anderen eingangs erwähnten Vorteile bieten elektrische Antriebe – sinnvoll eingesetzt – großes Potential, auch die Luftfahrt ökologischer zu gestalten. Mithilfe elektrischer Antriebe lässt sich beispielsweise die Emission klimawirksamer Gase in sensible Schichten der Atmosphäre quasi komplett verhindern. Langfristig müssen elektrische oder vergleichbare Konzepte also auch in der Luftfahrt die konventionellen Antriebe ablösen. Daher wird mit Hochdruck an neuen Konzepten und Konfigurationen elektrische Antriebe in der Fliegerei betreffend geforscht. Der Energiespeicher ist wie eingangs beschrieben eines der Hauptforschungsfelder.

Solar- oder Brennstoffzellen stellen Alternativen zu fossilen Brennstoffen dar, sind jedoch in ihrer Anwendung komplex oder nur mit großem Aufwand in derzeitige Konfigurationen von Flugzeugen integrierbar. Batterien sind dagegen einfacher zu installieren. Natürlich ergeben sich einige Schwierigkeiten aus der Verwendung batterie-elektrischer Antriebe. Dazu zählen neben sicherheitsrelevanten Themen, dass aufgrund mangelnder Speicherkapazität die Reichweite batterie-elektrisch betriebener Flugzeuge noch gering ist, wie auch die vorliegende Arbeit zeigte. Aus diesem Grund eignet sich das batterie-elektrische Fliegen derzeit hauptsächlich für kurze Flugstrecken, also beispielsweise für sogenannte "Flugtaxis". Zudem verbessert sich die Energiedichte heutiger Batteriesysteme dank entsprechender Forschung weiterhin, was die Reichweite rein batterie-elektrischer Flugzeuge zukünftig noch etwas vergrößern wird. Die vorliegende Arbeit geht von einer Energiedichte auf Zellebene (*Typ 18650* ) von gut 180 Wh*/*kg aus. Nach [\[217\]](#page-250-0) könnte die Energiedichte dieser oder ähnliche Batterietypen in Zukunft 300 − 350 Wh*/*kg (Faktor knapp 2) erreichen. Verglichen mit konventionellen fossilen Energieträgern ist die Energiedichte dennoch gering (vgl. Kap. [1\)](#page-19-0). Batterien stellen daher nur eine kurzfristige Lösung des Energiespeicherproblems dar. Schon jetzt eignen sich Batterien jedoch als Kurzzeitspeicher von Energie, die zuvor aus erneuerbaren Energiequellen gewonnen wurde.

Als kurz- und mittelfristige Verbesserungsmöglichkeit gilt, die vorhandenen Ressourcen auch in der Fliegerei möglichst energieeffizient einzusetzen. Ein sparsamer Umgang mit der an Bord verfügbaren elektrischen Energie ist also obligatorisch, um hinsichtlich der Reichweite in Konkurrenz zu herkömmlichen Antrieben treten zu können. Daher ist eine energieeffiziente Flugführung unumgänglich. Mit der stationären Auswertung, den Gütekriterien und dem Displaykonzept liefert die vorliegende Arbeit einen Beitrag dazu. Die Ermittlung und Anzeige energieeffizienter Steuerparameter ergibt auch zukünftig für größere Flugzeuge Sinn. Benötigte Algorithmik kann in das Flight Mangagment System integriert werden, da in diesem schon diverse Leistungsparameter des Flugzeuges abgelegt sind.

Auch die in der vorliegenden Arbeit beschriebene geringe Abhängigkeit der Effizienz von der Höhe bei elektrischen Flugzeugen birgt Potentiale – vor allem für größere Flugzeuge: Im Unterschied zu konventionellen Triebwerken ist damit die Flughöhe nur wenig entscheidend für die Effizienz des Gesamtsystems. Dies kann in Zukunft Vorteile bezüglich der Höhenstaffelung von größeren elektrisch betriebenen Flugzeugen mit sich bringen, da der Luftraum effizienter genutzt werden kann. Um dieses Potential zu nutzen, müssten langfristig Flughöhenbestimmungen (z.B. die Halbkreisflughöhen) gelockert werden. Mit der Einführung von sogenannten 4D-Trajektorien und verbesserter Kommunikation zwischen den Flugzeugen könnte eine fixe Höhenstaffelung aber eventuell auch komplett entfallen.

In jedem Fall braucht es Innovationen, die eine ressourcenschonende und ökologische Fliegerei ermöglichen. Die vorliegende Arbeit versteht sich trotz ihrer Einschränkungen als ein Beitrag zum effizienten Einsatz alternativer Antriebe – und damit auch als ein Beitrag zu zukunftsweisenden Mobilitätskonzepten.

# **A. Modell Parameter und technische Daten**

In diesem Kapitel werden alle Daten, die zur Parametrisierung des Modells beitragen, gesammelt dargestellt.

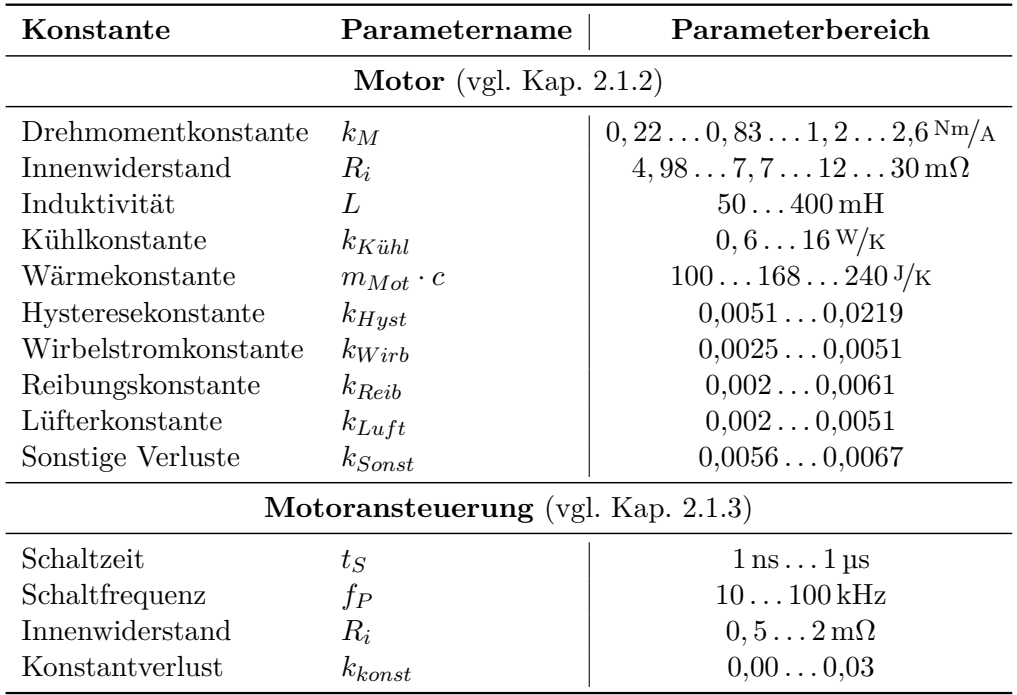

### **Modellparameter Motor und Motoransteuerung**

Tabelle A.1.: Zusammenfassung der verwendeten Parameter und deren Größenordnungen (Literaturhinweise und Bestimmung der Größenordnungen in den jeweiligen Kapiteln. Daten in den Tabellen [2.2,](#page-49-1) [2.3](#page-61-0) und [A.3\)](#page-229-0). Die dimensionslosen Konstanten sind dabei auf einen Gesamtmotorwirkungsgrad von  $\eta_{Mot} = 93\%$  bezogen.

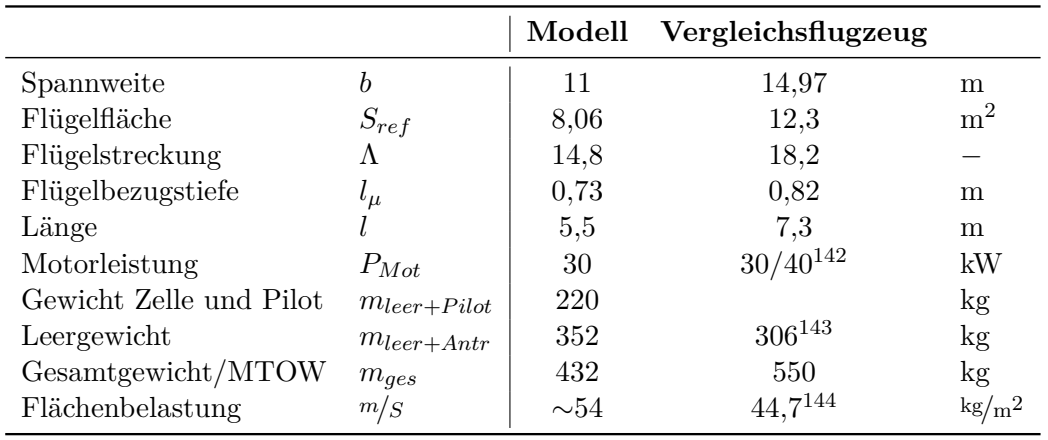

## **Technische Eckdaten Flugzeug**

Tabelle A.2.: Eckdaten des Flugzeuges nach [\[191\]](#page-249-0) und des Vergleichsflugzeuges nach [\[11\]](#page-240-0).

## **Skizze Motorgeometrie**

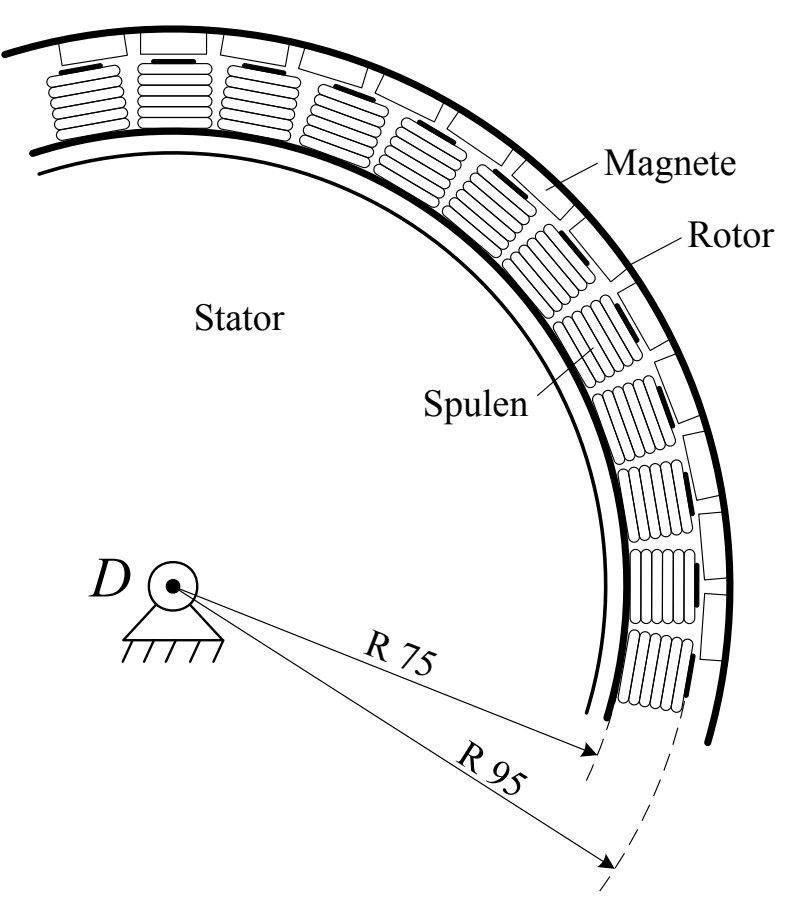

Abbildung A.1.: Skizze eines Kreisausschnittes eines Außenläufermotors (vgl. z.B. [\[137\]](#page-246-0)). (Maße in [mm] und leicht verändert. Spulentiefe: 30 mm.

D: Aufhängungspunkt des Stators. In diesem Punkt ist auch der Außenläufer drehbar gelagert.)

<span id="page-229-0"></span>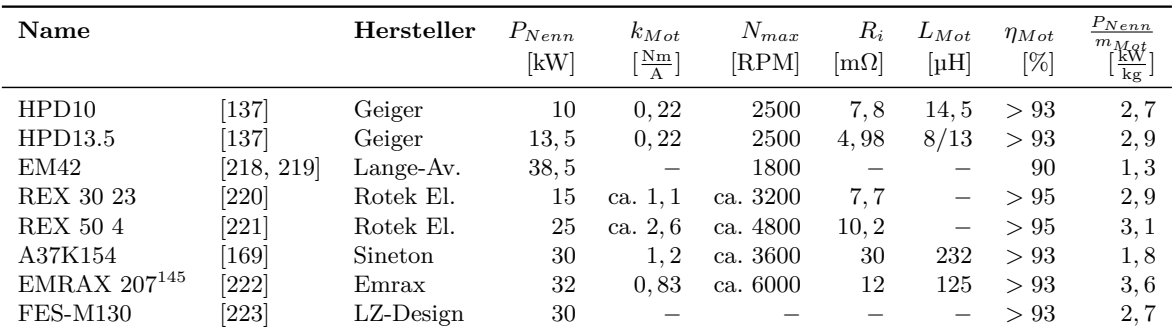

### **Technische Daten verschiedener Motoren**

Tabelle A.3.: Verschiedene Motoren der Leistungsklasse.

# **Wirkungsgradvergleich Propellermodelle**

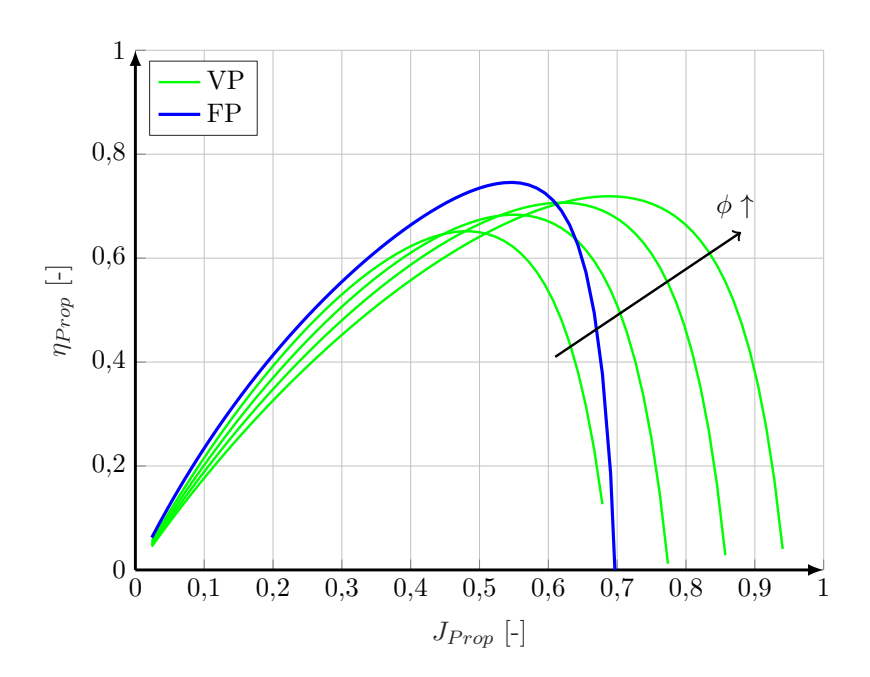

Abbildung A.2.: Vergleich der Propellerwirkungsgrade für Festpropeller und Verstellpropeller. Einstellwinkel des Verstellpropellers:  $\phi_{Prop} = [13, 15, 17, 19]$ <sup>°</sup>.

 $^{145}$  In der Version "High Voltage" betrieben.

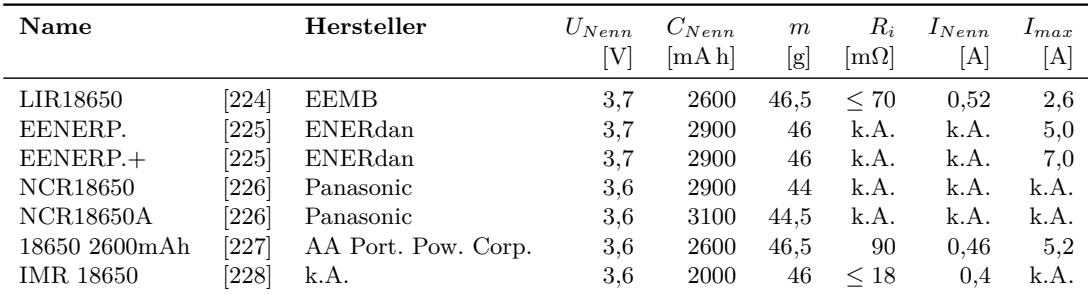

# **Technische Daten verschiedener Batterien**

Tabelle A.4.: Zusammenfassung der Parameter

verschiedener sekundärer (wiederaufladbarer) Batterien des Typs 18650 (pro Zelle).

# **Parameter für die Validierung in Simulink**

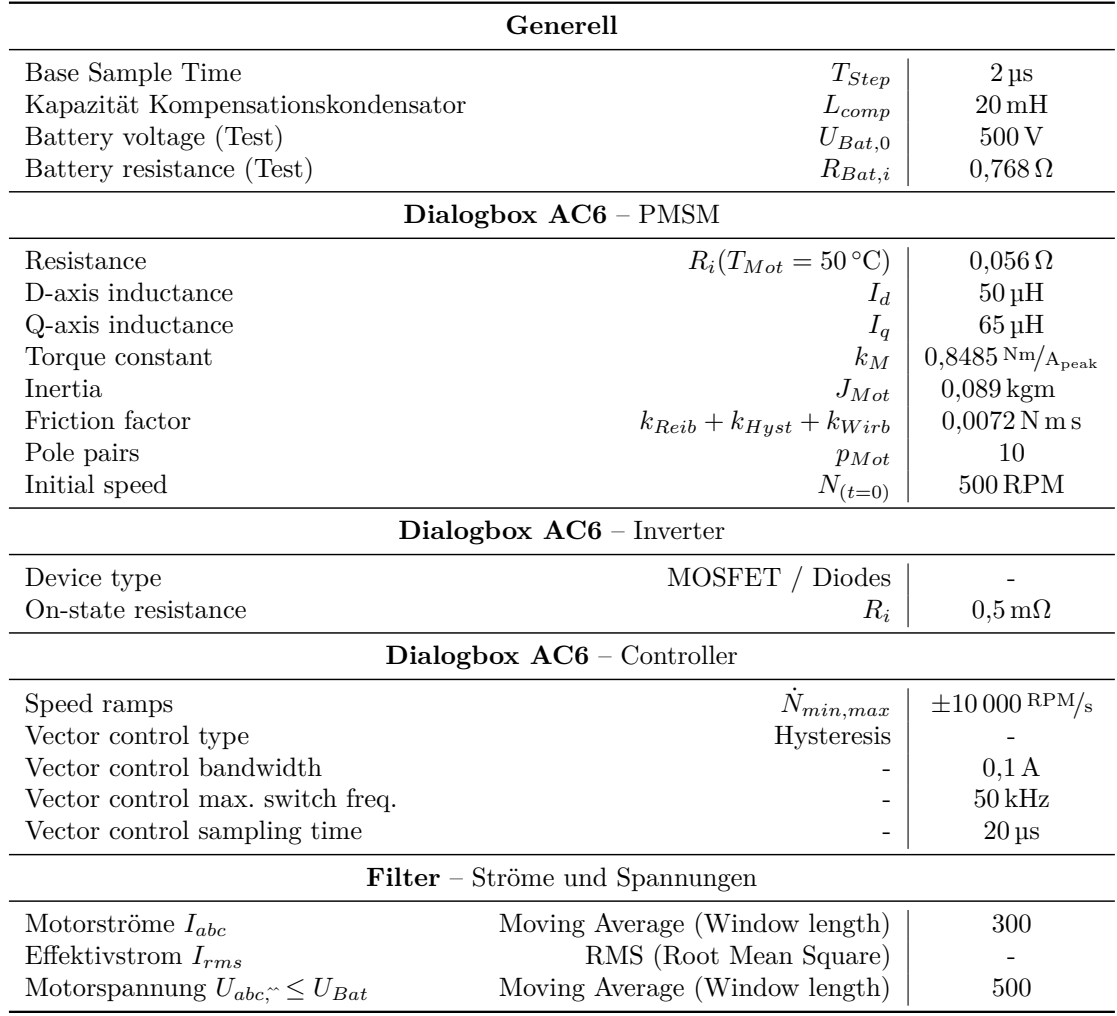

Tabelle A.5.: Zusammenfassung der Parameter des Vergleichsmodells AC6 in *Simulink*.

# **B. Sonstige Ergebnisse**

Alle Ergebnisse, die nicht näher in Kap. [5](#page-115-0) besprochen wurden, sind hier gesammelt.

## **Festpropellermodell**

#### **Reichweitendiagramm Cessna C172**

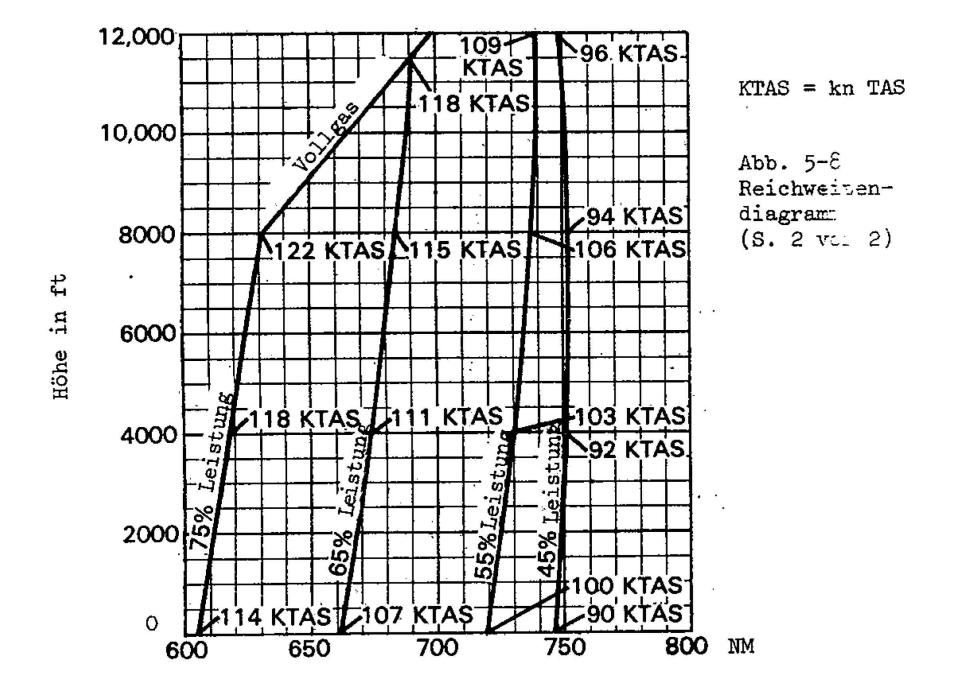

Abbildung B.1.: Reichweitendiagramm der *Cessna C172* nach [\[214\]](#page-250-10).

### **Verstellpropellermodell**

#### **Kraft bzw. Kraftüberschuss**

Kraft bzw. Kraftüberschuss aufgetragen über der Höhe mit den zugehörigen optimalen Parametern.

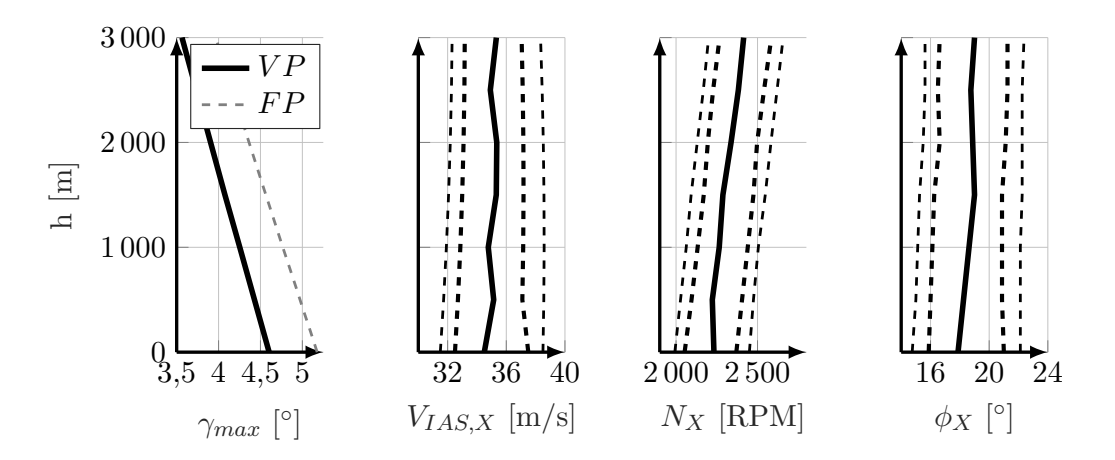

Abbildung B.2.: Verläufe der Parameter für das Kriterium *steilstes Steigen* über der Höhe.

#### **Leistung bzw. Leistungsüberschuss**

Leistung bzw. Leistungsüberschuss über Geschwindigkeit *VIAS*, Drehzahl *N* und Blattwinkel  $\phi$  in  $h_{ISA} = 0$  m (vgl. Abb. [B.3\)](#page-232-0).

<span id="page-232-0"></span>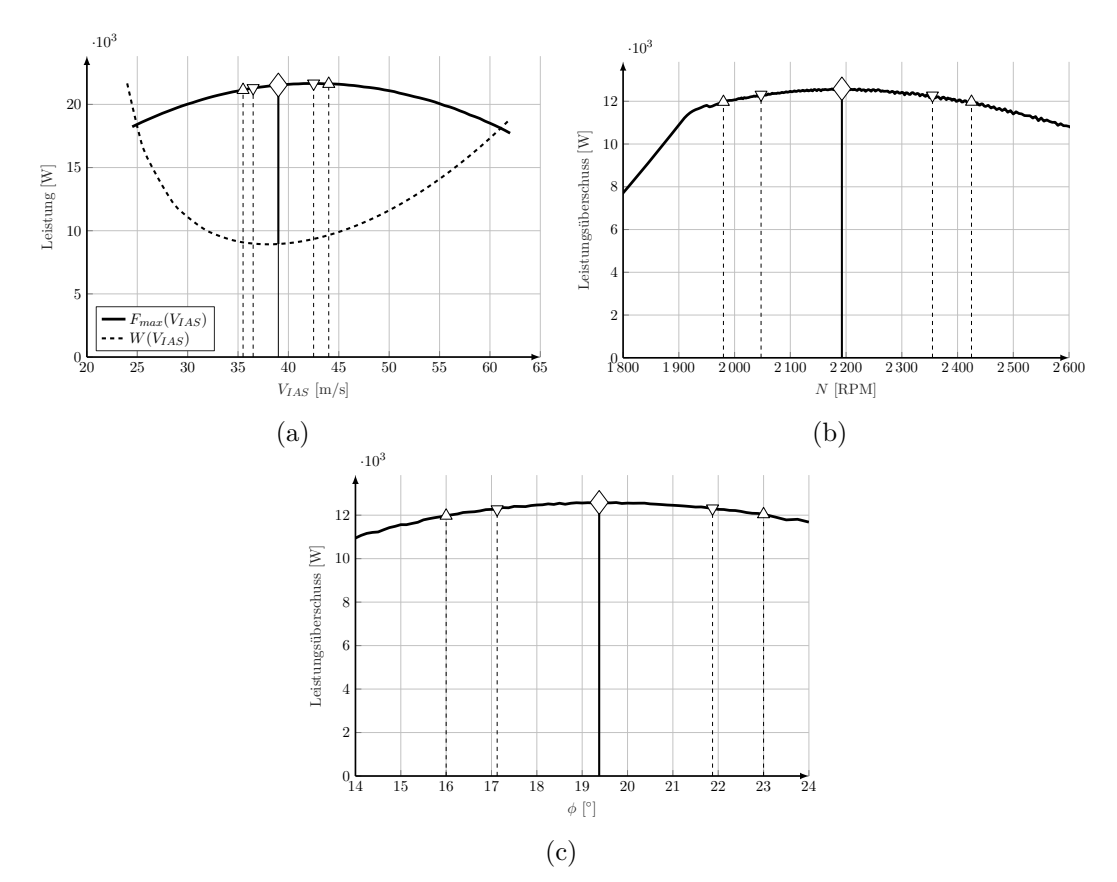

Abbildung B.3.: Leistung bzw. Leistungsüberschuss über Geschwindigkeit *VIAS*, Drehzahl *N* und Blattwinkel $\phi$  in der Höhe $h_{ISA}=0\,\text{m}.$ 

<span id="page-233-0"></span>Leistung bzw. Leistungsüberschuss (Kriterium *schnellstes Steigen*) über der Höhe aufgetragen (vgl. Abb. [B.4\)](#page-233-0).

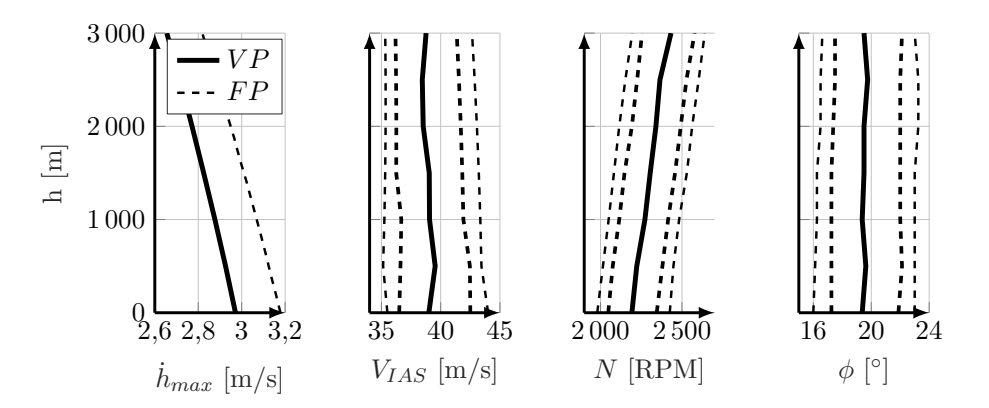

Abbildung B.4.: Verläufe der Parameter für das Kriterium *schnellstes Steigen* über der Höhe.

#### **Energieeffiziente Steiggeschwindigkeit**

Kriterium *energieeffiziente Steiggeschwindigkeit*

$$
\max\left(\frac{\dot{h}}{I_{Bat}}\right) \tag{B.1}
$$

<span id="page-233-1"></span>über Geschwindigkeit  $V_{IAS}$ , Drehzahl *N* und Blattwinkel  $\phi$  in  $h_{ISA} = 0$  m (vgl. Abb. [B.5\)](#page-233-1).

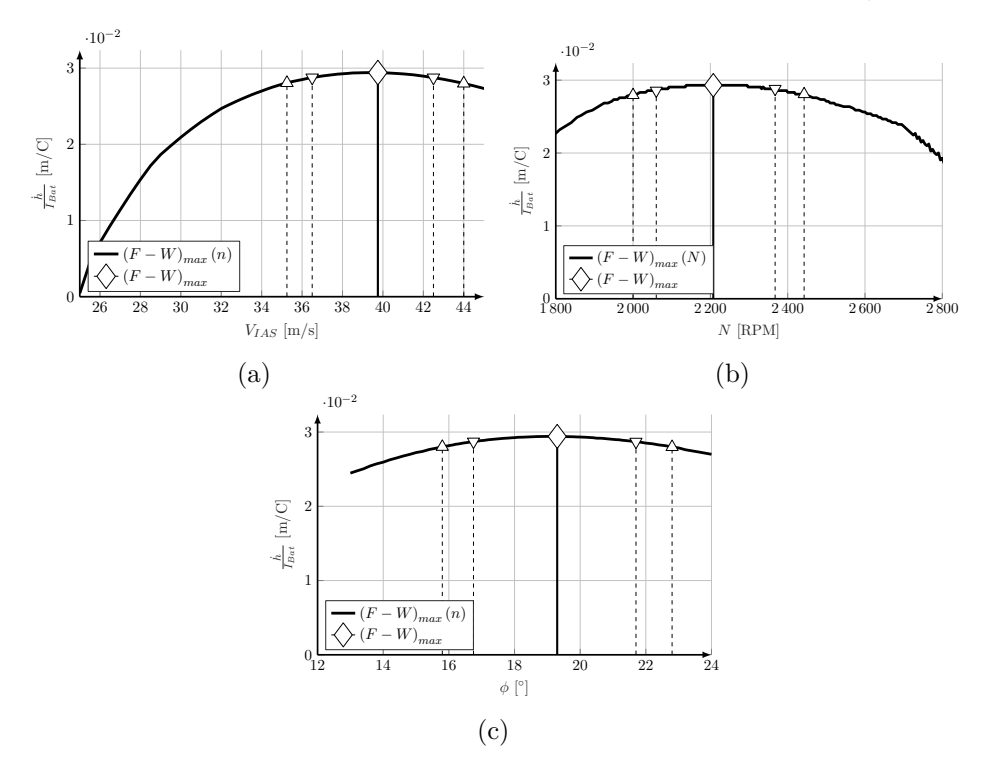

Abbildung B.5.: Kriterium *energieeffiziente Steiggeschwindigkeit* über Geschwindigkeit *VIAS*, Drehzahl *N* und Blattwinkel  $\phi$  in der Höhe  $h_{ISA} = 0$  m.

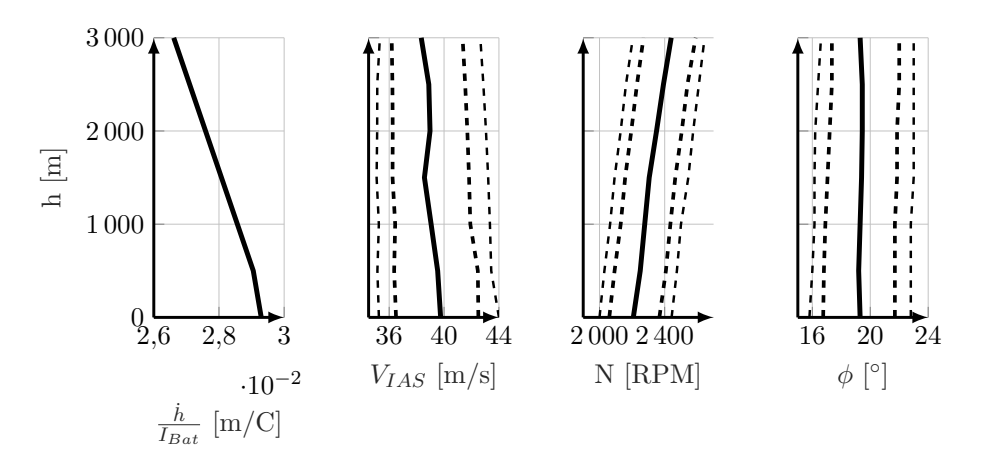

<span id="page-234-0"></span>Kriterium *energieeffiziente Steiggeschwindigkeit* über der Höhe aufgetragen (vgl. Abb. [B.6\)](#page-234-0).

Abbildung B.6.: Verläufe der Parameter für das Kriterium *energieeffiziente Steiggeschwindigkeit* über der Höhe.

#### **Maximale Dauer Horizontalflug**

Kriterium *maximale Dauer im Horizontalflug*

$$
\max\left(\frac{1}{I_{Bat}}\right)_{\gamma=0} \tag{B.2}
$$

<span id="page-234-1"></span>über Geschwindigkeit  $V_{IAS}$ , Drehzahl *N* und Blattwinkel  $\phi$  in  $h_{ISA} = 0$  m (vgl. Abb. [B.7\)](#page-234-1).

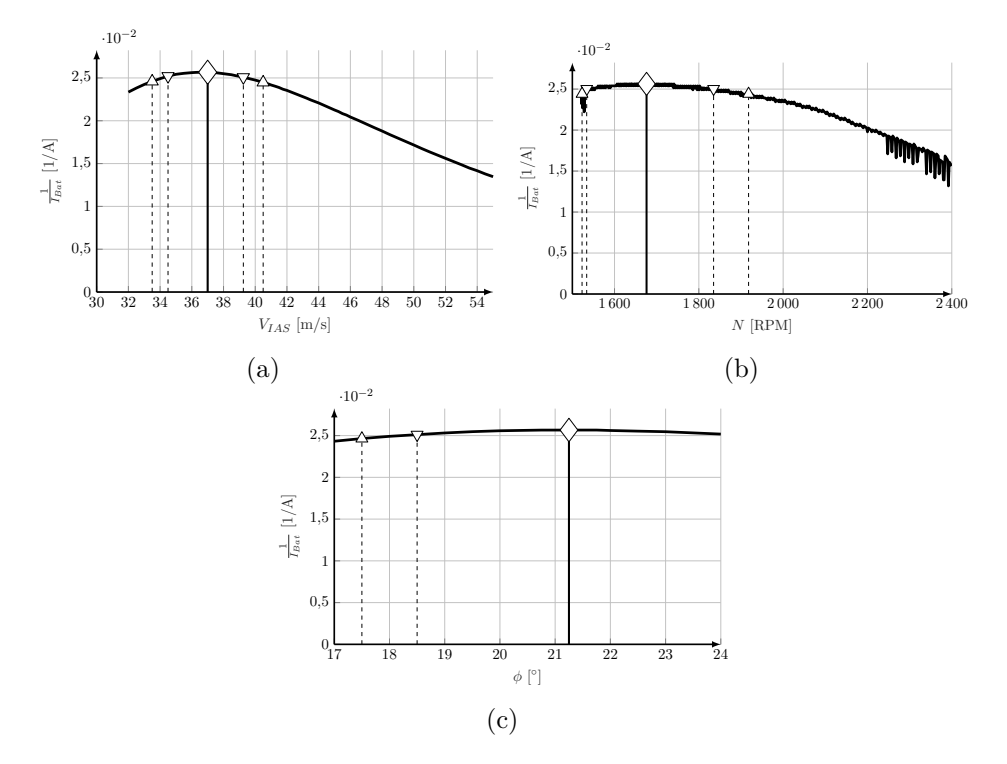

Abbildung B.7.: Kriterium *maximale Dauer im Horizontalflug* über Geschwindigkeit *VIAS*, Drehzahl *N* und Blattwinkel  $\phi$  in der Höhe  $h_{ISA} = 0$  m.

<span id="page-235-0"></span>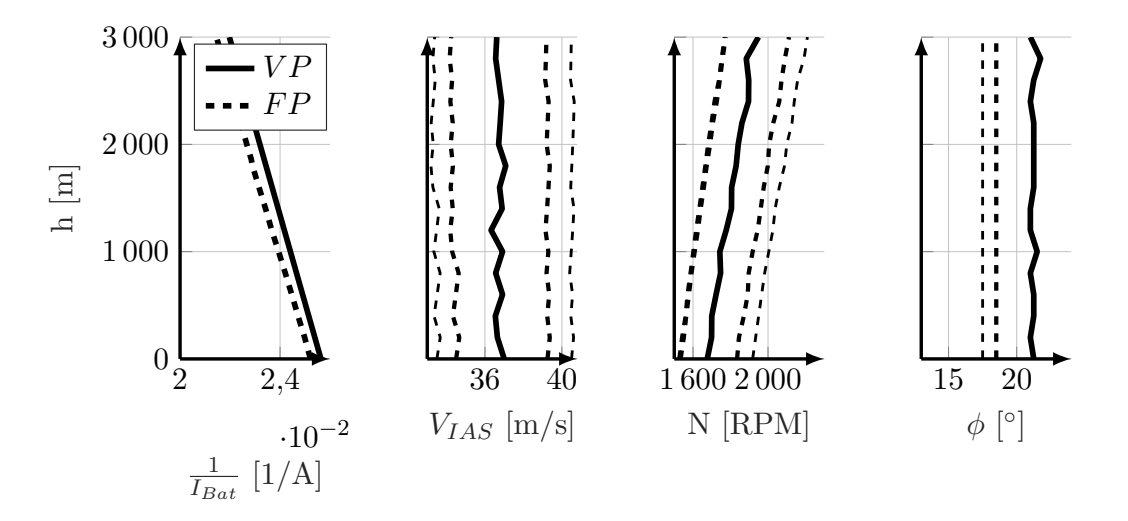

Kriterium *maximale Dauer im Horizontalflug* über der Höhe aufgetragen (vgl. Abb. [B.8\)](#page-235-0).

Abbildung B.8.: Verläufe der Parameter für das Kriterium *maximale Dauer im Horizontalflug* über der Höhe.

#### **Optimaltrajektorie mit Terrain**

Abb. [B.9](#page-236-0) zeigt den Steigflugabschnitt für das Verstellpropellermodell der unbeschränkten (gestrichelte Linie) und die beschränkten (durchgehende Linie) Optimaltrajektorie mit Terrain.

<span id="page-236-0"></span>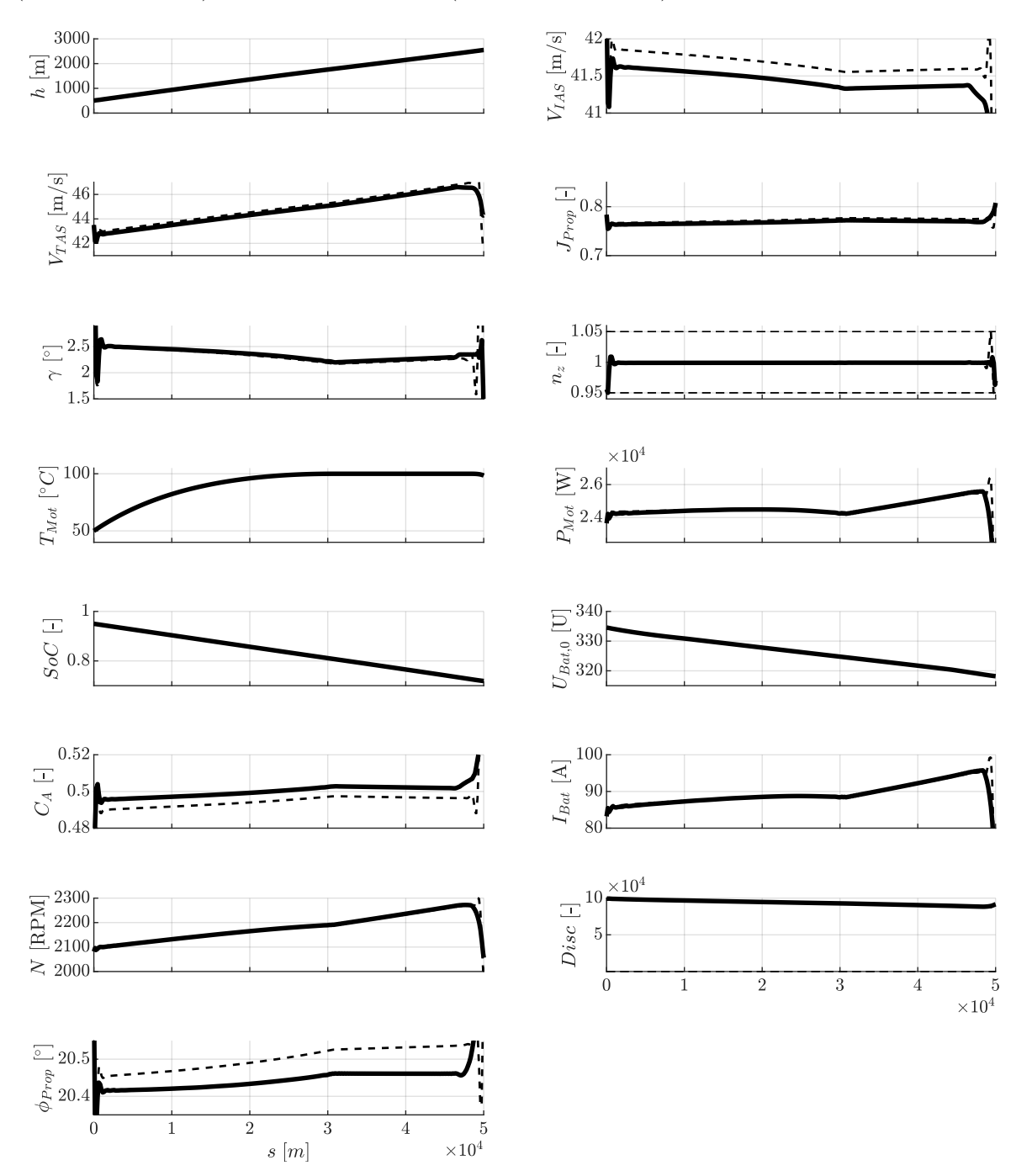

Abbildung B.9.: Steigflugabschnitt der unbeschränkten (gestrichelte Linie) und beschränkten (durchgehende Linie) Optimaltrajektorie mit Nebenbedingung infolge Terrains.

# **Vereinfachtes Modell**

#### **Optimaltrajektorie**

Abb. [B.10](#page-237-0) zeigt die Optimaltrajektorien mit und ohne Berücksichtigung des Peukert-Effekt mit der Nebenbedingung  $\gamma = 0$ .

<span id="page-237-0"></span>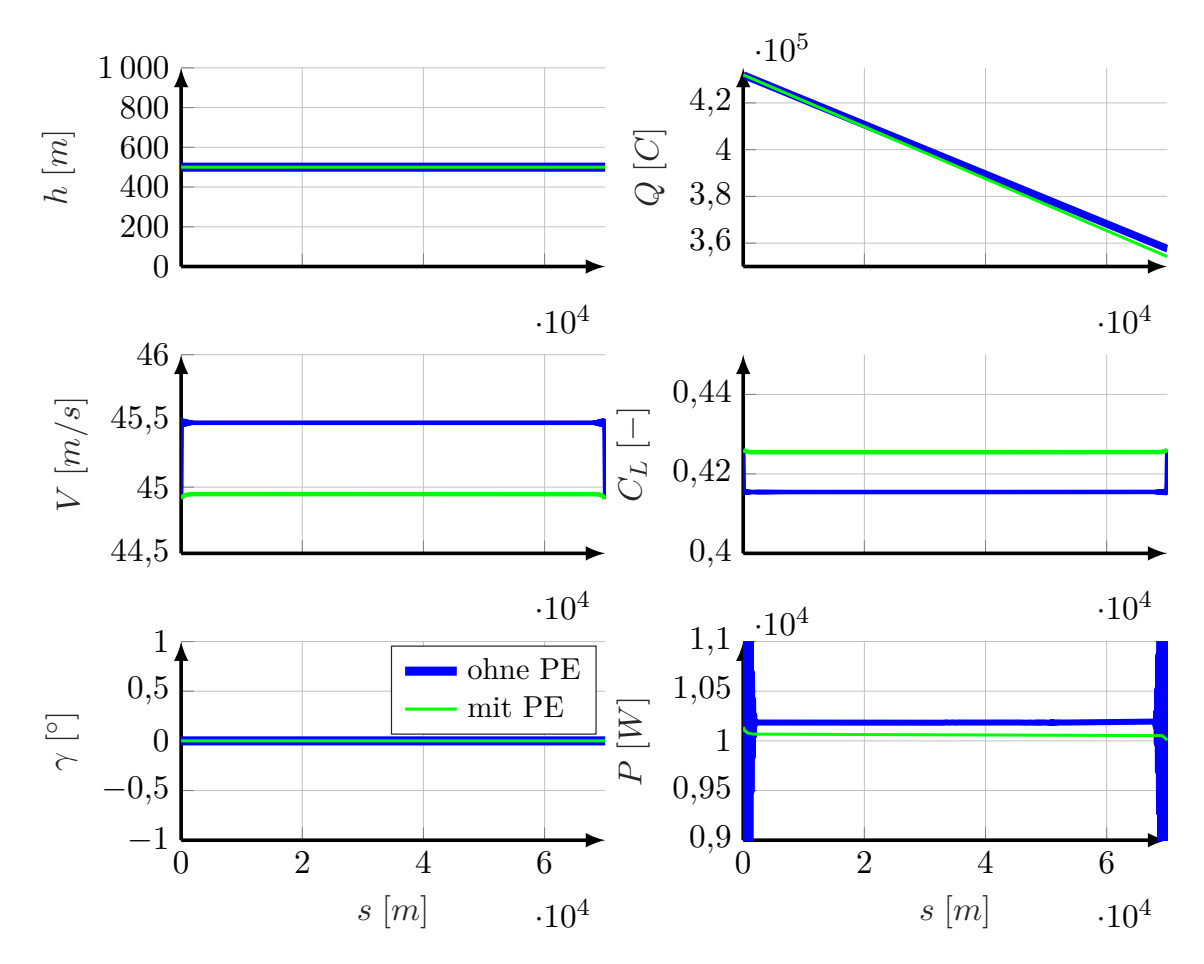

Abbildung B.10.: Optimaltrajektorie mit und ohne Berücksichtigung des Peukert-Effekt.

### **Analytische Lösung**

#### **Hinreichende Bedingung**

Für die analytischen Betrachtungen wurde die *Symbolic Toolbox* von Matlab verwendet. Die hinreichende Bedingung für das Maximum des in Kap. [6.2.3](#page-196-0) beschriebene Optimalsteuerungsproblem unter Berücksichtigung des Peukert-Effekt lautet:

$$
\frac{\partial^2 \Delta Q}{\partial V^2} =
$$
\n
$$
= \frac{S\rho s_f \sigma_4 \sigma_2^{f_{\text{peu}}-1} S V^2 \rho s_f \sigma_4 (f_{\text{peu}}-1) \left( \frac{3S V \rho \sigma_4}{I_{\text{Nenn}} U \eta} - \frac{\sigma_3}{I_{\text{Nenn}} S U V^3 \eta \rho} \right) \sigma_2^{f_{\text{peu}}-2}}{2U \eta}
$$
\n
$$
+ \frac{2S V \rho s_f \sigma_4 \sigma_1 (f_{\text{peu}}-1) \sigma_2^{f_{\text{peu}}-2}}{U \eta} + \frac{8g^2 k m^2 s_f \sigma_2^{f_{\text{peu}}-1}}{S U V^4 \eta \rho}
$$
\n
$$
+ \frac{S V^2 \rho s_f \sigma_4 \sigma_1^2 (f_{\text{peu}}-1) (f_{\text{peu}}-2) \sigma_2^{f_{\text{peu}}-3}}{2U \eta}
$$
\n
$$
- \frac{16g^2 k m^2 s_f \sigma_1 (f_{\text{peu}}-1) \sigma_2^{f_{\text{peu}}-2}}{S U V^3 \eta \rho}
$$

mit

$$
\sigma_1 = \frac{3SV^2 \rho \sigma_4}{2I_{\text{Nenn}} U \eta} - \frac{\sigma_3}{I_{\text{Nenn}} SUV^2 \eta \rho} \quad \text{und}
$$

$$
\sigma_2 = \frac{SV^3 \rho \sigma_4}{2I_{\text{Nenn}} U \eta} \qquad \text{und}
$$

$$
\sigma_3 = 8g^2km^2 \qquad \qquad \text{und}
$$

$$
\sigma_4 = C_{\rm W0} + \frac{4g^2 km^2}{S^2 V^4 \rho^2}
$$

Für die Optimale Fluggeschwindigkeit *Vopt* nach [\(6.47\)](#page-200-0) ergibt sich:

$$
\frac{\partial^2 \Delta Q(V_{opt})}{\partial V^2} = \frac{\sigma_2 C_{\text{W0}} S f_{\text{peu}}^{f_{\text{peu}} \rho s_f \sigma_3^{f_{\text{peu}}-1}}{U \eta \sigma_6} \n+ \frac{\sigma_1 C_{\text{W0}} S f_{\text{peu}}^{f_{\text{peu}}-1} \rho s_f (3 f_{\text{peu}}-1) \sigma_3^{f_{\text{peu}}-1}}{U \eta \sigma_6} \n+ \frac{2^{\frac{5 f_{\text{peu}}}{2} + \frac{1}{2} C_{\text{W0}} f_{\text{peu}}^{f_{\text{peu}}-1} g^2 k m^2 s_f (f_{\text{peu}}-1) \sigma_3^{f_{\text{peu}}-2}}{\sigma_4} \n+ \frac{\sigma_1 C_{\text{W0}} f_{\text{peu}}^{f_{\text{peu}}-1} g^2 k m^2 s_f (3 f_{\text{peu}}+1) (f_{\text{peu}}-1) \sigma_3^{f_{\text{peu}}-2}}{\sigma_4} \n- \frac{\sigma_2 f_{\text{peu}}^{f_{\text{peu}}-2} g^4 k^2 m^4 s_f (f_{\text{peu}}-1) \sigma_3^{f_{\text{peu}}-2}}{I_{\text{Nenn}} S^2 U^2 \eta^2 \rho^2 (3 f_{\text{peu}}-1) \sigma_6 \sigma_5^{5/4}} \n+ \frac{\sigma_1 C_{\text{W0}}^2 S f_{\text{peu}}^{f_{\text{peu}}-2} g^2 k m^2 \rho s_f (f_{\text{peu}}-1) (f_{\text{peu}}-2) \sqrt{\sigma_5} \sigma_3^{f_{\text{peu}}-3}}{I_{\text{Nenn}}^2 U^3 \eta^3 (3 f_{\text{peu}}-1) \sigma_6}
$$

$$
\sigma_1 = 2^{\frac{5f_{\text{peu}}}{2} - \frac{3}{2}}
$$

$$
\sigma_2 = 2^{\frac{5f_{\text{peu}}}{2} - \frac{1}{2}}
$$

$$
\sigma_3 = \frac{C_{\text{W0}} S \rho \sigma_5^{3/4}}{I_{\text{Nenn}} U \eta} \qquad \qquad \text{und}
$$

$$
\sigma_4 = I_{\text{Nenn}} U^2 \eta^2 (3f_{\text{peu}} - 1) \sigma_6 \sigma_5^{1/4} \quad \text{und}
$$

$$
\sigma_5 = \frac{g^2 k m^2}{C_{\text{W0}} S^2 \rho^2 (3f_{\text{peu}} - 1)} \quad \text{und}
$$

$$
\sigma_6 = (f_{\text{peu}} + 1)^{\frac{f_{\text{peu}}}{4} + \frac{3}{4}}
$$

Es wird vorausgesetzt, dass der Faktor  $f_{\text{peu}} \geq 1$  ist. Ohne weitere Diskussion wird davon ausgegangen, dass der Ausdruck *<sup>∂</sup>* <sup>2</sup>∆*Q ∂V* <sup>2</sup> an der Stelle *Vopt* positiv ist und es sich daher um ein Minimum handelt.

# **Literaturverzeichnis**

- [1] N. Klußmann und A. Malik, *Lexikon der Luftfahrt*. Springer Berlin Heidelberg, 2018.
- [2] M. Dareck, C. Edelstenn, T. Ender, E. Fernande, P. Hartman, J. Herteman, M. Kerkloh, I. King, P. Ky, M. Mathieu *et al.*, "Flightpath 2050 Europe's Vision for Aviation," *European Commission – Directorate-General for Research and Innovation, Directorate-General for Mobility and Transport*, 2011.
- [3] M. Brand, "Überblick über moderne Batteriespeicher und deren Zukunft," [http://www.ees.ei.tum.de,](http://www.ees.ei.tum.de) zuletzt abgerufen am 16.08.2017.
- [4] H.-J. Kretzschmar, "Stoffwertsammlung Technische Thermodynamik Wärme- und Stoffübertragung," Hochschule Zittau/Görlitz FB Maschinenwesen, 2017.
- [5] A. Velji, H. Kubach, und U. Spicher, "Beitrag zur Versachlichung der Diskussion: Verbrennungsmotor gegen Elektromotor," *Karlsruhe Institut of Technology, Karlsruhe – Institut für Kolbenmaschinen*, Vol. 23, 2010.
- [6] Solar Impulse, "Wir haben die Weltumrundung geschafft. 40'000km without fuel, a first for energy." [http://www.solarimpulse.com/,](http://www.solarimpulse.com/) 2016, zuletzt abgerufen am 13.07.2017.
- [7] H2Fly, "H2fly," [http://h2fly.de/,](http://h2fly.de/) 2017, zuletzt abgerufen am 18.07.2017.
- [8] K. Schulte, "Elektroflug Update Nr. 2," *Pilot und Flugzeug*, 04 2016, airwork Press GmbH.
- [9] M. Hepperle, "Electric Flight Potential and Limitations," [http://www.elib.dlr.de,](http://www.elib.dlr.de) 2012, zuletzt abgerufen am 16.08.2017.
- [10] Panthera-Aircraft, "Panthera Technical Data," [http://www.panthera-aircraft.com/technical-data,](http://www.panthera-aircraft.com/technical-data) 2008 – 2012, zuletzt abgerufen am 17.08.2017.
- <span id="page-240-0"></span>[11] Pipistrel, "Taurus Electro," [http://www.pipistrel.si/plane/taurus-electro/overview,](http://www.pipistrel.si/plane/taurus-electro/overview) 2014, zuletzt abgerufen am 17.08.2017.
- [12] Pipistrel, "Alpha Electro (prototype name WATTsUP)," [http://www.pipistrel.si/plane/alpha-electro/](http://www.pipistrel.si/plane/alpha-electro/overview) [overview,](http://www.pipistrel.si/plane/alpha-electro/overview) 2014, zuletzt abgerufen am 17.08.2017.
- [13] PC-Aero, "Elektroflugzeug Elektra One," [http://www.aircraft-certification.de/index.php/elektra-one-27.](http://www.aircraft-certification.de/index.php/elektra-one-27.html) [html,](http://www.aircraft-certification.de/index.php/elektra-one-27.html) 2017, zuletzt abgerufen am 17.08.2017.
- [14] EV Hangar, "GreenWing GW430 (was Yuneec e430)," [https://www.evhangar.com/aircraft/](https://www.evhangar.com/aircraft/prototype-aircraft/e430/) [prototype-aircraft/e430/,](https://www.evhangar.com/aircraft/prototype-aircraft/e430/) 2017, zuletzt abgerufen am 17.08.2017.
- [15] EVEKTOR, "EPOS Electric Powered Small Aircraft," [http://www.evektor.cz/en/sportstar-epos,](http://www.evektor.cz/en/sportstar-epos) 2017, zuletzt abgerufen am 17.08.2017.
- [16] "E-Propulsion Electric Flight," [http://www.electric-flight.eu/,](http://www.electric-flight.eu/) 2017, zuletzt abgerufen am 17.08.2017.
- [17] CAFE Foundation, "CAFE: Comparative Aircraft Flight Efficiency," [http://cafe.foundation/v2/main\\_](http://cafe.foundation/v2/main_home.php) [home.php,](http://cafe.foundation/v2/main_home.php) 2017, zuletzt abgerufen am 17.08.2017.
- [18] AIRBUS Group, "E-FAN The New Way to Fly," [https://www.airbusgroup.com/service/mediacenter/](https://www.airbusgroup.com/service/mediacenter/download/) [download/,](https://www.airbusgroup.com/service/mediacenter/download/) München, 2015, zuletzt abgerufen am 03.08.2015.
- [19] V. K. Thomalla, "Elektro-Rennen über dem Kanal," *Aerokurier*, 09 2015.
- [20] R. Klages, "E-Flugzeuge überqueren Ärmelkanal," *Der Tagesspiegel*, 2015, 10.07.2015.
- [21] ACENTISS, "ELIAS The future of electrically-powered flight," [http://www.acentiss.de/de/downloads/](http://www.acentiss.de/de/downloads/elias-folder) [elias-folder,](http://www.acentiss.de/de/downloads/elias-folder) Ottobrunn, 03 2016, zuletzt abgerufen am 18.08.2017.
- [22] ACENTISS, "All Redundant Electric Aircraft Engine," [http://www.acentiss.de/de/downloads/](http://www.acentiss.de/de/downloads/elias-folder) [elias-folder,](http://www.acentiss.de/de/downloads/elias-folder) Ottobrunn, 04 2016, zuletzt abgerufen am 18.08.2017.
- [23] Anonymous, "Weltrekord für Elektro-Extra," *Aerokurier*, 2016, 07.12.2016.
- [24] Siemens, "Factsheet Rekord-Motor SP260D und Extra 330LE," [https://www.siemens.com/press/pool/](https://www.siemens.com/press/pool/de/feature/2015/corporate/2015-03-electromotor/factsheet-erstflug-weltrekordmotor-d.pdf) [de/feature/2015/corporate/2015-03-electromotor/factsheet-erstflug-weltrekordmotor-d.pdf,](https://www.siemens.com/press/pool/de/feature/2015/corporate/2015-03-electromotor/factsheet-erstflug-weltrekordmotor-d.pdf) 2015, zuletzt abgerufen am 18.08.2017.
- [25] A. Stirn, "Wir werden die Luftfahrt verändern," *Süddeutsche Zeitung Wissen*, 2016, 23.08.2016.
- [26] R. Voit-Nitschmann, "Neuartige Flugzeugkonzepte für die Energie- und Umweltszenarien," *Themenheft Forschung – Flying*, N. 9, 2013, universität Stuttgart.
- [27] Elektroniknet, "e-Genius Elektroflugzeug überquert Alpen," [https://www.elektroniknet.de/,](https://www.elektroniknet.de/) 2015, zuletzt abgerufen am 14.5.2019.
- [28] J.-M. Altgeld, "Erstes Elektroflugzeug der Welt hat die Alpen überflogen," *[https://www.ingenieur.](https://www.ingenieur.de/technik/fachbereiche/luftfahrt/erstes-elektroflugzeug-welt-alpen-ueberflogen/) [de/ technik/ fachbereiche/ luftfahrt/ erstes-elektroflugzeug-welt-alpen-ueberflogen/](https://www.ingenieur.de/technik/fachbereiche/luftfahrt/erstes-elektroflugzeug-welt-alpen-ueberflogen/)* , zuletzt abgerufen am 14.5.2019, 2015.
- [29] D. Lawrence und K. Mohseni, "Efficiency analysis for long duration electric MAVs," in *Infotech@ Aerospace*, 2005, S. 7090.
- [30] L. W. Traub, "Range and endurance estimates for battery-powered aircraft," *Journal of Aircraft*, Vol. 48, N. 2, S. 703–707, 2011.
- [31] Y.-H. Sun, H.-L. Jou, und J.-C. Wu, "Multilevel Peukert equations based residual capacity estimation method for lead-acid battery," in *Sustainable Energy Technologies, 2008. ICSET 2008. IEEE International Conference on*. IEEE, 2008, S. 101–105.
- [32] M. E. Fuller, "A battery model for constant-power discharge including rate effects," *Energy Conversion and Management*, Vol. 88, S. 199 – 205, 2014.
- [33] L. W. Traub, "Validation of endurance estimates for battery powered UAVs," *The Aeronautical Journal (1968)*, Vol. 117, N. 1197, S. 1155–1166, 2013.
- [34] G. Avanzini und F. Giulietti, "Maximum range for battery-powered aircraft," *Journal of Aircraft*, Vol. 50, N. 1, S. 304–307, 2013.
- <span id="page-241-0"></span>[35] G. Avanzini, E. L. de Angelis, und F. Giulietti, "Optimal performance and sizing of a battery-powered aircraft," *Aerospace Science and Technology*, Vol. 59, S. 132–144, 2016.
- [36] T. Donateo, A. Ficarella, L. Spedicato, A. Arista, und M. Ferraro, "A new approach to calculating endurance in electric flight and comparing fuel cells and batteries," *Applied Energy*, Vol. 187, S. 807–819, 2017.
- [37] F. Thiede, M. Kaufmann, und P. Stütz, "Auslegungsverfahren für elektrische Hilfsantriebe im Segelflug," in *Deutscher Luft- und Raumfahrtkongress*, Universität der Bundeswehr München, Institut für Flugsysteme. Berlin: Deutsche Gesellschaft für Luft-und Raumfahrt-Lilienthal-Oberth eV, 2012.
- [38] J. N. Ostler, W. J. Bowman, D. O. Snyder, und T. W. McLain, "Performance Flight Testing of Small, Electric Powered Unmanned Aerial Vehicles," *International Journal of Micro Air Vehicles*, Vol. 1, N. 3, S. 155–171, 2009.
- [39] F. Settele und A. Knoll, "Grundlagen der Flugführung beim elektrisch angetriebenen Forschungsflugzeug EUROPAS," *Deutscher Luft- und Raumfahrtkongress DLRK, Augsburg*, 2014.
- [40] F. Settele und A. Knoll, "Untersuchung der Flugleistung eines Elektroflugzeuges mit einem neuartigen Elektromotor," *Deutscher Luft- und Raumfahrtkongress DLRK, Rostock*, 2015.
- [41] G. Sachs, "Flight Performance Issues of Electric Aircraft," in *AIAA Atmospheric Flight Mechanics Conference*. Minneapolis, Minnesota, USA: American Institute of Aeronautics and Astronautics (AIAA), 2012.
- [42] G. Sachs, "Unique Range Performance Properties of Electric Aircraft," in *AIAA Atmospheric Flight Mechanics (AFM) Conference. American Institute of Aeronautics and Astronautics*. Boston, Massachusetts, USA: AIAA Atmospheric Flight Mechanics Conference, 2013.
- [43] G. Sperl, *Flugmechanik*, 2011, Skript zur Vorlesung, Hochschule München.
- [44] G. Brüning, X. Hafer, und G. Sachs, *Flugleistungen: Grundlagen, Flugzustände, Flugabschnitte*. Berlin, Heidelberg: Springer, 1993.
- [45] E. Torenbeek und H. Wittenberg, "Generalized maximum specific range performance," *Journal of Aircraft*, Vol. 20, N. 7, S. 617–622, 1983.
- [46] D. Delahaye, S. Puechmorel, P. Tsiotras, und E. Féron, "Mathematical models for aircraft trajectory design: A survey," in *Air Traffic Management and Systems*, 2014, S. 205–247.
- [47] J. T. Betts, *Practical methods for optimal control and estimation using nonlinear programming*. SIAM, 2010.
- [48] C. Hargraves und S. Paris, "Direct trajectory optimization using nonlinear programming and collocation," *Journal of Guidance*, Vol. 10, N. 4, S. 338–342, 1987.
- [49] S. M. Aseev und A. V. Kryazhimskiy, "The Pontryagin maximum principle and transversality conditions for a class of optimal control problems with infinite time horizons," *SIAM Journal on Control and Optimization*, Vol. 43, N. 3, S. 1094–1119, 2004.
- [50] K. Graichen, *Methoden der Optimierung und optimalen Steuerung*. Vorlesungsmanuskript WS, Universität Ulm, 2012.
- [51] M. Papageorgiou, M. Leibold, und M. Buss, *Optimierung Statische, dynamische, stochastische Verfahren für die Anwendung, 3., neu bearbeitete und ergänzte Auflage*. Berlin, Heidelberg: Springer, 2012.
- [52] R. L. Schultz und N. R. Zagalsky, "Aircraft performance optimization," *Journal of Aircraft*, Vol. 9, N. 2, S. 108–114, 1972.
- [53] G. Sachs und K. Lesch, "Fuel savings by optimal aircraft cruise with singular and chattering control," *Analysis and Optimization of Systes*, S. 590–599, 1990.
- [54] G. Sachs, H. G. Bock, und M. Steinbach, "Periodic optimal trajectories with singular control for aircraft with high aerodynamic efficiency," in *Optimal Control*, 1993, S. 289–304.
- [55] J. L. Speyer, "Periodic optimal flight," *Journal of guidance, control, and dynamics*, Vol. 19, N. 4, S. 745–755, 1996.
- [56] J. S. M. Lenz, *Optimisation of Periodic Flight Trajectories*, 2015, Dissertation, Technische Universität München.
- [57] J. L. Speyer, D. Dannemiller, und D. Walker, "Periodic optimal cruise of a hypersonic vehicle," *AIAA Paper*, S. 1777, 1980.
- [58] G. Sachs, J. Lenz, O. da Costa, H. Ross, und P. IBR, "Solar Aircraft Trajectory Optimization for Performance Improvement," in *First CEAS European Air and Space Conference*. Council of European Aerospace Societies, 2007, S. 10–13.
- [59] G. Sachs, J. Lenz, und F. Holzapfel, "Unlimited endurance performance of solar UAVs with minimal or zero electric energy storage," in *AIAA Guidance, Navigation, and Control Conference*, 2009, S. 10–13.
- [60] G. Sachs, J. Lenz, und F. Holzapfel, "Periodic optimal flight of solar aircraft with unlimited endurance performance," *Applied Mathematical Sciences*, Vol. 4, N. 76, S. 3761–3778, 2010.
- [61] S. Hosseini, R. Dai, und M. Mesbahi, "Optimal path planning and power allocation for a long endurance solar-powered UAV," in *American Control Conference (ACC), 2013*. IEEE, 2013, S. 2588–2593.
- [62] A. Liu, "Energy-Optimal Flight of a Solar-Assisted Unmanned Aerial Vehicle," 2015, Masterarbeit, University of Toronto (Canada).
- [63] G. Sachs, J. Lenz, und F. Holzapfel, "Trajectory Optimization for Maximizing the Range of Powered Sailplanes with Retractable Propeller," in *Proceedings of the AIAA Guidance, Navigation and Control Conference and Exhibit*, 2009, S. 10–13.
- [64] R. D. Falck, J. Chin, S. L. Schnulo, J. M. Burt, und J. S. Gray, "Trajectory Optimization of Electric Aircraft Subject to Subsystem Thermal Constraints," in *18th AIAA/ISSMO Multidisciplinary Analysis and Optimization Conference*, 2017, S. 4002.
- [65] G. Barufaldi, M. Morales, und R. G. Silva, "Energy Optimal Climb Performance of Electric Aircraft," in *AIAA Scitech 2019 Forum*, 2019, S. 830.
- [66] M. Kaptsov und L. Rodrigues, "Electric aircraft flight management systems: economy mode and maximum endurance," *Journal of Guidance, Control, and Dynamics*, Vol. 41, N. 1, S. 288–293, 2017.
- [67] F. Settele und M. Bittner, "Energieoptimale Trajektorien für ein batterie-elektrisches Flugzeug," *Deutscher Luft- und Raumfahrtkongress DLRK, München*, 2017.
- [68] F. Settele und M. Bittner, "Energy-optimal guidance of a battery-electrically driven airplane," *CEAS Aeronautical Journal*, Vol. 11, N. 1, S. 111–124, Jan 2020.
- [69] M. Baum, J. Dibbelt, T. Pajor, und D. Wagner, "Energy-optimal routes for electric vehicles," in *Proceedings of the 21st ACM SIGSPATIAL*. ACM, 2013, S. 54–63.
- [70] J. Rasmussen und K. J. Vicente, "Coping with human errors through system design: implications for ecological interface design," *International Journal of Man-Machine Studies*, Vol. 31, N. 5, S. 517–534, 1989.
- [71] C. Borst, M. Mulder, und M. M. van Paassen, "A Review of Cognitive Systems Engineering in Aviation," *IFAC Proceedings Volumes*, Vol. 43, N. 13, S. 221–226, 2010.
- [72] T. Lambregts, R. Rademaker, und E. Theunissen, "A new ecological primary flight display concept," in *Digital Avionics Systems Conference, 2008. DASC 2008. IEEE/AIAA 27th*. IEEE, 2008, S. 4–A.
- [73] J. Noyes, "Energy management displays: A new concept for the civil flight deck," *Applied ergonomics*, Vol. 38, N. 4, S. 481–489, 2007.
- [74] N. R. Zagalsky, "Aircraft Energy Management," in *AIAA 11th Aerospace Sciences Meeting*, Honeywell Incorporated. Minneapolis, Minnesota: American institute of Aeronautics and Astronautics, 1973.
- [75] D. Zammit-Mangion und M. Eshelby, "Design and integration of a take-off monitor display," in *AIAA Atmospheric Flight Mechanics Conference and Exhibit*, 2005, S. 6218.
- [76] W. Kassera, *Flug ohne Motor: ein Lehrbuch für den Segelflieger*. Stuttgart: Motorbuch-Verlag, 1986.
- [77] Unofficial Airbus Study Site, "PDF Airspeed Indications," [http://www.airbusdriver.net/EFIS6.pdf,](http://www.airbusdriver.net/EFIS6.pdf) zuletzt abgerufen am 18.08.2017.
- [78] L. De Baudus und P. Castaigns, "Control your speed... in cruise," *The Airbus safety magazine*, Vol. 21, N. 21, S. 6–21, Januar 2016.
- [79] K. A. Avrenli und B. J. Dempsey, "Is "Green Dot" Always the Optimum Engines-Out Glide Speed on the Airbus A320 Aircraft?" *Journal of Aviation/Aerospace Education & Research*, Vol. 24, N. 3, S. 33, 2015.
- [80] TXT, "FPO Pacelab Flight Profile Optimizer," [https://www.txtgroup.com/markets/solutions/](https://www.txtgroup.com/markets/solutions/pacelab-flight-profile-optimizer/) [pacelab-flight-profile-optimizer/,](https://www.txtgroup.com/markets/solutions/pacelab-flight-profile-optimizer/) 2019.
- [81] O. Kranz, "En-Route Flight Profile Optimization," *WHITE Paper: Pace AIRCRAFT IT Operations*, Vol. Februar/März, S. 34–36, 2015.
- [82] H. Lönn, H. Tom, und W. Timo, "Finnair Introducing an EFB-based operational efficiency tool to the Airbus A350 fleet," *WHITE Paper: Pace - AIRCRAFT IT Operations*, Vol. März/April, S. 46–51, 2095.
- <span id="page-244-2"></span>[83] P. C. Vratny, P. Forsbach, A. Seitz, und M. Hornung, "Investigation Of Universally Electric Propulsion Systems For Transport Aircraft," in *29th Congress of the International Council of the Aeronautical Sciences (ICAS)*, St. Petersburg, 2014.
- [84] G. A. McCoy, *Super Premium Efficiency Motors are Now Available*. Washington State University Extension Energy Program, 2010.
- [85] P. A. Tipler und G. Mosca, *Physik: Für Wissenschaftler und Ingenieure*, 7th Ed. Berlin, Heidelberg: Springer Spektrum, 2015.
- <span id="page-244-1"></span>[86] P. N. Barnes, M. D. Sumption, und G. L. Rhoads, "Review of high power density superconducting generators: Present state and prospects for incorporating YBCO windings," *Cryogenics*, Vol. 45, N. 10, S. 670–686, 2005.
- [87] K. Sivasubramaniam, T. Zhang, M. Lokhandwalla, E. Laskaris, J. Bray, B. Gerstler, M. Shah, und J. Alexander, "Development of a high speed HTS generator for airborne applications," *IEEE Transactions on applied superconductivity*, Vol. 19, N. 3, S. 1656–1661, 2009.
- [88] Geiger Engineering GmbH, "HPD25 D," [http://www.geigerengineering.de/avionik-elektroantriebssystem/](http://www.geigerengineering.de/avionik-elektroantriebssystem/neuentwicklungen/) [neuentwicklungen/,](http://www.geigerengineering.de/avionik-elektroantriebssystem/neuentwicklungen/) zuletzt abgerufen am 19.08.2017.
- [89] H. Haberhauer und M. Kaczmarek, *Taschenbuch der Antriebstechnik*. München: Carl Hanser, 2014.
- [90] G. Hong, W. Wei, X. Wei, und L. Yanming, "Design of electrical/mechanical hybrid 4-redundancy brushless DC torque motor," *Chinese Journal of Aeronautics*, Vol. 23, N. 2, S. 211–215, 2010.
- [91] EMRAX electric motor innovation, *Manual for EMRAX motors*, 2nd Ed., [http://emrax-site.](http://emrax-site.mbp-inzeniring.si/standard-emrax-motors/emrax-twin/) [mbp-inzeniring.si/standard-emrax-motors/emrax-twin/,](http://emrax-site.mbp-inzeniring.si/standard-emrax-motors/emrax-twin/) Enstroj d.o.o, Slovenien, 2014, zuletzt abgerufen am 24.02.2017.
- [92] M. Chaieb, S. Tounsi, R. Neji, und F. Sellami, "Design of a high-torque machine with two integrated motors axes reducing the electric vehicle consumption," *J. Electrical Systems*, Vol. 4, S. 1–23, 2008.
- [93] C. Yunyun, Q. Li, Z. Xiaoyong, W. Hua, und Z. Wang, "Electromagnetic performance analysis of doublerotor stator permanent magnet motor for hybrid electric vehicle," *IEEE Transactions on Magnetics*, Vol. 48, N. 11, S. 4204–4207, 2012.
- [94] M. Aryanezhad, "A novel designing approach to dual rotor switched reluctance motor based electric vehicles," in *30th International Power System Conference (PSC)*. IEEE, 2015, S. 54–59.
- [95] R. Qu, M. Aydin, und T. A. Lipo, "Performance comparison of dual-rotor radial-flux and axial-flux permanent-magnet BLDC machines," in *Electric Machines and Drives Conference, 2003. IEMDC'03. IEEE International*, Vol. 3, 2003, S. 1948–1954.
- [96] M. J. Hoeijmakers und J. A. Ferreira, "The electric variable transmission," *IEEE transactions on industry applications*, Vol. 42, N. 4, S. 1092–1100, 2006.
- [97] L. Jishun, L. Jun, W. Qingnian, W. Jiaxue, und S. Jinhu, "Study on mechanism of energy saving for double motor configuration hybrid electric vehicle," in *Mechatronic Science, Electric Engineering and Computer (MEC), 2011 International Conference on*. IEEE, 2011, S. 2596–2602.
- <span id="page-244-0"></span>[98] T. Osborne, "Cleaning Up – Airbus targets greener high-speed rotorborne flight," *Aviation Week & Space Technology*, S. 68, 3 2017.
- [99] F. Settele, F. Holzapfel, und A. Knoll, "The impact of peukert-effect on optimal control of a batteryelectrically driven airplane," *MDPI Aerospace*, Vol. 7, N. 2, S. 13, 2020.
- [100] D. P. Raymer, *Aircraft design A Conceptual Approach*. AIAA, 1992.
- [101] M. Hepperle, "Electric Flight Potential and Limitations," Ser. Workshop on Energy Efficient Technologies and Concepts Operation, Lissabon, 22.10.2012.
- [102] G. Wortmann, *Investigating the Dynamic Response of Hybrid-Electric Propulsion Systems for Flight Control Application*, 2016, Dissertation, Technische Universität München.
- [103] O. Solomon und P. Famouri, "Dynamic performance of a permanent magnet brushless dc motor for uav electric propulsion system-part i," in *IEEE Industrial Electronics, IECON 2006-32nd Annual Conference on*, 2006, S. 1400–1405.
- [104] J. Carri, "A four-constant model for electric motors (Draft No. 2)," 2007, zuletzt abgerufen am 14.7.2015.
- [105] M. Drela, "Second-Order DC Electric Motor Model," 2006, MIT Aero & Astro.
- [106] W. Rankin, "On the mechanical principles of the action of propellers," *Trans. Inst. Naval Architects*, Vol. 6, S. 13–39, 1865.
- [107] H. Glauert, "Airplane propellers," in *Aerodynamic theory*. Springer, 1935, S. 169–360.
- [108] N. Kornev, *Propellertheorie*. Düren: Shaker, 2009.
- [109] Projekt EUROPAS, "Modelldaten Propeller," 2014, daten leicht verändert.
- [110] R. Leitner, "ELIAS Plant B Modelldaten Propeller," Industrieanlagen-Betriebsgesellschaft mbH, unveröffentlicht.
- [111] M. Stuhlpfarrer, A. Valero-Andreu, und C. Breitsamter, "Numerical and experimental investigations of the propeller characteristics of an electrically powered ultralight aircraft," *CEAS Aeronautical Journal*, Vol. 8, N. 3, S. 441–460, 2017.
- [112] HELIX Carbon GmbH, "Handbuch für Propeller Typender Baureihe H50F," [http://www.helix-propeller.](http://www.helix-propeller.de) [de,](http://www.helix-propeller.de) Würselen, 2016, zuletzt abgerufen am 3.5.2018.
- [113] HELIX Carbon GmbH, "Handbuch für Propeller Typender Baureihe H50V," [http://www.helix-propeller.](http://www.helix-propeller.de) [de,](http://www.helix-propeller.de) Würselen, 2016, zuletzt abgerufen am 3.5.2018.
- [114] P. Hakenesch, *Skript zur Vorlesung Aerodynamik des Flugzeugs*, Version 3.1.
- [115] M. McCrink und J. W. Gregory, "Blade Element Momentum Modeling of Low-Re Small UAS Electric Propulsion Systems," in *33rd AIAA Applied Aerodynamics Conference*, 2015, S. 3296.
- [116] R. Stoffels, "DC-Motoren steuern," *Heise Magazine*, S. 86, 2016.
- [117] I. H. Altas, "Dynamic Model of a Permanent Magnet DC Motor," *Karadeniz Technical University, Faculty of Engineering, Electrical and Electronics Engineering*, 2007, project 37.
- [118] A. Dehkordi, A. Gole, und T. Maguire, "Permanent magnet synchronous machine model for real-time simulation," in *International Conference on Power Systems Transients (IPST'05)*, Vol. 5, 2005, S. 19–23.
- [119] J. Teigelkötter, *Energieeffiziente elektrische Antriebe: Grundlagen, Leistungselektronik, Betriebsverhalten und Regelung von Drehstrommotoren*. Wiesbaden: Vieweg+Teubner Verlag | Springer Fachmedien, 2013.
- [120] R. A. McDonald, "Electric Propulsion Modeling for Conceptual Aircraft Design," in *52nd Aerospace Sciences Meeting, National Harbor, Maryland*. AIAA, 2014, S. 13–17.
- [121] R. Fischer, *Elektrische Maschinen*, 16th Ed. München: Carl Hanser Fachbuchverlag, 2013.
- [122] H. J. Bauckholt, *Grundlagen und Bauelemente der Elektrotechnik*. München: Carl Hanser Verlag, 2013.
- [123] Deutsches Institut für Normung, "DIN IEC 60034-2-3 (VDE 0530-2-3)," 2009, Entwurf.
- [124] A. Binder, *Elektrische Maschinen und Antriebe*. Berlin, Heidelberg: Springer, 2012.
- [125] W. Plaßmann und D. Schulz, *Handbuch Elektrotechnik: Grundlagen und Anwendung für Elektrotechniker*. Berlin, Heidelberg: Springer, 2013.
- [126] P.-K. Lee, K.-C. Kuo, C.-J. Wu, Z.-T. Wong, und J.-Y. Yen, "Prediction of iron losses using the modified Steinmetz equation under the sinusodial waveform," in *Control Conference (ASCC), 8th Asian*. IEEE, 2011, S. 579–584.
- [127] J. Mühlethaler, J. Biela, J. W. Kolar, und A. Ecklebe, "Core losses under the DC bias condition based on Steinmetz parameters," *IEEE Transactions on Power Electronics*, Vol. 27, N. 2, S. 953–963, 2011.
- [128] A. Stadler, *Messtechnische Bestimmung und Simulation der Kernverluste in weichmagnetischen Materialien*, 2009, Dissertation, Universität Erlangen-Nürnberg.
- [129] A. Böge und W. Böge, *Formeln und Tabellen zur Technischen Mechanik*. Berlin, Heidelberg: Springer, 2017.
- [130] S. Corino, E. Romero, und L. F. Mantilla, "How the efficiency of induction motor is measured?" *Renewable Energy & Power Quality Journal*, Vol. Vol. 1, N. 6, 2008.
- [131] R. Hanitsch, "Energieeffiziente Antriebe ein Aspekt beim Energiemanagement," in *Fortschritte in der Energieeffizienz - Potentiale und Umsetzung*, W. Rosenberg, Ed. Technische Universität Berlin, 2003.
- [132] Z. Liping, "PMSM at the Cryogenic Temperature," Präsentation, 2003, University of Central Florida.
- [133] P. v. Böckh und T. Wetzel, *Wärmeübertragung: Grundlagen und Praxis*, 5th Ed. Berlin, Heidelberg: Springer Berlin Heidelberg, 2014.
- [134] P. von Böckh und T. Wetzel, "Wärmeübertrager," in *Wärmeübertragung*. Berlin, Heidelberg: Springer, 2014, S. 229–269.
- [135] R. Stieglitz und V. Heinzel, *Thermische Solarenergie Elektronische Ressource Grundlagen, Technologie, Anwendungen*. Berlin, Heidelberg: Springer, 2012.
- [136] K. Spindler und A. Frank, "Umdruck zur Vorlesung: Grundlagen der Wärmeübertragung," Institut für Thermodynamik und Wärmeübertragung, Universität Stuttgart, 2010.
- <span id="page-246-0"></span>[137] Geiger Engineering, "Bedienungsanleitung für die bürstenlosen Außenläufermotoren HDP HighPowerDirect 10/10S/13.5," [http://www.geigerengineering.de/,](http://www.geigerengineering.de/) Bamberg, 03.03.2010, zuletzt abgerufen am 03.08.2015.
- [138] A. Hammer, H. Hammer, und K. Hammer, *Physikalische Formeln und Tabellen*. München: Lindauer Verlag, 2005.
- [139] M. Doppelbauer, "Elektrische Antriebe für hybride und vollelektrische Fahrzeuge, Teil2," *Mitgliederinformation Energietechnische Gesellschaft (ETG) des VDE*, Vol. 1, 2016.
- [140] Kaiser-Motoren, "Allgemeine technische Spezifikation," [http://www.kaiser-motoren.de/downloads/](http://www.kaiser-motoren.de/downloads/Allgemeine-technische-Spezifikation-1-03-de.pdf) [Allgemeine-technische-Spezifikation-1-03-de.pdf,](http://www.kaiser-motoren.de/downloads/Allgemeine-technische-Spezifikation-1-03-de.pdf) zuletzt abgerufen am 27.11.2017.
- [141] Deutsches Institut für Normung, "DIN IEC 60034-1 Drehende elektrische Maschinen-Teil 1: Bemessung und Betriebsverhalten," Berlin, Wien, Zürich, 2000.
- [142] K. Kuhlmann, D. Schaub, und M. Schünemann, "Methodische Auswahl des Antriebsstrangs hinsichtlich Motoren und Getriebe für ein Elektrofahrzeug," *11. Magdeburger Maschinenbau-Tage*, 2013.
- [143] P. Kahlhorn, "Isolierstoffklassen und Grenztemperaturen nach DIN 0530 Teil 1," [https://www.](https://www.elektro-kahlhorn.de/) [elektro-kahlhorn.de/,](https://www.elektro-kahlhorn.de/) zuletzt abgerufen am 28.11.2017.
- [144] J. Specovius, *Grundkurs Leistungselektronik: Bauelemente, Schaltungen und Systeme*. Wiesbaden: Springer Vieweg, 2015, 7., aktualisierte und überarb. Aufl.
- [145] D. Schröder, *Leistungselektronische Schaltungen: Funktion, Auslegung und Anwendung*. Berlin, Heidelberg: Springer, 2012.
- [146] R. Manigrasso und F. Mapelli, "Design and modelling of asynchronous traction drives fed by limited power source," in *Vehicle Power and Propulsion, 2005 IEEE Conference*, 2005, S. 36–43.
- [147] F. L. Mapelli, D. Tarsitano, und M. Mauri, "Plug-in hybrid electric vehicle: Modeling, prototype realization, and inverter losses reduction analysis," *IEEE Transactions on Industrial electronics*, Vol. 57, N. 2, S. 598–607, 2010.
- [148] F. A. Alskran, *Dynamic modeling and analysis of the three-phase voltage source inverter under stand-alone and grid-tied modes*, 2014, Dissertation, Kansas State University.
- [149] D. Mietke, "Die Kompensation von Blindwiderständen," [http://elektroniktutor.de/analogtechnik/](http://elektroniktutor.de/analogtechnik/kompens.html) [kompens.html,](http://elektroniktutor.de/analogtechnik/kompens.html) zuletzt abgerufen am 5.12.2017.
- [150] R. W. Erickson und D. Maksimovic, *Fundamentals of Power Electronics*, 2nd Ed. Boston, MA: University of Colorado, Boulder, 1997.
- [151] E. Levi, M. Jones, S. N. Vukosavic, und H. A. Toliyat, "Steady-state modeling of series-connected five-phase and six-phase two-motor drives," *IEEE Transactions on industry applications*, Vol. 44, N. 5, S. 1559–1568, 2008.
- [152] C. Teske, *Elektronik Schaltverluste und Grenzlastintegral; Skript für die Vorlesung*. Frankfurt am Main: Goethe Universität, 2012.
- [153] R. Müller, "Elektrische Antriebe: Skript zur Vorlesung," 2013, Hochschule München.
- [154] Gützold Elektrotechnik GmbH, "Wissensweres über Frequenzumrichter," [http://www.guetzold.](http://www.guetzold.com/Downloads/Allgemeine_Informationen_zu_Danfoss_Produkten/Wissenswertes_ueber_Frequenzumrichter.pdf) [com/Downloads/Allgemeine\\_Informationen\\_zu\\_Danfoss\\_Produkten/Wissenswertes\\_ueber\\_](http://www.guetzold.com/Downloads/Allgemeine_Informationen_zu_Danfoss_Produkten/Wissenswertes_ueber_Frequenzumrichter.pdf) [Frequenzumrichter.pdf,](http://www.guetzold.com/Downloads/Allgemeine_Informationen_zu_Danfoss_Produkten/Wissenswertes_ueber_Frequenzumrichter.pdf) zuletzt abgerufen am 14.12.2017.
- [155] Anonymous, "Eigenschaften und Einsatzgebiete moderner Leistungshalbleiter," [http://www.](http://www.antriebstechnik.fh-stralsund.de/1024x768/Dokumentenframe/Kompendium/IGBT/Eigenschaften_und_Einsatzgebiete_moderner_Leistungshalbleiter.pdf) [antriebstechnik.fh-stralsund.de/1024x768/Dokumentenframe/Kompendium/IGBT/Eigenschaften\\_](http://www.antriebstechnik.fh-stralsund.de/1024x768/Dokumentenframe/Kompendium/IGBT/Eigenschaften_und_Einsatzgebiete_moderner_Leistungshalbleiter.pdf) [und\\_Einsatzgebiete\\_moderner\\_Leistungshalbleiter.pdf,](http://www.antriebstechnik.fh-stralsund.de/1024x768/Dokumentenframe/Kompendium/IGBT/Eigenschaften_und_Einsatzgebiete_moderner_Leistungshalbleiter.pdf) Antriebstechnick FH-Stralsund, zuletzt abgerufen am 14.12.2017.
- [156] F. Fossato, "Loss estimation in a voltage source inverter for electrical drives," 2014, Masterarbeit, University of Padua.
- [157] C. Teske, *(Analog-)Elektronik und Sensorik I: Verluste*, Frankfurt am Main, 2011.
- [158] Mitsubishi, *Mitsubishi Mosfet Module FM600TU-07A*, [http://de.mitsubishielectric.com/de/index.page,](http://de.mitsubishielectric.com/de/index.page) 2006, zuletzt abgerufen am 23.4.2017.
- [159] Semikron, *SK 300MB075 Mosfet Module*, [https://www.semikron.com/de.html,](https://www.semikron.com/de.html) Nürnberg, 2003, zuletzt abgerufen am 5.12.2017.
- [160] G. V. Brown, "Weights and efficiencies of electric components of a turboelectric aircraft propulsion system," in *49th AIAA aerospace sciences meeting including the new horizons forum and aerospace exposition*, 2011, S. 2011–225.
- [161] Geiger Engineering, *Handbuch / Manual PI 300*, [http://www.geigerengineering.de/,](http://www.geigerengineering.de/) Hirschaid, 2016, zuletzt abgerufen am 5.12.2017.
- [162] D. E. Goldberg, *Genetic algorithms in search, optimization & machine learning*. Addison-Wesley Publishing, 1989.
- [163] Matlab, *ga Find minimum of function using genetic algorithm*, Mathworks, 2017, Dokumentation.
- [164] Matlab, *particleswarm Particle swarm optimization*, Mathworks, 2017, Dokumentation.
- [165] Matlab, *PM Synchronous Motor Drive Implement Permanent Magnet Synchronous Motor (PMSM) vector control drive*, Mathworks, 2017, Dokumentation.
- [166] Matlab, *Modify a Drive Block*, Mathworks, 2017, Dokumentation.
- [167] Matlab, *Permanent Magnet Synchronous Machine*, Mathworks, 2017, Dokumentation.
- [168] E. Hering, R. Martin, J. Gutekunst, und J. Kempkes, *Elektrotechnik und Elektronik für Maschinenbauer*. Berlin, Heidelberg: Springer, 2012.
- <span id="page-248-0"></span>[169] Sineton, "A37K154 Electric Motor: Elektromotor," [http://www.sineton.com/,](http://www.sineton.com/) Maribor, Slovenien, 2012, maribor, Slovenien.
- [170] Matlab, *Moving Average*, Mathworks, 2017, Dokumentation.
- [171] Matlab, *RMS Compute true root mean square (RMS) value of signal*, Mathworks, 2017, Dokumentation.
- [172] P. Keil und A. Jossen, "Aufbau und Parametrierung von Batteriemodellen," *19. DESIGN & ELEKTRONIK-Entwicklerforum Batterien & Ladekonzepte*, 2012.
- [173] O. Tremblay, L.-A. Dessaint, und A.-I. Dekkiche, "A generic battery model for the dynamic simulation of hybrid electric vehicles," in *Vehicle Power and Propulsion Conference, 2007. VPPC 2007. IEEE*, 2007, S. 284–289.
- [174] O. Tremblay und L.-A. Dessaint, "Experimental validation of a battery dynamic model for EV applications," *World Electric Vehicle Journal*, Vol. 3, N. 1, S. 1–10, 2009.
- [175] S. Barcellona, S. Grillo, und L. Piegari, "A simple battery model for EV range prediction: Theory and experimental validation," in *Electrical Systems for Aircraft, Railway, Ship Propulsion and Road Vehicles & International Transportation Electrification Conference (ESARS-ITEC), International Conference on*. IEEE, 2016, S. 1–7.
- [176] R. Leitner, "ELIAS Plant B Modelldaten Batterie," Industrieanlagen-Betriebsgesellschaft mbH, unveröffentlicht.
- [177] C. M. Shepherd, "Design of primary and secondary cells II. An equation describing battery discharge," *Journal of the Electrochemical Society*, Vol. 112, N. 7, S. 657–664, 1965.
- [178] M. Coleman, C. K. Lee, C. Zhu, und W. G. Hurley, "State-of-charge determination from EMF voltage estimation: Using impedance, terminal voltage, and current for lead-acid and lithium-ion batteries," *IEEE Transactions on industrial electronics*, Vol. 54, N. 5, S. 2550–2557, 2007.
- [179] W. Peukert, "Über die Abhängigkeit der Kapazität von der Entladestromstärke bei Bleiakkumulatoren," *Elektrotechnische Zeitschrift*, Vol. 20, S. 20–21, 1897.
- [180] P. C. Vratny, C. Gologan, C. Pornet, A. T. Isikveren, und M. Hornung, "Battery pack modeling methods for universally-electric aircraft," in *4th CEAS Air & Space Conference*. Linköping Univ. Electronic Press Linköping, Sweden, 2013, S. 525–535.
- [181] D. Doerffel und S. S. Abu, "A critical review of using the Peukert equation for determining the remaining capacity of lead-acid and lithium-ion batteries," *Journal of power sources*, Vol. 155, N. 2, S. 395–400, 2006.
- [182] L. W. Traub, "Calculation of Constant Power Lithium Battery Discharge Curves," *Batteries*, Vol. 2, N. 2, S. 17, 2016.
- [183] O. Schmitz und M. Hornung, "Methods for simulation and analysis of hybrid electric propulsion systems," *CEAS Aeronautical Journal*, Vol. Vol. 6, N. Nr. 2, S. 245–256, 2015.
- [184] Reicheltpedia, *Akku-Pack*, [https://www.reichelt.de/reicheltpedia/index.php/Akku-Pack,](https://www.reichelt.de/reicheltpedia/index.php/Akku-Pack) Reichelt Elektronik, 2016, zuletzt abgerufen am 28.01.2018.
- [185] A. Thielmann, A. Sauer, R. Isenmann, M. Wietschel, und P. Plötz, "Produkt-roadmap lithium-ionenbatterien 2030," 2012, Technologie-Roadmapping am Fraunhofer ISI.
- [186] A. Jossen, "Basiskurs Batterien Teil 1 Einführung und Batteriesysteme," in *Design & Elektronik Entwicklerforum*. Technische Universität München – Lehrstuhl fü Elektrische Energiespeichertechnik (EES), 2014, Handout zum Vortrag.
- [187] Geiger Engineering, "Handbuch Elektrisches Antriebssystem komplett," [http://www.geigerengineering.](http://www.geigerengineering.de/) [de/,](http://www.geigerengineering.de/) Bamberg, zuletzt abgerufen am 14.12.2018, version V1.91.
- [188] J. Scheiderer, *Angewandte Flugleistung: eine Einführung in die operationelle Flugleistung vom Start bis zur Landung*. Springer Science & Business Media, 2008.
- [189] A. Deperrois, "xflr5," [http://www.xflr5.com/xflr5.htm,](http://www.xflr5.com/xflr5.htm) 2017, zuletzt abgerufen am 08.02.2018.
- [190] Design, Analysis and Research Corporation, "AAA Advanced Aircraft Analysis," [http://www.darcorp.](http://www.darcorp.com/Software/AAA/) [com/Software/AAA/,](http://www.darcorp.com/Software/AAA/) 2018, zuletzt abgerufen am 08.02.2018.
- <span id="page-249-0"></span>[191] R. Leitner und P. Piprek, "ELIAS Plant B – Initialer Aero-Datensatz (draft)," Industrieanlagen-Betriebsgesellschaft mbH, unveröffentlicht.
- [192] M. Bittner, *Utilization of Problem and Dynamic Characteristics for Solving Large Scale Optimal Control Problems*, 2017, Dissertation, Technische Universität München.
- [193] F. Holzapfel, *Flight System Dynamic II. Lecture Notes*. Technische Universität München, 2015.
- [194] R. Brockhaus, W. Alles, und R. Luckner, "Flugzeugsteuerungen," in *Flugregelung*. Berlin, Heidelberg: Springer, 2011.
- [195] G. Brüning, X. Hafer, und G. Sachs, *Flugleistungen: Grundlagen, Flugzustände, Flugabschnitte. Aufgaben und Lösungen*. Berlin, Heidelberg: Springer, 2013.
- [196] F. Holzapfel, *Nichtlineare adaptive Regelung eines unbemannten Fluggerätes*, 2004, Dissertation, Technische Universität München.
- [197] P. K. Menon, G. D. Sweriduk, und A. H. Bowers, "Study of near-optimal endurance-maximizing periodic cruise trajectories," *Journal of aircraft*, Vol. 44, N. 2, S. 393–398, 2007.
- [198] M. Soler, M. Kamgarpour, J. Lloret, und J. Lygeros, "A hybrid optimal control approach to fuel-efficient aircraft conflict avoidance," *IEEE Transactions on Intelligent Transportation Systems*, Vol. 17, N. 7, S. 1826–1838, 2016.
- [199] R. A. Wijnen und H. G. Visser, "Optimal departure trajectories with respect to sleep disturbance," *Aerospace science and technology*, Vol. 7, N. 1, S. 81–91, 2003.
- [200] O. Von Stryk und R. Bulirsch, "Direct and indirect methods for trajectory optimization," *Annals of operations research*, Vol. 37, N. 1, S. 357–373, 1992.
- [201] J. T. Betts, "Survey of numerical methods for trajectory optimization," *Journal of Guidance control and dynamics*, Vol. 21, N. 2, S. 193–207, 1998.
- [202] A. Waechter, C. Laird, F. Margot, und Y. Kawajir, "Introduction to IPOPT: A tutorial for downloading, installing, and using IPOPT," *Revision*, 2009.
- [203] M. Rieck, M. Bittner, B. Grüter, und J. Diepolder, "FALCON.m: User Guide," Technische Universität München, 2016, version 1.14.
- [204] Matlab, *Introducing MEX Files*, Mathworks, 2017, Dokumentation.
- [205] R. Srivatsan, D. R. Downing, und W. H. Bryant, "Development of a takeoff performance monitoring system," 1986, nASA.
- [206] R. Srivatsan, D. R. Downing, und W. H. Bryant, "Development of a takeoff performance monitoring system," *Journal of Guidance, Control, and Dynamics*, Vol. 10, N. 5, S. 433–440, 1987.
- [207] F. Settele, A. Weber, und A. Knoll, "Plant model-based fault detection during aircraft takeoff using nondeterministic finite-state automata," 2020, Status zum Zeitpunkt der Einreichung: im Review-Verfahren.
- [208] R. Bellman, "Dynamic programming," *Science*, Vol. 153, N. 3731, S. 34–37, 1966.
- [209] N. H. McClamroch, "Steady Aircraft Flight and Aircraft Performance," *Ann Arbor*, Vol. 1001, S. 48 109– 2140, 2006.
- [210] Matlab, *Rectangular grid in N-D space*, [https://de.mathworks.com/help/matlab/,](https://de.mathworks.com/help/matlab/) MathWorks, Natick, Massachusetts, 2017.
- [211] K. Lesch, *Periodische Optimalflugbahnen mit singulärer Steuerung*. München: Herbert Utz Verlag, 1996, Vol. 15.
- [212] Matlab, *fmincon Find minimum of constrained nonlinear multivariable function*, Mathworks, 2017, Dokumentation.
- [213] software.informer, "Flight Instrument Simulator: Flight Instrument Simulator a flight simulator written in MATLAB," [http://flight-instrument-simulator.software.informer.com/,](http://flight-instrument-simulator.software.informer.com/) Juni 2017, zuletzt abgerufen am 18.07.2017.
- <span id="page-250-10"></span>[214] Anonymous, *Flughandbuch Reims/Cessna F172 N*, Reims Cedex, Frankreich, 1977.
- [215] J. Z. Ben-Asher, *Optimal control theory with aerospace applications*. AIAA, 2010.
- [216] L. Papula, "Mathematische Formelsammlung für Naturwissenschaftler und Ingenieure," *Auflage, Vieweg-Teubner, Wiesbaden*, Vol. 10, 2009.
- <span id="page-250-0"></span>[217] A. Thielmann, *Energiespeicher-Roadmap (Update 2017): Hochenergie-Batterien 2030+ und Perspektiven zukünftiger Batterietechnologien*. Fraunhofer-Institut für System-und Innovationsforschung ISI, 2017.
- <span id="page-250-2"></span><span id="page-250-1"></span>[218] Lange Aviation, "Antares 20E," [http://www.lange-aviation.com/,](http://www.lange-aviation.com/) Produktblatt.
- [219] EASA, *Type-Certificate Data Sheet EA 42 series engines*, European Aviation Safety Agency, Köln, 2014.
- <span id="page-250-3"></span>[220] R. Electric, "REX 30," [http://www.rotexelectric.eu/products/bldc-motors/rex-series/,](http://www.rotexelectric.eu/products/bldc-motors/rex-series/) Letňany, Tschechien, zuletzt abgerufen am 03.08.2015.
- <span id="page-250-4"></span>[221] R. Electric, [http://www.rotexelectric.eu/products/bldc-motors/rex-series/,](http://www.rotexelectric.eu/products/bldc-motors/rex-series/) Letňany, Tschechien, zuletzt abgerufen am 03.08.2015.
- <span id="page-250-5"></span>[222] Enstroj, "Manual for EMRAX motors," [http://www.enstroj.si/Electric-products/](http://www.enstroj.si/Electric-products/emrax-motorsgenerators.html) [emrax-motorsgenerators.html,](http://www.enstroj.si/Electric-products/emrax-motorsgenerators.html) 2014, zuletzt abgerufen am 09.09.2015.
- <span id="page-250-6"></span>[223] LZ design d.o.o, "FES Motor Manual - Version 1.1 Type: FES-M130," [www.front-electric-sustainer.com,](www.front-electric-sustainer.com) 2015, zuletzt abgerufen am 09.10.2016.
- <span id="page-250-7"></span>[224] EEMB, "Lithium-ion Battery Data Sheet," [https://www.ineltro.ch/media/downloads/,](https://www.ineltro.ch/media/downloads/ ) 2010, zuletzt abgerufen am 01.02.2018.
- <span id="page-250-8"></span>[225] ENERdan, "3,7V Lithium-Ionen Akkumulator 18650 mit PCB (5A / 7A), 2900 mAh," [http://www.](http://www.produktinfo.conrad.com/datenblaetter/) [produktinfo.conrad.com/datenblaetter/,](http://www.produktinfo.conrad.com/datenblaetter/) Berlin, zuletzt abgerufen am 01.02.2018.
- <span id="page-250-9"></span>[226] A. Berghoff, "Panasonic bringt Li-Ionen-Batterien des Typs 18650 mit einer Spitzenkapazität von 3,1 Ah auf den Markt," [https://files.vogel.de/vogelonline/vogelonline/companyfiles/3817.pdf,](https://files.vogel.de/vogelonline/vogelonline/companyfiles/3817.pdf) Hamburg, zuletzt abgerufen am 01.02.2018.
- <span id="page-251-0"></span>[227] AA Portable Power Corp., "Specification Cylinderical Li-ion 18650 2600mAh Rechargeable cell," [http:](http://www.batteryspace.com/prod-specs/18650_2600.pdf) [//www.batteryspace.com/prod-specs/18650\\_2600.pdf,](http://www.batteryspace.com/prod-specs/18650_2600.pdf) Richmond CA, zuletzt abgerufen am 01.02.2018.
- <span id="page-251-1"></span>[228] F. Wöhler, "Datenblatt zum Li-Ionen Akku IMR 18650," [https://files.elv.com/Assets/Produkte/,](https://files.elv.com/Assets/Produkte/) Uetze, zuletzt abgerufen am 01.02.2018.